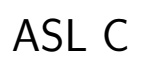

#### $\lt$  $>$

## ,  $\hbox{ASL (Advanced Scientific Library)~}C$  ,  $\hbox{ASL (Advanced Scientific Library)~}C$

法などについて説明したものです.  $7$  , the construction  $7$  , the construction  $\mathcal T$ いて記述したものです.

 $\overline{1}$ 

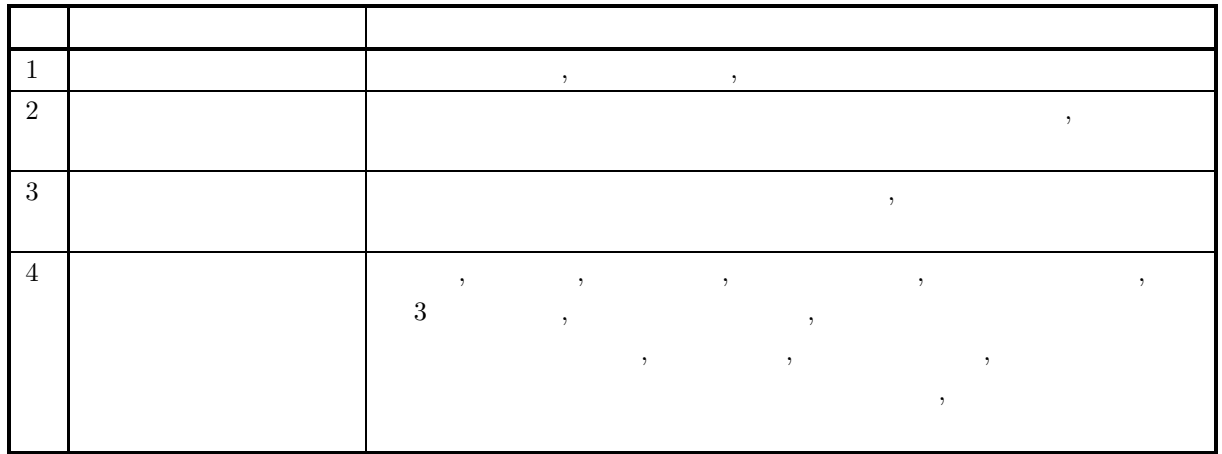

 $\overline{2}$ 

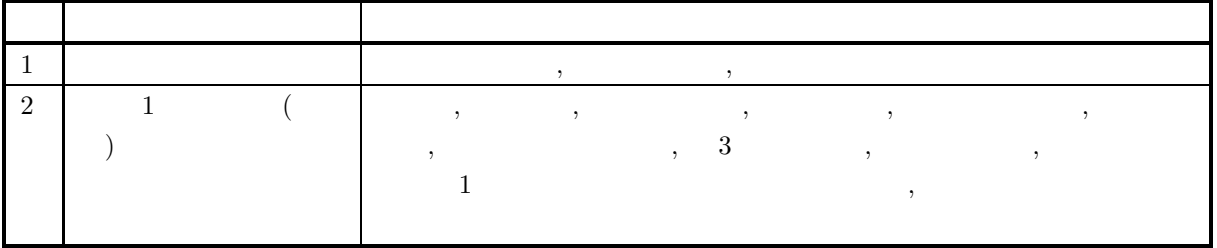

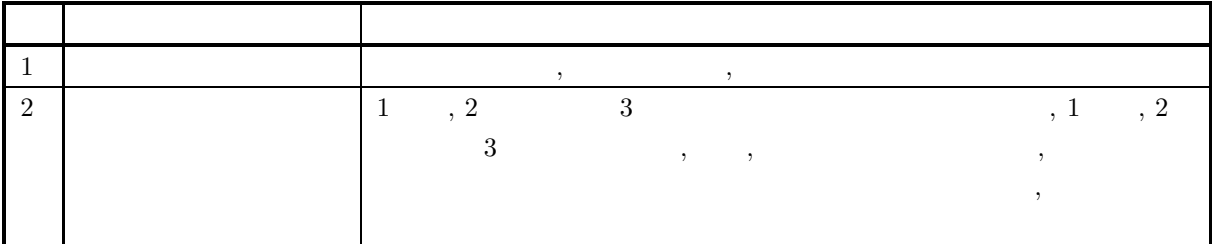

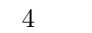

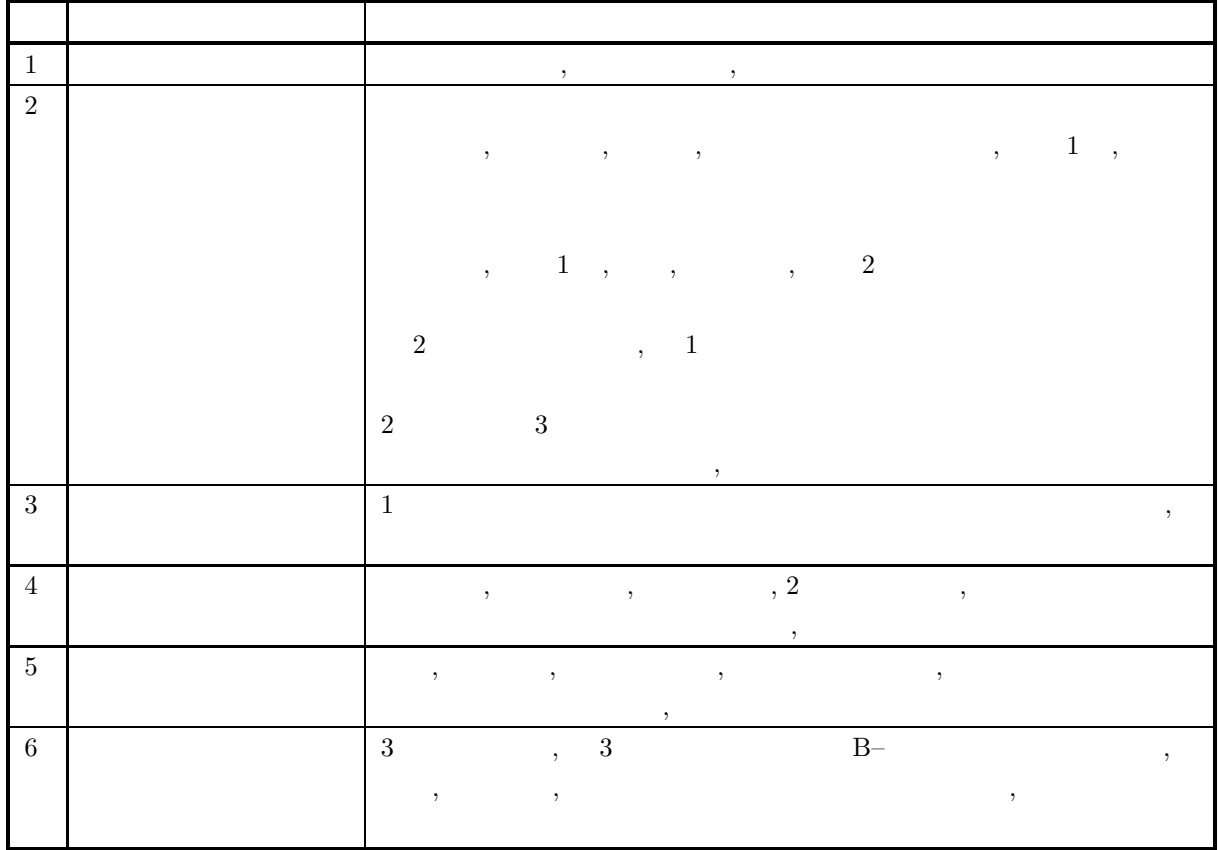

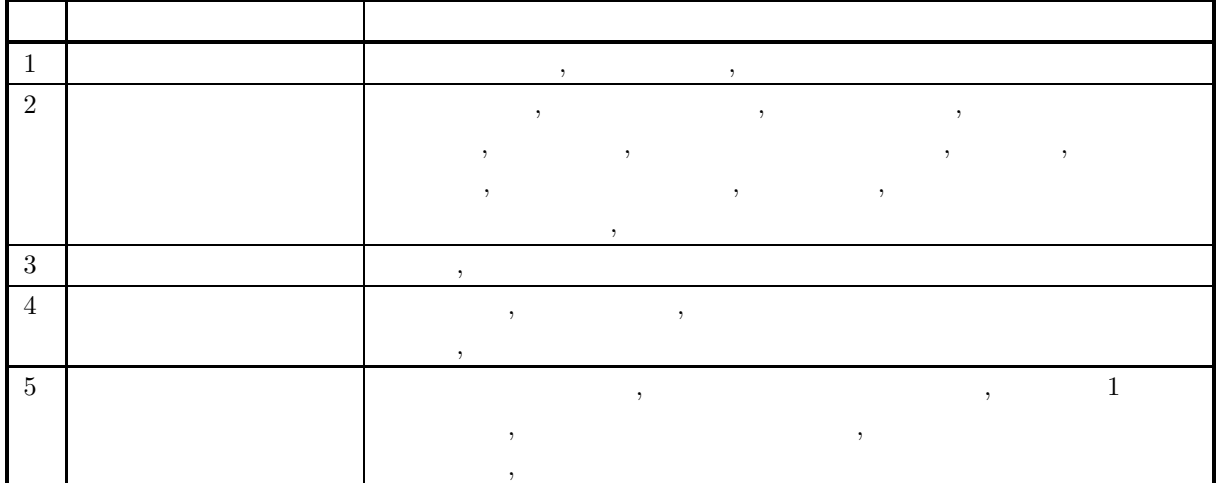

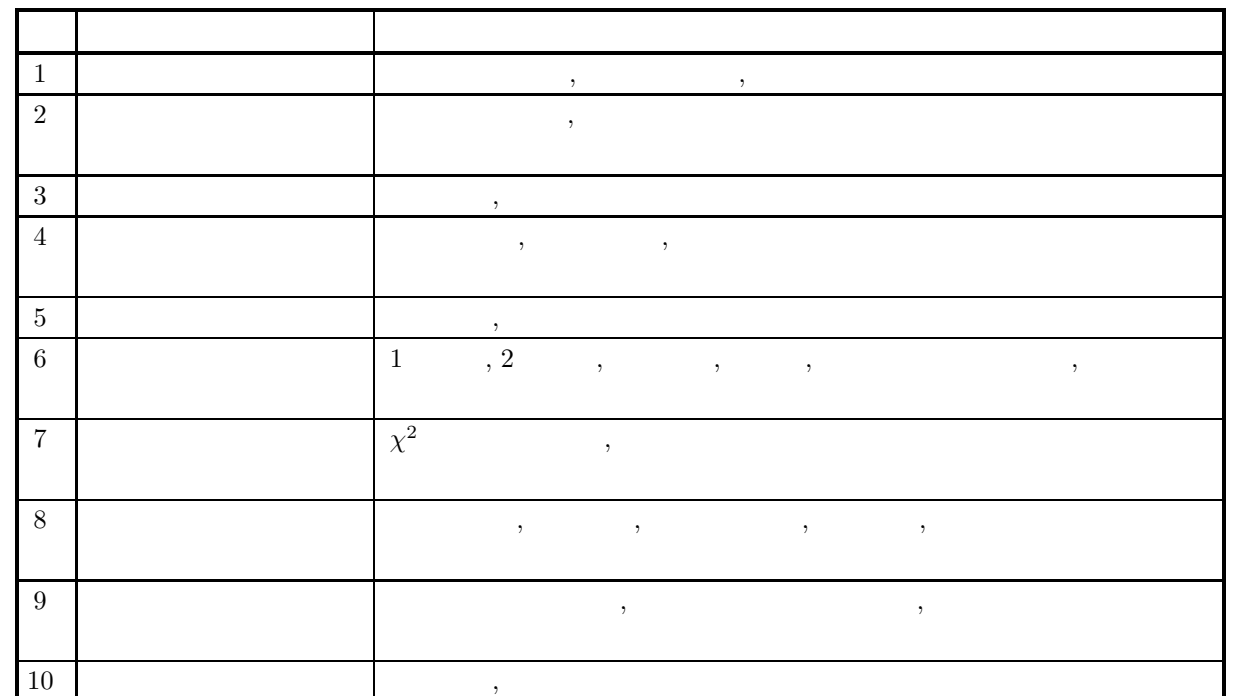

6 分冊

5 分冊

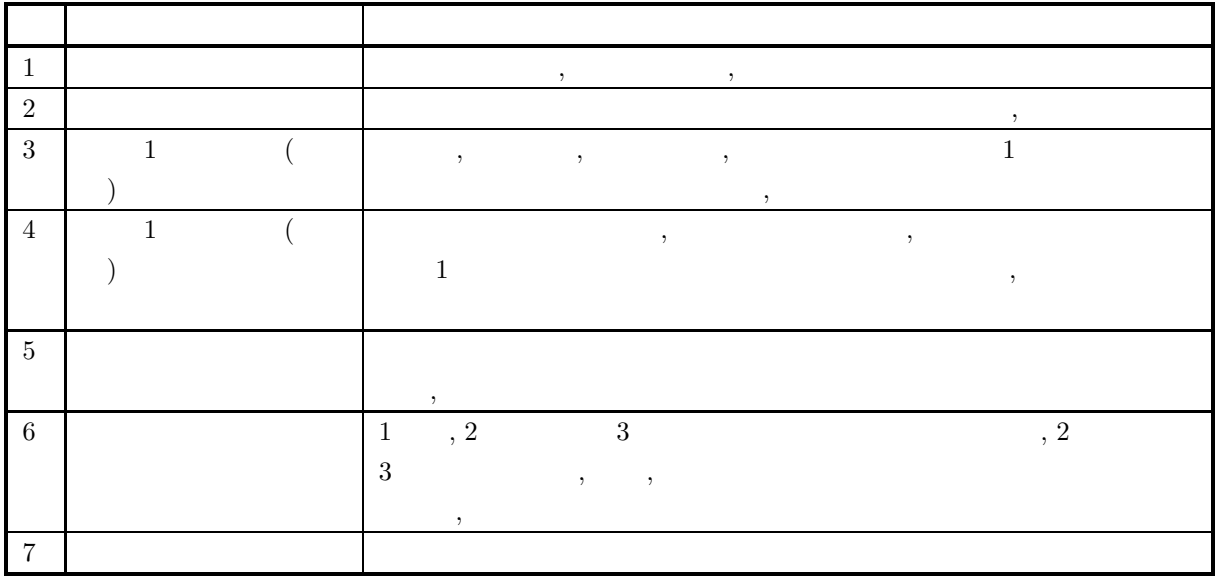

2023  $3 \qquad \text{ASL} \qquad \qquad 3.0.0\text{-}230301$ 

.

 $(1)$ , ASL 1.1  $\,$  $(2) \qquad \qquad ,$ 

,  $\overline{a}$ .  $(3) \qquad \qquad ,$ ,  $\overline{\phantom{a}}$ ,  $\overline{a}$ .  $\qquad \qquad$  , ,  $\overline{a}$ 

 $\overline{\phantom{a}}$ ,  $\overline{\phantom{a}}$ ,  $\overline{\phantom{a}}$ , かつ ,  $\overline{\phantom{a}}$ ,  $\overline{\phantom{a}}$ .

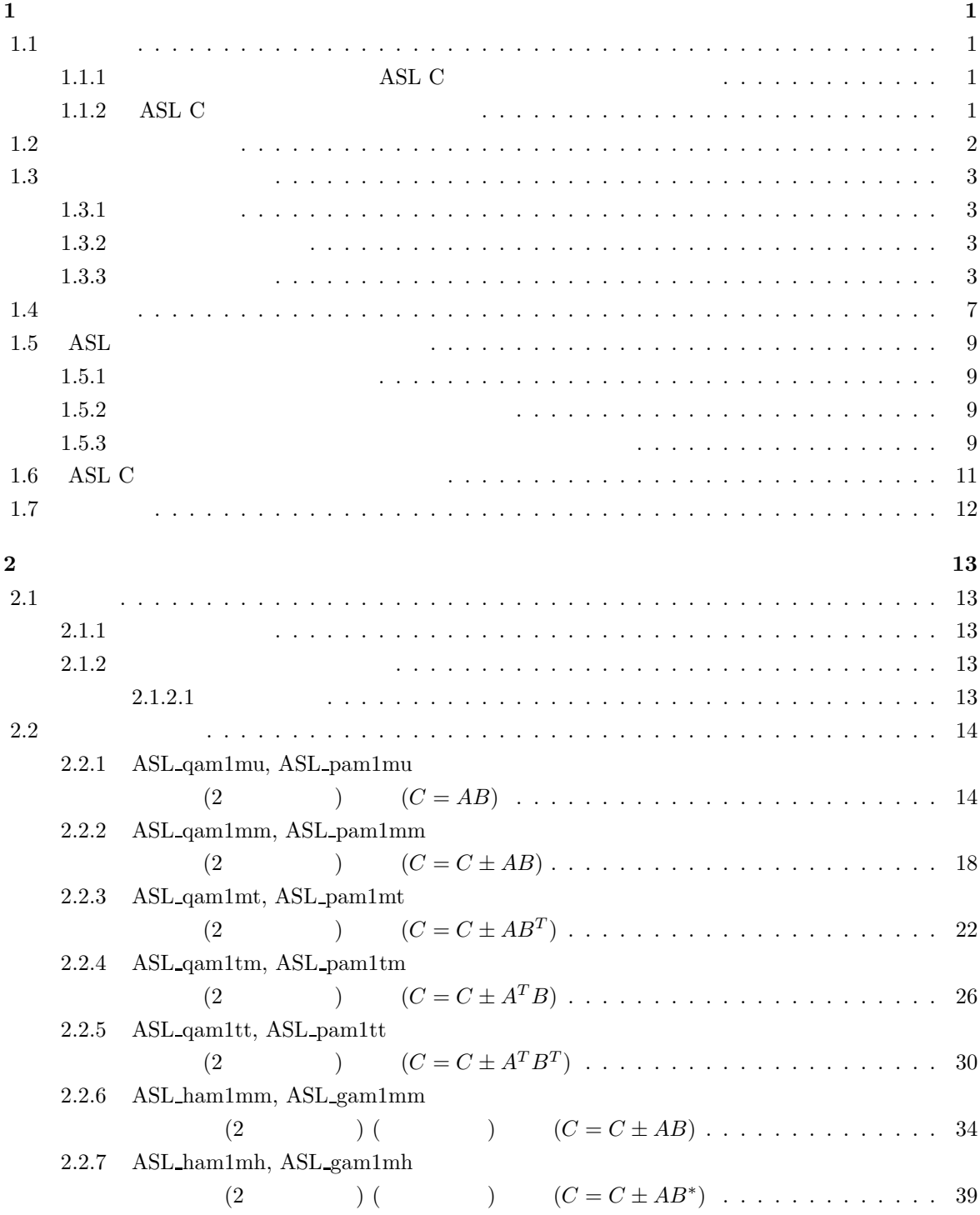

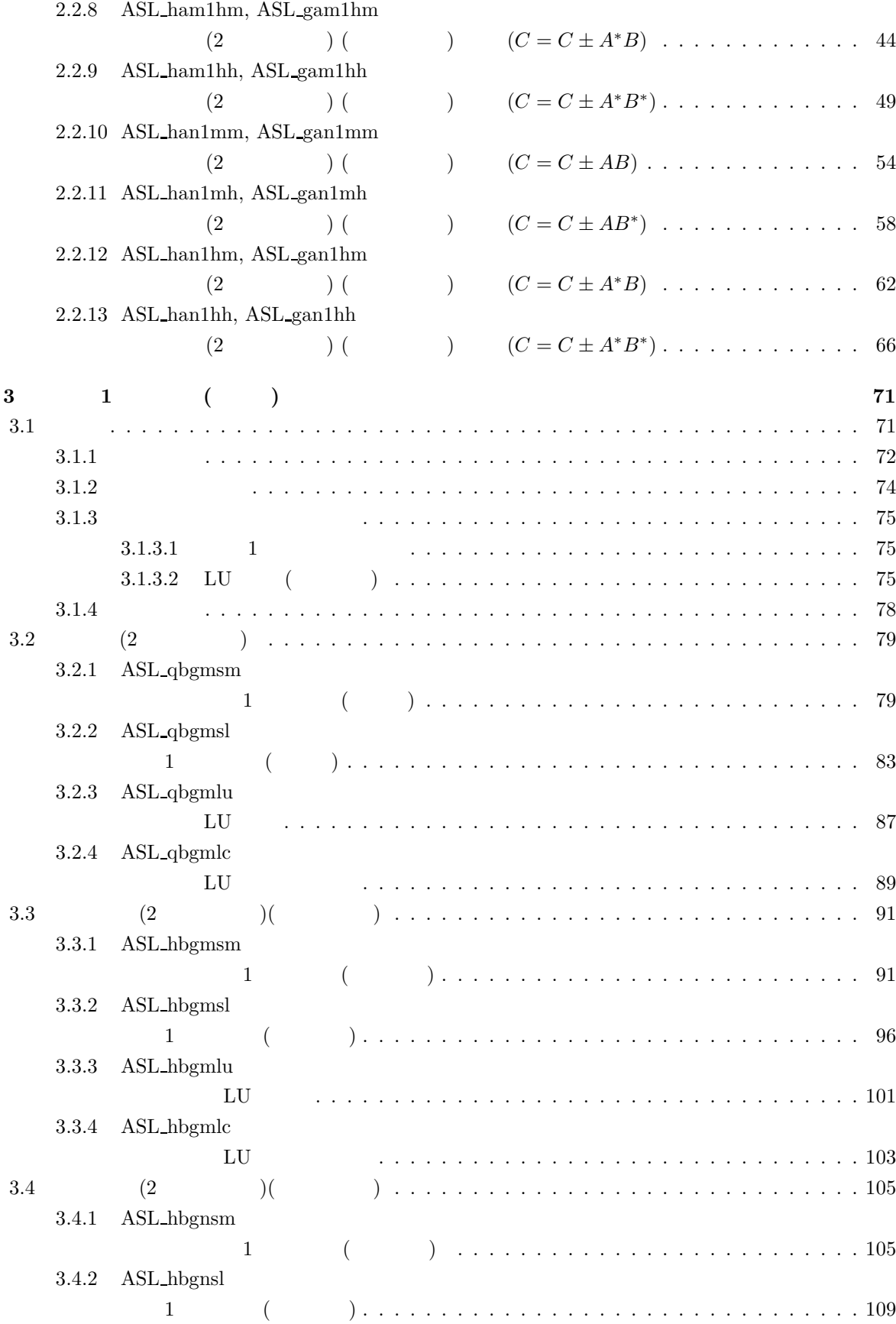

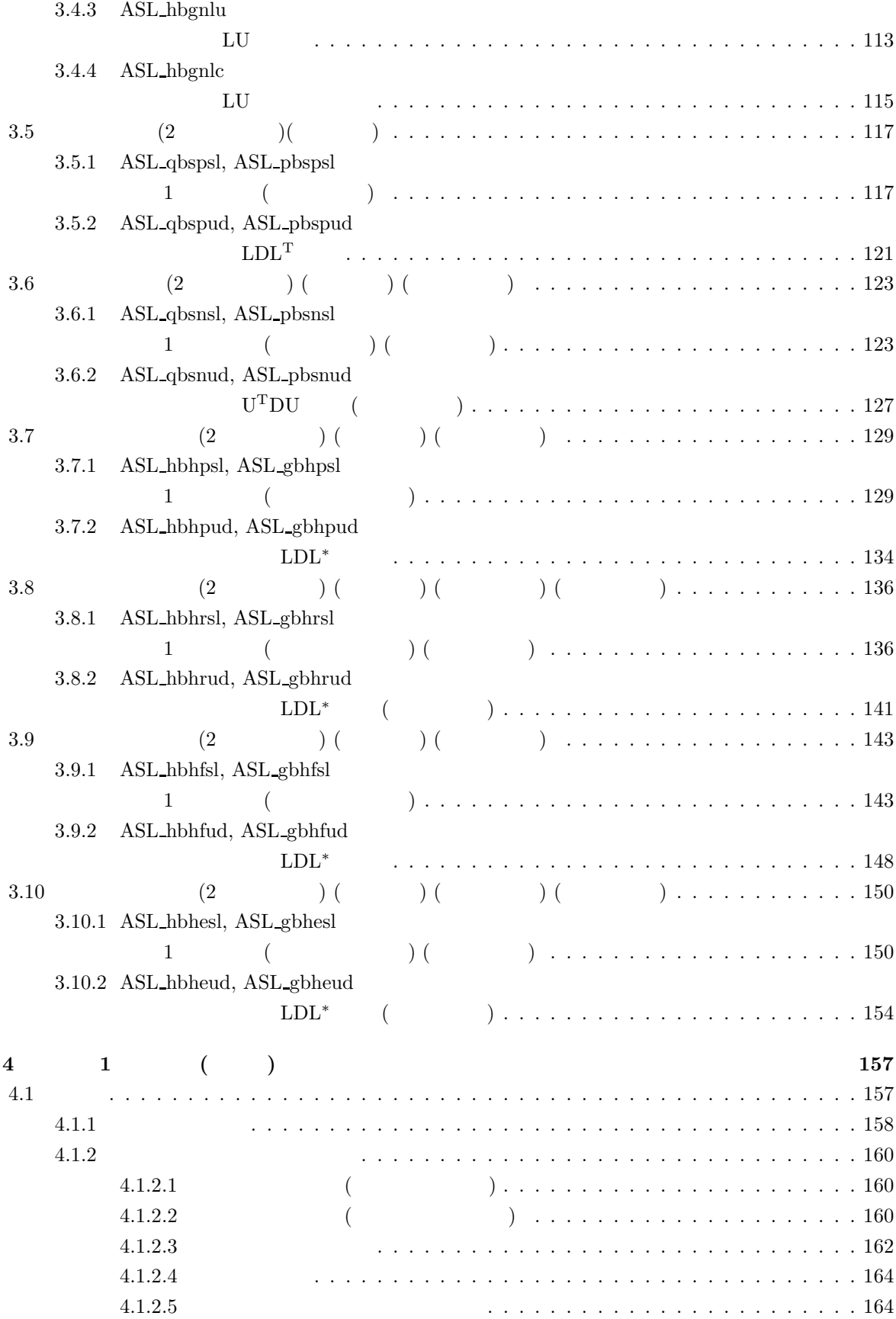

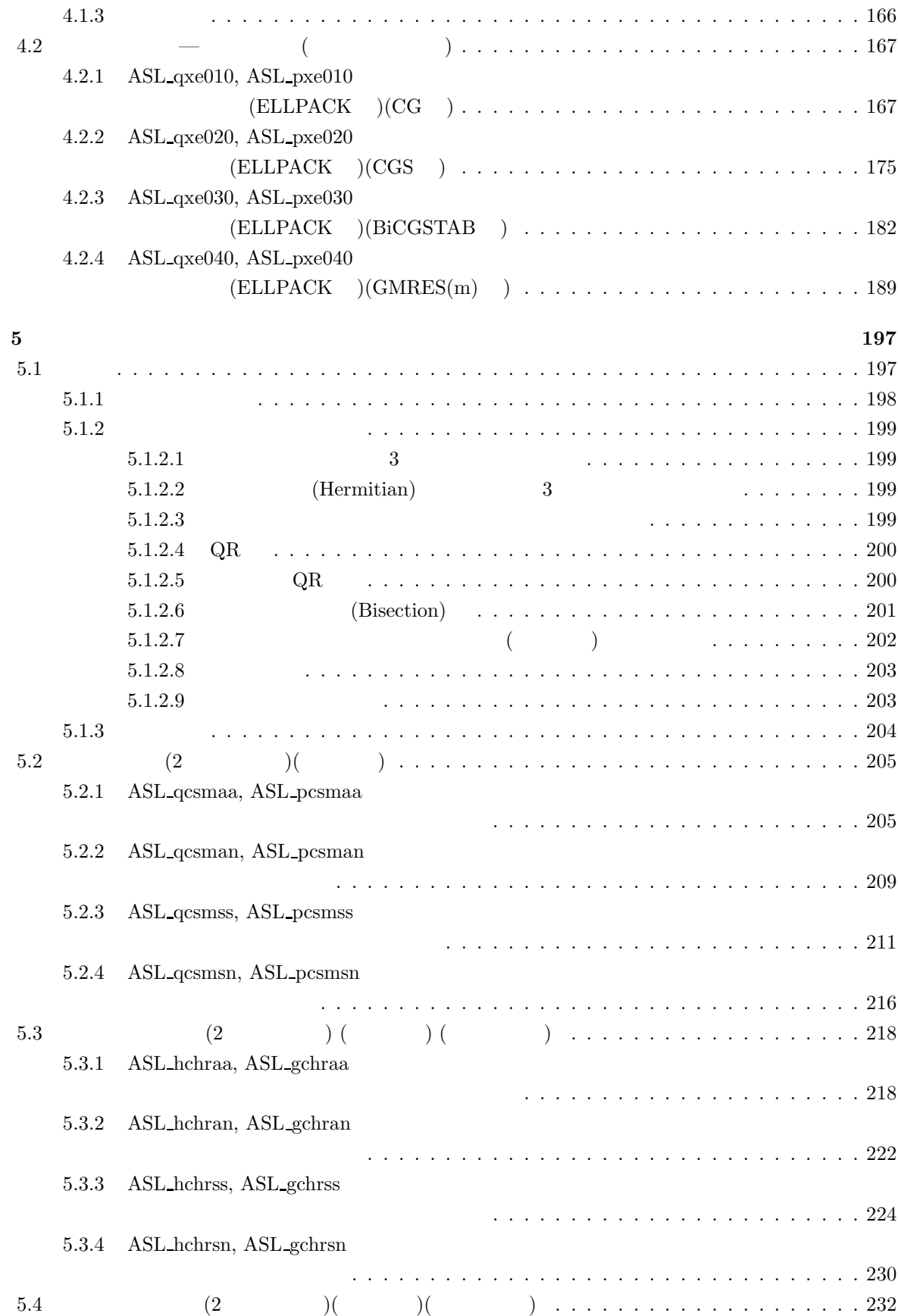

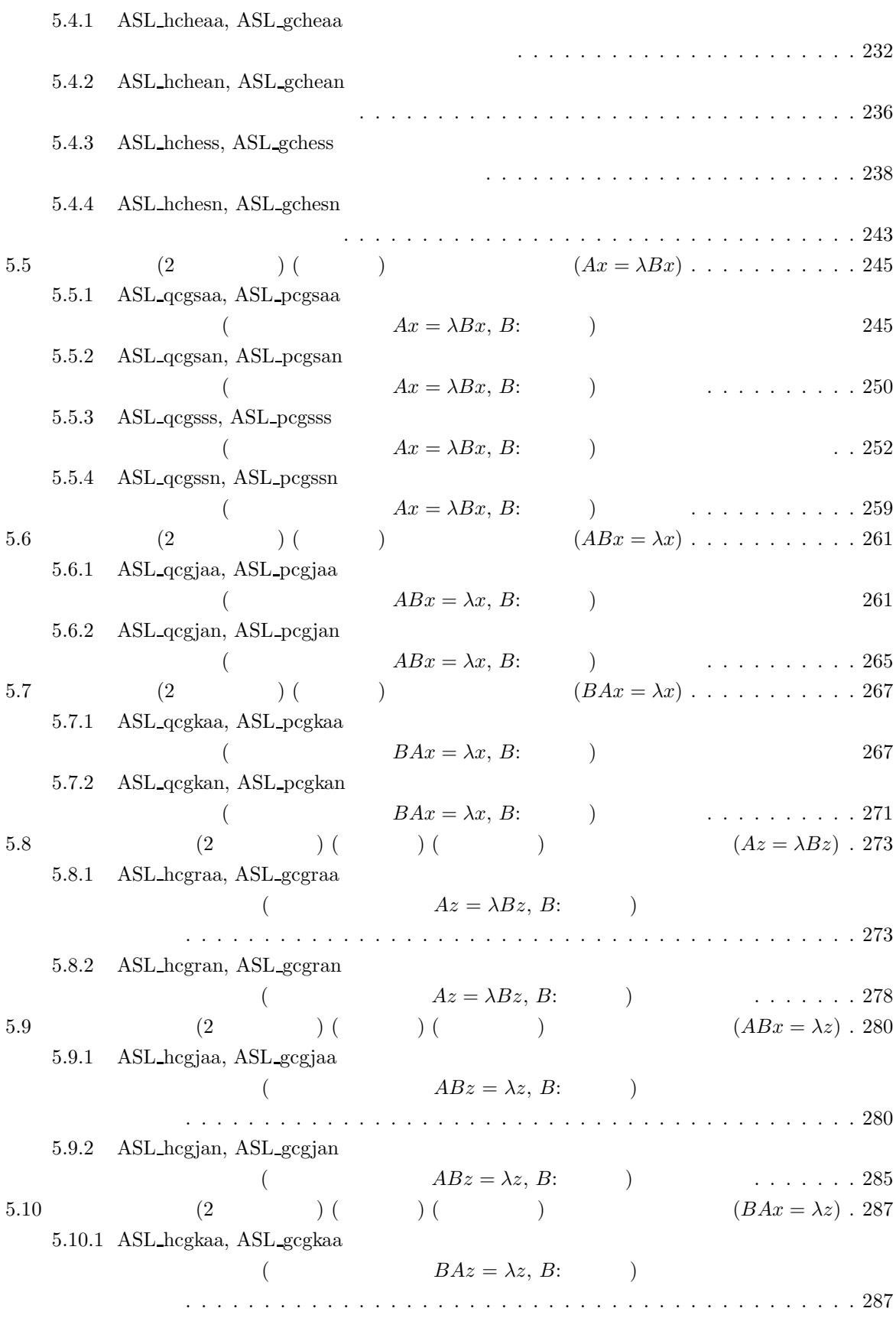

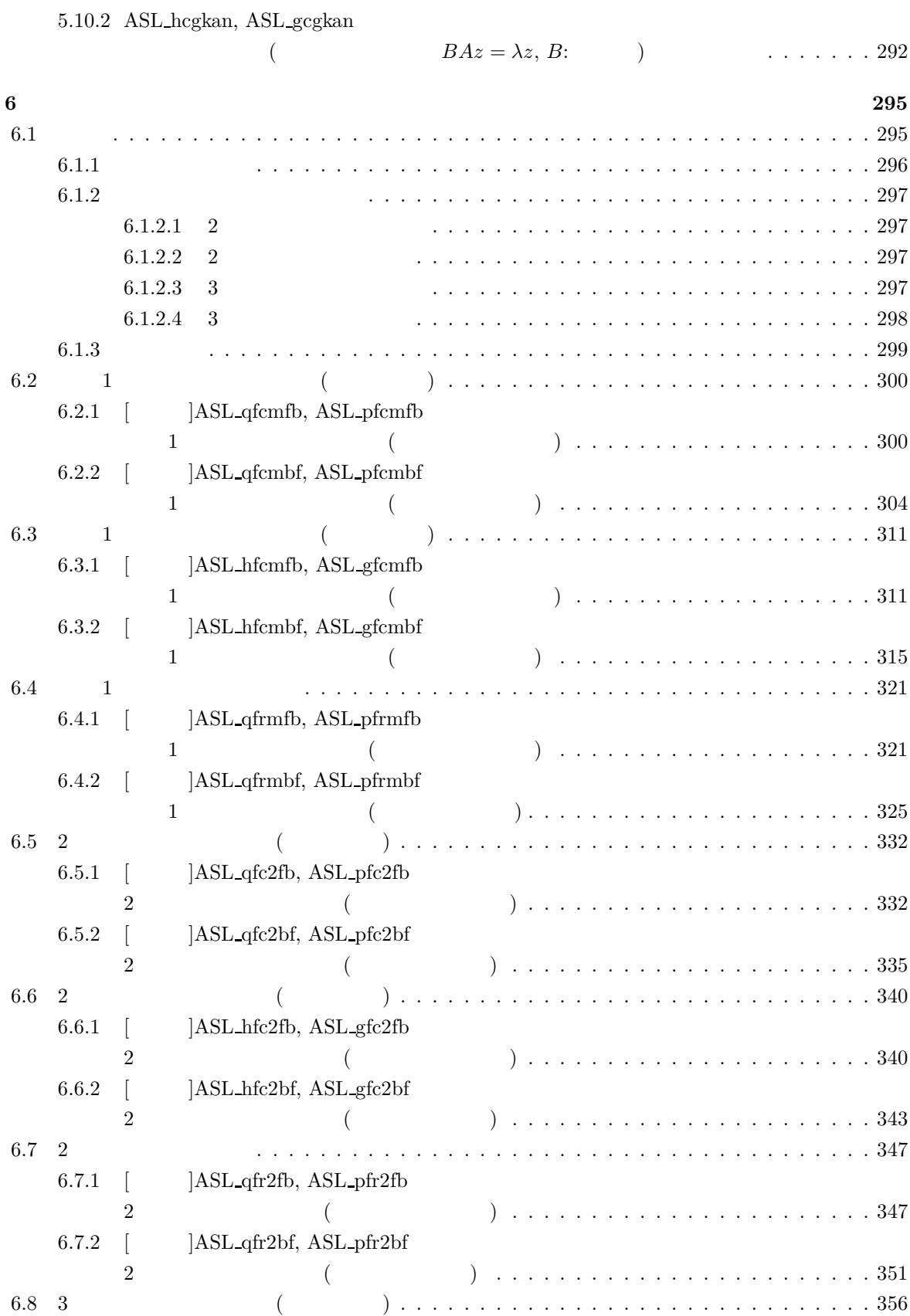

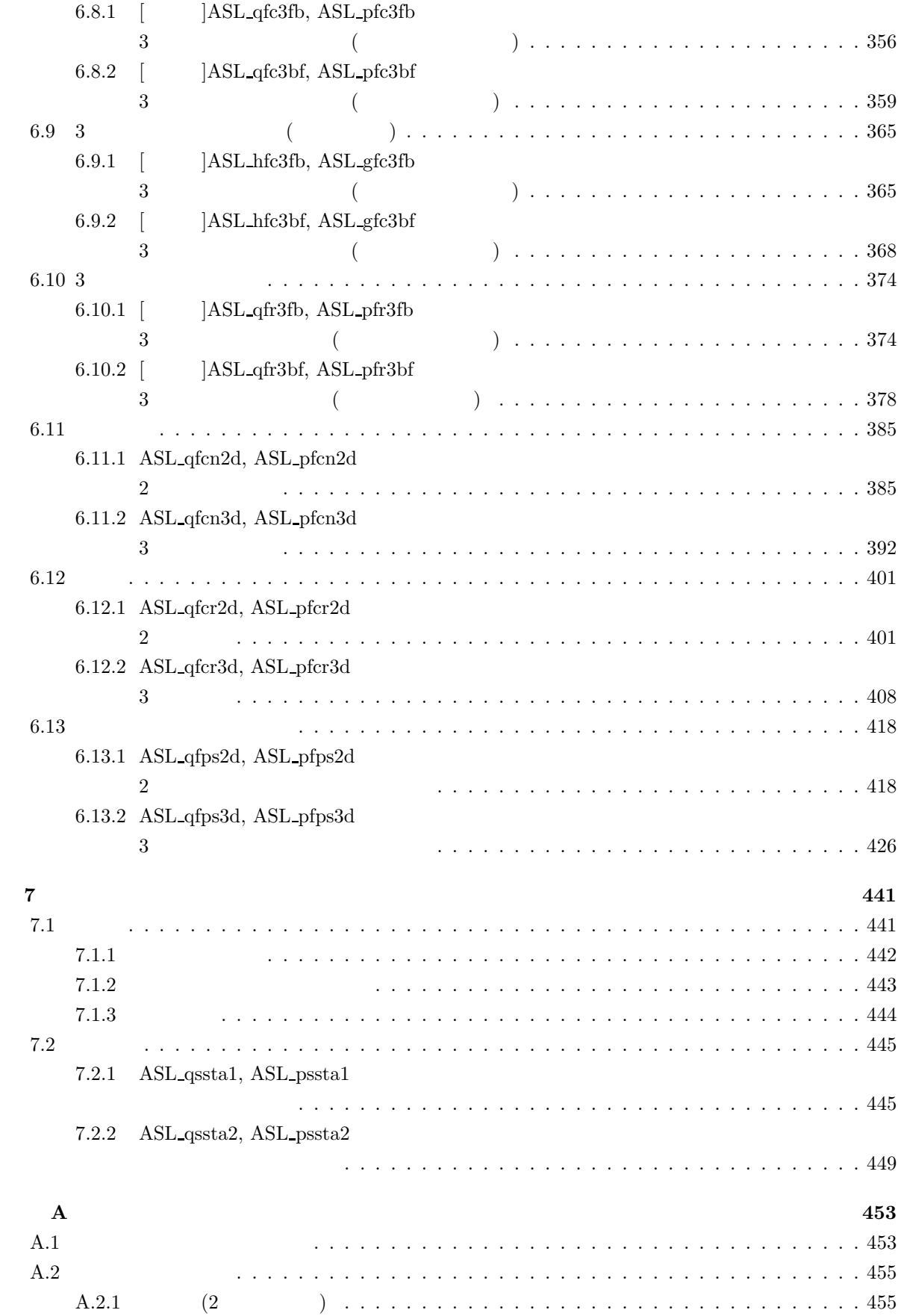

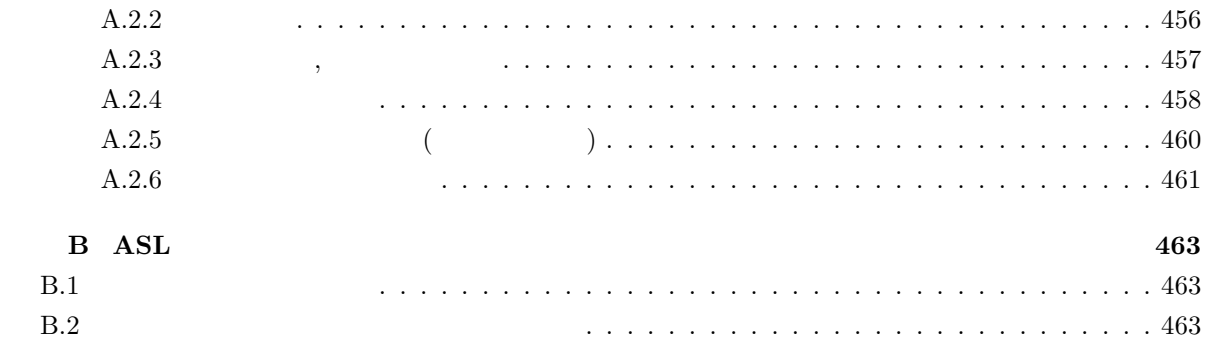

## $1 \quad \overline{\quad}$

# $1.1$

### **1.1.1 ASL C**

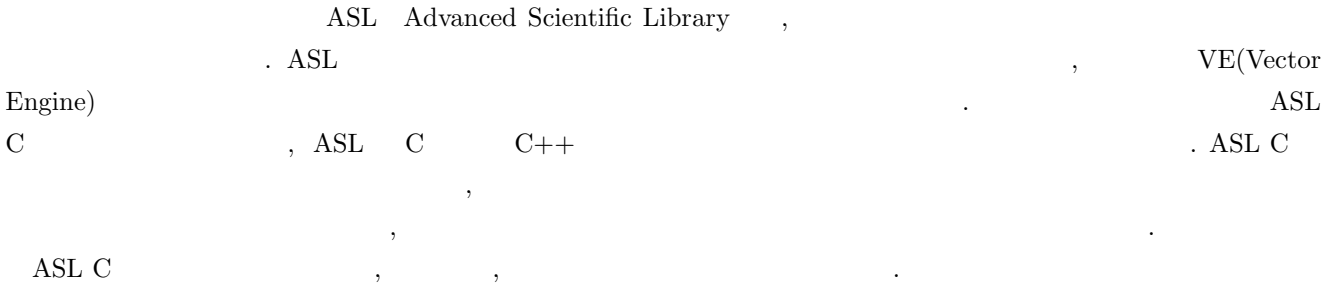

 $1-1$   $\ldots$ 

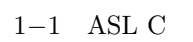

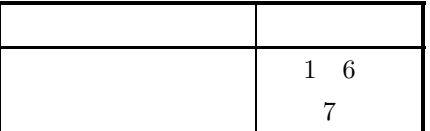

## 1.1.2 **ASL C**

すい.

ASL C  $\,$ 

 $(1)$   $(2)$ 

 $(2)$  ,  $(3)$ ,  $(4)$ ,  $(5)$ 関数をそれぞれ提供している. 一般に, 専用の関数を用いて処理を行った方が, 処理性能を向上したり, 必要な メモリ容量を節約したりすることができる.

 $(3)$  ,  $(3)$  $\,$ ,  $\,$ ,  $\,$ ,  $\,$ ,  $\,$ ,  $\,$ ,  $\,$ ,  $\,$ ,  $\,$ ,  $\,$ ,  $\,$ ,  $\,$ ,  $\,$ ,  $\,$ ,  $\,$ ,  $\,$ ,  $\,$ ,  $\,$ ,  $\,$ ,  $\,$ ,  $\,$ ,  $\,$ ,  $\,$ ,  $\,$ ,  $\,$ ,  $\,$ ,  $\,$ ,  $\,$ ,  $\,$ ,  $\,$ ,  $\,$ ,  $\,$ ,  $\,$ ,  $\,$ ,  $\,$ ,  $\,$ ,  $\,$ ,

(4)  $(4)$   $(5)$   $(7)$   $(8)$   $(9)$   $(9)$   $(10)$   $(11)$   $(11)$   $(12)$   $(12)$   $(13)$   $(12)$   $(13)$   $(15)$   $(17)$   $(17)$   $(17)$   $(17)$   $(17)$   $(17)$   $(17)$   $(17)$   $(17)$   $(17)$   $(17)$   $(17)$   $(17)$   $(17)$   $(17)$   $(17)$   $(17)$ 

ASL C  $32$   $32$   $64$   $32$  $\label{eq:32} \qquad \quad \text{(4)} \qquad \qquad \text{)} \qquad \qquad \quad \text{.} \qquad \quad \quad \text{, 64}$  $\sim, 64$   $(8)$   $(8)$  $\frac{1}{2}$ , 1.4  $\frac{1}{2}$ 

 $1-2$  ASL C

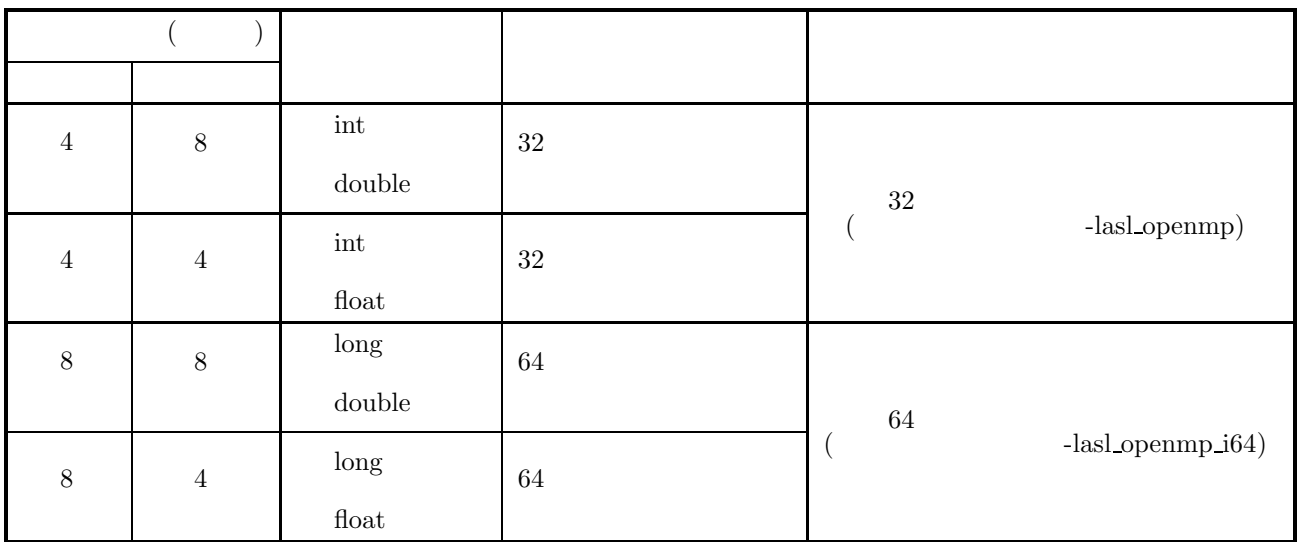

 $\mathbf 1$  , 4  $\mathbf 4$ 

注意されたい.

(**2** 64 EPASL\_LIB\_INT64")<br>  $(1.7 \t(2)$  (2)  $(1.7)$  (2)

 $\overline{2}$   $\overline{2}$  $2$  and  $\text{ASL}$  , example,  $\text{ASL}$ 

### $1.3.1$

各章の第 1 節では, 概要として各関数の効果的な使用法, 採用した手法およびそのアルゴリズム, 注意事項などにつ いて述べてある.

### $1.3.2$

- $\overline{2}$  ,  $\overline{3}$
- $(1)$
- $(2)$
- $(3)$
- $(4)$
- (5)  $($
- $(6)$
- $(7)$
- 各項目は次に述べる原則に従って記述されている.

#### $1.3.3$

- $(1)$ この項目では, 関数の目的とする機能について簡単に述べてある.  $(2)$  $\,$ ,  $\,$ 
	- $\,$  , and  $\,$  $\&$   $\&$

#### **ierr =**  $($ , , , isw,  $)$ ;

 $\lambda$ , isw  $\lambda$ , ierr  $\lambda$ くちら スクライン こうしゅうしょう こうしゅうしょう こうしゅうしゅうしょ • <mark>•</mark>  $\mathcal{L}(\mathcal{L}(\mathcal{L$  $\bullet$  experimental conditions are conditions of  $\mathbb{R}^n$  . Let  $\mathbb{R}^n$  be a condition  $\mathbb{R}^n$  and  $\mathbb{R}^n$  and  $\mathbb{R}^n$  and  $\mathbb{R}^n$  and  $\mathbb{R}^n$  and  $\mathbb{R}^n$  and  $\mathbb{R}^n$  and  $\mathbb{R}^n$  and  $\mathbb{R}^n$  , 2  $\phantom{+}$  , 2  $\phantom{+}$ 

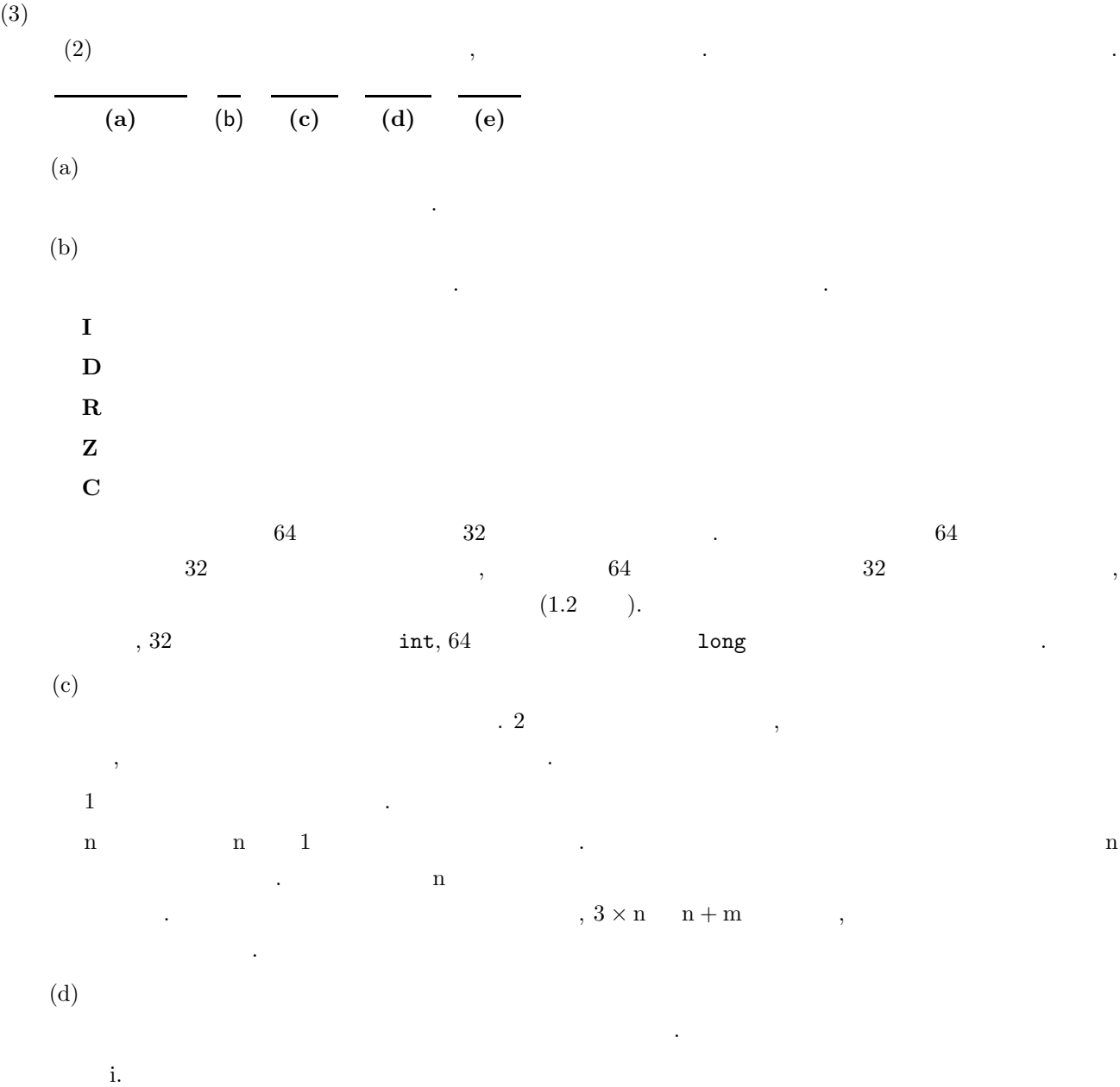

 $\overline{\phantom{a}}$  $\,$  ,  $\,$ 値を渡す必要がある. ii. **In the set of the set of the set of the set of the set of the set of the set of the set of the set of the set of the set of the set of the set of the set of the set of the set of the set of the set of the set of the s** 

 $\,$  ,  $\,$ 数の場合には変数のアドレスを渡す必要がある. iii. 「入力」と「出力」の両方に説明がある場合: 関数に制御がわたる前と関数から制御がもどった後で, この引数の内容に変化がある場合である. ),  $\frac{1}{3}$ , 引数  $\frac{1}{3}$ , 引数 (1)  $\frac{1}{3}$ , 1)  $\frac{1}{3}$ , 1)  $\frac{1}{3}$ , 1)  $\frac{1}{3}$ , 1)  $\frac{1}{3}$ , 1)  $\frac{1}{3}$ , 1)  $\frac{1}{3}$ , 1)  $\frac{1}{3}$ , 1)  $\frac{1}{3}$ , 1)  $\frac{1}{3}$ , 1)  $\frac{1}{3}$ , 1)  $\frac{1}{3}$ , 1)  $\frac{1}{3}$ , 1)  $\frac{$ アドレスを渡す必要がある.

iv.  $\mathcal{A}$  $\alpha$  ,  $\alpha$ ,  $\beta$  ,  $\alpha$ ,  $\beta$  ,  $\beta$  , を保存しておく、その場合がある。

**4**

 $\ddot{\cdot}$ 

単精度関数:

• 「引 数」の説明の例を次に示す.

 $ierr = ASL_dbgmlc$  (a, lna, n, ipvt, & cond, w1);

この場合の言葉を読みます。

 $ierr = ASL\_rbgmlc$  (a, lna, n, ipvt, & cond, w1);

 $\lambda$ 

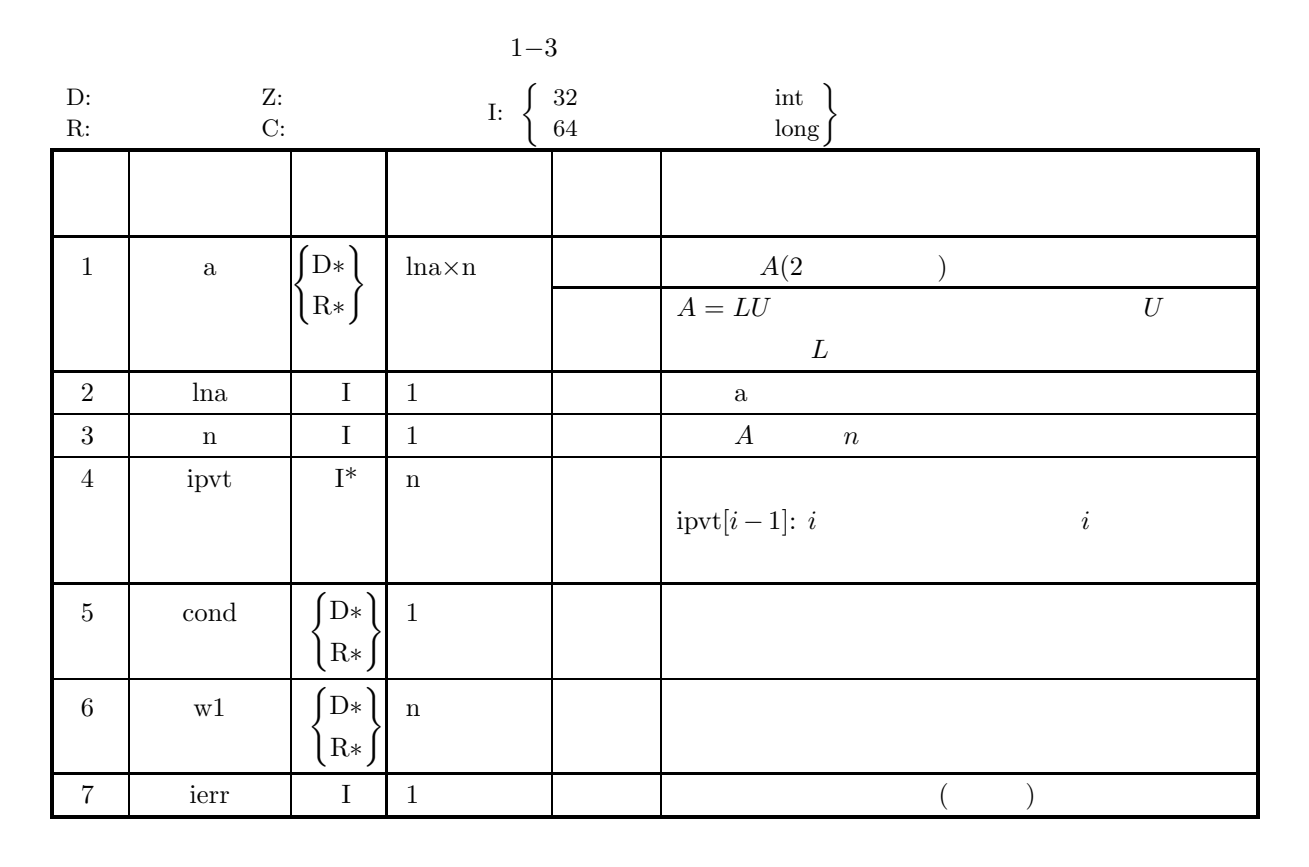

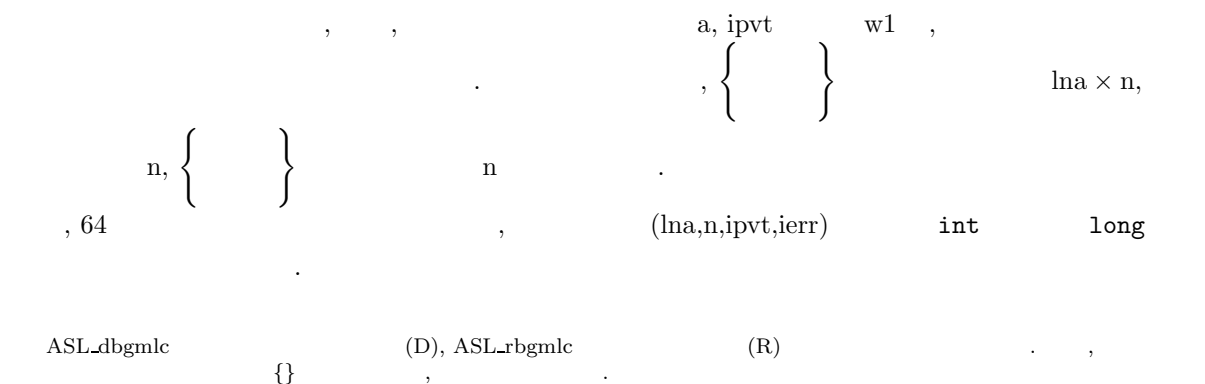

 $\alpha$ , a, lna  $\alpha$  n  $\alpha$  $LU$  , a cond . ,  $\mathbf{C}$ ,  $\mathbf{C}$ ,  $\begin{array}{ccc} \text{ierr} & , & 0 & \end{array}$ される.  $, \text{w1}$ , ない.

 $(4)$ 関数の引数の制限範囲を明確にしてある.

(5) エラーインディケータ **(**戻り値**)**

 $\tag{1.11}$ ierr という変数名に統一されており, 引数と戻り値表の最後におかれている. 各関数は関数内でエラー検出を行 ,  $\qquad \qquad \text{ierr}$  . ierr ,  $\qquad \qquad \text{,} \qquad \qquad 5$ 

 $1-4$  ( $\qquad$ )

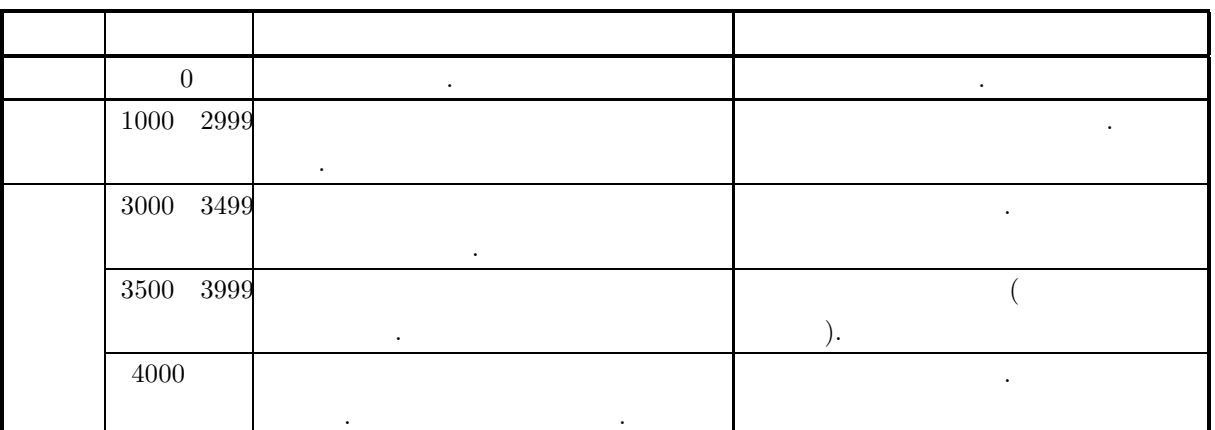

 $(6)$ 

 $(7)$ 

する必要がある.

関数の使い方の一例を載せてある. なお複数の関数を組み合わせて一つの例としてある場合もあるので注意  $\ldots$ , 32  $\ldots$ 

関数を使用するときの注意点およびあいまいな点を明確にしてある.

の範囲で異なる場合がある. the scanf the long value of the scanf contract  $\sim$  1014  $\%$ ld  $\sim$  $\rm AsL$  $\begin{array}{ccccc} \cdot & \cdot & \cdot & \cdot & \cdot \end{array}$  $\overline{\phantom{a}}$ 

を指定する必要がある.

$$
\begin{array}{cccc}\n\text{ASL} & & \\
\text{ASL} & 6 & \\
\text{ASL} & 1-1 & \\
\end{array}
$$

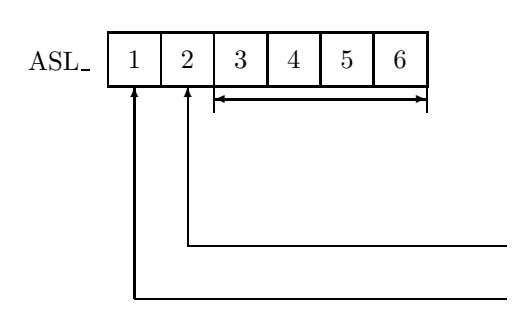

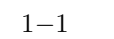

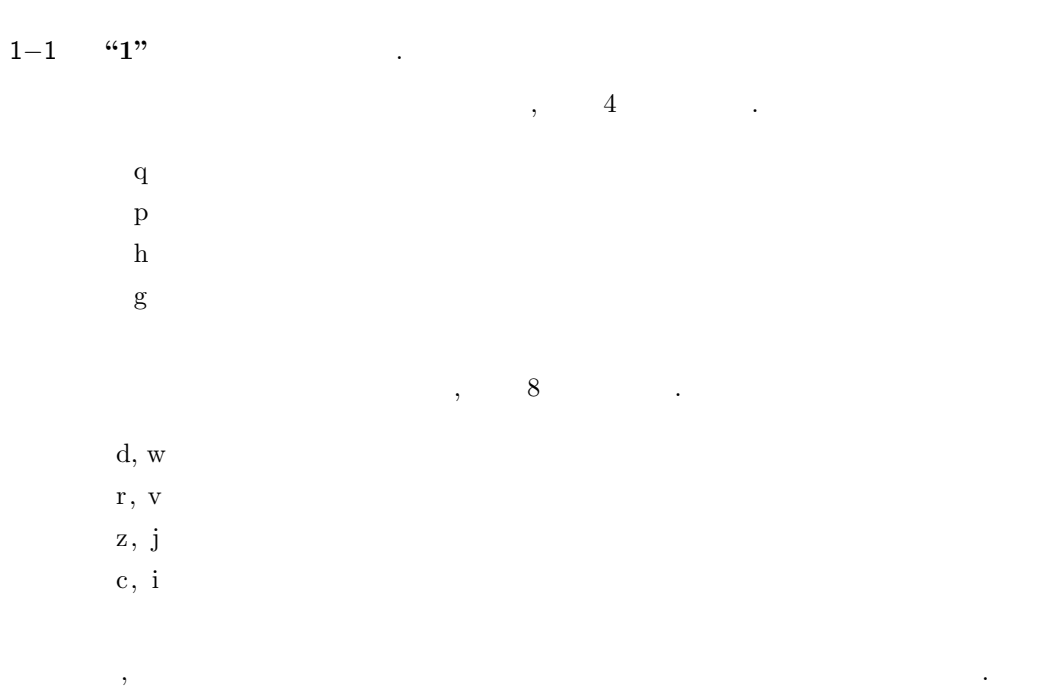

<sup>1</sup>−<sup>1</sup> **"2"** 計算の分野を表す. 現在, ASL では次の文字が使用されている.

| $\rm{a}$     |   |  |  | 1              |
|--------------|---|--|--|----------------|
|              |   |  |  | 1,7            |
| b            | 1 |  |  | 2, 7           |
| $\mathbf c$  |   |  |  | 1,7            |
| $\mathbf f$  |   |  |  | 3, 7           |
|              |   |  |  | $\,6\,$        |
| g            |   |  |  | $\overline{4}$ |
| $\,$ h       |   |  |  | $\overline{4}$ |
| $\mathbf{i}$ |   |  |  | $\bf 5$        |

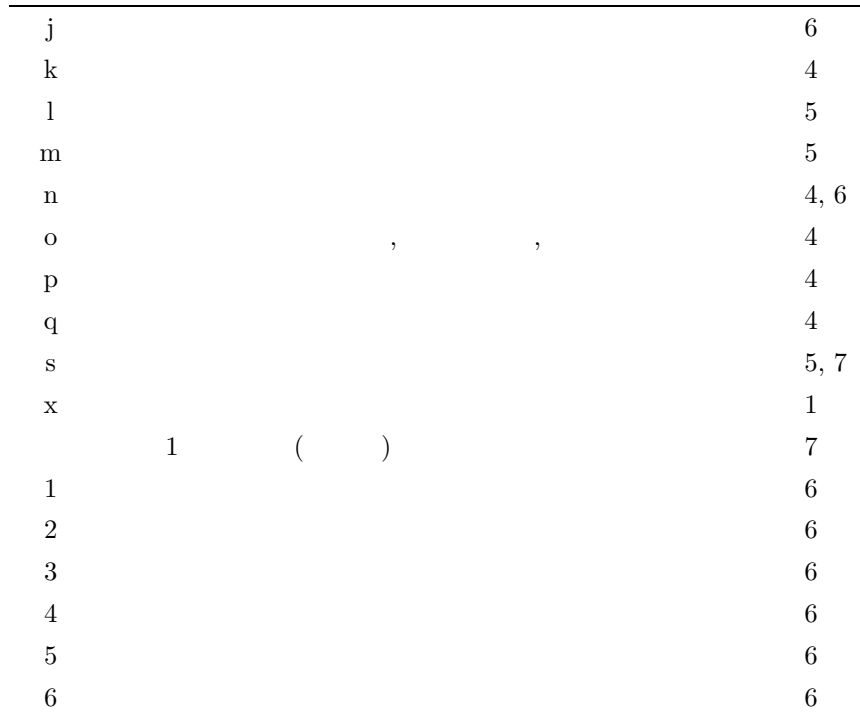

1−1 **"3"** ∼ "6" ,

## 1.5 **ASL**

### $1.5.1$

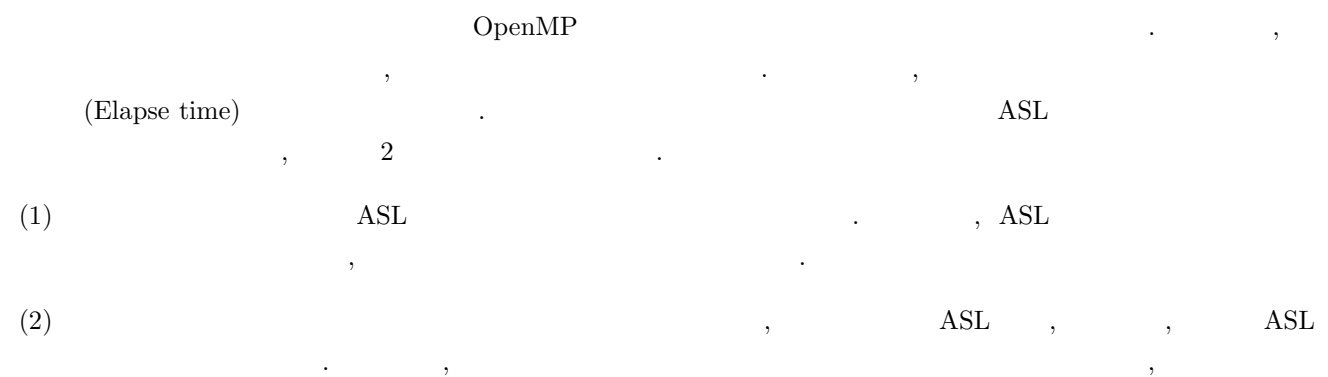

 $\tag{3} \begin{minipage}{0.9\linewidth} \begin{tabular}{c} \multicolumn{2}{c}{} \multicolumn{2}{c}{} \multicolumn$ 

### $1.5.2$

れる.

 $\operatorname{ASL}$  and the state  $\operatorname{ASL}$  $(1)$ 

 $\overline{\phantom{a}}$  $\rm JOB$  , and  $\rm JOB$  , and  $\rm H$  $(2)$  $\mathcal{A}=\mathcal{A}+\mathcal{A}+\mathcal{$ 

. したがって, いっというサイズの聞き しゅうしょう しんしゅうしょく しんしゅうしょく てしまう場合がある. 一般に問題のサイズが大きくなると, オーバヘッドの影響は, 全体の処理時間に対して相  $\alpha$  , the contract of the contract of the contract of the contract of the contract of the contract of the contract of the contract of the contract of the contract of the contract of the contract of the contract of the co きい方がよい.

#### $1.5.3$

- $(1)$  $\overline{OSS}$  and  $\overline{S}$  os  $\overline{S}$  and  $\overline{S}$  and  $\alpha$  by  $\alpha$  os,  $\alpha$  and  $\alpha$  os,  $\alpha$  $(2)$  (nt)
- $\mathop{\rm nt}$  ant  $\mathop{\rm sgn}$  and  $\mathop{\rm sgn}$ 際の分割数を指定するパラメータである.
- (3)  $CPU$  ${\large \bf OMP\_NUM\_THREADS} \qquad , \qquad {\large \bf CPU}$  $\mathsf{CPU} \qquad \qquad 2 \qquad \qquad ,$ 
	- $\bullet$  C

#### **setenv OMP\_NUM\_THREADS 2** RETURN

 $\bullet$  B

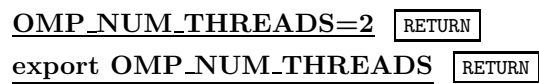

### 1.6 **ASL C**

数型で宣言しなければならない.

ASL C 言語インタフェースの関数の引数が複素数型の場合, 必要なヘッダファイルをインクルードし, C99 の複素

```
1-8 ASL C
```
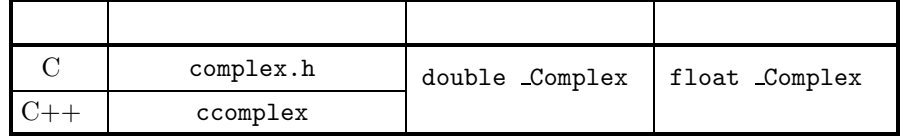

```
C C++
```

```
(1) C : ASL\_zan1mm ( < 1 > : 3.2.15 )
       double _Complex float _Complex , asl.h complex.h
  ルードしなければならない.
```

```
#include <complex.h>
#include <asl.h>
```

```
const int mm=1000, nn=1000, nl=1000, lma=mm, lnb=nl, lmc=mm, isw=0;
double Complex a[lma*nn];
double Complex b[lnb*nl];
double Complex c[lmc*nl];
int ierr;
   ∼
ierr = ASL_zan1mm(a, lma, mm, nn, b, lnb, nl, c, lmc, isw);
```

```
(2) C++ : ASL zan1mm ( < 1 > : 3.2.15 )double _Complex float _Complex , asl.h ccomplex
```

```
#include <ccomplex>
```

```
#include <asl.h>
```
ルードしなければならない.

```
const int mm=1000, nn=1000, nl=1000, lma=mm, lnb=nl, lmc=mm, isw=0;
double Complex a[lma*nn];
double Complex b[lnb*nl];
double Complex c[lmc*nl];
int ierr:
  ∼
ierr = ASL_zan1mm(a, 1ma, mn, nn, b, 1nb, nl, c, 1mc, isw);
```
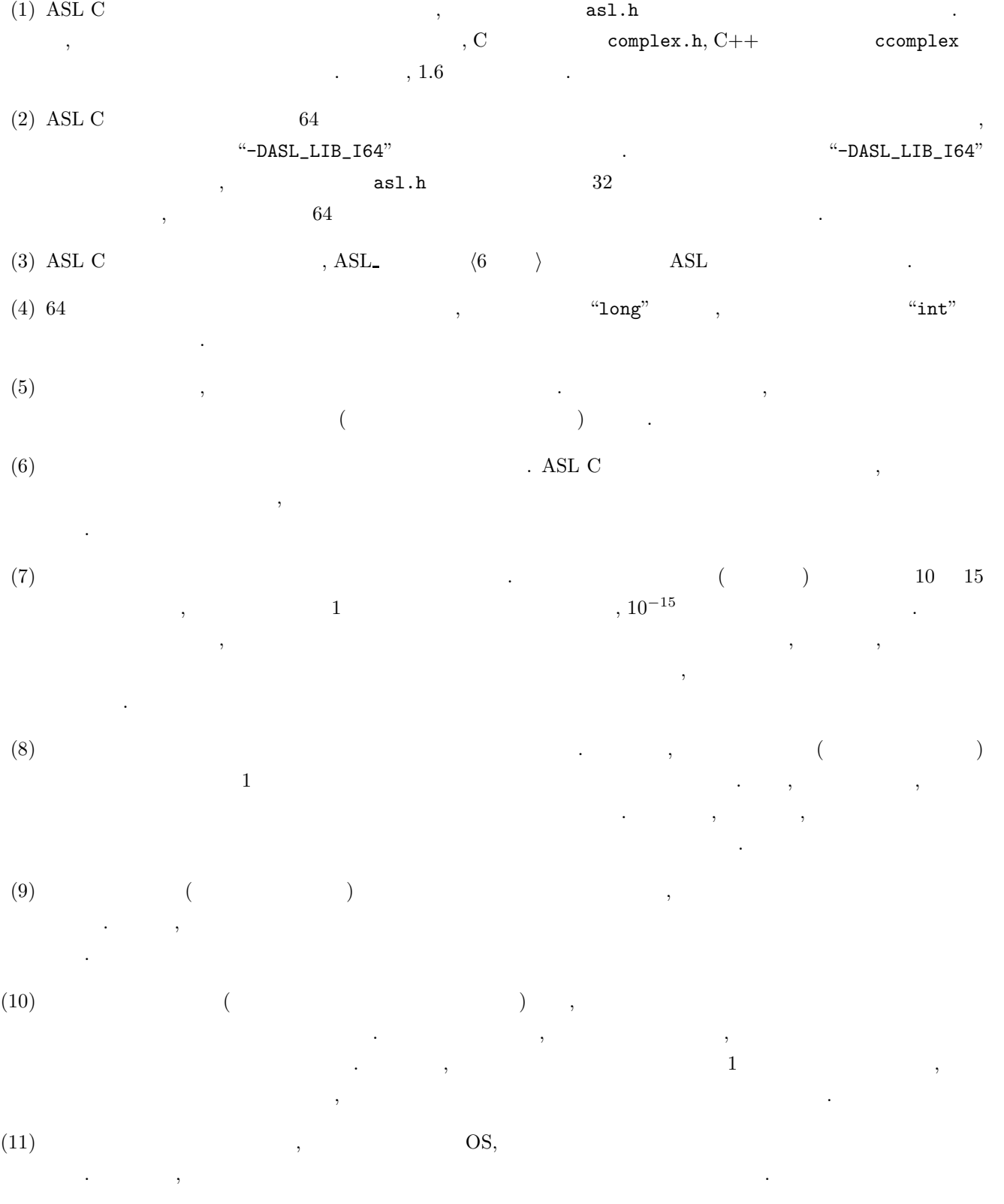

(12) "[intervaluated property of the second second second second second second second second second second second second second second second second second second second second second second second second second second sec  $\,$ ,  $\,$ 

 $\mathcal{A}^{\mathcal{A}}$ 本章の関数は**,** 処理を複数のスレッドに分割して割り当て**,** 割り当てられた処理を並列に行う**.**

 $\Gamma$  , the symmetry symmetry  $\Gamma$ 

 $2.1$ 

 $2.1.1$ 

### **2.1.2**

 $2.1.2.1$ 

$$
A = (a_{ik}) \quad (1 \le i \le N_i, 1 \le k \le N_k)
$$
  
\n
$$
B = (b_{kj}) \quad (1 \le k \le N_k, 1 \le j \le N_j)
$$
  
\n
$$
C = (c_{ij}) \quad (1 \le i \le N_i, 1 \le j \le N_j)
$$
  
\nfor  $j = 1, 2, \dots, N_j$  ( $)\nfor  $i = 1, 2, \dots, N_i$   
\n $c_{ij} = 0.0$$ 

たちはりも性能が低下することがある.

$$
\begin{array}{c}\n\text{for} & j = 1, 2, \cdots, N_j \ (\text{or} \ t = 1, 2, \cdots, N_k) \\
\hline\n\text{for} & k = 1, 2, \cdots, N_k \\
\hline\n\text{for} & i = 1, 2, \cdots, N_i \\
c_{ij} = c_{ij} + a_{ik}b_{kj} \\
j\n\end{array}
$$

2cpu , 2−1  $C = AB$ 

$$
C_1 = AB_1
$$
  

$$
C_2 = AB_2
$$

 $2$ ,  $\phantom{a}$ ,  $\phantom{a}$ 

 $2-1$  2cpu

$$
\left[\begin{array}{c} C \\ C_1 \end{array}\right] \left[\begin{array}{c} C \\ C_2 \end{array}\right] = \left[\begin{array}{c} A \\ |A| \end{array}\right] \left[\begin{array}{c} B \\ B_1 \end{array}\right] \left[\begin{array}{c} B_2 \end{array}\right]
$$

```
2.2.1 ASL qam1mu, ASL pam1mu
            (2) (C = AB)(1)2 A, B(2) (C = AB) (C = AB)(2)倍精度関数:
     ierr = ASL_qam1mu (a, lma, nm, nn, b, lnb, nl, c, lmc, nt);
    単精度関数:
     ierr = ASL\_pam1mu (a, lma, nm, nn, b, lnb, nl, c, lmc, nt);
```

$$
(3) \quad
$$

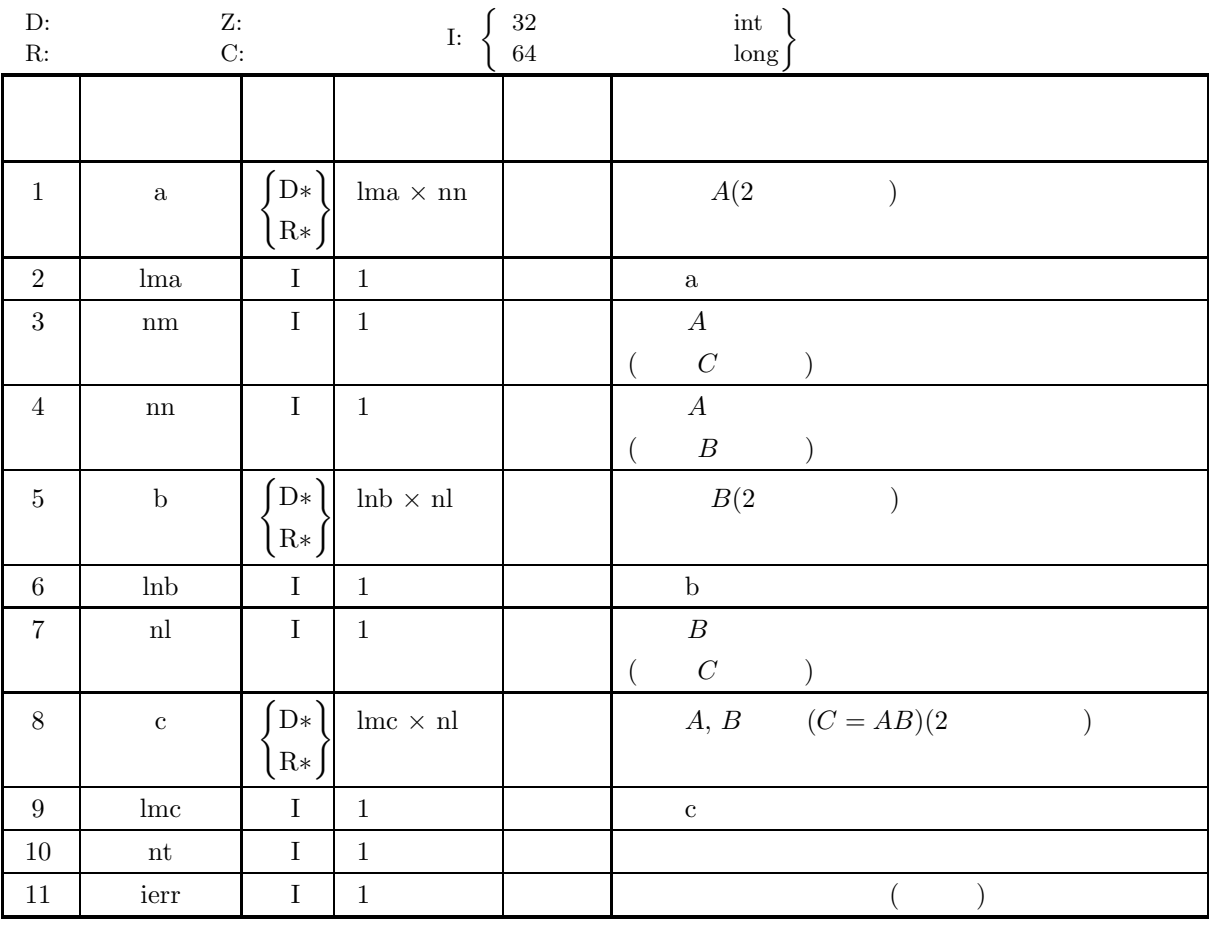

$$
(4)
$$

- (a)  $0 < \text{nm} \leq \text{lma}$ , lmc
- (b)  $0 < \text{nn} \leq \text{lnb}$
- (c)  $nl > 0$
- (d)  $nt \geq 1$

(5) エラーインディケータ **(**戻り値**)**

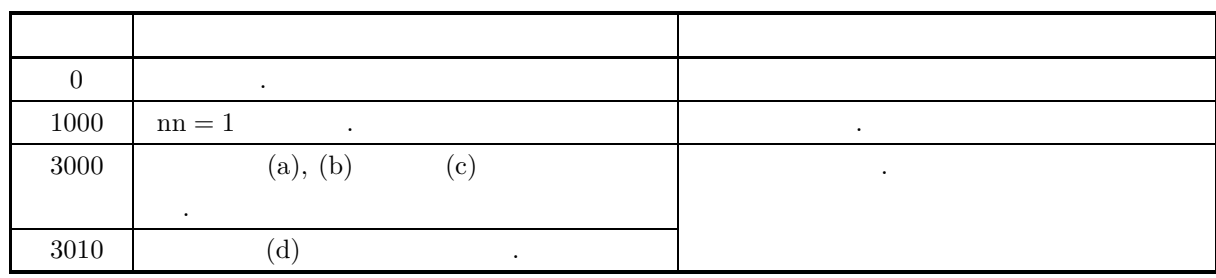

 $(6)$ 

 $(7)$ 

 $(a)$ 

$$
A = \begin{bmatrix} 1 & 2 & 0 & -1 \\ -3 & -5 & 1 & 2 \\ 1 & 3 & 2 & -2 \\ 0 & 2 & 1 & -1 \end{bmatrix}
$$

$$
B = \begin{bmatrix} -3 & -1 & 1 & -1 \\ -3 & -1 & 0 & 1 \\ -4 & -1 & 1 & 0 \\ -10 & -3 & 1 & 1 \end{bmatrix}
$$

$$
C = AB
$$

 $(b)$ 

A,  $B, \text{lma} = 11, \text{lnb} = 11, \text{lmc} = 11, \text{nm} = 4, \text{nn} = 4, \text{nl} = 4, \text{nt} = 2.$ 

 $(c)$ 

```
/* C interface example for ASL_qam1mu */
 #include <stdio.h>
#include <stdlib.h>
#include <asl.h>
 int main()
{
          double *a;<br>int ma=4;<br>int mm=4;<br>int nh=4;<br>int nb=4;<br>int ll=2;;<br>int ll=4;<br>double *c;<br>int ierr;<br>int ier;;<br>int ier;;<br>FILE *fp;
          fp = fopen( "qam1mu.dat", "r" );
          if(f p == NULL){
```
 $(2)$   $(C = AB)$ 

```
printf( "file open error\n" );
return -1;
}
printf( " *** ASL_qam1mu ***\n" );
printf( "\n ** Input **\n\n\cdot" );
a = ( double * )malloc((size_t)( sizeof(double) * (ma*nn) ));
if( a == NULL )
{
     printf( "no enough memory for array a\n" );
return -1;
}
b = ( double * )malloc((size_t)( sizeof(double) * (nb*nn) ));
if( b == NULL )
{
     printf( "no enough memory for array b\n" );
return -1;
}
c = ( double * )malloc((size_t)( sizeof(double) * (mc*nn) ));
if( c == NULL )
{
     printf( "no enough memory for array c\n" );
return -1;
}
printf( "\tMatrix a\n\n" );
for( i=0 ; i<ma ; i++ )
{
    printf( "\t" );
    for( j=0 ; j\leq n ; j++ )
    {
         fscanf( fp, "%lf", &a[i+ma*j] );
         printf( "%8.3g ", a[i+ma*j] );
    }
    printf("\n|");
}
printf( "\n\tMatrix b\n\n" );
for( i=0 ; i<nb ; i++ )
{
    printf( "\t" );
    for( j=0 ; j<nn ; j++ )
    {
         fscanf( fp, "%lf", &b[i+nb*j] );
         printf( "%8.3g ", b[i+nb*j] );
     }
printf( "\n" );
}
fclose( fp );
ierr = ASL_qam1mu(a, ma, mm, nn, b, nb, ll, c, mc, nt);
printf( "\n ** Output **\n\n" );
printf( "\tierr = %6d\n", ierr );
printf( "\n\tMatrix c\n\n" );
for( i=0 ; i<mc ; i++ )
{
    printf( "\t" );
    for( j=0 ; j\leq n ; j++ )
    {
        printf( "%8.3g ", c[i+mc*j] );
    }
    print('"\n;
}
free( a );
free( b );
free( c );
return 0;
*** ASL_qam1mu ***
 ** Input **
Matrix a
        1 2 0 -1
       -3 -5 1 2
        1 3 2 -2
        0 2 1 -1
Matrix b
```
 $-3$   $-1$  1  $-1$  $-3$   $-1$  0 1

}  $(d)$ 

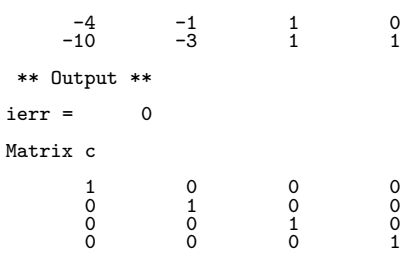

**2.2.2 ASL qam1mm, ASL pam1mm**

$$
(2 \t\t\t\t(C=C\pm AB)
$$

 $(1)$ 

$$
(C = [C \pm] AB)
$$

 $(2)$ 

倍精度関数:  $ierr = ASL-qam1mm$  (a, lma, nm, nn, b, lnb, nl, c, lmc, isw, nt); 単精度関数:  $ierr = ASL$ -pam1mm (a, lma, nm, nn, b, lnb, nl, c, lmc, isw, nt);

 $(3)$ 

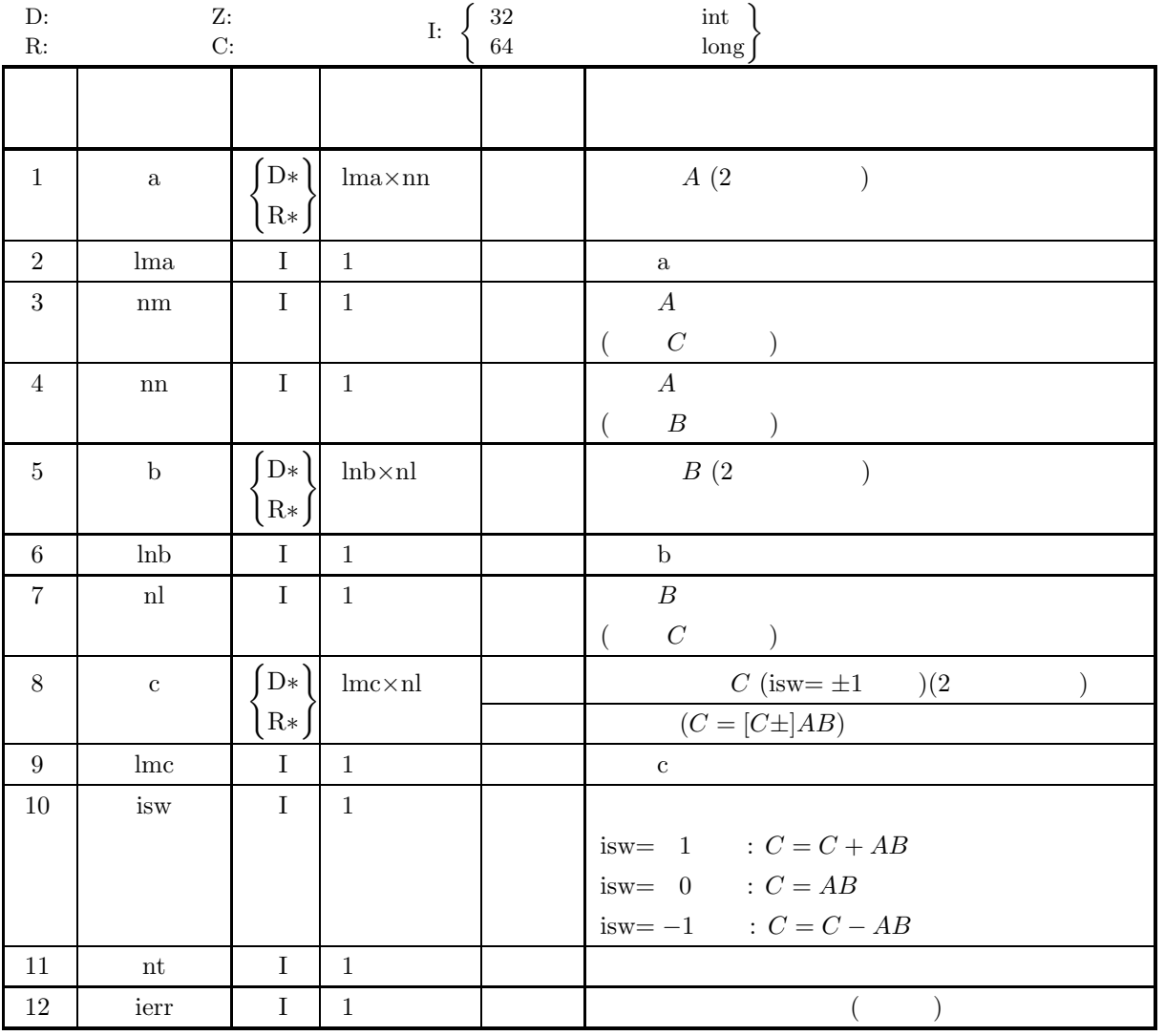

 $(4)$ 

- (a)  $0 < \text{nm} \leq \text{lma}$ , lmc
- (b)  $0 < \text{nn} \leq \text{lnb}$
- $(c)$  nl  $> 0$
- (d) isw=0, 1  $-1$
- (e) nt  $\geq 1$

(5) エラーインディケータ **(**戻り値**)**

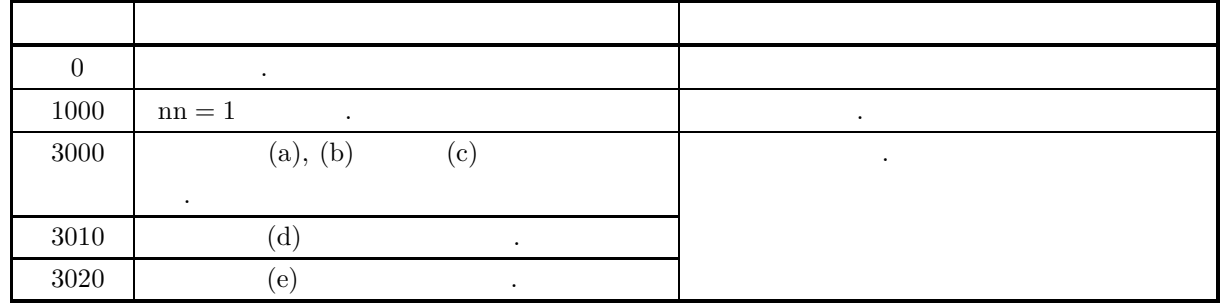

 $(6)$ 

なし.

 $(7)$ 

```
(a)A =\lceil\blacksquare11111
                     22222
                     33333
                     44444
                                                  ⎤
                                                  \Big\}B =\lceil\overline{\phantom{a}}\begin{bmatrix} 2 & 2 & 2 & 2 & 2 \\ 3 & 3 & 3 & 3 & 3 \\ 2 & 3 & 3 & 3 & 3 \end{bmatrix}\overline{\phantom{a}}\overline{\phantom{a}}\overline{a}1\quad 1\quad 1\quad 1\quad 1\quad 12\quad 2\quad 2\quad 2\quad 2\quad 2444444
                   555555
                                                        ⎤
                                                        \overline{a}\overline{a}\overline{a}\frac{1}{2}\overline{a}\overline{a}\overline{a}\overline{a}C = AB(b)A, B, \text{lma} = 11, \text{lnb} = 11, \text{lnc} = 11, \text{nm} = 4, \text{nn} = 5, \text{nl} = 6, \text{isw} = 0, \text{nt} = 2.(c)/* C interface example for ASL_qam1mm */
        #include <stdio.h>
#include <stdlib.h>
#include <asl.h>
        int main()
{
```
double \*a;<br>int lma=11;<br>int nm=4;<br>int nm=5;<br>double \*b;<br>int lnb=11;<br>int lmc=11;<br>int lmc=11;<br>int isw=0;

 $(2)$   $(C = C \pm AB)$ 

```
int nt=2;
int ierr;
int i,j;
printf( " *** ASL_qam1mm ***\n" );
printf( "\n ** Input **\n\n\cdot" );
printf( "\tlma=%2d lnb=%2d lmc=%2d\n\n", lma, lnb, lmc );
printf( "\tnm =%2d nn =%2d nl =%2d\n\n", nm, nn, nl );
printf( "\tisw=%2d nt =%2d\n\n", isw, nt );
a = ( double * )malloc((size_t)( sizeof(double) * (lma*nn) ));<br>if( a == NULL )<br>{
     printf( "no enough memory for array a\n" );
return -1;
}
b = ( double * )malloc((size_t)( sizeof(double) * (lnb*nl) ));
if( b == NULL )
{
     printf( "no enough memory for array b\n" );
return -1;
}
c = ( double * )malloc((size_t)( sizeof(double) * (lmc*nl) ));
if( c == NULL )
{
     printf( "no enough memory for array c\n" );
return -1;
}
printf( "\tMatrix A\n" );
for( i=0 ; i<nm ; i++ )
{
    printf( "\t" );
     for( j=0 ; j<nn ; j++ )
    {
         printf( "%8.3g ", a[i+lma*j]=i+1 );
     }
printf( "\n" );
}
printf( "\n\tMatrix B\n" );
\frac{1}{1} for( i=0 ; i <nn ; i++ )
{
    printf("\t t");
     for( j=0 ; j<nl ; j++ )
    {
         printf( "%8.3g ", b[i+lnb*j]=i+1 );
     }
printf( "\n" );
}
ierr = ASL_qam1mm(a, lma, nm, nn, b, lnb, nl, c, lmc, isw, nt);
printf( "\n ** Output **\n\n" );
printf( "\tierr = %6d\n", ierr );
printf( "\n\tMatrix C\n" );
for( i=0 ; i<nm ; i++ )
{
    printf( "\t" );
     for( j=0 ; j<nl ; j++ )
     {
         printf( "%8.3g ", c[i+lmc*j] );
    }
    printf("\n\in);
\mathbf{r}free( a );
free( b );
free( c );
return 0;
*** ASL_qam1mm ***
 ** Input **
lma=11 lnb=11 lmc=11
nm = 4 nn = 5 nl = 6isw= 0 nt = 2Matrix \begin{smallmatrix} 1\\ 1\\ 2 \end{smallmatrix}1 1 1 1 1
```
22222

}  $(d)$ 

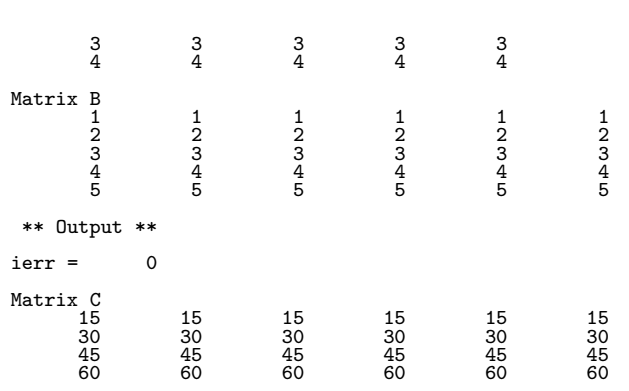

2.2.3 ASL-qam1mt, ASL-pam1mt  
\n(2) 
$$
(C = C \pm AB^T)
$$

 $(1)$ 

$$
(C = [C \pm] AB^T)
$$

 $(2)$ 

倍精度関数:  $ierr = ASL-qam1mt$  (a, lma, nm, nn, b, llb, nl, c, lmc, isw, nt); 単精度関数:  $ierr = ASL\_pam1mt$  (a, lma, nm, nn, b, llb, nl, c, lmc, isw, nt);

 $(3)$ 

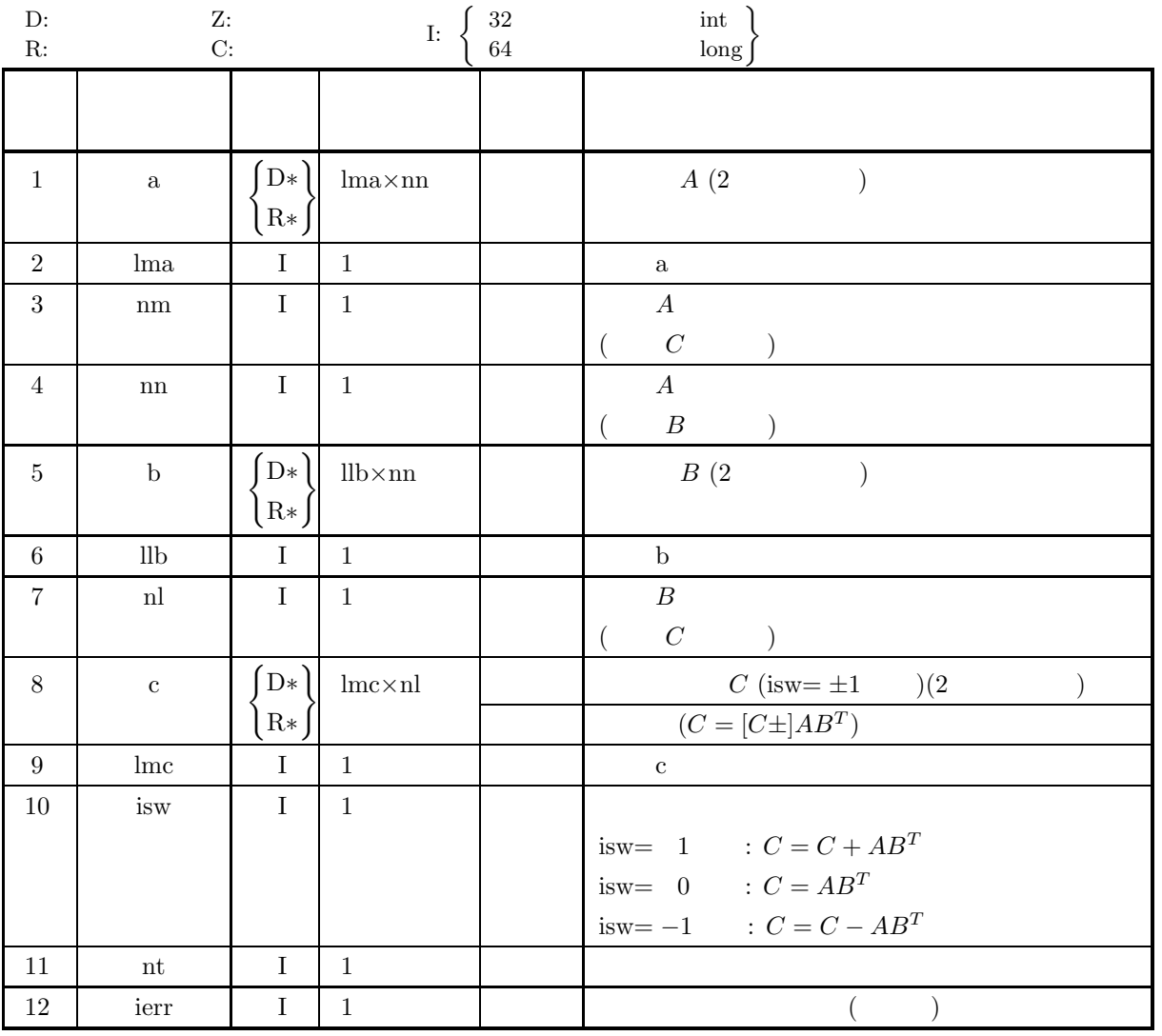

 $(4)$ 

- (a)  $0 < \text{nm} \leq \text{lma}$ , lmc
- (b)  $0 < \text{nl} \leq \text{llb}$
- $(c)$  nn  $> 0$
- (d) isw=0, 1  $-1$
- (e) nt  $\geq 1$

(5) エラーインディケータ **(**戻り値**)**

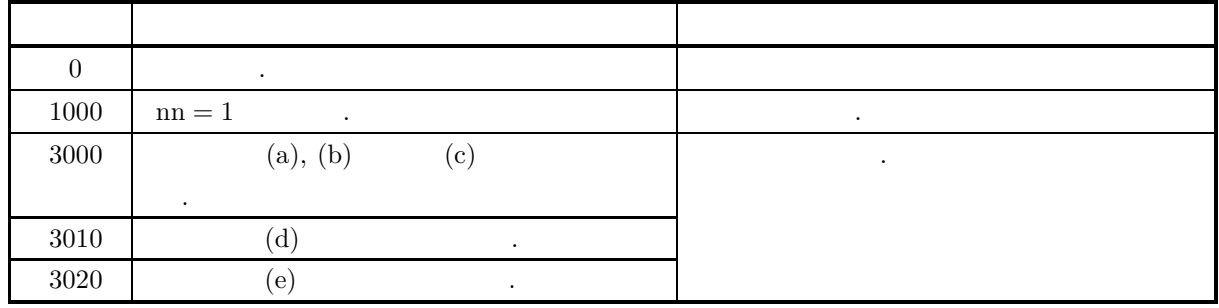

 $(6)$ 

なし.

 $(7)$ 

```
(a)A =\lceil⎢
⎢
⎢
⎢
⎣
                       11111
                       22222
                       33333
                       44444
                                                      ⎤
                                                      \Big\}B =\lceil\vert\begin{bmatrix} 2 & 2 & 2 & 2 & 2 \\ 3 & 3 & 3 & 3 & 3 \\ 4 & 1 & 1 & 1 & 1 \end{bmatrix}\overline{\phantom{a}}\overline{\phantom{a}}\overline{a}1 \quad 1 \quad 1 \quad 1 \quad 12\quad 2\quad 2\quad 2\quad 244444
                       55555
                                                      ⎤
                                                      \overline{a}\overline{a}\overline{a}\overline{a}\overline{a}\overline{a}\overline{a}\overline{a}C = AB^T(b)A, B, lma = 11, llb = 11, lnc = 11, nm = 4, nn = 5, nl = 5, isw = 0, nt = 2.
(c)/* C interface example for ASL_qam1mt */
        #include <stdio.h>
#include <stdlib.h>
#include <asl.h>
        int main()
{
                double *a;<br>int lma=11;<br>int nm=4;<br>int nm=5;<br>double *b;<br>int llb=11;<br>int nl=5;<br>int lmc=11;<br>int isw=0;
```
$(2)$   $(C = C \pm AB^T)$ 

```
int nt=2;
int ierr;
int i,j;
printf( " *** ASL_qam1mt ***\n" );
printf( "\n ** Input **\n\n\cdot" );
printf( "\tlma=%2d llb=%2d lmc=%2d\n\n", lma, llb, lmc );
printf( "\tnm =%2d nn =%2d nl =%2d\n\n", nm, nn, nl );
printf( "\tisw=%2d nt =%2d\n\n", isw, nt );
a = ( double * )malloc((size_t)( sizeof(double) * (lma*nn) ));<br>if( a == NULL )<br>{
     printf( "no enough memory for array a\n" );
return -1;
}
b = ( double * )malloc((size_t)( sizeof(double) * (llb*nn) ));
if( b == NULL )
{
     printf( "no enough memory for array b\n" );
return -1;
}
c = ( double * )malloc((size_t)( sizeof(double) * (lmc*nl) ));
if( c == NULL )
{
     printf( "no enough memory for array c\n" );
return -1;
}
printf( "\tMatrix A\n" );
for( i=0 ; i<nm ; i++ )
{
    printf( "\t" );
     for( j=0 ; j<nn ; j++ )
    {
         printf( "%8.3g ", a[i+lma*j]=i+1 );
     }
printf( "\n" );
}
printf( "\n\tMatrix B(Transposed Storage)\n" );
\frac{1}{1} for( i=0 ; i <nn ; i++ )
{
    printf("\t t");
     for( j=0 ; j<nl ; j++ )
    {
         printf( "%8.3g ", b[j+llb*i]=j+1 );
     }
printf( "\n" );
}
ierr = ASL_qam1mt(a, lma, nm, nn, b, llb, nl, c, lmc, isw, nt);
printf( "\n ** Output **\n\n" );
printf( "\tierr = %6d\n", ierr );
printf( "\n\tMatrix C\n" );
for( i=0 ; i<nm ; i++ )
{
    printf( "\t" );
     for( j=0 ; j<nl ; j++ )
     {
         printf( "%8.3g ", c[i+lmc*j] );
    }
    printf("\n\in);
\overline{1}free( a );
free( b );
free( c );
return 0;
*** ASL_qam1mt ***
 ** Input **
lma=11 llb=11 lmc=11
nm = 4 nn = 5 nl = 5isw= 0 nt = 2Matrix \begin{smallmatrix} A & A \\ 1 & 1 \\ 2 & 2 \end{smallmatrix}1 1 1 1 1
```
22222

}  $(d)$ 

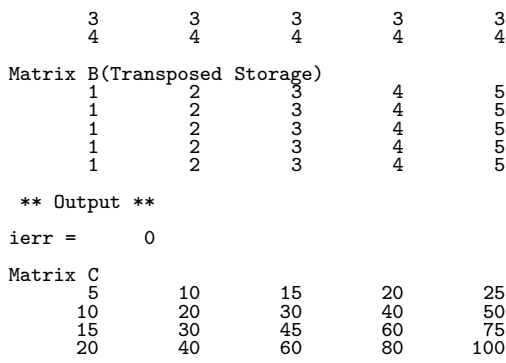

**2.2.4 ASL qam1tm, ASL pam1tm**

$$
(2 \t\t\t (C = C \pm A^T B)
$$

 $(1)$ 

$$
(C = [C \pm] A^T B) \tag{}
$$

 $(2)$ 

倍精度関数:  $ierr = ASL-qam1tm$  (a, lna, nm, nn, b, lnb, nl, c, lmc, isw, nt); 単精度関数:  $ierr = ASL\_pam1tm$  (a, lna, nm, nn, b, lnb, nl, c, lmc, isw, nt);

 $(3)$ 

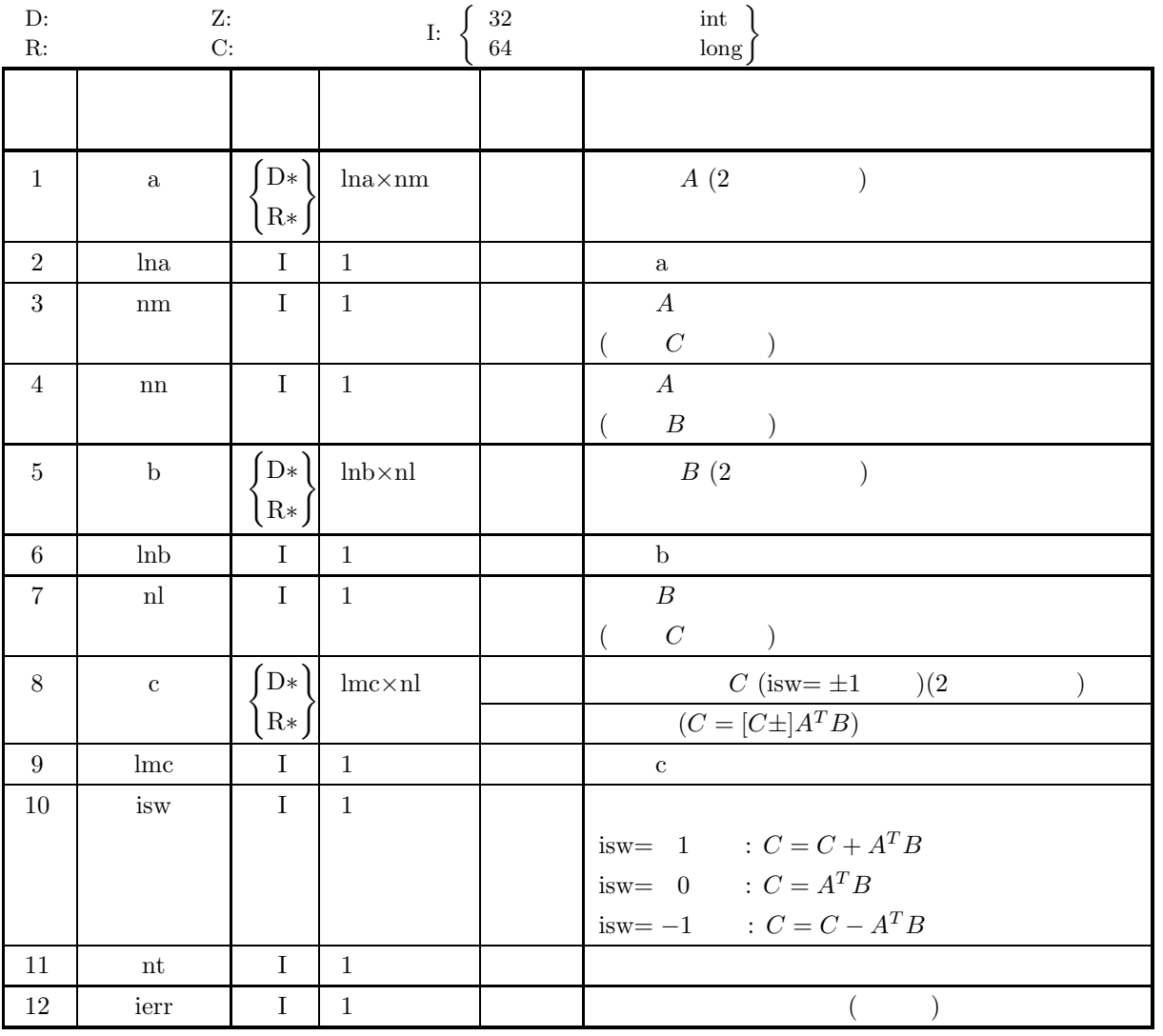

 $(4)$ 

- (a)  $0 < \text{nm} \leq \text{lmc}$
- (b)  $0 < \text{nn} \leq \text{lna}, \text{lnb}$
- (c)  $nl > 0$
- (d) isw=0, 1  $-1$
- (e)  $nt \geq 1$

(5) エラーインディケータ **(**戻り値**)**

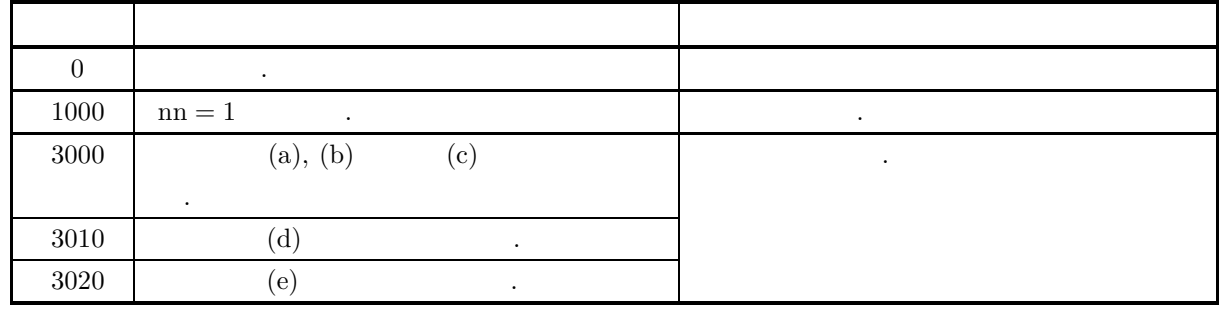

 $(6)$ 

なし.

```
(a)A =\lceil\blacksquare11111
                   22222
                   33333
                   44444
                   55555
                                             ⎤
                                             ⎥
⎥
⎥
⎥
⎥
⎥
⎥
⎦
       B =\lceil\blacksquare\overline{\phantom{a}}\overline{a}\overline{a}1111
                   2222
                   3333
                 4444
                  5555
                                        ⎤
                                        \Big\}\overline{a}\overline{a}\overline{a}C = A^T B(b)A, B, \text{ln}a = 11, \text{ln}b = 11, \text{ln}c = 11, \text{nm} = 5, \text{nn} = 5, \text{nl} = 4, \text{isw} = 0, \text{nt} = 2.(c)/* C interface example for ASL_qam1tm */
       #include <stdio.h>
#include <stdlib.h>
#include <asl.h>
       int main()
{
             double *a;<br>int lna=11;<br>int nm=5;<br>int nn=5;<br>double *b;<br>int lnb=11;<br>int nl=4;<br>double *c;
```
 $(2)$   $(C = C \pm A^T B)$ 

```
int lmc=11;
int isw=0;
int nt=2;
int ierr;
int i,j;
printf( " *** ASL_qam1tm ***\n" );
printf( "\n ** Input **\n\ln" );
printf( "\tlna=%2d lnb=%2d lmc=%2d\n\n", lna, lnb, lmc );
printf( "\tnm =%2d nn =%2d nl =%2d\n\n", nm, nn, nl );
printf( "\tisw=%2d nt =%2d\n\n", isw, nt );
a = ( double * )malloc((size_t)( sizeof(double) * (lna*nm) ));
if( a == NULL )
{
     printf( "no enough memory for array a\n" );
return -1;
}
b = ( double * )malloc((size_t)( sizeof(double) * (lnb*nl) ));<br>if( b == NULL )<br>{
     printf( "no enough memory for array b\n" );
return -1;
}
c = ( double * )malloc((size_t)( sizeof(double) * (lmc*nl) ));
if( c == NULL )
{
     printf( "no enough memory for array c\n" );
return -1;
}
printf( "\tMatrix A(Transposed Storage)\n" );
for( i=0 ; i<nm ; i++ )
{
    printf( "\t" );
     for( j=0 ; j<nn ; j++ )
    {
        printf( "%8.3g ", a[j+lna*i]=j+1 );
     }
printf( "\n" );
}
printf( "\n\tMatrix B\n" );
for( i=0 ; i<nn ; i++ )
{
    printf( "\t" );
    for( j=0 ; j<nl ; j++ )
    {
        printf( "%8.3g ", b[i+lnb*j]=i+1 );
     }
printf( "\n" );
}
ierr = ASL_qam1tm(a, lna, nm, nn, b, lnb, nl, c, lmc, isw, nt);
printf( "\n ** Output **\n\n" );
printf( "\tierr = %6d\n", ierr );
printf( "\n\tMatrix C\n" );
for( i=0 ; i<nm ; i++ )
{
    printf( "\t" );
    for( j=0 ; j<nl ; j++ ){
        printf( "%8.3g ", c[i+lmc*j] );
    }
    printf("\n\in);
}
free( a );
free( b );
free( c );
return 0;
*** ASL_qam1tm ***
 ** Input **
lna=11 lnb=11 lmc=11
nm = 5 nn = 5 nl = 4isw= 0 nt = 2
```
}  $(d)$ 

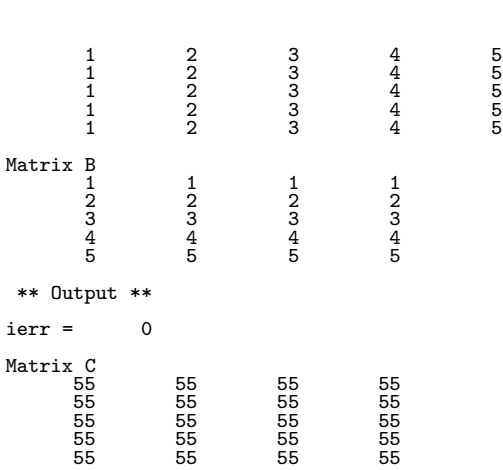

2.2.5 **ASL-qam1tt, ASL-pam1tt**

\n(2)

\n(C = C ± 
$$
A^T B^T
$$
)

\n(1)

\n(C = [C ±  $A^T B^T$ )

 $(2)$ 

倍精度関数:  $ierr = ASL-qam1tt$  (a, lna, nm, nn, b, llb, nl, c, lmc, isw, nt);  $\mathbb{R}^3$ ierr = ASL pam1tt (a, lna, nm, nn, b, llb, nl, c, lmc, isw, nt);

 $(3)$ 

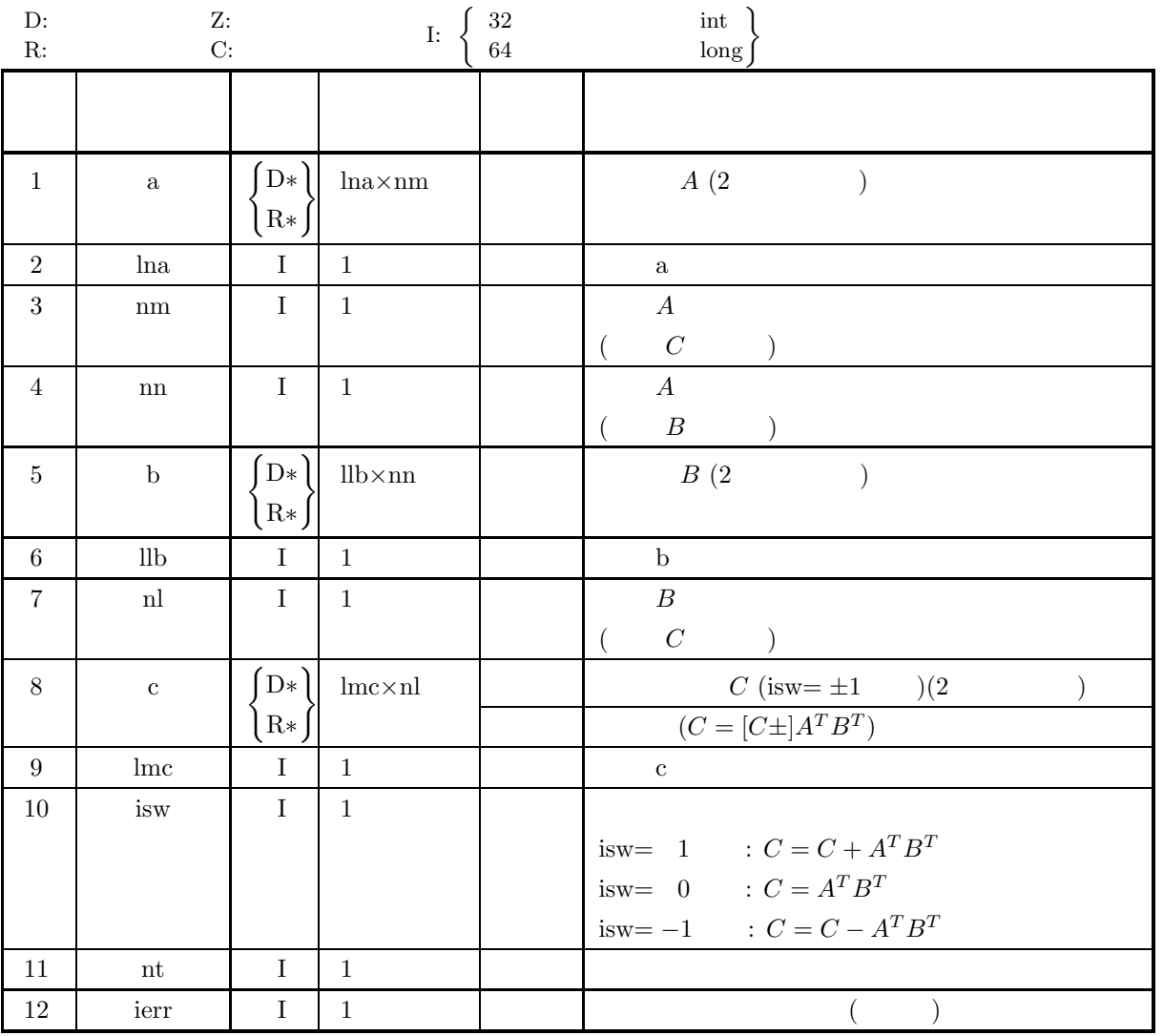

 $(4)$ 

- (a)  $0 < \text{nm} \leq \text{lmc}$
- (b)  $0 < \text{nn} \leq \text{lna}$
- (c)  $0 < \text{nl} \leq \text{lnb}$
- (d) isw=0, 1  $-1$
- (e) nt  $\geq 1$

(5) エラーインディケータ **(**戻り値**)**

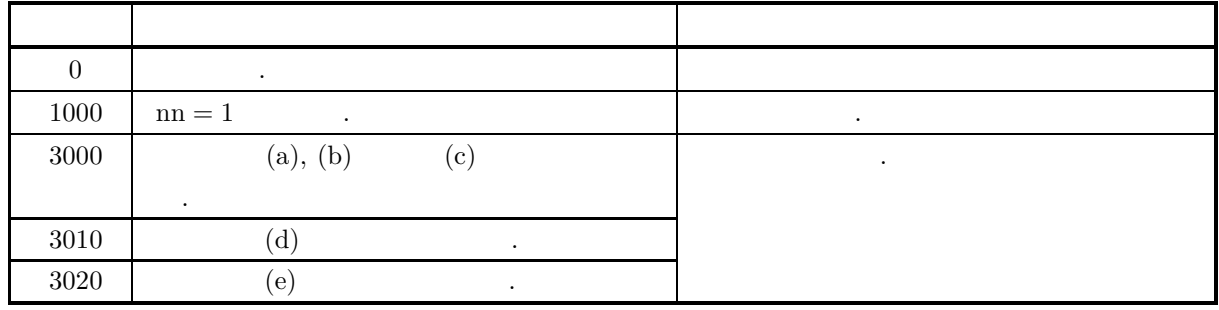

 $(6)$ 

なし.

 $(7)$ 

 $(a)$  $A=% \begin{bmatrix} \omega_{0}-i\frac{\gamma_{\rm{QE}}}{2} & \omega_{\rm{M}}-i\frac{\gamma_{\rm{p}}}{2}% \end{bmatrix}% ,$  $\lceil$  $\blacksquare$  $\begin{array}{cccccc} 1 & 1 & 1 & 1 & 1 \end{array}$ 22222 33333 44444 55555 ⎤ ⎥ ⎥ ⎥ ⎥ ⎥ ⎥ ⎥ ⎦  $B =$  $\lceil$  $\blacksquare$  $1 \; 1 \; 1 \; 1 \; 1$ 22222 33333 44444  $\Big\}$  $C = A^T B^T$  $(b)$ A,  $B, \text{lna} = 11, \text{lb} = 11, \text{lnc} = 11, \text{nm} = 5, \text{nn} = 5, \text{nl} = 4, \text{isw} = 0, \text{nt} = 2.$  $(c)$ /\* C interface example for ASL\_qam1tt \*/ #include <stdio.h> #include <stdlib.h> #include <asl.h> int main() { double \*a;<br>int lna=11;<br>int nm=5;<br>int nm=5;<br>double \*b;<br>int llb=11;<br>int nl=4;<br>int lmc=11;<br>int isw=0;

```
int nt=2;
int ierr;
int i,j;
printf( " *** ASL_qam1tt ***\n" );
printf( "\n ** Input **\n\n\cdot" );
printf( "\tlna=%2d llb=%2d lmc=%2d\n\n", lna, llb, lmc );
printf( "\tnm =%2d nn =%2d nl =%2d\n\n", nm, nn, nl );
printf( "\tisw=%2d nt =%2d\n\n", isw, nt );
a = ( double * )malloc((size_t)( sizeof(double) * (lna*nm) ));
if( a == NULL )
{
     printf( "no enough memory for array a\n" );
return -1;
}
b = ( double * )malloc((size_t)( sizeof(double) * (llb*nn) ));
if( b == NULL )
{
     printf( "no enough memory for array b\n" );
return -1;
}
c = ( double * )malloc((size_t)( sizeof(double) * (lmc*nl) ));
if( c == NULL )
{
     printf( "no enough memory for array c\n" );
return -1;
}
printf( "\tMatrix A(Transposed Storage)\n" );
for( i=0 ; i<nm ; i++ )
{
    printf( "\t" );
    for( j=0 ; j<nn ; j++ )
    {
        printf( "%8.3g ", a[j+lna*i]=j+1 );
     }
printf( "\n" );
}
printf( "\n\tMatrix B(Transposed Storage)\n" );
\frac{1}{1} for( i=0 ; i <nn ; i++ )
{
    printf("\t t");
     for( j=0 ; j<nl ; j++ )
    {
        printf( "%8.3g ", b[j+llb*i]=j+1 );
     }
printf( "\n" );
}
ierr = ASL_qam1tt(a, lna, nm, nn, b, llb, nl, c, lmc, isw, nt);
printf( "\n ** Output **\n\n" );
printf( "\tierr = %6d\n", ierr );
printf( "\n\tMatrix C\n" );
for( i=0 ; i<nm ; i++ )
{
    printf( "\t" );
     for( j=0 ; j<nl ; j++ )
    {
        printf( "%8.3g ", c[i+lmc*j] );
    }
    printf("\n\in);
\overline{1}free( a );
free( b );
free( c );
return 0;
*** ASL_qam1tt ***
 ** Input **
lna=11 llb=11 lmc=11
nm = 5 nn = 5 nl = 4isw= 0 nt = 2Matrix A(Transposed Storage)<br>
1 2 3 4 5<br>
1 2 3 4 5
```
}  $(d)$ 

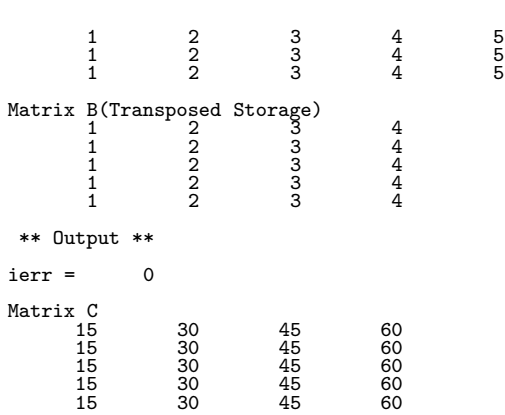

*ASL qam1tt, ASL pam1tt*  $(2)$   $(C = C \pm A^{T} B^{T})$ 

### **2.2.6 ASL ham1mm, ASL gam1mm**

倍精度関数:

複素行列 **(2** 次元配列型**) (**実数引数型**)** の積 (C = C ± AB) (1) 機 能 複素行列 (2 次元配列型) の行列積 (C = [C±]AB) を求める. (2) 使用法

ierr = ASL ham1mm (ar, ai, lma, nm, nn, br, bi, lnb, nl, cr, ci, lmc, isw, nt); 単精度関数: ierr = ASL gam1mm (ar, ai, lma, nm, nn, br, bi, lnb, nl, cr, ci, lmc, isw, nt);

 $(3)$ 

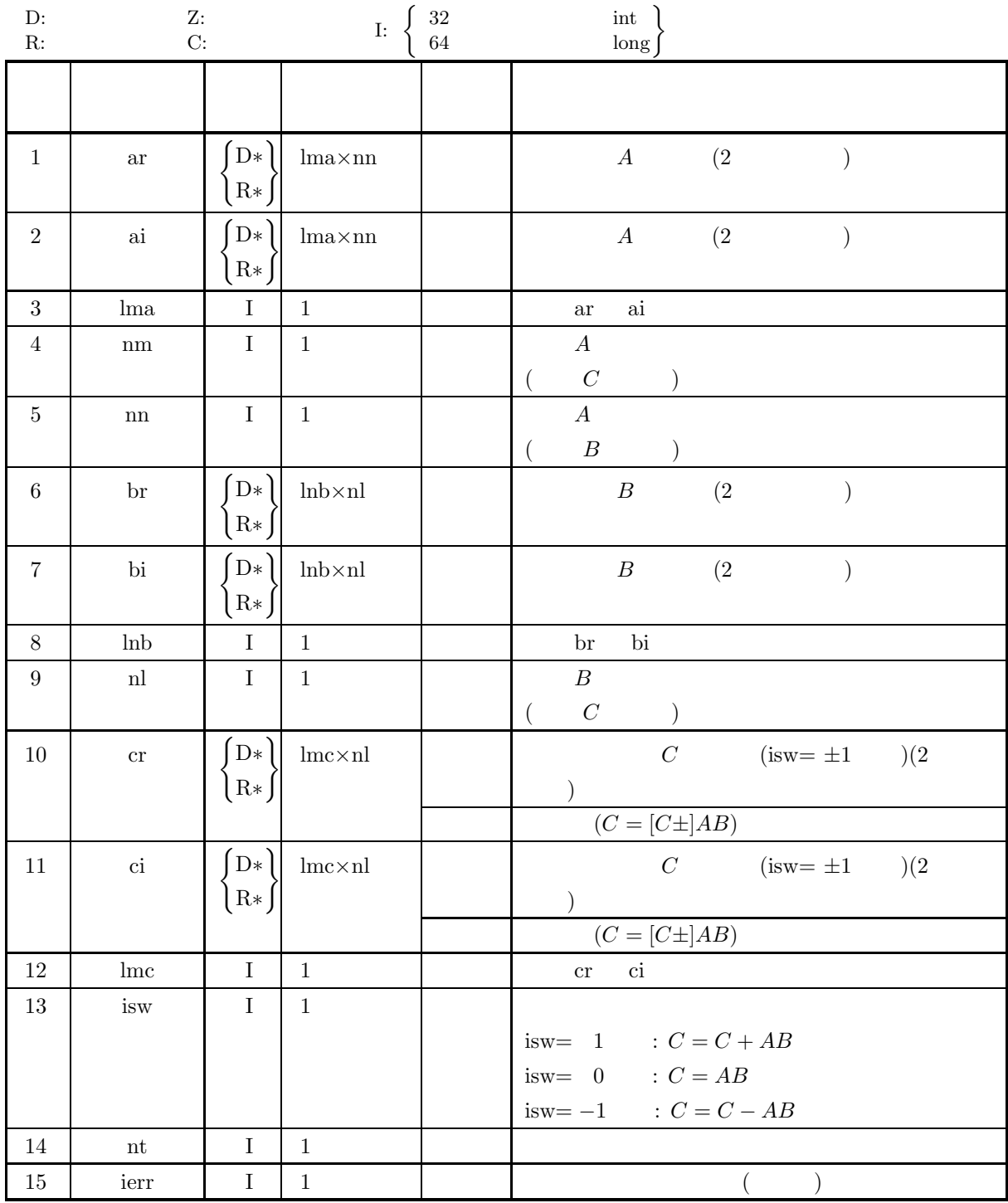

 $(4)$ 

- (a)  $0 < \text{nm} \leq \text{lma}$ , lmc
- (b)  $0 < \text{nn} \leq \text{lnb}$
- (c)  $nl > 0$
- (d) isw=0, 1  $-1$
- (e)  $nt \ge 1$

 $(2)$   $)($   $)$   $(C = C \pm AB)$ 

(5) エラーインディケータ **(**戻り値**)**

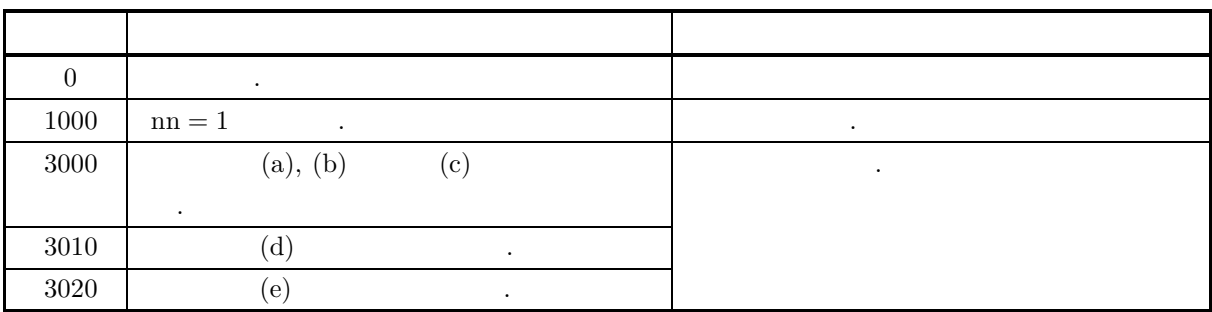

 $(6)$ 

なし.

```
(a)A =\begin{bmatrix} 1+i & 1+2i & 1+3i & 1+4i & 1+5i \end{bmatrix}2+i 2+2i 2+3i 2+4i 2+5i3+i 3+2i 3+3i 3+4i 3+5i4 + i 4 + 2i 4 + 3i 4 + 4i 4 + 5i⎤
                                                                                 \vert\overline{a}\overline{a}\overline{a}\overline{a}B =\lceil1 \ 2 + i \ 2 + 2i \ 2 + 3i \ 2 + 4i\begin{pmatrix} 2+i & 2+2i & 2+3i & 2+4i \\ 3+i & 3+2i & 3+3i & 3+4i \end{pmatrix}\overline{\phantom{a}}\overline{\phantom{a}}\begin{array}{|c|c|c|c|c|c|} \hline 5 + i & 5 + 2i & 5 + 3i & 5 + 4i \hline \end{array}1 + i 1 + 2i 1 + 3i 1 + 4i4 + i \quad 4 + 2i \quad 4 + 3i \quad 4 + 4i⎤
                                                                    \vert\overline{a}\overline{a}\overline{a}\overline{a}\overline{a}\overline{a}\overline{a}C = AB(b)A, B, \text{lma} = 11, \text{lhb} = 11, \text{lnc} = 11, \text{nm} = 4, \text{nn} = 5, \text{nl} = 4, \text{isw} = 0, \text{nt} = 2.(c)/* C interface example for ASL_ham1mm */
```

```
#include <stdio.h>
#include <stdlib.h>
#include <asl.h>
int main()
{
      double *ai;<br>double *ai;<br>int lma=11;<br>int nm=4;<br>double *br;<br>double *br;<br>int lnb=11;<br>double *cr;<br>double *cr;<br>int lmc=11;<br>int int=2;<br>int int=2;
      int ierr;
int i,j;
      printf( " *** ASL_ham1mm ***\n" );
      printf( "\n ** Input **\n\ln" );
      printf( "\tlma=%2d lnb=%2d lmc=%2d\n\n", lma, lnb, lmc );
      printf( "\tnm =%2d nn =%2d nl =%2d\n\n", nm, nn, nl );
      printf( "\tisw=%2d nt=%2d\n\n", isw, nt );
      ar = ( double * )malloc((size_t)( sizeof(double) * (lma*nn) ));
if( ar == NULL )
{
```

```
printf( "no enough memory for array ar\n" );
return -1;
}
ai = ( double * )malloc((size_t)( sizeof(double) * (lma*nn) ));
if( ai == NULL )
{
     printf( "no enough memory for array ai\n" );
return -1;
}
br = ( double * )malloc((size_t)( sizeof(double) * (lnb*nl) ));
if( br == NULL )
{
     printf( "no enough memory for array br\n" );
return -1;
}
bi = ( double * )malloc((size_t)( sizeof(double) * (lnb*nl) ));
if( bi == NULL )
{
     printf( "no enough memory for array bi\n" );
return -1;
}
cr = ( double * )<b>malloc</b>((size_t)( size_of(double) * (lmc*n)));if( cr == NULL )
{
     printf( "no enough memory for array cr\n" );
return -1;
}
ci = ( double * )malloc((size_t)( sizeof(double) * (lmc*nl) ));
if( ci == NULL )
{
     printf( "no enough memory for array ci\n" );
return -1;
}
printf( "\tReal part of matrix A\n" );
for( i=0 ; i<nm ; i++ )
{
    printf( "\t" );
     for( j=0 ; j\leq n ; j++ )
     {
         printf( "%8.3g ", ar[i+lma*j]=i+1 );
     }
printf( "\n" );
}
printf( "\tImaginary part of matrix A\n" );
for( i=0 ; i<nm ; i++ )
{
    printf("\t t");
    for( j=0 ; j\leq n ; j++ )
    {
         printf( "%8.3g ", ai[i+lma*j]=j+1 );
    }
    print('"\n');
}
printf( "\n\tReal part of matrix B\n" );
for( i=0 ; i<nn ; i++ )
{
    printf( "\t" );
     for( j=0 ; j<nl ; j++ )
    {
         printf( "%8.3g ", br[i+lnb*j]=i+1 );
    }
    print('"\n');
}
printf( "\n\tImaginary part of matrix B\n" );
for( i=0 ; i<nn ; i++ )
{
    printf( "\t" );
    for( j=0 ; j<n1 ; j++ )
     {
         printf( "%8.3g ", bi[i+lnb*j]=j+1 );
     }
printf( "\n" );
}
ierr = ASL_ham1mm(ar, ai, lma, nm, nn, br, bi, lnb, nl, cr, ci, lmc, isw, nt);
printf( "\n ** Output **\n\n" );
printf( "\tierr = %6d\n", ierr );
printf( "\n\tReal part of matrix C\n\cdot" );
for(i=0; i \leq m; i++)
{
    printf( "\t" );
    for( j=0 ; j<n1 ; j++ )
    {
         printf( "%8.3g ", cr[i+lmc*j] );
```
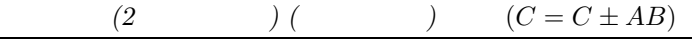

```
}
printf( "\n" );
             }
printf( "\n\tImaginary part of matrix C\n" );
             for( i=0 ; i<nm ; i++ )
{
                  printf( "\t" );
                  for( j=0 ; j<nl ; j++ )
                  \overline{\mathfrak{t}}printf( "%8.3g ", ci[i+lmc*j] );
                  }
printf( "\n" );
            }
             free( ar );<br>free( ai );<br>free( br );<br>free( bi );<br>free( cr );<br>free( ci );
            return 0;
      }
(d)*** ASL_ham1mm ***
             ** Input **
            lma=11 lnb=11 lmc=11
            nm = 4 nn = 5 nl = 4isw= 0 nt= 2
            Real part of matrix A
             \begin{array}{ccccccccc}\n & 1 & & 1 & & 1 & & 1 \\
 & 2 & & 2 & & 2 & & 2 \\
 & 3 & & 3 & & 3 & & 3 \\
 & 4 & & 4 & & 4 & & 4 \\
 & 1 & & 2 & & 3 & & 4 & 5\n\end{array}<br>
\begin{array}{ccccccccc}\n & 1 & & 1 & & 1 \\
 & 2 & & 2 & & 2 \\
 & 3 & & 3 & & 3 & 3 \\
 & 4 & & 4 & & 4 & 4 \\
 & & 1 & & 2 & & 3\n\end{array}12345
                       12345
                       12345
            Real part of matrix B<br>
\begin{array}{ccc} 1 & 1 \\ 2 & 2 \\ 3 & 3 \\ 4 & 4 \\ 5 & 5 \end{array}1 1 1 1
                       2222
                       3333
                       4444
                       5555
             1 1 2 3 4<br>
1 2 3 4<br>
1 2 3 4<br>
1 2 3 4<br>
1 2 3 4
              ** Output **
            ierr = 0Real part of matrix C<br>
0 -15 -30 -45<br>
15 0 -15 -30<br>
30 15 0 -15<br>
45 30 15 0
             Imaginary part of matrix C
60 65 70 75
65 75 85 95
70 85 100 115
75 95 115 135
```
## **2.2.7 ASL ham1mh, ASL gam1mh (2**  $)$  (  $C = C \pm AB^*$ )  $(1)$ (2 )  $(C = [C \pm] AB^*)$  .

 $(2)$ 

倍精度関数: ierr = ASL ham1mh (ar, ai, lma, nm, nn, br, bi, llb, nl, cr, ci, lmc, isw, nt); 単精度関数:

 $ierr = ASL\_gam1mh$  (ar, ai, lma, nm, nn, br, bi, llb, nl, cr, ci, lmc, isw, nt);

 $(3)$ 

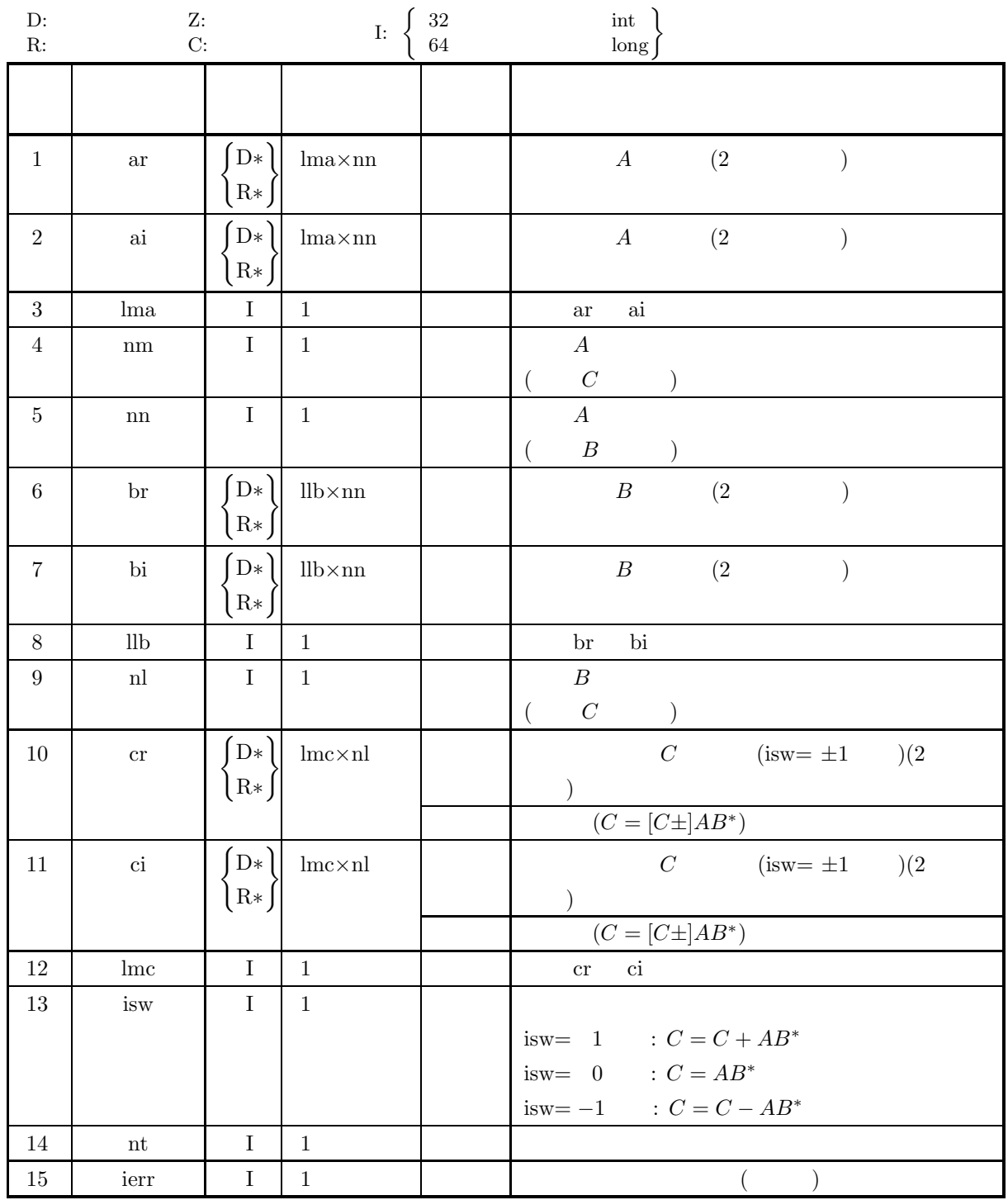

 $(4)$ 

- (a)  $0 < \text{nm} \leq \text{lma}$ , lmc
- (b)  $0 < \text{nl} \leq \text{llb}$
- (c)  $nn > 0$
- (d) isw=0, 1  $-1$
- (e)  $nt \ge 1$

$$
\begin{array}{|c|c|}\n\hline\n\text{(5)} & & \text{(6)} \\
\hline\n\text{(6)} & & \text{(7)} \\
\hline\n\text{(7)} & & \text{(8)} \\
\hline\n\text{(8)} & & \text{(9)} \\
\hline\n\text{(9)} & & \text{(1)} \\
\hline\n\text{(1)} & & \text{(1)} \\
\hline\n\text{(1)} & & \text{(1)} \\
\hline\n\text{(1)} & & \text{(1)} \\
\hline\n\text{(2)} & & \text{(3)} \\
\hline\n\text{(3)} & & \text{(4)} \\
\hline\n\text{(4)} & & \text{(5)} \\
\hline\n\text{(5)} & & \text{(6)} \\
\hline\n\text{(6)} & & \text{(7)} \\
\hline\n\text{(7)} & & \text{(8)} \\
\hline\n\text{(8)} & & \text{(9)} \\
\hline\n\text{(9)} & & \text{(1)} \\
\hline\n\text{(1)} & & \text{(1)} \\
\hline\n\text{(1)} & & \text{(2)} \\
\hline\n\text{(1)} & & \text{(3)} \\
\hline\n\text{(2)} & & \text{(4)} \\
\hline\n\text{(3)} & & \text{(5)} \\
\hline\n\text{(4)} & & \text{(5)} \\
\hline\n\text{(5)} & & \text{(6)} \\
\hline\n\text{(6)} & & \text{(6)} \\
\hline\n\text{(7)} & & \text{(7)} \\
\hline\n\text{(8)} & & \text{(9)} \\
\hline\n\text{(9)} & & \text{(1)} \\
\hline\n\text{(1)} & & \text{(2)} \\
\hline\n\text{(1)} & & \text{(3)} \\
\hline\n\text{(1)} & & \text{(4)} \\
\hline\n\text{(2)} & & \text{(5)} \\
\hline\n\text{(3)} & & \text{(6)} \\
\hline\n\text{(4)} & & \text{(5)} \\
\hline\n\text{(5)} & & \text{(6)} \\
\hline\n\text{(6)} & & \text{(6)} \\
\hline\n\text{(7)} & &
$$

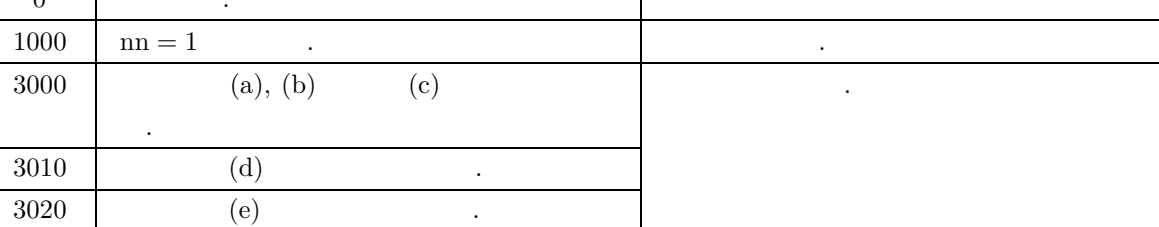

 $(6)$ 

なし.

```
(a)A = |\lceil\overline{\phantom{a}}\overline{\phantom{a}}\overline{\phantom{a}}\overline{a}1 + i \quad 1 + 2i \quad 1 + 3i \quad 1 + 4i \quad 1 + 5i2 + i 2 + 2i 2 + 3i 2 + 4i 2 + 5i3 + i 3 + 2i 3 + 3i 3 + 4i 3 + 5i4 + i 4 + 2i 4 + 3i 4 + 4i 4 + 5i⎤
                                                                                \overline{a}\overline{a}\overline{a}\overline{a}\overline{a}B =\lceil\overline{\phantom{a}}\overline{\phantom{a}}\overline{\phantom{a}}\overline{\phantom{a}}\begin{array}{|ccccccccccccccc|}\n4+i & 4+2i & 4+3i & 4+4i & 4+5i\n\end{array}1 + i 1 + 2i 1 + 3i 1 + 4i 1 + 5i2+i 2+2i 2+3i 2+4i 2+5i3 + i 3 + 2i 3 + 3i 3 + 4i 3 + 5i⎤
                                                                                \overline{a}\overline{a}\overline{a}\overline{a}\overline{a}C = AB^*(b)A, B, \text{Im} a = 11, \text{lb} = 11, \text{ln}c = 11, \text{nm} = 4, \text{nn} = 5, \text{nl} = 4, \text{isw} = 0, \text{nt} = 2.(c)/* C interface example for ASL_ham1mh */
       #include <stdio.h>
#include <stdlib.h>
      #include <asl.h>
       int main()
{
             double *ar;
double *ai;
             int nm=4;<br>int nm=4;<br>int nm=5;<br>double *br;<br>double *bi;<br>int lnb=11;<br>double *cr;<br>double *cr;<br>int isw=0;<br>int isw=0;<br>int int=2;
             int ierr;
int i,j;
             printf( " *** ASL_ham1mh ***\n" );
             printf( "\n ** Input **\n\ln" );
             printf( "\tlma=%2d lnb=%2d lmc=%2d\n\n", lma, lnb, lmc );
             printf( "\tnm =%2d nn =%2d nl =%2d\n\n", nm, nn, nl );
             printf( "\tisw=%2d nt=%2d\n\n", isw, nt );
             ar = ( double * )malloc((size_t)( sizeof(double) * (lma*nn) ));
if( ar == NULL )
{
                   printf( "no enough memory for array ar\n" );
return -1;
```
}

```
ai = ( double * )malloc((size_t)( sizeof(double) * (lma*nn) ));
if( ai == NULL )
{
     printf( "no enough memory for array ai\n" );
return -1;
}
br = ( double * )malloc((size_t)( sizeof(double) * (lnb*nn) ));
if( br == NULL )
{
     printf( "no enough memory for array br\n" );
return -1;
}
bi = ( double * )malloc((size_t)( sizeof(double) * (lnb*nn) ));
if( bi == NULL )
{
    printf( "no enough memory for array bi\n" );
    r = 1;
}
cr = ( double * )malloc((size_t)( sizeof(double) * (lmc*nl) ));
if( cr == NULL )
{
     printf( "no enough memory for array cr\n" );
return -1;
}
ci = ( double * )malloc((size_t)( sizeof(double) * (lmc*nl) ));
if( ci == NULL )
{
     printf( "no enough memory for array ci\n" );
return -1;
\mathbf{I}printf( "\tReal part of matrix A\n" );
for( i=0 ; i<nm ; i++ )
{
    printf( "\t" );
    for( j=0 ; j<nn ; j++ )
    {
        printf( "%8.3g ", ar[i+lma*j]=i+1 );
     }
printf( "\n" );
}
printf( "\tImaginary part of matrix A\n" );
for( i=0 ; i<nm ; i++ )
{
    printf( "\t" );
    for( j=0 ; j\leq nn ; j++ )
    {
        printf( "%8.3g ", ai[i+lma*j]=j+1 );
     }
printf( "\n" );
}
printf( "\n\tReal part of matrix B\n" );
for( i=0 ; i<nl ; i++ )
{
    printf( "\t" );
    for( j=0 ; j\leq n ; j++ )
    {
        printf( "%8.3g ", br[i+lnb*j]=i+1 );
    ٦.
    print('"\n;
}
printf( "\n\tImaginary part of matrix B\n" );
for( i=0 ; i<nl ; i++ )
{
    printf( "\t" );
    for( j=0 ; j\leq nn ; j++ )
    {
        printf( "%8.3g ", bi[i+lnb*j]=j+1 );
     }
printf( "\n" );
}
ierr = ASL_ham1mh(ar, ai, lma, nm, nn, br, bi, lnb, nl, cr, ci, lmc, isw, nt);
printf( "\n ** Output **\n\n" );
printf( "\tierr = %6d\n", ierr );
printf( "\n\tReal part of matrix C\n" );
for( i=0 ; i<nm ; i++ )
{
    printf( "\t" );
    \frac{1}{1} for( j=0 ; j \leq nl ; j++){
        printf( "%8.3g ", cr[i+lmc*j] );
    }
```

```
printf( "\n" );
    }
printf( "\n\tImaginary part of matrix C\n" );
    for( i=0 ; i<nm ; i++ )
{
        printf( "\t" );
        for( j=0 ; j<n1 ; j++){
           printf( "%8.3g ", ci[i+lmc*j] );
        }
       printf("\n\in);
    }
    free( ar );<br>free( ai );<br>free( br );<br>free( bi );<br>free( cr );<br>free( ci );
   return 0;
}
    *** ASL_ham1mh ***
    ** Input **
   lma=11 lnb=11 lmc=11
   nm = 4 nn = 5 nl = 4isw= 0 nt= 2Real part of matrix \begin{smallmatrix} 1&&&&1\\ &1&&&&1\\ 2&&&&2 \end{smallmatrix}1 1 1 1 1
           22222
           33333
    1 1 4 4 4<br>
1 2 3 4 5<br>
1 2 3 4 5<br>
1 2 3 4 5
           12345
           12345
   Real part of matrix B<br>
\begin{array}{ccc} 1 & 1 \\ 2 & 2 \\ 3 & 3 \\ 4 & 4 \end{array}1 1 1 1 1
           22222
           33333
           4 4 4 4 4
    1 1 2 3 4 5<br>
1 2 3 4 5<br>
1 2 3 4 5<br>
1 2 3 4 5<br>
1 2 3 4 5
     ** Output **
    ierr = 0Real part of matrix C<br>60 65 75<br>70 85 75 76 85<br>75 95
          60 65 70 75
65 75 85 95
70 85 100 115
75 95 115 135
```
Imaginary part of matrix C 0 15 30 45

-15 0 15 30 -30 -15 0 15 -45 -30 -15 0

 $(d)$ 

#### **2.2.8 ASL ham1hm, ASL gam1hm**

(1) 
$$
(2 \t) (\t) (C = C \pm A^*B)
$$
  
\n $(C = [C \pm]A^*B)$ 

 $(2)$ 

倍精度関数: ierr = ASL ham1hm (ar, ai, lna, nm, nn, br, bi, lnb, nl, cr, ci, lmc, isw, nt); 単精度関数: ierr = ASL gam1hm (ar, ai, lna, nm, nn, br, bi, lnb, nl, cr, ci, lmc, isw, nt);  $(3)$ 

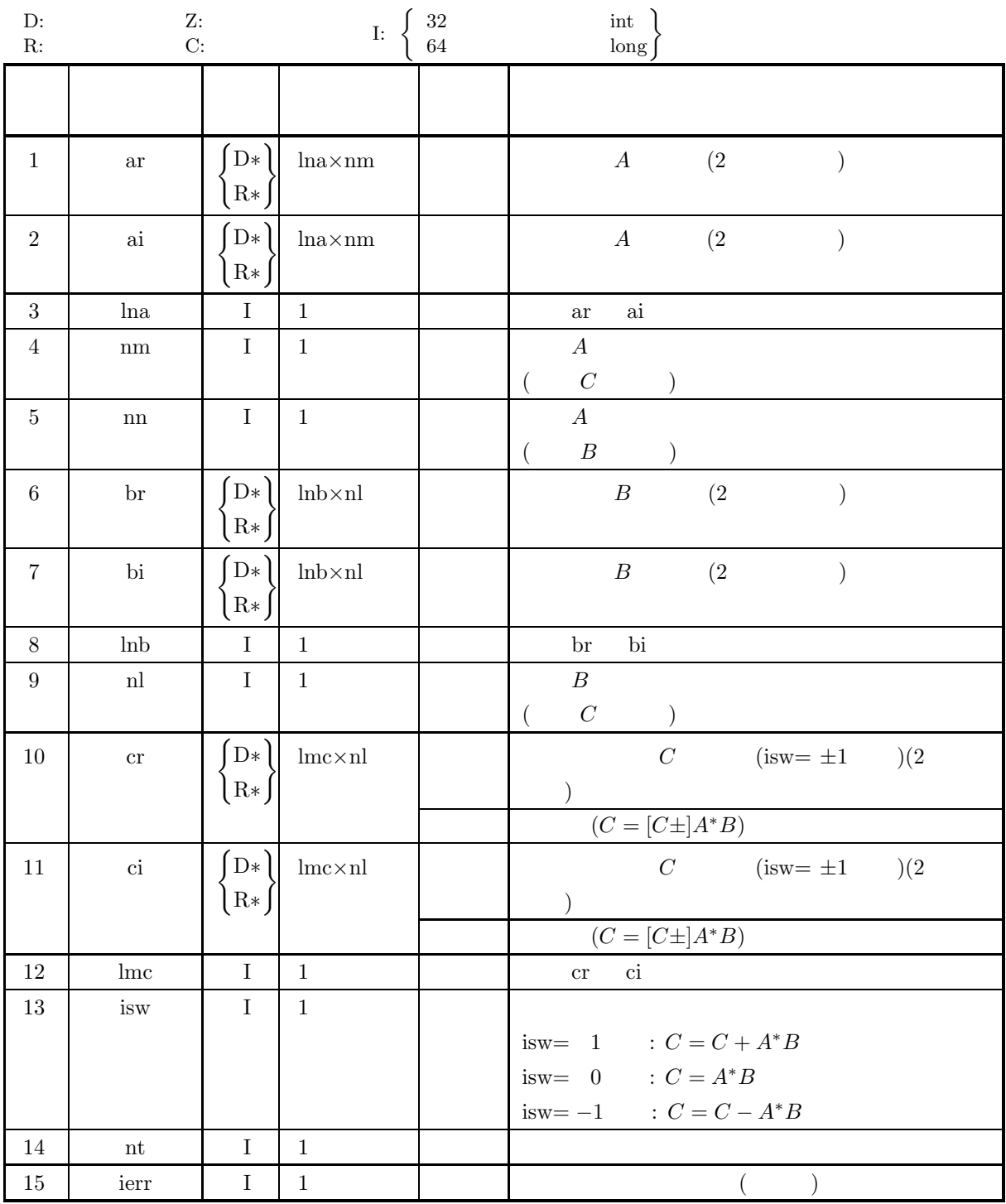

 $(4)$ 

- (a)  $0 < \text{nm} \leq \text{lmc}$
- (b)  $0 < \text{nn} \leq \text{ln}a$ , lnb
- (c)  $nl > 0$
- (d) isw=0, 1  $-1$
- (e)  $nt \ge 1$

 $(2)$  (*C* = *C* ± *A*\**B*)

(5) エラーインディケータ **(**戻り値**)**

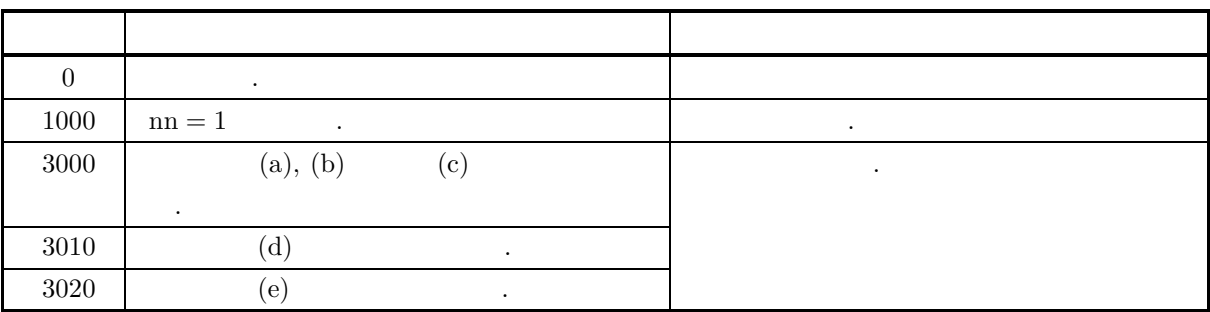

 $(6)$ 

なし.

```
(a)A =\begin{bmatrix} 1+i & 1+2i & 1+3i & 1+4i & 1+5i \end{bmatrix}⎢
⎢
⎢
⎢
⎣
                  2+i 2+2i 2+3i 2+4i 2+5i3+i 3+2i 3+3i 3+4i 3+5i4 + i 4 + 2i 4 + 3i 4 + 4i 4 + 5i⎤
                                                                            \overline{a}\overline{a}\overline{a}\overline{a}\overline{a}B =\lceil\overline{\phantom{a}}\overline{\phantom{a}}\overline{\phantom{a}}\overline{\phantom{a}}\begin{array}{|ccc} 4+i & 4+2i & 4+3i & 4+4i \end{array}1 + i 1 + 2i 1 + 3i 1 + 4i2+i 2+2i 2+3i 2+4i3 + i 3 + 2i 3 + 3i 3 + 4i⎤
                                                                \overline{a}\overline{a}\overline{a}\overline{a}\overline{a}C = A^*B(b)A, B, \text{lna} = 11, \text{lnb} = 11, \text{lnc} = 11, \text{nm} = 5, \text{nn} = 4, \text{nl} = 4, \text{isw} = 0.(c)/* C interface example for ASL_ham1hm */
      #include <stdio.h>
#include <stdlib.h>
      #include <asl.h>
      int main()
{
            double *ar;
double *ai;
            int nm=5;<br>int nm=5;<br>int nn=4;<br>double *br;<br>double *bi;<br>int lnb=11;<br>double *cr;<br>double *cr;<br>int isw=0;<br>int isw=0;<br>int int=2;
            int ierr;
int i,j;
            printf( " *** ASL_ham1hm ***\n" );
            printf( "\n ** Input **\n\ln" );
            printf( "\tlma=%2d lnb=%2d lmc=%2d\n\n", lma, lnb, lmc );
            printf( "\tnm =%2d nn =%2d nl =%2d\n\n", nm, nn, nl );
            printf( "\tisw=%2d nt=%2d\n\n", isw, nt );
            ar = ( double * )malloc((size_t)( sizeof(double) * (lma*nm) ));
if( ar == NULL )
{
                  printf( "no enough memory for array ar\n" );
return -1;
```

```
}
ai = ( double * )malloc((size_t)( sizeof(double) * (lma*nm) ));
if( ai == NULL )
{
     printf( "no enough memory for array ai\n" );
return -1;
}
br = ( double * )malloc((size_t)( sizeof(double) * (lnb*nl) ));
if( br == NULL )
{
     printf( "no enough memory for array br\n" );
return -1;
}
bi = ( double * )malloc((size_t)( sizeof(double) * (lnb*nl) ));
if( bi == NULL )
{
    printf( "no enough memory for array bi\n" );
    r = 1;
}
cr = ( double * )malloc((size_t)( sizeof(double) * (lmc*nl) ));
if( cr == NULL )
{
     printf( "no enough memory for array cr\n" );
return -1;
}
ci = ( double * )malloc((size_t)( sizeof(double) * (lmc*nl) ));
if( ci == NULL )
{
     printf( "no enough memory for array ci\n" );
return -1;
\mathbf{I}printf( "\tReal part of matrix A\n" );
for( i=0 ; i<nn ; i++ )
{
    printf( "\t" );
    for( j=0 ; j\leq nm ; j++){
        printf( "%8.3g ", ar[i+lma*j]=i+1 );
     }
printf( "\n" );
}
printf( "\tImaginary part of matrix A\n" );
for( i=0 ; i<nn ; i++ )
{
    printf( "\t" );
    for( j=0 ; j\leq m ; j++){
        printf( "%8.3g ", ai[i+lma*j]=j+1 );
     }
printf( "\n" );
}
printf( "\n\tReal part of matrix B\n" );
for( i=0 ; i<nn ; i++ )
{
    printf( "\t" );
    for( j=0 ; j<n1 ; j++){
        printf( "%8.3g ", br[i+lnb*j]=i+1 );
    ٦.
    print('"\n;
}
printf( "\n\tImaginary part of matrix B\n" );
for( i=0 ; i<nn ; i++ )
{
    printf( "\t" );
    for( j=0 ; j<n1 ; j++){
        printf( "%8.3g ", bi[i+lnb*j]=j+1 );
     }
printf( "\n" );
}
ierr = ASL_ham1hm(ar, ai, lma, nm, nn, br, bi, lnb, nl, cr, ci, lmc, isw, nt);
printf( "\n ** Output **\n\n" );
printf( "\tierr = %6d\n", ierr );
printf( "\n\tReal part of matrix C\n" );
for( i=0 ; i<nm ; i++ )
{
    printf( "\t" );
    \frac{1}{1} for( j=0 ; j \leq nl ; j++){
        printf( "%8.3g ", cr[i+lmc*j] );
    }
```

```
printf( "\n" );
         }
printf( "\n\tImaginary part of matrix C\n" );
         for( i=0 ; i<nm ; i++ )
{
             printf( "\t" );
             for( j=0 ; j<n1 ; j++ )
             {
                 printf( "%8.3g ", ci[i+lmc*j] );
             }
             printf("\n\ranglen");
         }
         free( ar );<br>free( ai );<br>free( br );<br>free( bi );<br>free( cr );<br>free( ci );
         return 0;
    }
(d)*** ASL_ham1hm ***
         ** Input **
        lma=11 lnb=11 lmc=11
         nm = 5 nn = 4 nl = 4isw= 0 nt= 2Real part of matrix \begin{smallmatrix} 1&&&&1\\ &1&&&&1\\ 2&&&&2 \end{smallmatrix}1 1 1 1 1
                 22222
                 33333
         1 1 4 4 4<br>
1 2 3 4 5<br>
1 2 3 4 5<br>
1 2 3 4 5
                 12345
                 12345
         Real part of matrix B<br>
1 1 1 1
                 2222
                 3333
                 4444
         1 1 2 3 4<br>
1 2 3 4<br>
1 2 3 4<br>
1 2 3 4<br>
1 2 3 4
          ** Output **
         ierr = 0Real part of matrix C<br>
34 38<br>
38 46<br>
42 54<br>
46 62<br>
50 70
                34 38 42 46
38 46 54 62
42 54 66 78
46 62 78 94
50 70 90 110
         Imaginary part of matrix C<br>
0 10 20 30<br>
-10 0 10 20<br>
-30 -20 -10 0<br>
-40 -30 -20 -10<br>
-10
```
# **2.2.9 ASL ham1hh, ASL gam1hh (2**  $)$  (  $C = C \pm A^*B^*$ )

 $(1)$ 

$$
(C = [C \pm] A^* B^*)
$$

 $(2)$ 

倍精度関数: ierr = ASL ham1hh (ar, ai, lna, nm, nn, br, bi, llb, nl, cr, ci, lmc, isw, nt); 単精度関数:  $ierr = ASL$  gam1hh (ar, ai, lna, nm, nn, br, bi, llb, nl, cr, ci, lmc, isw, nt);

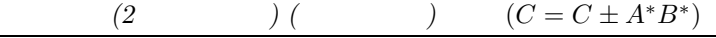

 $(3)$ 

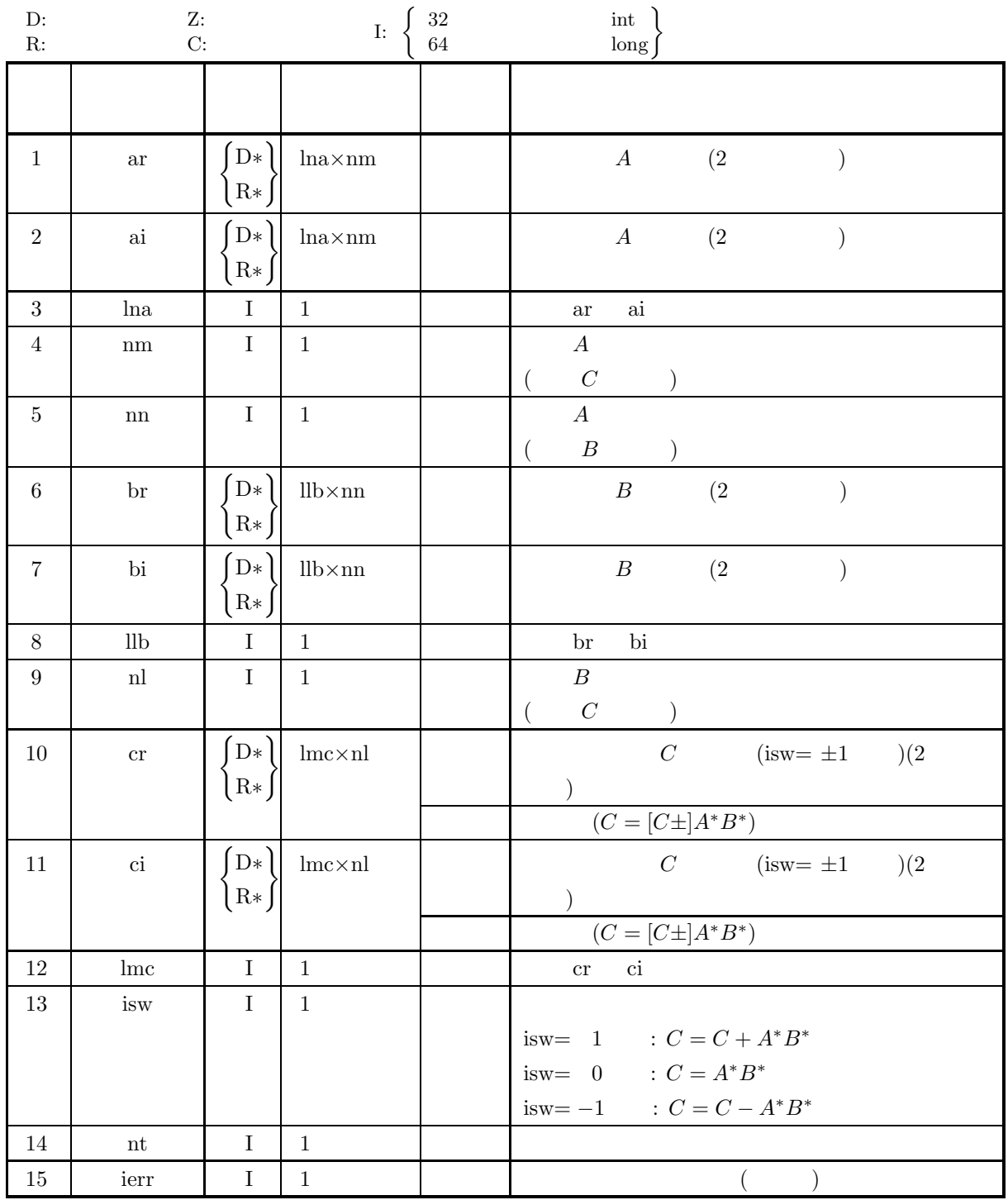

 $(4)$ 

- (a)  $0 < \text{nm} \leq \text{lmc}$
- (b)  $0 < \text{nn} \leq \text{lna}$
- (c)  $0 < \text{nI} \leq \text{lnb}$
- (d) isw=0, 1  $-1$
- (e)  $nt \ge 1$

$$
(5) \t\t (7)
$$

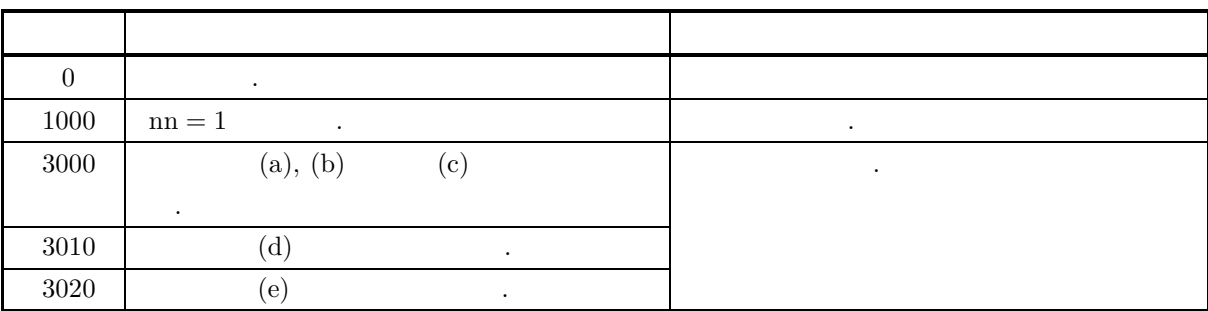

 $(6)$ 

なし.

```
(a)A =\lceil⎢
⎢
⎢
⎢
⎢
              \vert1+i 1+2i 1+3i 1+4i 1+5i2+i 2+2i 2+3i 2+4i 2+5i3+i 3+2i 3+3i 3+4i 3+5i4 + i 4 + 2i 4 + 3i 4 + 4i 4 + 5i5 + i 5 + 2i 5 + 3i 5 + 4i 5 + 5i⎤
                                                                            \overline{a}\overline{a}\overline{a}\overline{a}\overline{a}\overline{a}\overline{a}\overline{a}B = \begin{bmatrix} 1 & 1 \\ 1 & 1 \\ 1 & 1 \end{bmatrix}\begin{bmatrix} 1+i & 1+2i & 1+3i & 1+4i & 1+5i \end{bmatrix}2+i 2+2i 2+3i 2+4i 2+5i3 + i 3 + 2i 3 + 3i 3 + 4i 3 + 5i4 + i + 2i + 3i + 4 + 4i + 4 + 5i⎤
                                                                             \overline{a}\overline{a}\overline{a}\overline{a}\overline{a}C = A^* B^*(b)A, B, \text{lna} = 11, \text{lb} = 11, \text{lnc} = 11, \text{nm} = 5, \text{nn} = 5, \text{nl} = 4, \text{isw} = 0.(c)/* C interface example for ASL_ham1hh */
      #include <stdio.h>
#include <stdlib.h>
#include <asl.h>
      int main()
{
            double *ai;<br>double *ai;<br>int lma=11;<br>int nm=5;<br>int nn=5;<br>double *br;<br>double *bi;<br>int lnb=11;<br>int nl=4;
            double *cr;
double *ci;
int lmc=11;
int isw=0;
int nt=2;
            int ierr;
int i,j;
           printf( " *** ASL_ham1hh ***\n" );<br>printf( "\n ** Input **\n\n" );
                                *** Input **\n\lambda^n );
            printf( "\tlma=%2d lnb=%2d lmc=%2d\n\n", lma, lnb, lmc );
            printf( "\tnm =%2d nn =%2d nl =%2d\n\n", nm, nn, nl );
            printf( "\tisw=%2d nt=%2d\n\n", isw, nt );
            ar = ( double * )malloc((size_t)( sizeof(double) * (lma*nm) ));
if( ar == NULL )
{
```

```
printf( "no enough memory for array ar\n" );
return -1;
}
ai = ( double * )malloc((size_t)( sizeof(double) * (lma*nm) ));
if( ai == NULL )
{
     printf( "no enough memory for array ai\n" );
return -1;
}
br = ( double * )malloc((size_t)( sizeof(double) * (lnb*nn) ));
if( br == NULL )
{
     printf( "no enough memory for array br\n" );
return -1;
}
bi = ( double * )malloc((size_t)( sizeof(double) * (lnb*nn) ));
if( bi == NULL )
{
     printf( "no enough memory for array bi\n" );
return -1;
}
cr = ( double * )<b>malloc</b>((size_t)( size_of(double) * (lmc*n)));if( cr == NULL )
{
     printf( "no enough memory for array cr\n" );
return -1;
}
ci = ( double * )malloc((size_t)( sizeof(double) * (lmc*nl) ));
if( ci == NULL )
{
     printf( "no enough memory for array ci\n" );
return -1;
}
printf( "\tReal part of matrix A\n" );
for( i=0 ; i<nn ; i++ )
{
    printf( "\t" );
     for( j=0 ; j<nm ; j++ )
    {
         printf( "%8.3g ", ar[i+lma*j]=i+1 );
     }
printf( "\n" );
}
printf( "\tImaginary part of matrix A\n" );
for( i=0 ; i<nn ; i++ )
{
    printf("\t t");
    for( j=0 ; j<mm ; j++ )
    {
         printf( "%8.3g ", ai[i+lma*j]=j+1 );
    }
    print('"\n');
}
printf( "\n\tReal part of matrix B\n" );
for( i=0 ; i<nl ; i++ )
{
    printf( "\t" );
     for( j=0 ; j<nn ; j++ )
    {
        printf( "%8.3g ", br[i+lnb*j]=i+1 );
    }
    print('"\n');
}
printf( "\n\tImaginary part of matrix B\n" );
for( i=0 ; i<nl ; i++ )
{
    printf("\t t");
    for( j=0 ; j\leq n ; j++ )
     {
         printf( "%8.3g ", bi[i+lnb*j]=j+1 );
     }
printf( "\n" );
}
ierr = ASL_ham1hh(ar, ai, lma, nm, nn, br, bi, lnb, nl, cr, ci, lmc, isw, nt);
printf( "\n ** Output **\n\n" );
printf( "\tierr = %6d\n", ierr );
printf( "\n\tReal part of matrix C\n\cdot" );
for(i=0; i \leq m; i++)
{
    printf( "\t" );
    for( j=0 ; j<n1 ; j++ )
    {
         printf( "%8.3g ", cr[i+lmc*j] );
```

```
}
                printf("\n\in);
           }
printf( "\n\tImaginary part of matrix C\n" );
           for( i=0 ; i<nm ; i++ )
{
                 printf( "\t" );
                 for( j=0 ; j<nl ; j++ )
                {
                     printf( "%8.3g ", ci[i+lmc*j] );
                 }
printf( "\n" );
          }
           free( ar );<br>free( ai );<br>free( br );<br>free( bi );<br>free( cr );<br>free( ci );
          return 0;
     }
(d)*** ASL_ham1hh ***
            ** Input **
           lma=11 lnb=11 lmc=11
           nm = 5 nn = 5 nl = 4isw= 0 nt= 2
           Real part of matrix A
           \begin{array}{ccccccccc} & 1 & & 1 & & 1 & & 1 \\ & 2 & & 2 & & 2 & & 2 \\ 3 & & 3 & & 3 & & 3 & & 3 \\ 4 & & 4 & & 4 & & 4 & & 4 \\ 5 & & 5 & & 5 & & 5 & & 5 \\ \text{Imaginary part of matrix} & & & & & & & & \\ \end{array}12345
                     12345
                     12345
                     12345
           Real part of matrix B<br>
\begin{array}{ccc} 1 & 1 \\ 2 & 2 \\ 3 & 3 \\ 4 & 4 \end{array}1 1 1 1 1
                     22222
                     33333
                     4 4 4 4 4
           1 1 2 3 4 5<br>
1 2 3 4 5<br>
1 2 3 4 5<br>
1 2 3 4 5<br>
1 2 3 4 5
            ** Output **
           ierr = 0Real part of matrix C<br>
0 15 30 45<br>
-15 0 15 30<br>
-45 -30 -15 0<br>
0
                  part of matrix C<br>
-15 5 0 15 30<br>
-15 0 15 30<br>
-45 -30 -15 0<br>
-60 -45 -30 -15<br>
-60 -45 -30 -15
           Imaginary part of matrix C
-60 -65 -70 -75
-65 -75 -85 -95
-70 -85 -100 -115
-75 -95 -115 -135
-80 -105 -130 -155
```
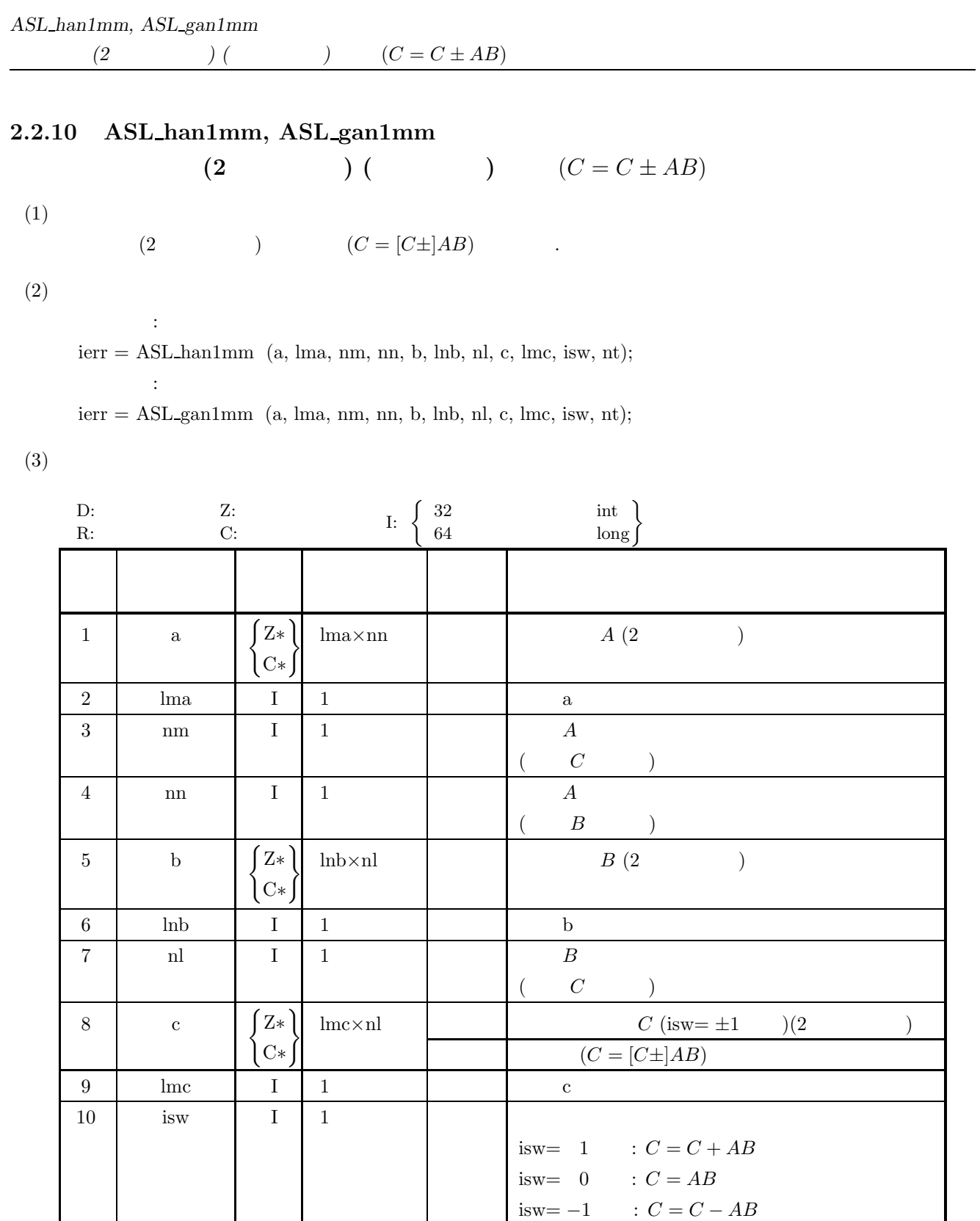

11  $\vert$  nt  $\vert$  I  $\vert$  1  $\vert$  1

 $12$  ierr I 1  $1$  |  $1$  |  $1$  |  $1$  |  $1$  |  $1$  |  $1$  |  $1$  |  $1$  |  $1$  |  $1$  |  $1$  |  $1$  |  $1$  |  $1$  |  $1$  |  $1$  |  $1$  |  $1$  |  $1$  |  $1$  |  $1$  |  $1$  |  $1$  |  $1$  |  $1$  |  $1$  |  $1$  |  $1$  |  $1$  |  $1$  |  $1$  |  $1$  |  $1$  |  $1$ 

 $(4)$ 

- (a)  $0 < \text{nm} \leq \text{lma}$ , lmc
- (b)  $0 < \text{nn} < \text{lnb}$
- $(c)$  nl  $> 0$
- (d) isw=0, 1  $-1$
- (e) nt  $\geq 1$

(5) エラーインディケータ **(**戻り値**)**

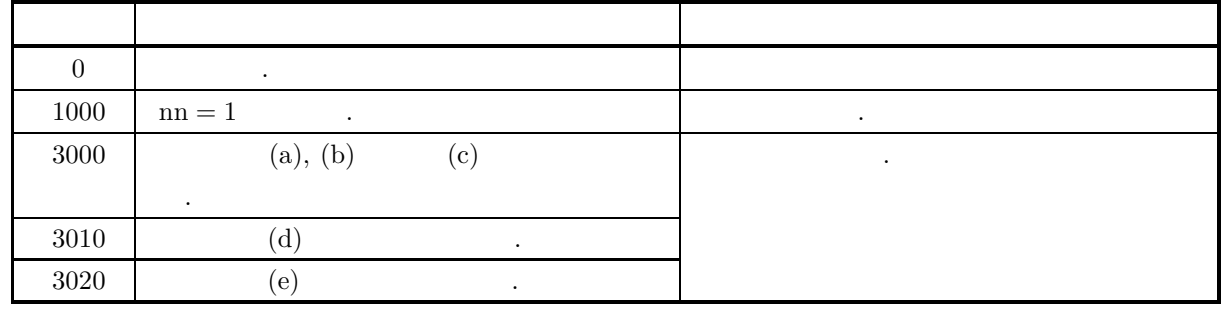

 $(6)$ 

なし.

```
(a)A =\lceil⎢
⎢
⎢
⎢
⎣
               1 + i 1 + 2i 1 + 3i 1 + 4i 1 + 5i2+i 2+2i 2+3i 2+4i 2+5i3+i 3+2i 3+3i 3+4i 3+5i4 + i 4 + 2i 4 + 3i 4 + 4i 4 + 5i⎤
                                                               ⎥
⎥
⎥
⎥
⎦
     B =\lceil\blacksquare1 + i 1 + 2i 1 + 3i 1 + 4i2+i 2+2i 2+3i 2+4i3 + i 3 + 2i 3 + 3i 3 + 4i4 + i 4 + 2i 4 + 3i 4 + 4i5 + i 5 + 2i 5 + 3i 5 + 4i⎤
                                                     \overline{a}\overline{a}\overline{a}\overline{a}\overline{a}\overline{a}\overline{a}\overline{a}C = AB(b)A, B, lma = 11, lnb = 11, lnc = 11, nm = 4, nn = 5, nl = 4, isw = 0, nt = 2.
(c)/* C interface example for ASL_han1mm */
     #include <stdio.h>
     #include <stdlib.h>
#include <complex.h>
     #include <asl.h>
     int main()
{
          double _Complex *a;
int lma=11;
int nm=4;
          int nn=5;
double _Complex *b;
int lnb=11;
int nl=4;
double _Complex *c;
int lmc=11;
```

```
(2) )( ) (C = C \pm AB)
```

```
int isw=0;
int nt=2;
int ierr;
int i,j;
printf( " *** ASL_han1mm ***\n" );<br>printf( "\n ** Input **\n\n" );
               ** Input **\n\n" );
printf( "\tlma=%2d lnb=%2d lmc=%2d\n\n", lma, lnb, lmc );
printf( "\tnm =%2d nn =%2d nl =%2d\n\n", nm, nn, nl );
printf( "\tisw=%2d nt =%2d\n\n", isw, nt );
a = (double Complex * )malloc((size t)( size of(double Complex) * (lma*nn)));
if( a == NULL ){
     printf( "no enough memory for array a\n" );
return -1;
}
b = ( double _Complex * )<br>malloc((size_t)( size_ddouble _Complex) * (lnb*nl) ));if( b == NULL ){
     printf( "no enough memory for array b\n" );
return -1;
}
c = ( double _Complex * )malloc((size_t)( sizeof(double _Complex) * (lmc*nl) ));
if( c == NULL )
{
     printf( "no enough memory for array c\n" );
return -1;
}
printf( "\tReal part of matrix A\n" );
for( i=0 ; i<nm ; i++ )
{
    printf("\t t");
    for( j=0 ; j<nn ; j++ )
    {
         a[i+lma*j] = (double)(i+1) + (double)(j+1) * _Complex_I;
         printf( "%8.3g ", creal(a[i+lma*j]) );
     }
printf( "\n" );
}
printf( "\tImaginary part of matrix A\n" );
for(i=0; i\le m; i++){
    printf( "\t" );
    for( j=0 ; j\leq n ; j++ )
    {
        printf( "%8.3g ", cimag(a[i+lma*j]) );
     }
printf( "\n" );
}
printf( "\n\tReal part of matrix B\n" );
for( i=0 ; i<nn ; i++ )
{
    printf( "\t" );
    for( j=0 ; j<nl ; j++ )
    {
        b[i+lnb*j] = (double)(i+1) + (double)(j+1) * _Complex_I;printf( "%8.3g ", creal(b[i+lnb*j]) );
    }
    printf("\n\in);
}
printf( "\n\tImaginary part of matrix B\n" );
for( i=0 ; i<nn ; i++ )
{
    printf( "\t" );
    for( j=0 ; j<nl ; j++ )
    {
        printf( "\3.3g ", cimag(b[i+lnb*j]) );
     }
printf( "\n" );
\overline{1}ierr = ASL_han1mm(a, lma, nm, nn, b, lnb, nl, c, lmc, isw, nt);
printf( "\n ** Output **\n\n" );
printf( "\tierr = %6d\n", ierr );
printf( "\n\tReal part of matrix C\n" );
for( i=0 ; i<nm ; i++ )
{
    printf( "\t" );
     for( j=0 ; j<nl ; j++ )
    {
        printf( "%8.3g ", creal(c[i+lmc*j]) );
    }
```

```
printf( "\n" );
}
printf( "\n\tImaginary part of matrix C\n" );
for( i=0 ; i<nm ; i++ )
{
    printf( "\t" );
    for( j=0 ; j<n1 ; j++){
        printf( "%8.3g ", cimag(c[i+lmc*j]) );
    }
    printf("\n\ranglen");
}
free( a );
free( b );
free( c );
```
}

return 0;

 $(d)$ 

```
*** ASL_han1mm ***
 ** Input **
lma=11 lnb=11 lmc=11
nm = 4 nn = 5 nl = 4isw= 0 nt = 2
Real part of matrix A<br>
1111<br>
2222<br>
3333<br>
Imaginary part of matrix A<br>
1233455<br>
1233455<br>
1233455<br>
1233455
Real part of matrix B<br>
\begin{array}{ccc} 1 & 1 \\ 2 & 2 \\ 3 & 3 \\ 4 & 4 \\ 5 & 5 \end{array}1 1 1 1
          2222
          3333
          4444
          5555
1 1 2 3 4<br>
1 2 3 4<br>
1 2 3 4<br>
1 2 3 4<br>
1 2 3 4
 ** Output **
ierr = 0Real part of matrix C<br>0 -15
        9 10 11 11 12 13<br>
16 15 0 -15 -30<br>
16 0 -15 -30<br>
30 15 0 -15<br>
45 30 15 0
         15 0 -15 -30
30 15 0 -15
45 30 15 0
Imaginary part of matrix C
60 65 70 75
65 75 85 95
70 85 100 115
75 95 115 135
```
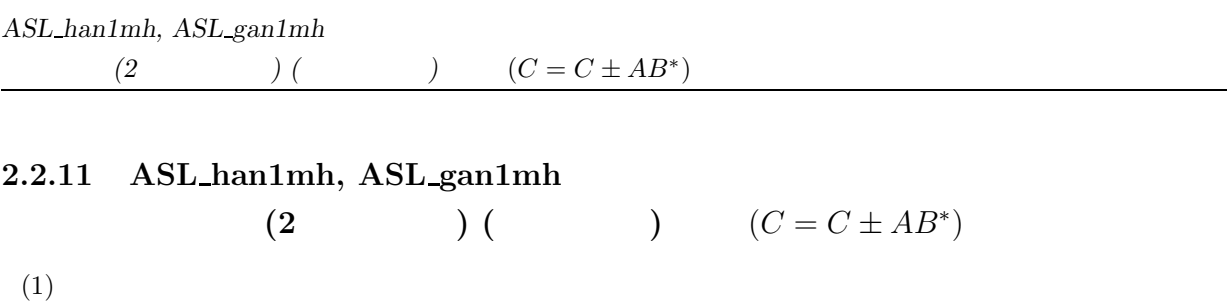

$$
\left( 2\right)
$$

倍精度関数:  $ierr = ASL-han1mh$  (a, lma, nm, nn, b, llb, nl, c, lmc, isw, nt); 単精度関数:  $ierr = ASL\_gan1mh$  (a, lma, nm, nn, b, llb, nl, c, lmc, isw, nt);

(2  $(C = [C \pm]AB^*)$  .

$$
(3) \quad
$$

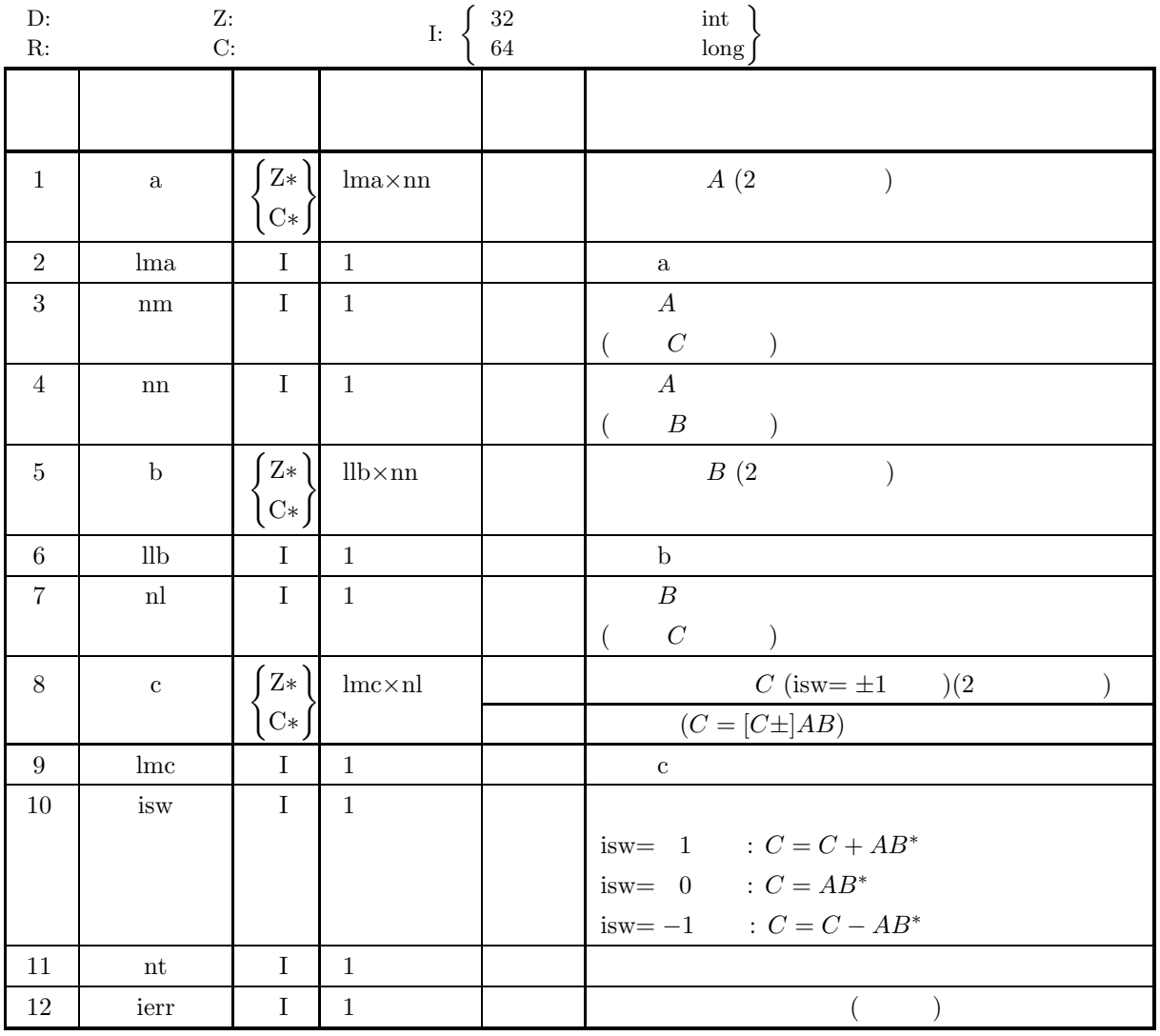

 $(4)$ 

- (a)  $0 < \text{nm} \leq \text{lma}$ , lmc
- (b)  $0 < \text{nl} < \text{llb}$
- $(c)$  nn  $> 0$
- (d) isw=0, 1  $-1$
- (e) nt  $\geq 1$

(5) エラーインディケータ **(**戻り値**)**

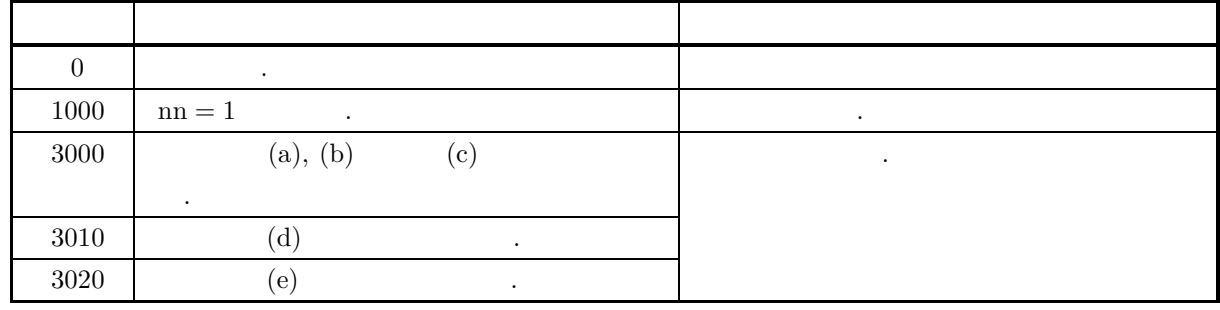

 $(6)$ 

なし.

 $(7)$ 

 $(a)$  $A =$  $\lceil$ ⎢ ⎢ ⎢ ⎢ ⎣  $1 + i$   $1 + 2i$   $1 + 3i$   $1 + 4i$   $1 + 5i$  $2+i$   $2+2i$   $2+3i$   $2+4i$   $2+5i$  $3+i$   $3+2i$   $3+3i$   $3+4i$   $3+5i$  $4+i$   $4+2i$   $4+3i$   $4+4i$   $4+5i$ ⎤  $\Big\}$  $B =$  $\lceil$ ⎢ ⎢ ⎢ ⎢ ⎣  $1 + i$   $1 + 2i$   $1 + 3i$   $1 + 4i$   $1 + 5i$  $2+i$   $2+2i$   $2+3i$   $2+4i$   $2+5i$  $3+i$   $3+2i$   $3+3i$   $3+4i$   $3+5i$  $\begin{bmatrix} 4+i & 4+2i & 4+3i & 4+4i & 4+5i \end{bmatrix}$ ⎤  $\overline{a}$  $\overline{a}$  $\overline{a}$  $\overline{a}$  $\overline{a}$  $C = AB^*$  $(b)$ A,  $B, \text{Im} a = 11, \text{lb} = 11, \text{ln}c = 11, \text{nm} = 4, \text{nn} = 5, \text{nl} = 4, \text{isw} = 0, \text{nt} = 2.$  $(c)$ /\* C interface example for ASL\_han1mh \*/ #include <stdio.h> #include <stdlib.h> #include <complex.h> #include <asl.h> int main() { double \_Complex \*a;<br>
int lma=1;<br>
int nm=4;<br>
int nm=5;<br>
double \_Complex \*b;<br>
int ln=4;<br>
int ln=4;<br>
double \_Complex \*c;<br>
int inc=11;<br>
int isw=0;<br>
int isw=0;<br>
int int=2;
```
int ierr;
int i,j;
printf( " *** ASL_han1mh ***\n" );
                ** Input **\n\n" );
printf( "\tlma=%2d lnb=%2d lmc=%2d\n\n", lma, lnb, lmc );
printf( "\tnm =%2d nn =%2d nl =%2d\n\n", nm, nn, nl );
printf( "\tisw=%2d nt =%2d\n\n", isw, nt );
a = ( double _Complex * )<br>malloc((size_t)( sizeof(double _Complex) * (lma*nn) ));if( a == NULL )
{
    printf( "no enough memory for array a\n" );
    return -1;
}
b = ( double _Complex * )malloc((size_t)( sizeof(double _Complex) * (lnb * nn) );
if( b == NULL ){
     printf( "no enough memory for array b\n" );
return -1;
}
c = ( double _Complex * )<br>malloc((size_t) ( sizeof(double _Complex) * (lmc*nl) ));if( c == NULL )
{
     printf( "no enough memory for array c\n" );
return -1;
}
printf( "\tReal part of matrix A\n" );
for( i=0 ; i<nm ; i++ )
{
    printf( "\t" );
    \frac{1}{1} for( \frac{1}{1}=0 ; \frac{1}{1} \times nn ; \frac{1}{1} + + )
    {
        a[i+lma*j] = (double)(i+1) + (double)(j+1) * _Complex_I;printf( "%8.3g ", creal(a[i+lma*j]) );
     }
printf( "\n" );
}
printf( "\tImaginary part of matrix A\n" );
for( i=0 ; i<nm ; i++ )
{
    printf(''\t'');
    for( j=0 ; j<nn ; j++ )
    {
        printf( "%8.3g ", cimag(a[i+lma*j]) );
     }
printf( "\n" );
}
printf( "\n\tReal part of matrix B\n" );
for( i=0 ; i<nl ; i++ )
{
    printf( "\t" );
    for( j=0 ; j\leq nn ; j++ )
    {
         b[i+lnb*j] = (double)(i+1) + (double)(j+1) * _Complex_I;
         printf( "%8.3g ", creal(b[i+lnb*j]) );
     }
printf( "\n" );
}
printf( "\n\tImaginary part of matrix B\n" );
for( i=0 ; i<nl ; i++ )
{
    printf( "\t" );
    for( j=0 ; j<nn ; j++ )
    {
        printf( "%8.3g ", cimag(b[i+lnb*j]) );
     }
printf( "\n" );
}
ierr = ASL_han1mh(a, lma, nm, nn, b, lnb, nl, c, lmc, isw, nt);
printf( "\n ** Output **\n\n\cdot" );
printf( "\tierr = %6d\n", ierr );
printf( "\n\tReal part of matrix C\n" );
for( i=0 ; i<nm ; i++ )
{
    printf(''\t'');
    for( j=0 ; j<n1 ; j++ )
    {
        printf( "%8.3g ", creal(c[i+lmc*j]) );
     }
printf( "\n" );
}
```

```
printf( "\n\tImaginary part of matrix C\n" );
     for( i=0 ; i<nm ; i++ )
{
         printf( "\t" );
         for( j=0 ; j<nl ; j++ )
         {
             printf( "%8.3g ", cimag(c[i+lmc*j]) );
         }
         \intprintf( "\n" );
    }
     free( a );
free( b );
free( c );
    return 0;
}
```
#### $(d)$

```
*** ASL_han1mh ***
** Input **
lma=11 lnb=11 lmc=11
nm = 4 nn = 5 nl = 4isw= 0 nt = 2Real part of matrix A
      1 1 1 1 1
      22222
      33333
1 4 4 4 4<br>
1 2 3 4 5<br>
1 2 3 4 5<br>
1 2 3 4 5<br>
1 2 3 4 5<br>
1 2 3 4 5
Real part of matrix B<br>
\begin{array}{ccc} 1 & 1 \\ 2 & 2 \\ 3 & 3 \\ 4 & 4 \end{array}1 1 1 1 1
      2 2 2 2
      33333
      44444
Imaginary part of matrix B<br>
1 2 3 4 5
      12345
      12345
      12345
 ** Output **
ierr = 0Real part of matrix C
60 65 70 75
65 75 85 95
70 85 100 115
75 95 115 135
Imaginary part of matrix C
0 15 30 45
-15 0 15 30
-30 -15 0 15
-45 -30 -15 0
```
### $(2)$   $)($   $)$   $(C = C \pm A^*B)$

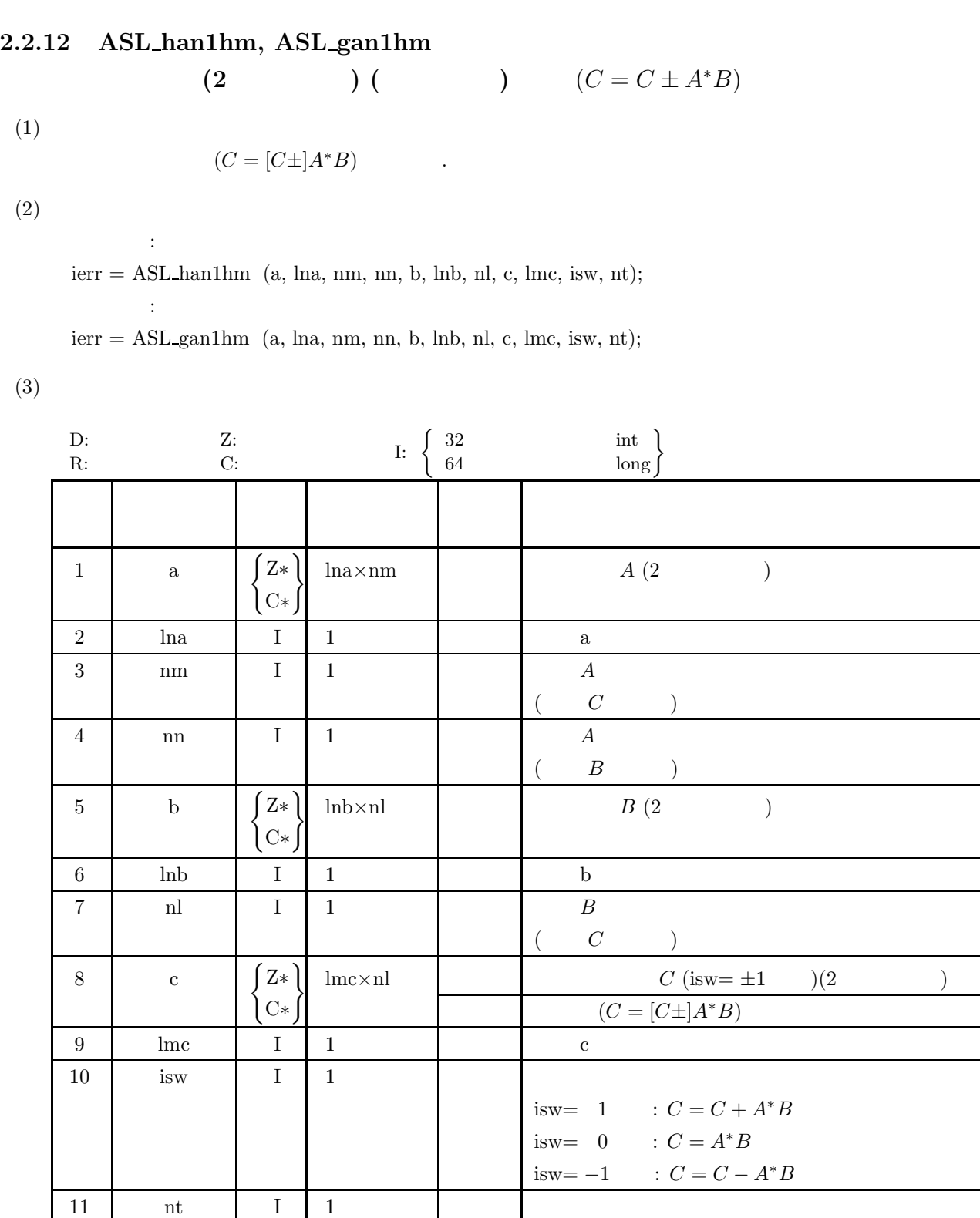

 $12$  ierr I 1  $1$  |  $1$  |  $1$  |  $1$  |  $1$  |  $1$  |  $1$  |  $1$  |  $1$  |  $1$  |  $1$  |  $1$  |  $1$  |  $1$  |  $1$  |  $1$  |  $1$  |  $1$  |  $1$  |  $1$  |  $1$  |  $1$  |  $1$  |  $1$  |  $1$  |  $1$  |  $1$  |  $1$  |  $1$  |  $1$  |  $1$  |  $1$  |  $1$  |  $1$  |  $1$ 

 $(4)$ 

- (a)  $0 < \text{nm} \leq \text{lmc}$
- (b)  $0 < \text{nn} \leq \text{ln}a$ , lnb
- (c)  $nl > 0$
- (d) isw=0, 1  $-1$
- (e) nt  $\geq 1$

(5) エラーインディケータ **(**戻り値**)**

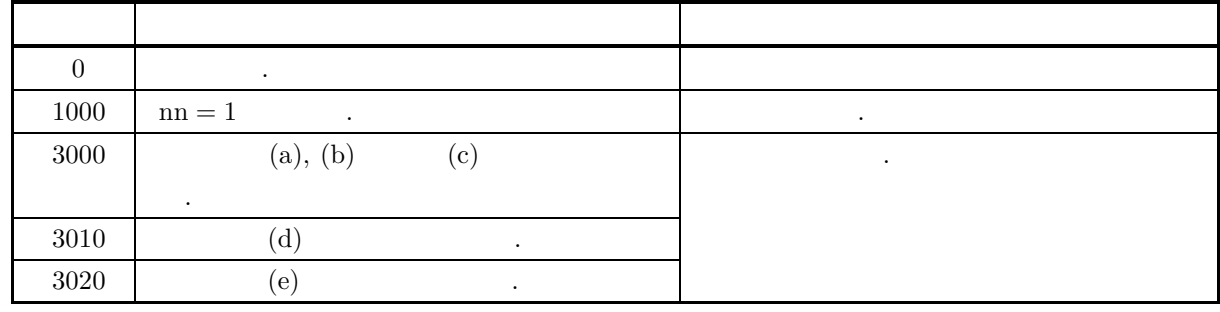

 $(6)$ 

なし.

 $(7)$ 

```
(a)A =\lceil\blacksquare1 + i 1 + 2i 1 + 3i 1 + 4i 1 + 5i2+i 2+2i 2+3i 2+4i 2+5i3+i 3+2i 3+3i 3+4i 3+5i4+i 4+2i 4+3i 4+4i 4+5i⎤
                                                                            \Big\}B =\lceil⎢
⎢
⎢
⎢
⎣
                  1 + i 1 + 2i 1 + 3i 1 + 4i2+i 2+2i 2+3i 2+4i3 + i 3 + 2i 3 + 3i 3 + 4i4 + i + 2i + 3i + 4 + 4i⎤
                                                               \Big\}C = A^*B(b)A, B, \text{lna} = 11, \text{lnb} = 11, \text{lnc} = 11, \text{nm} = 5, \text{nn} = 4, \text{nl} = 4, \text{isw} = 0.(c)/* C interface example for ASL_han1hm */
      #include <stdio.h>
#include <stdlib.h>
#include <complex.h>
#include <asl.h>
      int main()
{
            double _Complex *a;<br>
int lma=1;<br>
int nm=5;<br>
int nm=5;<br>
double _Complex *b;<br>
int lnb=11;<br>
int nl=4;<br>
double _Complex *c;<br>
int nu=11;<br>
int isw=0;<br>
int isw=0;<br>
int int=2;
```

```
int ierr;
int i,j;
printf( " *** ASL_han1hm ***\n" );
                ** Input **\n\n" );
printf( "\tlma=%2d lnb=%2d lmc=%2d\n\n", lma, lnb, lmc );
printf( "\tnm =%2d nn =%2d nl =%2d\n\n", nm, nn, nl );
printf( "\tisw=%2d nt =%2d\n\n", isw, nt );
a = ( double _Complex * )<br>malloc((size_t)( sizeof(double _Complex) * (lma*nm) ));if( a == NULL )
{
    printf( "no enough memory for array a\n" );
    return -1;
}
b = ( double _Complex * )malloc((size_t)( sizeof(double _Complex) * (lnb * n1) );
if( b == NULL ){
     printf( "no enough memory for array b\n" );
return -1;
}
c = ( double _Complex * )<br>malloc((size_t) ( sizeof(double _Complex) * (lmc*nl) ));if( c == NULL )
{
     printf( "no enough memory for array c\n" );
return -1;
}
printf( "\tReal part of matrix A\n" );
for( i=0 ; i<nn ; i++ )
{
    printf( "\t" );
    \frac{1}{1} for( \frac{1}{1} =0 ; \frac{1}{1} \times nm ; \frac{1}{1} ++ )
    {
        a[i+lma*j] = (double)(i+1) + (double)(j+1) * _Complex_I;printf( "%8.3g ", creal(a[i+lma*j]) );
     }
printf( "\n" );
}
printf( "\tImaginary part of matrix A\n" );
for( i=0 ; i<nn ; i++ )
{
    printf(''\t'');
    for( j=0 ; j<nm ; j++ )
    {
        printf( "%8.3g ", cimag(a[i+lma*j]) );
     }
printf( "\n" );
}
printf( "\n\tReal part of matrix B\n" );
for( i=0 ; i<nn ; i++ )
{
    printf( "\t" );
    for( j=0 ; j<n1 ; j++){
         b[i+lnb*j] = (double)(i+1) + (double)(j+1) * _Complex_I;
         printf( "%8.3g ", creal(b[i+lnb*j]) );
     }
printf( "\n" );
}
printf( "\n\tImaginary part of matrix B\n" );
for( i=0 ; i<nn ; i++ )
{
    printf( "\t" );
    for( j=0 ; j<n1 ; j++ )
    {
        printf( "%8.3g ", cimag(b[i+lnb*j]) );
     }
printf( "\n" );
}
ierr = ASL_han1hm(a, lma, nm, nn, b, lnb, nl, c, lmc, isw, nt);
printf( "\n ** Output **\n\n\cdot" );
printf( "\tierr = %6d\n", ierr );
printf( "\n\tReal part of matrix C\n" );
for( i=0 ; i<nm ; i++ )
{
    printf(''\t'');
    for( j=0 ; j<n1 ; j++ )
    {
        printf( "%8.3g ", creal(c[i+lmc*j]) );
     }
printf( "\n" );
}
```

```
printf( "\n\tImaginary part of matrix C\n" );
for( i=0 ; i<nm ; i++ )
{
     printf( "\t" );
     for( j=0 ; j<nl ; j++ )
     {
         printf( "%8.3g ", cimag(c[i+lmc*j]) );
     }
printf( "\n" );
}
free( a );
free( b );
free( c );
return 0;
```
 $(d)$ 

}

```
*** ASL_han1hm ***
** Input **
lma=11 lnb=11 lmc=11
nm = 5 nn = 4 nl = 4isw= 0 nt = 2Real part of matrix A
      1 1 1 1 1
      22222
      33333
1 4 4 4 4<br>
1 2 3 4 5<br>
1 2 3 4 5<br>
1 2 3 4 5<br>
1 2 3 4 5<br>
1 2 3 4 5
Real part of matrix B
      1 1 1 1
      2 2 2 2
      3333
      4444
Imaginary part of matrix B<br>
1 2 3 4
      1234
      1234
      1234
 ** Output **
ierr = 0Real part of matrix C<br>
34 38 42 42<br>
38 46 54 62<br>
42 54 66 78<br>
46 62 78 94<br>
50 70 90 110
Imaginary part of matrix C<br>
0 10 20<br>
-10 0 10 20<br>
-20 -10 0 10<br>
-30 -20 -10 0<br>
-40 -30 -20 -10
```
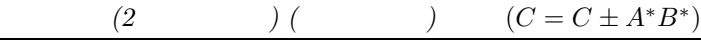

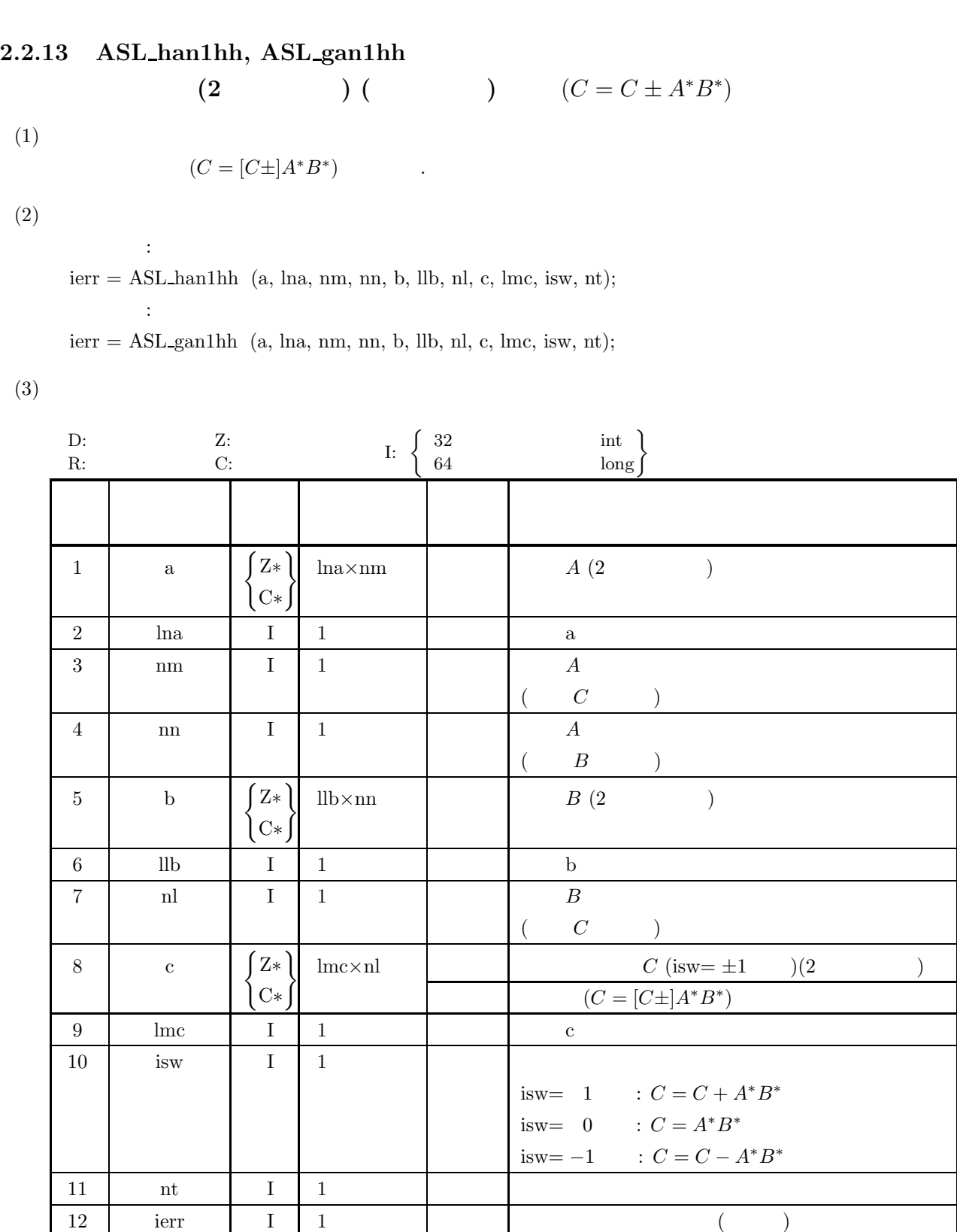

 $(4)$ 

- (a)  $0 < \text{nm} \leq \text{lmc}$
- (b)  $0 < \text{nn} < \text{lna}$
- (c)  $0 < \text{nl} < \text{lnb}$
- (d) isw=0, 1  $-1$
- (e) nt  $\geq 1$

(5) エラーインディケータ **(**戻り値**)**

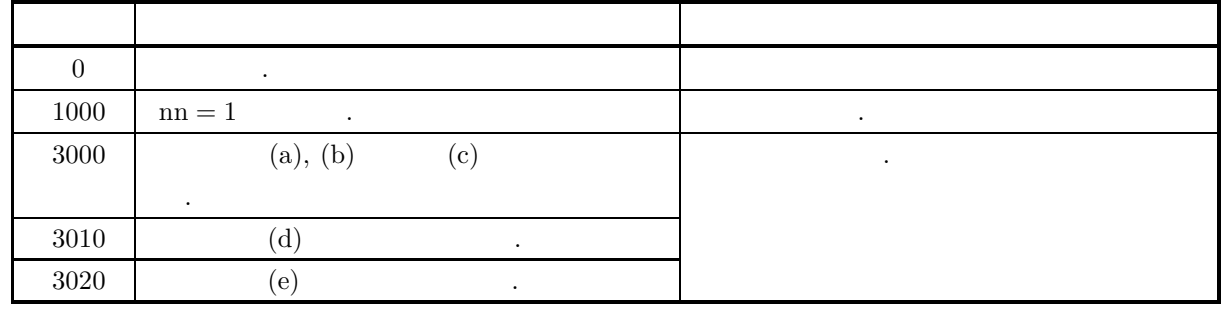

 $(6)$ 

なし.

 $(7)$ 

 $(a)$  $A =$  $\lceil$  $\begin{array}{c} \begin{array}{c} \begin{array}{c} \begin{array}{c} \end{array} \\ \begin{array}{c} \end{array} \\ \begin{array}{c} \end{array} \end{array} \end{array}$  $1 + i$   $1 + 2i$   $1 + 3i$   $1 + 4i$   $1 + 5i$  $2+i$   $2+2i$   $2+3i$   $2+4i$   $2+5i$  $3+i$   $3+2i$   $3+3i$   $3+4i$   $3+5i$  $4 + i$   $4 + 2i$   $4 + 3i$   $4 + 4i$   $4 + 5i$  $5 + i$   $5 + 2i$   $5 + 3i$   $5 + 4i$   $5 + 5i$ ⎤  $\overline{a}$  $\overline{a}$  $\mathbf{I}$  $\overline{a}$  $\vert$  $\overline{a}$  $\overline{a}$  $\overline{a}$  $B =$  $\lceil$ ⎢ ⎢ ⎢ ⎢  $\begin{array}{|ccccccccccccccc|}\n4+i & 4+2i & 4+3i & 4+4i & 4+5i\n\end{array}$  $1 + i$   $1 + 2i$   $1 + 3i$   $1 + 4i$   $1 + 5i$  $2+i$   $2+2i$   $2+3i$   $2+4i$   $2+5i$  $3+i$   $3+2i$   $3+3i$   $3+4i$   $3+5i$ ⎤  $\overline{a}$  $\overline{a}$  $\overline{a}$  $\overline{a}$  $\overline{a}$  $C = A^* B^*$  $(b)$ A,  $B, \text{lna} = 11, \text{llb} = 11, \text{lnc} = 11, \text{nm} = 5, \text{nn} = 5, \text{nl} = 4, \text{isw} = 0.$  $(c)$ /\* C interface example for ASL\_han1hh \*/ #include <stdio.h> #include <stdlib.h> #include <complex.h> #include <asl.h> int main() { double \_Complex \*a;<br>int lma=11;<br>int nm=5;<br>int nn=5;<br>double \_Complex \*b;<br>double \_Complex \*c;<br>int lnc=11;<br>double \_Complex \*c;

```
int isw=0;
int nt=2;
int ierr;
int i,j;
printf( " *** ASL_han1hh ***\n" );<br>printf( "\n ** Input **\n\n" );
               ** Input **\n\n" );
printf( "\tlma=%2d lnb=%2d lmc=%2d\n\n", lma, lnb, lmc );
printf( "\tnm =%2d nn =%2d nl =%2d\n\n", nm, nn, nl );
printf( "\tisw=%2d nt =%2d\n\n", isw, nt );
a = (double Complex * )malloc((size t)( size of(double Complex) * (lma*nm) ));if( a == NULL ){
     printf( "no enough memory for array a\n" );
return -1;
}
b = ( double _Complex * )<br>malloc((size_t)( size_didouble _Complex) * (lnb*nn) ));if( b == NULL ){
     printf( "no enough memory for array b\n" );
return -1;
}
c = ( double _Complex * )malloc((size_t)( sizeof(double _Complex) * (lmc*nl) ));
if( c == NULL )
{
     printf( "no enough memory for array c\n" );
return -1;
}
printf( "\tReal part of matrix A\n" );
for( i=0 ; i<nn ; i++ )
{
    printf("\t t");
    for( j=0 ; j\leq nm ; j++ )
    {
         a[i+lma*j] = (double)(i+1) + (double)(j+1) * _Complex_I;
         printf( "%8.3g ", creal(a[i+lma*j]) );
     }
printf( "\n" );
}
printf( "\tImaginary part of matrix A\n" );
for(i=0; i\leq n; i++){
    printf( "\t" );
    for( j=0 ; j\leq mn ; j++ )
    {
        printf( "%8.3g ", cimag(a[i+lma*j]) );
    }
    \text{print}(\ ^{\shortparallel }\mathbf{\backslash }n^{\shortparallel });
}
printf( "\n\tReal part of matrix B\n" );
for( i=0 ; i<nl ; i++ )
{
    printf( "\t" );
     for( j=0 ; j<nn ; j++ )
    {
         b[i+lnb*j] = (double)(i+1) + (double)(j+1) * _Complex_I;printf( "%8.3g ", creal(b[i+lnb*j]) );
    }
    printf("\n\in);
}
printf( "\n\tImaginary part of matrix B\n" );
for( i=0 ; i<nl ; i++ )
{
    printf( "\t" );
     for( j=0 ; j<nn ; j++ )
    {
        printf( "\3.3g ", cimag(b[i+lnb*j]) );
     }
printf( "\n" );
\overline{1}ierr = ASL_han1hh(a, lma, nm, nn, b, lnb, nl, c, lmc, isw, nt);
printf( "\n ** Output **\n\n" );
printf( "\tierr = %6d\n", ierr );
printf( "\n\tReal part of matrix C\n" );
for( i=0 ; i<nm ; i++ )
{
    printf( "\t" );
     for( j=0 ; j<nl ; j++ )
    {
        printf( "%8.3g ", creal(c[i+lmc*j]) );
    }
```

```
printf( "\n" );
}
printf( "\n\tImaginary part of matrix C\n" );
for( i=0 ; i<nm ; i++ )
{
    printf( "\t" );
    for( j=0 ; j<n1 ; j++){
        printf( "%8.3g ", cimag(c[i+lmc*j]) );
    }
    printf("\n\in);
}
free( a );
free( b );
free( c );
```
}

return 0;

 $(d)$ 

```
*** ASL_han1hh ***
 ** Input **
lma=11 lnb=11 lmc=11
nm = 5 nn = 5 nl = 4isw= 0 nt = 2Real part of matrix A<br>
\begin{array}{ccc} 1 & 1 \\ 2 & 2 \\ 3 & 3 \\ 4 & 4 \\ 5 & 5 \end{array}1 1 1 1 1
          2 2 2 2
          33333
          44444
55555
Imaginary part of matrix A
12345
12345
12345
12345
          12345
Real part of matrix B<br>
\begin{array}{ccc} 1 & 1 \\ 2 & 2 \\ 3 & 3 \\ 4 & 4 \end{array}1 1 1 1 1
          22222
          33333
          44444
1 1 2 3 4 5<br>
1 2 3 4 5<br>
1 2 3 4 5<br>
1 2 3 4 5<br>
1 2 3 4 5
 ** Output **
ierr = 0Real part of matrix C<br>0 15
      \begin{array}{cccc} 10 & 15 & 30 & 45 \\ -15 & 0 & 15 & 30 \\ -30 & -15 & 0 & 15 & 30 \\ -45 & -30 & -15 & 0 \\ -60 & -45 & -30 & -15 \\ \end{array}-15 0 15 30
-30 -15 0 15
-45 -30 -15 0
-60 -45 -30 -15
\begin{array}{cccc} \text{Imaginary part of matrix C} \\ -60 & -65 & -70 \\ -65 & -75 & -85 \\ -70 & -85 & -100 \\ -75 & -95 & -115 \\ -80 & -105 & -130 \end{array}-60 -65 -70 -75
-65 -75 -85 -95
-70 -85 -100 -115
-75 -95 -115 -135
-80 -105 -130 -155
```
# **3** 章 連立**1**次方程式 **(**直接法**)**

# $3.1$

- $\,$ ,  $\,$  1  $\,$ 本章の関数は**,** 処理を複数のスレッドに分割して割り当て**,** 割り当てられた処理を並列に行う**.**  $\sigma$  , and the set of the set of the set of the set of the set of the set of the set of the set of the set of the set of the set of the set of the set of the set of the set of the set of the set of the set of the set of t (1) 三角分解を行い, 連立 1 次方程式を解く.  $(2)$   $\qquad \qquad \ldots$
- $(3)$  , we have seen that  $(3)$  $(4)$  1 . (5)  $\qquad \qquad , \qquad \qquad .$
- , (1) ∼ (5)  $\qquad \qquad$ ないから、 , (4), (5)  $\leq$  2 > 2

(1)  
\n(2)  
\n(3) ASL-dbgmsl  
\n
$$
ierr = ASL-dbgmsl (A, ..., b, ...);
$$
\n
$$
A \t , Ax = b
$$
\n(b) ASL-dbgmlu  
\n
$$
A = b
$$
\n
$$
A = ABL-dbgmsl\n
$$
ierr = ASL-dbgmsl (A, ..., b, ...);
$$
\n
$$
ierr = \begin{cases} ASL-dbgmsl (A, ..., b, ...); \\ ASL-pbgmsl (A, ..., b, ...); \end{cases}
$$
\n(3)  
\n(4)  
\n
$$
Ax = b
$$
\n
$$
Ax = b
$$
\n
$$
Ax = b
$$
\n
$$
B = ABL-dbgmsl (A, ..., k \text{ cond}, ...);
$$
\n
$$
ierr = \begin{cases} ASL-dbgmsl (A, ..., b, ...); \\ ASL-pbgmsl (A, ..., b, ...); \end{cases}
$$
\n
$$
A = b
$$
\n
$$
B = ab
$$
\n
$$
B = ab
$$
\n
$$
B = ab
$$
\n
$$
B = ab
$$
\n
$$
B = ab
$$
\n
$$
B = ab
$$
\n
$$
B = ab
$$
\n
$$
B = ab
$$
\n
$$
B = ab
$$
\n
$$
B = ab
$$
\n
$$
B = ab
$$
\n
$$
B = ab
$$
\n
$$
B = ab
$$
\n
$$
B = ab
$$
\n
$$
B = ab
$$
\n
$$
B = ab
$$
\n
$$
B = ab
$$
\n
$$
B = ab
$$
\n
$$
B = ab
$$
\n
$$
B = ab
$$
\n
$$
B = ab
$$
\n
$$
B = ab
$$
\n
$$
B = ab
$$
\n
$$
B = ab
$$
\n
$$
B = ab
$$
\n
$$
B = ab
$$
\n
$$
B = ab
$$
\n
$$
B = ab
$$
\n
$$
B = ab
$$
\n
$$
B = ab
$$
\n
$$
B = ab
$$
\n
$$
B = ab
$$
\n
$$
B = ab
$$
\n $$
$$

 $(a)$  ASL<sub>-qbgmsl</sub>  $A_2 \leftarrow A$  $b_2 \leftarrow b$ ierr = ASL<sub>-q</sub>bgmsl  $(A_2, \dots, \mathbf{b}_2, \dots);$  $\text{is}(\text{ASL\_dbgmlx}) \left\{ (A,\cdots,A_2,\cdots,\boldsymbol{b},\cdots,\boldsymbol{b}_2,\cdots); \right.$  $\text{ASL}$  qbgmsl  $\cdot$ (b)  $\text{ASL_qbgmlu} \quad \left\{ \begin{array}{c} \text{ASL_dbgmls} \\ \text{ASL_rbgmls} \end{array} \right\}$  $A_2 \leftarrow A$  $b_2 \leftarrow b$ ierr = ASL\_qbgmlu  $(A_2, \dots);$ ierr =  $\begin{Bmatrix} \text{ASL-dbgmls} \\ \text{ASL-rbgmls} \end{Bmatrix}$   $(A_2, \dots, \mathbf{b}_2, \dots);$ 

$$
ierr = \begin{cases} \text{ASL-dbgmlx} \\ \text{ASL-rbgmlx} \end{cases} (A, \dots, A_2, \dots, b, \dots, b_2, \dots);
$$
  
ASL-qbgmlu A  

$$
A \qquad \qquad , \begin{cases} \text{ASL-dbgmls} \\ \text{ASL-rbgmls} \end{cases} (
$$
\begin{cases} \text{ASL-dbgmls} \\ \text{ASL-rbgmls} \end{cases} (2 > 2.2.5 ) ,
$$
$$

 $(1)$  ,  $(2)$ 

用いた場合よりも性能が低下することがある.

(2) 1 
$$
Ax = b
$$
,  $x = A^{-1}b$ ,  $A^{-1}$ ,  
,  $(2 \t n^3, \t n^3/3$ ,  $n^3/3$ ,  $(3)$ 

 $\mathcal{A}(\mathcal{A})$  , and the set of the set of the set of the set of the set of the set of the set of the set of the set of the set of the set of the set of the set of the set of the set of the set of the set of the set of th

$$
Ax_1 = b_1
$$
  
\n
$$
Ax_2 = b_2
$$
  
\n,  
\n
$$
\text{corr} = \text{AST} \text{ chemical} (4)
$$

変えることなく参照のみが行われる.

$$
\begin{aligned}\n &\text{ierr} = \text{ASL_qbgmls} \ (A, \cdots, \mathbf{b}_1, \cdots); \\
 &\text{ierr} = \begin{cases}\n \text{ASL_dbgmls} \\
 \text{ASL_rbgmls}\n \end{cases} \ (A, \cdots, \mathbf{b}_2, \cdots); \\
 &\text{irr} = \text{ASL_qbgmlu} \ (A, \cdots); \\
 &\text{irr} = \begin{cases}\n \text{ASL_dbgmls} \\
 \text{ASL_rbgmls}\n \end{cases} \ (A, \cdots, \mathbf{b}_1, \cdots); \\
 &\text{irr} = \begin{cases}\n \text{ASL_dbgmls} \\
 \text{ASL_rbgmls}\n \end{cases} \ (A, \cdots, \mathbf{b}_2, \cdots); \\
 &\text{ASL_qbgmsl} \ \end{cases} \ \ \text{ASL_qbgmlu} \ \ ,\n \end{aligned}
$$

きる.

(4)  $\hspace{1cm}$  ,  $\hspace{1cm}$  ,  $\alpha \, n \, n$  ,  $\alpha \, n^2$ 

 $\sim$  300  $\,$  , and  $\,$  , and  $\,$  , and  $\,$  , and  $\,$  , and  $\,$  , and  $\,$  , and  $\,$  , and  $\,$  , and  $\,$  , and  $\,$  , and  $\,$  , and  $\,$  , and  $\,$  , and  $\,$  , and  $\,$  , and  $\,$  , and  $\,$  , and  $\,$  , and  $\,$ 

**3.1.3.1** 1  $1$  $\Gamma$  $\int$  $\begin{bmatrix} \frac{1}{2} & \frac{1}{2} & \frac{1}{2$  $a_{11}x_1 + a_{12}x_2 + \cdots + a_{1n}x_n = b_1$  $a_{21}x_1 + a_{22}x_2 + \cdots + a_{2n}x_n = b_2$ <br>:  $a_{n1}x_1 + a_{n2}x_2 + \cdots + a_{nn}x_n = b_n$ **a**  $A = (a_{ij})$   $(i, j = 1, 2, \dots, n),$  **b** =  $(b_i)$   $(i = 1, 2, \dots, n),$  $\bm{x} = (x_i) \ \ (i = 1, 2, \cdots, n)$  ,  $1$ 

$$
A\boldsymbol{x}=\boldsymbol{b}
$$

表せる.

$$
U = (u_{ij}) \ (i, j = 1, 2, \cdots, n) \qquad \qquad L = (\ell_{ij}) \ (i, j = 1, 2, \cdots, n)
$$
\n
$$
U = (u_{ij}) \ (i, j = 1, 2, \cdots, n) \qquad \qquad PA = LU \qquad (LU) \qquad , \qquad x = (x_i) \ (i = 1, 2, \cdots, n)
$$

$$
\begin{cases}\nLy = Pb \\
Ux = y\n\end{cases}
$$
\n  
\n,  $y = (y_i) \ (i = 1, 2, \dots, n)$ \n  
\n,  $y = (y_i) \ (i = 1, 2, \dots, n)$ 

代入を用いて容易に解くことができる.

3.1.3.2 LU ( )  
\n
$$
A = (a_{ij}) (i, j = 1, 2, \cdots, n)
$$
  $L = (\ell_{ij}) (i, j = 1, 2, \cdots, n)$   $U =$   
\n $(u_{ij}) (i, j = 1, 2, \cdots, n)$   $P A = LU$   
\n $A' = PA = (a'_{ij}) (i, j = 1, 2, \cdots, n)$   
\n $a'_{ij} = \begin{cases}\n\sum_{k=1}^{j-1} \ell_{ik} u_{ki} + u_{ij} & (i \le j) \\
\sum_{k=1}^{j-1} \ell_{ik} u_{ki} + \ell_{ij} u_{jj} & (i > j)\n\end{cases}$   
\n,U  
\n,U  
\n $u_{ij} = \begin{cases}\n\sum_{k=1}^{j-1} \ell_{ik} u_{ki} + \ell_{ij} u_{jj} & (i > j)\n\end{cases}$   
\n $\ell_{ii} = 1 (i = 1, 2, \cdots, n)$   
\n $\ell_{ii} = 1 (i = 1, 2, \cdots, n)$   
\n $A' = \begin{bmatrix}\n\ell_{11} & \ell_{12} & \ell_{13} & \cdots & \ell_{1n} \\
-\ell_{21} & u_{22} & \ell_{23} & \cdots & \ell_{2n} \\
-\ell_{31} & -\ell_{32} & u_{33} & \cdots & u_{3n} \\
\vdots & \vdots & \ddots & \vdots \\
-\ell_{n1} & -\ell_{n2} & \cdots & -\ell_{nn-1} & u_{nn}\n\end{bmatrix}$   
\n(kji-SAYY)

$$
\frac{d\sigma}{d\sigma} \qquad k = 1, \dots, n - 1
$$
\n
$$
\frac{d\sigma}{d\sigma} \qquad i = k + 1, \dots, n
$$
\n
$$
m_{ik} = -\frac{m_{ik}}{m_{kk}}
$$
\n
$$
\frac{d\sigma}{d\sigma} \qquad j = k + 1, \dots, n
$$
\n
$$
\frac{d\sigma}{d\sigma} \qquad i = k + 1, \dots, n
$$
\n
$$
m_{ij} = m_{ij} + m_{ik}m_{kj}
$$
\n
$$
m_{kk} \simeq 0
$$
\n
$$
m_{pk} \qquad m_{pk} \qquad n_{pk}
$$
\n
$$
p \qquad k
$$
\n
$$
r \qquad \qquad ,
$$
\n
$$
p \qquad k
$$
\n
$$
r \qquad \qquad ,
$$
\n
$$
( )
$$

$$
\frac{d\mathbf{o}}{d\mathbf{o}} \qquad\n\begin{array}{c}\nk = 1, \cdots, r \\
\downarrow \mathbf{o} \\
\hline\n\end{array}\n\qquad\n\begin{array}{c}\nj = k + 1, \cdots, n \\
\downarrow \mathbf{o} \\
\hline\n\end{array}\n\qquad\n\begin{array}{c}\nj = k + 1, \cdots, n \\
\downarrow \mathbf{e} \\
\hline\n\end{array}\n\qquad\n\begin{array}{c}\nm_{ij} = m_{ij} + m_{ik}m_{kj}\n\end{array}
$$

 $\Downarrow$ 

1:  
\n
$$
\frac{d\sigma}{d\sigma} = k = 1, \dots, r
$$
\n
$$
\frac{d\sigma}{d\sigma} = i = k + 1, \dots, n
$$
\n
$$
m_{ij} = m_{ij} + m_{ik}m_{kj}
$$
\n2:  
\n
$$
\frac{d\sigma}{d\sigma} = i = r + 1, \dots, n
$$
\n
$$
\frac{d\sigma}{d\sigma} = i = k + 1, \dots, r
$$
\n
$$
\frac{d\sigma}{d\sigma} = i = k + 1, \dots, r
$$
\n
$$
m_{ij} = m_{ij} + m_{ik}m_{kj}
$$
\n
$$
\frac{d\sigma}{d\sigma} = i = r + 1, \dots, n
$$
\n
$$
\frac{d\sigma}{d\sigma} = i = r + 1, \dots, n
$$
\n
$$
m_{ij} = m_{ij} + m_{i1} m_{1j} + m_{i2} m_{2j} + \dots + m_{ir} m_{rj}
$$

 $\, , \, r \,$  extending 1  $\,$ 

 $\mathcal{N}_{\mathcal{N}}$  $\overline{2}$  2  $\overline{3}$  2  $\overline{3}$  2  $\overline{2}$  2  $\overline{3}$  2  $\overline{3}$  2  $\overline{2}$  3  $\overline{3}$  2  $\overline{3}$  3  $\overline{2}$  3  $\overline{3}$  3  $\overline{3}$  3  $\overline{3}$  3  $\overline{3}$  3  $\overline{3}$  3  $\overline{3}$  3  $\overline{3}$  3  $\overline{3}$  3  $\overline{3}$  3  $\overline{3}$  3  $\tag{1} \label{eq:1} \begin{array}{cccc} \text{\hspace{1.5cm}} & \text{\hspace{1.5cm}} & \text{\hspace{1.5$  $($  (1)  $)$ .

(1) Robert, Y. and Sguazzero, P. "The LU decomposition algorithm and its efficient FORTRAN implementation on IBM 3090 Vector Multiprocessor", IBM Tech. Rep. , ICE-0006 (1987).

# $\begin{array}{ccc} 3.2 & \qquad (2 & \qquad) \end{array}$

**3.2.1 ASL qbgmsm**

多重右辺連立 **1** 次方程式 **(**実行列**)**

 $(1)$ 

 $A(2)$  ) and  $Ax_i = b_i(i = 1, 2, \cdots, m)$ , .  $n \times m$   $B = [b_1, b_2, \dots, b_m]$  ,  $[x_1, x_2, \dots, x_m] = A^{-1}B$ 

 $(2)$ 

 $\mathbb{R}^3$ ierr = ASL qbgmsm (ab, lna, n, m, ipvt, nt);  $\mathbb{R}^3$ 

$$
(3) \quad
$$

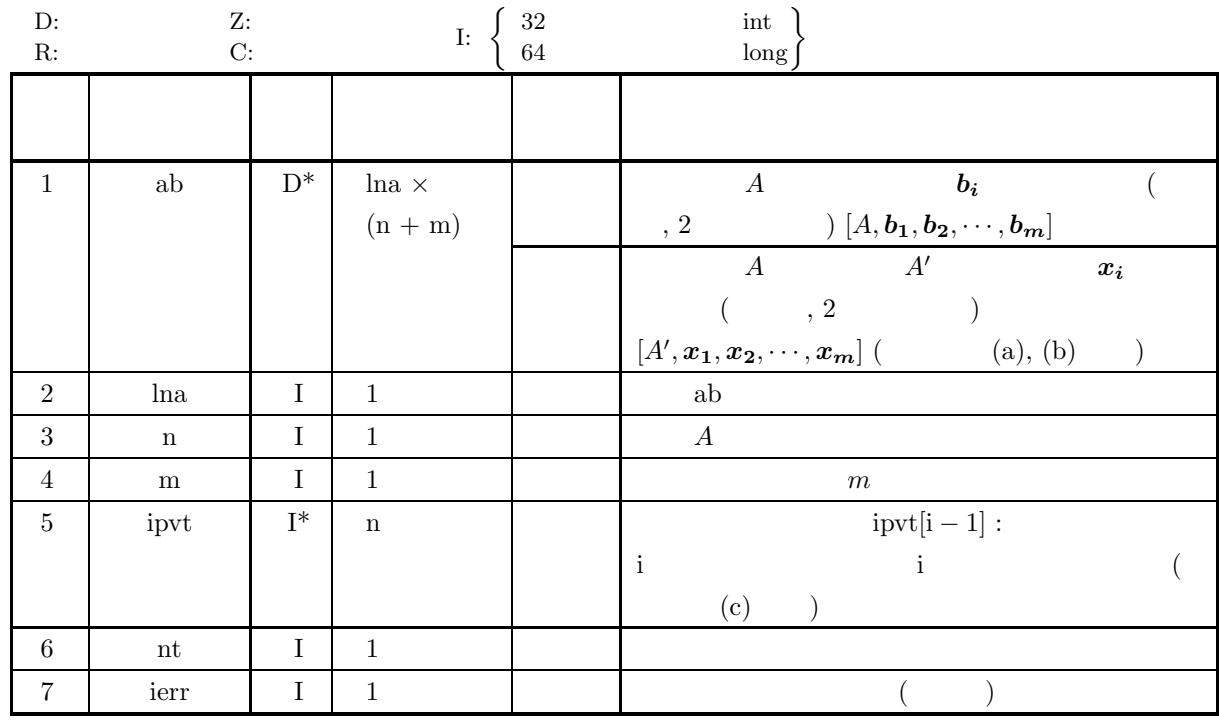

 $(4)$ 

(a)  $0 < n \leq \ln a$ 

(b)  $0 < m$ 

(c)  $nt \ge 1$ 

多重右辺連立 *1* 次方程式 *(*実行列*)*

(5) エラーインディケータ **(**戻り値**)**

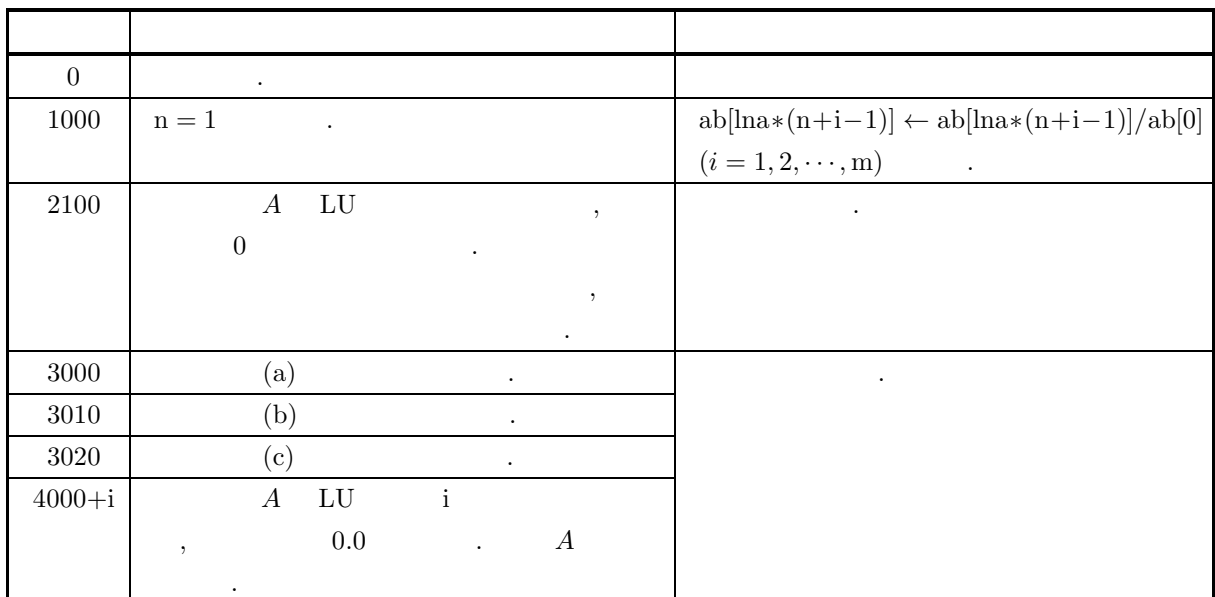

 $(6)$ 

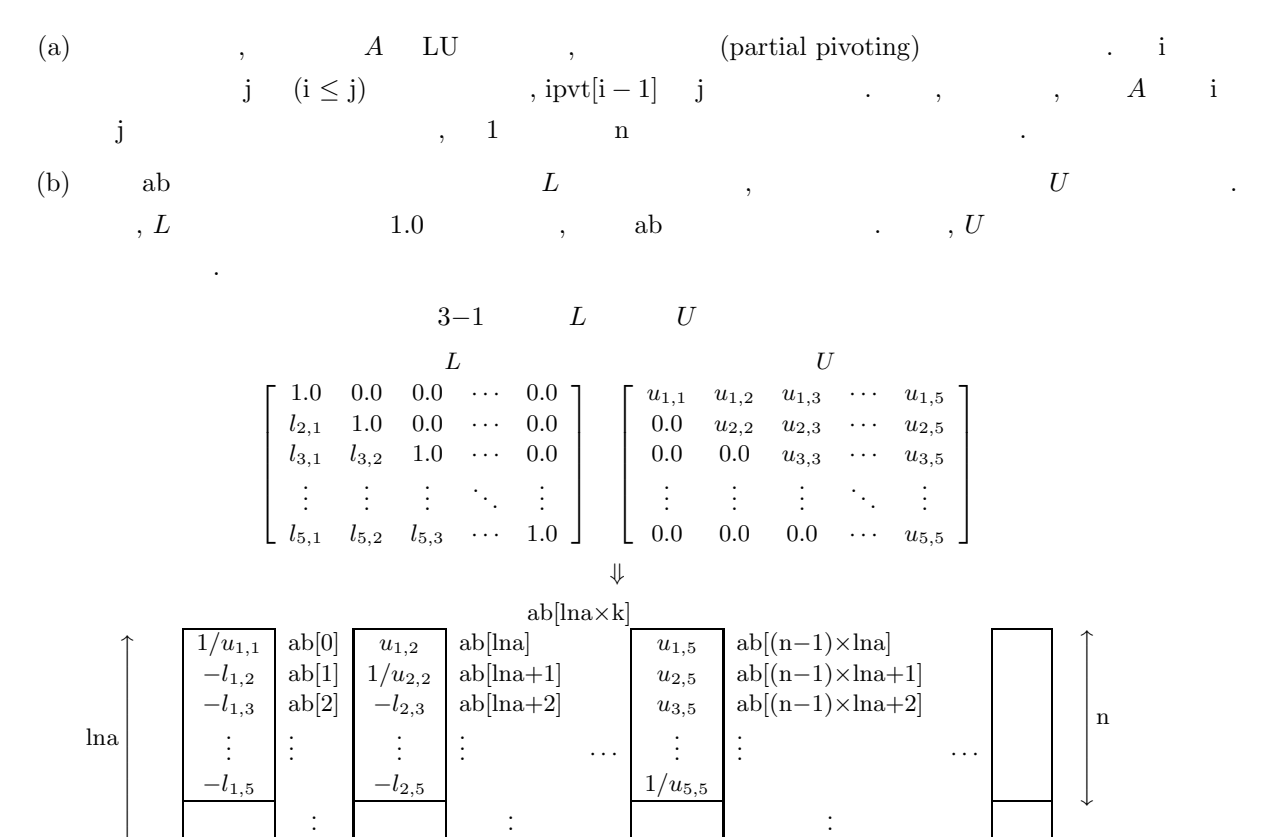

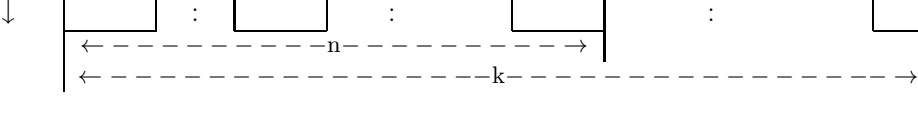

a.  $\ln a \geq n, n+m \leq k$  .

 $\left( \text{c} \right)$   $\cdot$ 

 $(7)$ 

 $(a)$ 

 $(b)$ 

 $(c)$ 

```
\lceil\overline{\phantom{a}}\overline{\phantom{a}}\overline{\phantom{a}}\overline{\phantom{a}}\overline{\phantom{a}}\begin{array}{cccc} 2 & 4 & -1 & 6 \\ -1 & -5 & 4 & 2 \end{array}-1 -5 4
               1231
                3 \t 5 \t -1 \t -3⎤
                                              \overline{a}\overline{a}\overline{a}\overline{a}\overline{a}\lceil\overline{\phantom{a}}\overline{\phantom{a}}\overline{\phantom{a}}\overline{\phantom{a}}\overline{a}x_{1,1} x_{1,2}x_{2,1} x_{2,2}\begin{aligned} x_{3,1} \quad x_{3,2} \\ x_{4,1} \quad x_{4,2} \end{aligned}x_{4,2}⎤
                                                                       \overline{a}\overline{a}\overline{a}\overline{a}\overline{a}=
                                                                               \lceil\overline{\phantom{a}}\overline{\phantom{a}}\overline{\phantom{a}}\overline{\phantom{a}}\overline{\phantom{a}}36 11
                                                                                   15 0
                                                                                   22 7
                                                                                   −6 4
                                                                                                 ⎤
                                                                                                 \overline{a}\overline{a}\overline{a}\overline{a}\overline{a}を解く.
              A  ab, lna=11, n=4, m=2, nt=2
/* C interface example for ASL_qbgmsm */
#include <stdio.h>
#include <stdlib.h>
#include <asl.h>
int main()
{
      double *ab;<br>int lna=11, lma=5;<br>int n;<br>int m;<br>int *ipvt;<br>int nt=2;
      int ierr;
      int i,j;
FILE *fp;
      fp = fopen( "qbgmsm.dat", "r" );
      if(f p == NULL){
             printf( "file open error\n" );
return -1;
      }
      printf( " *** ASL_qbgmsm ***\n" );
      printf( "\n ** Input **\n\n\cdot" );
      fscanf( fp, "%d", &n );
      fscanf( fp, "%d", &m );
      ab = ( double * )malloc((size_t)( sizeof(double) * (lna*(lna+lma)) ));
if( ab == NULL )
{
             printf( "no enough memory for array ab\n" );
return -1;
      }
      ipvt = ( int * )malloc((size_t)( sizeof(int) * n ));
     if( ipvt == NULL ){
             printf( "no enough memory for array ipvt\n" );
return -1;
     }
     printf( "\n\tCoefficient Matrix\n\n");
      for( i=0 ; i<n ; i++ )
{
            printf( "\t" );
            for( j=0 ; j\leq n ; j++ )
            {
                   fscanf( fp, "%lf", &ab[i+lna*j] );
                   printf( "%8.3g ", ab[i+lna*j] );
             }
printf( "\n" );
     }
     printf( "\n\tConstant Vectors\n\n");
      for( i=0 ; i<n ; i++ )
{
            printf( "\t" );
            for( j=0 ; j\leq m ; j++){
                   fscanf( fp, "%lf", &ab[i+lna*(n+j)] );
                   printf( "%8.3g ", ab[i+lna*(n+j)] );
             }
printf( "\n" );
     }
```

```
fclose( fp );
```
 $(d)$ 

```
ierr = ASL_qbgmsm(ab, lna, n, m, ipvt, nt);
      printf( "\n ** Output **\n\n" );
      printf( "\tierr = %6d\n", ierr );
      printf( "\n\tSolution\n\n" );
      for( i=0 ; i<n ; i++ )
{
           printf( "\t" );
           for( j=0 ; j<m ; j++ )
           {
                printf( "%8.3g ", ab[i+lna*(n+j)] );
           }
printf( "\n" );
     }
      free( ab );
free( ipvt );
     return 0;
}
     *** ASL_qbgmsm ***
      ** Input **
     Coefficient Matrix
              \begin{array}{cccc} 2 & 4 & -1 & 6 \\ -1 & -5 & 4 & 2 \\ 1 & 2 & 3 & 1 \\ 3 & 5 & -1 & -3 \end{array}Constant Vectors
              36 11
15 0
22 7
-6 4
      ** Output **
     ierr = 0Solution
               \begin{array}{ccccc} 1 & & & 1 \\ 2 & & & 1 \\ 4 & & & 1 \\ 5 & & & 1 \end{array}
```
## **3.2.2 ASL qbgmsl** 連立 **1** 次方程式 **(**実行列**)**  $(1)$  $A(2)$   $Ax = b$ ,  $(2)$  $\mathbb{R}^3$  $ierr = ASL_qbgmsl$  (a, lna, n, b, ipvt, nt);

 $(3)$ 

 $\mathbb{R}^3$ 

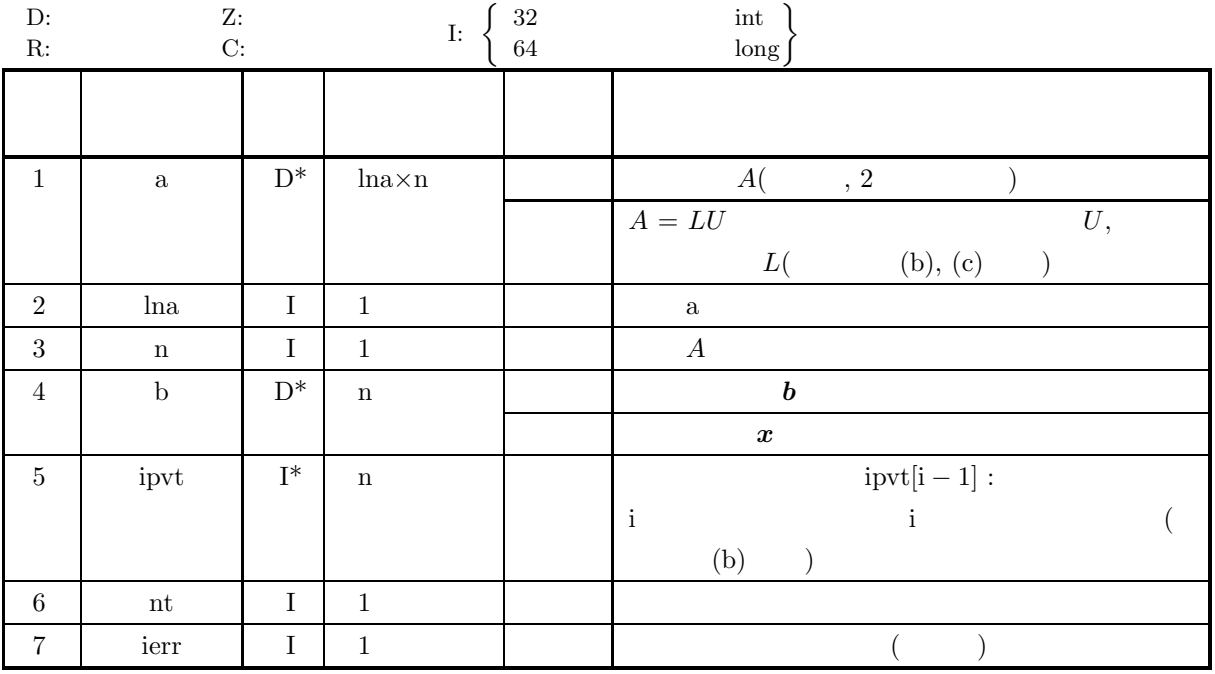

 $(4)$ 

(a)  $0 < n \leq$ lna

(b)  $nt \ge 1$ 

## (5) エラーインディケータ **(**戻り値**)**

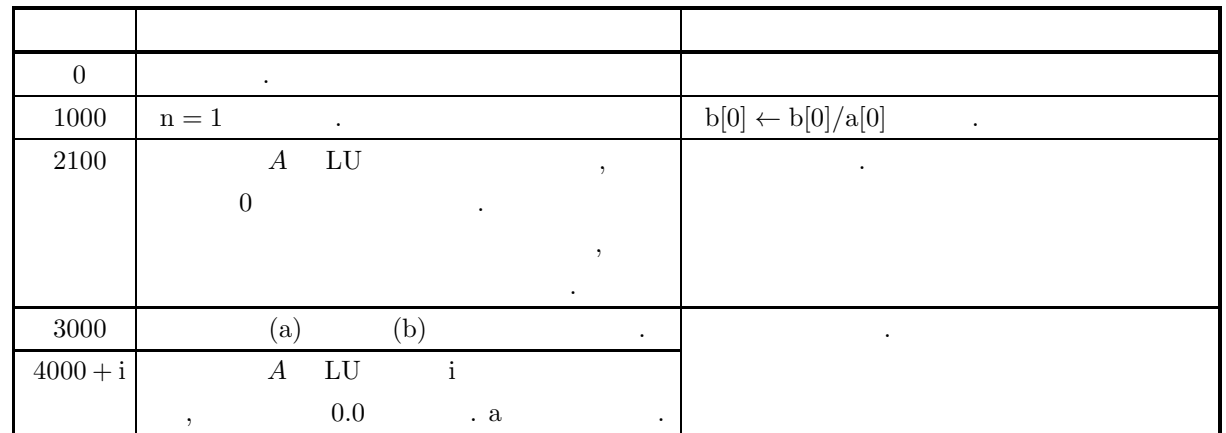

#### $(6)$

- (a)  **1**  $\,$  **3.2.1 ASL qbgmsm**  $\boldsymbol{b}$ ,  $\boldsymbol{b}$ , 3.2.1  $\begin{array}{ccccccc} \text{ASL-qbgmsm} & & \text{,} & & \text{.} & & \text{.} & & \text{.} & \text{.} \end{array}$  $2.2.5 \left\{ \frac{\text{ASL-dbgmls}}{\text{ASL-rbgmls}} \right\}$ b  $A$  LU  $\,$ ,  $\,$
- (b)  $A\quad LU$  ,  $(partial\ pivoting)$  i  $\begin{array}{cccccccc} j & (i \leq j) & & ,\;\; i \mathrm{pvt}[i-1] & j & . & . & , & A & i \\ & & , & 1 & n & & & \\ \end{array}$ j f  $\qquad \qquad \, , \quad 1$   $\qquad \quad \,$ n  $\qquad \, .$
- (c) a  $L$  ,  $U$  . ,  $L$  a case is  $1.0$  case of  $\alpha$  a case  $\alpha$  .  $U$  $(3-2)$ .
- $(d)$   $\cdot$

## *ASL qbgmsl*

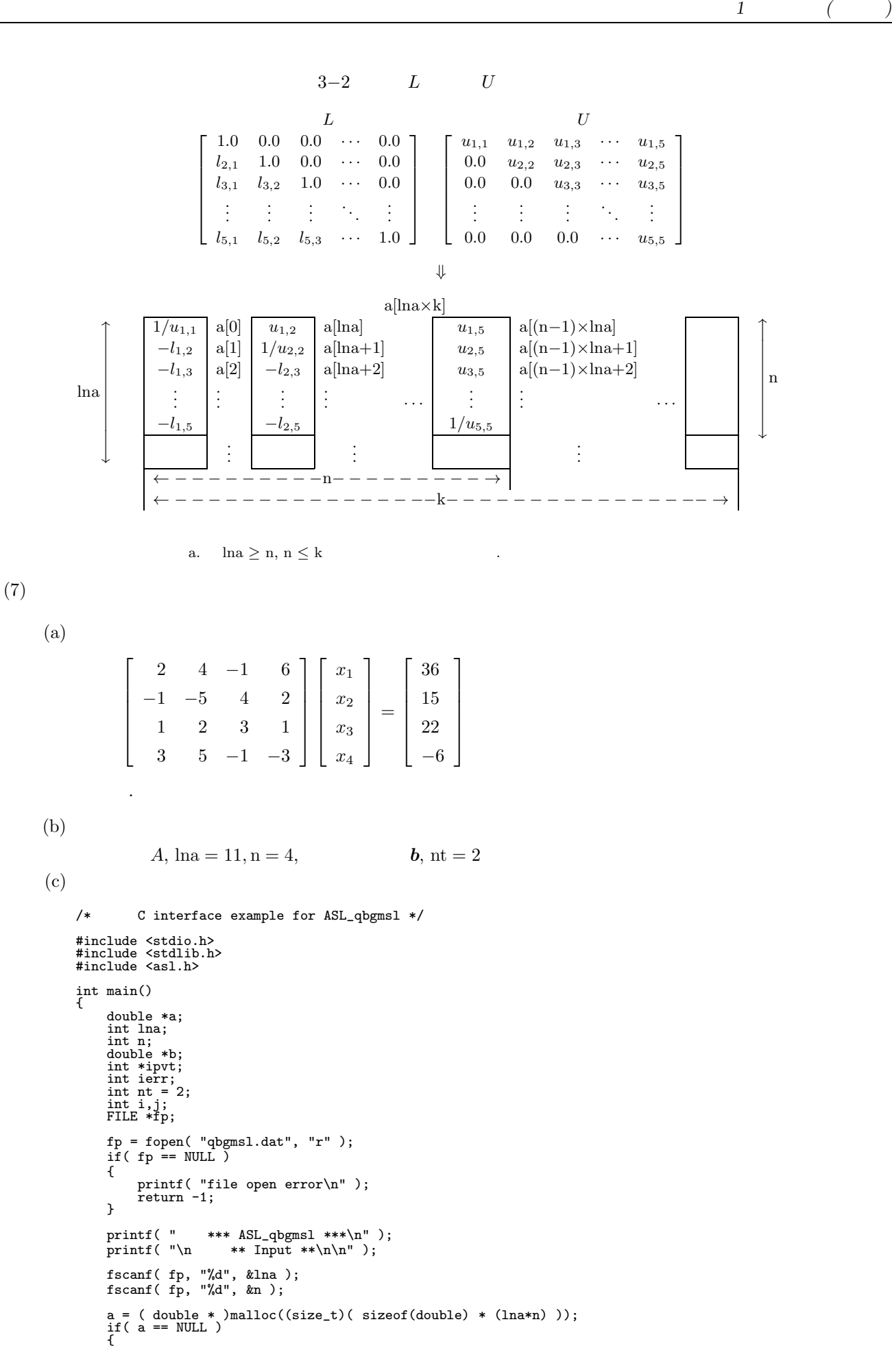

```
printf( "no enough memory for array a\n" );
return -1;
}
b = ( double * )malloc((size_t)( sizeof(double) * n ));<br>if( b == NULL )
     printf( "no enough memory for array b\n" );
return -1;
}
ipvt = ( int * )malloc((size_t)( sizeof(int) * n ));
if( ipvt == NULL ){
     printf( "no enough memory for array ipvt\n" );
return -1;
}
printf( "\t n = %6d\n", n );
printf( "\t nt = %6d\n", nt );
printf( "\n\tCoefficient Matrix\n\n");
for( i=0 ; i<n ; i++ )
{
    printf( "\t" );
    for( j=0 ; j<n ; j++ )
    {
          fscanf( fp, "%lf", &a[i+lna*j] );
          printf( "%8.3g ", a[i+lna*j] );
     }
printf( "\n" );
}
\texttt{printf( "\\h\to \texttt{Constant}\, \texttt{Vector}\, \texttt{h}\, \texttt{r})};for( i=0 ; i<n ; i++ )
{
     fscanf( fp, "%lf", &b[i] );
     printf( "\t%8.3g\n", b[i] );
}
fclose( fp );
ierr = ASL_qbgmsl(a, lna, n, b, ipvt, nt);
printf( "\n ** Output **\n\n" );
printf( "\tierr = %6d\n", ierr );
printf( "\n\tSolution\n\n" );
```

```
for( i=0 ; i<n ; i++ )
{
    printf( "\t x[%6d] = %8.3g\n", i,b[i] );
}
```

```
free( a );<br>free( b );<br>free( ipvt );
```
return 0; }

#### $(d)$

```
*** ASL_qbgmsl ***
 ** Input **
 n = 4<br>
nt = 2\bar{\text{nt}} =
Coefficient Matrix
         2 4 -1 6
       -1 -5 4 21231
         3 \t\t 5 \t\t -1 \t\t -3Constant Vector
       36
15
22
       \overline{-6}** Output **
ierr = 0Solution
   x \begin{bmatrix} 0 \\ 1 \\ 2 \end{bmatrix} = \begin{bmatrix} 1 \\ 2 \\ 3 \end{bmatrix}<br>x \begin{bmatrix} 4 \\ 2 \\ 4 \end{bmatrix}x[ 3] = 5
```
#### *ASL qbgmlu*  ${\cal L}U$

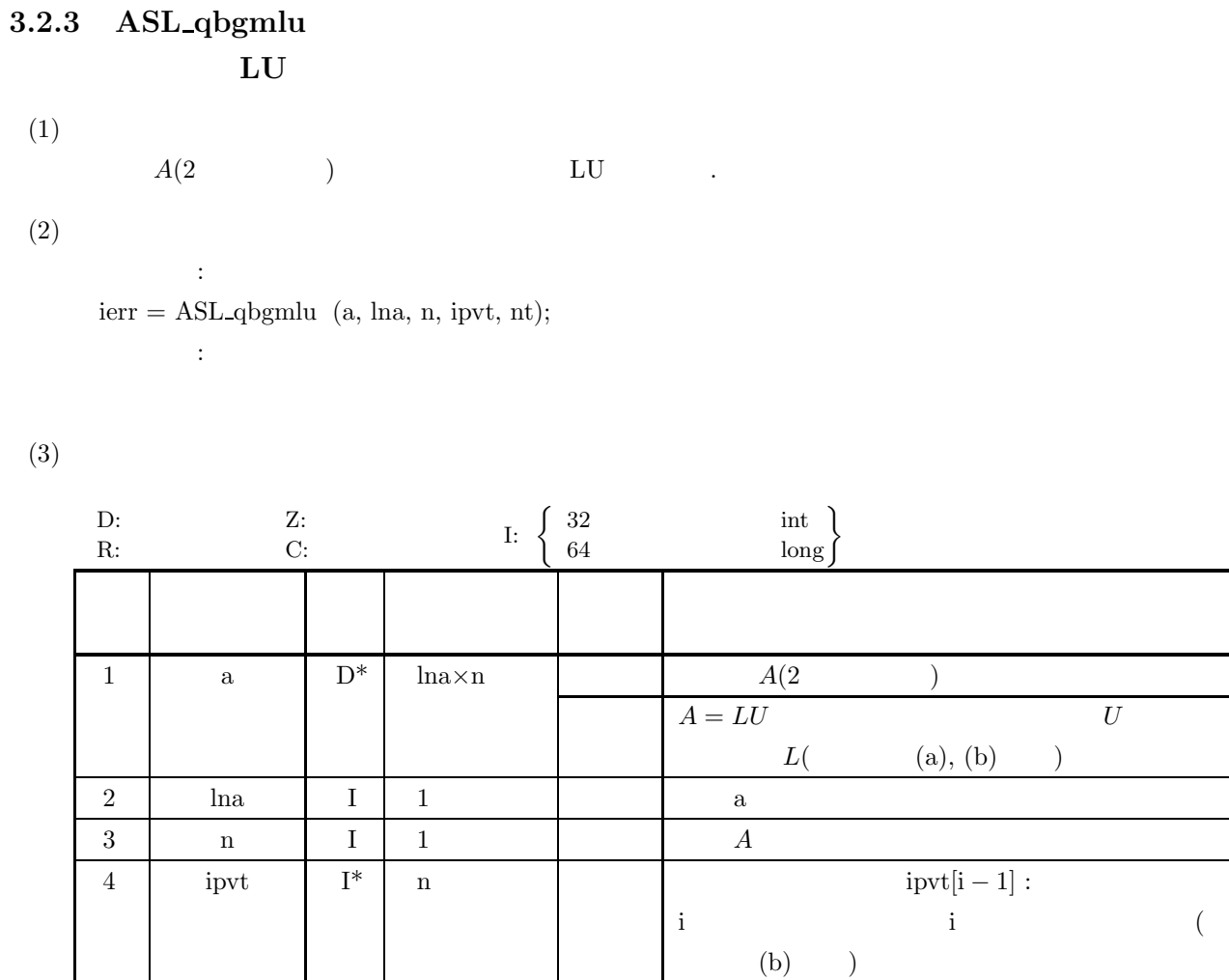

 $5 \quad \text{nt} \quad \text{I} \quad 1 \quad \text{I}$ 

6 ierr I 1 1 1 ()

 $(4)$ 

(a)  $0 < n \leq$ lna

(b) nt  $\geq 1$ 

 $LU$ 

## (5) エラーインディケータ **(**戻り値**)**

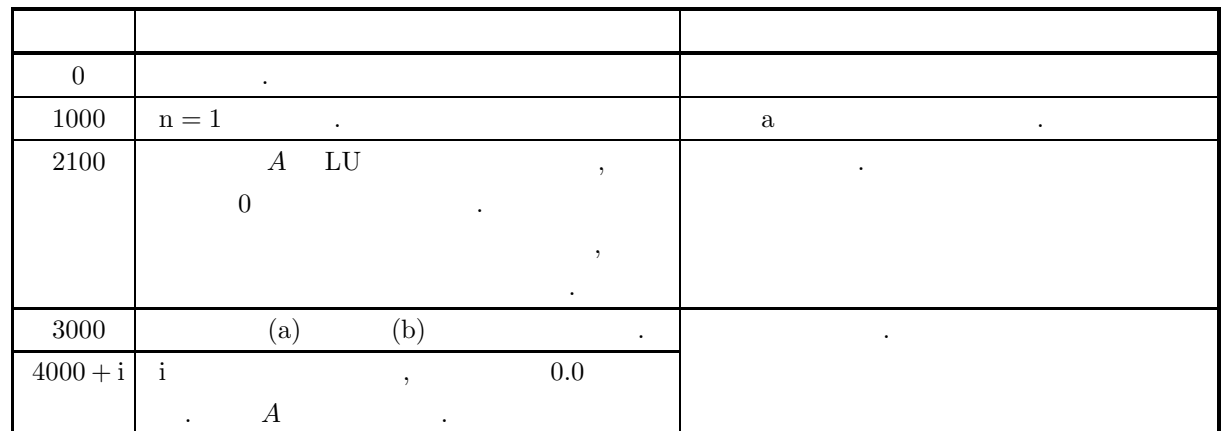

 $(6)$ 

- (a) a ,  $L$  ,  $U$  , ただし, 行列 L の対角成分は常に 1.0 であるので, 配列 a には格納されない. また U の対角成分は, その  $(3.2.2 \quad 3-2 \quad )$ .
- (b)  $\qquad \qquad , \qquad \qquad \qquad \text{(partial pivoting)}$ されるため, 配列 ipvt に格納される. i 段目のピボット行が第 j (i ≤ j) となった場合, ipvt[i − 1] j が格納される. また, このとき行列 A の第 i 行と第 j 行の対応する列要素のうち, 1 列から第 n 列までの 要素が実際に交換される.
- $\left( \text{c} \right)$   $\cdot$

*ASL qbgmlc*  ${\cal L}U$ 

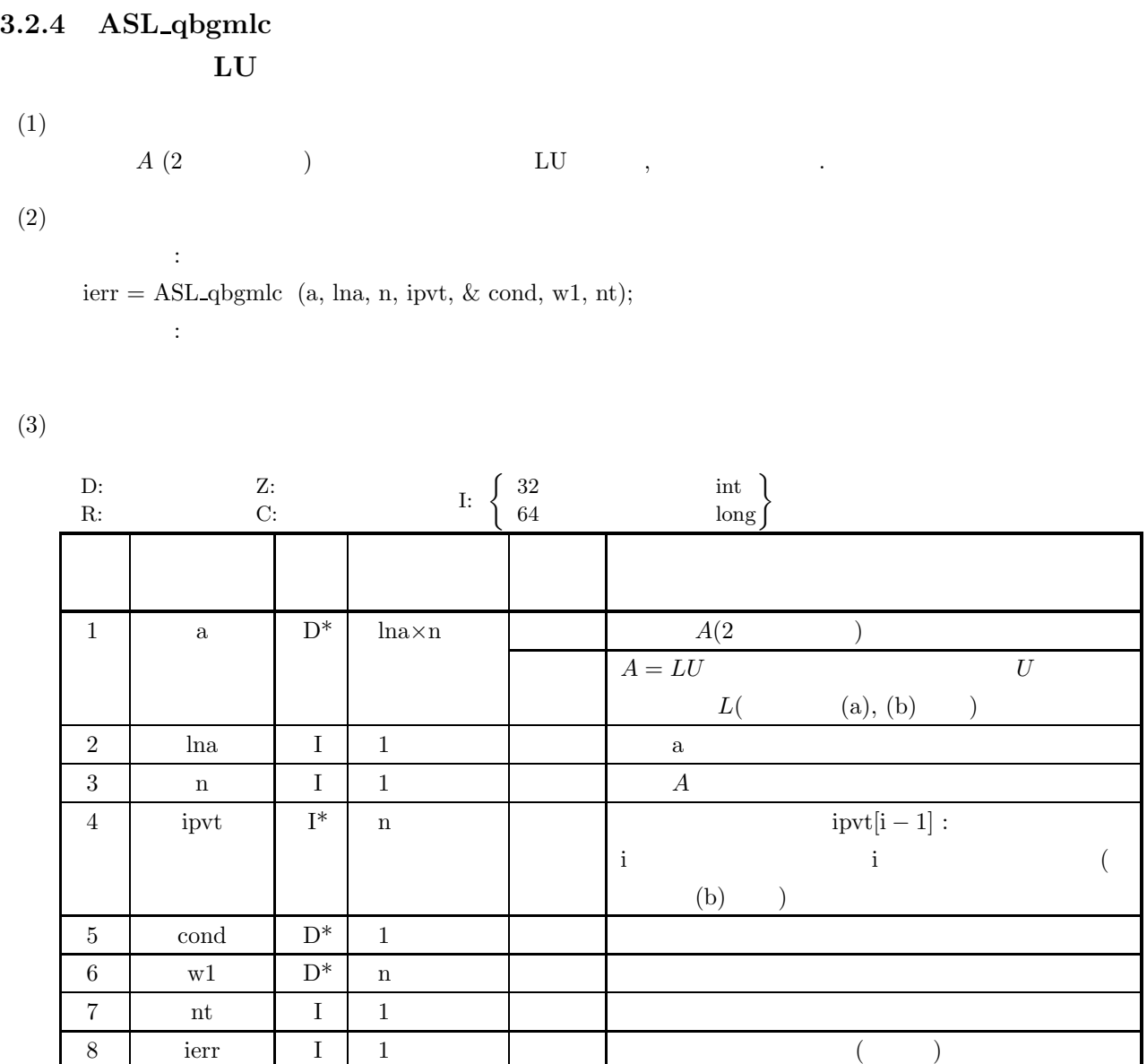

 $(4)$ 

(a)  $0 < n \leq l$ na

(b)  $nt \ge 1$ 

 ${\cal L}U$ 

## (5) エラーインディケータ **(**戻り値**)**

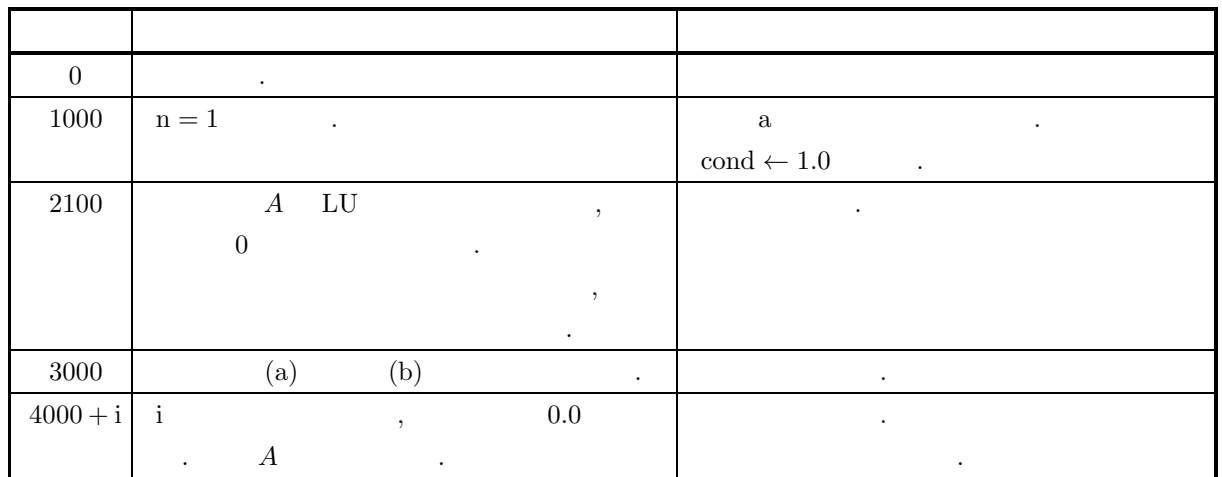

## $(6)$

- (a) a ,  $L$  ,  $U$  : ただし, 行列 U の対角成分は常に 1.0 であるので, 配列 a には格納されない. また, U の対角成分はその逆  $(3.2.2 \quad 3-2 \quad ).$
- $\qquad \qquad \text{(partial pivoting)}$  $\qquad \qquad \text{.} \qquad \qquad \text{i} \qquad \qquad \text{j} \quad \quad \text{(i $\leq$ j) } \qquad \qquad \text{.} \qquad \text{.} \qquad \text{j}$ が格納される. また, このとき, 行列 A の第 i 行と第 j 行の対応する列要素のうち, 1 列から第 n 列まで の要素が実際に交換される.
- (c)  $||A|| \cdot ||A^{-1}||$ ,
- $(d)$   $\cdot$

## **3.3** 複素行列 **(2** 次元配列型**)(**実数引数型**)**

**3.3.1 ASL hbgmsm**

める.

倍精度関数:

多重右辺連立 **1** 次方程式 **(**複素行列**)**

$$
(1) \quad
$$

$$
A=(ar, ai)
$$
 (2)  
\n $Ax_i = b_i (i = 1, 2, \dots, m)$ ,  
\n $Ax_i = b_i (i = 1, 2, \dots, m)$ ,  
\n $[x_1, x_2, \dots, x_m] = A^{-1}B$ 

 $(2)$ 

 $ierr = ASL_hbgmsm$  (abr, abi, lna, n, m, ipvt, w1, nt);  $\ddot{\ddot{\cdot}}$ 

 $(3)$ 

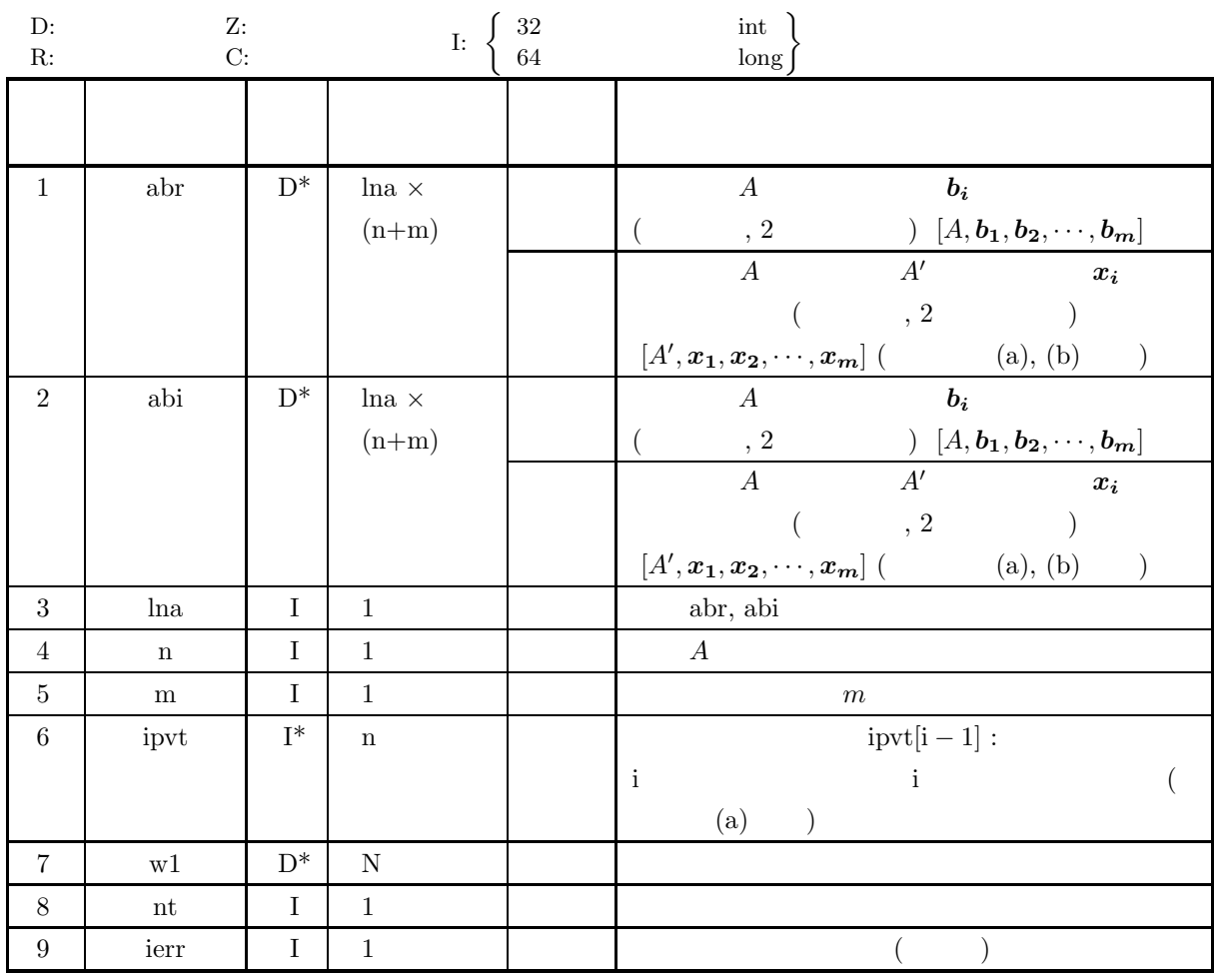

 $(4)$ 

- (a)  $0 < n \leq \ln a$
- (b)  $0 < m$
- (c) nt  $\geq 1$

(5) エラーインディケータ **(**戻り値**)**

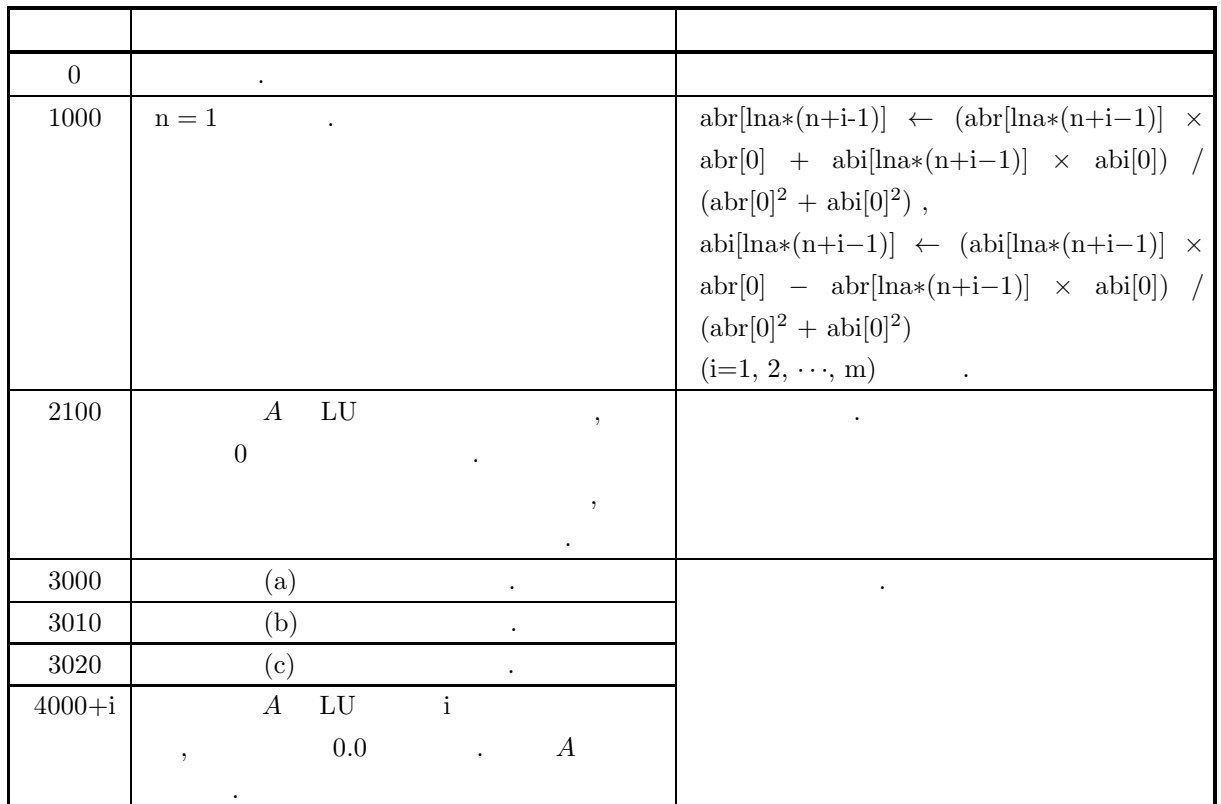

 $(6)$ 

- (a)  $A$  LU  $,$  (partial pivoting) i j (i ≤ j)  $i \le j$ , ipvt[i − 1] j  $A$  i j  $\,$  ,  $\,$  1  $\,$   $\,$   $\,$  n  $\,$
- (b) 配列 abr, abi の下三角部分に単位下三角行列 L が符号をかえて, 上三角部分に上三角行列 U が格納され  $\ldots$ , L  $\qquad \qquad 1.0$   $\qquad \qquad$ , abr, abi  $\qquad \qquad$ , U  $\therefore$  3−3  $\qquad$ ,  $\Re\{z\}$   $\Im\{z\}$   $\qquad$ ,  $z$   $\qquad$ .

 $\left( \text{c} \right)$   $\cdot$ 

#### *ASL hbgmsm*

多重右辺連立 *1* 次方程式 *(*複素行列*)*

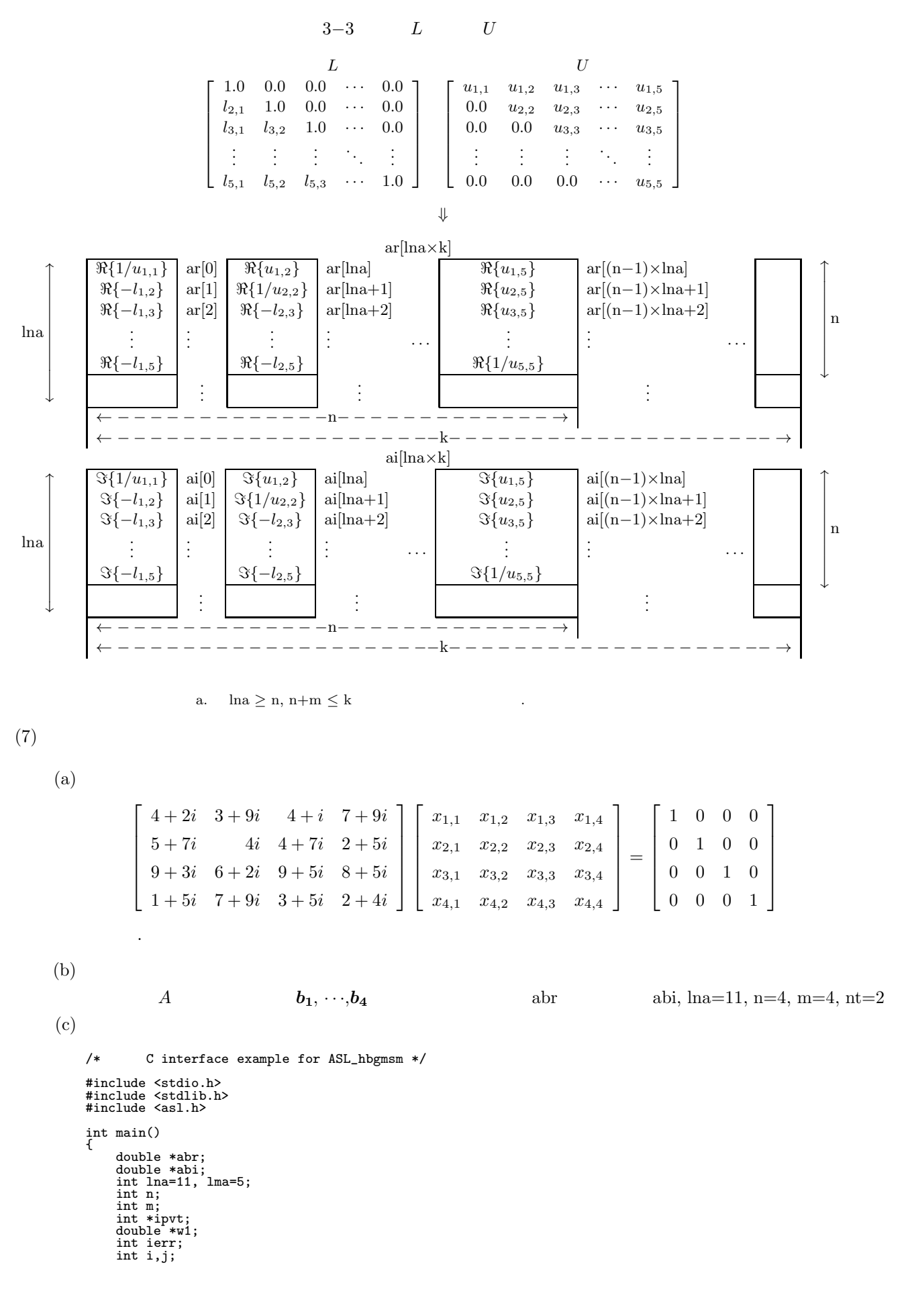

多重右辺連立 *1* 次方程式 *(*複素行列*)*

```
int nt=2;
FILE *fp;
fp = fopen('hbgmsm.dat", "r" );if(fp == NULL){
     printf( "file open error\n" );
return -1;
}
printf( " *** ASL_hbgmsm ***\n" );
printf( "\n ** Input **\n\ln" );
fscanf( fp, "%d", &n );
fscanf( fp, "%d", &m );
printf( "\t n = %6d m = %6d\n", n, m );
abr = ( double * )malloc((size_t)( sizeof(double) * (lna*(lna+lma)) ));<br>if( abr == NULL )
     printf( "no enough memory for array abr\n" );
return -1;
}
abi = ( double * )malloc((size_t)( sizeof(double) * (lna*(lna+lma)) ));<br>if( abi == NULL )
     printf( "no enough memory for array abi\n" );
return -1;
}
ipvt = ( int * )malloc((size_t)( sizeof(int) * n ));
if( ipvt == NULL )
{
     printf( "no enough memory for array ipvt\n" );
return -1;
}
w1 = ( double * )malloc((size_t)( sizeof(double) * n ));
if( w1 == NULL )
{
     printf( "no enough memory for array w1\n" );
return -1;
}
\texttt{('i'}\hbox{Coefficient Matrix}\hbox{\\`n''$};for( i=0 ; i<n ; i++ )
{
    printf( "\t" );
     for( j=0 ; j\leq n ; j++ )
     {
          fscanf( fp, "%lf", &abr[i+lna*j] );
          fscanf( fp, "%lf", &abi[i+lna*j] );
          printf( "(%8.3g,%8.3g)", abr[i+lna*j], abi[i+lna*j] );
     }
printf( "\n" );
}
printf( "\n\tConstant Vectors\n\n");
for( i=0 ; i<n ; i++ )
{
    printf( "\t" );
     for( j=0 ; j<m ; j++ )
     {
          fscanf( fp, "%lf", &abr[i+lna*(n+j)] );
          fscanf( fp, "%lf", &abi[i+lna*(n+j)] );
          printf( "(%8.3g,%8.3g)",abr[i+lna*(n+j)],abi[i+lna*(n+j)] );
     }
printf( "\n" );
\mathbf{r}fclose( fp );
ierr = ASL_hbgmsm(abr, abi, lna, n, m, ipvt, w1, nt);
printf( "\n ** Output **\n\n\cdot" );
printf( "\tierr = %6d\n", ierr );
printf( "\n\tSolution\n\n" );
for( i=0 ; i<n ; i++ )
{
    printf( "\t" );
    for(j=0; j\leq m; j++)
    {
         printf( "(%8.3g,%8.3g)", abr[i+lna*(n+j)],abi[i+lna*(n+j)] );
     }
printf( "\n" );
}
free( abr );
free( abi );
free( ipvt );
free(\overrightarrow{w1});
```

```
ASL hbgmsm
```

```
多重右辺連立 1 次方程式 (複素行列)
```

```
return 0;
  }
(d)*** ASL_hbgmsm ***
      ** Input **
      n = 4 m = 4Coefficient Matrix<br>
(
4, 2)<br>
(
6, 7)<br>
(
9, 3)<br>
(
1, 5)
      ( 4, 2)( 3, 9)( 4, 1)( 7, 9)
      ( 6, 7)( 0, 4)( 4, 7)( 2, 5)
      ( 9, 3)( 6, 2)( 9, 5)( 8, 5)
      ( 1, 5) ( 7, 9) ( 3, 5) ( 2, 4)
      Constant Vectors
      ( 1, 0) ( 0, 0) ( 0, 0) ( 0, 0)
      ( 0, 0)( 1, 0)( 0, 0)( 0, 0)
      ( 0, 0)( 0, 0)( 1, 0)( 0, 0)
      ( 0, 0)( 0, 0)( 0, 0)( 1, 0)
      ** Output **
      ierr = 0Solution
      ( 0.0133, -0.073)( 0.181, -0.247)( -0.184, 0.178)( -0.104, -0.056)<br>
(-0.0178), -0.0189)( -0.068, -0.0696)( -0.0128, 0.1)( 0.0415, -0.0657)<br>
(-0.0353, 0.138)( -0.0585, 0.017)( 0.133, -0.241)( 0.131, 0.0191)<br>
(-0.0494, -
```
## **3.3.2 ASL hbgmsl**

$$
\quad \ \ \, 1 \qquad \quad \ \ \, (\qquad \quad \ )
$$

 $(1)$ 

 $A=(ar, ai)(2)$   $Ax = b$ ,

 $(2)$ 

 $\ddot{\cdot}$  $ierr = ASL-hbgmsl$  (ar, ai, lna, n, br, bi, ipvt, w, nt);  $\mathbb{R}^3$ 

 $(3)$ 

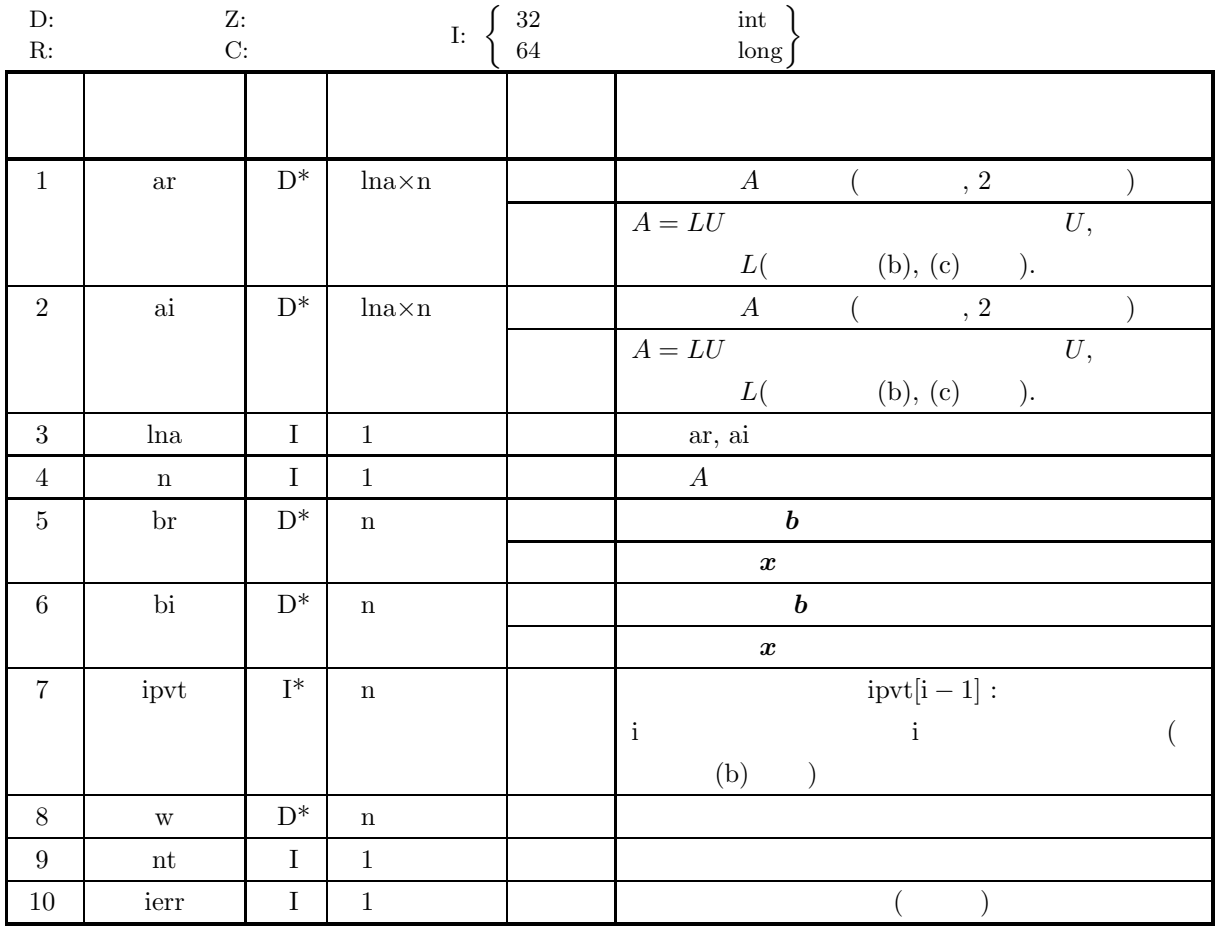

 $(4)$ 

- (a)  $0 < n \leq \ln a$
- (b) nt  $\geq 1$

(5) エラーインディケータ **(**戻り値**)**

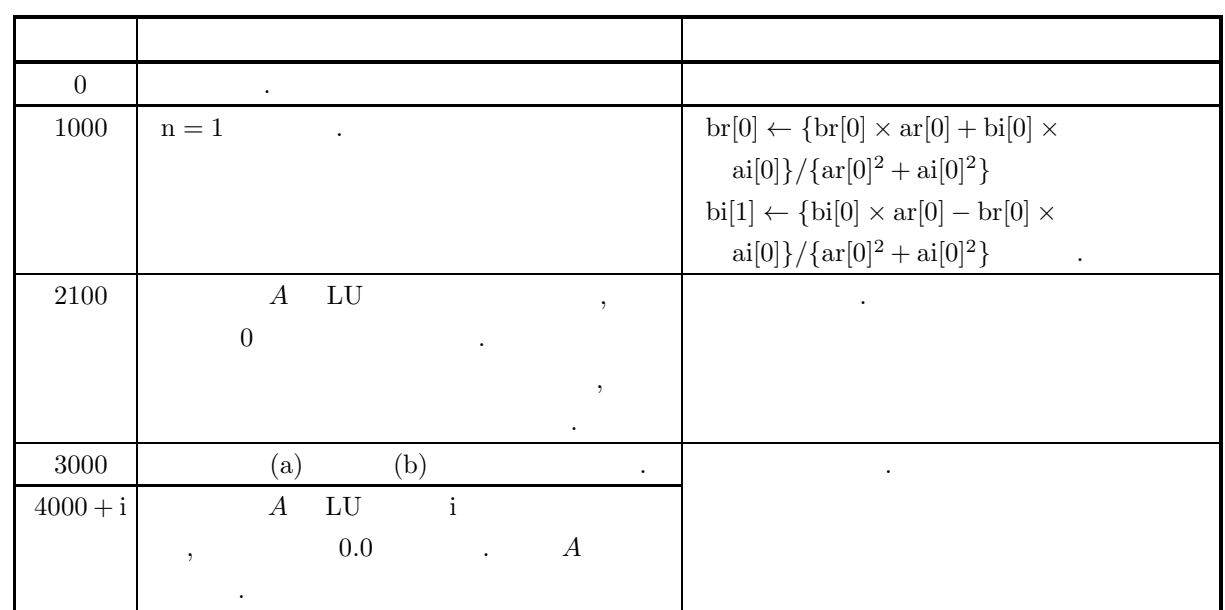

 $(6)$ 

- (a)  **1**  $\qquad \qquad$  **3.3.1 ASL hbgmsm**  $\boldsymbol{b}$ ,  $\boldsymbol{b}$ , 3.3.1  $\begin{array}{ccccccc} \text{ASL-hbgmsm} & & & \text{,} & & \text{ & } & \text{2} & \text{,} & \text{2} & \text{,} & \text{2} &$  $2.3.5 \left\{ \frac{\text{ASL_zbgmls}}{\text{ASL_cbgmls}} \right\}$  $\qquad \qquad \text{b} \qquad \qquad \text{c} \qquad \text{d} \quad \text{LU}$  $\,$ ,  $\,$
- (b)  $A$  LU ,  $(partial \ pivoting)$  i ボット行が第 j (i ≤ j) となった場合, ipvt[i − 1] j が格納される. また, このとき, 行列 A の第 i 行と j  $\,$  ,  $\,$  1  $\,$   $\,$   $\,$  n  $\,$
- (c) ar, ai  $L$  ,  $U$  :  $\label{eq:1.1} \text{, } L \qquad \qquad \text{1.0} \qquad \qquad \text{,} \qquad \text{ar, ai} \qquad \qquad \text{, } U$  $\therefore$  3−4  $\Re\{z\}$   $\Im\{z\}$   $\ldots$   $\Box$   $\Box$

 $(d)$   $\cdot$ 

#### *ASL hbgmsl*

連立 *1* 次方程式 *(*複素行列*)*

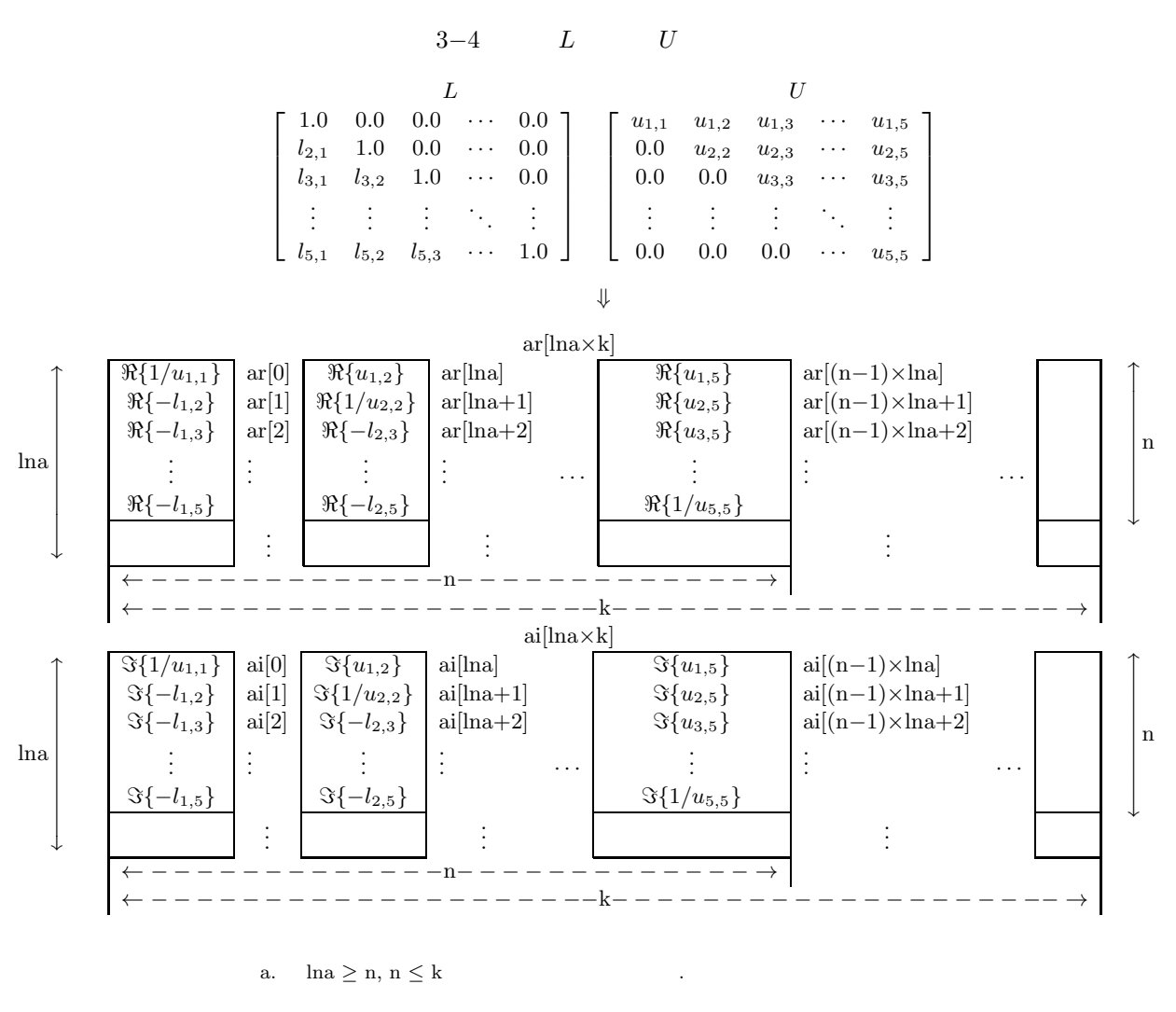

 $(7)$ 

 $(a)$ 

$$
\begin{bmatrix} 5+8i & 7+i & 6+3i & 1+2i \ 1+i & 9+5i & 4+i & 5 \ 4i & 3+3i & 4+2i & 6+9i \ 7+8i & 6 & 7+6i & 10+4i \end{bmatrix} \begin{bmatrix} x_1 \ x_2 \ x_3 \ x_4 \end{bmatrix} = \begin{bmatrix} 3+20i \ -6+7i \ -6i \ 13i \end{bmatrix}
$$

 $(b)$ 

 $(c)$ 

係数行列の実部 ar および虚部 ai, lna=11, n=4, 定数ベクトル*b* /\* C interface example for ASL\_hbgmsl \*/ #include <stdio.h> #include <stdlib.h> #include <asl.h> int main() { double \*ar; double \*ai; int na; int n; int nt = 2; double \*br; double \*bi;

 $\,$ ,  $\,$ ,  $\,$ ,  $\,$ ,  $\,$ ,  $\,$ ,  $\,$ ,  $\,$ ,  $\,$ ,  $\,$ ,  $\,$ ,  $\,$ ,  $\,$ ,  $\,$ ,  $\,$ ,  $\,$ ,  $\,$ ,  $\,$ ,  $\,$ ,  $\,$ ,  $\,$ ,  $\,$ ,  $\,$ ,  $\,$ ,  $\,$ ,  $\,$ ,  $\,$ ,  $\,$ ,  $\,$ ,  $\,$ ,  $\,$ ,  $\,$ ,  $\,$ ,  $\,$ ,  $\,$ ,  $\,$ ,  $\,$ ,

```
int *kpvt;
double *w;
int ierr;
int i,j;
FILE *fp;
fp = fopen( "hbgmsl.dat", "r" );
if(fp == NULL){
     printf( "file open error\n" );
return -1;
}
printf( " *** ASL_hbgmsl ***\n" );
printf( "\n ** Input **\n\ln" );
fscanf( fp, "%d", &na );
fscanf( fp, "%d", &n );
ar = ( double * )malloc((size_t)( sizeof(double) * (na*n) ));
if( ar == NULL ) {
     printf( "no enough memory for array ar\n" );
return -1;
}
ai = ( double * )malloc((size_t)( sizeof(double) * (na*n) ));
if( ai == NULL ) {
     printf( "no enough memory for array ai\n" );
return -1;
}
br = ( double * )malloc((size_t)( sizeof(double) * n ));
if( br == NULL ) {
     printf( "no enough memory for array br\n" );
return -1;
}
bi = ( double * )malloc((size_t)( sizeof(double) * n ));<br>if( bi == NULL )<br>{
     printf( "no enough memory for array bi\n" );
return -1;
}
w = ( double * )malloc((size_t)( sizeof(double) * n ));
if( w == NULL ) {
     printf( "no enough memory for array w\n" );
return -1;
}
kpvt = (int * )malloc((size_t)(size_0(f) * n));if( kpvt == NULL ){
     printf( "no enough memory for array kpvt\n" );
return -1;
}
printf( "\t n = \%6d\n", n );
printf( "\t nt = \sqrt[3]{6d\pi}, nt );
printf( "\n\tCoefficient Matrix (Real, Imaginary)\n\n" );
for( i=0 ; i<n ; i++ ) {
    for(j=0; j < n; j++)
    {
         fscanf( fp, "%lf", &ar[i+na*j] );
    }
\lambdafor( i=0 ; i<n ; i++ ) {
    for( j=0 ; j<n ; j++ ) {
         fscanf( fp, "%lf", &ai[i+na*j] );
    }
}
for( i=0 ; i<n ; i++ )
    printf( "\t" );
     for( j=0 ; j\leq n ; j++ )
     {
         printf( "(%8.3g , %8.3g) ", ar[i+na*j],ai[i+na*j] );
    }
    print('"\n;
}
printf( "\n\tConstant Vector (Real, Imaginary)\n\n" );
for( i=0 ; i<n ; i++ )
    fscanf( fp, "%lf", &br[i] );
\mathbf{1}for(i=0; i < n; i++)
```
連立 *1* 次方程式 *(*複素行列*)*

 $(d)$ 

```
fscanf( fp, "%lf", &bi[i] );
     }
for( i=0 ; i<n ; i++ )
{
         printf( "\t(%8.3g , %8.3g) \n", br[i], bi[i] );
    }
    fclose( fp );
    ierr = ASL_hbgmsl(ar, ai, na, n, br, bi, kpvt, w, nt);
     printf( "\n ** Output **\n\n" );
     printf( "\tierr = %6d\n", ierr );
     printf( "\n\tSolution (Real, Imaginary)\n\n" );
     for( i=0 ; i<n ; i++ )
{
        printf( "\t x[%6d] = (%8.3g , %8.3g) \n", i, br[i], bi[i] );
    }
     free( ar );<br>free( ai );<br>free( br );<br>free( bi );<br>free( kpvt );
    return 0;
}
    *** ASL_hbgmsl ***
     ** Input **
      n = 4<br>nt = 2
    Coefficient Matrix (Real, Imaginary)
     ( 5 , 8) ( 7 , 1) ( 6 , 3) ( 1 , 2)
( 1 , 1) ( 9 , 5) ( 4 , 1) ( 5 , 0)
( 0 , 4) ( 3 , 3) ( 4 , 2) ( 6 , 9)
     ( 7, 8) ( 6, 0) ( 7, 6) ( 10, 4)Constant Vector (Real, Imaginary)
     ( 3 , 20)
( -6 , 7)
( 0 , -6)
( 0 , 13)
     ** Output **
    ierr = 0Solution (Real, Imaginary)
       x[ 0] = ( -2.22e-16 , 1)<br>x[ 1] = (-2.22e-16 , 1)<br>x[ 3] = ( -1 , -5e-16)<br>x[ 3] = ( -1 , -1)
```
#### *ASL hbgmlu*  ${\cal L}U$

# **3.3.3 ASL hbgmlu** 複素行列の **LU** 分解  $(1)$  $A(2)$  (b) and  $A(2)$  and  $A(3)$  and  $A(3)$  and  $A(4)$  and  $A(5)$  and  $A(7)$  and  $A(8)$  and  $A(9)$  and  $A(1)$  and  $A(1)$  and  $A(2)$  and  $A(3)$  and  $A(5)$  and  $A(7)$  and  $A(8)$  and  $A(9)$  and  $A(1)$  and  $A(1)$  and  $A(1)$  a  $(2)$  $\ddot{\ddot{\cdot}}$ ierr = ASL hbgmlu (ar, ai, lna, n, ipvt, w, nt); 単精度関数:  $(3)$  $\epsilon$

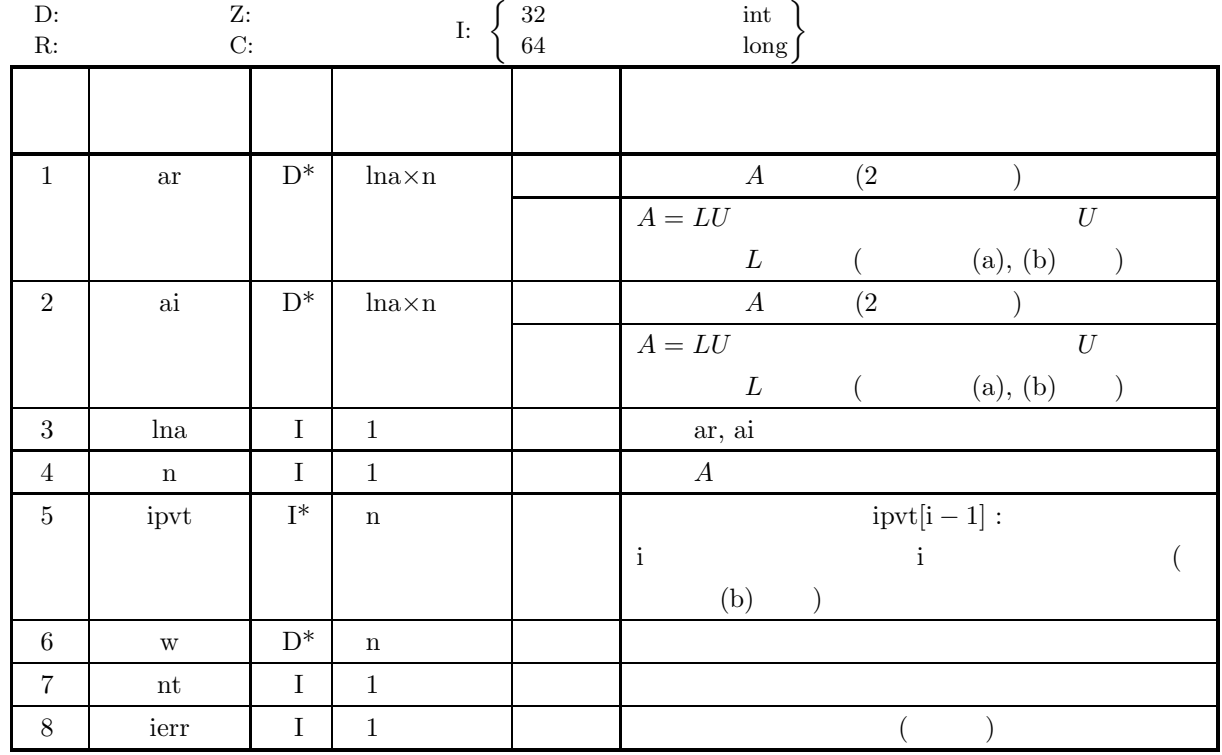

 $(4)$ 

(a)  $0 < n \leq \ln a$ 

(b)  $nt \ge 1$ 

 $LU$ 

# (5) エラーインディケータ **(**戻り値**)**

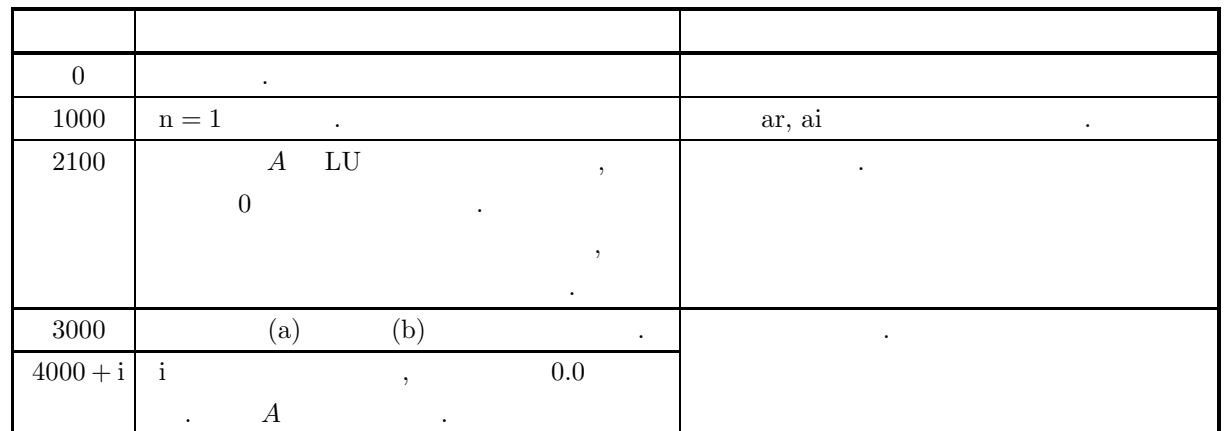

- (a) ar, ai ,  $L$  ,  $U$ .  $\mu$ ,  $L$  1.0  $\mu$ , ar, ai  $\mu$  . U ,  $(3.3.2 \quad 3-4)$ .
- (b)  $\hspace{1cm}$  ,  $\hspace{1cm}$  (partial pivoting)  $\begin{array}{ccccccccccccc} \text{i} & & & & & \text{j} & (i \leq j) & & & \text{i} \text{pvt} [i-1] & j \\ & . & . & . & & & \text{j} & & & \text{j} & & \\ & . & . & . & A & i & j & & & \\ \end{array}$ が格納される. また, このとき行列 A の第 i 行と第 j 行の対応する列要素のうち, 1 列から第 n 列までの 要素が実際に交換される.
- $\left( \text{c} \right)$   $\cdot$

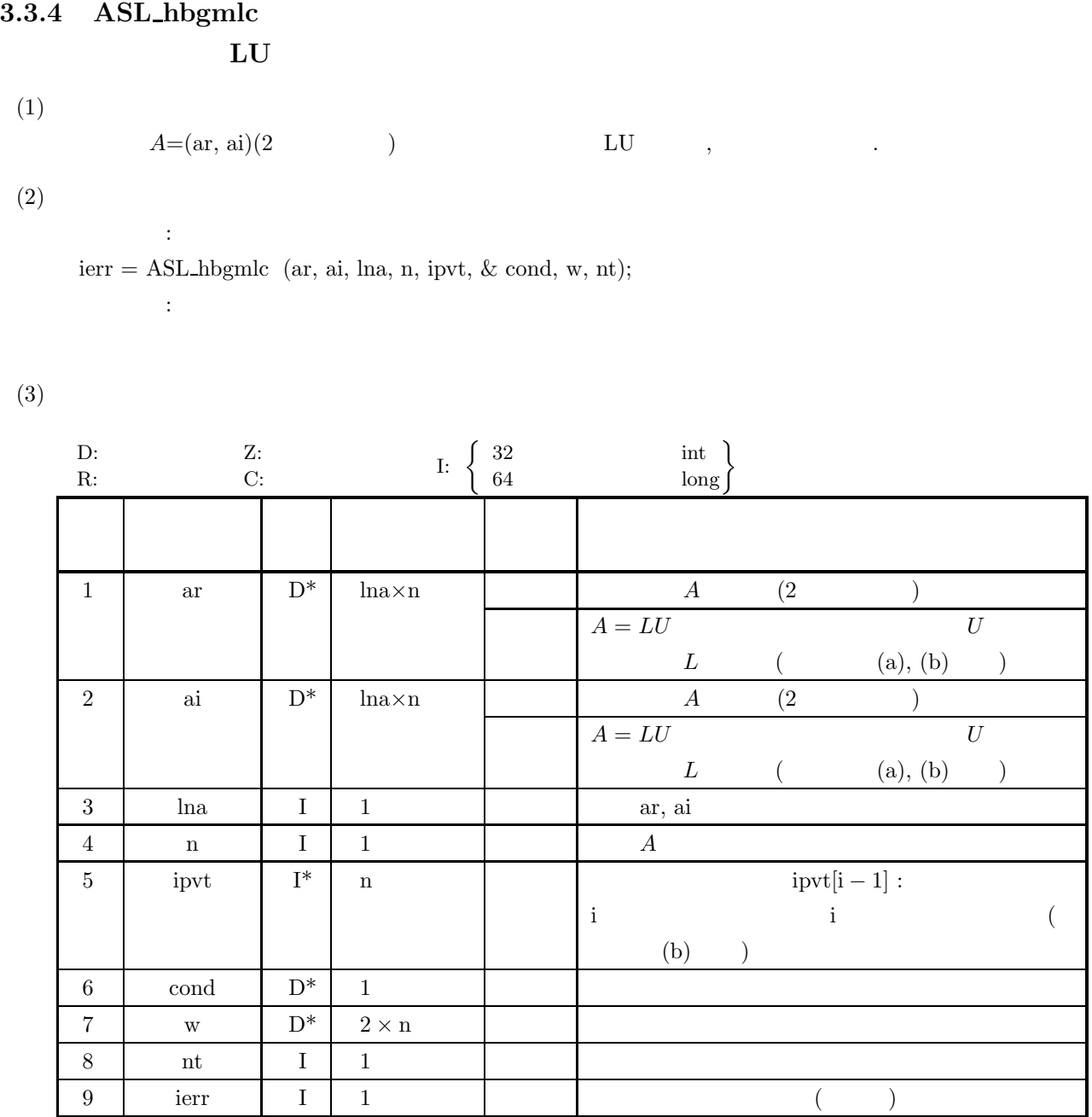

 $(4)$ 

(a)  $0 < n \leq \ln a$ 

(b)  $nt \ge 1$ 

 ${\cal L}U$ 

# (5) エラーインディケータ **(**戻り値**)**

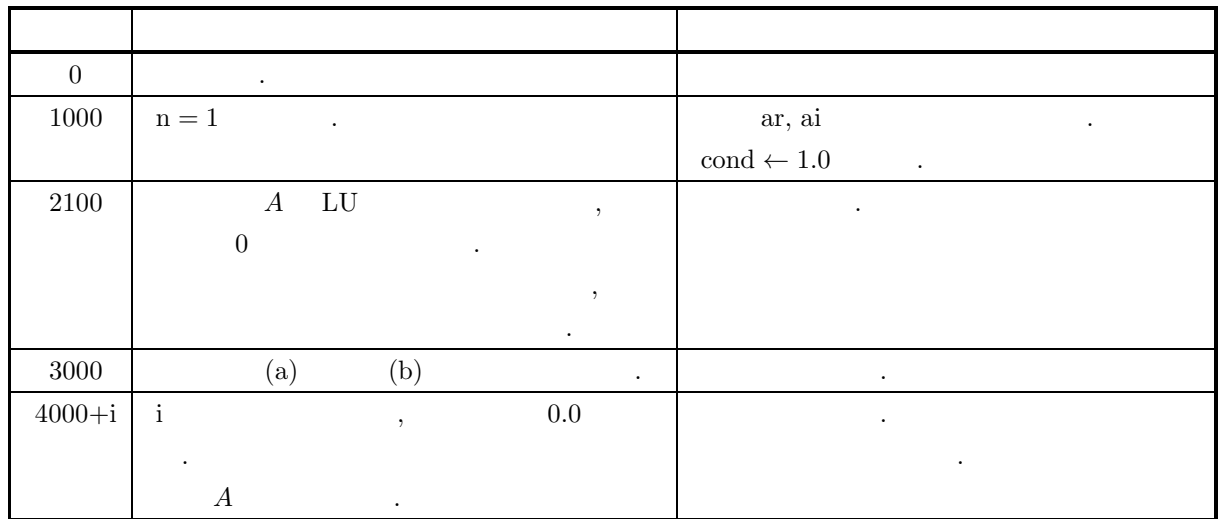

- (a) ar, ai ,  $L$  ,  $U$  $\ldots$ , U  $1.0$   $\ldots$ , ar, ai  $\ldots$ , U  $(3.3.2 \quad 3-4)$ .
- (b)  $($ artial pivoting $)$  $\begin{array}{ccccccccc} \text{i} & & & & \text{j} & (i \leq j) & & & \text{i} \text{prvt}[i-1] & j \\ \text{.} & \text{.} & \text{.} & A & i & j & & \text{j} & & \text{j} & & \text{k} \end{array}$ が格納される. また, このとき, 行列 A の第 i 行と第 j 行の対応する列要素のうち, 1 列から第 n 列まで の要素が実際に交換される.
- (c)  $||A|| \cdot ||A^{-1}||$ ,
- $(d)$   $\cdot$

# **3.4** 複素行列 **(2** 次元配列型**)(**複素引数型**)**

**3.4.1 ASL hbgnsm**

多重右辺連立 **1** 次方程式 **(**複素行列**)**

 $(1)$ 

 $A(2)$  (2  $A(2)$  )  $A(x_i = b_i (i = 1, 2, \dots, m))$ , .  $n \times m$   $B = [b_1, b_2, \cdots, b_m]$ 

$$
x_i = \mathbf{o}_i (i = 1, 2, \cdots, m) ,
$$

$$
,[x_1, x_2, \cdots, x_m] = A^{-1}B
$$

 $(2)$ 

 $\mathbb{R}^3$ ierr = ASL hbgnsm (ab, lna, n, m, ipvt, nt); 単精度関数:

 $(3)$ 

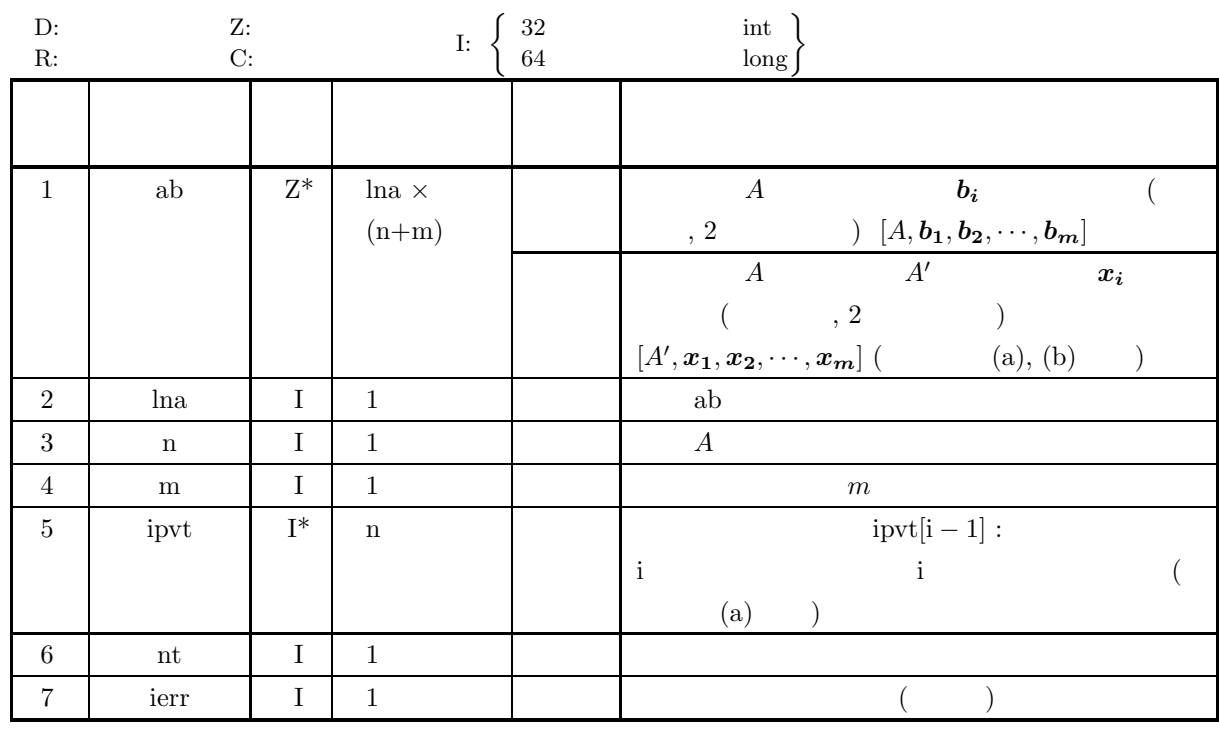

 $(4)$ 

(a)  $0 < n \leq \ln a$ 

(b)  $0 < m$ 

(c)  $nt \ge 1$ 

多重右辺連立 *1* 次方程式 *(*複素行列*)*

(5) エラーインディケータ **(**戻り値**)**

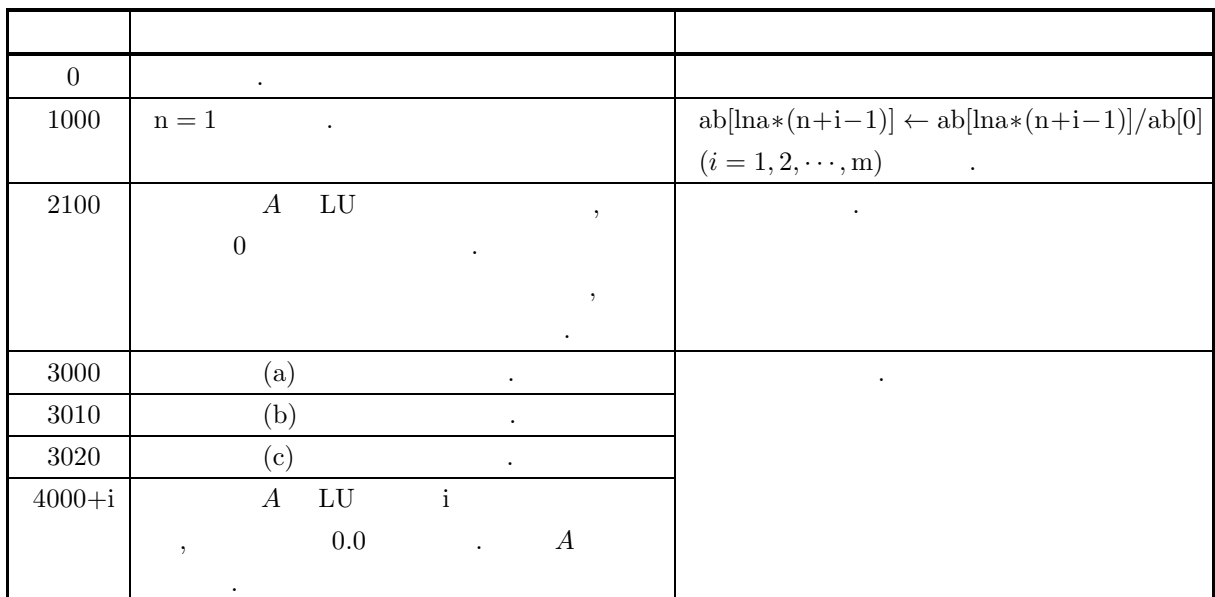

 $(6)$ 

 $\qquad \qquad \mbox{(a)} \qquad \qquad \mbox{,} \qquad \qquad A \quad \mbox{LU} \qquad \qquad \mbox{,} \qquad \qquad \mbox{(partial pivoting)} \qquad \qquad \mbox{.} \qquad \mbox{i}$  $j \quad (i \leq j)$  ,  $ipvt[i-1]$  j  $\quad \quad \quad , \quad \quad \quad , \quad \quad A$  i j  $\qquad \qquad \qquad , \quad 1$   $\qquad \qquad$  n  $\qquad \qquad .$ (b) ab  $L$  ,  $U$  $\lambda, L$  a  $\lambda$  1.0  $\lambda$  a  $\lambda$   $\lambda$   $\lambda$   $\lambda$  $(3.2.1 \quad 3-1 \quad )$ .  $\left( \text{c} \right)$   $\cdot$  $(7)$  $(a)$  $\lceil$  $\overline{\phantom{a}}$  $\overline{\phantom{a}}$  $\overline{\phantom{a}}$  $\overline{\phantom{a}}$  $\overline{\phantom{a}}$  $4+2i$   $3+9i$   $4+i$   $7+9i$  $5+7i$   $4i$   $4+7i$   $2+5i$  $9+3i$   $6+2i$   $9+5i$   $8+5i$  $1+5i$   $7+9i$   $3+5i$   $2+4i$ ⎤ ⎥ ⎥ ⎥ ⎥ ⎦  $\lceil$  $\begin{vmatrix} x_{2,1} & x_{2,2} & x_{2,3} & x_{2,4} \\ x_{3,1} & x_{3,2} & x_{3,3} & x_{3,4} \end{vmatrix}$  $\begin{bmatrix} x_{4,1} & x_{4,2} & x_{4,3} & x_{4,4} \end{bmatrix}$  $x_{1,1}$   $x_{1,2}$   $x_{1,3}$   $x_{1,4}$  $x_{2,1}$   $x_{2,2}$   $x_{2,3}$   $x_{2,4}$ ⎤  $\overline{a}$  $\overline{a}$  $\overline{a}$  $\overline{a}$  $\overline{a}$ =  $\lceil$  $\begin{bmatrix} 0 & 1 & 0 & 0 \\ \end{bmatrix}$  $\vert$  $\overline{\phantom{a}}$  $1 \quad 0 \quad 0 \quad 0 \quad$  $1\quad 0$ 0001  $\overline{a}$  $\overline{a}$  $\overline{a}$ を解く.

 $(b)$ 

 $(c)$ 

A  **ab, lna=11, n=4, m=4, nt=2** 

/\* C interface example for ASL\_hbgnsm \*/ #include <stdio.h> #include <stdlib.h> #include <complex.h> #include <asl.h> int main() { double \_Complex \*ab;<br>int lna=11, lma=5;<br>int n;<br>int m;<br>int \*ipvt;<br>int nt = 2;

多重右辺連立 *1* 次方程式 *(*複素行列*)*

```
int ierr;
    int i,j;
FILE *fp;
    fp = fopen( "hbgnsm.dat", "r" );
    if(fp == NULL){
         printf( "file open error\n" );
return -1;
    }
    printf( " *** ASL_hbgnsm ***\n" );
    printf( "\n ** Input **\n\n\cdot" );
    fscanf( fp, "%d", &n );
    fscanf( fp, "%d", &m );
    printf( "\t n = %6d m = %6d\n", n, m );
    ab = ( double _Complex * )malloc((size_t)( sizeof(double _Complex) * (lna*(lna+lma)) ));
    if( ab == NULL )
{
         printf( "no enough memory for array ab\n" );
return -1;
    }
    ipvt = ( int * )malloc((size_t)( sizeof(int) * n ));
    if( ipvt == NULL ){
         printf( "no enough memory for array ipvt\n" );
return -1;
    }
    printf( "\n\tCoefficient Matrix\n\n");
    for( i=0 ; i<n ; i++ )
{
        printf( "\t" );
        for( j=0 ; j\leq n ; j++ )
        {
             double tmp_re, tmp_im;
             fscanf( fp, "%lf", &tmp_re );
             fscanf( fp, "%lf", &tmp_im );
             ab[i+lna*j] = tmp_re + tmp_im * _Complex_I;
            printf( "(%8.3g,%8.3g)", creal(ab[i+lna*j]), cimag(ab[i+lna*j]) );
         }
printf( "\n" );
    }
    printf( "\n\tConstant Vectors\n\n");
    for(i=0; i \leq n; i++)
    \overline{f}printf( "\t" );
        for( j=0 ; j\leq m ; j++ )
        {
             double tmp_re, tmp_im;
             fscanf( fp, "%lf", &tmp_re );
             fscanf( fp, "%lf", &tmp_im );
             ab[i+lna*(n+j)] = tmp_re + tmp_im * _Complex_I;
             printf( "(%8.3g,%8.3g)",creal(ab[i+lna*(n+j)]),cimag(ab[i+lna*(n+j)]) );
         }
printf( "\n" );
    }
    fclose( fp );
    ierr = ASL_hbgnsm(ab, lna, n, m, ipvt, nt);
    printf( "\n ** Output **\n\n" );
    printf( "\tierr = %6d\n", ierr );
    printf( "\n\tSolution\n\n" );
    for( i=0 ; i<n ; i++ )
{
        printf( "\t" );
        for( j=0 ; j\leq m ; j++){
            printf( "\left(\frac{\%3.3g}{\%3.9g}\right), creal(ab[i+lna*(n+j)]),cimag(ab[i+lna*(n+j)]));
        }
        printf("\n\in);
    }
    free( ab );
free( ipvt );
    return 0;
}
    *** ASL_hbgnsm ***
     ** Input **
     n = 4 m = 4
```
 $(d)$ 

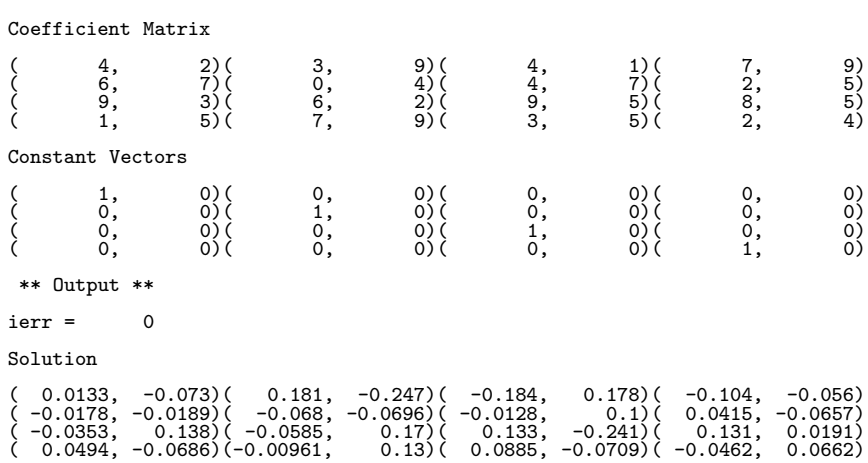

# **3.4.2 ASL hbgnsl** 連立 **1** 次方程式 **(**複素行列**)**  $(1)$  $A(2)$   $A(x)$   $A(x)$   $A(x)$   $A(x)$  $(2)$  $\ddot{\ddot{\cdot}}$ ierr = ASL hbgnsl (a, lna, n, b, ipvt, nt);

 $(3)$ 

単精度関数:

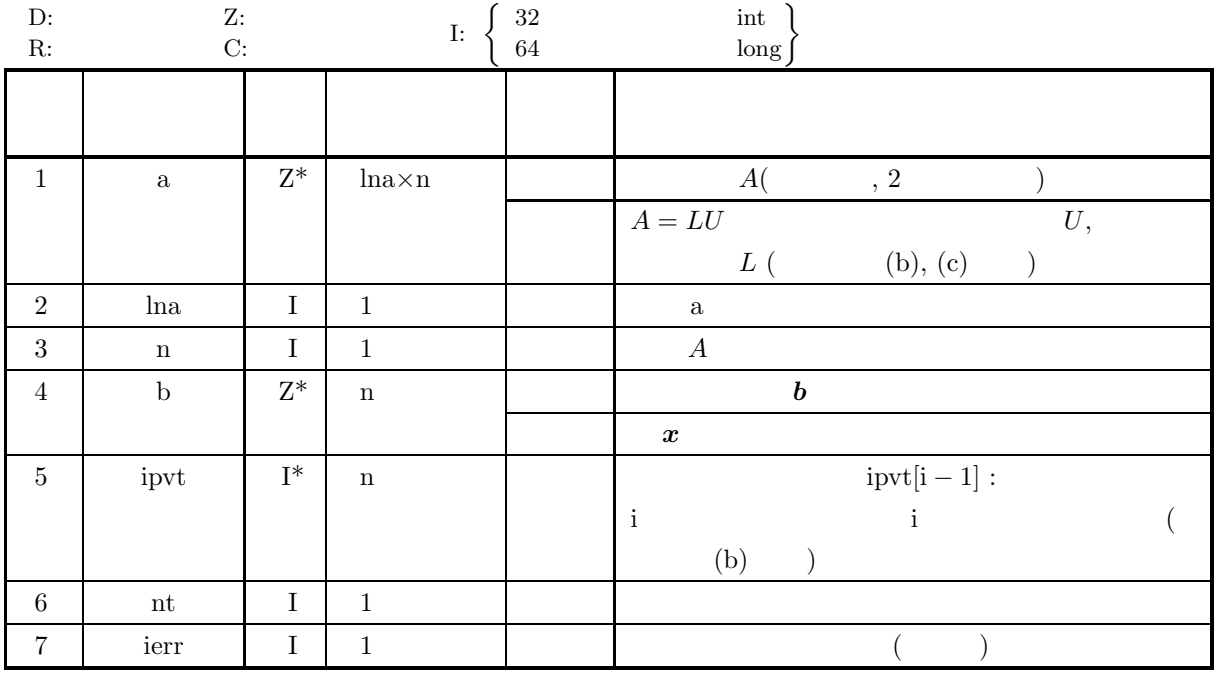

 $(4)$ 

 $(a) \;\; 0 < n \leq l\\ \mbox{na} \qquad \quad \mbox{nt} \geq 1$ 

連立 *1* 次方程式 *(*複素行列*)*

### (5) エラーインディケータ **(**戻り値**)**

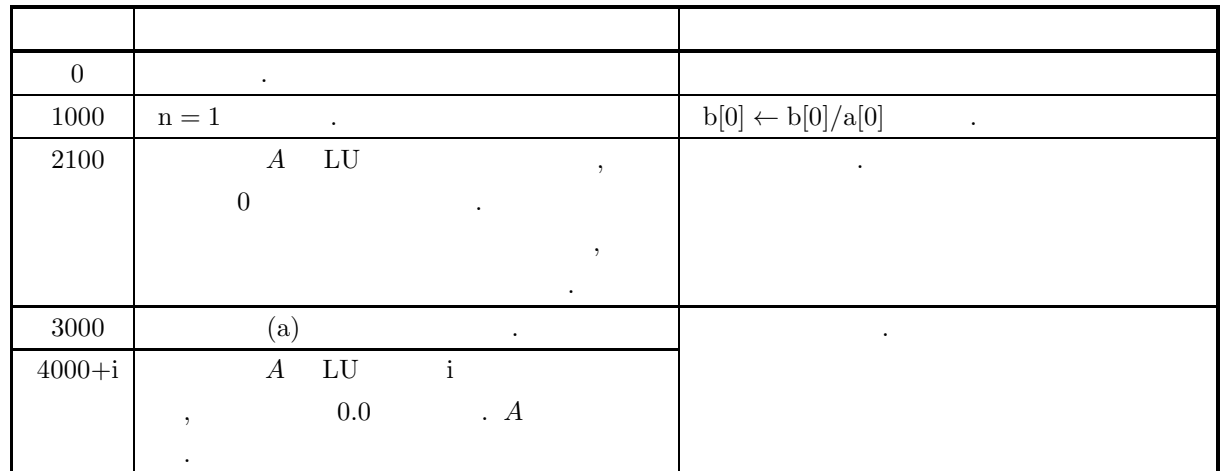

#### $(6)$

(a)  **1**  $\,$  **3.4.1 ASL hbgnsm**  $\boldsymbol{b}$ ,  $\boldsymbol{b}$ , 3.4.1  $\begin{array}{lllllll} \text{ASL-hbgnsm} & , & < & 2 & > \end{array}$  $2.4.5 \left\{ \frac{\text{ASL}_\text{2} \text{bgnls}}{\text{ASL}_\text{c} \text{bgnls}} \right\}$  $\qquad \qquad \qquad \text{b} \qquad \qquad \text{c} \qquad \qquad \text{d} \quad \text{LU}$  $\,$ ,  $\,$ 

(b)  $A$  LU ,  $(partial \ pivoting)$  i  $j \quad (i \leq j)$  ,  $ipvt[i-1]$  j  $\quad \quad \quad , \quad \quad \quad , \quad \quad A$  i j  $\qquad \qquad \qquad , \quad 1$   $\qquad \qquad$  n  $\qquad \qquad .$ 

(c) a  $L$  ,  $U$  : , L の対角成分は常に 1.0 であるので, 配列 a には格納されない. また, U の対角成分はその逆数が格納  $(3.2.2 \quad 3-2 \quad )$ .

⎤

⎥ ⎥ ⎥ ⎥

 $\mathbb{R}^n$ 

(d) 単精度の共有メモリ並列機能はサポートしていない.

$$
(7)
$$

 $(a)$  $\lceil$  $\overline{\phantom{a}}$  $\overline{\phantom{a}}$  $\overline{\phantom{a}}$  $\overline{\phantom{a}}$  $\overline{a}$  $5+8i$   $7+i$   $6+3i$   $1+2i$  $1 + i$   $9 + 5i$   $4 + i$  5  $4i$   $3+3i$   $4+2i$   $6+9i$  $7+8i$  6  $7+6i$  10 + 4i ⎤  $\Big\}$  $\lceil$  $\blacksquare$  $\overline{x}_1$  $\overline{x_2}$  $x_3$  $x_4$ ⎤  $\Big\}$ =  $\lceil$ ⎢ ⎢ ⎢ ⎢ ⎣  $3 + 20i$  $-6+7i$  $-6i$ 13i  $(b)$ A,  $ln a = 11$ ,  $n = 4$ ,  $b, nt=2$  $(c)$ /\* C interface example for ASL\_hbgnsl \*/ #include <stdio.h> #include <stdlib.h> #include <complex.h> #include <asl.h> int main() { double \_Complex \*a; int lna; int n;

```
double _Complex *b;
int *ipvt;
int nt = 2;
int ierr;
int i,j;
FILE *fp;
fp = fopen( "hbgnsl.dat", "r" );
if(fp == NULL){
     printf( "file open error\n" );
return -1;
}
\begin{array}{lll} \text{printf(} & \text{***} & \text{ASL_hbgnsl} & \text{***}\text{~n''} \text{~)};\\ \text{printf(} & \text{``}\text{``} & \text{***} & \text{Input} & \text{**}\text{~n} \text{~n''} \text{~)}; \end{array}** Input **\n\cdot \n\cdot );
fscanf( fp, "%d", &lna );
fscanf( fp, "%d", &n );
\mathtt{a = ( double\_Complex * ) \mathtt{malloc} ((size\_t) ( size\_double\_Complex) * (lna*n) ) ); }if( a == NULL ){
     printf( "no enough memory for array a\n" );
return -1;
}
b = ( double _Complex * )\mathsf{m}lloc((size_t)( sizeof(double _Complex) * n ));
if( b == NULL )
{
     printf( "no enough memory for array b\n" );
return -1;
}
ipvt = ( int * )malloc((size_t)( sizeof(int) * n ));
if( ipvt == NULL ){
     printf( "no enough memory for array ipvt\n" );
return -1;
}
printf( "\t n = %6d\n", n );
printf( "\n\tCoefficient Matrix (Real, Imaginary)\n\n");
for( i=0 ; i<n ; i++ )
{
     for( j=0 ; j<n ; j++ )
     {
          double tmp_re;
          fscanf( fp, "%lf", &tmp_re );
          a[i+lna*j] = tmp_re;
     }
}
for( i=0 ; i<n ; i++ )
{
     for( j=0 ; j<n ; j++ )
     {
          double tmp_im;
          fscanf( fp, "%lf", &tmp_im );
          a[i+lna*j] = a[i+lna*j] + tmp_im * _Complex_I;
     }
}
for( i=0 ; i<n ; i++ )
{
     printf( "\t" );
     for( j=0 ; j\leq n ; j++ )
     {
          printf( "(%8.3g , %8.3g) ", creal(a[i+lna*j]),cimag(a[i+lna*j]) );
     }
printf( "\n" );
}
for( i=0 ; i<n ; i++ )
{
     double tmp_re;
     fscanf( fp, "%lf", &tmp_re );
     b[i] = \text{tmp_re};}
for( i=0 ; i<n ; i++ )
{
     double tmp_im;
     fscanf( fp, "%lf", &tmp_im );
     b[i] = b[i] + tmp_im * _Complex_I;}
printf( "\n\tConstant Vector (Real, Imaginary)\n\n" );
for( i=0 ; i<n ; i++ )
{
     printf( "\t(%8.3g , %8.3g)\n", creal(b[i]),cimag(b[i]) );
}
fclose( fp );
ierr = ASL_hbgnsl(a, lna, n, b, ipvt, nt);
```

```
ASL hbgnsl
連立 1 次方程式 (複素行列)
```

```
printf( "\n ** Output **\n\n" );
               printf( "\tierr = %6d\n", ierr );
                                                      (\text{Real}, \text{Imaginary})\n\n\n\n\for( i=0 ; i<n ; i++ )
{
                     printf( "\t x[%6d] =(%8.3g , %8.3g)\n", i,creal(b[i]), cimag(b[i]) );
              }
               free( a );<br>free( b );<br>free( ipvt );
              return 0;
       }
(d)*** ASL_hbgnsl ***
               ** Input **
               n = 4Coefficient Matrix (Real, Imaginary)
               \left(\begin{array}{cccccccccccc} 5 & , & & 8) \left( & & 7 & , & & 1\right) \left( & & 6 & , & & 3\right) \left( & & 1 & , & & 2\right) \ 1 & , & & 1) \left( & & 9 & , & & 5\right) \left( & & 4 & , & & 1\right) \left( & & 5 & , & & 0\right) \ 7 & , & & & 8 \left( & & 6 & , & & 0\right) \left( & & 7 & , & & 6\right) \left( & & 10 & , & & 4\right) \end{array}\right)Constant Vector (Real, Imaginary)
               ( 3 , 20)
( -6 , 7)
( 0 , -6)
( 0 , 13)
                ** Output **
              ierr = 0Solution (Real, Imaginary)
                  x[ 0] =( 1,67e-16 , 1)<br>x[ 1] =(-1.67e-16 , 1)<br>x[ 2] =( 1, -2.78e-16)<br>x[ 3] =( -1 , -1)
```
#### *ASL hbgnlu*  ${\cal L}U$

# **3.4.3 ASL hbgnlu** 複素行列の **LU** 分解  $(1)$  $A(2 \qquad \qquad ) \qquad \qquad {\rm LU} \qquad \qquad .$  $(2)$  $\ddot{\ddot{\cdot}}$ ierr = ASL hbgnlu (a, lna, n, ipvt, nt); 単精度関数:  $(3)$

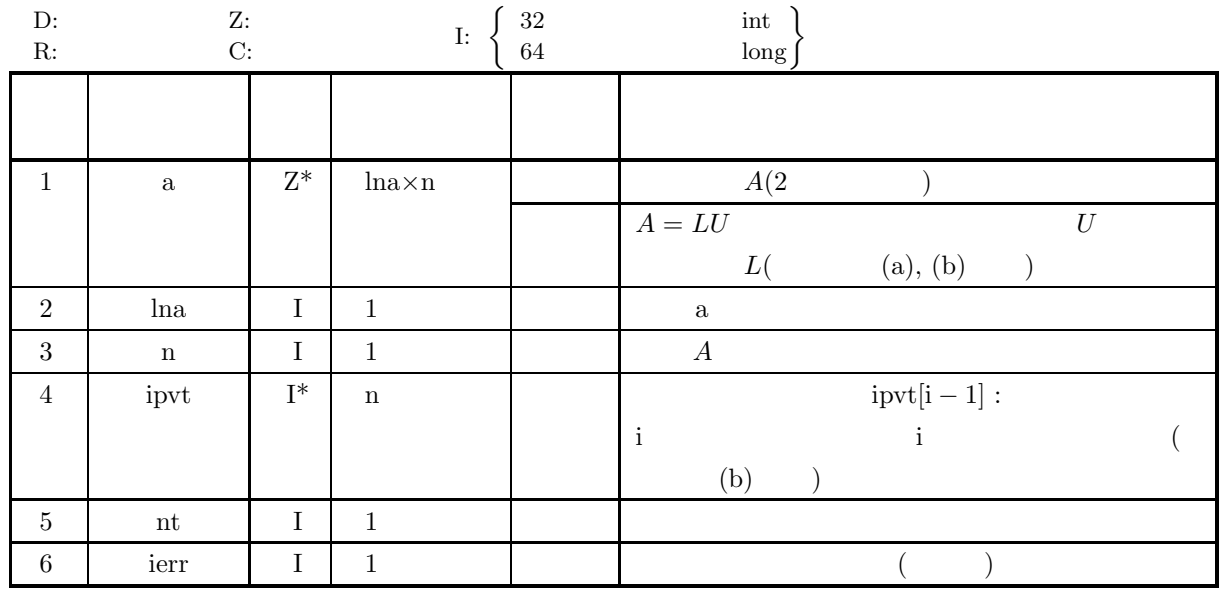

 $(4)$ 

(a)  $0 < n \leq$  lna  $nt \geq 1$ 

 $LU$ 

# (5) エラーインディケータ **(**戻り値**)**

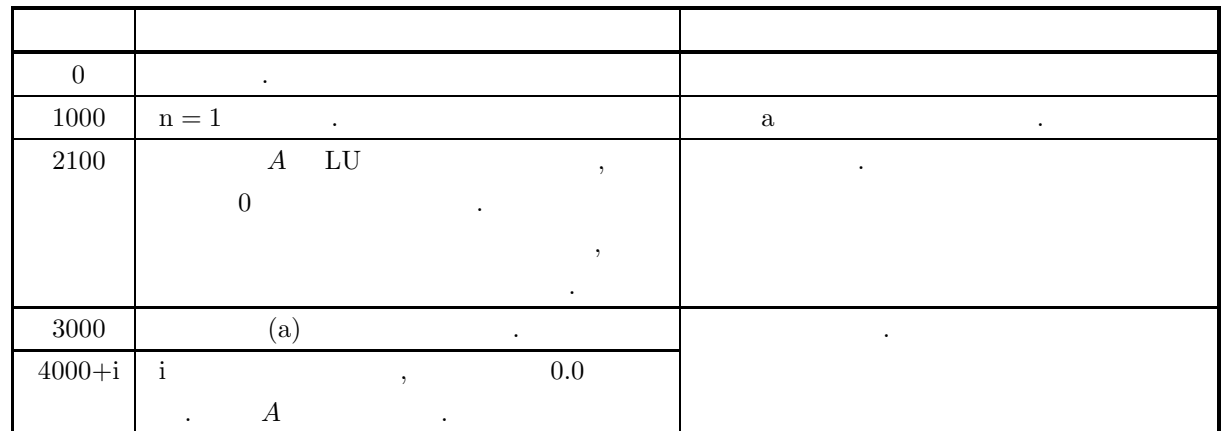

- (a) a ,  $L$  ,  $U$  : ただし, 行列 L の対角成分は常に 1.0 であるので, 配列 a には格納されない. また U の対角成分は, その  $(3.2.2 \quad 3-2)$ .
- (b)  $\hspace{1cm}$  ,  $\hspace{1cm}$  (partial pivoting)  $\hspace{1cm}$ . されるため, 配列 ipvt に格納される. i 段目のピボット行が第 j (i ≤ j) となった場合, ipvt[i − 1] j  $A \qquad \text{i} \qquad \quad \text{j} \qquad \qquad \quad \quad \text{,} \quad \quad 1 \qquad \quad \quad \text{n}$ 要素が実際に交換される.
- $\left( \text{c} \right)$   $\cdot$

*ASL hbgnlc*  ${\cal L}U$ 

**LU**  $(1)$  $A(2)$  (a) and  $A(2)$  and  $A(3)$  and  $A(3)$  and  $A(4)$  and  $A(5)$  and  $A(6)$  and  $A(7)$  and  $A(8)$  and  $A(9)$  and  $A(1)$  and  $A(1)$  and  $A(1)$  and  $A(1)$  and  $A(1)$  and  $A(1)$  and  $A(1)$  and  $A(2)$  and  $A(3)$  and  $A(5)$  a  $(2)$ 倍精度関数:  $ierr = ASL-hbgnlc$  (a, lna, n, ipvt, & cond, w1, nt);  $\mathbb{R}^3$  $(3)$ D:倍精度実数型 Z:倍精度複素数型 D:  $Z:$ <br>R:  $C:$  I:  $\left\{\right.$  $\frac{32}{64}$  int  $\begin{bmatrix} 32 & \text{int} \\ 64 & \text{long} \end{bmatrix}$ 項番 引数と こうしょう スキャンプ しゅうしょう スキャッシュ 1 a  $Z^*$  lna×n  $A(2)$  $A = LU$   $U$  $L($  (a), (b)  $)$ 2 |  $\ln a$  |  $I$  | 1 |  $a$  $3 \mid n \mid 1 \mid 1 \mid A$ 4 ipvt  $I^*$  n ipvt $[i-1]$  :  $\begin{bmatrix} i & j \end{bmatrix}$  i i  $\qquad \qquad$  i  $\qquad \qquad$  $(b)$  )  $5$  cond  $D^*$  1 6 w1  $Z^*$  n 1  $7 \parallel$  nt  $\parallel$  1 1  $\parallel$ 

8 ierr I 1 1 1 1 ()

 $(4)$ 

(a)  $0 < n \leq \text{lna}$   $\text{nt} \geq 1$ 

**3.4.4 ASL hbgnlc**

 $LU$ 

# (5) エラーインディケータ **(**戻り値**)**

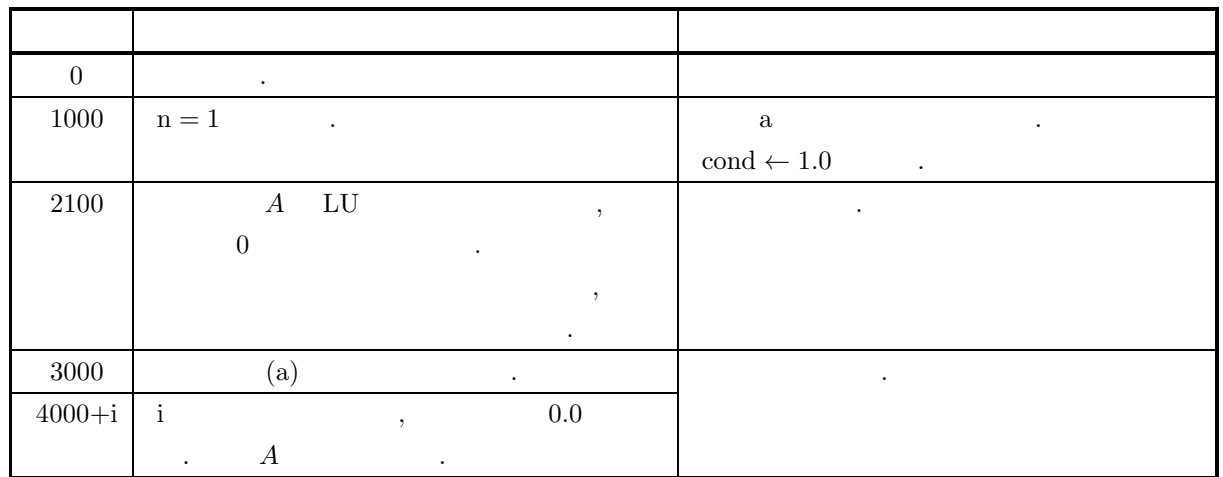

- (a) a ,  $L$  ,  $U$  :  $\label{eq:2.1} \hspace{1.5cm} L \hspace{1.5cm} 1.0 \hspace{1.5cm} , \hspace{1.5cm} \text{a} \hspace{1.5cm} . \hspace{1.5cm} , \hspace{1.5cm} U$  $(3.2.2 \quad 3-2)$ .
- $\qquad \qquad \text{(partial pivoting)}$  $\begin{array}{ccccccccc} \text{i} & & & & \text{ii} & & \text{iii} & \text{iv} & \text{iv} & \text{iv} & \text{iv} & \text{iv} & \text{iv} & \text{iv} & \text{iv} & \text{iv} & \text{v} & \text{iv} & \text{v} & \text{iv} & \text{v} & \text{iv} & \text{v} & \text{v} & \text{v} & \text{v} & \text{v} & \text{v} & \text{v} & \text{v} & \text{v} & \text{v} & \text{v} & \text{v} & \text{v} & \text{v} & \text{v} & \text{v} & \text{v$ が格納される. また, このとき, 行列 A の第 i 行と第 j 行の対応する列要素のうち, 1 列から第 n 列まで の要素が実際に交換される.
- (c)  $||A|| \cdot ||A^{-1}||$ ,
- $(d)$   $\cdot$

**3.5** 実対称行列 **(2** 次元配列型**)(**上三角型**) 3.5.1 ASL qbspsl, ASL pbspsl** 連立 **1** 次方程式 **(**実対称行列**)**  $(1)$  $A(2)$  (a)  $A(x)$  and  $A(x)$  are become  $A(x)$  and  $A(x)$  become  $A(x)$ .  $(2)$ 倍精度関数:  $ierr = ASL_qbspsl$  (a, lna, n, b, ipvt, wk, nt); 単精度関数:  $ierr = ASL$ -pbspsl  $(a, \text{ln}a, n, b, \text{ipvt}, \text{wk}, \text{nt})$ ;

 $(3)$ 

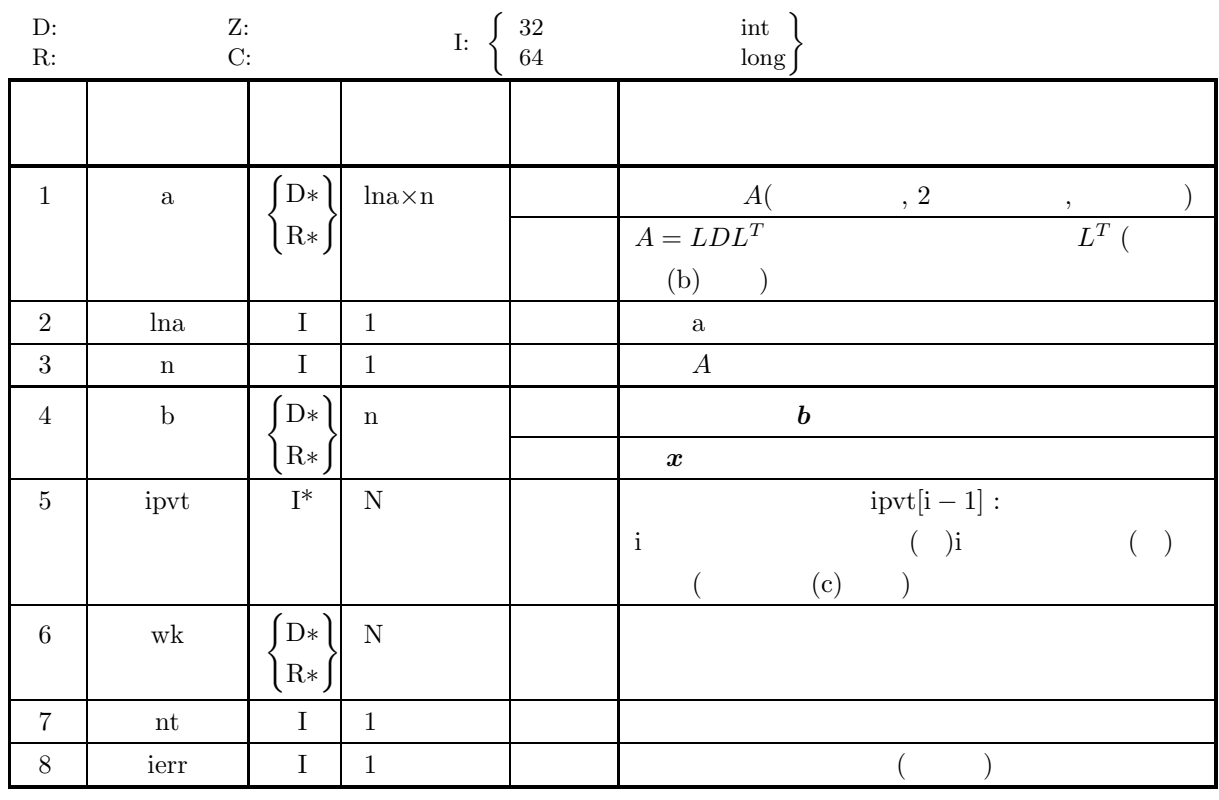

 $(4)$ 

(a)  $0 < n \leq \ln a$ 

(b)  $nt \ge 1$ 

連立 *1* 次方程式 *(*実対称行列*)*

### (5) エラーインディケータ **(**戻り値**)**

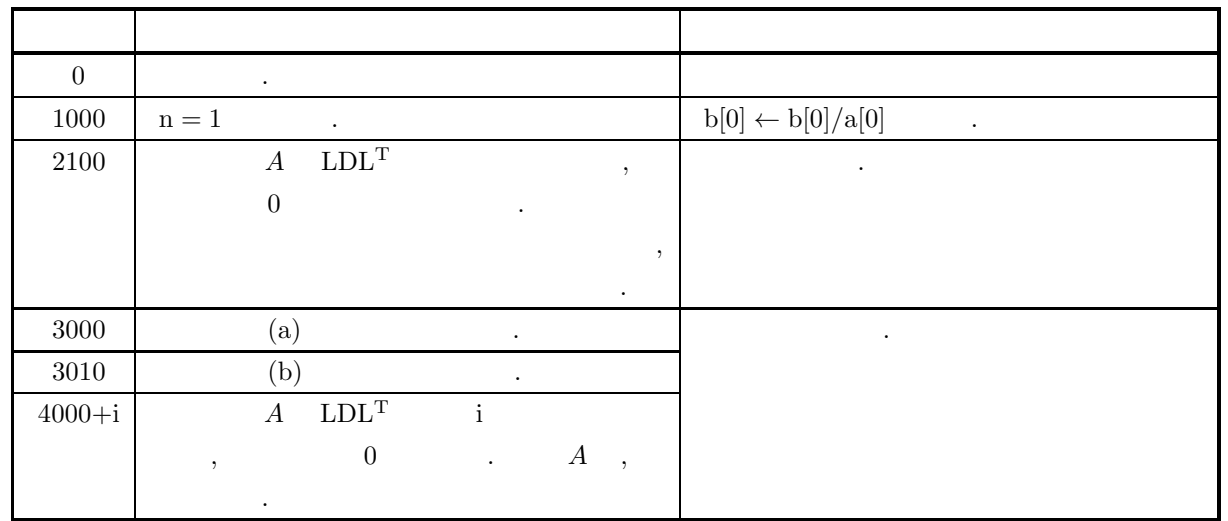

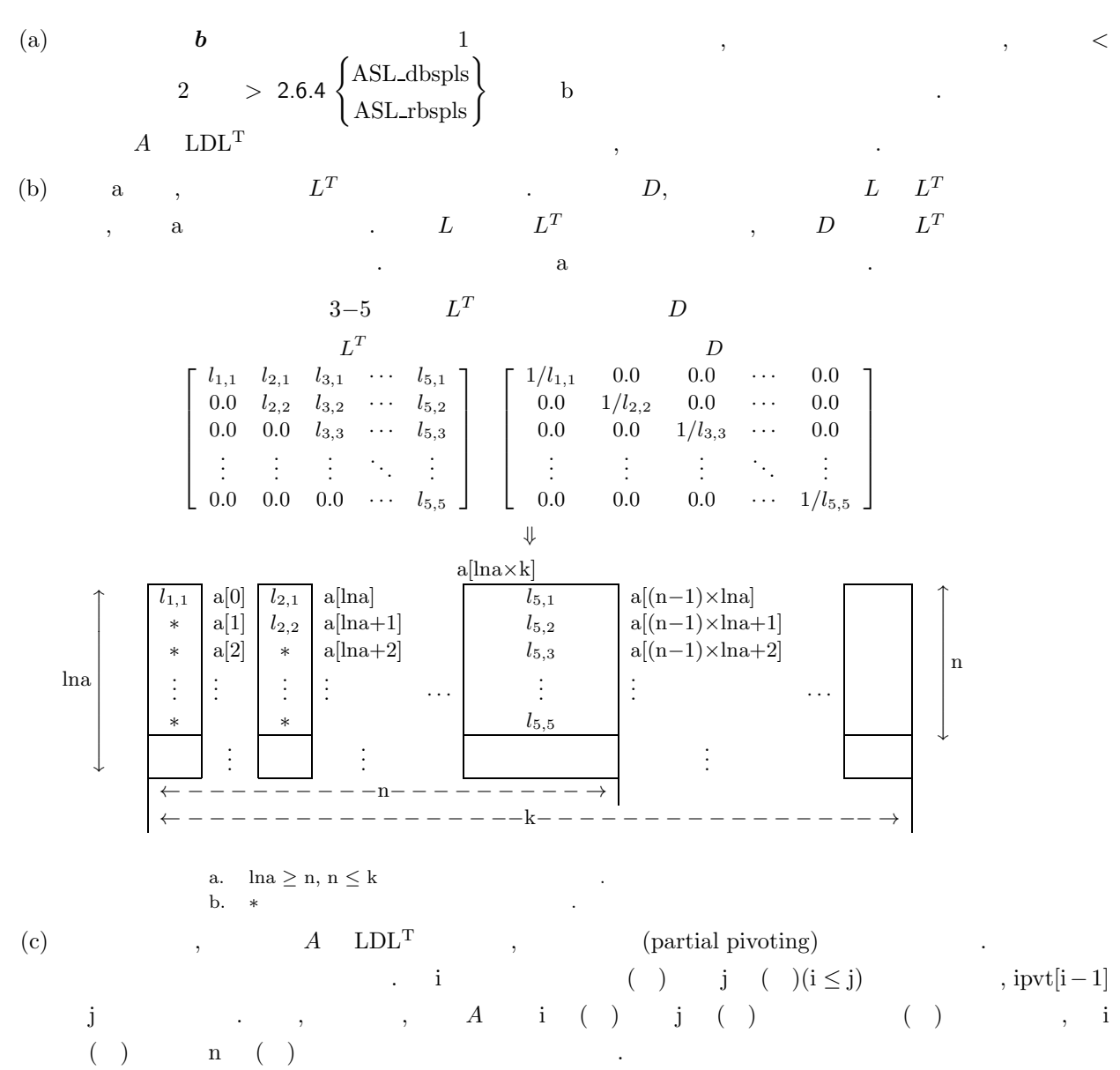

 $(a)$  $\lceil$  $\overline{\phantom{a}}$  $\overline{\phantom{a}}$  $\overline{\phantom{a}}$  $\overline{\phantom{a}}$  $\overline{a}$ 5411 ⎤ 4511 1142 1124  $\overline{a}$  $\overline{a}$  $\overline{a}$  $\overline{a}$  $\overline{a}$  $\lceil x_1 \rceil$  $\overline{\phantom{a}}$  $\overline{\phantom{a}}$  $\overline{\phantom{a}}$  $\overline{\phantom{a}}$  $\overline{a}$  $x_2$  $x_3$  $x_4$ ⎤  $\overline{a}$  $\overline{a}$  $\overline{a}$  $\overline{a}$  $\overline{a}$ =  $\lceil$  $\overline{\phantom{a}}$  $\overline{\phantom{a}}$  $\overline{\phantom{a}}$  $\overline{\phantom{a}}$  $\overline{\phantom{a}}$ 1 −1 4 −4 ⎤  $\overline{a}$  $\overline{a}$  $\overline{a}$  $\overline{a}$  $\begin{vmatrix} \cdot & \cdot & \cdot \\ \cdot & \cdot & \cdot \\ \cdot & \cdot & \cdot \end{vmatrix}$  $(b)$ A, lna=11, n = 4, **b**  $(c)$ /\* C interface example for ASL\_qbspsl \*/ #include <stdio.h> #include <stdlib.h> #include <asl.h> int main() { double \*a; int na; int n; double \*b; int \*ipvt; double \*wk; int nt = 2; int ierr; int i,j; FILE \*fp;  $fp = fopen('qbps1.dat', 'r'');$  $if(fp == NULL)$ { printf( "file open error\n" ); return -1; } printf( " \*\*\* ASL\_qbspsl \*\*\*\n" ); printf( "\n  $**$  Input  $**\n\n\cdot$ " ); fscanf( fp, "%d", &na ); fscanf( fp, "%d", &n ); a = ( double \* )malloc((size\_t)( sizeof(double) \* (na\*n) )); if( a == NULL ) { printf( "no enough memory for array a\n" ); return -1; } b = ( double \* )malloc((size\_t)( sizeof(double) \* n )); if( b == NULL ) { printf( "no enough memory for array b\n" ); return -1; }  $i$ pvt = ( int \* )malloc((size\_t)( sizeof(int) \* n ));  $if($  ipvt == NULL  $)$ { printf( "no enough memory for array ipvt\n" ); return -1; } wk = ( double \* )malloc((size\_t)( sizeof(double) \* n )); if( wk == NULL ) { printf( "no enough memory for array wk\n" ); return -1; } printf( "\t n = %6d\n", n ); printf( "\n\tCoefficient Matrix\n\n" ); for( i=0 ; i<n ; i++ ) { printf $(''\t'')$ ; for(  $j=0$  ;  $j ;  $j++$  )$ { fscanf( fp, "%lf", &a[i+na\*j] ); printf( "%8.3g ", a[i+na\*j] ); }  $printf($  " $\n\frac{n}{2}$ " ); } printf( "\n\tConstant Vector\n\n" ); for( $i=0$ ;  $i \le n$ ;  $i+1$ )

 $(7)$ 

}

 $(d)$ 

連立 *1* 次方程式 *(*実対称行列*)*

```
{
     fscanf( fp, "%lf", &b[i] );
     printf( "\t%8.3g\n", b[i] );
}
fclose( fp );
ierr = ASL_qbspsl(a, na, n, b, ipvt, wk, nt);
printf( "\n ** Output **\n\n" );
printf( "\tierr = %6d\n\n", ierr );
printf( "\tSolution \n\n" );
for( i=0 ; i<n ; i++ )
{
    printf( "\t x[%6d] = %8.3g\n", i, b[i] );
}
free( a );<br>free( b );<br>free( ipvt );
free( wk );
return 0;
*** ASL_qbspsl ***
** Input **
 n = 4Coefficient Matrix
         5 4 1 1
         4 5 1 1
         1 1 4 2
         1 1 2 4
Constant Vector
        \begin{array}{c} 1 \\ -1 \\ 4 \\ -4 \end{array}** Output **
ierr = 0Solution
   x \begin{bmatrix} 0 \end{bmatrix} = 1<br>
x \begin{bmatrix} 1 \end{bmatrix} = -1<br>
x \begin{bmatrix} 2 \end{bmatrix} = 2<br>
x \begin{bmatrix} 3 \end{bmatrix} = -2
```
 $\left(\begin{array}{ccc} \end{array}\right) \begin{array}{ccc} \mathbf{i} & & \\ & \mathbf{i} & \\ & & \mathbf{i} \\ \end{array}$ 

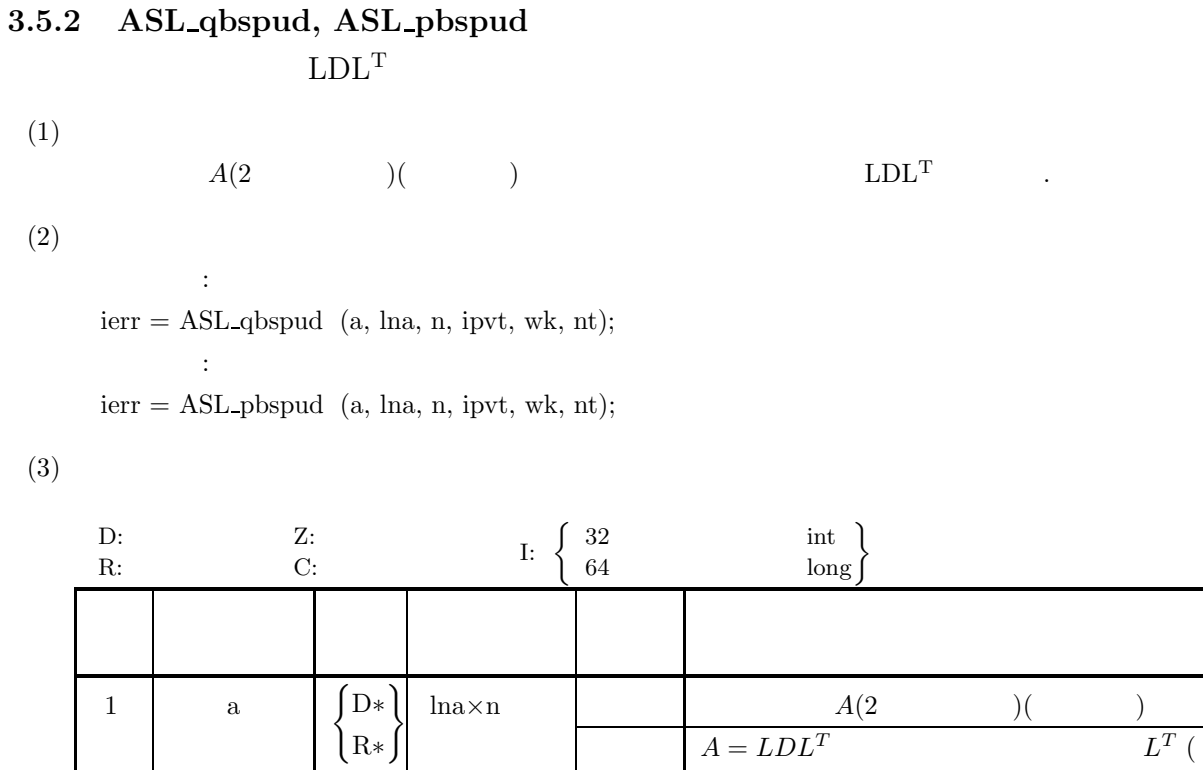

2 lna I 1 入 力 配列 a の整合寸法  $3 \mid n \mid 1 \mid 1 \mid$   $A$ 

6 nt I 1  $1$ 

4 ipvt I\* N ipvt $[1 - 1]$  :  $[1 - 1]$  :

7 ierr | I | 1 | 1 | 1 | ()

N  $\blacksquare$ 

 $(a)$  )

 $($  (b)  $)$ 

R∗

D∗ R∗

 $(4)$ 

(a)  $0 < n \leq \ln a$ 

5 wk

(b)  $nt \ge 1$ 

### (5) エラーインディケータ **(**戻り値**)**

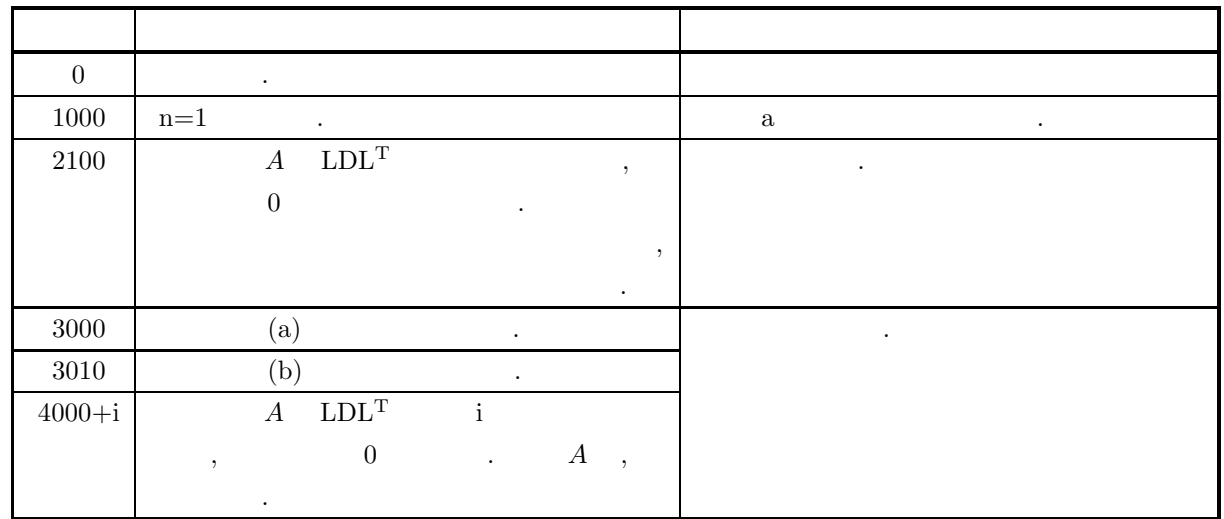

- (a) a ,  $L^T$  ,  $D$ ,  $L^T$  ,  $D$ ,  $L^T$ , a  $(3.5.1 \t 3-5)$ .
- (b)  $A \quad LDL^{T} \quad , \quad (partial \quad pivoting)$  .  $\text{i}$  i ( )  $\text{j}$  ( )( $\text{i} \leq \text{j}$ )  $\text{j}$ ,  $\text{ipvt}[\text{i}-1]$ j , , ,  $A$  i ( ) j ( ) ( ) , i  $($  )  $n$  ( )

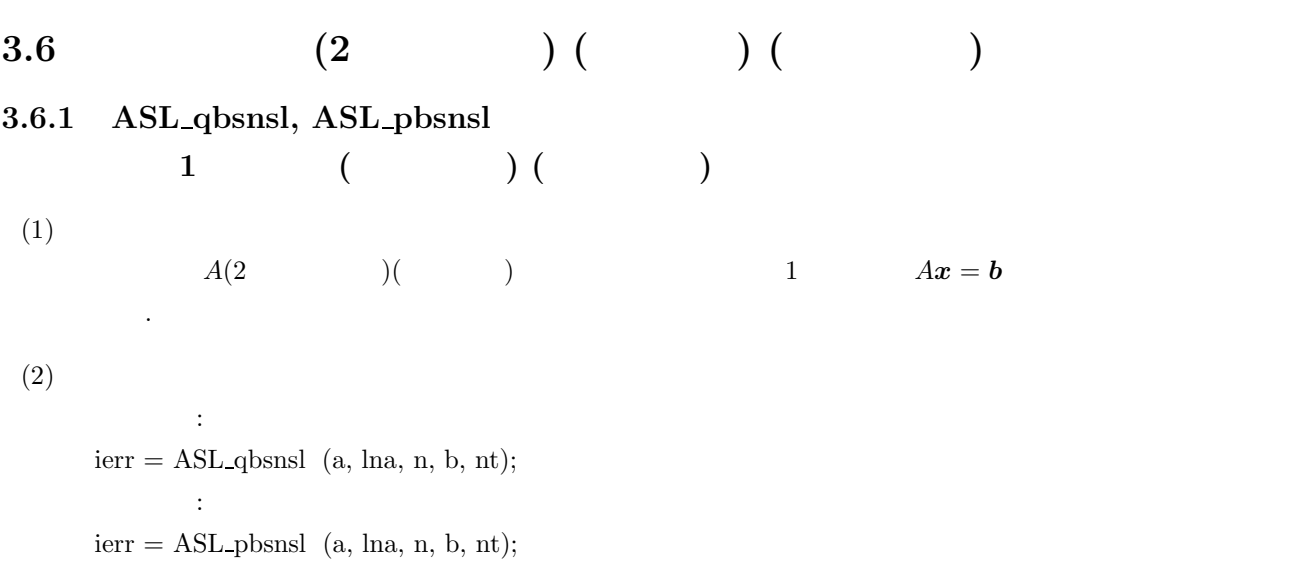

 $(3)$ 

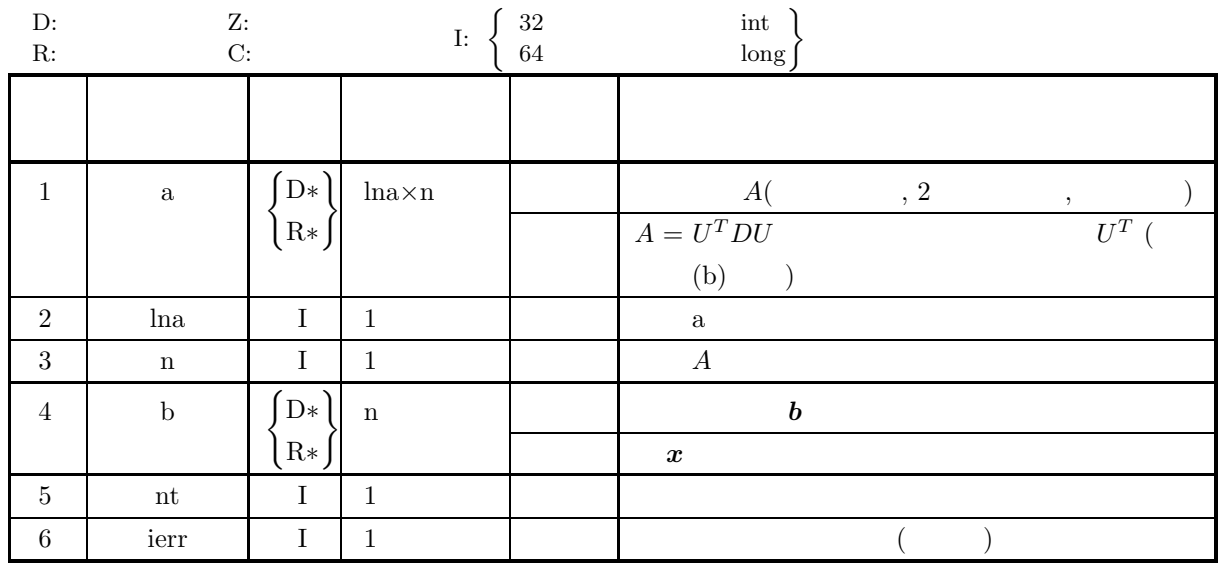

 $(4)$ 

(a)  $0 < n \leq$ lna

(b)  $nt \ge 1$ 

# (5) エラーインディケータ **(**戻り値**)**

 $\lceil$  $\overline{\phantom{a}}$  $\overline{\phantom{a}}$  $\overline{\phantom{a}}$  $\frac{1}{2}$  $\overline{\phantom{a}}$ 

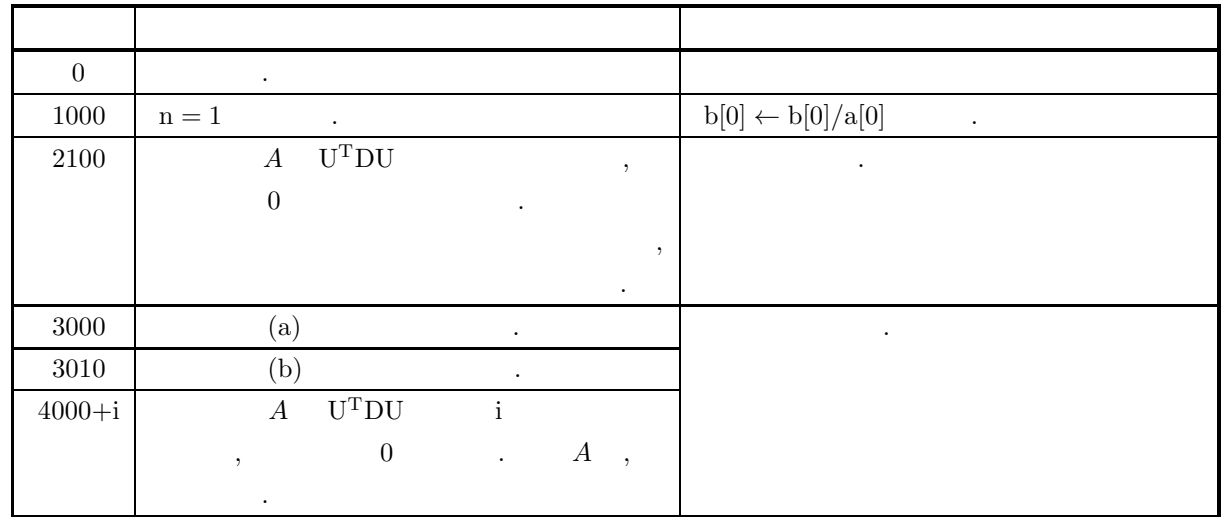

 $(6)$ 

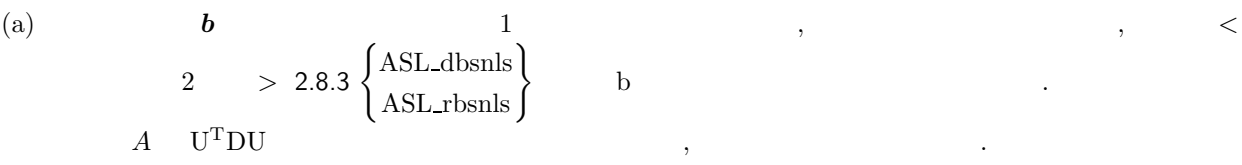

(b) a , 
$$
U^T
$$
  $U^T$  , a  $U^T$ 

$$
\qquad , \qquad D \qquad U^T
$$

3−6 行列 U<sup>T</sup> の格納状態と行列 D の内容 行列 U *<sup>T</sup>* 行列 D <sup>u</sup>1*,*<sup>1</sup> <sup>0</sup>.0 0.<sup>0</sup> ··· <sup>0</sup>.<sup>0</sup> <sup>1</sup>/u1*,*<sup>1</sup> <sup>0</sup>.0 0.<sup>0</sup> ··· <sup>0</sup>.<sup>0</sup> ⎤ ⎡ ⎤ <sup>u</sup>2*,*<sup>1</sup> <sup>u</sup>2*,*<sup>2</sup> <sup>0</sup>.<sup>0</sup> ··· <sup>0</sup>.<sup>0</sup> <sup>0</sup>.0 1/u2*,*<sup>2</sup> <sup>0</sup>.<sup>0</sup> ··· <sup>0</sup>.<sup>0</sup> ⎥ ⎢ ⎥ <sup>u</sup>3*,*<sup>1</sup> <sup>u</sup>3*,*<sup>2</sup> <sup>u</sup>3*,*<sup>3</sup> ··· <sup>0</sup>.<sup>0</sup> <sup>0</sup>.0 0.0 1/u3*,*<sup>3</sup> ··· <sup>0</sup>.<sup>0</sup> ⎥ ⎢ ⎥ ⎥ ⎢ ⎥ ⎥ ⎢ ⎥ . . u5*,*<sup>1</sup> u5*,*<sup>2</sup> u5*,*<sup>3</sup> ··· u5*,*<sup>5</sup> . . . . ... . . . . . ... . . . <sup>0</sup>.0 0.0 0.<sup>0</sup> ··· <sup>1</sup>/u5*,*<sup>5</sup> . . . . . . . ⎦ ⎣ . ⎦ . . 

$$
\qquad\Downarrow
$$

$$
\ln a \left( \begin{array}{c} -1/u_{1,1} & a[0] & * \\ u_{2,1} & a[1] & -1/u_{2,2} \\ u_{3,1} & a[2] & u_{3,2} \\ \vdots & \vdots & \vdots \\ u_{5,1} & u_{5,2} & \vdots \end{array} \right) = \frac{a[\ln a \times k]}{a[\ln a + 1]} \left( \begin{array}{c} \ast \\ \ast \\ \ast \\ \ast \\ \vdots \\ \ast \end{array} \right) = a[(n-1) \times \ln a + 1] \left( \begin{array}{c} -1/u_{1,1} & a[0] & * \\ u_{3,2} & a[\ln a + 2] & * \\ \vdots \\ u_{5,2} & \vdots \\ \vdots \\ u_{5,2} & \vdots \end{array} \right) = \frac{a[(n-1) \times \ln a]}{a[(n-1) \times \ln a + 2]} \left( \begin{array}{c} \ast \\ \ast \\ \ast \\ \vdots \\ \ast \end{array} \right) = \frac{a[(n-1) \times \ln a + 1]}{a[(n-1) \times \ln a + 2]} \left( \begin{array}{c} \ast \\ \ast \\ \ast \\ \vdots \\ \ast \end{array} \right) = \frac{a[(n-1) \times \ln a + 1]}{a[(n-1) \times \ln a + 2]} \left( \begin{array}{c} \ast \\ \ast \\ \ast \\ \vdots \\ \ast \end{array} \right) = \frac{a[(n-1) \times \ln a + 1]}{a[(n-1) \times \ln a + 2]} \left( \begin{array}{c} \ast \\ \ast \\ \ast \\ \vdots \\ \ast \end{array} \right) = \frac{a[(n-1) \times \ln a + 1]}{a[(n-1) \times \ln a + 2]} \left( \begin{array}{c} \ast \\ \ast \\ \ast \\ \vdots \\ \ast \end{array} \right) = \frac{a[(n-1) \times \ln a + 1]}{a[(n-1) \times \ln a + 2]} \left( \begin{array}{c} \ast \\ \ast \\ \ast \\ \vdots \\ \ast \end{array} \right) = \frac{a[(n-1) \times \ln a + 1]}{a[(n-1) \times \ln a + 2]} \left( \begin{array}{c} \ast \\ \ast \\ \ast \\ \vdots \\ \ast \end{array} \right) = \frac{a[(n-1) \times \ln a + 1]}{a[(n-1) \
$$

a.  $\ln a \geq n, n \leq k$  . b.  $*$   $\vdots$ 

*ASL qbsnsl, ASL pbsnsl* 連立 *1* 次方程式 *(*実対称行列*) (*軸選択なし*)*

 $(7)$ 

```
(a)\lceil\overline{\phantom{a}}\overline{\phantom{a}}\overline{\phantom{a}}\overline{a}\overline{\phantom{a}}5411
⎤
                   4511
                   1142
                    1124
                                         \overline{a}\overline{a}\overline{a}\overline{a}\overline{a}\lceil\overline{\phantom{a}}\overline{\phantom{a}}\overline{\phantom{a}}\overline{\phantom{a}}\overline{a}x_1x_2x_3x_4⎤
                                                      \overline{a}\overline{a}\overline{a}\overline{a}\overline{a}=
                                                              \lceil\overline{\phantom{a}}\overline{\phantom{a}}\overline{\phantom{a}}\overline{a}\overline{\phantom{a}}1
                                                                  −1
                                                                    4
                                                                  −4
                                                                         ⎤
                                                                         \overline{a}\overline{a}\overline{a}\overline{a}\overline{a}を解く.
(b)A, lna=11, n = 4, b
(c)/* C interface example for ASL_qbsnsl */
       #include <stdio.h>
#include <stdlib.h>
#include <asl.h>
       int main()
{
             double *a;
             int na;
int n;
double *b;
            int ierr;
             int i,j;
int nt = 2;
            FILE *fp;
             fp = fopen( "qbsnsl.dat", "r" );
             if(f p == NULL){
                    printf( "file open error\n" );
return -1;
            }
            \begin{tabular}{ll} \texttt{printf( " & ** ASL_qbsnsl *** \n'n" ); \\ \texttt{printf( " \n' + * * Input ** \n'n \n' ); \end{tabular}printf( "\n ** Input **\n\ln" );
             fscanf( fp, "%d", &na );
             fscanf( fp, "%d", &n );
             a = ( double * )malloc((size_t)( sizeof(double) * (na*n) ));
if( a == NULL )
{
                   printf( "no enough memory for array a \n\cdot n" );
                   r = t = -1;
            }
             b = ( double * )malloc((size_t)( sizeof(double) * n ));
if( b == NULL )
             \overline{\mathcal{E}}printf( "no enough memory for array b\n" );
                   r<sup>r</sup>eturn -1;
            }
             printf( "\t n = %6d\n", n );
             printf( "\n\tCoefficient Matrix\n\n" );
             for( i=0 ; i<n ; i++ )
             {
                   printf( "\t" );
                   for( j=0 ; j<n ; j++ )
                   {
                          fscanf( fp, "%lf", &a[i+na*j] );
                          printf( "%8.3g ", a[i+na*j] );
                    }
printf( "\n" );
            }
            printf( "\n\tConstant Vector\n\n" );
             for( i=0 ; i<n ; i++ )
{
                    fscanf( fp, "%lf", &b[i] );
                    printf( "\t%8.3g\n", b[i] );
            }
            fclose( fp );
            ierr = ASL_qbsnsl(a, na, n, b, nt);
```

```
printf( "\n *** Output **\n\n\cdot" );
          printf( "\tierr = %6d\n\n", ierr );
          printf( "\tSolution \n\n" );
          for( i=0 ; i<n ; i++ )
{
              printf( "\t x[%6d] = %8.3g\n", i, b[i] );
         }
          free( a );
free( b );
         return 0;
     }
(d)*** ASL_qbsnsl ***
           ** Input **
           n = 4Coefficient Matrix
                   5 4 1 1
                   4 5 1 1
                   1 1 4 2
                   1 1 2 4
         Constant Vector
                  \begin{array}{c} 1 \\ -1 \\ 4 \\ -4 \end{array}** Output **
          ierr = 0Solution
             x \begin{bmatrix} 0 \end{bmatrix} = 1<br>
x \begin{bmatrix} 1 \end{bmatrix} = -1<br>
x \begin{bmatrix} 2 \end{bmatrix} = 2<br>
x \begin{bmatrix} 3 \end{bmatrix} = -2
```
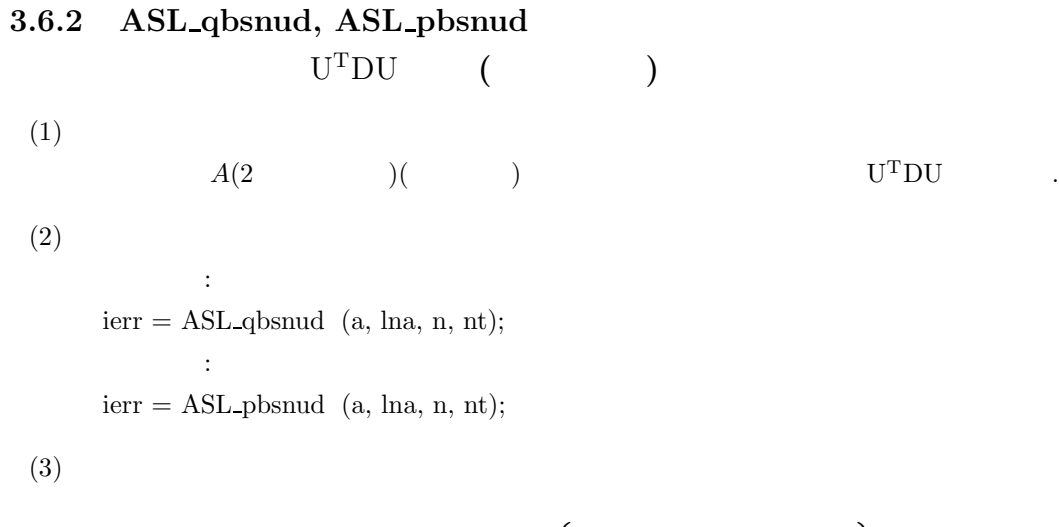

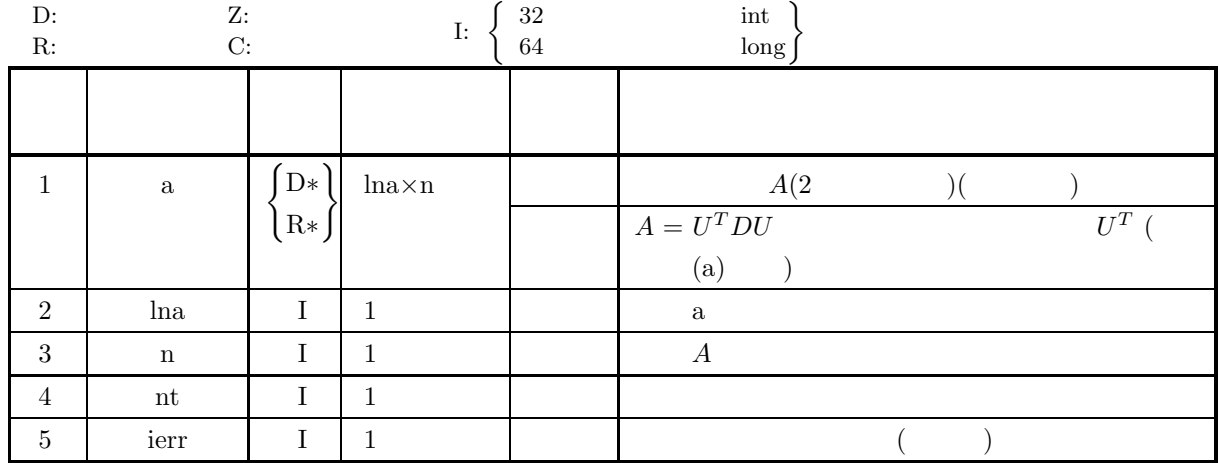

 $(4)$ 

 $(1)$ 

 $(2)$ 

 $(3)$ 

(a)  $0 < n \leq \ln a$ 

(b) 
$$
nt \ge 1
$$

$$
(5) \qquad \qquad ( )
$$

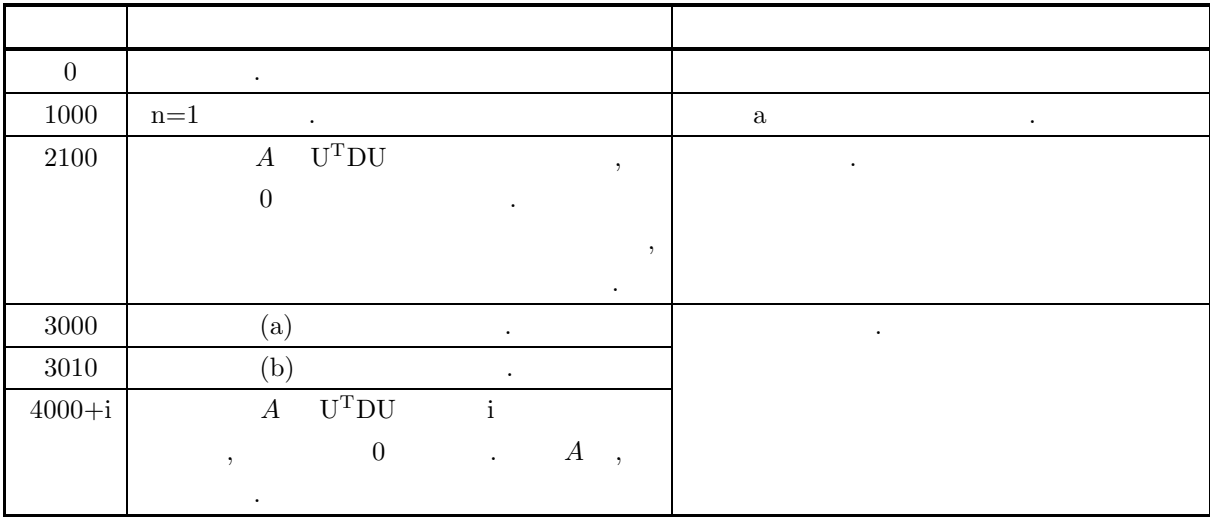

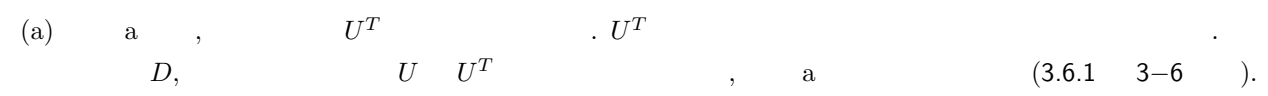

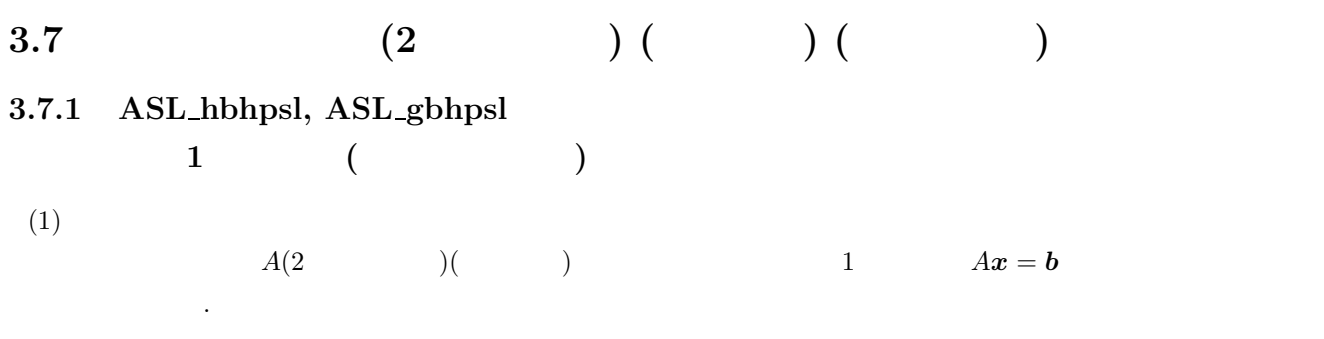

 $(2)$ 

倍精度関数: ierr = ASL hbhpsl (ar, ai, lna, n, br, bi, ipvt, w1, nt);  $\ddot{\cdot}$  $ierr = ASL$  gbhpsl  $(ar, ai, lna, n, br, bi, ipvt, w1, nt);$ 

 $(3)$ 

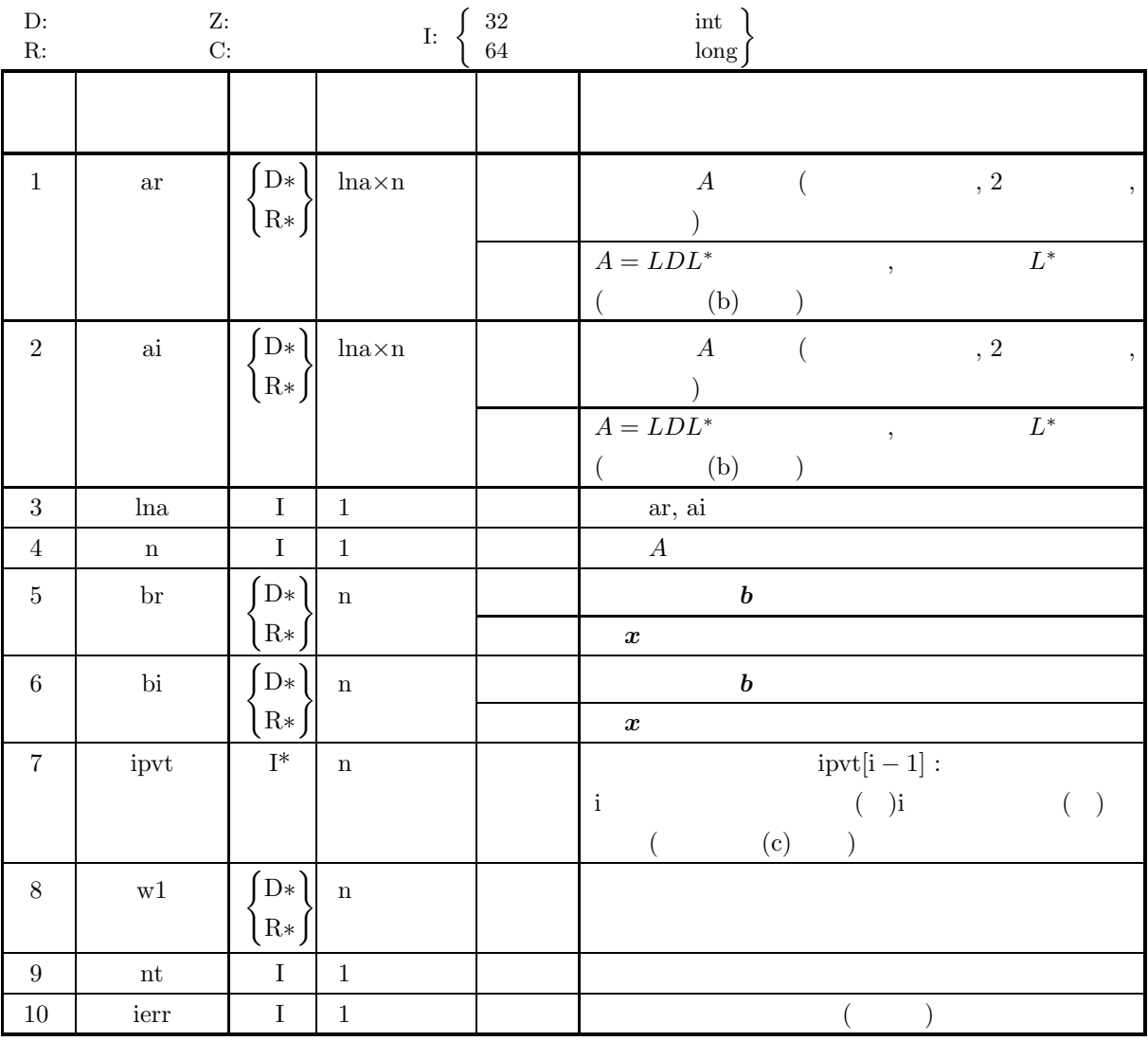

 $(4)$ 

(a)  $0 < n \leq \ln a$ 

- 連立 *1* 次方程式 *(*エルミート行列*)*
	- (b)  $\rm{nt} \ge 1$

(5) エラーインディケータ **(**戻り値**)**

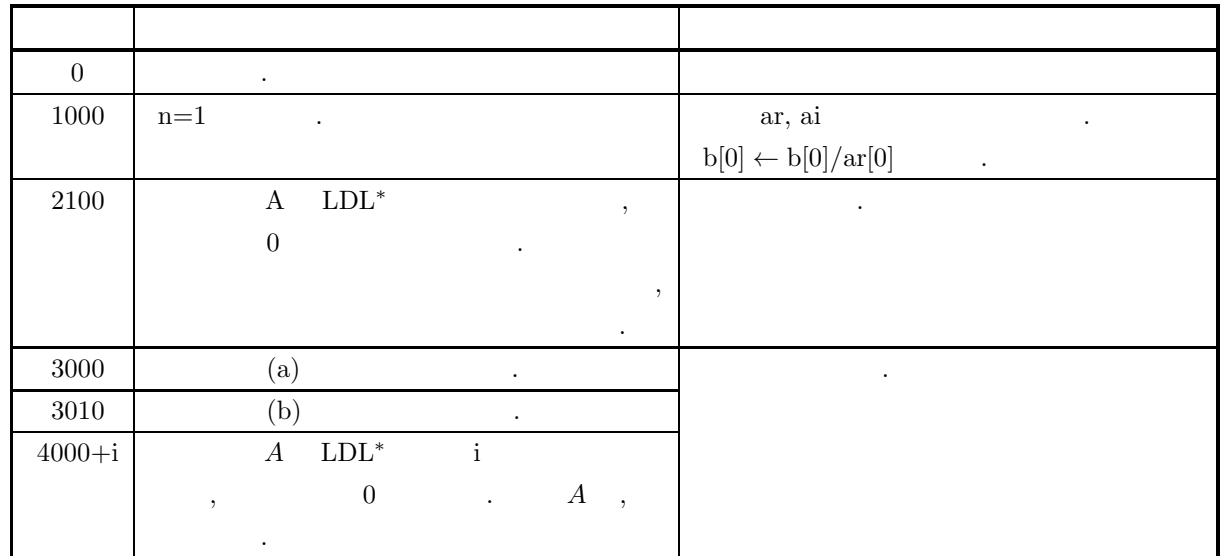

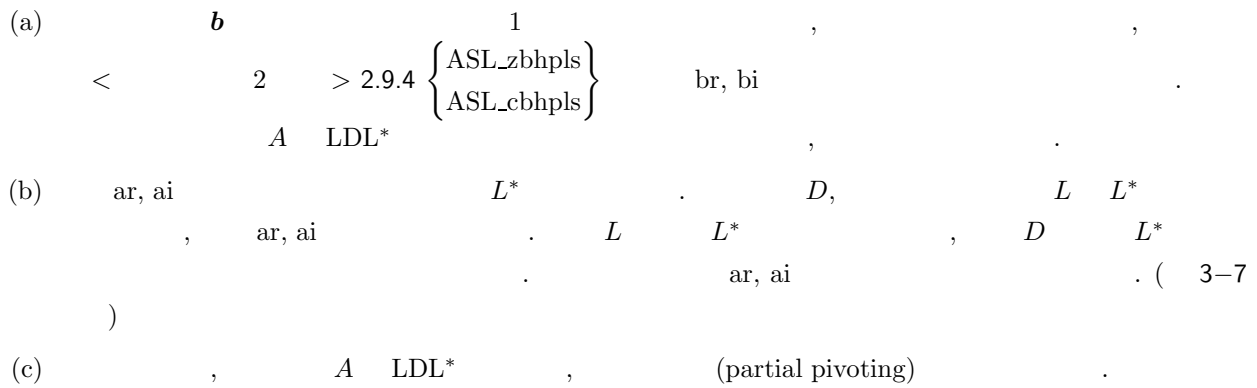

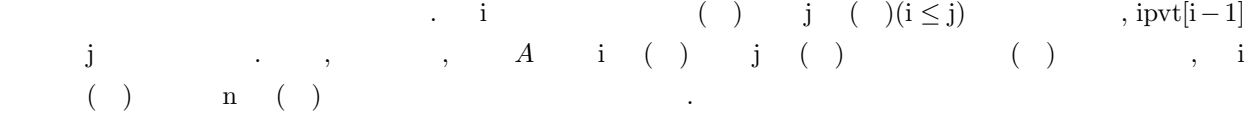

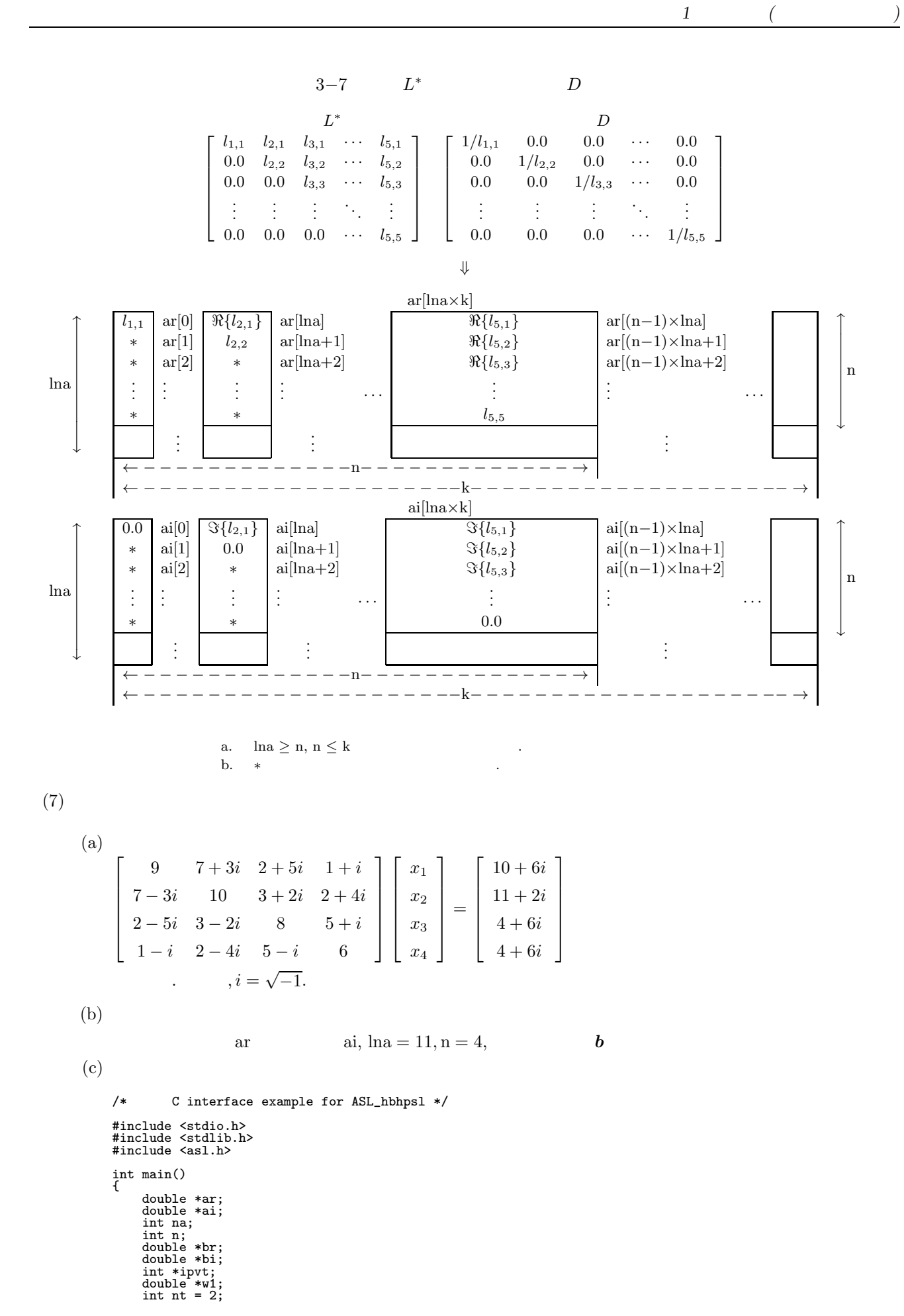

**131**
連立 *1* 次方程式 *(*エルミート行列*)*

```
int ierr;
int i,j;
FILE *fp;
fp = fopen('hbhps1.dat", "r" );if(fp == NULL){
     printf( "file open error\n" );
return -1;
}
printf( " *** ASL_hbhpsl ***\n" );
printf( "\n ** Input **\n\n\cdot" );
fscanf( fp, "%d", &na );
fscanf( fp, "%d", &n );
ar = ( double * )malloc((size_t)( sizeof(double) * (na*n) ));
if( ar == NULL )
{
     printf( "no enough memory for array ar\n" );
return -1;
}
ai = ( double * )malloc((size_t)( sizeof(double) * (na*n) ));
if( ai == NULL )
{
     printf( "no enough memory for array ai\n" );
return -1;
}
br = ( double * )malloc((size_t)( sizeof(double) * n ));<br>if( br == NULL )<br>{
     printf( "no enough memory for array br\n" );
return -1;
}
bi = ( double * )malloc((size_t)( sizeof(double) * n ));<br>if( bi == NULL )<br>{
     printf( "no enough memory for array bi\n" );
return -1;
}
ipvt = ( int * )malloc((size_t)( sizeof(int) * n ));
if( ipvt == NULL ){
     printf( "no enough memory for array ipvt\n" );
return -1;
}
w1 = ( double * )malloc((size_t)( sizeof(double) * (n*2) ));
if( w1 == NULL )
{
     printf( "no enough memory for array w1\n" );
return -1;
}
printf( "\t n = %6d\n\n", n );
printf( "\tCoefficient Matrix (Real, Imaginary)\n\n" );
for( i=0 ; i<n ; i++ )
{
    for(j=0; j < n; j++)
     {
         fscanf( fp, "%lf", &ar[i+na*j] );
    }
}
for( i=0 ; i<n ; i++ )
{
    for(j=0; j \le n; j++){
         fscanf( fp, "%lf", &ai[i+na*j] );
    }
}
for( i=0 ; i<n ; i++ )
{
    printf( "\t" );
    for( j=0 ; j<i ; j++ )
    {
         printf( " ");
     }
for( j=i ; j<n ; j++ )
    \mathcal{F}printf( "(%8.3g , %8.3g) ", ar[i+na*j],ai[i+na*j] );
     }
printf( "\n" );
}
printf( "\n\tConstant Vector (Real, Imaginary)\n\n");
for( i=0 ; i<n ; i++ )
{
    fscanf( fp, "%lf", &br[i] );
}
for( i=0 ; i<n ; i++ )
{
    fscanf( fp, "%lf", &bi[i] );
```
連立 *1* 次方程式 *(*エルミート行列*)*

```
}
      for( i=0 ; i<n ; i++ )
{
          printf( "\t(%8.3g , %8.3g) \n", br[i],bi[i] );
     }
     fclose( fp );
     ierr = ASL_hbhpsl(ar, ai, na, n, br, bi, ipvt, w1, nt);
      printf( "\n ** Output **\n\n" );
      printf( "\tierr = %6d\n", ierr );
      printf( "\n\tSolution (Real, Imaginary)\n\n" );
      for( i=0 ; i<n ; i++ )
{
          printf( "\t x[%6d] = (%8.3g, %8.3g)\n", i, br[i],bi[i] );
     }
      free( ar );
free( ai );
free( br );
free( bi );
free( ipvt );
      free( w1 );
     return 0;
}
     *** ASL_hbhpsl ***
      ** Input **
      n = 4Coefficient Matrix (Real, Imaginary)
      ( 9, 0) ( 7, 3) ( 2, 5) ( 1, 1)<br>
( 10, 0) ( 3, 2) ( 2, 4)<br>
( 8, 0) ( 5, 1)
                                                                                                          \begin{matrix} 1 \\ 2 \\ 5 \\ 6 \\ 6 \end{matrix}, \begin{matrix} 1 \\ 4 \\ 1 \\ 0 \\ 0 \end{matrix}Constant Vector (Real, Imaginary)
      \left(\begin{array}{ccc} & 10 \ , & & 6) \ ( & 11 \ , & & 2) \ ( & 4 \ , & & 6) \ ( & & 4 \ , & & 6) \end{array}\right)** Output **
     ierr = 0Solution (Real, Imaginary)
        x[ 0] = ( 1, 0)<br>x[ 1] = (-6.63e-17, 0)<br>x[ 2] = (-6.63e-17, 1)<br>x[ 3] = (2.09e-17, 1)
```
 $(d)$ 

 ${\rm LDL^*}$ 

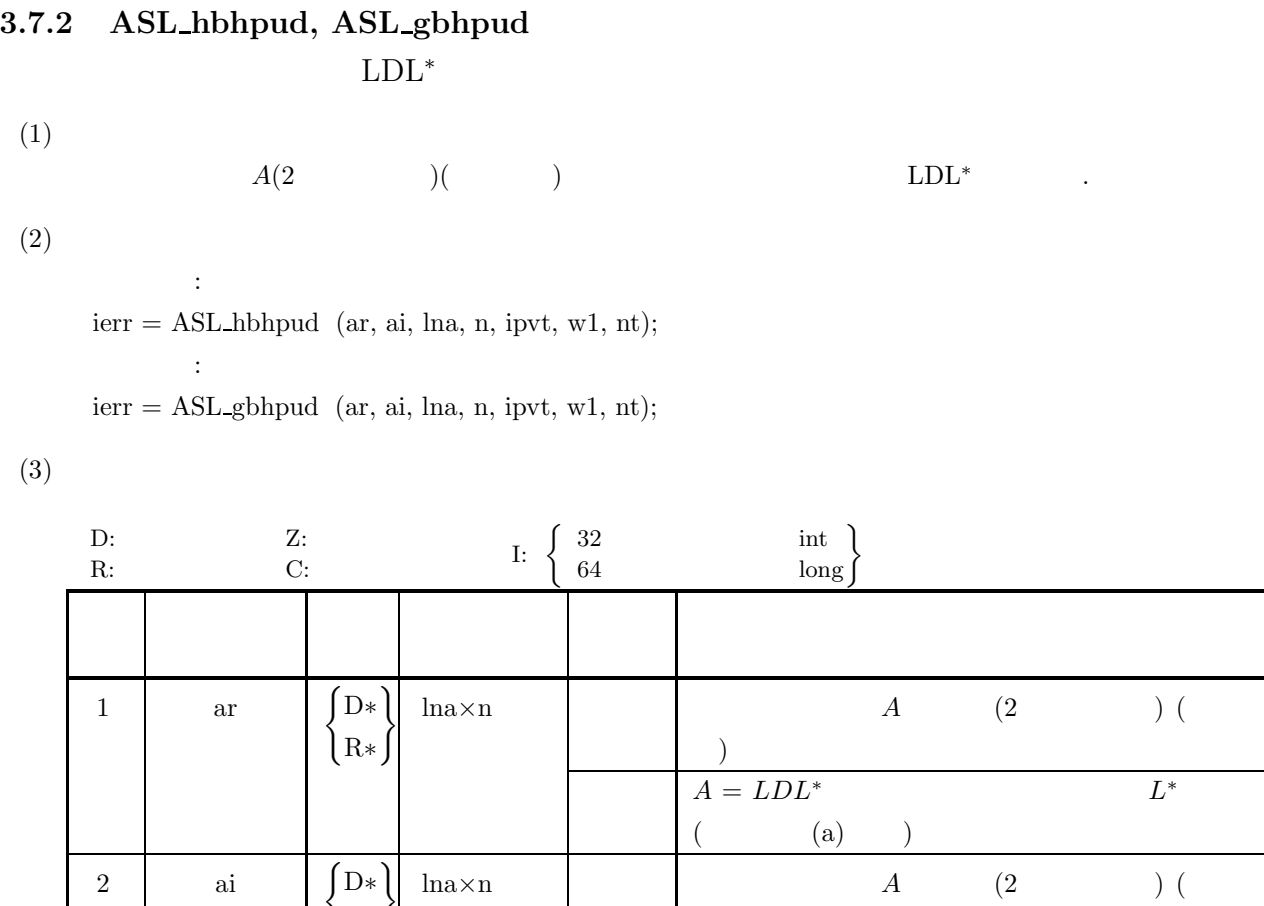

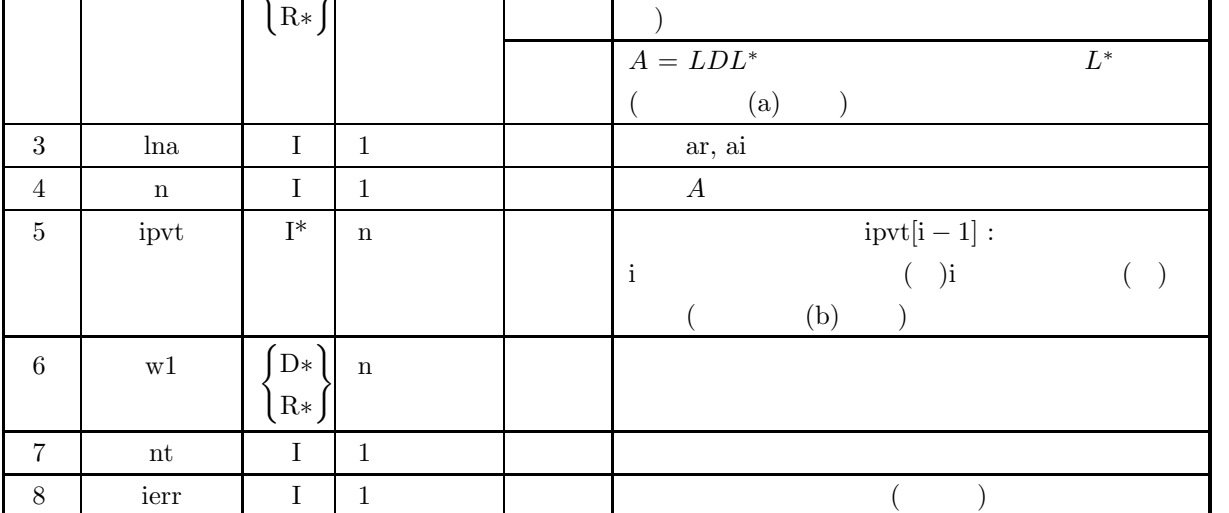

 $(4)$ 

(a)  $0 < n \leq l$ na

(b) nt  $\geq 1$ 

# (5) エラーインディケータ **(**戻り値**)**

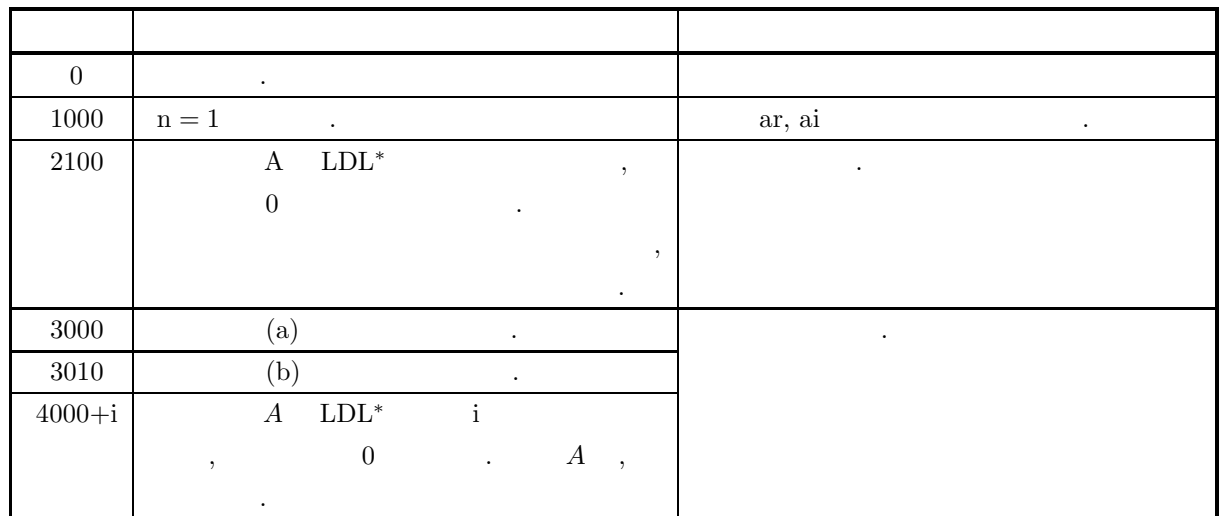

 $(6)$ 

- (a) ar, ai ,  $L^*$  ,  $D$ ,  $L^*$   $L^*$ ,  $ar, ai$   $ar, ai$   $(3.7.1)$  $3-7$  ).
- (b)  $A \quad LDL^*$  ,  $(partial \, pivoting)$  .  $\text{i}$  i ( )  $\text{j}$  ( )( $\text{i} \leq \text{j}$ )  $\text{j}$ ,  $\text{ipvt}[\text{i}-1]$ j , , ,  $A$  i ( ) j ( ) ( ) , i  $( )$  n ( )  $.$

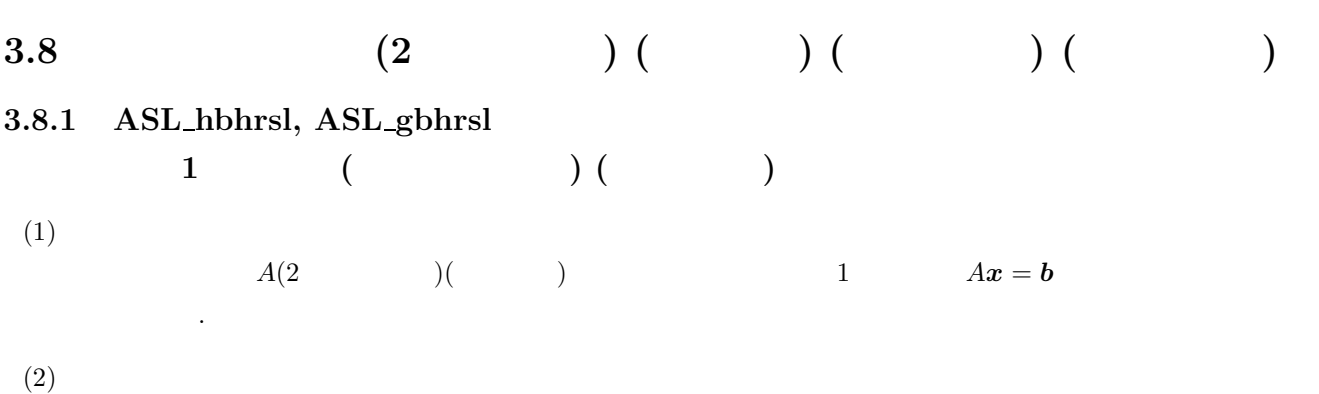

倍精度関数: ierr = ASL hbhrsl (ar, ai, lna, n, br, bi, w1, nt);  $\ddot{\cdot}$  $ierr = ASL\_gbhrsl$  (ar, ai, lna, n, br, bi, w1, nt);

 $(3)$ 

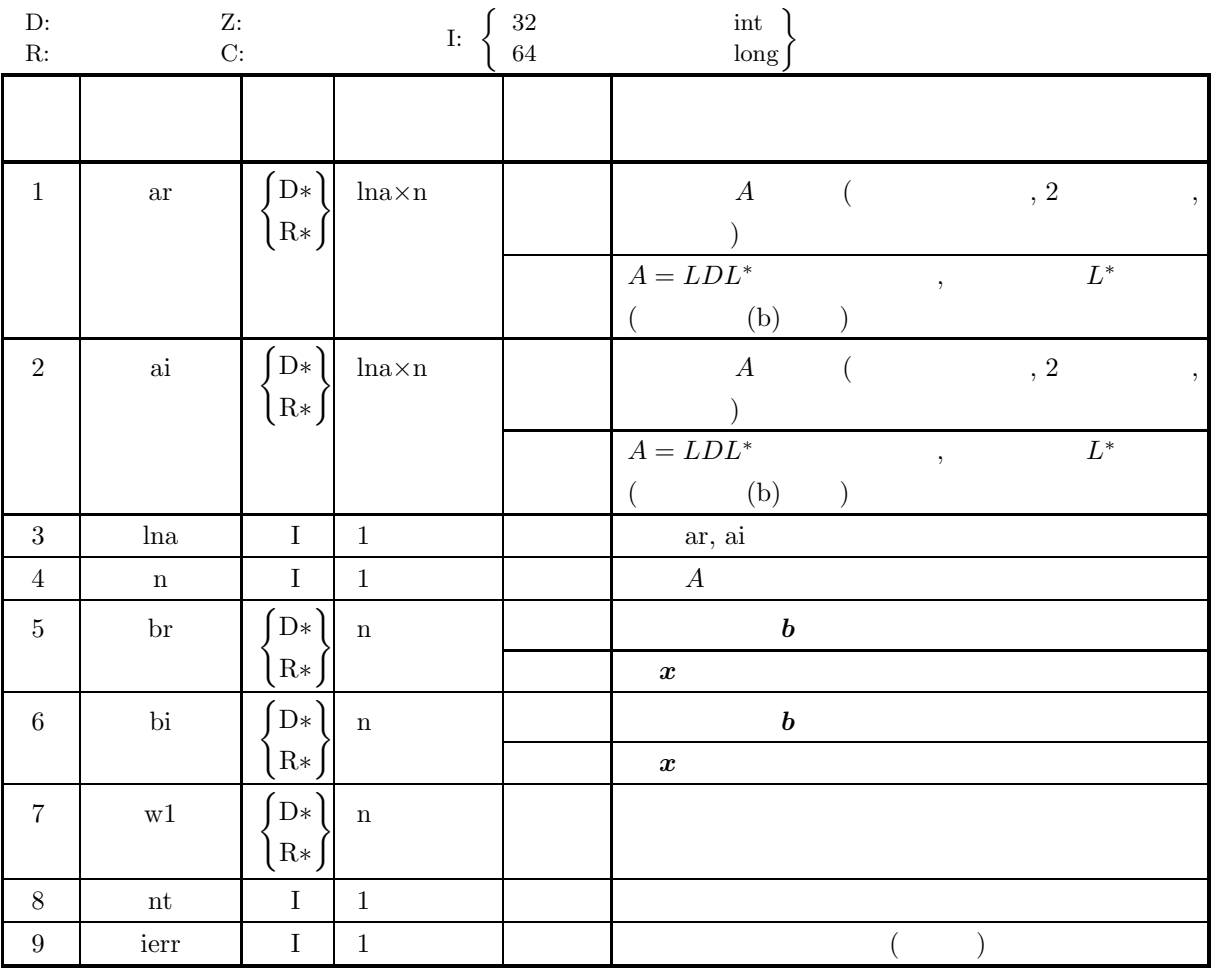

 $(4)$ 

- (a)  $0 < n \leq \ln a$
- (b)  $nt \ge 1$

(5) エラーインディケータ **(**戻り値**)**

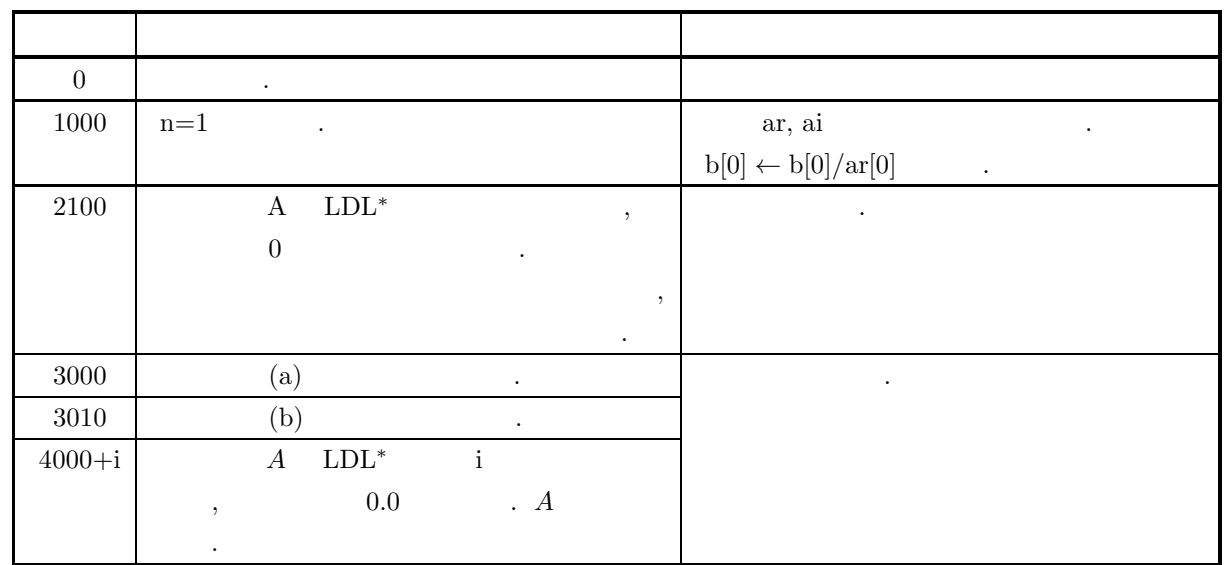

 $(6)$ 

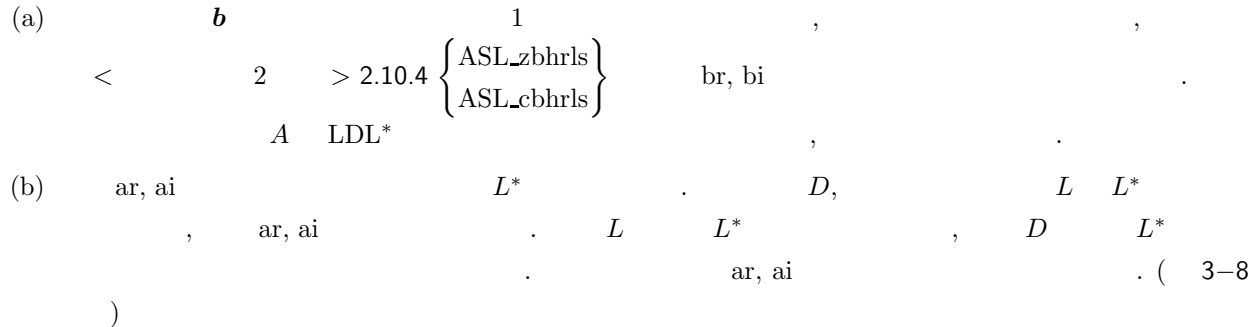

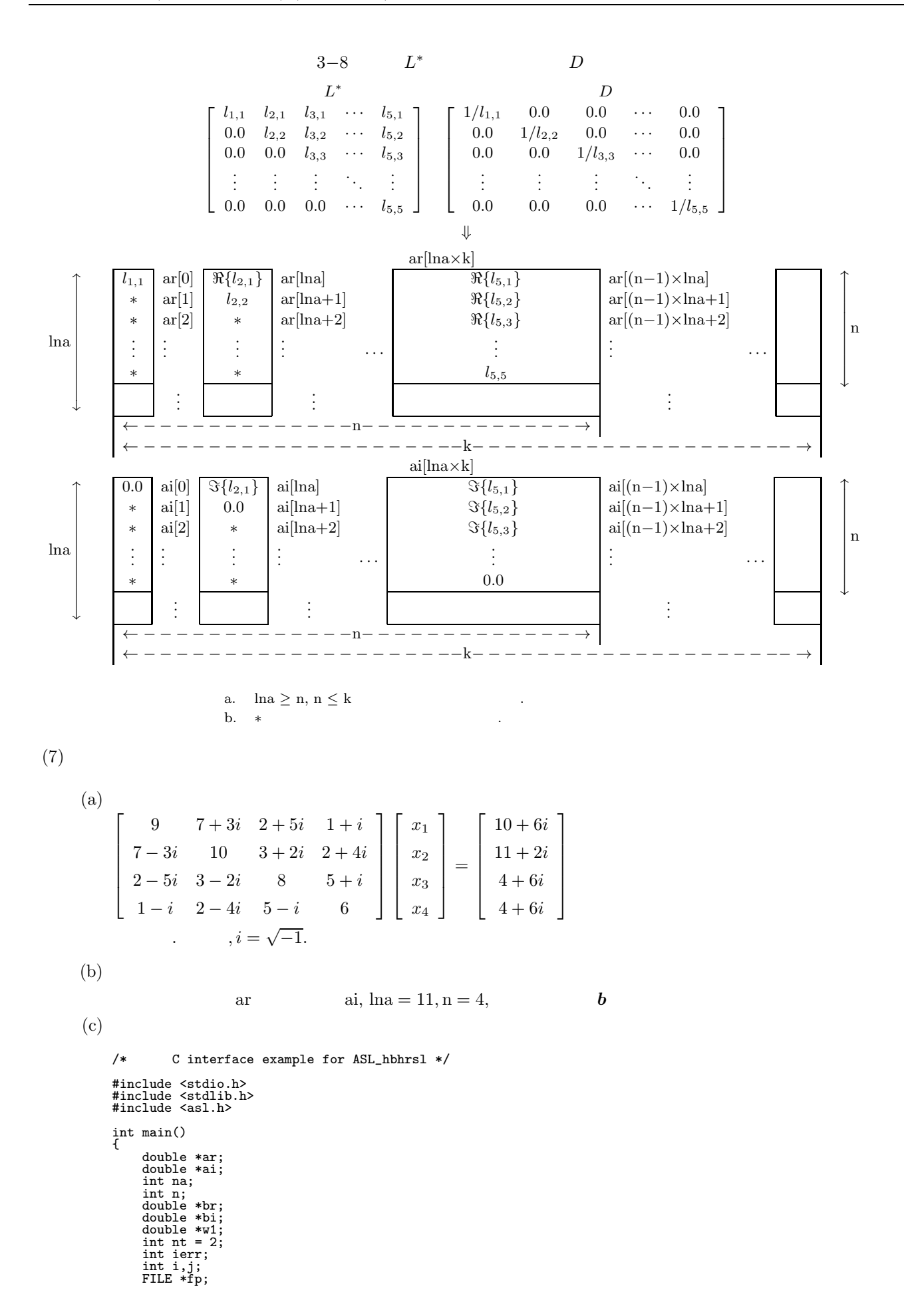

```
{\tt fp} = {\tt fopen}(\verb" "hbhrsl.dat", "r"");if(fp == NULL){
     printf( "file open error\n" );
return -1;
}
printf( " *** ASL_hbhrsl ***\n" );
printf( "\n ** Input **\n\ln" );
fscanf( fp, "%d", &na );
fscanf( fp, "%d", &n );
ar = ( double * )malloc((size_t)( sizeof(double) * (na*n) ));
if( ar == NULL )
{
     printf( "no enough memory for array ar\n" );
return -1;
}
ai = ( double * )malloc((size_t)( sizeof(double) * (na*n) ));
if( ai == NULL )
{
     printf( "no enough memory for array ai\n" );
return -1;
}
br = ( double * )malloc((size_t)( sizeof(double) * n ));
if( br == NULL )
{
     printf( "no enough memory for array br\n" );
return -1;
}
bi = ( double * )malloc((size_t)( sizeof(double) * n ));
if( bi == NULL )
{
     printf( "no enough memory for array bi\n" );
return -1;
}
w1 = ( double * )malloc((size_t)( sizeof(double) * (n*2) ));
if( w1 == NULL )
{
     printf( "no enough memory for array w1\n" );
return -1;
}
printf( "\t n = %6d\n\n", n );
printf( "\tCoefficient Matrix (Real, Imaginary)\n\n" );
for( i=0 ; i<n ; i++ )
{
    for( j=0 ; j<n ; j++ )
     {
         fscanf( fp, "%lf", &ar[i+na*j] );
    }
}
for( i=0 ; i<n ; i++ )
{
    for( j=0 ; j<n ; j++ )
     {
         fscanf( fp, "%lf", &ai[i+na*j] );
    }
}
for( i=0 ; i<n ; i++ )
{
    printf("\t t");
     for( j=0 ; j<i ; j++ )
    {
         printf(" ");
     }
for( j=i ; j<n ; j++ )
     {
         printf( "(%8.3g , %8.3g) ", ar[i+na*j],ai[i+na*j] );
     }
printf( "\n" );
}
printf( "\n\tConstant Vector (Real, Imaginary)\n\n");
for( i=0 ; i<n ; i++ )
{
    fscanf( fp, "%lf", &br[i] );
}
for( i=0 ; i<n ; i++ )
{
    fscanf( fp, "%lf", &bi[i] );
}
for(i=0; i < n; i++)
{
    printf( "\t(%8.3g , %8.3g) \n", br[i],bi[i] );
}
fclose( fp );
```

```
ierr = ASL_hbhrsl(ar, ai, na, n, br, bi, w1, nt);
                printf( "\n ** Output **\n\n" );
                printf( "\tierr = %6d\n", ierr );
                                                         (\text{Real}, \text{Imaginary})\n\n\" );
                for( i=0 ; i<n ; i++ )
{
                     printf( "\t x[%6d] = (%8.3g , %8.3g)\n", i, br[i],bi[i] );
               }
                free( ar );
free( ai );
free( br );
free( bi );
free( w1 );
              return 0;
        }
(d)*** ASL_hbhrsl ***
               ** Input **
                n = 4Coefficient Matrix (Real, Imaginary)
                ( \qquad \qquad 9\ , \qquad \qquad 0)\ (\qquad \qquad 7\ , \qquad \qquad 3)\ (\qquad \qquad 2\ , \qquad \qquad 5)\ (\qquad \qquad 1\ , \qquad \qquad 1) \ (\qquad \qquad 3\ , \qquad \qquad 2) \ (\qquad \qquad 5\ , \qquad \qquad 1) \ (\qquad \qquad 6\ , \qquad \qquad 0) \ (\qquad \qquad 6\ , \qquad \qquad 0)Constant Vector (Real, Imaginary)
               \begin{array}{cccc} ( & & 10 & , & & 6) \\ ( & & 11 & , & & 2) \\ ( & & 4 & , & & 6) \\ ( & & 4 & , & & 6) \end{array}\left(\begin{array}{ccccc} & 11 & , & & 2)\ & & 4 & , & & 6)\ & & & 4 & , & & 6 \end{array}\right)** Output **
               ierr = 0Solution (Real, Imaginary)
                   x[ 0] = ( 1, 1.48e-16)<br>x[ 1] = (-1.02e-16 , -3.9e-17)<br>x[ 3] = (8.34e-17, 1)
```
**3.8.2 ASL hbhrud, ASL gbhrud** エルミート行列の LDL<sup>∗</sup> 分解 **(**軸選択なし**)**  $(1)$  $A(2)$  (iii) a LDL\*  $\ldots$  $(2)$ 倍精度関数:  $ierr = ASL_1$ hbhrud  $(ar, ai, lna, n, w1, nt);$ 単精度関数:  $ierr = ASL\_gbhrud$  (ar, ai, lna, n, w1, nt);  $(3)$ 

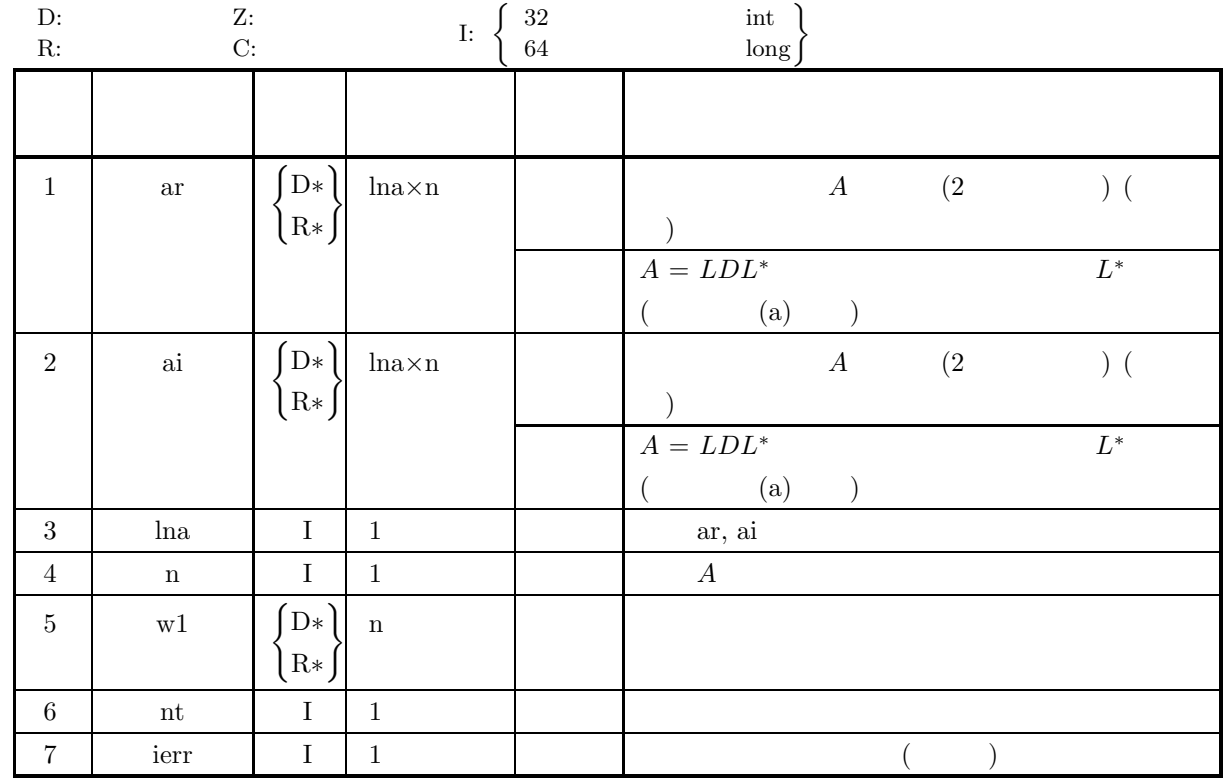

 $(4)$ 

(a)  $0 < n \leq \ln a$ 

(b)  $nt \ge 1$ 

# (5) エラーインディケータ **(**戻り値**)**

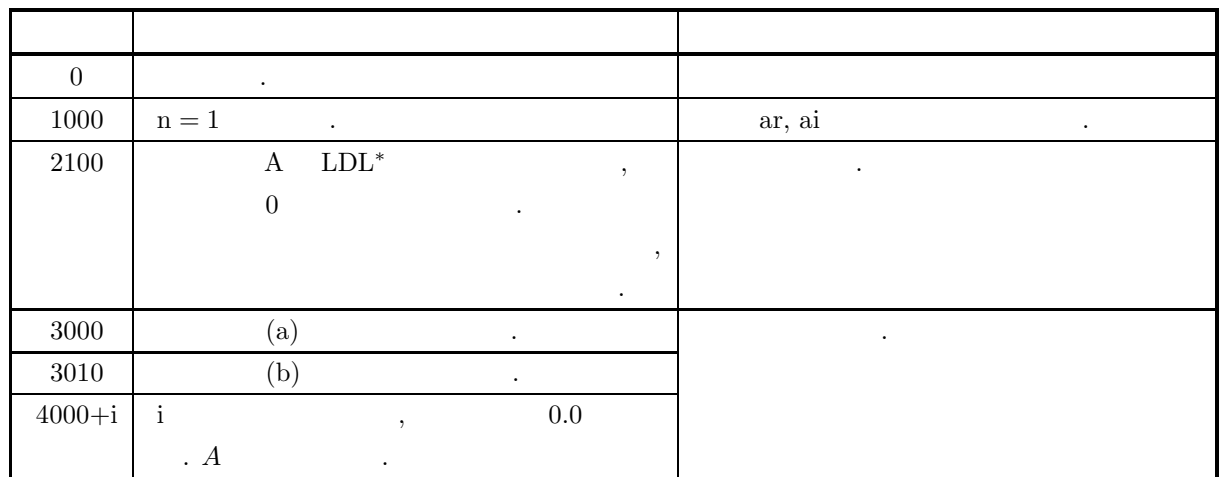

## $(6)$

(a) ar, ai ,  $L^*$   $L^*$   $D$ ,  $L^*$   $L^*$  $\alpha$ , ai  $\alpha$ , ai  $\alpha$ , ai  $\alpha$ , ai  $\alpha$ , ai  $\alpha$  $3-8$  ).

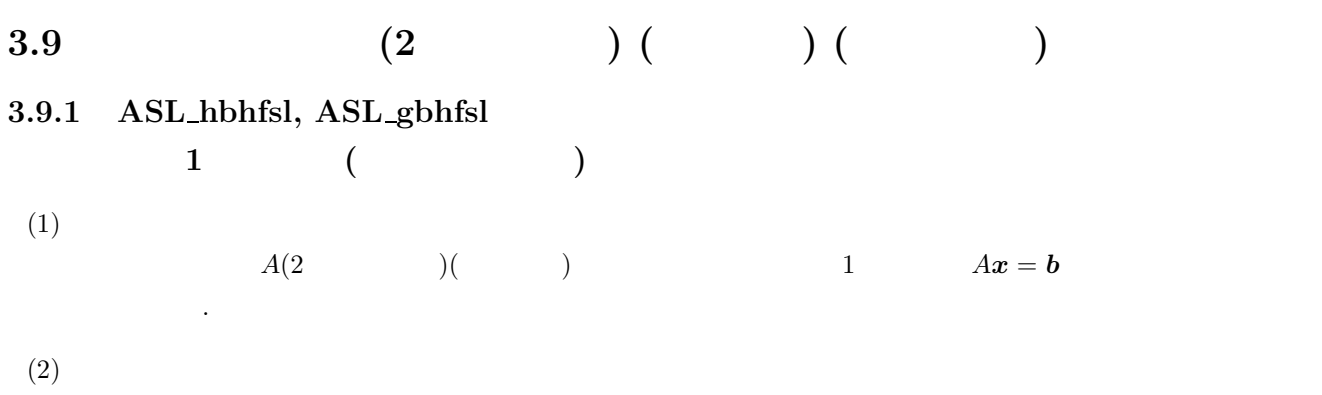

倍精度関数:  $ierr = ASL_hbhfsl$  (a, lna, n, b, ipvt, w1, nt);  $\pm$  $ierr = ASL$ -gbhfsl (a, lna, n, b, ipvt, w1, nt);

 $(3)$ 

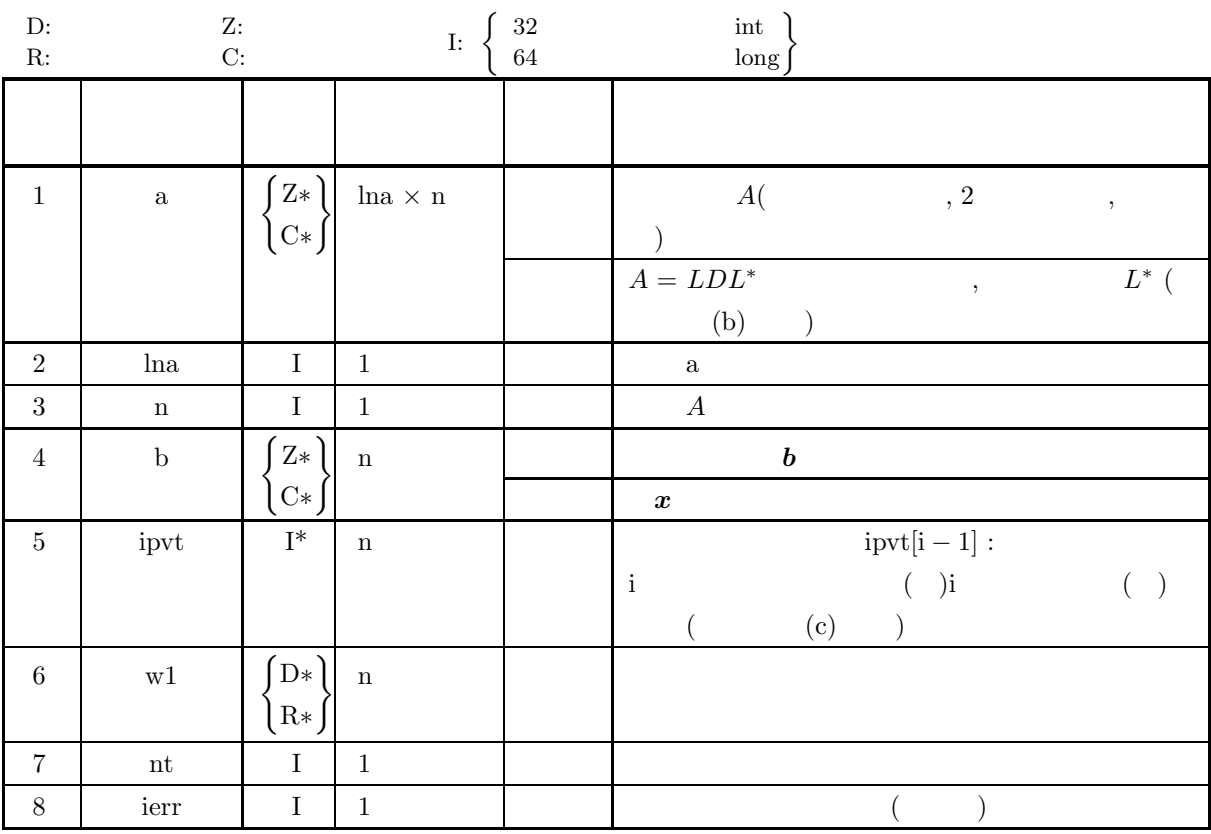

 $(4)$ 

(a)  $0 < n \leq \ln a$ 

(b)  $nt \ge 1$ 

連立 *1* 次方程式 *(*エルミート行列*)*

#### (5) エラーインディケータ **(**戻り値**)**

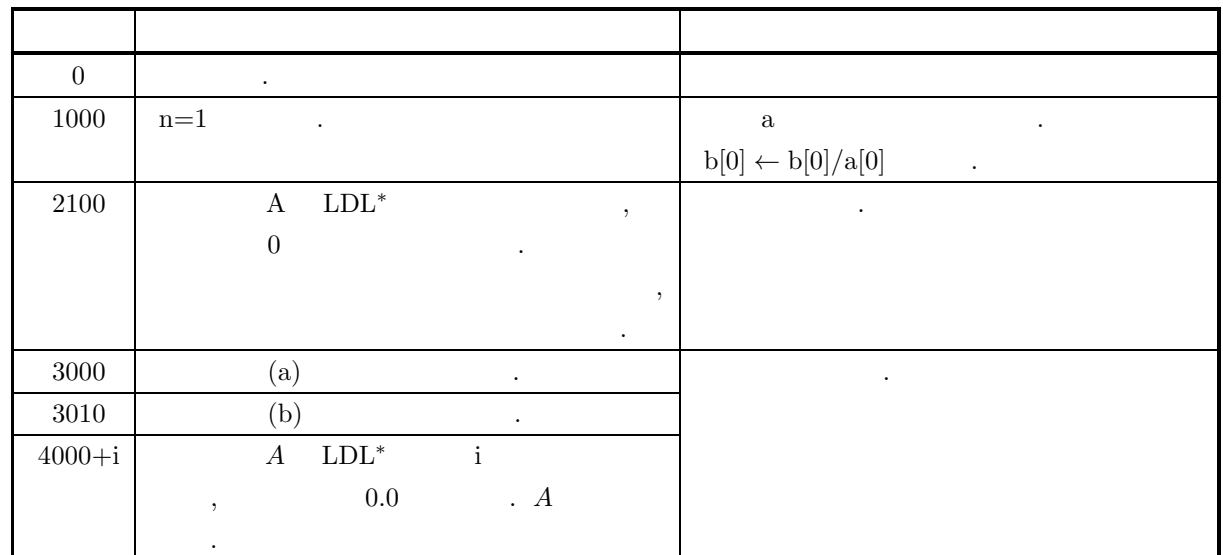

 $(6)$ 

- (a)  $\boldsymbol{b}$  1  $\boldsymbol{\cdot}$   $\boldsymbol{\cdot}$   $\boldsymbol{\cdot}$   $\boldsymbol{\cdot}$   $\boldsymbol{\cdot}$  $2 > 2.11.4 \left\{ \frac{\text{ASL}_\text{zbbfls}}{\text{ASL}_\text{cbbfls}} \right\}$  $\mathbf b$  b  $\mathbf b$  $A$  LDL<sup>\*</sup> , the set of  $A$ (b) a  $L^*$  .  $D$ ,  $L^*$   $L^*$
- $\alpha$ , a case and let  $L^*$  a case  $L^*$  ,  $D$   $L^*$  $(3-9)$ .
- (c)  $A \tU^*DU$ ,  $(partial \ pivoting)$  .  $\text{i}$  i ( )  $\text{j}$  ( )( $\text{i} \leq \text{j}$ )  $\text{j}$ ,  $\text{ipvt}[\text{i}-1]$ j , , ,  $A$  i ( ) j ( ) ( ) , i  $( )$  n ( )

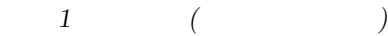

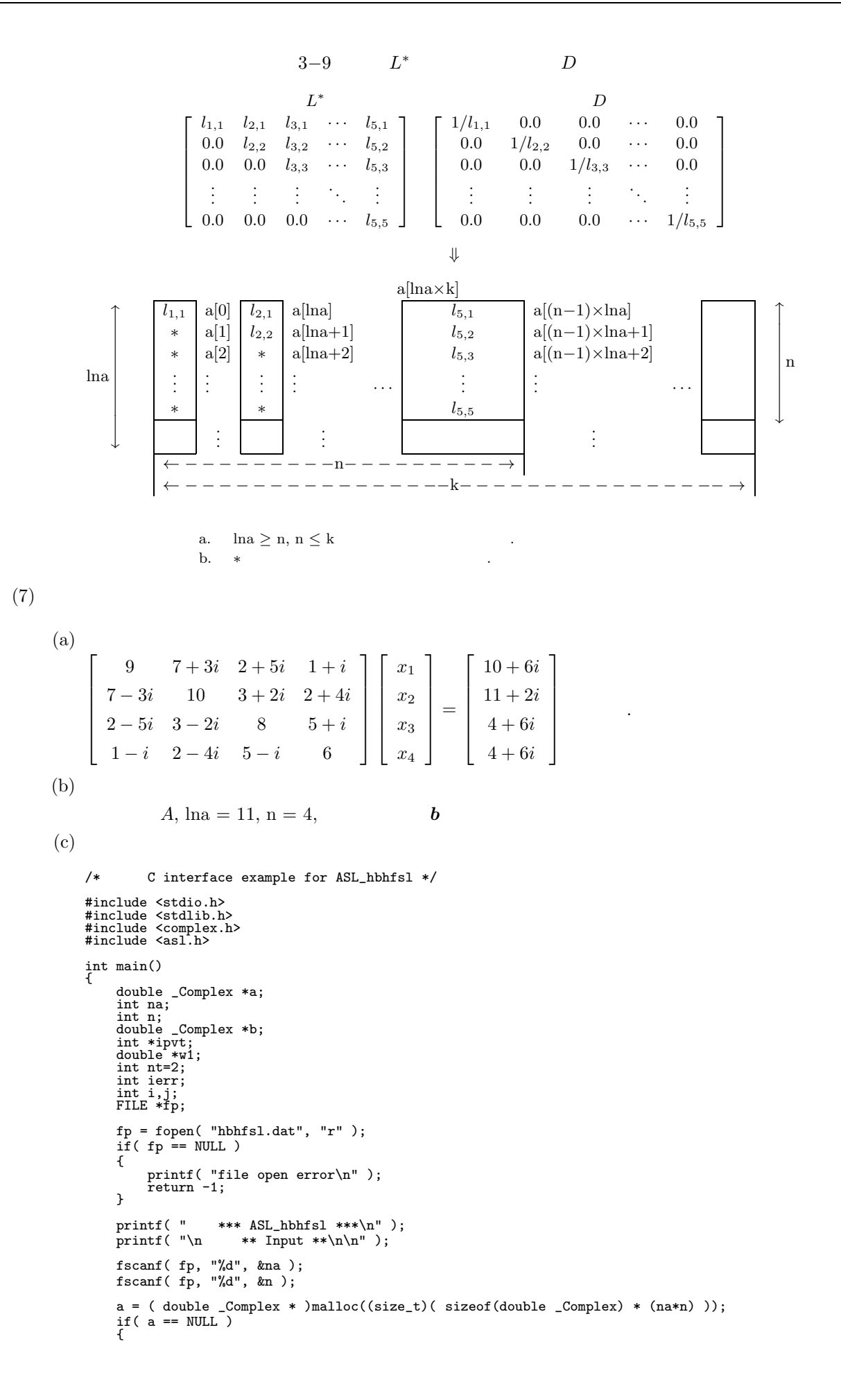

```
連立 1 次方程式 (エルミート行列)
```

```
printf( "no enough memory for array a\n" );
return -1;
}
b = ( double _Complex * )<br>malloc((size_t)( sizeof(double _Complex) * n ));if( b == NULL )
{
     printf( "no enough memory for array b\n" );
return -1;
}
ipvt = ( int * )malloc((size_t)( sizeof(int) * n ));if( ipvt == NULL ){
     printf( "no enough memory for array ipvt\n" );
return -1;
}
w1 = ( double * )malloc((size_t)( sizeof(double) * n ));
if( w1 == NULL )
{
     printf( "no enough memory for array w1\n" );
return -1;
}
printf( "\t n = %6d\n", n );
printf( "\n\tCoefficient Matrix (Real, Imaginary)\n\n");
for( i=0 ; i<n ; i++ )
{
    for( j=0 ; j<n ; j++ )
     {
         double tmp_re;
         fscanf( fp, "%lf", &tmp_re );
         a[i+na*j] = tmp_re;
    }
}
for( i=0 ; i<n ; i++ )
{
    for( j=0 ; j<n ; j++ )
    {
         double tmp_im;
         fscanf( fp, "%lf", &tmp_im );
         a[i+na*j] = a[i+na*j] + tmp_im * _Complex_I;
    }
}
for( i=0 ; i<n ; i++ )
{
    printf( "\t" );
    for( j=0 ; j<i ; j++ )
    {
        printf(" ");
     }
for( j=i ; j<n ; j++ )
    {
        printf( "(%8.3g , %8.3g) ", creal(a[i+na*j]),cimag(a[i+na*j]) );
     }
printf( "\n" );
}
printf( "\n\tConstant Vector (Real, Imaginary)\n\n");
for( i=0 ; i<n ; i++ )
{
     double tmp_re;
     fscanf( fp, "%lf", &tmp_re );
    b[i] = \text{tmp\_re};}
for( i=0 ; i<n ; i++ )
{
     double tmp_im;
     fscanf( fp, "%lf", &tmp_im );
     b[i] = b[i] + tmp_im * _Complex_I;}
for( i=0 ; i<n ; i++ )
{
    printf( "\t(%8.3g , %8.3g)\n", creal(b[i]),cimag(b[i]) );
}
fclose( fp );
ierr = ASL_hbhfsl(a, na, n, b, ipvt, w1, nt);
printf( "\n ** Output **\n\n" );
printf( "\tierr = %6d\n", ierr );
printf( "\n\tSolution (Real, Imaginary)\n\n" );
for( i=0 ; i<n ; i++ )
{
    printf( "\t x[%6d] = (%8.3g, %8.3g)\n", i,creal(b[i]),cimag(b[i]));
}
free( a );<br>free( b );<br>free( ipvt );
free(\overrightarrow{w1});
```

```
連立 1 次方程式 (エルミート行列)
                return 0;
        }
(d)*** ASL_hbhfsl ***
                  ** Input **
                  n = 4Coefficient Matrix (Real, Imaginary)
                  ( \qquad \qquad 9\ , \qquad \qquad 0)\ (\qquad \qquad 7\ , \qquad \qquad 3)\ (\qquad \qquad 2\ , \qquad \qquad 5)\ (\qquad \qquad 1\ , \qquad \qquad 1) \ (\qquad \qquad 3\ , \qquad \qquad 2) \ (\qquad \qquad 2\ , \qquad \qquad 4) \ (\qquad \qquad 8\ , \qquad \qquad 0) \ (\qquad \qquad 5\ , \qquad \qquad 1) \ (\qquad \qquad 6\ , \qquad \qquad 0)Constant Vector (Real, Imaginary)
                  \left(\begin{array}{ccc} & 10 \ , & & 6) \ ( & 11 \ , & & 2) \ ( & 4 \ , & & 6) \ ( & & 4 \ , & & 6) \end{array}\right.** Output **
                ierr = 0Solution (Real, Imaginary)
                      x[ 0] = ( 1, 0)<br>x[ 1] = (-6.63e-17, 0)<br>x[ 2] = (-6.63e-17, 1)<br>x[ 3] = (2.09e-17, 1)
```
*ASL hbhfsl, ASL gbhfsl*

 ${\rm LDL^*}$ 

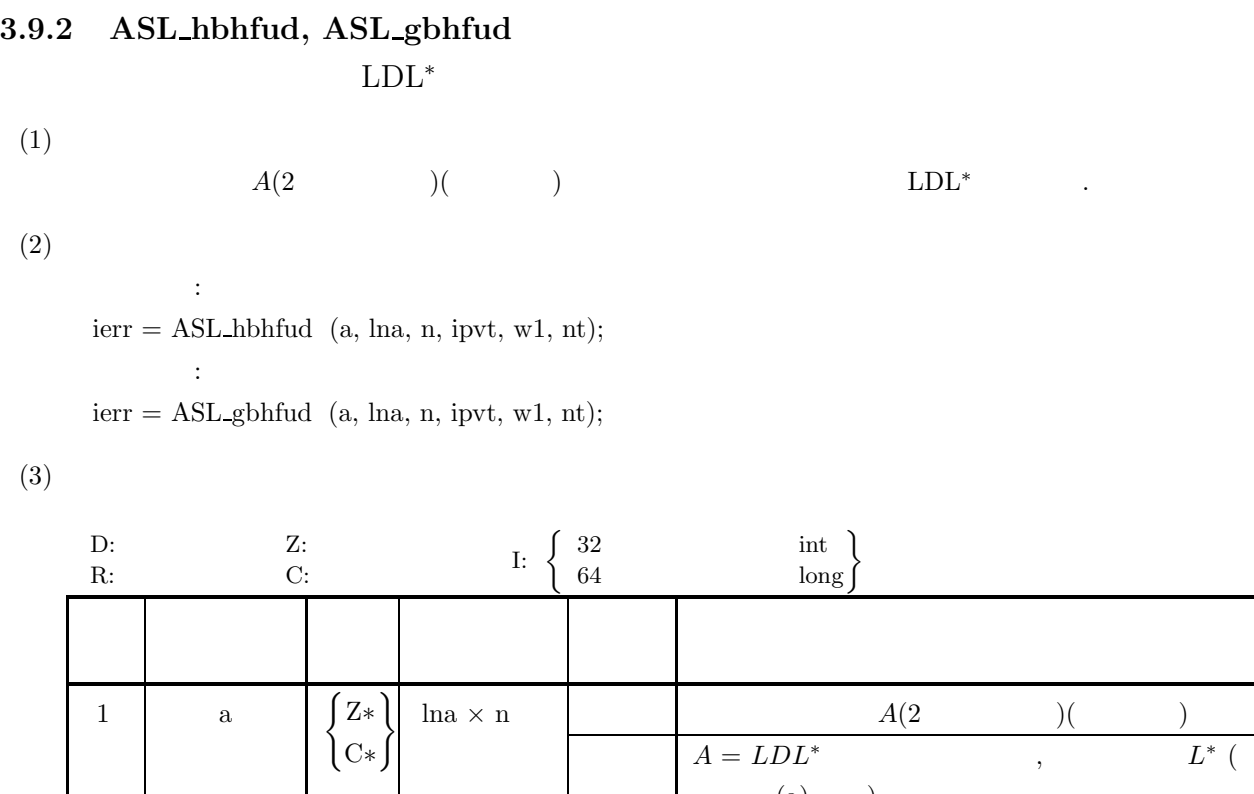

2 lna I 1 入 力 配列 a の整合寸法  $3$  n I 1  $1$   $A$ 

6 nt I 1  $1$ 

D∗ R∗

4 ipvt I\* n ipvt $[i-1]$  :  $[$ 

7 ierr | I | 1 | 1 | 1 | ()

n  $\blacksquare$ 

 $\qquad \qquad \textbf{(a)} \qquad \ \, \textbf{)}$ 

 $($  (b)  $)$ 

 $\left( \begin{array}{ccc} \end{array} \right) \begin{array}{ccc} \mathbf{i} & \mathbf{j} & \mathbf{k} \\ \end{array}$ 

$$
\left( 4\right)
$$

(a)  $0 < n \leq \ln a$ 

5 w1

(b) nt  $\geq 1$ 

# (5) エラーインディケータ **(**戻り値**)**

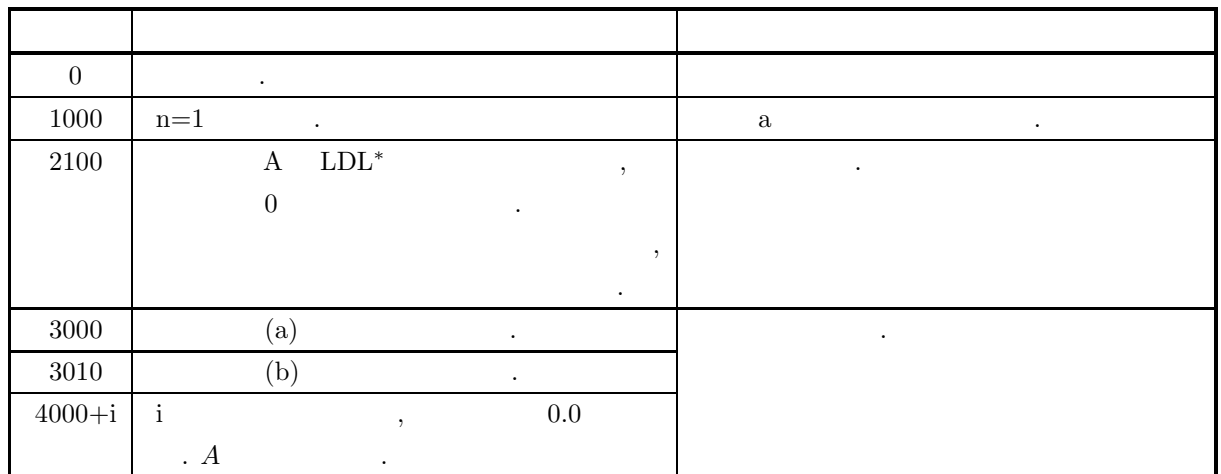

 $(6)$ 

- (a) a ,  $L^*$  i.  $D$ ,  $L^*$   $\vdots$  $\alpha$  a contract a contract a contract a contract a contract a contract a contract a contract a contract a contract a contract a contract a contract a contract a contract a contract a contract a contract a contract a contr ).
- (b)  $A \tU^*DU$ ,  $(partial \ pivoting)$  .  $\text{i}$  i ( )  $\text{j}$  ( )( $\text{i} \leq \text{j}$ )  $\text{j}$ ,  $\text{ipvt}[\text{i}-1]$ j , , ,  $A$  i ( ) j ( ) ( ) , i  $\begin{array}{cccc} \text{j} & & \text{\quad } & \text{\quad } \\ \text{(\quad )} & & \text{n} & \text{(\quad )} \end{array}$

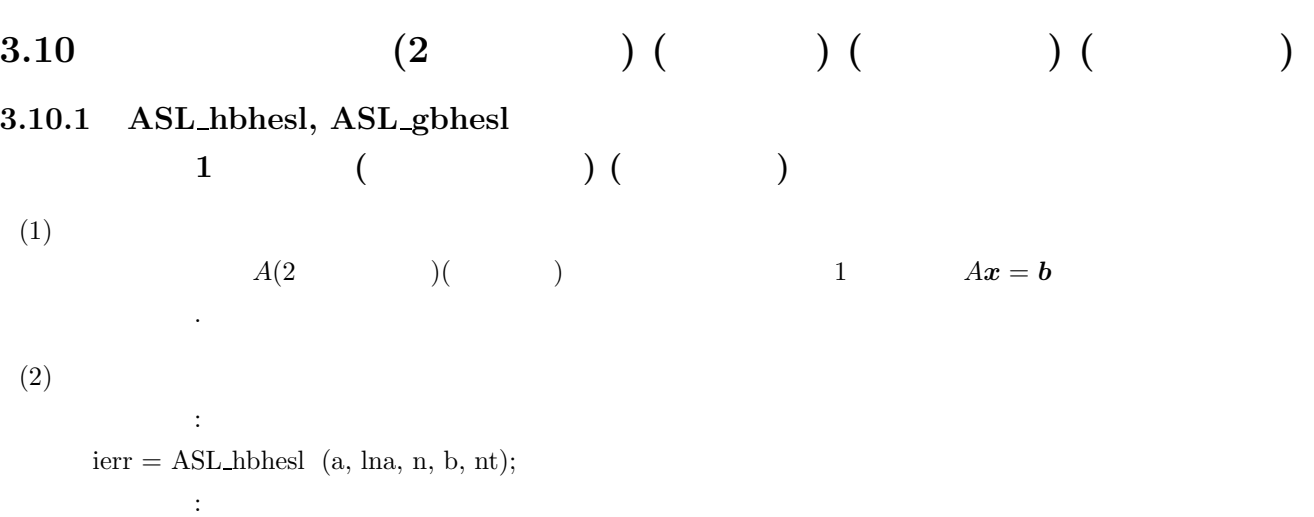

 $ierr = ASL$ -gbhesl  $(a, \text{ln}a, n, b, nt);$ 

 $(3)$ 

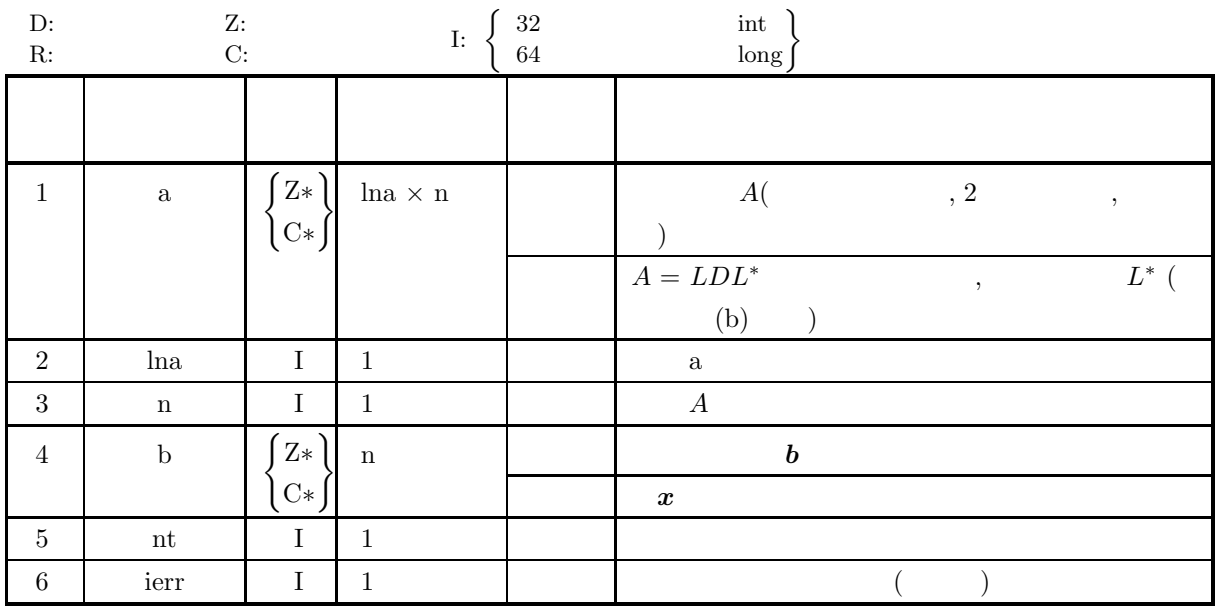

 $(4)$ 

(a)  $0 < n \leq \ln a$ 

(b) nt  $\geq 1$ 

## (5) エラーインディケータ **(**戻り値**)**

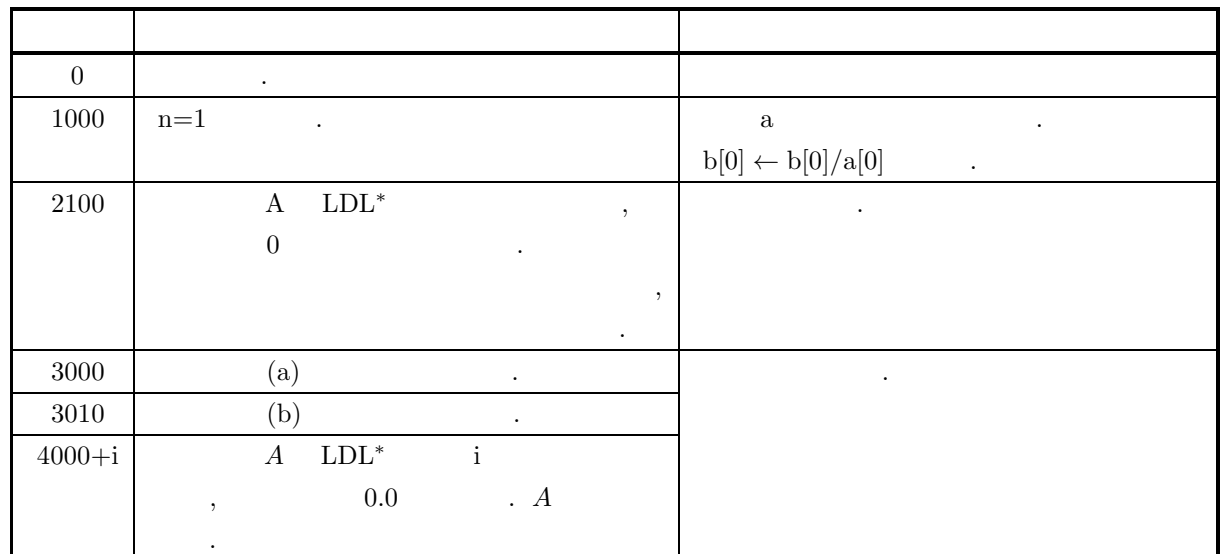

 $(6)$ 

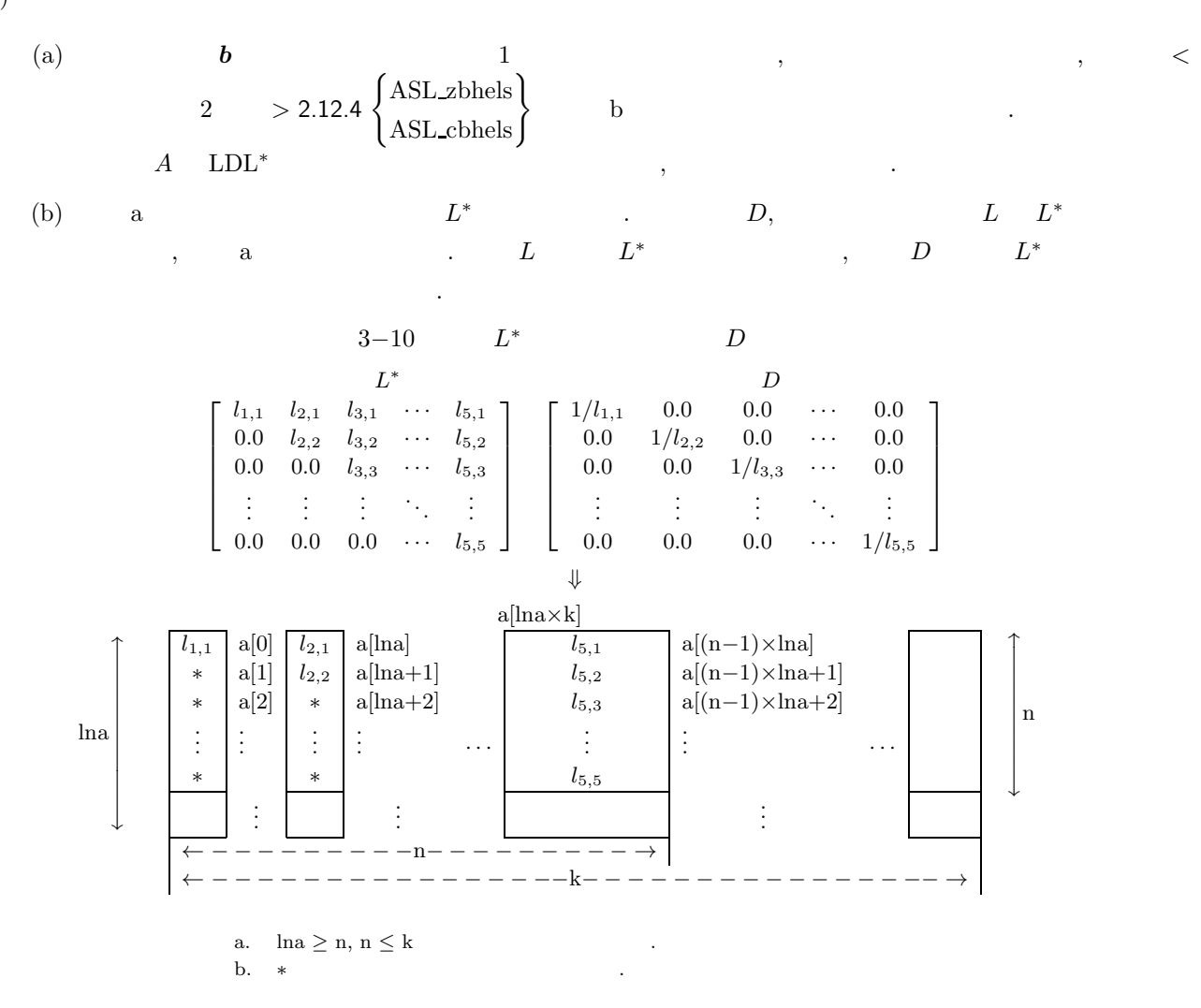

 $(7)$ 

連立 *1* 次方程式 *(*エルミート行列*) (*軸選択なし*)*

 $(a)$  $\lceil$  $\overline{\phantom{a}}$  $\overline{\phantom{a}}$  $\overline{\phantom{a}}$  $\overline{\phantom{a}}$  $\overline{a}$ 9  $7+3i$   $2+5i$   $1+i$  $7-3i$  10  $3+2i$  2+4*i*<br>2-5*i* 3-2*i* 8 5+*i*  $2 - 5i$  3 - 2i 8  $1-i$  2 − 4i 5 − i 6  $\overline{a}$  $\overline{a}$  $\overline{a}$  $\overline{a}$  $\overline{a}$  $\lceil$  $\overline{\phantom{a}}$  $\overline{\phantom{a}}$  $\overline{\phantom{a}}$  $\overline{\phantom{a}}$  $\overline{a}$  $x_1$  $x_2$  $x_3$  $x_4$ ⎤  $\overline{a}$  $\overline{a}$  $\overline{a}$  $\overline{a}$  $\overline{a}$ =  $\lceil 10 + 6i \rceil$  $\overline{\phantom{a}}$  $\overline{\phantom{a}}$  $\overline{\phantom{a}}$  $\overline{\phantom{a}}$  $\overline{\phantom{a}}$  $11 + 2i$  $4+6i$  $4+6i$  $\overline{a}$  $\overline{a}$  $\overline{a}$  $\overline{a}$  $\begin{vmatrix} \cdot & \cdot & \cdot \\ \cdot & \cdot & \cdot \end{vmatrix}$  $(b)$ A,  $ln a = 11$ ,  $n = 4$ , **b**  $(c)$ /\* C interface example for ASL\_hbhesl \*/ #include <stdio.h> #include <stdlib.h> #include <complex.h> #include <asl.h> int main() { double \_Complex \*a;<br>int na;<br>int n;<br>double \_Complex \*b;<br>int nt = 2;<br>int ierr; int i,j; FILE \*fp; fp = fopen( "hbhesl.dat", "r" );  $if(f p == NULL)$ { printf( "file open error\n" ); return -1; } printf( " \*\*\* ASL\_hbhesl \*\*\*\n" ); printf( "\n  $**$  Input  $**\n\ln$ " ); fscanf( fp, "%d", &na ); fscanf( fp, "%d", &n ); a = ( double \_Complex \* )malloc((size\_t)( sizeof(double \_Complex) \*  $(na*n)$ );  $if( a == NULL )$ { printf( "no enough memory for array a\n" );  $r = t = -1$ ; }  $b = ( double _Complex * )  
malloc((size_t)( sizeof(double _Complex) * n ));$ if( b == NULL ) { printf( "no enough memory for array b\n" ); return -1; } printf( "\t n = %6d\n", n ); printf( "\n\tCoefficient Matrix (Real, Imaginary)\n\n"); for( i=0 ; i<n ; i++ ) { for( $j=0$ ;  $j;  $j++$ )$ { double tmp\_re; fscanf( fp, "%lf", &tmp\_re ); a[i+na\*j] = tmp\_re; } } for( i=0 ; i<n ; i++ ) { for( j=0 ; j<n ; j++ ) { double tmp\_im; fscanf( fp, "%lf", &tmp\_im ); a[i+na\*j] = a[i+na\*j] + tmp\_im \* \_Complex\_I;

} }

{

{

for( i=0 ; i<n ; i++ ) { printf( "\t" ); for(  $j=0$  ;  $j < i$  ;  $j++$  )

} for( j=i ; j<n ; j++ )

printf( $"$   $"$ );

連立 *1* 次方程式 *(*エルミート行列*) (*軸選択なし*)*

```
printf( "(%8.3g , %8.3g) ", creal(a[i+na*j]),cimag(a[i+na*j]) );
      }
printf( "\n" );
}
printf( "\n\tConstant Vector (Real, Imaginary)\n\n");
for( i=0 ; i<n ; i++ )
{
     double tmp_re;
     fscanf( fp, "%lf", &tmp_re );
     b[i] = tmp_re;}
for( i=0 ; i<n ; i++ )
{
      double tmp_im;
      fscanf( fp, "%lf", &tmp_im );
      b[i] = b[i] + tmp_im * _Complex_I;}
for( i=0 ; i<n ; i++ )
{
     printf( "\t(%8.3g , %8.3g)\n", creal(b[i]),cimag(b[i]) );
}
fclose( fp );
ierr = ASL_hbhesl(a, na, n, b, nt);
printf( "\n ** Output **\n\n" );
printf( "\tierr = %6d\n", ierr );
printf( "\n\tSolution (Real, Imaginary)\n\n" );
for( i=0 ; i<n ; i++ )
{
     printf( "\t x[%6d] = (%8.3g , %8.3g)\n", i,creal(b[i]),cimag(b[i]));
}
free( a );
free( b );
return 0;
*** ASL_hbhesl ***
 ** Input **
 n = 4Coefficient Matrix (Real, Imaginary)
( 9, 0) ( 7, 3) ( 2, 5) ( 1, 1)<br>
( 10, 0) ( 3, 2) ( 2, 4)<br>
( 8, 0) ( 5, 1)
                                                                                                \begin{matrix} 1 \\ 2 \\ 5 \\ 6 \end{matrix}, \begin{matrix} 1 \\ 4 \\ 1 \\ 0 \end{matrix}Constant Vector (Real, Imaginary)
         \begin{array}{cccc} 10 & , & & & 6) \\ 11 & , & & & 2) \\ 4 & , & & & 6) \\ 4 & . & & & 6 \end{array}\left(\begin{array}{ccccc} & 11 & , & & 2)\ & & 4 & , & & 6)\ & & & 4 & , & & 6 \end{array}\right)** Output **
ierr = 0Solution (Real, Imaginary)
   x[ 0] = ( 1 , -9.87e-17)<br>x[ 1] = (5.11e-17 , -6.25e-17)<br>x[ 2] = (5.11e-17 , 1)<br>x[ 3] = ( 0 ,
```
}

 $(d)$ 

**3.10.2 ASL hbheud, ASL gbheud** エルミート行列の LDL<sup>∗</sup> 分解 **(**軸選択なし**)**  $(1)$  $A(2)$  (iii) a LDL\*  $\ldots$  $(2)$ 倍精度関数:  $ierr = ASL_{\text{subhead}}$  (a, lna, n, nt); 単精度関数:  $ierr = ASL$ -gbheud  $(a, \text{ln}a, n, nt);$ 

$$
(3) \quad
$$

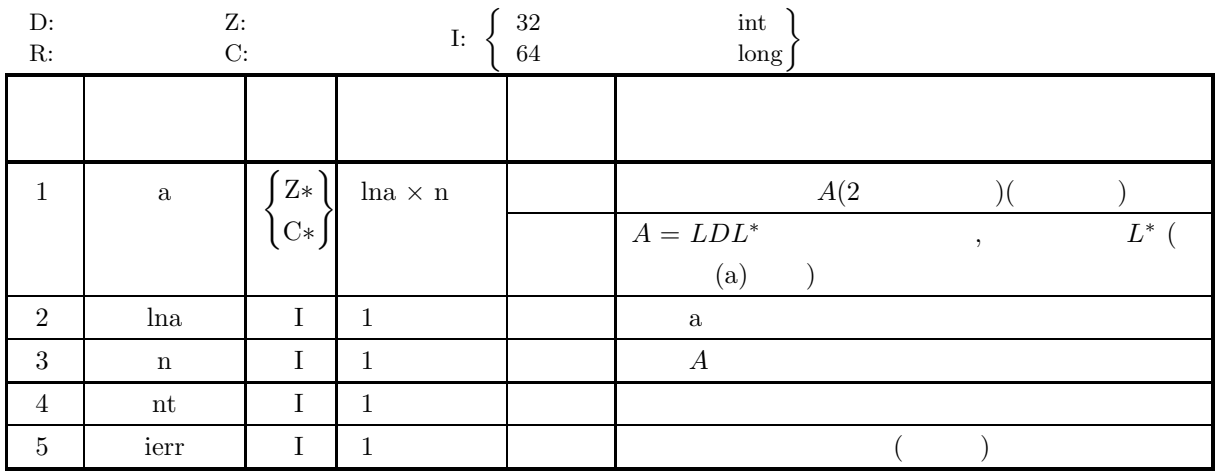

 $(4)$ 

$$
(a) \;\; 0 < n \leq lna
$$

(b) 
$$
nt \ge 1
$$

$$
(5) \qquad \qquad ( )
$$

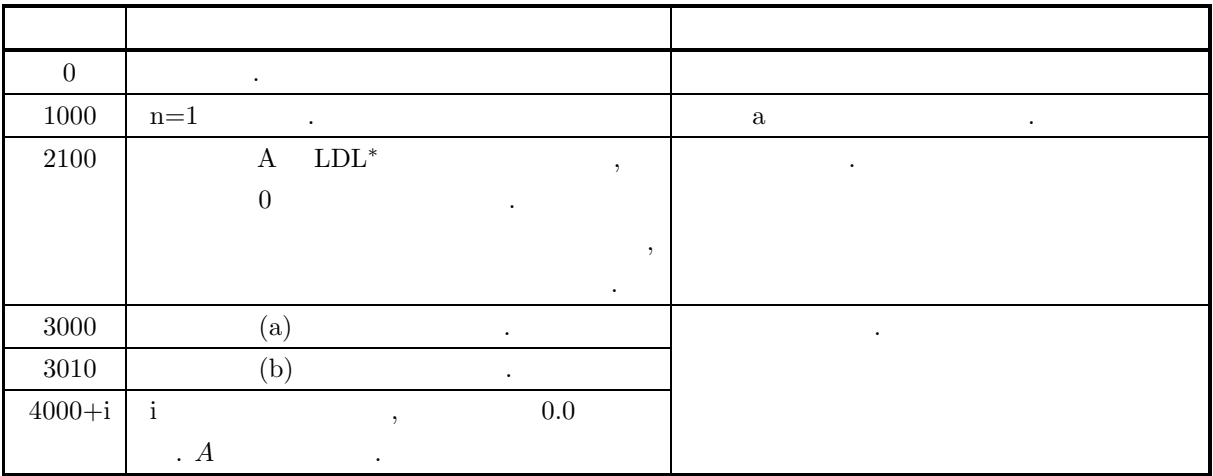

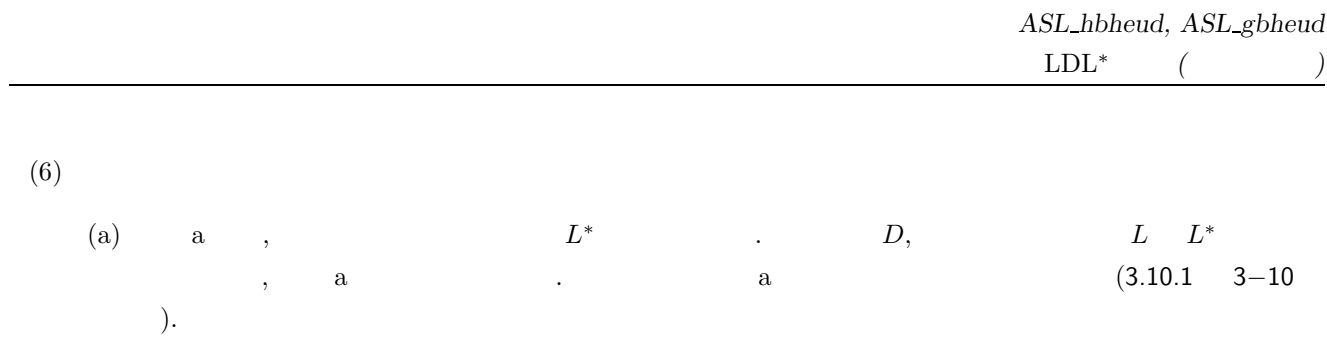

# **4** 章 連立**1**次方程式**(**反復法**)**

 $4.1$ 

 $\,$ ,  $\,$ 本章の関数は**,** 処理を複数のスレッドに分割して割り当て**,** 割り当てられた処理を並列に行う**.**  $\mathcal{L}_{\mathcal{A}}$ , CG and GMRES  $\mathcal{L}_{\mathcal{A}}$  $\ddot{\phantom{0}}$  $\begin{array}{ccccccccc}\n,& & & 1 & & ( & & & & 1 & )\\
,& & & 1 & & ( & & & 1 & )\\
& & & 1 & & ( & & & 1 & )\\
& & & & 1 & & ( & & & 1 & )\\
& & & & & & 1 & & 0 & \end{array}$  $\text{CG} \hspace{15pt}\begin{pmatrix} \hspace{15pt}\cdot\hspace{15pt}\cdot\hspace{$ CGS (hetapie ), BiCGSTAB (2002) GMRES (2002) GMRES されている.  $\,$ ,  $\,$ 

 $\begin{array}{lllllllllllllllllllllllllllllllll\mathrm{TACK} \end{array} \label{eq:CLLPACK}$  $\sim$  100  $\,$   $\sim$  100  $\,$   $\sim$  100  $\$  $\,$ ら計算を実行すればよい.

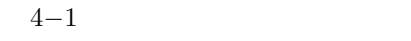

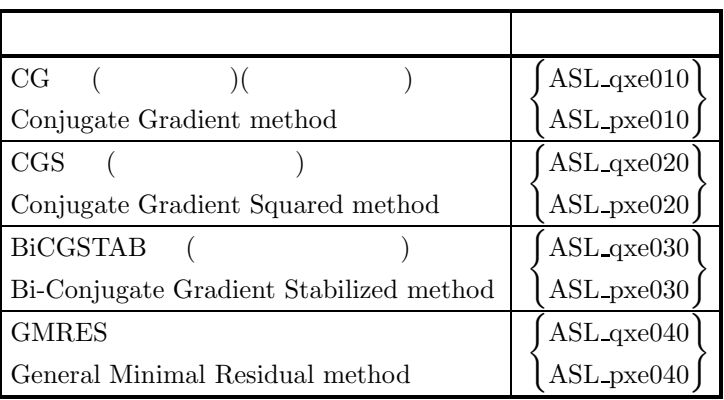

#### $4.1.1$

 $(1)$  $CG \qquad \qquad , \qquad \qquad \qquad \qquad 1$ 

 $R, CGS$  BiCGSTAB  $\frac{1}{\sqrt{2\pi}}$  $\mathcal{A}(\mathcal{A})$  $\mathcal{R}$  стал на в обращать , а от войно только обращать , а от войно только обращать , а от войно только обращать , 試用を行ってみることが望ましい.  $\frac{1}{\sqrt{2\pi}}$  $\lambda$ 

 $(2)$ 2 3 3  $1$  $\hspace{10mm}$  .  $\hspace{10mm}$   $\hspace{10mm}$  $\,$ ,  $\,$  $\hspace{1.6cm}, \hspace{1.6cm} \hspace{1.6cm}, \hspace{1.6cm} \hspace{1.6cm}, \hspace{1.6cm} \hspace{1.6cm}, \hspace{1.6cm} \ldots \hspace{1.6cm}, \hspace{1.6cm} \ldots \hspace{1.6cm} \ldots \hspace{1.6cm} \ldots \hspace{1.6cm} \ldots \hspace{1.6cm} \ldots \hspace{1.6cm} \ldots \hspace{1.6cm} \ldots \hspace{1.6cm} \ldots \hspace{1.6cm} \ldots \hspace{1.6cm} \ldots \hspace{1.6cm} \ldots \hspace{$ 本章の関数では不規則スパース行列用の格納形式をサポートしている.

 $($ , GMRES  $)$ ,  $($ gmitr)  $)$ . ,  $\frac{1}{2}$ ,  $\frac{1}{2}$ ,  $(GMRES$  ,  $(gmitr)$  , けでよい. ただし基礎反復法を変更する場合には次のような点に注意しなければならない.  $CG$  and  $1$  and  $7$ できない.

 $(3)$ 

 $\mathbf{a} \cdot \mathbf{b} = \mathbf{b}$  and  $\mathbf{a} \cdot \mathbf{b} = \mathbf{b}$  $A$  and  $M$  extending  $M$  and  $\tilde{A}$  and  $\tilde{A}$  $\ldots$  ,  $\ldots$  $\mathcal{A}$ , Vector Engine いからである.

 $\lambda$ 、ストルムとは, この残業ノルムとは, この残業ノルムとは, この残業ノルムとは, この残業

 $(4)$ 

- $\overline{\phantom{a}}$  $(a)$
- $\left( b\right)$
- $(c)$ ,  $(c)$  $\mathcal{A}^{\mathcal{A}}$ . In the state  $\mathcal{A}^{\mathcal{A}}$  ,  $\mathcal{A}^{\mathcal{B}}$  ,  $\mathcal{A}^{\mathcal{B}}$

 $Au = b$   $u^*$  .

*r* = *b* − A*u*<sup>∗</sup>

 $\|\bm{r}\|$  $\|b\|$   $\mathbf{L}^2$ 

 $\,$ ,  $\,$ ,  $\,$ ,  $\,$ ,  $\,$ ,  $\,$ ,  $\,$ ,  $\,$ ,  $\,$ ,  $\,$ ,  $\,$ ,  $\,$ ,  $\,$ ,  $\,$ ,  $\,$ ,  $\,$ ,  $\,$ ,  $\,$ ,  $\,$ ,  $\,$ ,  $\,$ ,  $\,$ ,  $\,$ ,  $\,$ ,  $\,$ ,  $\,$ ,  $\,$ ,  $\,$ ,  $\,$ ,  $\,$ ,  $\,$ ,  $\,$ ,  $\,$ ,  $\,$ ,  $\,$ ,  $\,$ ,  $\,$ ,

これらの場所では基礎に基礎に基礎に基礎を選ぶかでした。

$$
\|\bm{r}\|_2 = \left(\sum_{i=1}^n r_i^2\right)^{1/2}
$$

らに作業領域を必要とする.

 $(5)$ 

 $\ddot{\phantom{a}}$ 

**4.1.2** 

**4.1.2.1** 非定常反復解法 **(**対称係数行列用**)** (1) **CG**

 $n \qquad \qquad 1$ 

$$
Au = b \t(1)
$$
  
\n
$$
C G \t A
$$
  
\n
$$
u = u_1 \t(u_1 \t),
$$
  
\n
$$
r_1 = b - Au_1,
$$
  
\n
$$
p_1 = r_1.
$$
  
\nfor  $i = 1, 2, \dots, n$   
\n
$$
a_i = \frac{(r_i, r_i)}{(p_i, Ap_i)},
$$
  
\n
$$
u_{i+1} = u_i + a_i p_i,
$$
  
\n
$$
r_{i+1} = r_i - a_i Ap_i,
$$
  
\n
$$
b_i = \frac{(r_{i+1}, r_{i+1})}{(r_i, r_i)},
$$
  
\n
$$
p_{i+1} = r_{i+1} + b_i p_i.
$$

 $\mathrm{CG}$  ,  $n$ 

 $\ddot{\phantom{1}}$ 

 $\rightarrow$ 

**4.1.2.2** 非定常反復解法 **(**非対称係数行列用**)**

 $(1) CGS$  **BiCGSTAB**  $CGS$   $BiCGSTAB$  ,  $BiCG$   $BiCG$   $(1)$ ,  $2n$  1

$$
\tilde{A}\tilde{\mathbf{u}} = \tilde{\mathbf{b}},
$$
  

$$
\tilde{A} = \begin{bmatrix} A & O \\ O & A^T \end{bmatrix}, \tilde{\mathbf{u}} = \begin{bmatrix} \mathbf{u} \\ \mathbf{u}^* \end{bmatrix}, \tilde{\mathbf{b}} = \begin{bmatrix} \mathbf{b} \\ \mathbf{b}^* \end{bmatrix}
$$

$$
F(\tilde{\boldsymbol{u}}) = \langle (\tilde{\boldsymbol{u}} - \hat{\boldsymbol{u}}), \quad A(\tilde{\boldsymbol{u}} - \hat{\boldsymbol{u}}) > H \quad (\hat{\boldsymbol{u}}; )
$$

の停留値を共役勾配法で求めるものである. ただし,

$$
> H \equiv (u, Hv) = (Hu, v),
$$
  $H = \begin{bmatrix} 0 & I \\ I & O \end{bmatrix}.$ 

$$
k \hspace{1.5cm} r_k \hspace{1.5cm} p_k \hspace{1.5cm} r_0
$$

 $(1) \qquad \qquad , \qquad \qquad .$ 

 $r_k = R_k(A)r_0$ ,  $p_k = P_k(A)r_0$ .

$$
R_k(A), P_k(A) = A
$$
  
\n
$$
CGS \t , R_k(A), P_k(A)
$$
  
\n
$$
r'_k = R_k^2(A)r_0,
$$
  
\n
$$
p_k = P_k^2(A)r_0
$$
  
\n
$$
||r_k|| = ||R_k(A)r_0||
$$
  
\n
$$
||r'_k|| = ||R_k^2(A)r_0||
$$
  
\n
$$
F'_k
$$
  
\n
$$
CGS
$$
  
\n
$$
CGS
$$
  
\n
$$
r'_k
$$
  
\n
$$
Q_k(A) = (1 - \omega_1 A)(1 - \omega_2 A) \cdots (1 - \omega_k A)
$$
  
\n
$$
r_k = b - Au_k
$$
  
\n
$$
r_k = Q_k(A)R_k(A)r_0
$$
  
\n
$$
u_k
$$
  
\n
$$
(r_k, r_k)
$$
  
\n
$$
u_k
$$
  
\n
$$
Q_k
$$
  
\n
$$
(r_k, r_k)
$$
  
\n
$$
u_0
$$
  
\n
$$
v^{(j)},
$$
  
\n
$$
r^{(j)} = b - Au_0^{(j)}
$$

 $r_0$ ,  $Ar_0$ ,  $A^2r_0$ ,  $\cdots$ ,  $A^i r_0$   $(i = 1, 2, \dots, m)$ 

$$
\mathbf{b} - A(\mathbf{u}_0^{(j)} + \mathbf{z}^{(j)}) = \mathbf{r}^{(j)} - A\mathbf{z}^{(j)}
$$
  
\n
$$
\mathbf{L}^2 \qquad \qquad \mathbf{z}^{(j)} \qquad j = 1, 2, \cdots
$$

$$
u_0^{(1)} = u_0.
$$
  
\nfor  $j = 1, 2, \cdots$   
\n $r^{(j)} = b - Au_0^{(j)},$   
\n $v_1 = r^{(j)}/\|r^{(j)}\|_2.$   
\nfor  $i = 1, 2, \cdots m$   
\n $w = Av_i.$   
\n
$$
w = w - (w, v_k)v_k,
$$
  
\n
$$
v_{i+1} = w/\|w\|_2,
$$
  
\n
$$
||b - A\tilde{u}^{(j)}||_2
$$
  
\n
$$
\tilde{u}^{(j)} = u_0^{(j)} + y_1v_1 + y_2v_2 + \cdots + y_iv_i
$$
  
\n
$$
y_1, y_2, \cdots, y_i
$$
  
\n
$$
y_i
$$
  
\n
$$
y_i
$$
  
\n
$$
y_i
$$
  
\n
$$
y_1, y_2, \cdots, y_i
$$
  
\n
$$
y_i
$$
  
\n
$$
y_i
$$
  
\n
$$
y_i
$$
  
\n
$$
y_i
$$
  
\n
$$
y_i
$$
  
\n
$$
y_i
$$
  
\n
$$
y_i
$$
  
\n
$$
y_i
$$
  
\n
$$
y_i
$$
  
\n
$$
y_i
$$
  
\n
$$
y_i
$$
  
\n
$$
y_i
$$
  
\n
$$
y_i
$$
  
\n
$$
y_i
$$
  
\n
$$
y_i
$$
  
\n
$$
y_i
$$
  
\n
$$
y_i
$$
  
\n
$$
y_i
$$
  
\n
$$
y_i
$$
  
\n
$$
y_i
$$
  
\n
$$
y_i
$$
  
\n
$$
y_i
$$
  
\n
$$
y_i
$$
  
\n
$$
y_i
$$
  
\n
$$
y_i
$$
  
\n
$$
y_i
$$
  
\n
$$
y_i
$$
  
\n
$$
y_i
$$
  
\n
$$
y_i
$$
  
\n
$$
y
$$

 $4.1.2.3$ 

反復法の実際の計算では誤差の混入のために収束特性が悪くなる. また偏微分方程式の差分スキームにおいて, 分メッシュに疎密がある, 係数 (拡散, 熱伝導性) の値の空間的な変動が大きい, 差分メッシュ幅や上記の係数に異方性 があるなどの場合, 行列 A の固有値が分散してしまうが, こういった状況では反復法は収束しにくくなる. 逆に, 有値が密集していると収束が速いことが知られている. 前処理付き反復法とは, 上記の難点を克服するために, 元の行列に前処理を施して条件のよい行列に変換してから反 復法を行うことにより収束性を向上させる手法であり, 以下のように言い表すことができる. いま, <sup>A</sup> = (aij ) を何ら

$$
M = M_1 M_2 \tag{8}
$$

$$
A \sim M = M_1 M_2
$$
  
\n
$$
A \sim M = M_1 M_2
$$
  
\n
$$
M_1^{-1} A M_2^{-1} u' = b'
$$
 (2)  
\n
$$
(u' = M_2 u)
$$
  
\n
$$
(b' = M_1^{-1} b)
$$
  
\n(2)  
\n
$$
M_1 M_2,
$$
 (3)  
\n
$$
(d)
$$
  
\n
$$
M = M_1 M_2
$$

 $\text{ASL}$  4.1.2.4  $\text{S_L}$ 以下に 前処理付き CG (PCG ), 前処理付き CGS (PCGS ), 前処理付き BiCGSTAB (PBiCGSTAB ),  $\mbox{GMRES}(\mbox{m}) \quad \ \ (\mbox{PGMRES}(\mbox{m}) \quad \ \ ) \qquad \qquad .$ 

(1) **PCG** $\bm{u} = \bm{u}_1 \quad (\bm{u}$  $),$  $r_1 = b - Au_1,$  $p_1 = M^{-1}r_1.$ for  $i = 1, 2, \dots, n$  $a_i = \frac{(\boldsymbol{r}_i, M^{-1}\boldsymbol{r}_i)}{(\boldsymbol{p}_i, A\boldsymbol{p}_i)}$  $\frac{i}{\left(\boldsymbol{p}_i, A\boldsymbol{p}_i\right)},$  $u_{i+1} = u_i + a_i p_i,$  $r_{i+1} = r_i - a_i A p_i,$  $b_i = \frac{({\bm r}_{i+1}, M^{-1}{\bm r}_{i+1})}{({\bm r}_i, M^{-1}{\bm r}_i)}$  $\frac{\Gamma_{i+1}, M - \Gamma_{i+1}}{\Gamma_{i}, M^{-1}r_i},$  $p_i = M^{-1}r_{i+1} + b_i p_i.$ i i  $(2)$  **PCGS**  $(1)$  $\boldsymbol{r}_0 = \boldsymbol{b} - A\boldsymbol{u}_0,$  $\bm{p}_0 = M^{-1} \bm{r}_0,$  $e_0 = r_0$ . for  $k = 0, 1, 2, \cdots$  $\alpha_{k+1} = \frac{(\bm{r}_0, \bm{r}_k)}{(\bm{r}_0, A \bm{p}_k)}$  $\frac{\left(\mathbf{r}_0,\mathbf{r}_k\right)}{\left(\mathbf{r}_0,\mathbf{A}\mathbf{p}_k\right)},$  $\boldsymbol{h}_{k+1} = \boldsymbol{e}_k - \alpha_{k+1} A \boldsymbol{p}_k,$  $u_{k+1} = u_k + \alpha_{k+1} M^{-1} (e_k + h_{k+1}),$  $r_{k+1} = r_k - \alpha_{k+1}AM^{-1}(e_k + h_{k+1}),$  $\beta_{k+1}=\frac{(\bm{r}_0,\bm{r}_{k+1})}{(\bm{r}_0,\bm{r}_k)}$  $\frac{\overline{r}(n, n_k)}{r(n, n_k)},$  $e_{k+1} = r_{k+1} + \beta_{k+1} h_{k+1},$  $p_{k+1} = M^{-1}(e_{k+1} + \beta_{k+1}h_{k+1}) + \beta_{k+1}^2p_k$ (3) **PBiCGSTAB**  $(2)$  $\boldsymbol{r}_0 = \boldsymbol{b} - A\boldsymbol{u}_0,$ for  $k = 0, 1, 2, \cdots$  $\rho_{k+1} = (r_0, r_k),$ if  $k = 0$  then  $p_1 = r_0$ . else $\beta = \left(\frac{\rho_{k+1}}{\rho_k}\right)\left(\frac{\alpha}{\omega_k}\right),$  $\boldsymbol{p}_{k+1} = \boldsymbol{r}_k + \beta(\boldsymbol{p}_k - \omega_k \boldsymbol{v}_k).$ end if  $y = M^{-1} p_{k+1},$  $v_{k+1} = A y,$  $k+1$  $\alpha = \frac{\rho_{k+1}}{(r_0, v_{k+1})},$  $s = r_k - \alpha v_{k+1},$  $z = M^{-1}s$ ,  $t = Az$ ,  $\omega_{k+1}=\frac{(\boldsymbol{t},\boldsymbol{s})}{(\boldsymbol{t},\boldsymbol{t})}$  $(\boldsymbol{t},\boldsymbol{t})$ ,  $u_{k+1} = u_k + \alpha y + \omega_{k+1}z,$  $\bm{r}_{k+1} = \bm{s} - \omega_{k+1} \bm{t}.$ 

(4) **GMRES(m)** (3))  
\n
$$
u_0^{(1)} = u_0.
$$
\nfor  $j = 1, 2, \cdots$   
\n
$$
r^{(j)} = M^{-1} (b - Au_0^{(j)}),
$$
\n
$$
v_1 = \frac{r^{(j)}}{\|r^{(j)}\|_2}.
$$
\nfor  $i = 1, 2, \cdots m$   
\n
$$
w = M^{-1}Av_i.
$$
\nfor  $k = 1, 2, \cdots i$   
\n
$$
w = w - (w, v_k)v_k.
$$
\n
$$
v_{i+1} = \frac{w}{\|w\|_2},
$$
\n
$$
||b - A\tilde{u}^{(j)}||_2
$$
\n
$$
\tilde{u}^{(j)} = u_0^{(j)} + y_1v_1 + y_2v_2 + \cdots + y_iv_i \t y_1, y_2, \cdots, y_i
$$
\n
$$
u_0^{(j+1)} = \tilde{u}^{(j)}
$$
\n
$$
\vdots \text{GMRES(m)}
$$
\n
$$
(i) + (j) \times m
$$

#### $4.1.2.4$

 $4.1.2.3$ 

 $(1)$ 

 $\Lambda$ 

 $D = diag(a_{11}, a_{22}, \dots, a_{nn})$ 

$$
(4), (5).
$$
 CG SCG

Vector Engine  $\hskip 1.5cm ,$ 

#### $4.1.2.5$

 $(1)$ 

ある.

反復改良法とは, 何らかの解法で得られた近似解をもとに, より精度の高い解を構成する手法であり, 単精度関 数を用いた場合には倍精度並みの解が, 倍精度関数を用いた場合には 4 倍精度並みの解が得られる (そのかわり 計算時間も 2 から 4 倍程度費やされる). また, 反復改良法のもう一つのメリットは得られた解の誤差が推定で きることである. 反復改良法を用いない場合, 残差がわかっても誤差を推定することはむずかしい. さらに悪い ことに, PCG 法で, 残差をどんなに 0 に近づけても, ある程度以上の誤差の改善はない. 従って, 解の精度に特 に注意を要する場合や単精度関数を使用した場合などは, 解の反復改良を行うことが望ましい. 反復改良法は直感的には次のような式変形から導かれる. ただし, *u* は方程式 A*u* = *b* の真の解, *u* は近似解で

$$
u = u' + u - u'
$$
  
=  $u' + A^{-1}b - u'$   
=  $u' + A^{-1}(b - Au')$ 

これより, 以下のアルゴリズムが得られる.

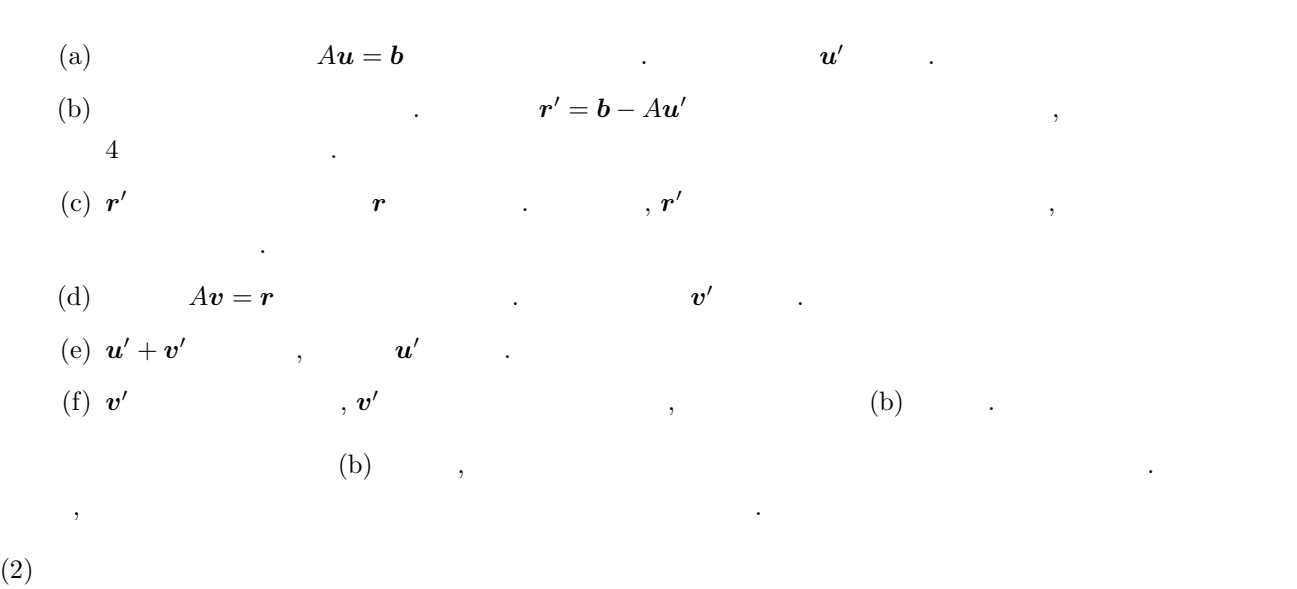

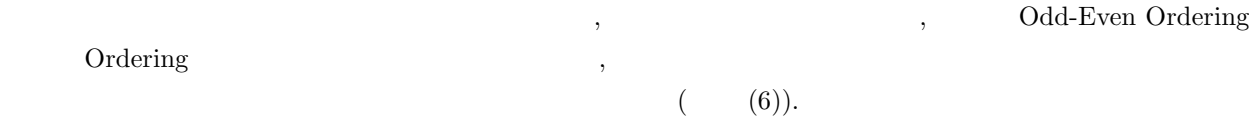

 $\text{Cuthill-McKee} \tag{7}.$ 

#### **4.1.3** 参考文献

- (1) Sonneveld, P. , "CGS, a Fast Lanczos–type Solver for Nonsymmetric Linear Systems", Delft University of Technology, Report No. 84–16, Delft The Netherland (1984).
- (2) Van Der Vorst, H, A. , "Bi–CGSTAB:A more smoothly converging variant of CGS for the solution of nonsymmetric linear systems", SIAM J. Sci. Stat. Comput. 13, pp631–644 (1992).
- (3) Y. Saad and M. H. SCHULTZ, "GMRES: A generalized minimal residual algorithm for solving nonsymmetric linear systems", SIAM J. Sci. Stat. Comput. , vol. 7, pp856-869 (1986).
- $(4)$  ,  $\frac{4}{\lambda}$  ,  $(5)$   $\frac{4}{\lambda}$   $\frac{8}{\lambda}$   $\frac{1}{\lambda}$   $\frac{1}{\$ 17–4 (1986).  $(5)$  , , " 会論文誌第 30 巻第 11 (1989).
- (6) Duff, I. S. and Meurant, G. A. , "The Effect of Ordering on Preconditioned Conjugate Gradients", CERFACS, TR88/2, Toulouse, France (1988).
- (7) Cuthill, E. and McKee, J. , "Reducing the Bandwidth of Sparse Symmetric Matrices", Proc. of the 24th National Conference of the Association of Computing Machinery, Prandon Press, New Jersey, pp. 157–172 (1969).

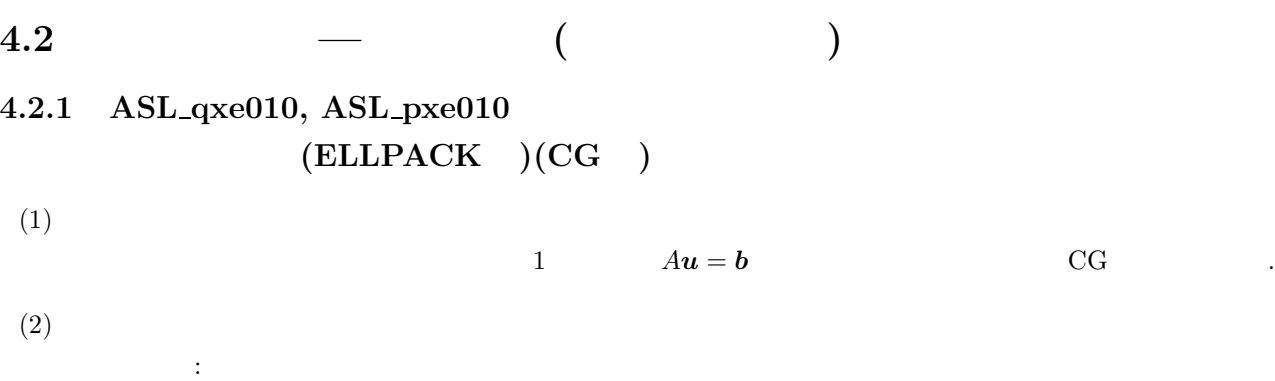

ierr = ASL qxe010 (a, lna, n, m, ja, b, u, itrmax, & itr, epsmax, & eps, isw, nt); 単精度関数: ierr = ASL pxe010 (a, lna, n, m, ja, b, u, itrmax, & itr, epsmax, & eps, isw, nt);

 $(3)$ 

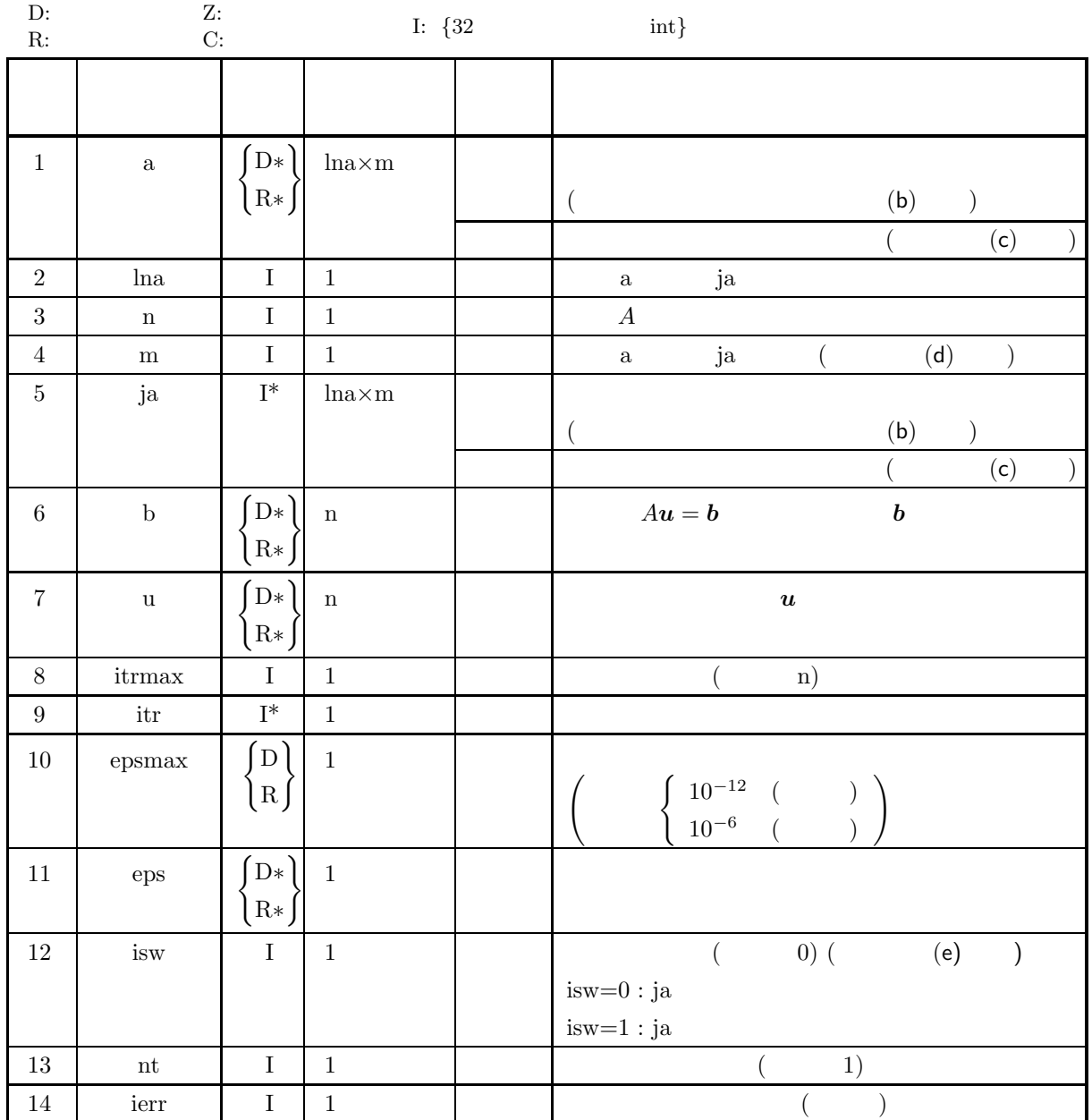
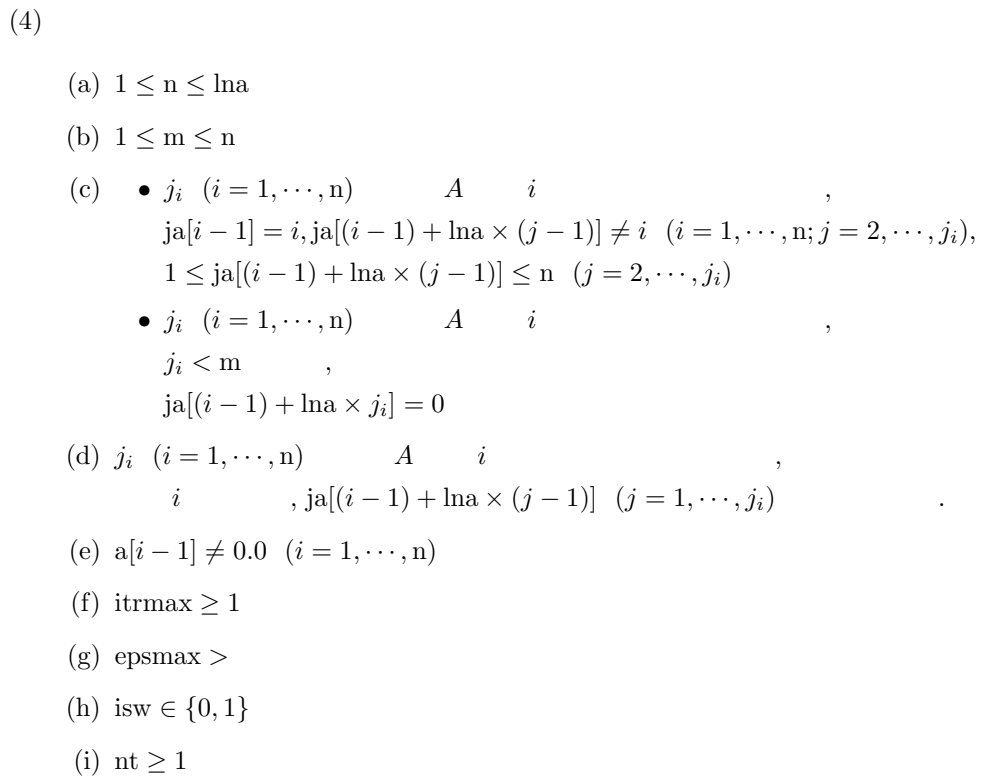

$$
\left( 5\right)
$$

(5) エラーインディケータ **(**戻り値**)**

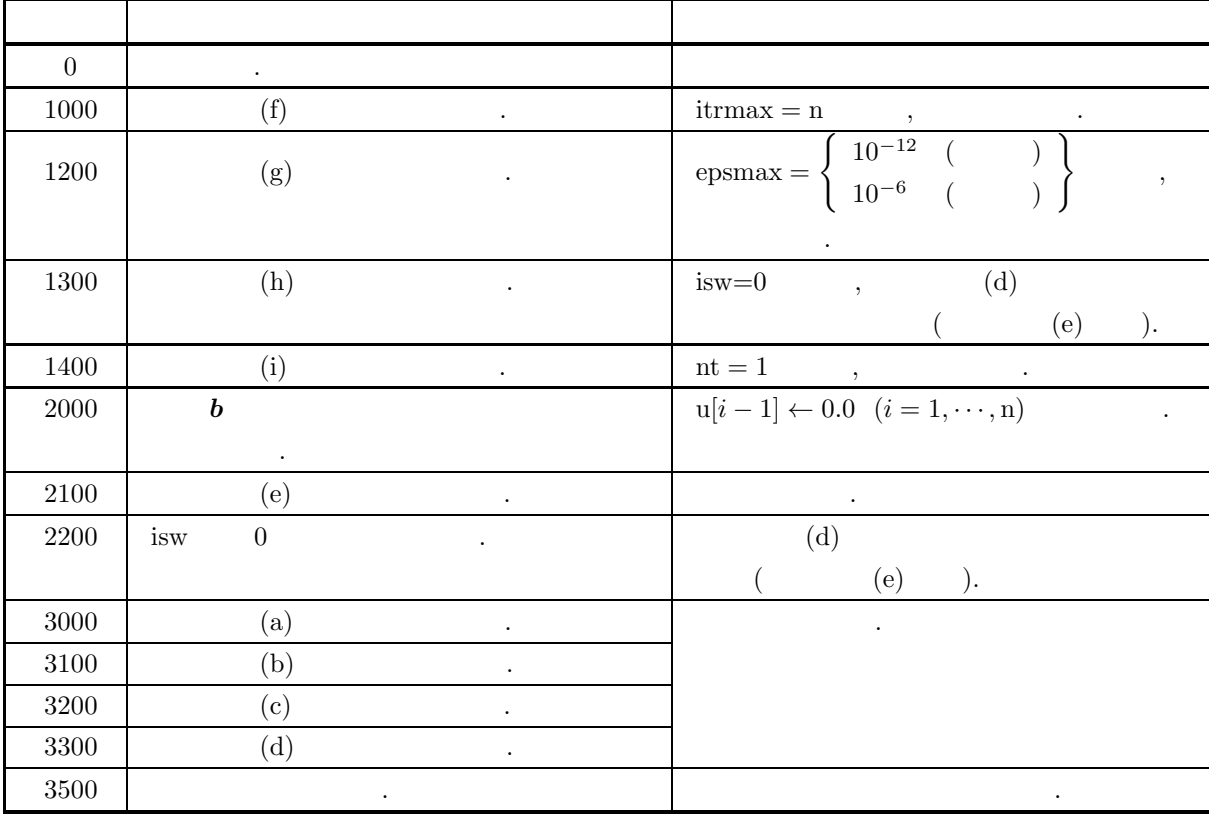

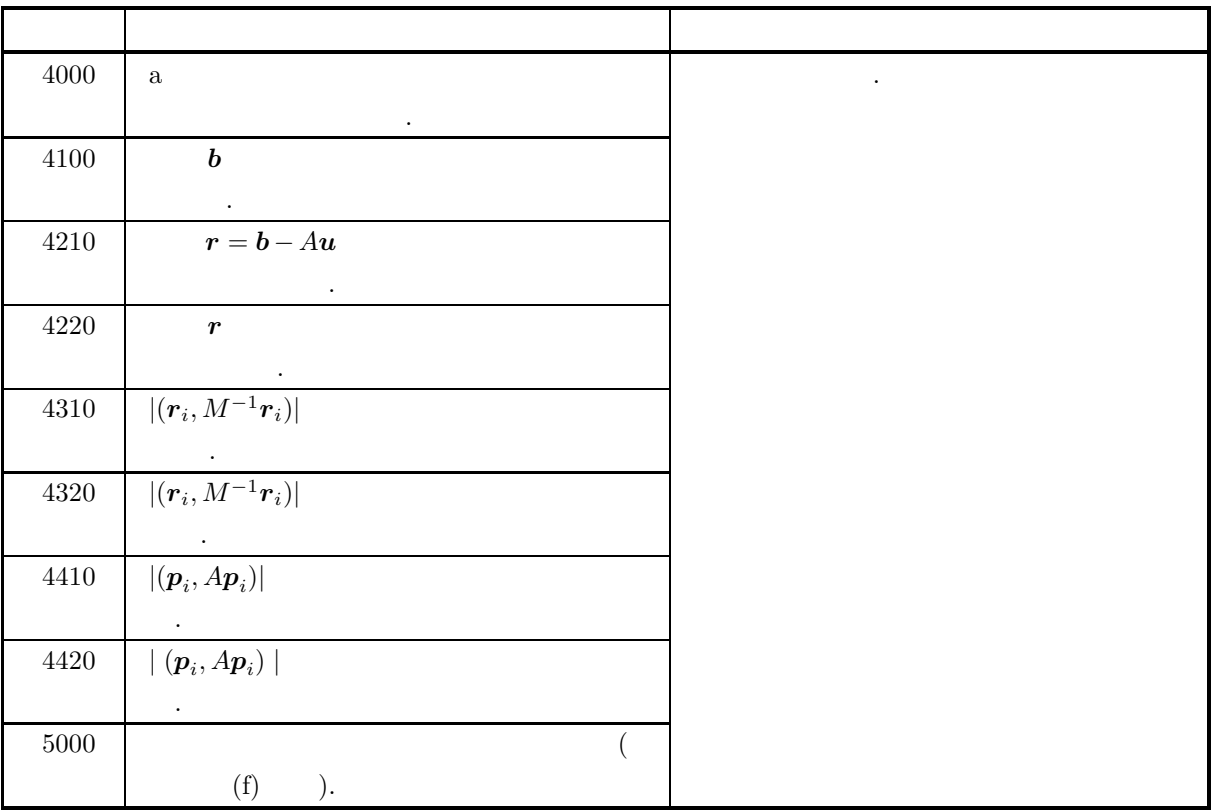

 $(6)$ 

(a) ASL  $\hfill$ 

があるので注意されたい.

 $4-2$  ASL C

| $2^{1023}(2-2^{-52}) \simeq (1.80 \times 10^{308})$   | $2^{127}(2-2^{-23}) \approx (3.40 \times 10^{38})$        |
|-------------------------------------------------------|-----------------------------------------------------------|
| $2^{-1022}$<br>$\approx (2.23 \times 10^{-308})$      | $2^{-126}$<br>$\approx (1.17 \times 10^{-38})$            |
| $-2^{-1022}$<br>$\approx (-2.23 \times 10^{-308})$    | $-2^{-126}$<br>$\approx (-1.17 \times 10^{-38})$          |
| $-2^{1023}(2-2^{-52}) \simeq (-1.80 \times 10^{308})$ | $\vert -2^{127}(2-2^{-23}) \simeq (-3.40 \times 10^{38})$ |
| $\times$ 10 <sup>-3</sup>                             |                                                           |
| $\times 10^3$                                         |                                                           |

 $\alpha$ 

# *ASL qxe010, ASL pxe010*

正値対称行列 *(ELLPACK )(CG )*

 $(b)$  a  $ja$  .

 $4-1$ 

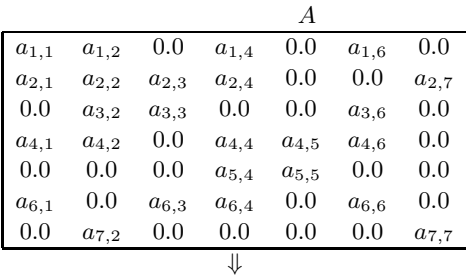

#### $a[\text{ln}a \times \text{m}]$

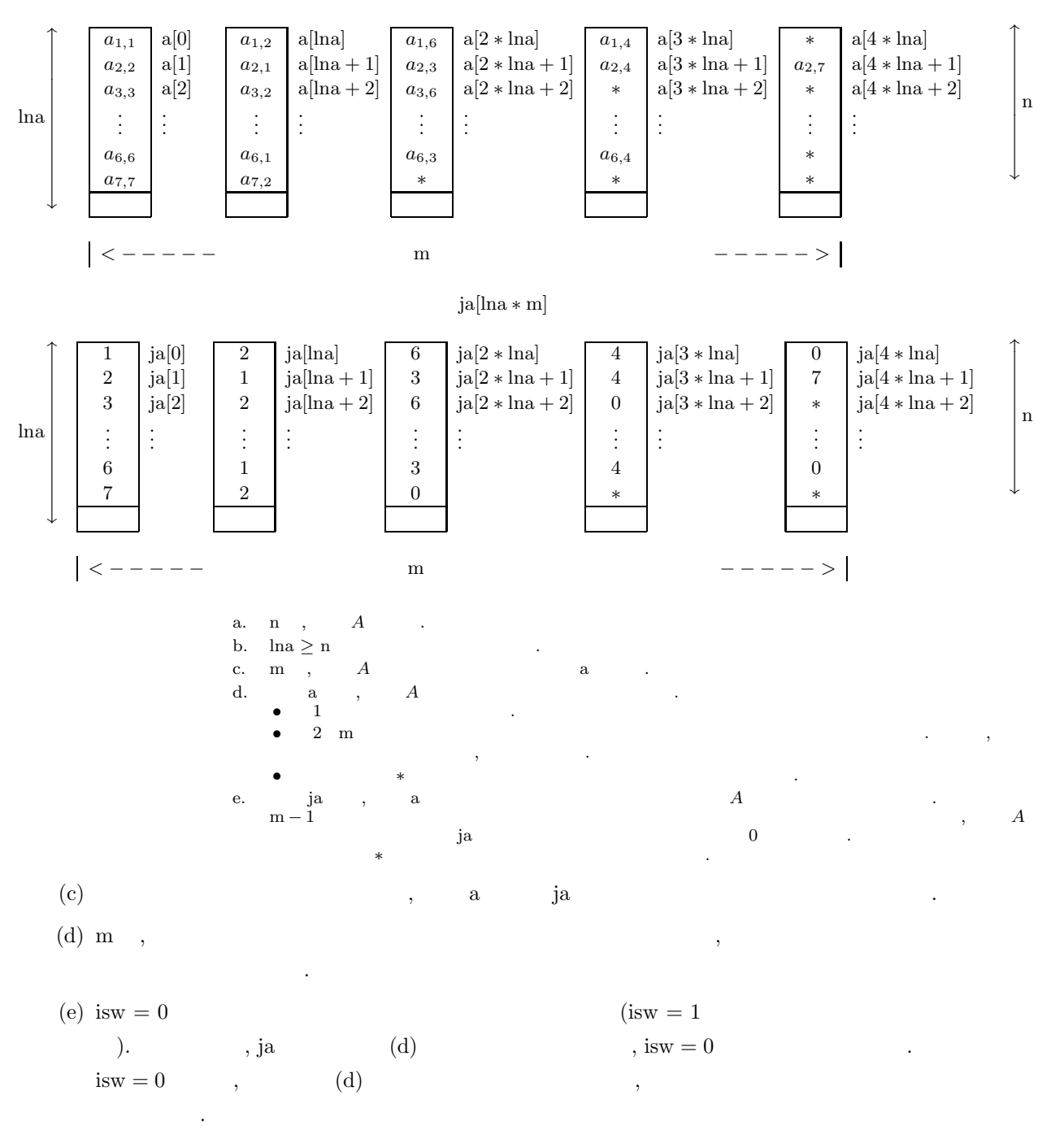

ja  $(d)$  , example the set of  $d$ (f)  $\hspace{1cm}$  ,

, ierr $=5000$ 

$$
\hspace{1.5cm},\hspace{1.5cm},\hspace{
$$

 $(7)$ 

 $(a)$ 

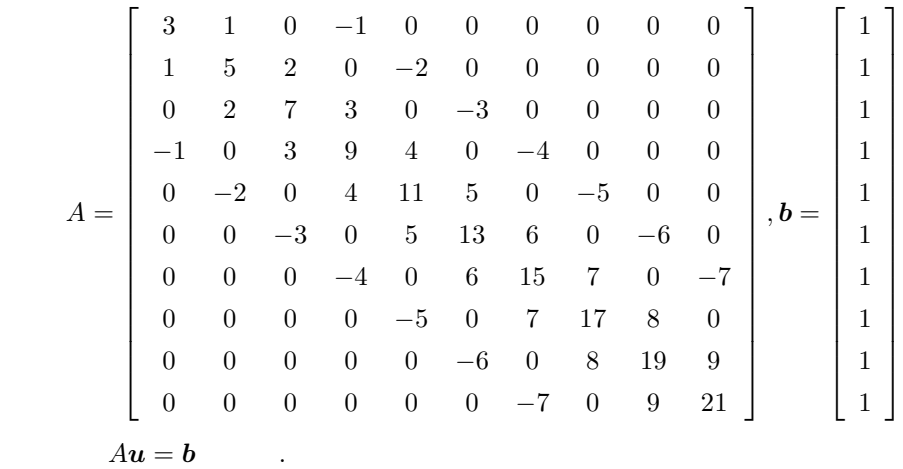

 $(b)$ 

```
a, ja, b,
lna = 11, n = 10, m = 11, itrmax = 100, epsmax = 10^{-12}, isw = 0, nt = 2
```

```
(c)
```

```
/* C interface example for ASL_qxe010 */
#include <stdio.h>
#include <stdlib.h>
#include <math.h>
#include <asl.h>
int main()
{
       double *a;<br>int lna;<br>int m;<br>int m;<br>double *b;<br>double *u;<br>int itrmax;<br>int itr;<br>double epsmax;<br>int isw;<br>int isw;<br>int itrr;<br>int i,j;<br>int i,j;
      printf( " *** ASL_qxe010 ***\n" );
       lna = 11;
n = 10;
m = 5;
       a = ( double * )malloc((size_t)( sizeof(double) * (lna*m) ));
if ( a == NULL )
      {
              printf( "no enough memory for array a\n" );
return -1;
       }
ja = ( int * )malloc((size_t)( sizeof(int) * (lna*m) ));
       if ( ja == NULL )
      {
              printf( "no enough memory for array ja\n" );
return -1;
       }
b = ( double * )malloc((size_t)( sizeof(double) * n ));
if ( b == NULL )
```

```
{
        printf( "no enough memory for array b\n" );
return -1;
 }<br>u = ( double * )malloc((size_t)( sizeof(double) * n ));<br>if ( u == NULL )
        printf( "no enough memory for array u\n" );
return -1;
}
for( j=0 ; j < m ; j++){
        for( i=0 ; i < n ; i++ )
{
             a[i+lna * j] = 0.0;ja[i+lna*j] = 0;}
}
 a[0 ] = 3.0;
a[ lna ] = 1.0;
a[ lna*2] = -1.0;
 a[1 ] = 5.0;
a[1+lna ] = 1.0;
a[1+lna*2] = 2.0;
a[1+lna*3] = -2.0;
 a[2 ] = 7.0;
a[2+lna ] = 2.0;
a[2+lna*2] = 3.0;
a[2+lna*3] = -3.0;
 a[3 ] = 9.0;
a[3+lna ] = -1.0;
a[3+lna*2] = 3.0;
a[3+lna*3] = 4.0;
a[3+lna*4] = -4.0;
 a[4 ] = 11.0;
a[4+lna ] = -2.0;
a[4+lna*2] = 4.0;
a[4+lna*3] = 5.0;
a[4+lna*4] = -5.0;
 a[5 ] = 13.0;
a[5+lna ] = -3.0;
a[5+lna*2] = 5.0;
a[5+lna*3] = 6.0;
a[5+lna*4] = -6.0;
 a[6 ] = 15.0;
a[6+lna ] = -4.0;
a[6+lna*2] = 6.0;
a[6+lna*3] = 7.0;
a[6+lna*4] = -7.0;
 a[7 ] = 17.0;
a[7+lna ] = -5.0;
a[7+lna*2] = 7.0;
a[7+lna*3] = 8.0;
 a[8 ] = 19.0;
a[8+lna ] = -6.0;
a[8+lna*2] = 8.0;
a[8+lna*3] = 9.0;
 a[9 ] = 21.0;
a[9+lna ] = -7.0;
a[9+lna*2] = 9.0;
 ja[0 ] = 1;
 ja[ lna ] = 2;
 ja[ lna*2] = 4;
 ja[1 ] = 2;
 ja[1+lna ] = 1;
ja[1+lna*2] = 3;<br>ja[1+lna*3] = 5;ja[1+lna*3] =ja[2 ] = 3;
 ja[2+lna ] = 2;
ja[2+lna*2] = 4;ja[2+lna*3] = 6;ja[3 ] = 4;
 ja[3+lna ] = 1;
 ja[3+lna*2] = 3;
ja[3+lna*3] = 5;ja[3+lna*4] = 7;ja[4 ] = 5;
 ja[4+lna ] = 2;
ja[4+lna*2] = 4;ja[4+lna*3] = 6;ja[4+lna*4] = 8;
```

```
ja[5 ] = 6;
 ja[5+lna ] = 3;
 ja[5+lna*2] = 5;<br>ja[5+lna*3] = 7;ja[5+lna*3] =ja[5+lna*4] = 9;ja[6 ] = 7;
 ja[6+lna ] = 4;
 ja[6+lna*2] = 6;ja[6+lna*3] = 8;ja[6+lna*4] = 10;ja[7 ] = 8;
 ja[7+lna ] = 5;
 ja[7+lna*2] = 7;
 ja[7+lna*3] = 9;ja[8 ] = 9;
 ja[8+lna ] = 6;
 ja[8+lna*2] = 8;ja[8+lna*3] = 10;ja[9 ] = 10;
 ja[9+lna ] = 7;
ja[9+lna*2] = 9;for(i=0; i < n; i++)
 {
    b[i] = 1.0;}
 for( i=0 ; i < n ; i++ )
{
    u[i] = 0.0;}
 itrmax = 100;
epsmax = 1.0e-12;
isw = 1;
nt = 2;
 printf( "\n *** Input ***\n\n" );
 printf( "\titrmax = %6d\n", itrmax );
 printf( "\tepsmax =%8.3g\n", epsmax );
 print() "\tnt = %6d\n", nt );
     ierr = ASL_qxe010(a,lna,n,m,ja,b,u,itrmax,&itr,epsmax,&eps,isw,nt);
 printf( "\n *** Output ***\n\n" );
 printf( "\tierr = %6d\n", ierr );
 printf( "\titr = %6d\n", itr );
 printf( "\teps =%8.3g\n\n", eps );
 for(i=0; i < n; i++)
 {
    printf( "\tu[%2d ] =%8.3g\n", i, u[i] );
 }
 free( a );
free( ja );
 free( b );
free( u );
return 0;
*** ASL_qxe010 ***
*** Input ***
```
 $\begin{array}{rcl}\n\text{itrmax} & = & 100 \\
\text{epsmax} & = & 1e-12 \\
\text{nt} & = & 2\n\end{array}$ epsmax = 1e-12 nt = 2 \*\*\* Output \*\*\*  $\begin{array}{ccc} 1 & \text{err} & = & 0 \\ 1 & \text{tr} & = & 10 \end{array}$ itr = 10 eps =3.46e-16 u[ 0 ] = 0.335<br>
u[ 2 ] = -0.0808<br>
u[ 2 ] = -0.224<br>
u[ 4 ] = 0.136<br>
u[ 5 ] = -0.147<br>
u[ 7 ] = 0.0408<br>
u[ 7 ] = -0.0926

}  $(d)$ 

*ASL qxe010, ASL pxe010* 正値対称行列 *(ELLPACK )(CG )*

 $u[9] = 0.17$ 

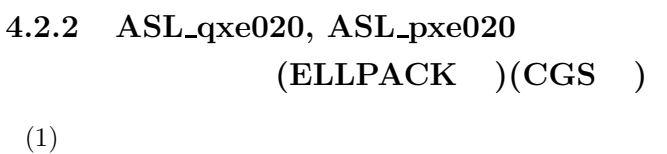

 $\mathbf{N} = \mathbf{b}$  example  $\mathbf{A} \mathbf{u} = \mathbf{b}$  example  $\mathbf{C}$  contrarions  $\mathbf{C}$ 

 $(2)$ 

倍精度関数:  $ierr = ASL_qxe020$  (a, lna, n, m, ja, b, u, itrmax, & itr, epsmax, & eps, isw, nt); 単精度関数:  $ierr = ASL-pxe020$  (a, lna, n, m, ja, b, u, itrmax, & itr, epsmax, & eps, isw, nt);

 $(3)$ 

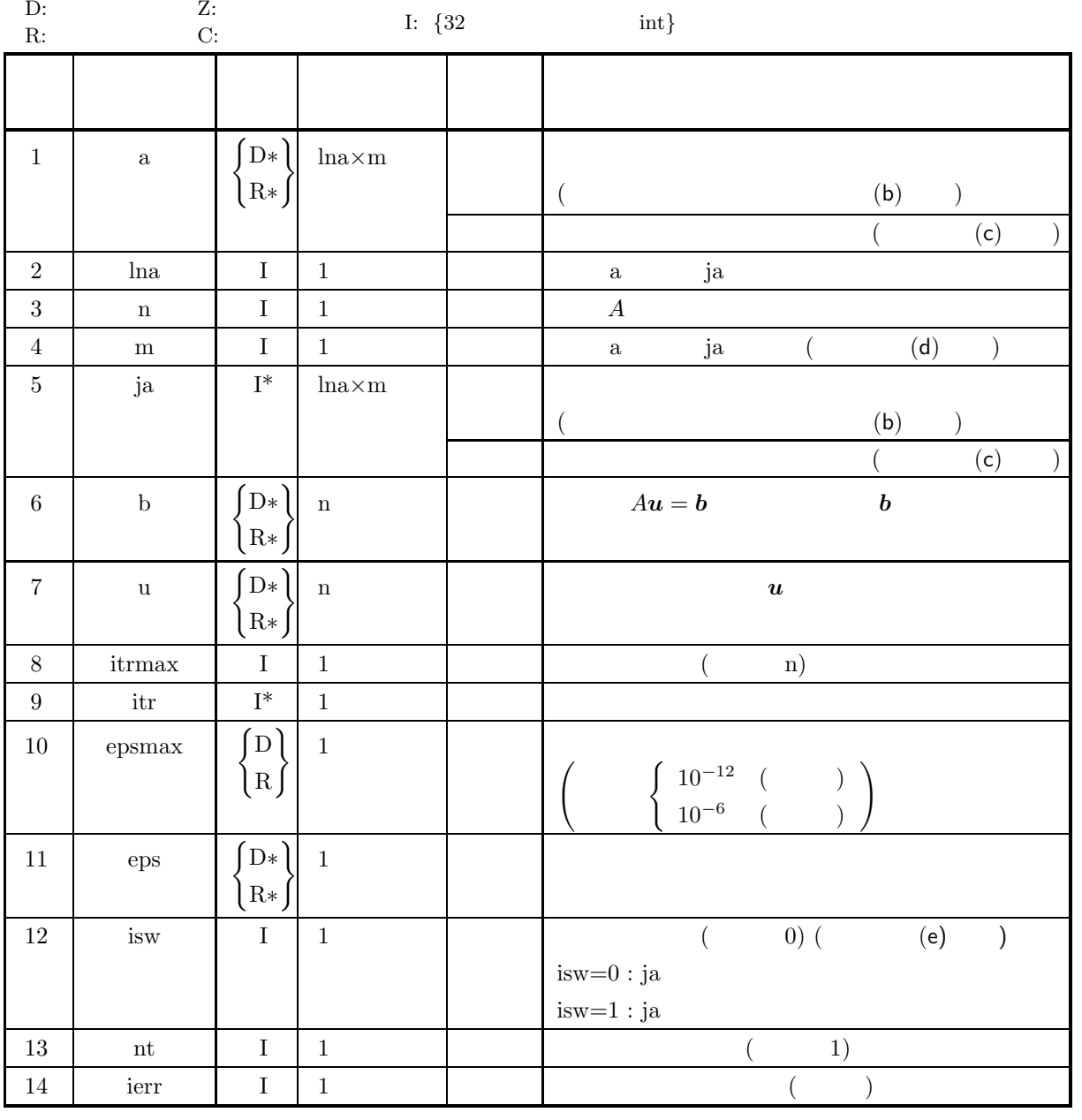

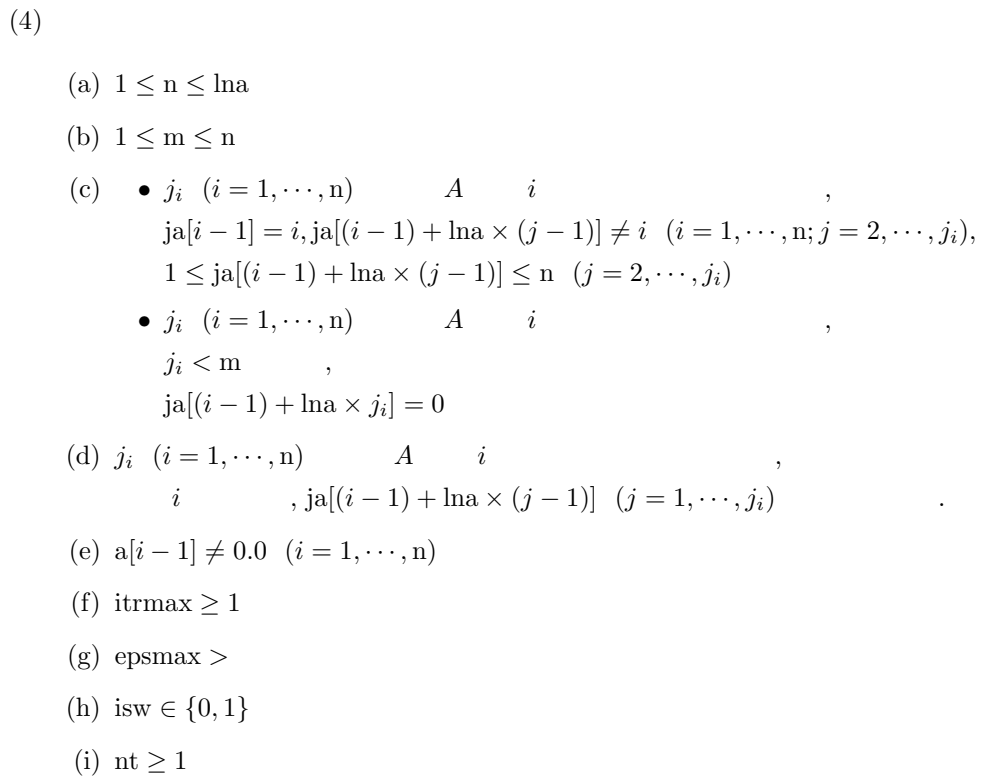

$$
\left( 5\right)
$$

(5) エラーインディケータ **(**戻り値**)**

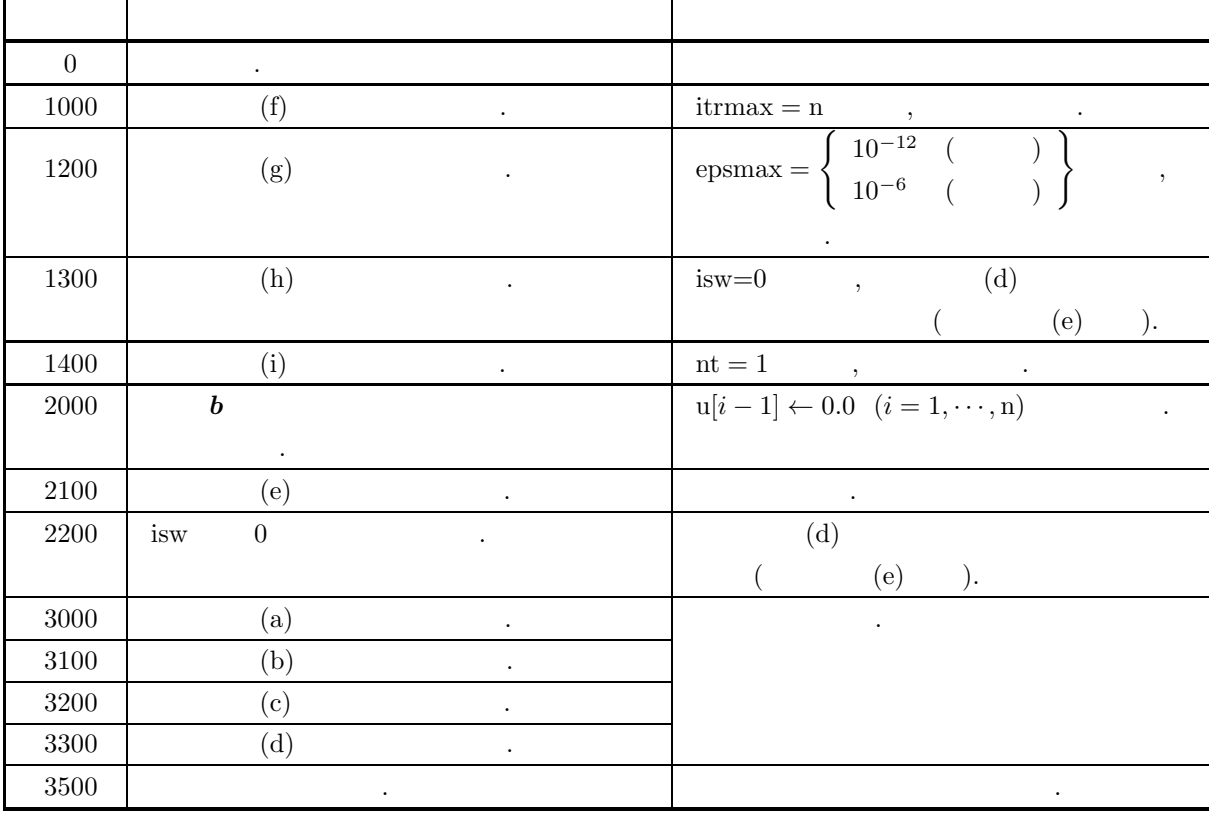

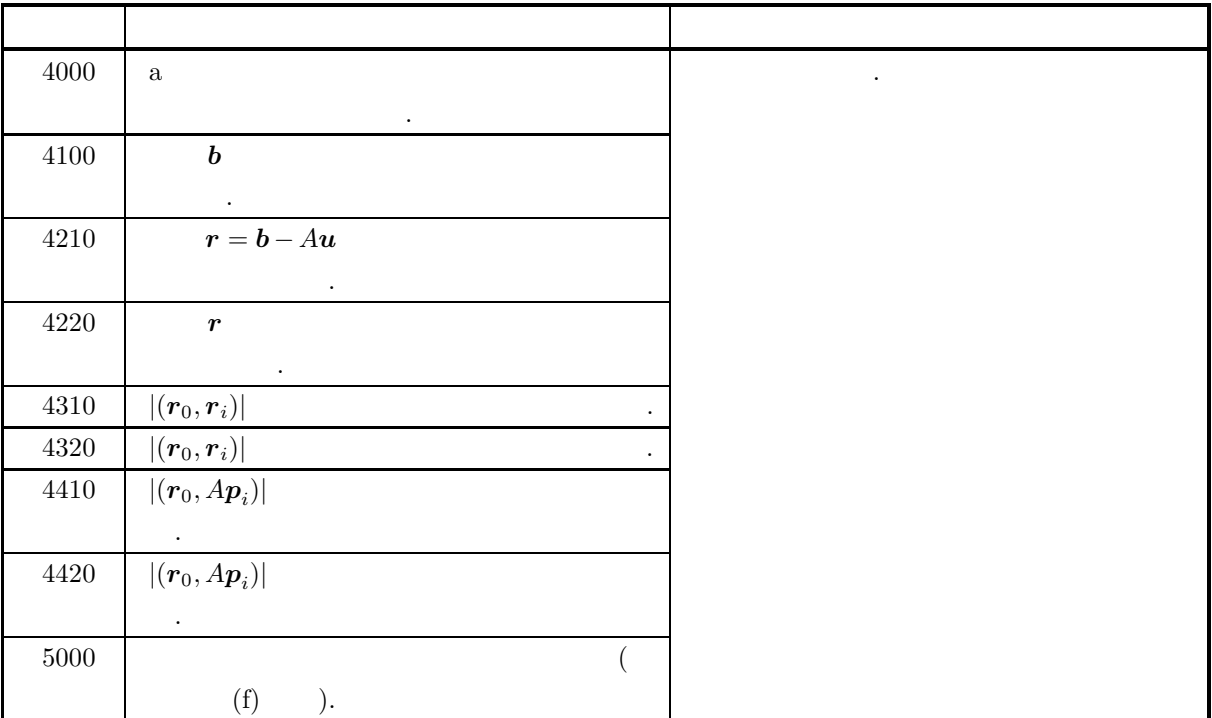

 $(6)$ 

(a)  $\mathrm{ASL}$  , and  $\mathrm{ASL}$ 

 $\alpha$ 

があるので注意されたい.

 $4-3$  ASL C

| $2^{1023}(2-2^{-52}) \approx (1.80 \times 10^{308})$  | $2^{127}(2-2^{-23}) \approx (3.40 \times 10^{38})$        |
|-------------------------------------------------------|-----------------------------------------------------------|
| $2^{-1022}$<br>$\approx (2.23 \times 10^{-308})$      | $2^{-126}$<br>$\approx (1.17 \times 10^{-38})$            |
| $-2^{-1022}$<br>$\approx (-2.23 \times 10^{-308})$    | $-2^{-126}$<br>$\approx (-1.17 \times 10^{-38})$          |
| $-2^{1023}(2-2^{-52}) \simeq (-1.80 \times 10^{308})$ | $\vert -2^{127}(2-2^{-23}) \simeq (-3.40 \times 10^{38})$ |
| $\times 10^{-3}$                                      |                                                           |
| $\times 10^3$                                         |                                                           |

### *ASL qxe020, ASL pxe020*

非対称行列 *(ELLPACK )(CGS )*

 $(b)$  a  $ja$  .

 $4-2$ 

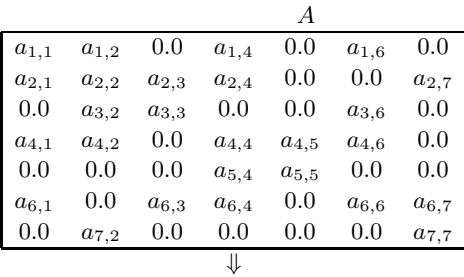

#### $a[\text{ln}a \times \text{m}]$

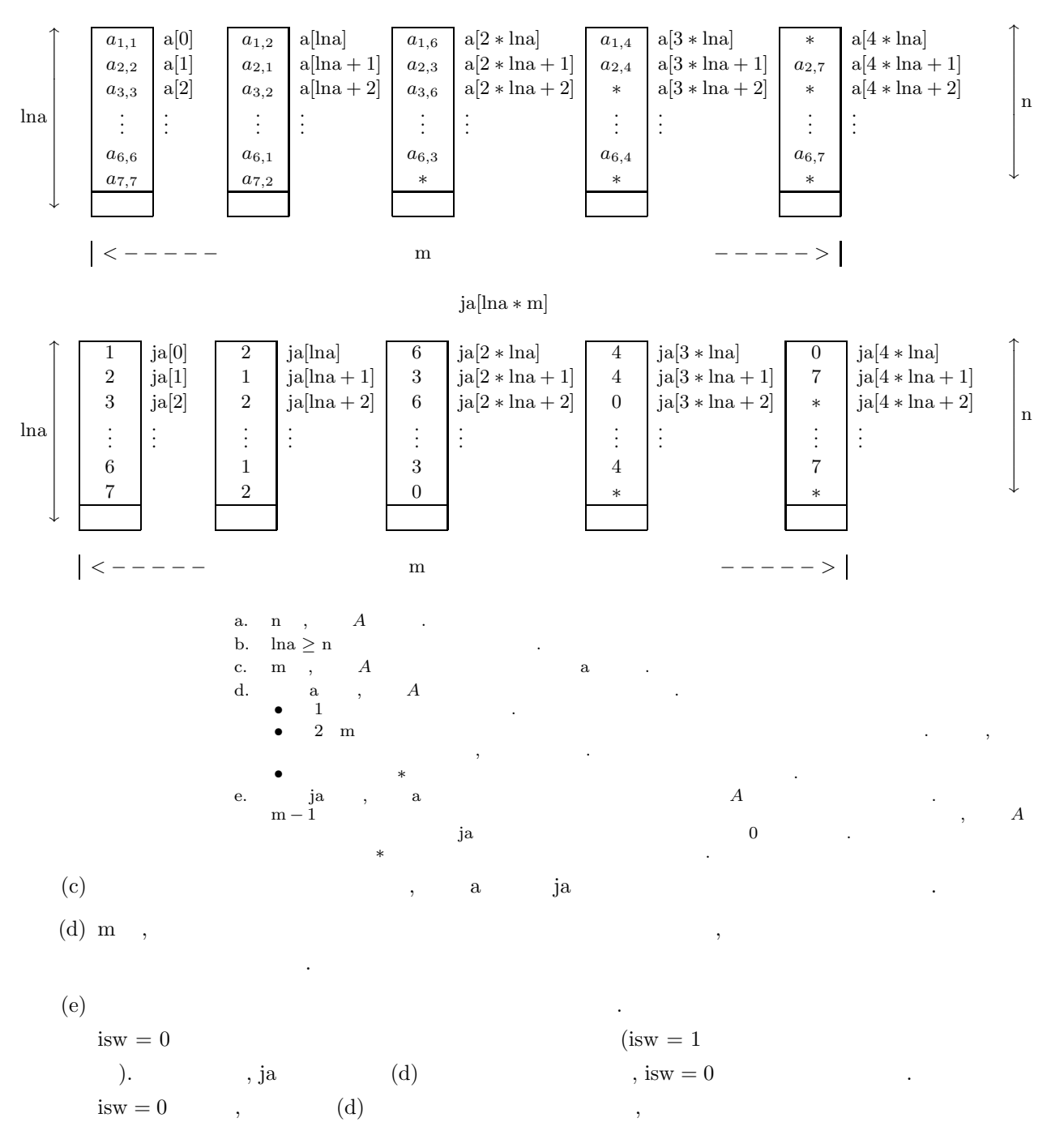

**178**

て行うこと. ja  $(d)$  , example the set of  $d$ 

(f)  $\hspace{1cm}$  ,

, ierr  $= 5000$ 

**ないことになっている。** 

 $(7)$ 

 $(a)$ 

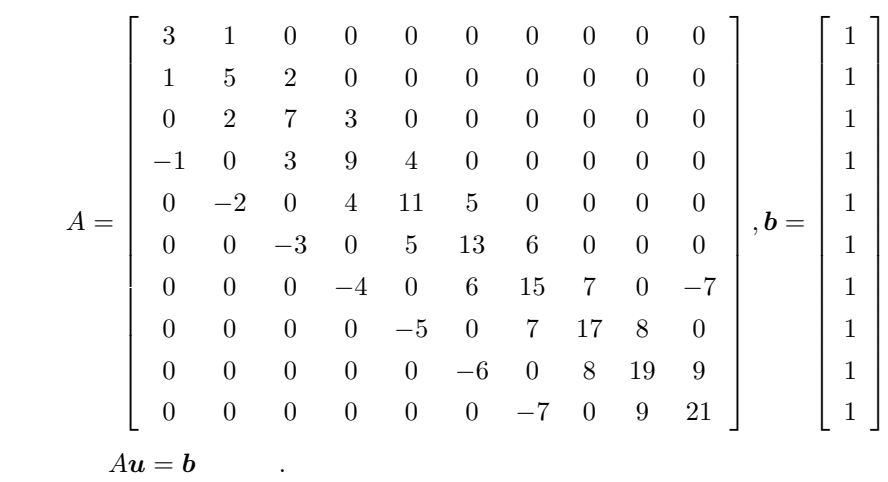

この場合は, 問題規模を縮小するか, または, マシンの環境を変更しなければ, この関数を使用して問題を

 $(b)$ 

```
a, ja, b,
    lna = 11, n = 10, m = 11, itrmax = 100, epsmax = 10^{-12}, isw = 0, nt = 2
(c)
```

```
/* C interface example for ASL_qxe020 */
#include <stdio.h>
#include <stdlib.h>
#include <math.h>
#include <asl.h>
int main()
{
       double *a;<br>int lna;<br>int m;<br>int m;<br>double *b;<br>double *u;<br>int itrmax;<br>int itr;<br>double epsmax;<br>int isw;<br>int isw;<br>int itr;<br>int i,j;<br>int i,j;
      printf( " *** ASL_qxe020 ***\n" );
       lna = 11;
n = 10;
m = 5;
       a = ( double * )malloc((size_t)( sizeof(double) * (lna*m) ));
if ( a == NULL )
{
              printf( "no enough memory for array a\n" );
return -1;
       }
ja = ( int * )malloc((size_t)( sizeof(int) * (lna*m) ));
       if ( ja == NULL )
       {
              printf( "no enough memory for array ja\n" );
return -1;
      }
```

```
b = ( double * )malloc((size_t)( sizeof(double) * n ));<br>if ( b == NULL )
       printf( "no enough memory for array b\n" );
return -1;
 }<br>u = ( double * )malloc((size_t)( sizeof(double) * n ));<br>if ( u == NULL )<br>{
       printf( "no enough memory for array u\n" );
return -1;
}
for( j=0 ; j < m ; j++ )
{
      for( i=0 ; i < n ; i++ )
       {
             a[i+lna*j] = 0.0;
           ja[i+lna*j] = 0;
      }
}
 a[0 ] = 3.0;
a[ lna ] = 1.0;
 a[1 ] = 5.0;
a[1+lna ] = 1.0;
a[1+lna*2] = 2.0;
 a[2 ] = 7.0;
a[2+lna ] = 2.0;
a[2+lna*2] = 3.0;
 a[3 ] = 9.0;
a[3+lna ] = -1.0;
a[3+lna*2] = 3.0;
a[3+lna*3] = 4.0;
 a[4 ] = 11.0;
a[4+lna ] = -2.0;
a[4+lna*2] = 4.0;
a[4+lna*3] = 5.0;
 a[5 ] = 13.0;
a[5+lna ] = -3.0;
a[5+lna*2] = 5.0;
a[5+lna*3] = 6.0;
 a[6 ] = 15.0;
a[6+lna ] = -4.0;
a[6+lna*2] = 6.0;
a[6+lna*3] = 7.0;
a[6+lna*4] = -7.0;
 a[7 ] = 17.0;
a[7+lna ] = -5.0;
a[7+lna*2] = 7.0;
a[7+lna*3] = 8.0;
 a[8 ] = 19.0;
a[8+lna ] = -6.0;
a[8+lna*2] = 8.0;
a[8+lna*3] = 9.0;
 a[9 ] = 21.0;
a[9+lna ] = -7.0;
a[9+lna*2] = 9.0;
 ja[0 ] = 1;
 ja[ lna ] = 2;
 ja[1 ] = 2;
 ja[1+lna ] = 1;
ja[1+lna*2] = 3;ja[2 ] = 3;
 ja[2+lna ] = 2;
ja[2+lna*2] = 4;ja[3 ] = 4;
 ja[3+lna ] = 1;
ja[3+lna*2] = 3;ja[3+lna*3] = 5;ja[4 ] = 5;
 ja[4+lna ] = 2;
ja[4+lna*2] = 4;ja[4+lna*3] = 6;ja[5 ] = 6;
 ja[5+lna ] = 3;
 ja[5+lna*2] = 5;
 ja[5+lna*3] = 7;
 ja[6 ] = 7;
 ja[6+lna ] = 4;
```
 $ja[6+lna*2] = 6;$ 

```
ja[6+lna*3] = 8;
ja[6+lna*4] = 10;
ja[7 ] = 8;
ja[7+lna ] = 5;
ja[7+lna*2] = 7;
ja[7+lna*3] = 9;ja[8 ] = 9;
ja[8+lna ] = 6;
ja[8+lna*2] = 8;ja[8+lna*3] = 10;ja[9 ] = 10;
ja[9+lna ] = 7;
ja[9+lna*2] = 9;
for(i=0; i < n; i++)
\bar{f}b[i] = 1.0;}
for( i=0 ; i < n ; i++ )
{
   u[i] = 0.0;}
itrmax = 100;
epsmax = 1.0e-12;
isw = 1;
nt = 2;
printf( "\n *** Input ***\n\n" );
printf( "\titrmax = %6d\n", itrmax );
printf( "\tepsmax =%8.3g\n", epsmax );
print() "\tnt = %6d\n", nt );
    ierr = ASL_qxe020(a,lna,n,m,ja,b,u,itrmax,&itr,epsmax,&eps,isw,nt);
printf( "\n *** Output ***\n\n" );
printf( "\tierr = %6d\n", ierr );
printf( "\titr = %6d\n", itr );
printf( "\teps =%8.3g\n\n", eps );
for( i=0 ; i < n ; i++ )
{
    printf( "\tu[%2d ] =%8.3g\n", i, u[i] );
}
free( a );
free( ja );
free( b );
free( u );
return 0;
```
\*\*\* ASL\_qxe020 \*\*\* \*\*\* Input \*\*\*

}

 $(d)$ 

 $\begin{array}{rcl}\n\text{itrmax} & = & 100 \\
\text{epsmax} & = & 1e-12 \\
\text{nt} & = & 2\n\end{array}$ epsmax = 1e-12 nt = 2 \*\*\* Output \*\*\*  $\begin{array}{ccc} 1 \text{err} & = & 0 \\ 1 \text{tr} & = & 10 \end{array}$ itr = 10 eps =6.19e-16 u[ 0 ] = 0.296<br>
u[ 2 ] = 0.0732<br>
u[ 2 ] = 0.0732<br>
u[ 4 ] = 0.0707<br>
u[ 5 ] = 0.0185<br>
u[ 7 ] = 0.0335<br>
u[ 8 ] = 0.0335<br>
u[ 9 ] = 0.00671<br>
u[ 9 ] = 0.0795

## **4.2.3 ASL qxe030, ASL pxe030** 非対称行列 **(ELLPACK )(BiCGSTAB )**

 $(1)$ 

 $1 \t Au = b$  BiCGSTAB

 $(2)$ 

で解く.

倍精度関数:  $ierr = ASL_qxe030$  (a, lna, n, m, ja, b, u, itrmax, & itr, epsmax, & eps, isw, nt); 単精度関数: ierr = ASL pxe030 (a, lna, n, m, ja, b, u, itrmax, & itr, epsmax, & eps, isw, nt);

 $(3)$ 

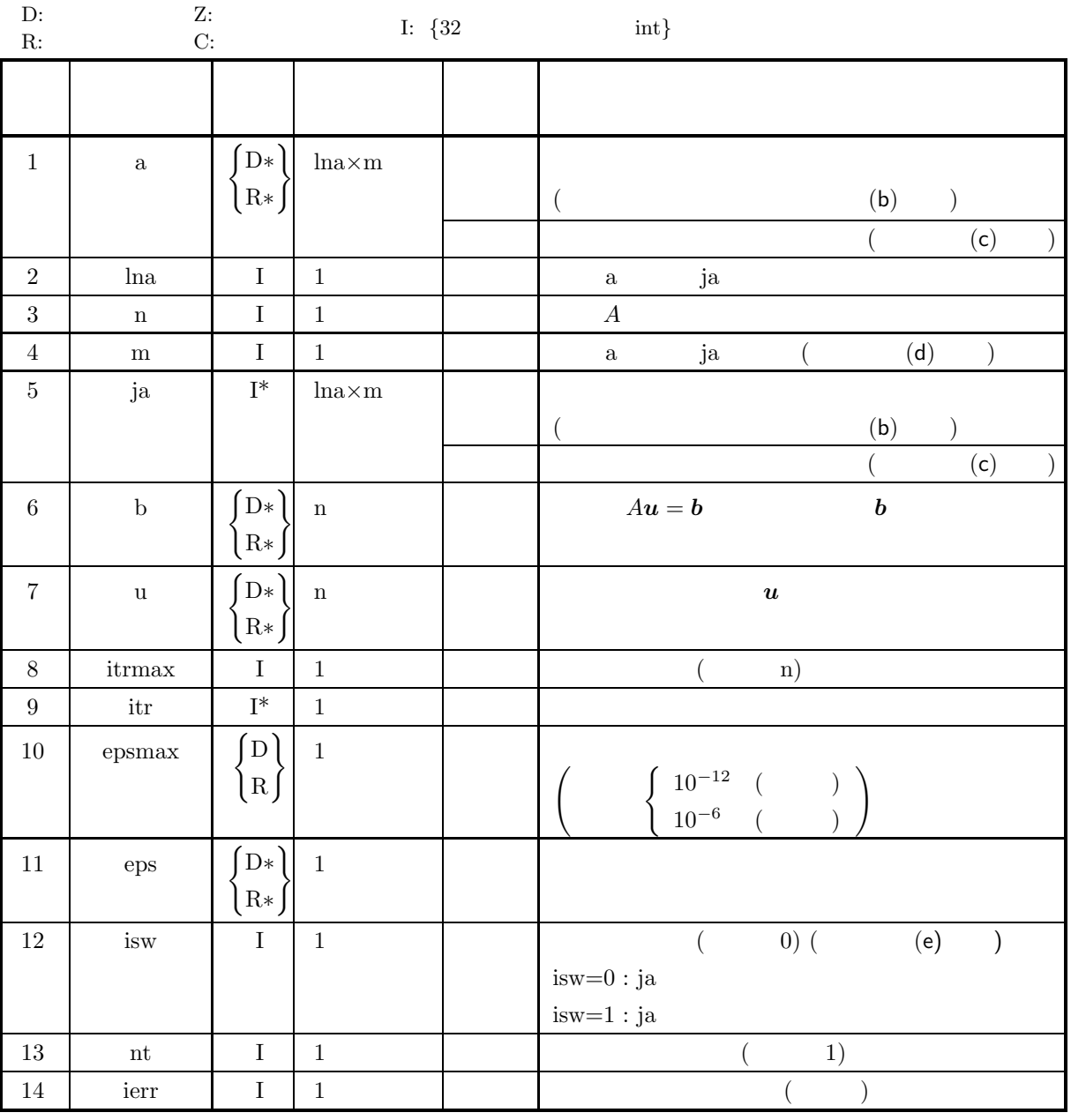

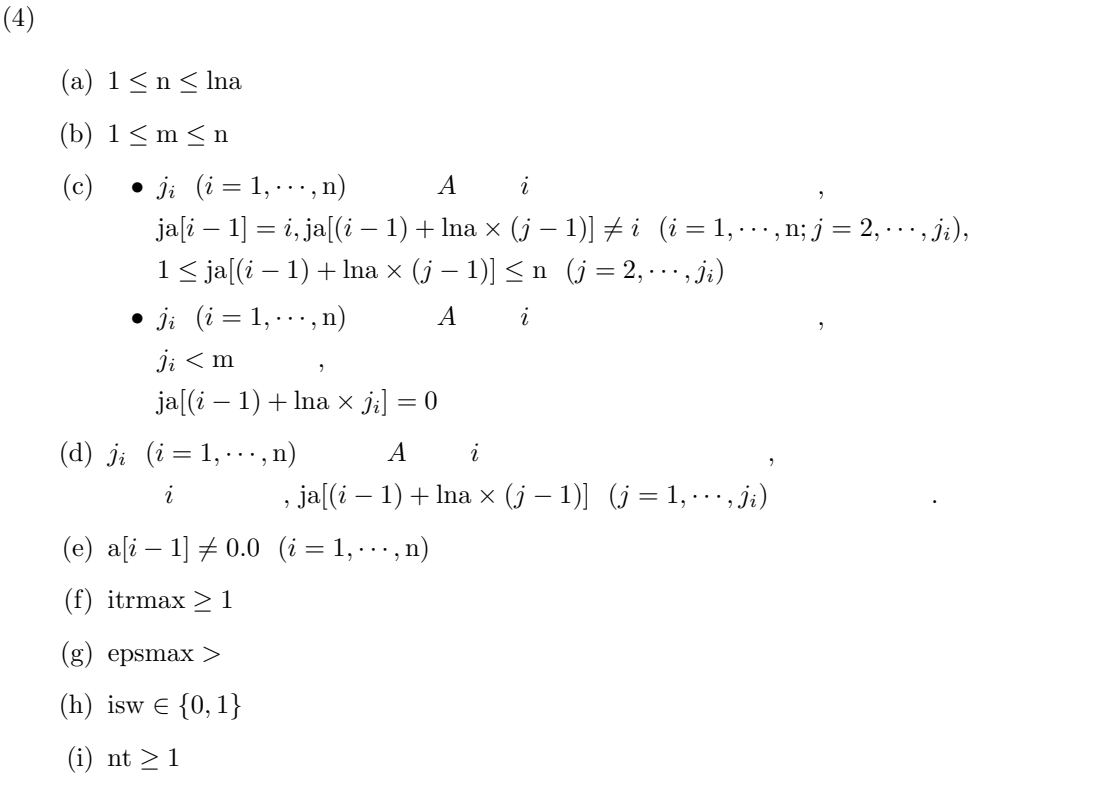

$$
\left( 5\right)
$$

(5) エラーインディケータ **(**戻り値**)**

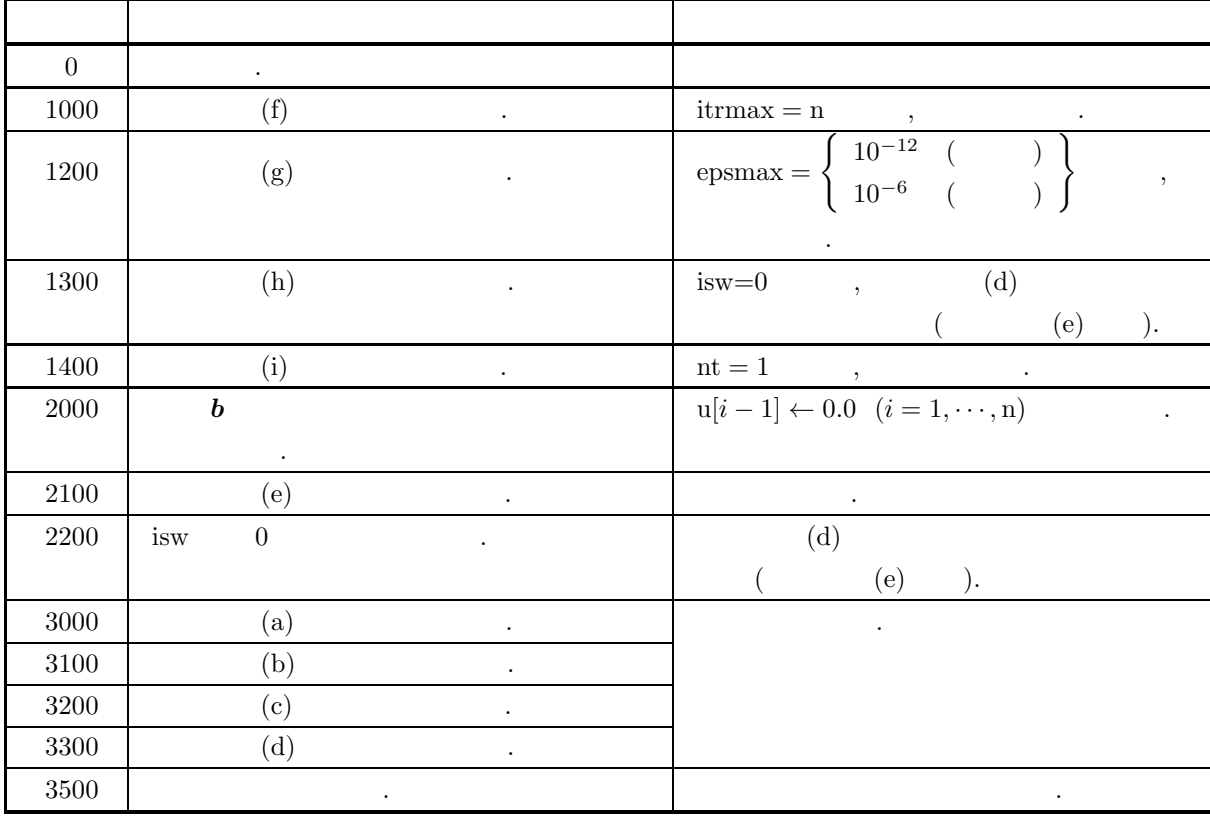

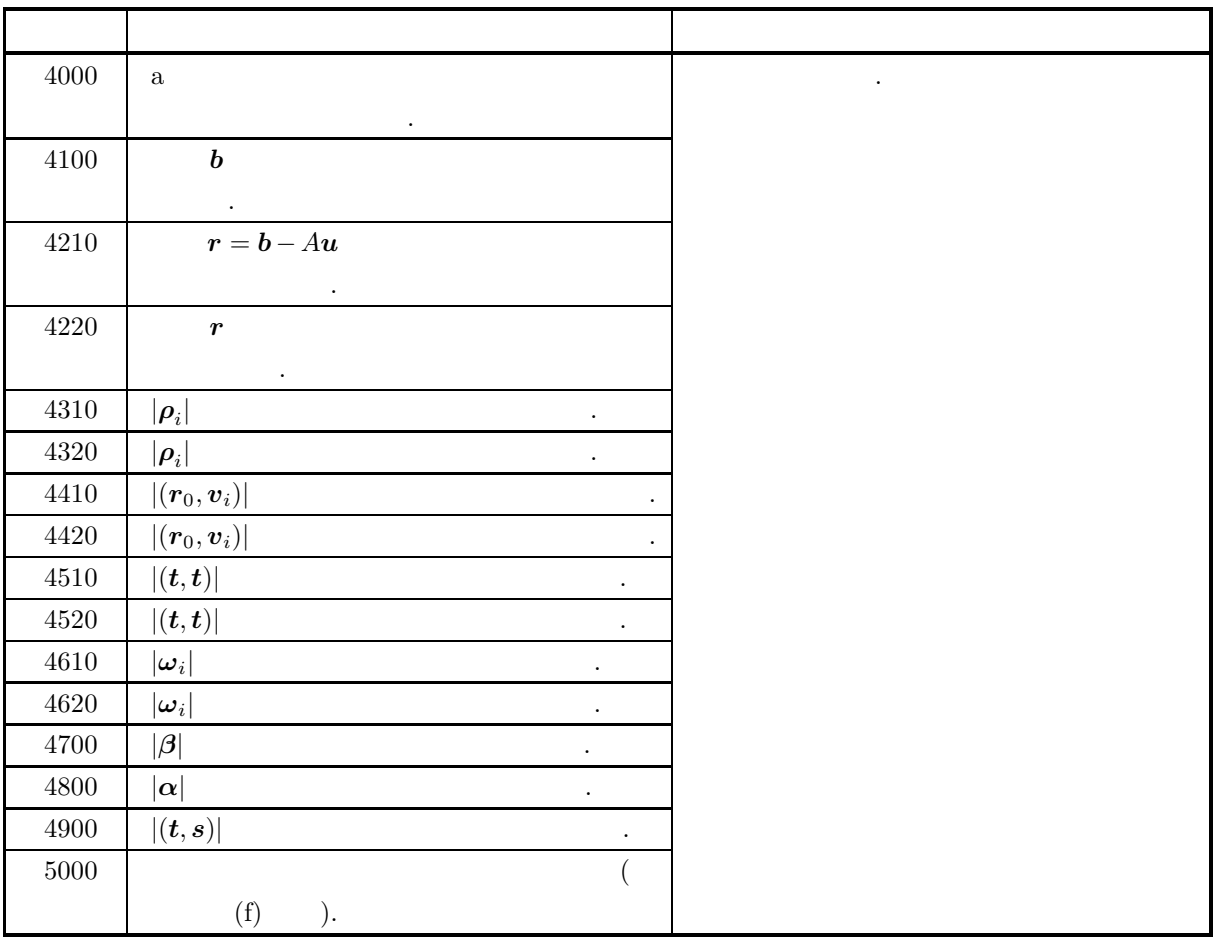

 $(6)$ 

 $\tag{a) ASL}$ 

があるので注意されたい.

 $4-4$  ASL C

| $2^{1023}(2-2^{-52}) \approx (1.80 \times 10^{308})$  | $2^{127}(2-2^{-23}) \approx (3.40 \times 10^{38})$        |
|-------------------------------------------------------|-----------------------------------------------------------|
| $2^{-1022}$<br>$\approx (2.23 \times 10^{-308})$      | $2^{-126}$<br>$\approx (1.17 \times 10^{-38})$            |
| $-2^{-1022}$<br>$\approx (-2.23 \times 10^{-308})$    | $-2^{-126}$<br>$\approx (-1.17 \times 10^{-38})$          |
| $-2^{1023}(2-2^{-52}) \simeq (-1.80 \times 10^{308})$ | $\vert -2^{127}(2-2^{-23}) \simeq (-3.40 \times 10^{38})$ |
| $\times$ 10 <sup>-3</sup>                             |                                                           |
| $\times 10^3$                                         |                                                           |

 $\alpha$ 

 $(b)$  a  $ja$  .

 $4-3$ 

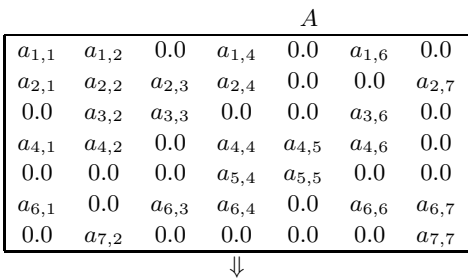

#### $a[\text{ln}a \times \text{m}]$

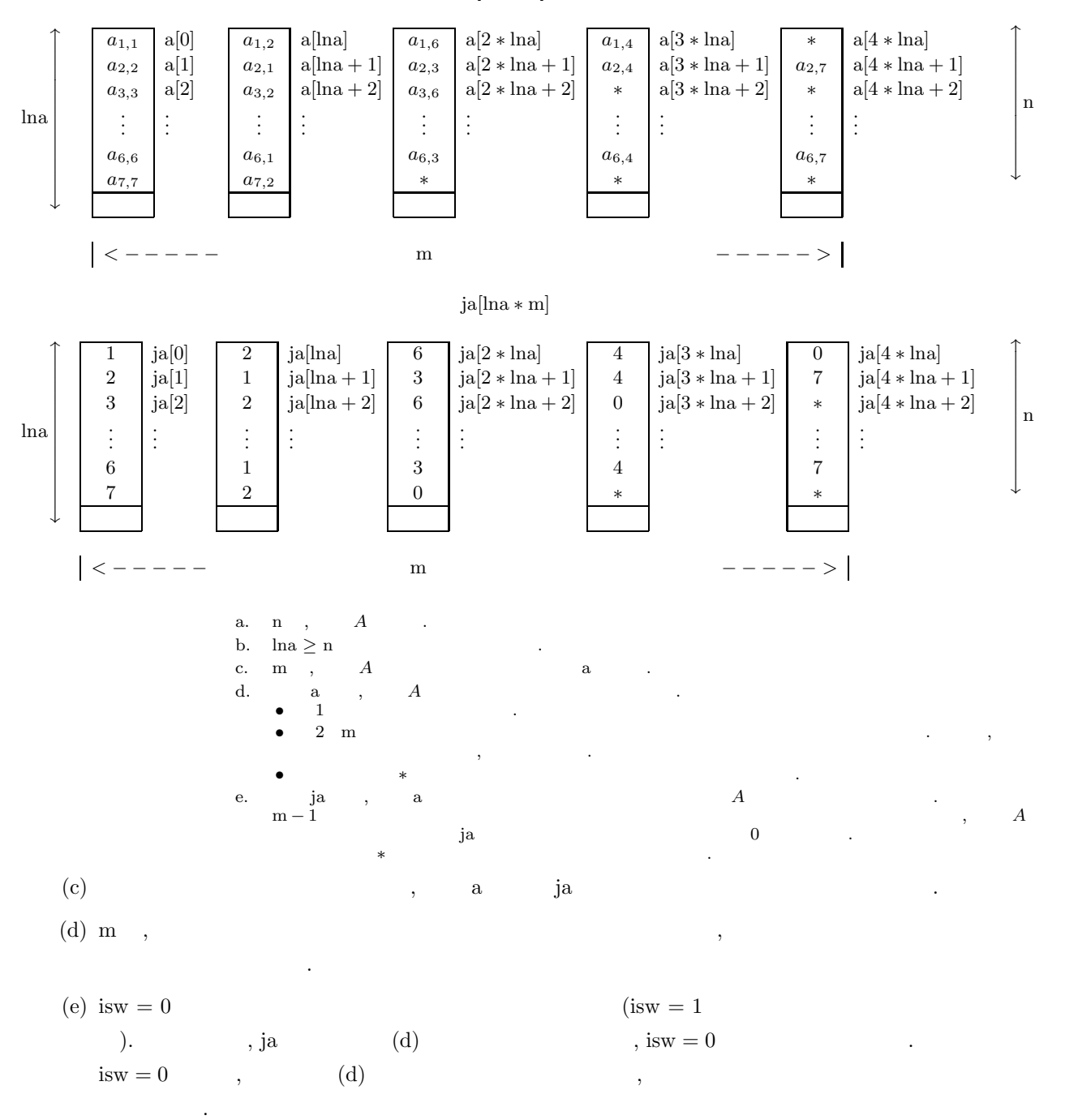

ja  $(d)$  , example the set of  $d$ (f)  $\hspace{1cm}$  , , ierr $=5000$ 

$$
\mathcal{A} = \{ \mathcal{A} \mid \mathcal{A} \in \mathcal{A} \}
$$

 $(7)$ 

 $(a)$ 

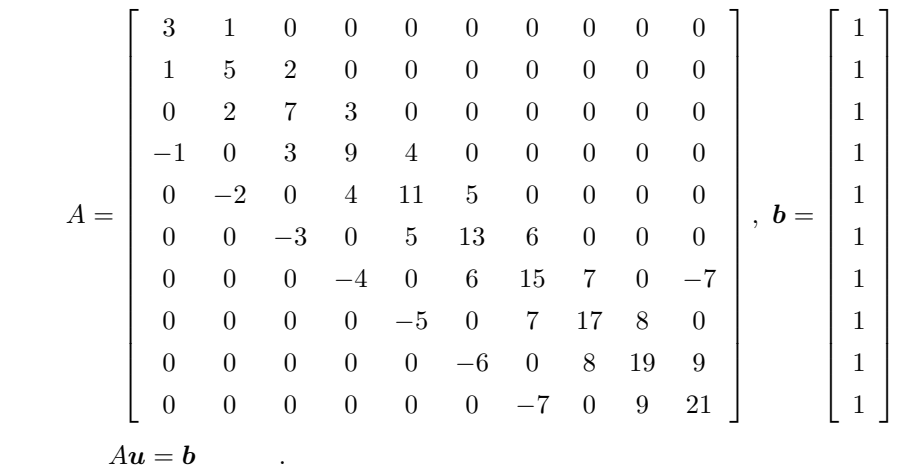

 $(b)$ 

a, ja, b,

```
lna = 11, n = 10, m = 11, itrmax = 100, epsmax = 10^{-12}, isw = 0, nt = 2
(c)
```

```
/* C interface example for ASL_qxe030 */
#include <stdio.h>
#include <stdlib.h>
#include <math.h>
#include <asl.h>
int main()
{
       double *a;<br>int lna;<br>int m;<br>int m;<br>double *b;<br>double *u;<br>int itrmax;<br>int itr;<br>double epsmax;<br>int isw;<br>int isw;<br>int itrr;<br>int i,j;<br>int i,j;
      printf( " *** ASL_qxe030 ***\n" );
       lna = 11;
n = 10;
m = 5;
       a = ( double * )malloc((size_t)( sizeof(double) * (lna*m) ));
if ( a == NULL )
       {
              printf( "no enough memory for array a\n" );
return -1;
       }
ja = ( int * )malloc((size_t)( sizeof(int) * (lna*m) ));
       if ( ja == NULL )
      {
              printf( "no enough memory for array ja\n" );
return -1;
       }
b = ( double * )malloc((size_t)( sizeof(double) * n ));
if ( b == NULL )
```

```
{
       printf( "no enough memory for array b\n" );
return -1;
 }<br>u = ( double * )malloc((size_t)( sizeof(double) * n ));<br>if ( u == NULL )
       printf( "no enough memory for array u\n" );
return -1;
}
for( j=0 ; j < m ; j++){
       for( i=0 ; i < n ; i++ )
{
            a[i+lna * j] = 0.0;ja[i+lna*j] = 0;}
}
 a[0 ] = 3.0;
a[ lna ] = 1.0;
 a[1 ] = 5.0;
a[1+lna ] = 1.0;
a[1+lna*2] = 2.0;
 a[2 ] = 7.0;
a[2+lna ] = 2.0;
a[2+lna*2] = 3.0;
 a[3 ] = 9.0;
a[3+lna ] = -1.0;
a[3+lna*2] = 3.0;
a[3+lna*3] = 4.0;
 a[4 ] = 11.0;
a[4+lna ] = -2.0;
a[4+lna*2] = 4.0;
a[4+lna*3] = 5.0;
 a[5 ] = 13.0;
a[5+lna ] = -3.0;
a[5+lna*2] = 5.0;
a[5+lna*3] = 6.0;
 a[6 ] = 15.0;
a[6+lna ] = -4.0;
a[6+lna*2] = 6.0;
a[6+lna*3] = 7.0;
a[6+lna*4] = -7.0;
 a[7 ] = 17.0;
a[7+lna ] = -5.0;
a[7+lna*2] = 7.0;
a[7+lna*3] = 8.0;
 a[8 ] = 19.0;
a[8+lna ] = -6.0;
a[8+lna*2] = 8.0;
a[8+lna*3] = 9.0;
 a[9 ] = 21.0;
a[9+lna ] = -7.0;
a[9+lna*2] = 9.0;
 ja[0 ] = 1;
 ja[ lna ] = 2;
 ja[1 ] = 2;
 ja[1+lna ] = 1;
ja[1+lna*2] = 3;ja[2 ] = 3;
 ja[2+lna ] = 2;
ja[2+lna*2] = 4;ja[3 ] = 4;
 ja[3+lna ] = 1;
ja[3+lna*2] = 3;ja[3+lna*3] = 5;ja[4 ] = 5;
 ja[4+lna ] = 2;
ja[4+lna*2] = 4;ja[4+lna*3] = 6;ja[5 ] = 6;
 ja[5+lna ] = 3;
ja[5+lna*2] = 5;ja[5+lna*3] = 7;ja[6 ] = 7;
 ja[6+lna ] = 4;
ja[6+lna*2] = 6;
ja[6+lna*3] = 8;
```

```
ja[6+lna*4] = 10;
ja[7 ] = 8;
ja[7+lna ] = 5;
ja[7+lna*2] = 7;
ja[7+lna*3] = 9;
ja[8 ] = 9;
ja[8+lna ] = 6;
ja[8+lna*2] = 8;ja[8+lna*3] = 10;ja[9 ] = 10;
ja[9+lna ] = 7;
ja[9+lna*2] = 9;for( i=0 ; i < n ; i++ )
{
    b[i] = 1.0;}
for( i=0 ; i < n ; i++ )
{
   u[i] = 0.0;}
itrmax = 100;
epsmax = 1.0e-12;
isw = 1;
nt = 2;
printf( "\n *** Input ***\n\n" );
printf( "\titrmax = %6d\n", itrmax );
printf( "\tepsmax =%8.3g\n", epsmax );
print() "\tnt = %6d\n", nt );
    ierr = ASL_qxe030(a,lna,n,m,ja,b,u,itrmax,&itr,epsmax,&eps,isw,nt);
printf( "\n *** Output ***\n\n" );
printf( "\tierr = %6d\n", ierr );
printf( "\titr = %6d\n", itr );
printf( "\teps =%8.3g\n\n", eps );
for(i=0; i < n; i++)
{
   printf( "\tu[%2d ] =%8.3g\n", i, u[i] );
}
free( a );
free( ja );
free( b );
free( u );
return 0;
```
### $(d)$

}

\*\*\* ASL\_qxe030 \*\*\*

\*\*\* Input \*\*\* itrmax =  $100$ <br>epsmax =  $1e-12$ <br>nt = 2 epsmax = 1e-12 nt = 2 \*\*\* Output \*\*\*  $\begin{array}{ccc} 1 \, \text{err} & = & 0 \\ 1 \, \text{tr} & = & 10 \\ 10 & = 3.88 \text{e-16} \\ \end{array}$ itr = 10 eps =3.88e-16 u[ 0 ] = 0.296<br>
u[ 2 ] = 0.0732<br>
u[ 3 ] = 0.0882<br>
u[ 4 ] = 0.0707<br>
u[ 5 ] = 0.0185<br>
u[ 7 ] = 0.0335<br>
u[ 8 ] = 0.0335<br>
u[ 8 ] = 0.00671<br>
u[ 9 ] = 0.0795

## **4.2.4 ASL qxe040, ASL pxe040** 非対称行列 **(ELLPACK )(GMRES(m) )**

 $(1)$ 

 $1 \t Au = b$  GMRES(m)

 $(2)$ 

で解く.

倍精度関数:

 $ierr = ASL_qxe040$  (a, lna, n, m, ja, b, u, itrmax, & itr, mgmrs, epsmax, & eps, isw, nt); 単精度関数:  $ierr = ASL-pxe040$  (a, lna, n, m, ja, b, u, itrmax, & itr, mgmrs, epsmax, & eps, isw, nt);

 $(3)$ 

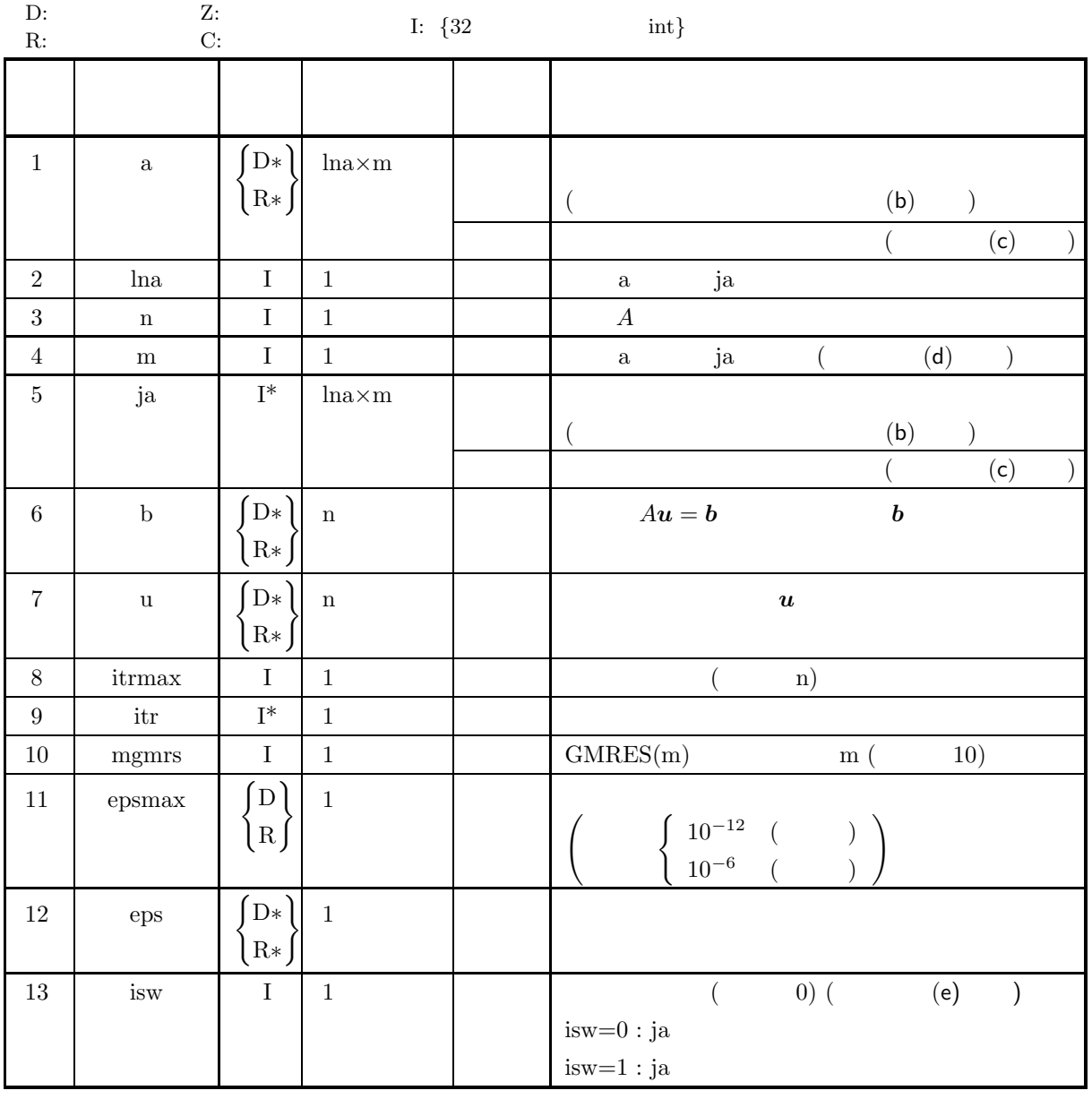

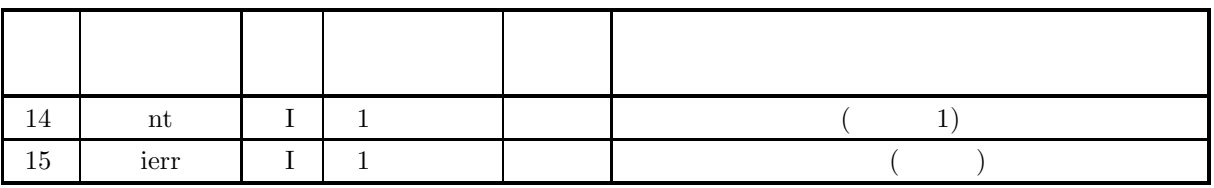

 $(4)$ 

- (a)  $1 \le n \le \ln a$
- (b)  $1 \leq m \leq n$
- (c)  $\bullet$   $j_i$   $(i = 1, \cdots, n)$   $A$   $i$ ja $[i - 1] = i$ , ja $[(i - 1) + \ln \alpha \times (j - 1)] \neq i$   $(i = 1, \dots, n; j = 2, \dots, j_i)$ ,  $1 \leq ja[(i-1) + \ln a \times (j-1)] \leq n \quad (j = 2, \dots, j_i)$ •  $j_i$   $(i = 1, \dots, n)$   $A$   $i$  $j_i < \mathrm{m}$  , ja $[(i-1) + \ln a \times j_i] = 0$ (d)  $j_i$   $(i = 1, \dots, n)$   $A$   $i$ i  $i$ , ja $[(i-1) + \ln a \times (j-1)]$   $(j = 1, \dots, j_i)$ (e)  $a[i-1] \neq 0.0$   $(i = 1, \dots, n)$ (f) itemax  $\geq 1$ (g) mgmrs  $\geq 1$
- $(h)$  epsmax >
- (i) isw  $\in \{0, 1\}$
- (j) nt  $\geq 1$

(5) エラーインディケータ **(**戻り値**)**

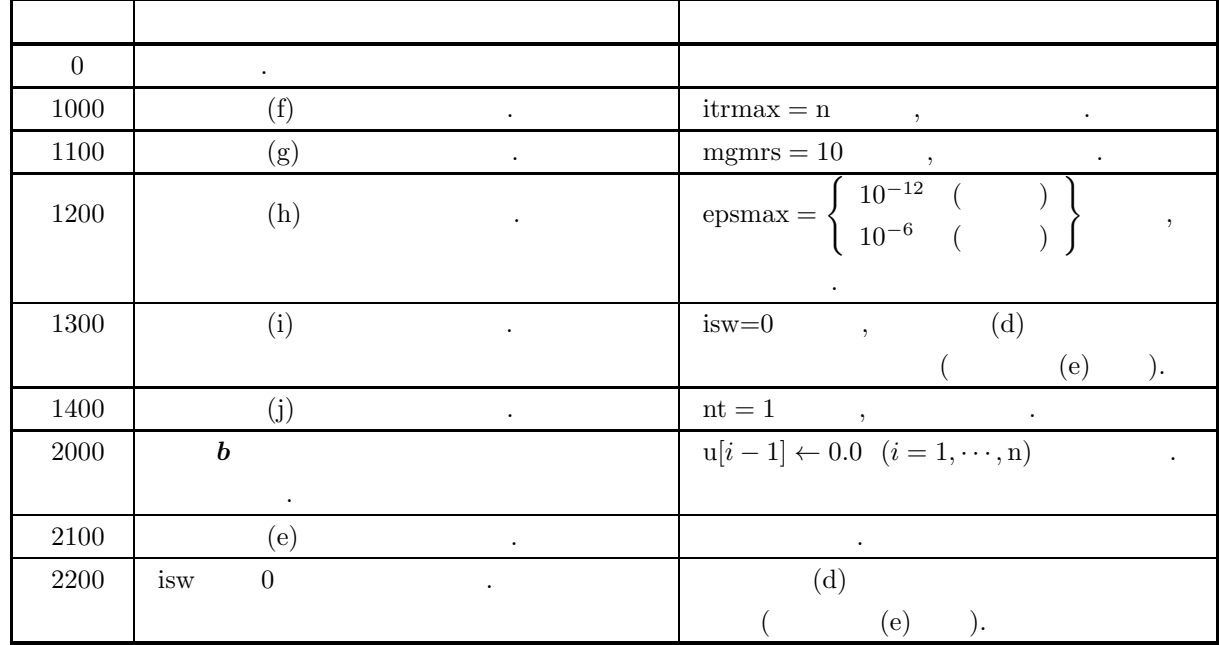

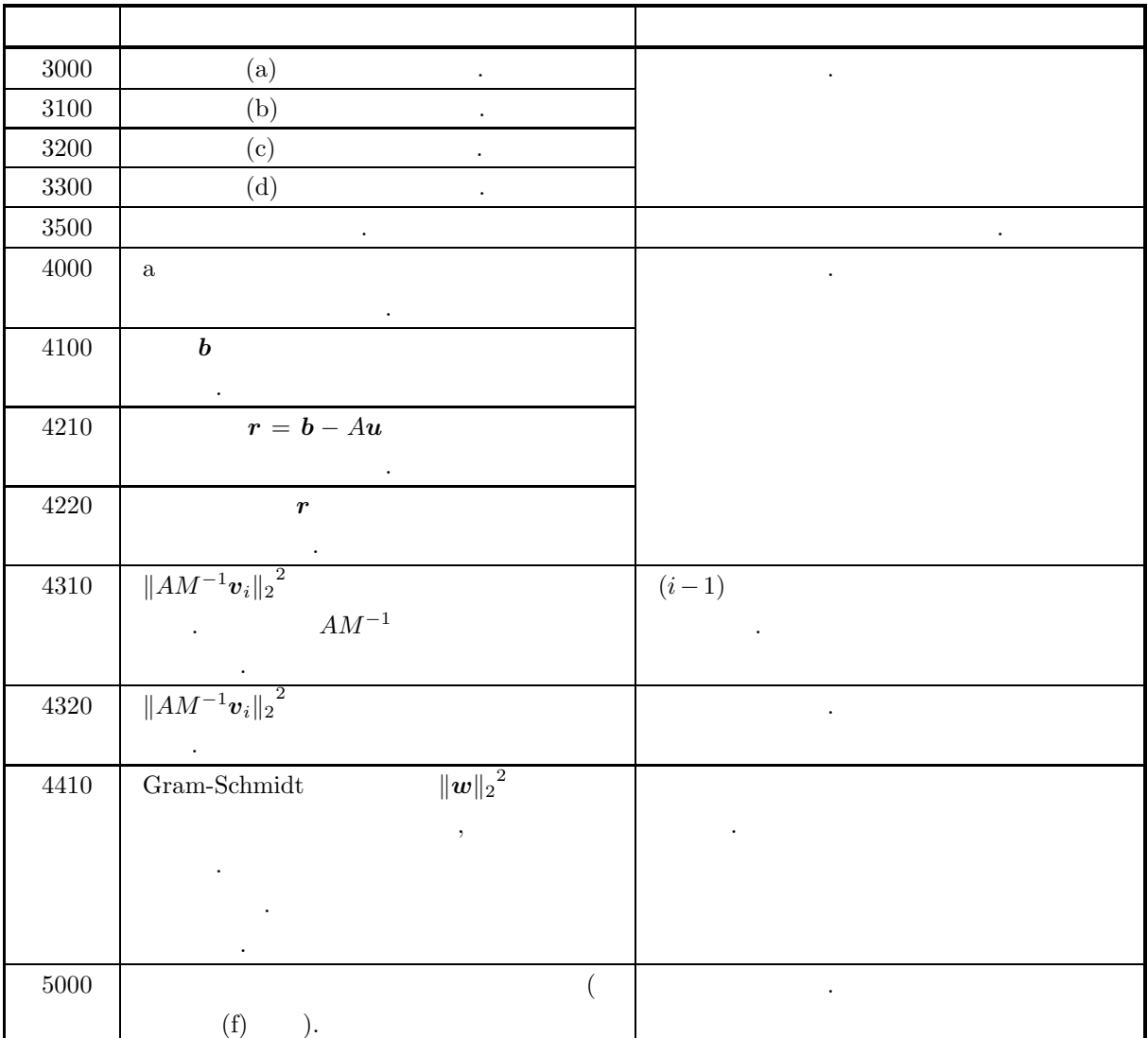

 $(6)$ 

 $\tag{a) ASL}$ 

があるので注意されたい.

 $4-5$  ASL C

| $2^{1023}(2-2^{-52}) \approx (1.80 \times 10^{308})$  | $2^{127}(2-2^{-23}) \approx (3.40 \times 10^{38})$        |
|-------------------------------------------------------|-----------------------------------------------------------|
| $2^{-1022}$<br>$\approx (2.23 \times 10^{-308})$      | $2^{-126}$<br>$\approx (1.17 \times 10^{-38})$            |
| $-2^{-1022}$<br>$\approx (-2.23 \times 10^{-308})$    | $-2^{-126}$<br>$\simeq (-1.17 \times 10^{-38})$           |
| $-2^{1023}(2-2^{-52}) \simeq (-1.80 \times 10^{308})$ | $\vert -2^{127}(2-2^{-23}) \simeq (-3.40 \times 10^{38})$ |
| $\times 10^{-3}$                                      |                                                           |
| $\times 10^3$                                         |                                                           |

 $\alpha$ 

 $(b)$  a  $ja$  .

 $4-4$ 

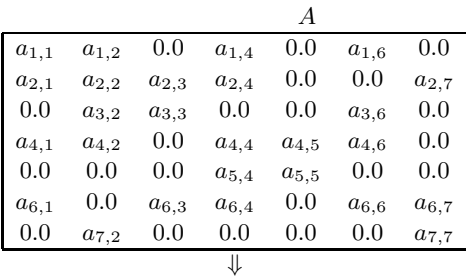

#### $a[\text{ln}a \times \text{m}]$

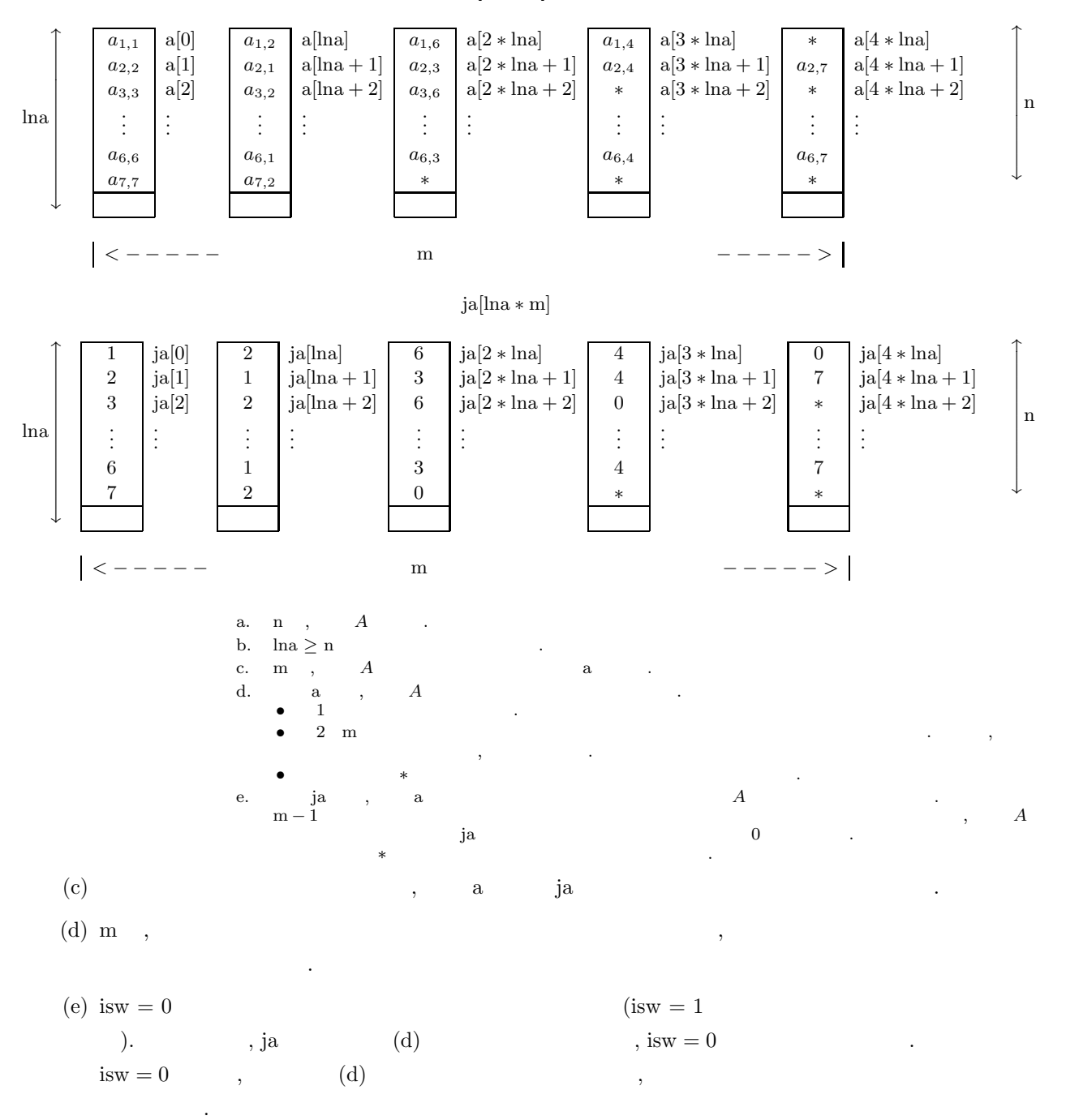

ja  $(d)$  , example the set of  $d$ 

(f)  $\hspace{1cm}$  ,

, ierr $=5000$ 

この場合は, 問題規模を縮小するか, または, マシンの環境を変更しなければ, この関数を使用して問題を **ないことになっている。** 

### $(7)$

 $(a)$ 

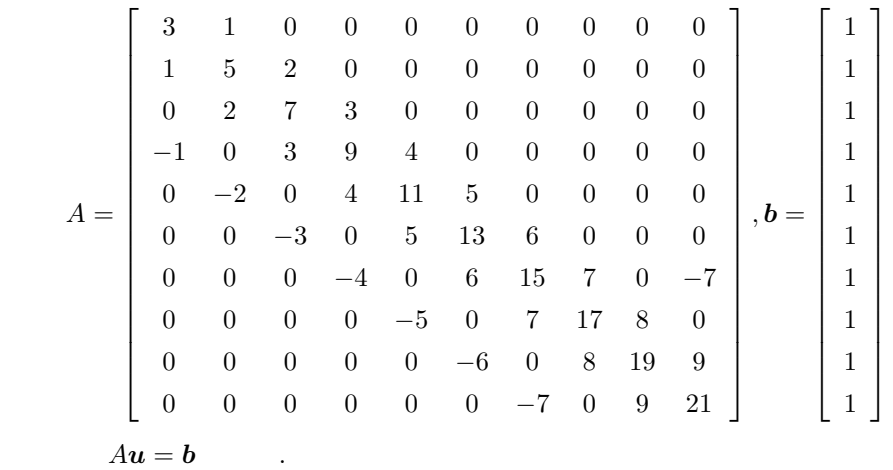

 $(b)$ 

$$
a, ja, b,
$$

 $ln a = 11$ ,  $n = 10$ ,  $m = 11$ , itrmax = 100, mgmrs = 5, epsmax =  $10^{-12}$ , isw = 0, nt = 2  $(c)$ 

```
/* C interface example for ASL_qxe040 */
#include <stdio.h>
#include <stdlib.h>
#include <math.h>
#include <asl.h>
int main()
{
       double *a;<br>int n<sub>;</sub><br>int n;<br>int m;<br>double *b;<br>double *u;<br>int itr;<br>int itr;<br>int mgmrs;<br>double eps;<br>double eps;
       int isw;<br>int ierr;<br>int i,j;
      printf( " *** ASL_qxe040 ***\n" );
       lna = 11;
n = 10;
m = 5;
       a = ( double * )malloc((size_t)( sizeof(double) * (lna*m) ));
if ( a == NULL )
{
             printf( "no enough memory for array a\n" );
return -1;
       }
ja = ( int * )malloc((size_t)( sizeof(int) * (lna*m) ));
       if ( ja == NULL )
      {
             printf( "no enough memory for array ja\n" );
return -1;
       }
b = ( double * )malloc((size_t)( sizeof(double) * n ));
```

```
if ( b == NULL )
{
       printf( "no enough memory for array b\n" );
return -1;
}
 u = ( double * )malloc((size_t)( sizeof(double) * n ));
if ( u == NULL )
\overline{\mathfrak{t}}^*printf( "no enough memory for array u\n" );
return -1;
}
for( j=0 ; j < m ; j++){
       for( i=0 ; i < n ; i++ )
{
             a[i+lna*j] = 0.0;
           ja[i+lna*j] = 0;
      }
}
 a[0 ] = 3.0;
a[ lna ] = 1.0;
 a[1 ] = 5.0;
a[1+lna ] = 1.0;
a[1+lna*2] = 2.0;
 a[2 ] = 7.0;
a[2+lna ] = 2.0;
a[2+lna*2] = 3.0;
 a[3 ] = 9.0;
a[3+lna ] = -1.0;
a[3+lna*2] = 3.0;
a[3+lna*3] = 4.0;
 a[4 ] = 11.0;
a[4+lna ] = -2.0;
a[4+lna*2] = 4.0;
a[4+lna*3] = 5.0;
 a[5 ] = 13.0;
a[5+lna ] = -3.0;
a[5+lna*2] = 5.0;
a[5+lna*3] = 6.0;
 a[6 ] = 15.0;
a[6+lna ] = -4.0;
a[6+lna*2] = 6.0;
a[6+lna*3] = 7.0;
a[6+lna*4] = -7.0;
 a[7 ] = 17.0;
a[7+lna ] = -5.0;
a[7+lna*2] = 7.0;
a[7+lna*3] = 8.0;
 a[8 ] = 19.0;
a[8+lna ] = -6.0;
a[8+lna*2] = 8.0;
a[8+lna*3] = 9.0;
 a[9 ] = 21.0;
a[9+lna ] = -7.0;
a[9+lna*2] = 9.0;
 ja[0 ] = 1;
 ja[ lna ] = 2;
 ja[1 ] = 2;
 ja[1+lna ] = 1;
ja[1+lna*2] = 3;ja[2 ] = 3;
 ja[2+lna ] = 2;
ja[2+lna*2] = 4;ja[3 ] = 4;
 ja[3+lna ] = 1;
ja[3+lna*2] = 3;ja[3+lna*3] = 5;ja[4 ] = 5;
 ja[4+lna ] = 2;
 ja[4+lna*2] = 4;
 ja[4+lna*3] = 6;
 ja[5 ] = 6;
 ja[5+lna ] = 3;
ja[5+lna*2] = 5;ja[5+lna*3] = 7;ja[6 ] = 7;
 ja[6+lna ] = 4;
ja[6+lna*2] = 6;
```

```
ja[6+lna*3] = 8;
ja[6+lna*4] = 10;ja[7 ] = 8;
ja[7+lna ] = 5;
ja[7+lna*2] = 7;
ja[7+lna*3] = 9;ja[8 ] = 9;
ja[8+lna ] = 6;
ja[8+lna*2] = 8;ja[8+lna*3] = 10;ja[9 ] = 10;
ja[9+lna ] = 7;
ja[9+lna*2] = 9;for(i=0; i < n; i++)
{
    b[i] = 1.0;}
for( i=0 ; i < n ; i++ )
{
   u[i] = 0.0;}
itrmax = 100;
mgmrs = 10;
epsmax = 1.0e-12;
isw = 1;
nt = 2;
printf( "\n *** Input ***\n\n" );
printf( "\titrmax = %6d\n", itrmax );
printf( "\tepsmax =%8.3g\n", epsmax );
printf( "\tmgmrs = %6d\n", mgmrs );
print() "\tnt = \delta\ = \delta\, nt );
    ierr = ASL_qxe040
(a,lna,n,m,ja,b,u,itrmax,&itr,mgmrs,epsmax,&eps,isw,nt);
printf( "\n *** Output ***\n\n" );
printf( "\tierr = %6d\n", ierr );
print(' \it \tilde{t} = %6d\nu', itr);printf( "\teps =%8.3g\n\n", eps );
for( i=0 ; i < n ; i++ )
{
    printf( "\tu[%2d ] =%8.3g\n", i, u[i] );
}
free( a );
free( ja );
free( b );
free( u );
return 0;
```
\*\*\* ASL\_qxe040 \*\*\* \*\*\* Input \*\*\*  $itmax = 100$ <br>epsmax =  $1e-12$  $\begin{array}{rcl}\n\text{epsmax} & = & 1\text{e}-12 \\
\text{mgmrs} & = & 10 \\
\text{nt} & = & 2\n\end{array}$ mgmrs = 10 nt = 2 \*\*\* Output \*\*\*  $\begin{array}{ccc} 1 \text{err} & = & 0 \\ 1 \text{tr} & = & 10 \end{array}$ itr = 10 eps =3.02e-16 u[ 0 ] = 0.296<br>
u[ 2 ] = 0.0732<br>
u[ 2 ] = 0.0882<br>
u[ 4 ] = 0.0707<br>
u[ 5 ] = 0.0185<br>
u[ 7 ] = 0.0335<br>
u[ 8 ] = 0.0335<br>
u[ 8 ] = 0.00671<br>
u[ 9 ] = 0.0795

}

 $(d)$ 

## **5 a**  $\overline{\phantom{a}}$

# $5.1$

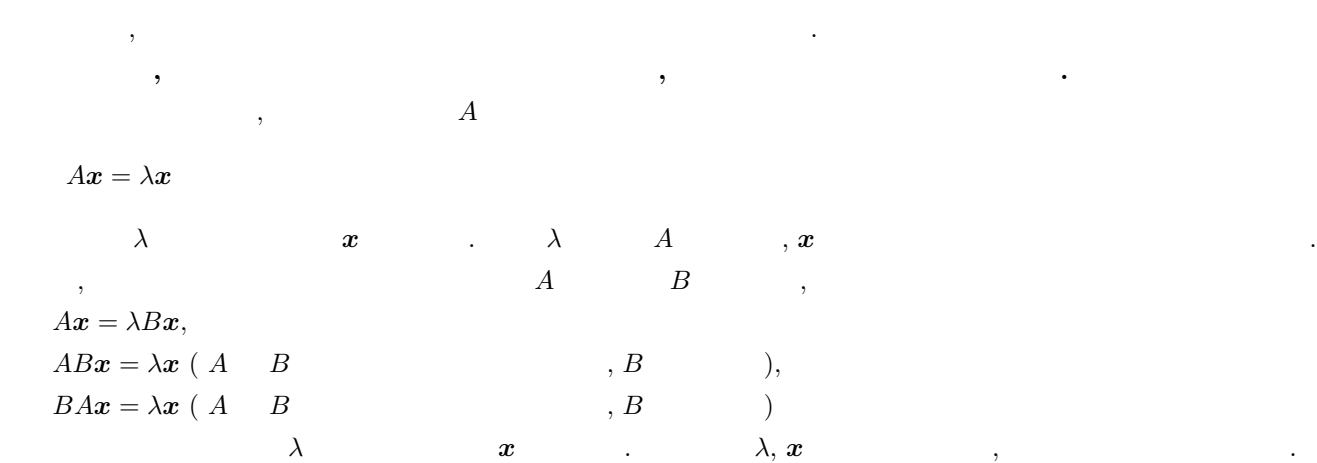

 $\,$ , 4  $\,$ 

 $\,$ ,  $\,$ 

 $\alpha$ 

ちゃくの意味を求めるのである。

うち

## $5.1.1$

- $(1)$  ,
- $(2)$  , の個数が, たかだか全体の 2 割程度までの場合で, それ以上求めたい場合は, 「全固有値・全固有ベクトル」ま
- たは「全固有値」に対応する機能を使用したほうが計算時間が少なくてすむ.  $(3)$   $\qquad \qquad \qquad$   $\qquad \qquad$   $\qquad \$

 $\blacksquare$ 

- かし, 以下のような場合は, 行列 B が正定値でなくても固有値・固有ベクトルを求めることができる.
	- $(a) \qquad \ B \qquad \qquad , \qquad A$  $Bv = \lambda^{-1}Av$  $\lambda (\neq 0)$
	- (b)  $A, B$  ,  $A + B$  $Av = \frac{\lambda}{1+\lambda}(A+B)v$  $\lambda$ <br> $\lambda$ ( $\neq$  -1)
- $(4)$  , example,  $(4)$
- $(5)$  ,  $(5)$

いた場合よりも性能が低下する.

 $5.1.2$ 

**5.1.2.1** 実対称行列の実対称 **3** 重対角行列への変換

$$
n \times n
$$
  
\n
$$
A_1 = A
$$
  
\n
$$
H_k = \frac{1}{2} \mathbf{u}_k^T \mathbf{u}_k
$$
  
\n
$$
P_k = I - \frac{\mathbf{u}_k \mathbf{u}_k^T}{H_k}
$$
  
\n
$$
P_k = I - \frac{\mathbf{u}_k \mathbf{u}_k^T}{H_k}
$$

$$
A_{k+1} = P_k A_k P_k
$$

 $k$  0  $0$   $A_{n-1}$  3 extended to the state of  $\alpha$  $P_k$   $\vdots$ 

**5.1.2.2** エルミート **(Hermitian)** 行列の実対称 **3** 重対角行列への変換

$$
n \times n
$$
  
\n
$$
S = P_{n-2} \cdots P_2 P_1 A P_1 P_2 \cdots P_{n-2}
$$
  
\n
$$
D
$$
  
\n
$$
T = D^* SD
$$
  
\n
$$
A
$$
  
\n
$$
3
$$
  
\n
$$
3
$$
  
\n
$$
3
$$
  
\n
$$
3
$$
  
\n
$$
S
$$
  
\n
$$
A
$$
  
\n
$$
3
$$
  
\n
$$
S
$$
  
\n
$$
T
$$

 $5.1.2.3$ 

$$
\begin{matrix} \cdot \end{matrix} \qquad \qquad \begin{matrix} \cdot \end{matrix} \qquad \qquad \begin{matrix
$$

<sup>A</sup>k+1 <sup>=</sup> <sup>P</sup>kAkPk <sup>=</sup> <sup>A</sup>k <sup>−</sup> *<sup>u</sup>*k*v*<sup>T</sup> k <sup>−</sup> *<sup>v</sup>*k*u*<sup>T</sup> となる. ここで, <sup>P</sup>k , 直交行列である. ただし, A<sup>1</sup> = A <sup>P</sup>k <sup>=</sup> <sup>I</sup> <sup>−</sup> *<sup>u</sup>*k*u*<sup>T</sup> k Hk <sup>H</sup>k <sup>=</sup> <sup>1</sup> 2 *u*T k *<sup>u</sup>*<sup>k</sup> *y*k <sup>=</sup> <sup>A</sup>k*u*<sup>k</sup> *<sup>v</sup>*k <sup>=</sup> (*y*<sup>k</sup> <sup>−</sup> (*u<sup>T</sup> <sup>k</sup> yk*)*u<sup>k</sup>* <sup>2</sup>H*<sup>k</sup>* ) Hk ハウスホルダー変換では, 1 回の相似変換に対し, 2 段の行列更新を行う. この行列 <sup>A</sup>k+1 , <sup>A</sup>k を直接使わずに表す ことができる.

 $A_{k+1} = A_{k-1} - u_{k-1}v_{k-1}^T - v_{k-1}u_{k-1}^T - u_kv_k^T - v_ku_k^T$ 

$$
A_{p+1} = A_1 - \sum_{i=1}^{p} (\mathbf{u}_i \mathbf{v}_i^T + \mathbf{v}_i \mathbf{u}_i^T)
$$
  
,  $A_1$  2p  
, 
$$
A_1
$$
 (6)(7)

## **5.1.2.4 QR**

 $3$  and  $T$  and  $Q$  and  $R($  and  $)$ 

$$
T = QR
$$
  

$$
T_k = T
$$
  

$$
T_k, T_k \Rightarrow Q_k R_k
$$

$$
T_{k+1} \Leftarrow R_k Q_k = Q_k^* T_k Q_k \quad (Q_k^* \quad Q_k \qquad ) \quad (k = 1, \cdots)
$$
\n
$$
T_1, T_2, \cdots, T_k, T_{k+1} \qquad 3 \qquad , k \to \infty \qquad T_k \qquad ,
$$
\n
$$
T_k \qquad ,
$$
\n
$$
QR \qquad ,
$$
\n
$$
R_k \qquad ,
$$
\n
$$
T_k - \mu_k I
$$

$$
QR , \t, \mu_k , \t, T_k - \mu_k I
$$

$$
T_k - \mu_k I = Q_k R_k
$$

$$
\text{QR} \hspace{20pt} \mu_k
$$

$$
T_{k+1} = R_k Q_k + \mu_k I
$$

$$
T_{k+1} = Q_k^* T_k Q_k
$$

となる. この操作を繰り返して収束させた後に, 原点移動量で補正したものが固有値となる. 3 重対角行列の変換する前の, もとの行列の固有ベクトルは, ハウスホルダー変換により 3 重対角行列 T を求めた際 の変換行列を順に掛けてゆき, さらに QR 法によって得られた変換行列 <sup>Q</sup>1, Q2, ··· , Qk を掛けあわせれば得られる. その行列の第 i 列は, i 番目の固有値に対応する固有ベクトルに収束する.

### **5.1.2.5** 無平方根 **QR**

3  $, \text{QR}$   $\alpha_1, \dots, \alpha_n,$   $\beta_1, \dots, \beta_{n-1}$   $\text{QR}$   $P^{(i)}$   $\text{sin }\theta$  $\alpha_1, \cdots, \alpha_n, \qquad \qquad \beta_1, \cdots, \beta_{n-1}$  $\cos \theta \quad S_i, C_i$  . QR  $\,$  ,

$$
P_i = \alpha_i C_{i-1} - \beta_{i-1} S_{i-1} C_{i-2}
$$

$$
S_i = \frac{\beta_i}{\sqrt{P_i^2 + \beta_i^2}}
$$
  
\n
$$
C_i = \frac{P_i}{\sqrt{P_i^2 + \beta_i^2}}
$$
  
\n
$$
\alpha_{i-1} = \alpha_i + P_{i-1}C_{i-2} - P_iC_{i-1}
$$
  
\n
$$
\beta_{i-2} = S_{i-2}\sqrt{P_{i-1}^2 + \beta_{i-1}^2}
$$
  
\n
$$
P_i\beta_i S_i C_i
$$
  
\n
$$
C_0 = 1, S_0 = 0, \gamma_1 = \alpha_1, P_1^2 = \alpha_1^2, \alpha_{n+1} = \beta_{n+1} = 0
$$

$$
t_i^2 = P_i^2 + \beta_{i+1}^2
$$
  
\n
$$
\beta_i^2 = S_{i-1}^2 t_i^2
$$
  
\n
$$
S_i^2 = \frac{\beta_{i+1}^2}{t_i^2}, C_i^2 = \frac{P_i^2}{t_i^2}
$$
  
\n
$$
P_{i+1}^2 = \alpha_{i+1}^2 C_i^2 - 2\alpha_i + S_i^2 \gamma_i + \beta_{i+1}^2 S_i^2 C_{i-1}^2
$$
  
\n
$$
\gamma_{i+1} = \alpha_{i+1} C_i^2 = S_i^2 \gamma_i
$$
  
\n
$$
\alpha_i = \alpha_{i+1} + \gamma_i - \gamma_{i+1}
$$
  
\n
$$
(13)
$$

## **5.1.2.6** (Bisection)

 $3$  and  $T$  , the set of  $3$  and  $T$  , the set of  $3$  and  $T$  , the set of  $3$  and  $T$  , the set of  $3$ T  $d_1, d_2, \cdots, d_n,$   $s_1, s_2, \cdots, s_{n-1} , \lambda$ ,  $f_0(\lambda)=1$ 

$$
f_0(\lambda) = 1
$$
  
\n
$$
f_1(\lambda) = d_1 - \lambda
$$
  
\n
$$
f_i(\lambda) = (d_i - \lambda) f_{i-1}(\lambda) - s_{i-1}^2 f_{i-2}(\lambda) \quad (i = 2, \dots, n)
$$
  
\n
$$
f_0(\lambda), f_1(\lambda), \dots, f_m(\lambda) \quad \text{(Sturm)}
$$
  
\n
$$
L(\lambda) \quad , L(\lambda) \quad \lambda
$$
  
\n
$$
g_i(\lambda) = \frac{f_i(\lambda)}{f_{i-1}(\lambda)} \quad (i = 1, 2, \dots, n)
$$
  
\n
$$
g_i(\lambda) \quad L(\lambda) \quad . \quad g_i(\lambda)
$$
  
\n
$$
g_1(\lambda) = d_1 - \lambda
$$
  
\n
$$
g_i = (d_i - \lambda) - \frac{s_{i-1}^2}{g_{i-1}(\lambda)} \quad (i = 2, \dots, n)
$$

$$
g_{i-1}(\lambda) = 0
$$
  

$$
g_i(\lambda) = (d_i - \lambda) - \frac{|s_{i-1}|}{\varepsilon} \quad (\varepsilon :
$$

とする.

T  $\lambda_1 \leq \lambda_2 \leq \cdots \leq \lambda_m$  (Gerschgorin)  $(x_{\min})$  $(x_{\text{max}})$ ,  $x_{\text{max}} = \max(d_i + (|s_{i-1}| + |s_i|))$  (1 ≤ i ≤ n)

 $x_{\min} = \min(d_i - (|s_{i-1}| + |s_i|))$  (1 ≤ i ≤ n)

 $\label{eq:1.1} \enspace \enspace \cdot \enspace \enspace , \enspace s_0 = s_n = 0 \quad \quad \enspace \enspace .$ 

 $x_{\min},\, x_{\max}\qquad \qquad ,$ 

 $(x_{\text{max}})$ ,  $(x_{\min})$  ,

 $\mathbf{S}$ ,  $\mathbf{S}$ ,  $\mathbf{S}$ ,  $\mathbf{S}$ ,  $\mathbf{S}$ 

## **5.1.2.7** ブロックアルゴリズムによる相似 **(**ユニタリ**)** 変換の累積

 $\rm QR$  and the contract point  $\rm QR$  and  $\rm QR$  and  $\rm QR$  and  $\rm QR$  and  $\rm QR$  and  $\rm QR$  and  $\rm QR$  and  $\rm QR$  and  $\rm QR$  and  $\rm QR$  and  $\rm QR$  and  $\rm QR$  and  $\rm QR$  and  $\rm QR$  and  $\rm QR$  and  $\rm QR$  and  $\rm QR$  and  $\rm QR$ ニタリ) 変換行列の累積が必要になる. この累積計算を高速に行うには, ブロックアルゴリズムの適用が非常に有効  $\ddot{\phantom{0}}$ 

$$
P_k = \mathbf{I} - \frac{\mathbf{u}_k \mathbf{u}_k^T}{H_k}
$$

$$
H_k = \frac{1}{2} \mathbf{u}_k^T \mathbf{u}_k
$$
  

$$
\vdots
$$
  

$$
P_k
$$

$$
P_1 P_2 \cdots P_{n-2} = \boldsymbol{I} - \sum_{i=1}^{n-2} \boldsymbol{u}_i \boldsymbol{w}_i^T
$$

$$
\quad ,\,\boldsymbol{w}_{i}^{T}\quad ,\quad
$$

$$
\boldsymbol{w}_{n-2}^T = \frac{\boldsymbol{u}_{n-2}^T}{H_{n-2}}\\ \boldsymbol{u}_i^T - \sum_{j=i-1}^{n-2} (\boldsymbol{u}_i^T \boldsymbol{u}_j) \boldsymbol{w}_j^T\\ \boldsymbol{w}_i^T = \frac{\boldsymbol{u}_i^T - \sum_{j=i-1}^{n-2} (\boldsymbol{u}_i^T \boldsymbol{u}_j) \boldsymbol{w}_j^T}{H_i}
$$

 $*$ 

*X* 

$$
\begin{array}{ccc}\n\text{QR} & & 3 \\
\mathbf{X} & & \mathbf{V}\n\end{array}
$$

$$
\mathbf{X} = P_1 \cdots P_{n-2} \mathbf{V}
$$
  
=  $\mathbf{V} - \sum_{i=1}^{n-2} \mathbf{u}_i \mathbf{w}_i^T \mathbf{V}$   
(*)*  $P_k$   $\mathbf{V}$ 

 $\left(\begin{array}{ccccc} & & & & \ & & & \ & & & \ & & & & P_k & \quad & V & \quad & \ddots & \quad & \ddots & \quad &$  $\cdots$  ,  $\cdots$ 

#### $5.1.2.8$

 $\rm QR$  $3$   $T$   $\lambda_k$   $\mu_k$   $\ldots$   $\upsilon_0$  $1 \qquad \qquad ,$  $(T - \mu_k I)\mathbf{v}_i = \mathbf{v}_{i-1}$   $(i = 1, 2, \cdots)$  $\bm{v}_i$ ,  $\bm{v}_i$  $1$  ,  $\qquad \qquad$  LU  $\qquad \qquad$ ,  $\qquad \qquad$ 

### $5.1.2.9$

 $A\boldsymbol{x} = \lambda B\boldsymbol{x}$   $(A:$   $B:$ ,  $B$   $\hskip1.6cm ,$  $B = LL^*$  $\overline{\phantom{a}}$  $(L^{-1}A(L^*)^{-1})(L^*x) = \lambda(L^*x)$ とする.  $P = L^{-1}A(L^*)^{-1}$  $L^* \boldsymbol{x} = \boldsymbol{y}$  $, P$  $Py = \lambda y$  $\cdot$   $A$  ,  $\boldsymbol{x}=(L^{*})^{-1}\boldsymbol{y}$ である.  $A{\boldsymbol x} = \lambda B{\boldsymbol x} \ (B: \quad \qquad ) \qquad \qquad ,$  $\overline{B}$  $ABx = \lambda x$  $BAx = \lambda x$  $\lambda$   $\lambda$   $\lambda$   $\lambda$   $\lambda$   $\lambda$ 行列の様 1 1  $B$  ,  $B = L^*L$  (  $\Box$ ,  $L$  ).  $\textcircled{2}\;\; AB\pmb{x}=\lambda\pmb{x}\qquad C=LAL^*\qquad \qquad ,\qquad \qquad L$ 3  $BAx = \lambda x$   $C = LAL^*$  ,  $L^*$
#### $5.1.3$

- (1) Wilkinson, J. H. and Reinsch, C. , "Handbook for Automatic Computation, Vol. II, Linear Algebra", Springer-Verlag, (1971).
- (2) Wilkinson, J. H. , "The Algebraic Eigenvalue Problem", Clarendon Press, Oxford, (1965).
- (3)  $\frac{3}{2}$ , " $\frac{3}{2}$ ,  $\frac{3}{2}$ ,  $\frac{3}{2}$ ,  $\frac{3}{2}$ ,  $\frac{1}{2}$ ,  $\frac{3}{2}$ ,  $\frac{1}{2}$ ,  $\frac{1}{2}$ ,  $\frac{1}{2}$ ,  $\frac{1}{2}$ ,  $\frac{1}{2}$ ,  $\frac{1}{2}$ ,  $\frac{1}{2}$ ,  $\frac{1}{2}$ ,  $\frac{1}{2}$ ,  $\frac{1}{2}$ ,  $\frac{1}{2}$ ,  $\frac{1}{2}$ ,  $\frac{1}{2$ (4)  $, "$  , " $",$   $, TNS71-12, (1987).$  $(5)$  , , ,  $(3)$   $(3)$   $(42)$
- (6) Dongarra J. J. , Sorensen D. C. , and Hammarling A. J. , "Block reduction of matrices to condensed forms for eigenvalue computations", Journal of Computational and Applied Mathematics, Vol. 27, PP. 215-227(1989).
- (7) Dongarra J. J. and van de Geijn R. A. , "Reduction to Condensed Form for the Eigenvalue Problem on Distributed Memory Architectures", LAPACK Working Note 30, PP. 1-12(1991).
- (8) Francis, J. G. F. , "The QR transformation, I, II", Comput. J. 4, pp. 265-271, pp. 332-345(1961, 1962).
- (9) Cuppen, J. J. M., "A Divide and Conquer Method for the Symmetric Tridiagonal Eigenproblem", Numer. Math. 36, pp. 177-195(1981).
- (10) Gu, M. and Eisenstat, S. C., "A Stable and Efficient Algorithm for the rank-1 modification of the symmetric eigenproblem", SIAM J. Matrix Anal. Appl. 15, pp. 1266-1276(1994).
- (11) Gu, M. and Eisenstat, S. C., "A Divide-and-Conquer Algorithm for the Symmetric Tridiagonal Eigenproblem", SIAM J. Matrix Anal. Appl. 16, pp. 172-191(1995).
- (12)  $, "$  , " $, (1971).$

, Vol. 1, PP. 63-64(1991).

- (13) Y. Beppu and I. Ninomiya, "HQRII—A Fast Diagonalization Subroutine", Computers and Chemistry Vol. 6(1982).
- (14) 井坂秀高, 別府良孝, 竹内聖彦, "QR 法の原点移動方法の比較", 20 回数値解析シンポジウム講演予稿集. (1991)

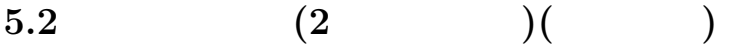

### **5.2.1 ASL qcsmaa, ASL pcsmaa**

 $(1)$ 

 $A(2)$  ()  $)$  , QR

 $(2)$ 

法により求める.

倍精度関数:  $ierr = ASL_qcsmaa$  (a, lna, n, e, w1, nt);  $\frac{1}{2}$  $ierr = ASL_pcsmaa$  (a, lna, n, e, w1, nt);

 $(3)$ 

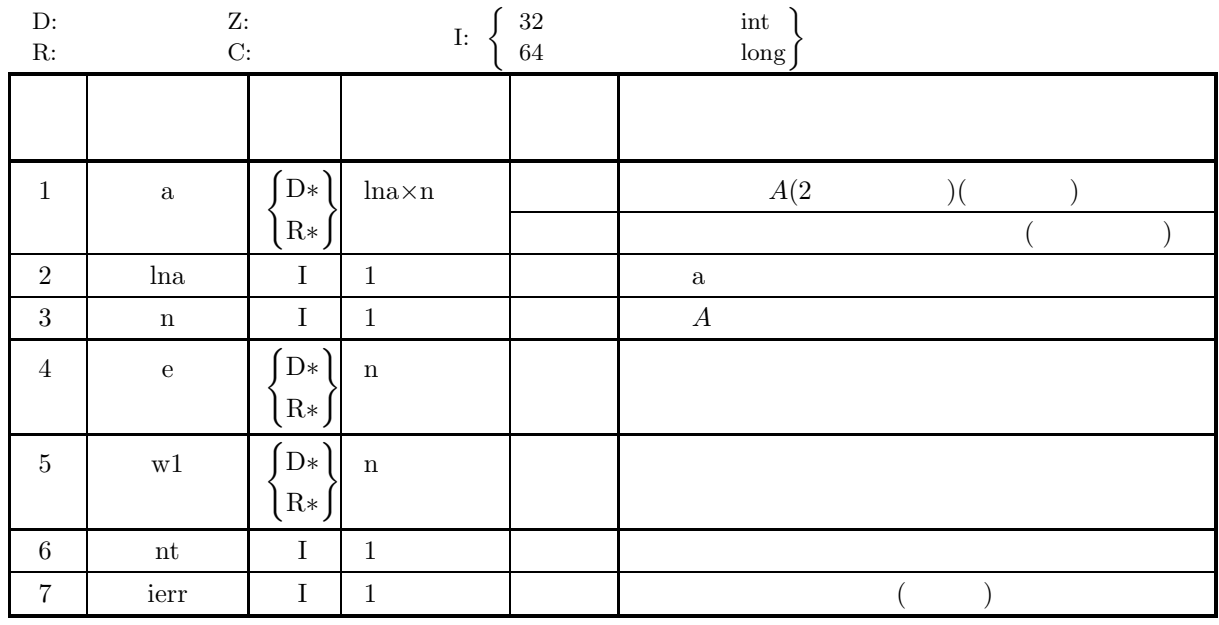

 $(4)$ 

(a)  $0 < n \leq$ lna

(b)  $nt \ge 1$ 

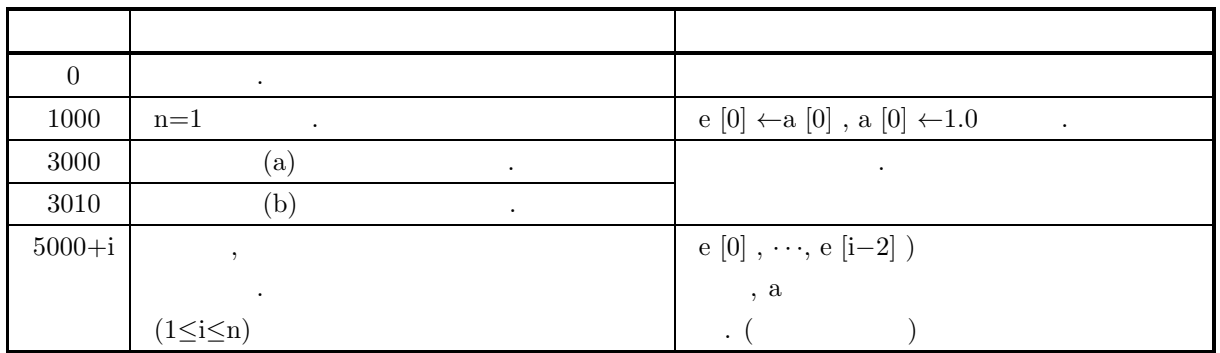

 $(6)$ 

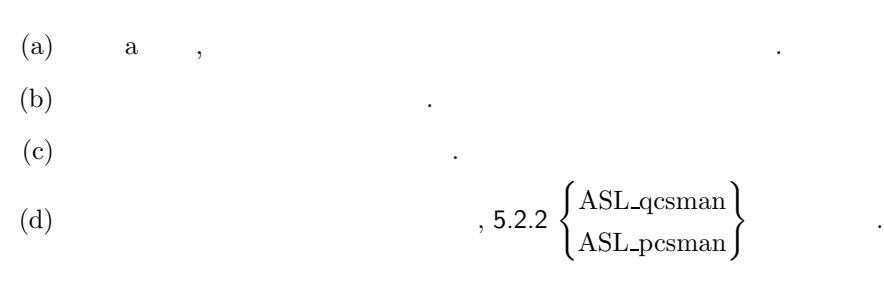

 $(7)$ 

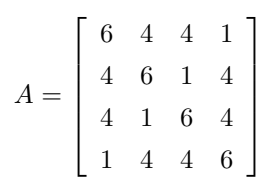

A,  $lna=11$ ,  $n=4$ ,  $nt=2$ 

 $(b)$ 

 $(c)$ 

 $(a)$ 

```
/* C interface example for ASL_qcsmaa */
#include <stdio.h>
#include <stdlib.h>
#include <asl.h>
int main()
{
      double *a;<br>int lda=11;<br>double *e;<br>double *w1;<br>int nt = 2;<br>int i,j,k;<br>int i,j,k;<br>FILE *fp;
      int mod;
      fp = fopen( "qcsmaa.dat", "r" );
      if(f p == NULL){
             printf( "file open error\n" );
return -1;
      }
      printf( " *** ASL_qcsmaa ***\n" );
      printf( "\n ** Input **\n\n\cdot" );
     fscanf( fp, "%d", &n );
```
の全固有値とそれに対応する固有ベクトルを求める.

```
mod = n % 4;
a = ( double * )malloc((size_t)( sizeof(double) * (lda*n) ));
if( a == NULL )
{
     printf( "no enough memory for array a\n" );
return -1;
}
e = ( double * )malloc((size_t)( sizeof(double) * n ));<br>if( e == NULL )<br>{
     printf( "no enough memory for array e\n" );
return -1;
}
w1 = ( double * )malloc((size_t)( sizeof(double) * n ));
if( w1 == NULL )
{
     printf( "no enough memory for array w1\n" );
return -1;
}
printf( "\tn = %6d\n", n );
printf( "\tnt= %6d\n\n", nt );
printf( "\tInput Matrix a\n\n" );
\frac{1}{1} for( i=0 ; i <n ; i++ )
{
    for( j=i ; j\leq n ; j++){
         fscanf( fp, "%lf", &a[i+lda*j] );
    }
}
for( i=0 ; i<n ; i++ )
{
    printf( "\t" );
    for( j=0 ; j<i ; j++ )
    {
         printf( "%8.3g ", a[j+lda*i] );
     }
for( j=i ; j<n ; j++ )
    {
         printf( "%8.3g ", a[i+lda*j] );
     }
printf( "\n" );
}
fclose( fp );
ierr = ASL_qcsmaa(a, lda, n, e, w1, nt);
printf( "\n ** Output **\n\n" );
printf( "\tierr = %6d\n", ierr );
for(k=0; k<n-3; k = k+4)
{
    printf("\n\in");
    \frac{1}{2}for( i=0 ; i<4 ; i++ )
     {
        printf( "\tEigenvalue " );
     }
printf( "\n" );
     for( i=k ; i< k+4 ; i++ )
{
         printf( "\t%8.3g ", e[i] );
     }
printf( "\n" );
     for( i=0 ; i<4 ; i++ )
{
         printf( "\tEigenvector " );
     }
printf( "\n" );
    for( j=0 ; j<n ; j++ )
     {
          for( i=k ; i< k+4 ; i++ )
{
             printf( "\t%8.3g ", a[j+lda*i] );
          }
printf( "\n" );
    }
}
if( mod != 0 )
{
    printf("\n\in);
     for( i=n-mod ; i <n ; i++ ){
         printf( "\tEigenvalue " );
    \mathfrak{h}\text{print}(\text{``}\text{-}\text{-'' '});
     for( i=n-mod ; i<n ; i++ )
{
```

```
printf( "\t%8.3g ", e[i] );
              }
printf( "\n" );
              for( i=n-mod ; i<n ; i++ )
{
                 printf( "\tEigenvector " );
             }
              printf( "\n" );
              for( j=1 ; j<n ; j++ )
             {
                  for( i=n-mod ; i<n ; i++ )
{
                    printf( "\t%8.3g ", a[j+lda*i] );
                  }
                 printf("\n\in);
             }
        }
         free( a );<br>free( e );<br>free( w1 );
        return 0;
    }
(d)*** ASL_qcsmaa ***
          ** Input **
         n = 4<br>nt= 2
         Input Matrix a
                 6441
                 4 6 1 4
                 4 1 6 4
                 1 4 4 6
          ** Output **
         ierr = 0Eigenvalue Eigenvalue Eigenvalue<br>
-1 5<br>
Eigenvector Eigenvector Eigenvector<br>
0.5 0.707 0.5<br>
-0.5 2.78e-17 -0.707 0.5<br>
-0.5 -1.67e-16 0.707 0.5<br>
0.5 -0.707 8.33e-17 0.5
```
## **5.2.2 ASL qcsman, ASL pcsman**

$$
(1) \quad
$$

 $A(2)$   $)$   $)$   $)$   $\overline{QR}$   $)$   $\overline{QR}$   $)$ 

 $(2)$ 

倍精度関数:  $ierr = ASL_qcsman$  (a, lna, n, e, w1, nt); 単精度関数:  $ierr = ASL_pcsman$  (a, lna, n, e, w1, nt);

$$
(3) \quad
$$

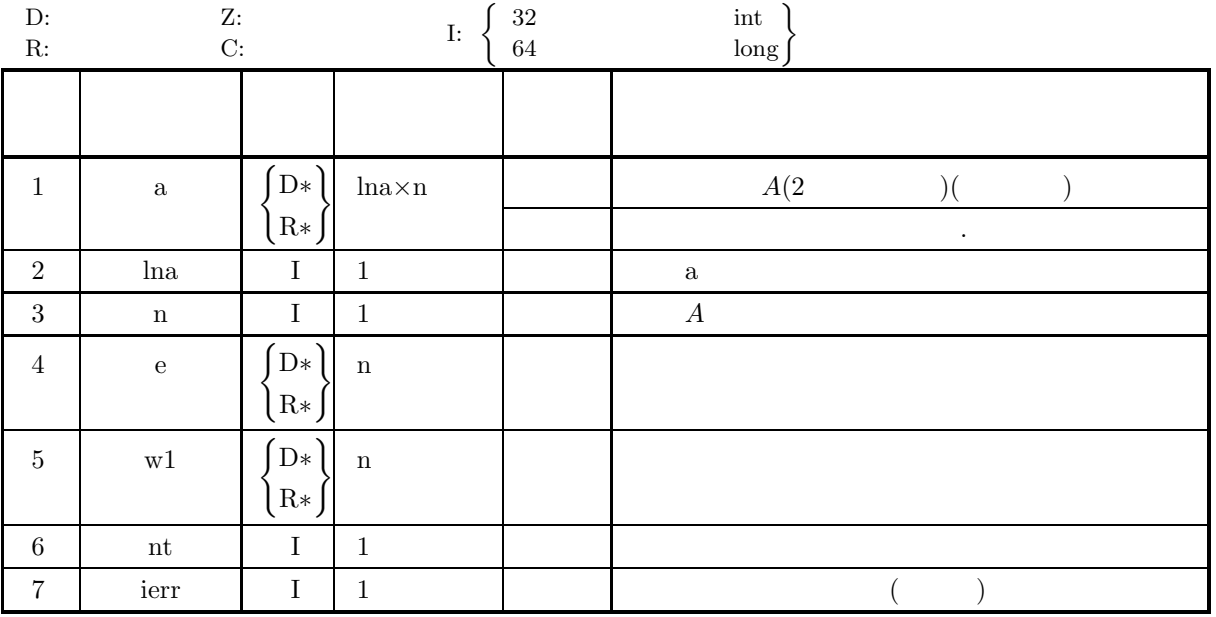

 $(4)$ 

(a)  $0 < n \leq$ lna

(b)  $nt \ge 1$ 

(5) エラーインディケータ **(**戻り値**)**

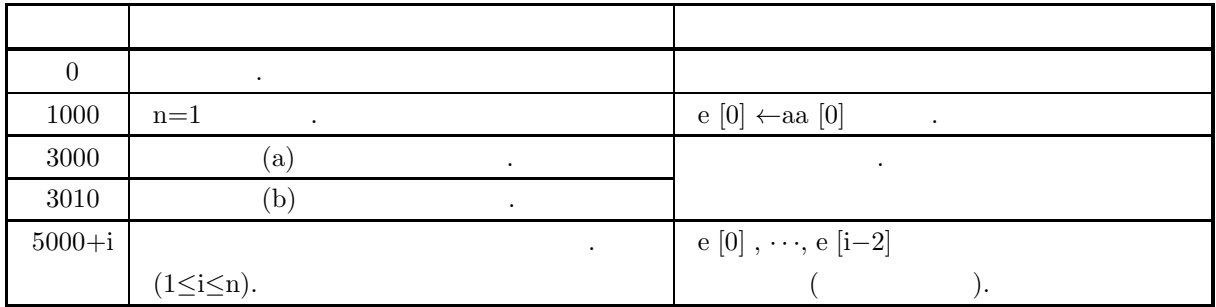

 $(6)$ 

- $(a)$  a  $,$
- $(b)$  and  $(b)$

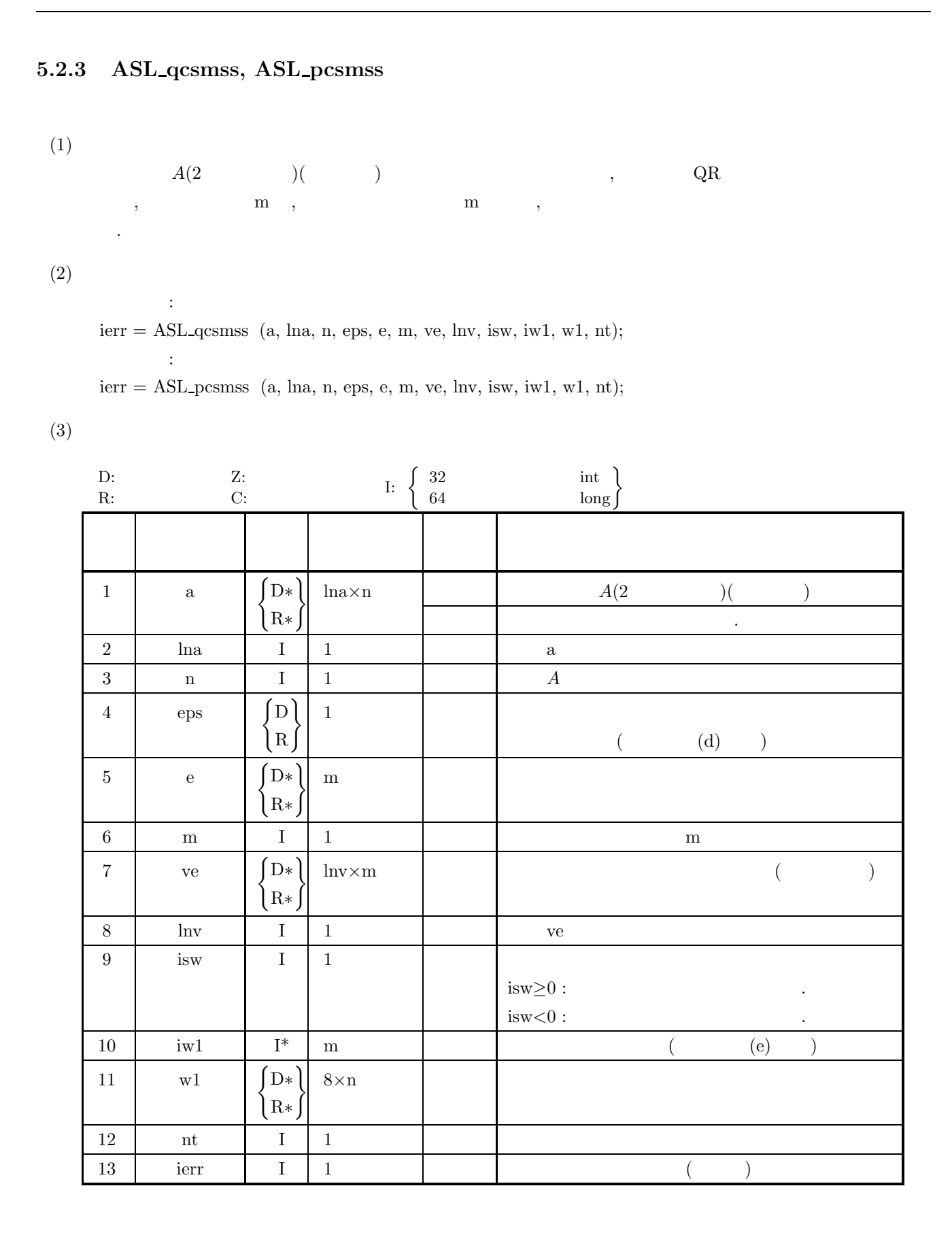

 $(4)$ 

- (a)  $0 < n \leq$ lna, lnv
- (b)  $0 < m \leq n$
- (c)  $nt \ge 1$

(5) エラーインディケータ **(**戻り値**)**

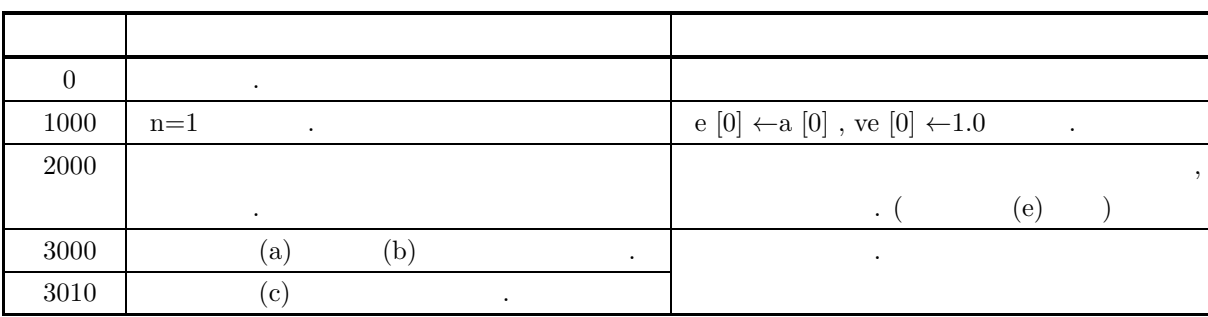

を使用する.

 $(6)$ 

 $(a)$  a  $,$ (b)  $\text{isw} \geq 0$  ,  $\text{isw} < 0$  $\rm (c) \hspace{1cm} QR$  . (d)  $eps \leq 0$  (d)  $eps \leq 0$  $\alpha$ , eps  $\alpha$ (e)  $(ierr=2000)$ •  $iw1[i - 1] = 0$  :  $i$  and the contract term in the contract of  $\ddot{\theta}$ •  $iw1[i - 1] \neq 0$  :  $i$  , and the contract  $i$  $i \text{w1}[i-1]$  ,  $(ierr=0$  ) ,  $iw1[i-1] \leftarrow 0$  $(f)$  and  $(f)$ (g)  $\left.\right.$ , 5.2.4  $\left\{\text{ASL-qcsmsn}\atop\text{ASL-pcsmsn}\right\}$  $(a)$  $A =$  $\lceil$ ⎢ ⎢ ⎢ ⎢ ⎢ ⎢ ⎢ ⎢ ⎢ ⎣ 010001 101000 010100 001010 000101 100010 ⎤  $\frac{1}{\sqrt{2}}$ 

$$
3 \hspace{2.5cm}.
$$

 $(7)$ 

```
(b)A, lna=11, n=6, eps=-1.0, m=3, lnv=11, isw=-1, nt=2
(c)/* C interface example for ASL_qcsmss */
      #include <stdio.h>
      #include <stdlib.h>
#include <asl.h>
      int main()
      {
            double *a;
int lda=11;
int n;
double ceps = -1.0;
            double *e;
            int m;
double *ve;
            int 1dv=11;<br>
int isw = -1;<br>
int *iw1;<br>
double *w1;<br>
int int = 2;<br>
int ierr;<br>
int i,j,k;<br>
FILE *fp;
           int mod;
            fp = fopen( "qcsmss.dat", "r" );
            if(fp == NULL){
                  printf( "file open error\n" );
return -1;
            }
           \begin{array}{lll} \text{printf(} & \text{***} & \text{ASL_qcsmss} & \text{***}\text{n''} \text{)}; \\ \text{printf(} & \text{``}\text{n} & \text{***} & \text{Input} & \text{**}\text{~h}\text{''} \text{)}; \end{array}** Input **\ln^n );
            fscanf( fp, "%d", &n );
            fscanf( fp, "%d", &m );
            mod = m % 4;
            a = ( double * )malloc((size_t)( sizeof(double) * (lda*n) ));
if( a == NULL )
{
                  printf( "no enough memory for array a\n" );
return -1;
            }
            e = ( double * )malloc((size_t)( sizeof(double) * m ));<br>if( e == NULL )<br>{
                  printf( "no enough memory for array e\n" );
return -1;
            }
            ve = ( double * )malloc((size_t)( sizeof(double) * (ldv*m) ));
if( ve == NULL )
{
                  printf( "no enough memory for array ve\n" );
return -1;
            }
            iw1 = ( int * )malloc((size_t)( sizeof(int) * m ));
if( iw1 == NULL )
            {
                  printf( "no enough memory for array iw1\n" );
return -1;
           }
            w1 = ( double * )malloc((size_t)( sizeof(double) * (8*n) ));
if( w1 == NULL )
{
                  printf( "no enough memory for array w1\n" );
return -1;
           }
            printf( "\tn = %6d\n", n );
            printf( "\tm = %6d\n", m );
            printf( "\tnt= %6d\n\n", nt );
           printf( "\n\tInput Matrix a\n\n" );
            for( i=0 ; i<n ; i++ )
{
                 for(j=i; j\leq n; j++)
                  {
                       fscanf( fp, "%lf", &a[i+lda*j] );
                 }
           }
           for( i=0 ; i<n ; i++ )
            \overline{f}printf( "\t" );
```

```
for( j=0 ; j<i ; j++ )
     {
        printf( "%8.3g ", a[j+lda*i] );
     }
for( j=i ; j<n ; j++ )
    {
         printf( "%8.3g ", a[i+lda*j] );
     }
printf( "\n" );
}
fclose( fp );
ierr = ASL_qcsmss(a, lda, n, ceps, e, m, ve, ldv, isw, iw1, w1, nt);
printf( "\n ** Output **\n\n" );
printf( "\tierr = %6d\n", ierr );
for( k=0 ; k<m-3 ; k = k+4 )
{
    printf("\n\in);
    for( i=0 ; i<4 ; i++ )
    {
        printf( "\tEigenvalue " );
    }
    \text{print}(\text{``}\text{-}\text{-'' '});
     for( i=k ; i<k+4 ; i++ )<br>{
        printf( "\t%8.3g ", e[i] );
     }
printf( "\n" );
    for( i=0 ; i<4 ; i++ )
     {
        printf( "\tEigenvector " );
     }
printf( "\n" );
    for( j=0 ; j<n ; j++ )
     {
         for(i=k ; i < k+4 ; i++){
            printf( "\t%8.3g ", ve[j+ldv*i] );
         }
         printf("\n\in);
    }
}
if( mod != 0 )
{
    printf("\n\in);
     for( i= m-mod ; i<m ; i++ )
{
        printf( "\tEigenvalue " );
    }
    \text{print}(\text{``}\text{-}\text{-'' '});
     for( i= m-mod ; i<m ; i++ )
{
        printf( "\t%8.3g ", e[i] );
    }
    \frac{f}{\text{printf}}(\sqrt[m]{n^n});
     for( i= m-mod ; i<m ; i++ )
{
        printf( "\tEigenvector " );
     }
printf( "\n" );
    for( j=0 ; j \le n ; j++){
         for( i= m-mod ; i<m ; i++ )
{
             printf( "\t%8.3g ", ve[j+ldv*i] );
         }
printf( "\n" );
    }
}
free( a );<br>free( e );<br>free( ve );<br>free( iw1 );
return 0;
*** ASL_qcsmss ***
 ** Input **
n = 4
```
}  $(d)$ 

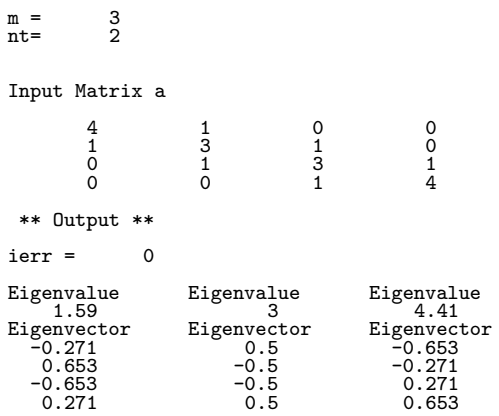

### **5.2.4 ASL qcsmsn, ASL pcsmsn**

(1)  
\n
$$
A(2)
$$
)( ) , or  
\n,  $m$ ,  $m$ ,  $QR$ 

 $(2)$ 

倍精度関数:  $ierr = ASL_qcsmsn$  (a, lna, n, eps, e, m, isw, w1, nt); 単精度関数:  $ierr = ASL_pcsmsn$  (a, lna, n, eps, e, m, isw, w1, nt);

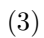

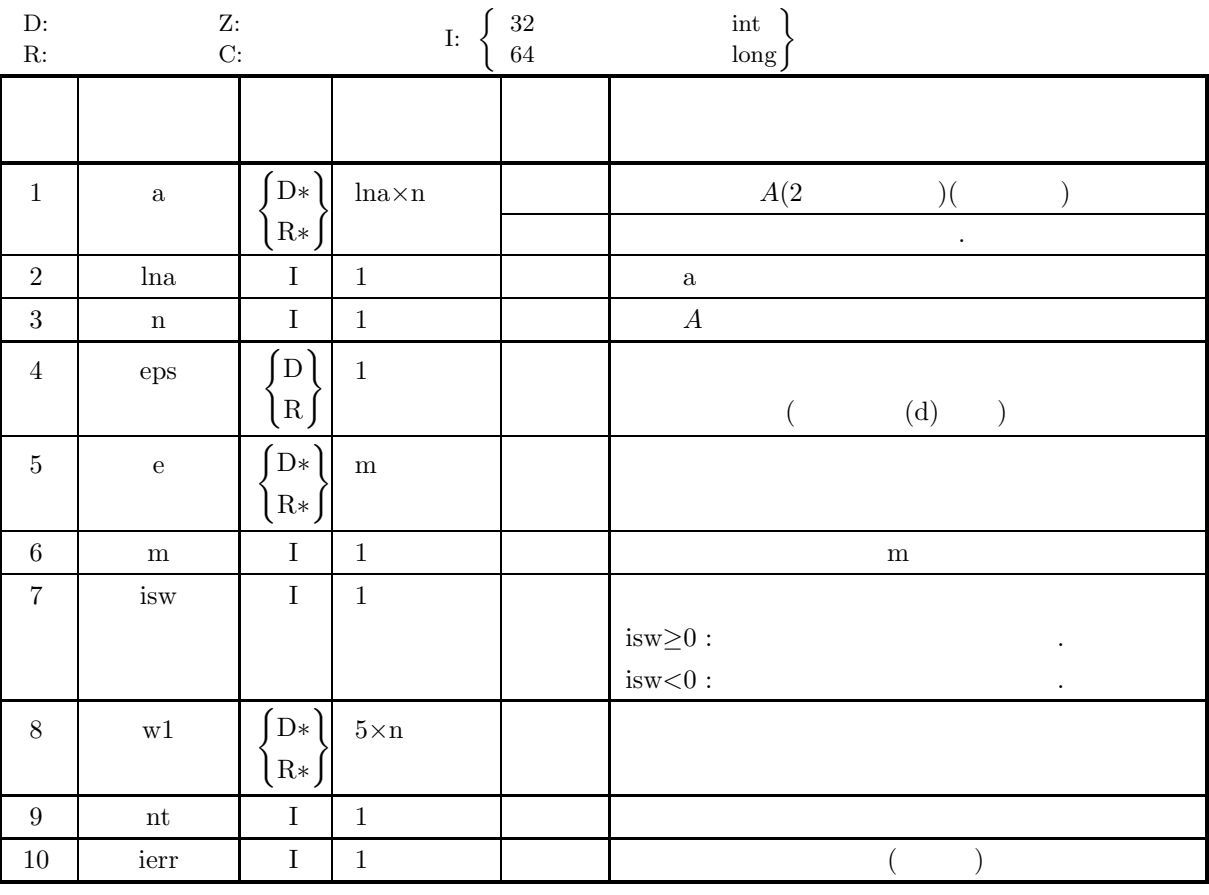

 $(4)$ 

(a)  $0 < n \leq$ lna

(b)  $0 < m \leq n$ 

(c)  $nt \ge 1$ 

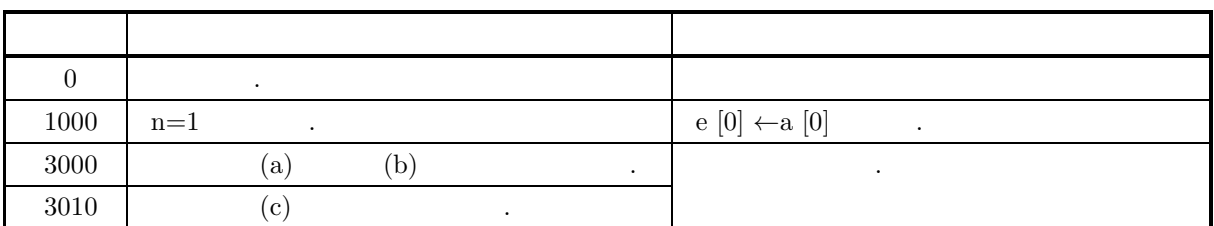

 $(6)$ 

- $(a)$  a  $,$
- (b)  $\text{isw} \geq 0$  ,  $\text{isw} < 0$
- $\rm (c) \hspace{1cm} QR$
- (d)  $eps \leq 0$ 
	- $\alpha$ , eps  $\alpha$

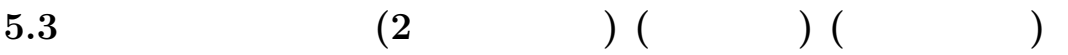

### **5.3.1 ASL hchraa, ASL gchraa**

$$
(1) \quad
$$

 $A{=}\left(\mathrm{ar},\, \mathrm{ai}\right)\!\left(2\qquad\qquad)\right)\!\left(\qquad\qquad\right)\!\left(\qquad\qquad\qquad\right)$  $\label{eq:R} \Omega,\, \Omega\mathbf{R} \qquad \qquad .$ 

 $(2)$ 

倍精度関数:

 $ierr = ASL_hchraa$  (ar, ai, lna, n, e, vr, vi, lnv, w1, nt);  $\pm$ ierr = ASL gchraa (ar, ai, lna, n, e, vr, vi, lnv, w1, nt);

 $(3)$ 

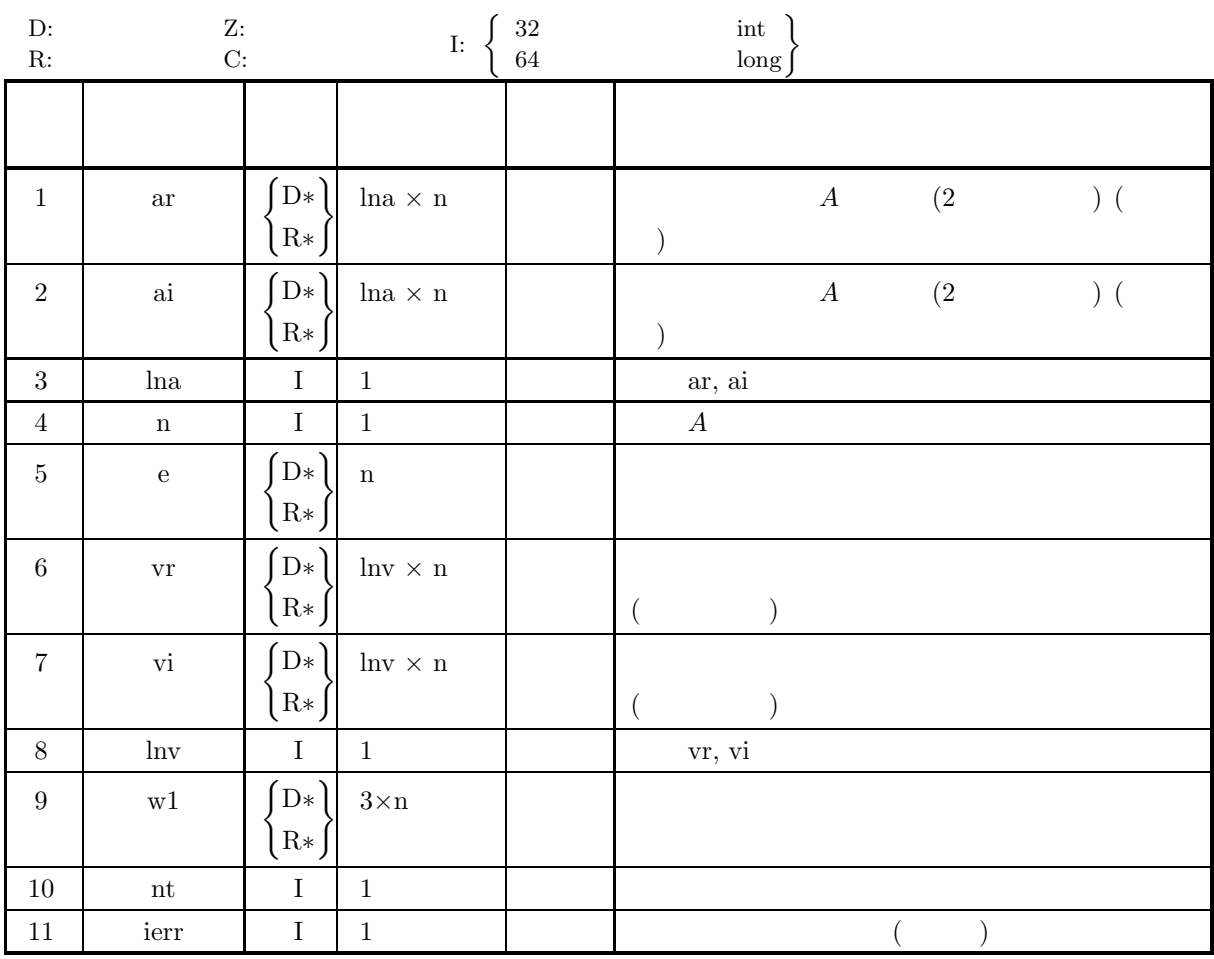

 $(4)$ 

(a)  $0 \le n \le \ln a$ , lnv

(b)  $nt \ge 1$ 

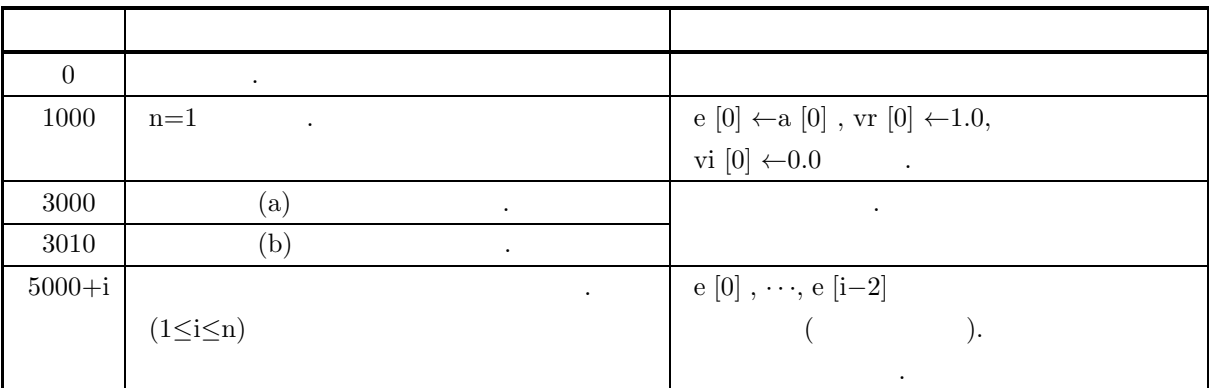

 $(6)$ 

(a) 
$$
ar, ai
$$
,  
\n (A  
\n )  
\n (b)  
\n (c)  
\n (d)  
\n , 5.3.2  $\left\{ \begin{aligned}\n &\text{ASL-hchran} \\
 &\text{ASL\_gchran} \\
 &\text{ASL\_gchran}\n \end{aligned}\n \right\}$ 

 $(7)$ 

 $(a)$ 

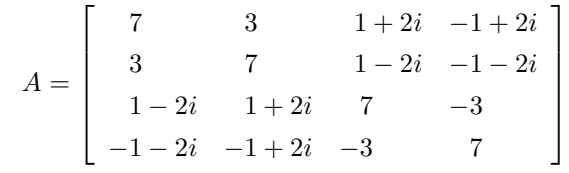

の全固有値とそれに対応する固有ベクトルを求める.

 $(b)$ 

A ar, ai,  $\text{lna}=11$ ,  $\text{n}=4$ ,  $\text{lnv}=10$ ,  $\text{nt}=2$ 

 $(c)$ 

```
/* C interface example for ASL_hchraa */
#include <stdio.h>
#include <stdlib.h>
#include <asl.h>
int main()
{
         double *ai;<br>double *ai;<br>int lda=11;<br>int n;<br>double *vr;<br>double *w1;<br>double *w1;<br>double *w1;<br>int ierr;<br>int ierr;<br>int ierr;<br>FILE *fp;<br>FILE *fp;
        int mod;
         fp = fopen( "hchraa.dat", "r" );
         if(f p == NULL)\overline{f}printf( "file open error\n" );
```

```
return -1;
}
printf( " *** ASL_hchraa ***\n" );
printf( "\n ** Input **\n\ln" );
fscanf( fp, "%d", &n );
fscanf( fp, "%d", &nt );
mod = n % 2;
ar = ( double * )malloc((size_t)( sizeof(double) * (lda*n) ));
if( ar == NULL )
{
    printf( "no enough memory for array ar\^n);
     return -1;
}
ai = ( double * )malloc((size_t)( sizeof(double) * (lda*n) ));
if( ai == NULL )
{
     printf( "no enough memory for array ai\n" );
return -1;
}
e = ( double * )malloc((size_t)( sizeof(double) * n ));
if( e == NULL )
{
     printf( "no enough memory for array e\n" );
return -1;
}
vr = ( double * )malloc((size_t)( sizeof(double) * (ldv*n) ));
if( vr == NULL )
{
     printf( "no enough memory for array vr\n" );
return -1;
}
vi = ( double * )malloc((size_t)( sizeof(double) * (ldv*n) ));
if( vi == NULL )
{
     printf( "no enough memory for array vi\n" );
return -1;
}
w1 = ( double * )malloc((size_t)( sizeof(double) * (3*n) ));
if( w1 == NULL )
{
     printf( "no enough memory for array w1\n" );
return -1;
}
printf( "\tn = %6d\n", n );
printf( "\tnt= %6d\n\n", nt );
printf( "\n\tInput Matrix a ( Real , Imaginary )\n\n" );
for( i=0 ; i<n ; i++ )
{
    for(j=i; j\leq n; j++)
    {
         fscanf( fp, "%lf", &ar[i+lda*j] );
         fscanf( fp, "%lf", &ai[i+lda*j] );
    }
}
for( i=0 ; i<n ; i++ )
{
    printf( "\t" );
    for( j=0 ; j<i ; j++ )
    {
        printf( "(%8.3g , %8.3g) ", ar[j+lda*i], -ai[j+lda*i] );
     }
for( j=i ; j<n ; j++ )
     {
        printf( "(%8.3g , %8.3g) ", ar[i+lda*j], ai[i+lda*j] );
     }
printf( "\n" );
\mathbf{r}fclose( fp );
ierr = ASL_hchraa(ar, ai, lda, n, e, vr, vi, ldv, w1, nt);
printf( "\n ** Output **\n\n" );
printf( "\tierr = %6d\n", ierr );
for(j=0; j < n-1; j = j+2)
{
    printf("\n\in");
     for( i=0 ; i<2 ; i++ )
{
        printf( "\tEigenvalue " );
     }
printf( "\n" );
```

```
printf( "\t%8.3g \t%8.3g\n",
                   e[j], e[j+1] );
            for( i=0 ; i<2 ; i++ )
{
                  printf( "\tEigenvector " );
            }
printf( "\n" );
            for( i=0 ; i\le n ; i+1)
            {
                   printf( "\t%8.3g , %8.3g \t%8.3g , %8.3g\n",
                         vr[i+ldv*j], vi[i+ldv*j], vr[i+ldv*(j+1)],vi[i+ldv*(j+1)] );
            }
     }
      if( mod != 0 )
{
            printf( "\n" );
            printf( "\tEigenvalue\n" );
            printf( "\t%8.3g\n", e[n-1] );
            printf( "\tEigenvector\n" );
            for( i=0 ; i<n ; i++ )
{
                   printf( "\t%8.3g , %8.3g\n",
                               vr[i+ldv*(n-1)], vi[i+ldv*(n-1)] );
            }
     }
      free( ar );<br>free( ai );<br>free( e );<br>free( vr );<br>free( vi );<br>free( w1 );
     return 0;
}
     *** ASL_hchraa ***
       ** Input **
      n =
n+1 =
n+1 = 2\bar{n}t=Input Matrix a ( Real , Imaginary )
      \left(\begin{array}{cccccccc} 7 & , & & 0) \ ( & & 3 \ , & & 0) \ ( & & 1 \ , & & 2) \ ( & & 1 \ , & & -2) \ ( & & 1 \ , & & -2) \ ( & & -1 \ , & & -2) \ ( & & -1 \ , & & & 2) \ ( & & -1 \ , & & & 2) \ ( & & -1 \ , & & & 2) \ ( & & -3 \ , & & & 0) \ ( & & 7 \ , & & & 0) \ \end{array} \right)** Output **
      ierr = 0Eigenvalue Eigenvalue
      0 8
Eigenvector Eigenvector
0.5 , 0 -0.707 , 0
-0.5 , 0 6.38e-16 , 0
1.67e-16 , 0.5 0.354 , 0.354
-1.11e-16 , 0.5 -0.354 , 0.354
      Eigenvalue Eigenvalue
8 12
      \begin{tabular}{lcccc} Eigenvector & & & Eigenvector \\ -0.0999 & , & 0.7 & 0.5 , \\ -0.3 & , & -0.4 & 0.5 , \\ -0.4 & , & 0.3 & -0.5 , \end{tabular}0 , 0 0.5 , 0
-0.0999 , 0.7 0.5 , 0
-0.3 , -0.4 0.5 , -5.55e-16
-0.4 , 0.3 -0.5 , -4.44e-16
```
 $(d)$ 

## **5.3.2 ASL hchran, ASL gchran**

 $(1)$ 

$$
f_{\rm{max}}
$$

エルミート行列 A=(ar, ai)(2 次元配列型)(上三角型)(実数引数型) の全固有値をハウスホルダー法, 無平方根  $\label{eq:QR} \text{QR} \qquad \qquad .$ 

 $(2)$ 

倍精度関数: ierr = ASL hchran (ar, ai, lna, n, e, w1, nt);  $\ddot{\ddot{\cdot}}$  $ierr = ASL_{gchran}$  (ar, ai, lna, n, e, w1, nt);

$$
(3) \quad
$$

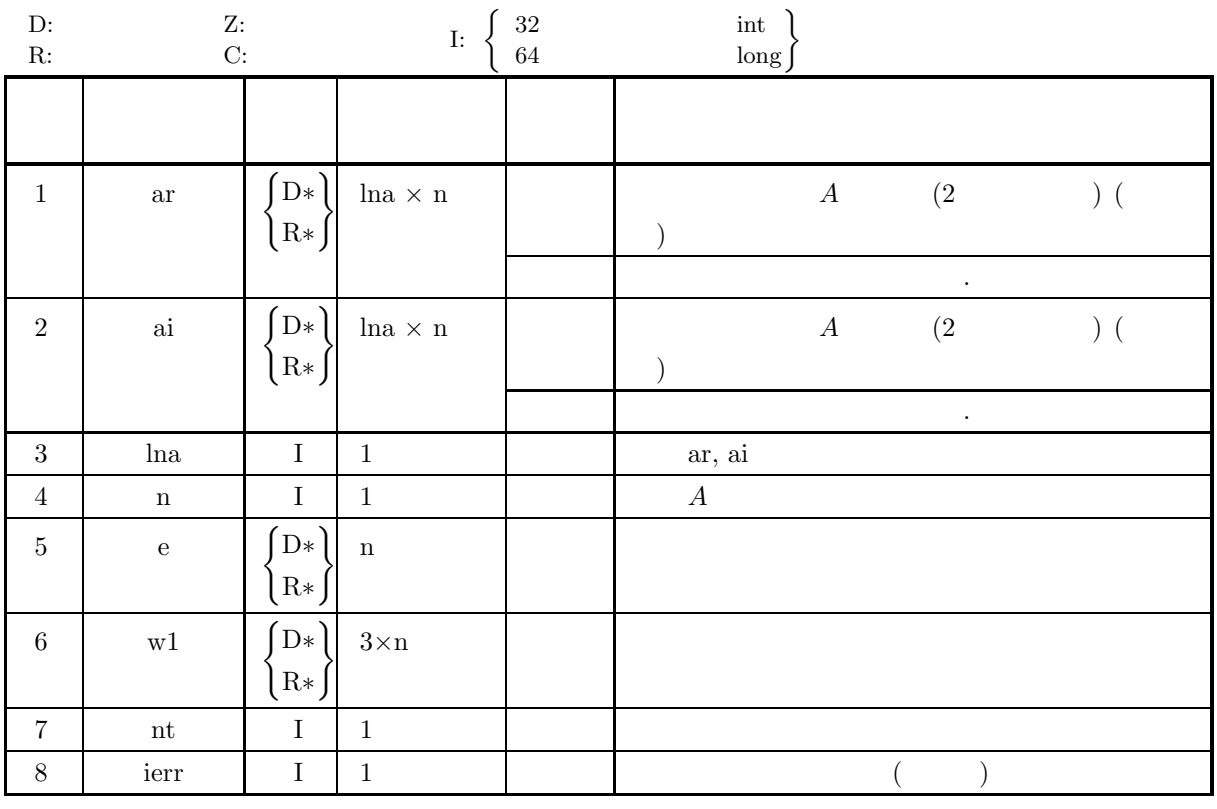

 $(4)$ 

(a)  $0 < n \leq$ lna

(b)  $nt \ge 1$ 

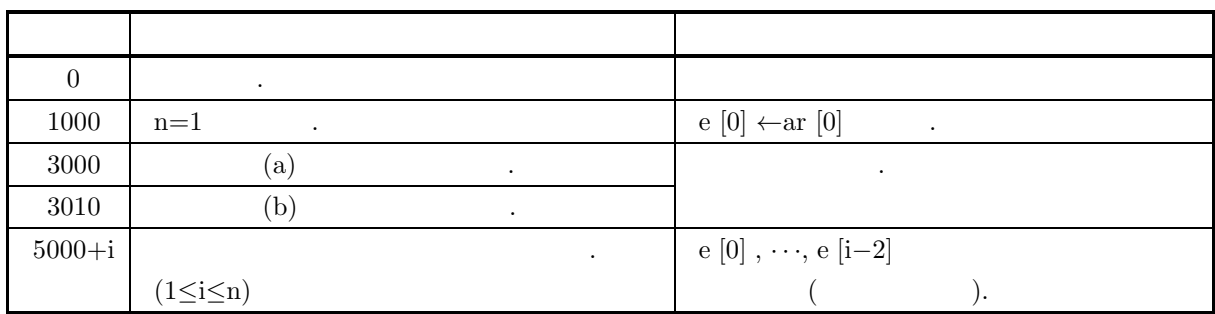

 $(6)$ 

- $\label{eq:1.1} \mbox{(a)}\qquad \quad \mbox{ar, ai}\qquad \mbox{,} \qquad \quad \mbox{,} \qquad \quad \mbox{.}$
- $(A \cap A)$ .

(b)  $\qquad \qquad$ 

### **5.3.3 ASL hchrss, ASL gchrss**

 $(1)$ 

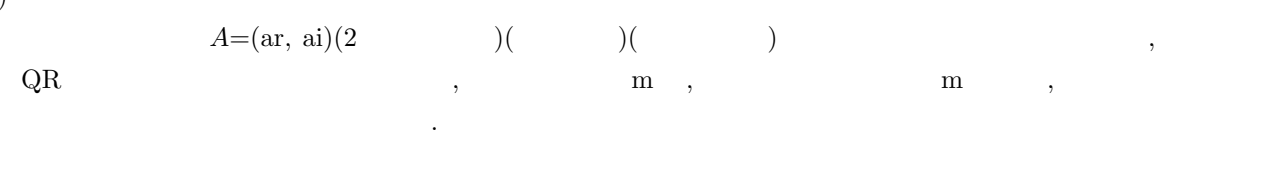

 $(2)$ 

倍精度関数:  $ierr = ASL_hcherss$  (ar, ai, lna, n, eps, e, m, vr, vi, lnv, isw, iw1, w1, nt); 単精度関数: ierr = ASL gchrss (ar, ai, lna, n, eps, e, m, vr, vi, lnv, isw, iw1, w1, nt);  $(3)$ 

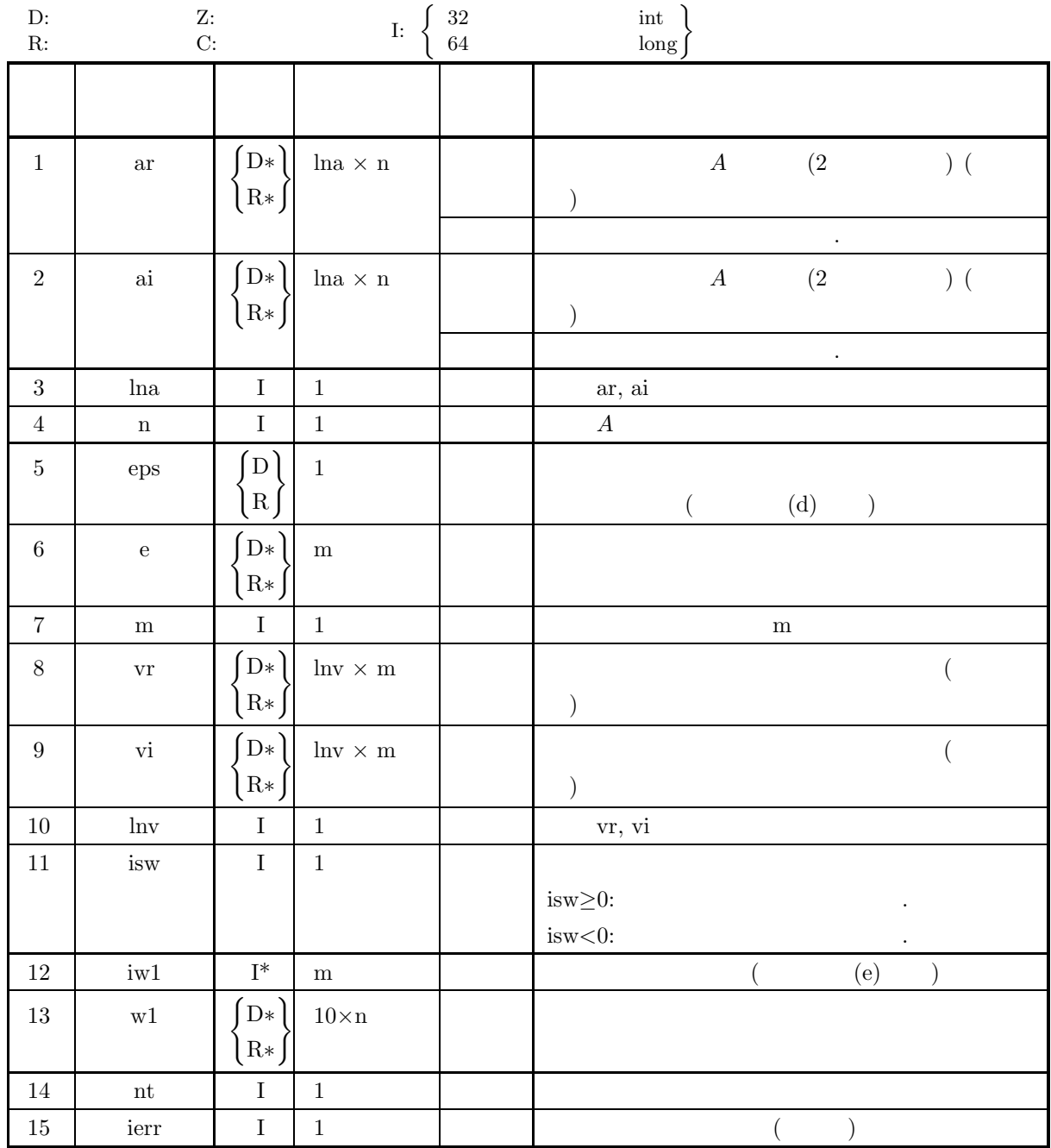

 $(4)$ 

(a)  $0 < n \leq$ lna, lnv

(b)  $0 < m \leq n$ 

(c)  $nt \ge 1$ 

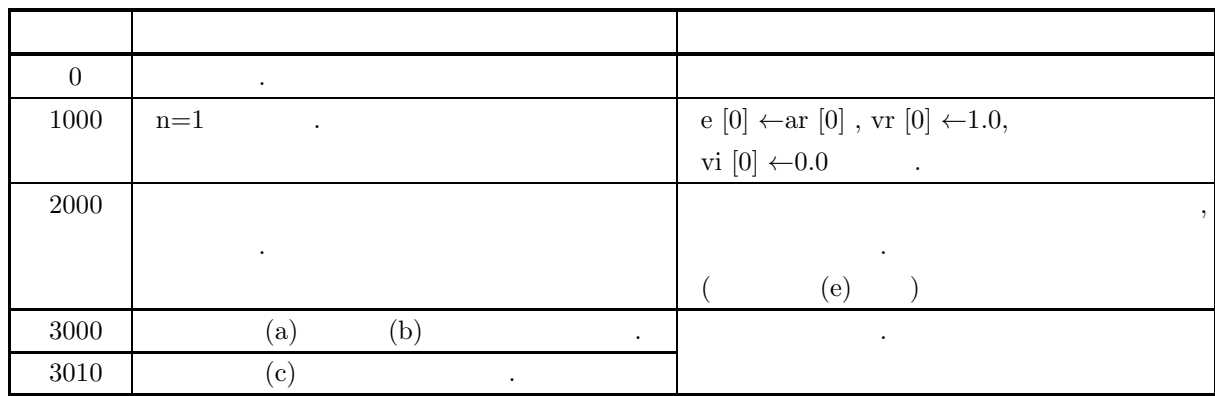

 $(6)$ 

- (a)  $ar, ai$ ,  $\left( A \right)$   $A$  $\big)$ .
- (b)  $\qquad \qquad \text{isw} \geq 0$  , isw<0
- $\rm (c) \hspace{1cm} QR$
- (d)  $eps \leq 0$  (d)  $eps \leq 0$
- (e)  $(ierr=2000)$ •  $iw1[i - 1] = 0$  :<br>  $i$  $i$  and the contract term in the contract of  $\ddot{\theta}$ • iw1 $[i - 1] \neq 0$  :<br>  $i$  $i$  , and the contract  $i$  $\text{i}\text{w1}[i-1] \quad ,$  $(ierr=0$  ) , iw1 $[i-1] \leftarrow 0$  $(f)$  and  $(f)$

 $\alpha$ , eps  $\alpha$ 

(g)  $\qquad \qquad$   $, 5.3.4 \begin{Bmatrix} \text{ASL-hchrsn} \\ \text{ASL_gchrsn} \end{Bmatrix}$ を使用する.

 $(7)$  $(a)$  $A =$  $\lceil$  $\overline{\phantom{a}}$  $\overline{\phantom{a}}$  $\overline{\phantom{a}}$  $\overline{\phantom{a}}$  $\overline{\phantom{a}}$ 7 3  $1+2i$  -1+2i<br>3 7  $1-2i$  -1-2i 3 7  $1-2i$   $-1-2i$  $1-2i$   $1+2i$  7  $-3$  $-1 - 2i$   $-1 + 2i$   $-3$  7 ⎤  $\overline{a}$  $\overline{a}$  $\overline{a}$  $\overline{a}$  $\overline{a}$ のとき, エルミート行列 A の固有値を大きい順に 3 個とそれに対応する固有ベクトルを求める.  $(b)$ A ar, ai, lna=11, n=4, eps=-1.0, m=3, lnv=11,  $i$ sw=1, nt=2  $(c)$ /\* C interface example for ASL\_hchrss \*/ #include <stdio.h> #include <stdlib.h> #include <asl.h> int main() { double \*ar; double \*ai; int lda=11; int n; double ceps= -1.0; double \*e; int m; double \*vr; double \*vi; int ldv=11; int isw=1; int \*iw1; double \*w1; int nt; int ierr; int i,j; FILE \*fp; int mod; fp = fopen( "hchrss.dat", "r" );  $if(fp == NULL)$ { printf( "file open error\n" );  $r = t = -1;$ } printf( " \*\*\* ASL\_hchrss \*\*\*\n" ); printf( "\n  $**$  Input  $**\n\ln$ " ); fscanf( fp, "%d", &n ); fscanf( fp, "%d", &m ); fscanf( fp, "%d", &nt ); mod = m % 2; ar = ( double \* )malloc((size\_t)( sizeof(double) \* (lda\*n) )); if( ar == NULL ) { printf( "no enough memory for array ar\n" ); return -1; } ai = ( double \* )malloc((size\_t)( sizeof(double) \* (lda\*n) )); if( ai == NULL ) { printf( "no enough memory for array ai\n" ); return -1; } e = ( double \* )malloc((size\_t)( sizeof(double) \* m ));<br>if( e == NULL )<br>{ printf( "no enough memory for array e\n" ); return -1; } vr = ( double \* )malloc((size\_t)( sizeof(double) \* (ldv\*m) )); if( vr == NULL ) { printf( "no enough memory for array vr\n" ); return -1; }

```
vi = ( double * )malloc((size_t)( sizeof(double) * (ldv*m) ));
if( vi == NULL )
{
     printf( "no enough memory for array vi\n" );
return -1;
}
iw1 = ( int * )malloc((size_t)( sizeof(int) * m ));
if( iw1 == NULL )
{
     printf( "no enough memory for array iw1\n" );
return -1;
}
w1 = ( double * )malloc((size_t)( sizeof(double) * (10*n) ));
if( w1 == NULL )
{
     printf( "no enough memory for array w1\n" );
return -1;
}
printf( "\tn = %6d\n", n );
printf( "\tm = %6d\n", m );
printf( "\tnt= %6d\n\n", nt );
printf( "\n\tInput Matrix a ( Real , Imaginary )\n\n" );
for(i=0; i\leq n; i++){
    for( j=i ; j<n ; j++ )
    {
         fscanf( fp, "%lf", &ar[i+lda*j] );
         fscanf( fp, "%lf", &ai[i+lda*j] );
    }
}
for( i=0 ; i<n ; i++ )
{
    printf("\t t");
    for( j=0 ; j<i ; j++ )
    {
        printf( "(%8.3g , %8.3g) ", ar[j+lda*i], -ai[j+lda*i] );
     }
for( j=i ; j<n ; j++ )
    {
        printf( "(%8.3g , %8.3g) ", ar[i+lda*j], ai[i+lda*j] );
     }
printf( "\n" );
}
fclose( fp );
ierr = ASL_hchrss(ar, ai, lda, n, ceps, e, m, vr, vi, ldv, isw, iw1, w1, nt);
printf( "\n ** Output **\n\n" );
printf( "\tierr = %6d\n", ierr );
for( j=0 ; j\leq m-1 ; j = j+2 )
{
    printf("\n\in);
     for( i=0 ; i<2 ; i++ )
{
        printf( "\tEigenvalue " );
     }
printf( "\n" );
     printf( "\t%8.3g \t%8.3g\n",
        e[j], e[j+1] );
    for( i=0 ; i<2 ; i++ )
     {
        printf( "\tEigenvector " );
     }
printf( "\n" );
     for( i=0 ; i<n ; i++ )
{
         printf( "\t%8.3g , %8.3g \t%8.3g , %8.3g\n",
             vr[i+ldv*j], vi[i+ldv*j], vr[i+ldv*(j+1)],vi[i+ldv*(j+1)] );
    }
}
if( mod != 0 )
{
    printf("\n\in");
    printf( "\tEigenvalue\n" );
     printf( "\t%8.3g\n", e[m-1] );
     printf( "\tEigenvector\n" );
     for( i=0 ; i<n ; i++ )
{
         printf( "\t%8.3g , %8.3g\n",
                 vr[i+ldv*(m-1)], vi[i+ldv*(m-1)] );
    }
}
free( ar );
```

```
free( ai );
free( e );
free( vr );
free( vi );
free( iw1 );
free( w1 );
                            return 0;
              }
(d)*** ASL_hchrss ***
                               ** Input **
                              n = 4<br>m = 3<br>nt= 2
                             \begin{array}{cccc} \text{Input Matrix a ( Real , Imaginary )} \\ \left(\begin{array}{ccc} 7 & , & 0) \; ( & 3 \\ 3 & , & 0) \; ( & 7 \\ 1 & , & -2) \; ( & 1 \\ -1 & , & -2) \; ( & -1 \; , \end{array}\right) \end{array}\left(\begin{array}{cccccccc} 7 & , & & 0) \ ( & & 3 \ , & & 0) \ ( & & 1 \ , & & 2) \ ( & & 1 \ , & & -2) \ ( & & 1 \ , & & -2) \ ( & & -1 \ , & & -2) \ ( & & -1 \ , & & & 2) \ ( & & -1 \ , & & & 2) \ ( & & -1 \ , & & & 2) \ ( & & -3 \ , & & & 0) \ ( & & 7 \ , & & & 0) \end{array}\right) \left(\begin{array}{cccc} -1 & , & & 2) \ ( & -1 \ , & & -2) \ ( & & -1 \ , & & & 2) \ ( & & -3 \ , & & & 0) \** Output **
                             ierr = 0Eigenvalue<br>
12 12<br>
Eigenvector 8<br>
0.5, 1.02e-16 -0.0999, 0.7<br>
0.5, -5.41e-16 -0.3, -0.4<br>
-0.5, -4.58e-16 -0.4, 0.3
                              Eigenvalue<br>
8<br>
Eigenvector<br>
0.707<br>
-6.66e-16, -5.09e-17<br>
-0.354, -0.354<br>
0.354, -0.354
```
### **5.3.4 ASL hchrsn, ASL gchrsn**

 $(1)$ 

$$
A=(\text{ar}, \text{ ai})(2 \qquad \qquad ) (\qquad \qquad ) (\qquad \qquad ) \qquad \qquad , \qquad \qquad \text{QR}
$$

$$
A = (at, at)/(2) \qquad \qquad ) (1) \qquad \qquad )
$$
\n
$$
m \qquad \qquad ,
$$
\n
$$
m \qquad \qquad ,
$$

 $(2)$ 

倍精度関数:  $ierr = ASL-hchrsn$  (ar, ai, lna, n, eps, e, m, isw, w1, nt);  $\ddot{\ddot{\cdot}}$  $ierr = ASL_gchrsn$  (ar, ai, lna, n, eps, e, m, isw, w1, nt);

$$
(3) \quad
$$

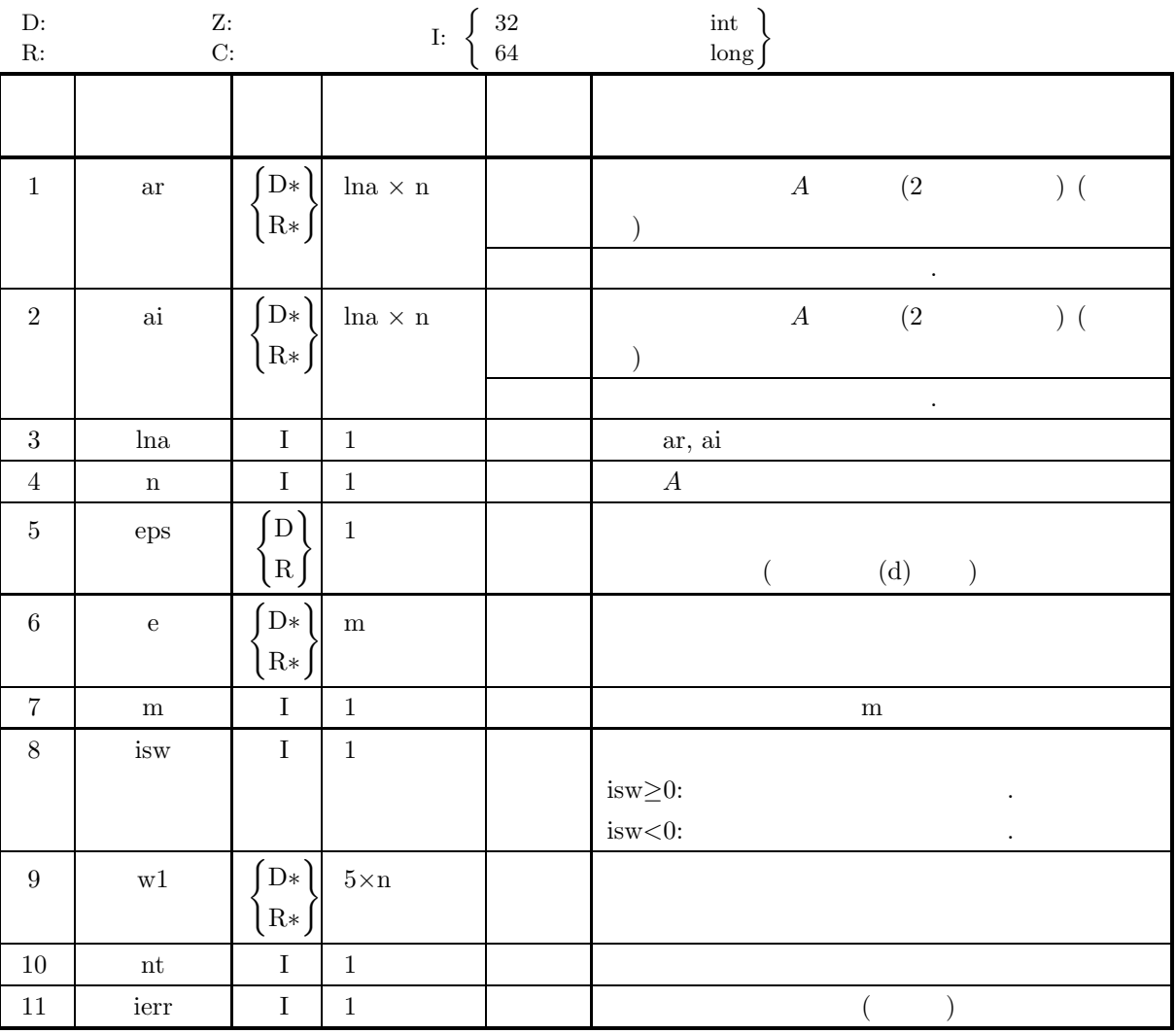

 $(4)$ 

(a)  $0 < n \leq$ lna

(b)  $0 < m \leq n$ 

(c)  $nt \ge 1$ 

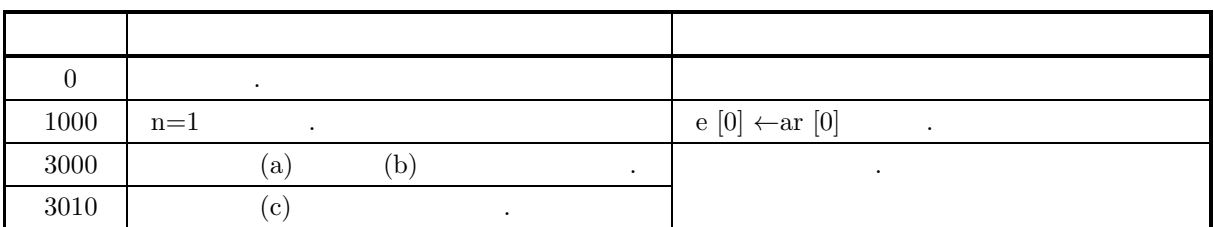

 $(6)$ 

- $\qquad \qquad \textbf{(a)} \qquad \quad \text{ar, ai} \qquad \quad \textbf{,} \qquad \qquad \textbf{.}$
- $(A \cap A)$ .
- (b)  $\qquad \qquad \text{isw}\geq0$  ,  $\text{isw}<0$
- $\rm (c) \hspace{1cm} QR$
- (d)  $eps \leq 0$  (d)  $eps \leq 0$ 
	- $\alpha$ , eps  $\alpha$

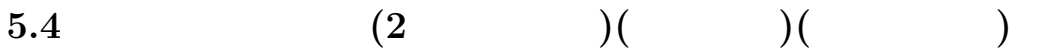

**5.4.1 ASL hcheaa, ASL gcheaa**

$$
(1) \quad
$$

 $A(2)$  () () ()  $\label{eq:R1} \text{, QR} \qquad \qquad \text{.}$ 

 $(2)$ 

倍精度関数:  $ierr = ASL_hcheaa$  (a, lna, n, e, w1, w2, nt);  $\ddot{\ddot{\mathbf{r}}}$  $ierr = ASL_gcheaa$  (a, lna, n, e, w1, w2, nt);

 $(3)$ 

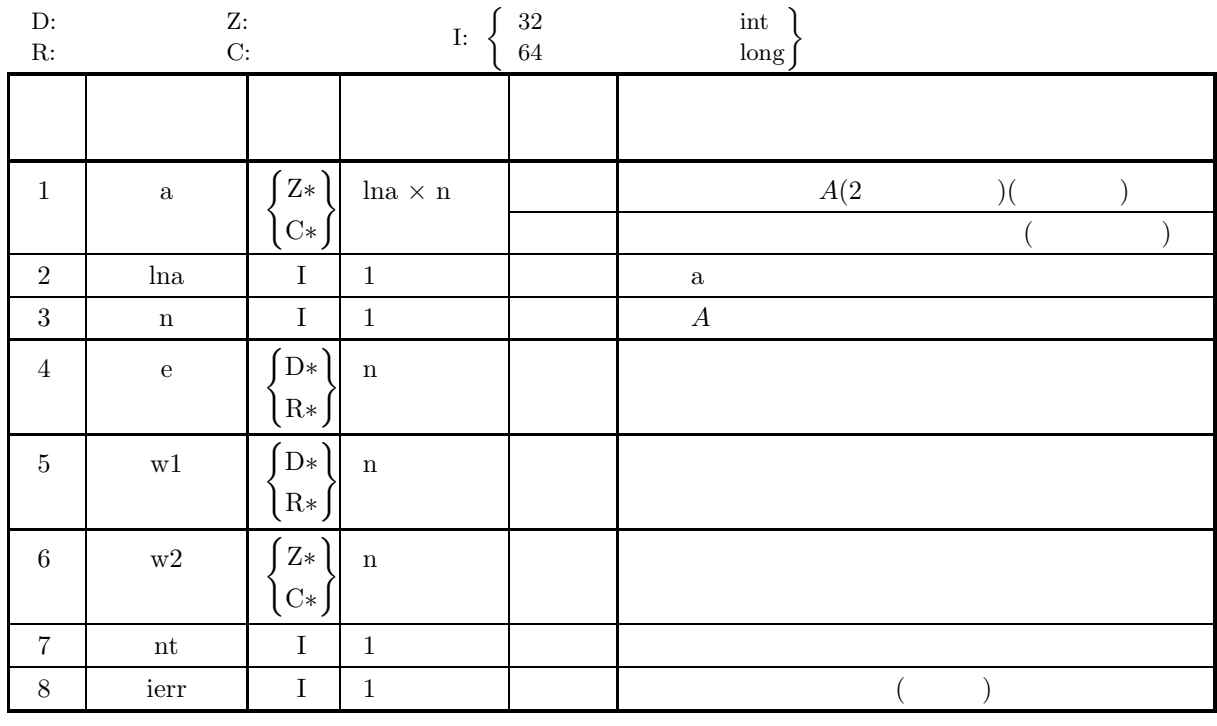

 $(4)$ 

(a)  $0 < n \leq$ lna

(b)  $nt \ge 1$ 

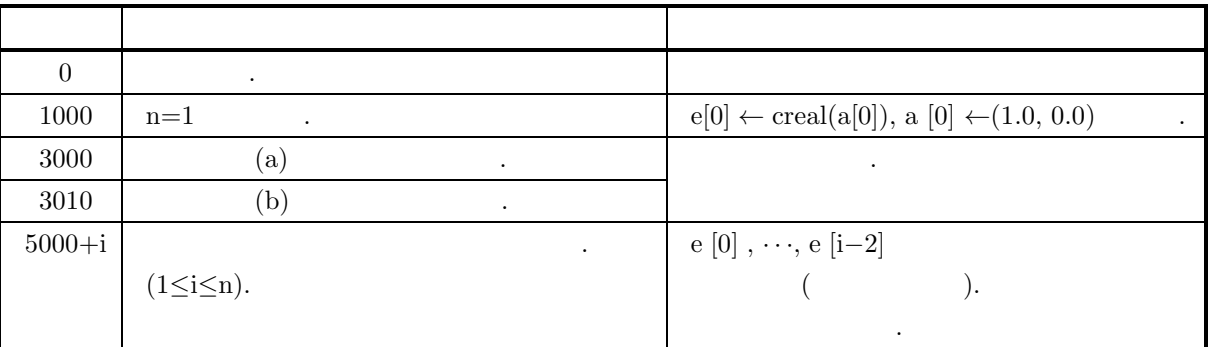

 $(6)$ 

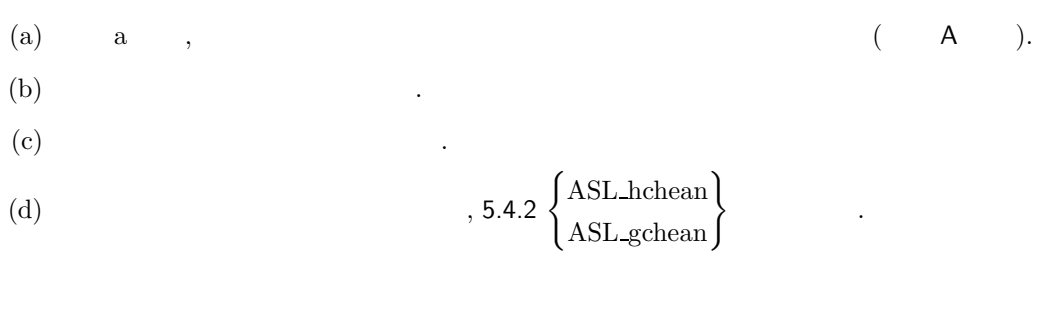

 $(a)$ 

 $(7)$ 

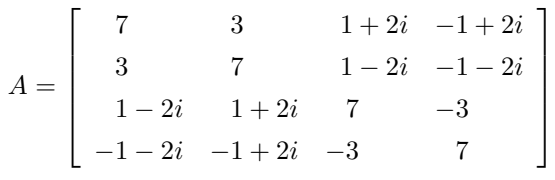

の全固有値とそれに対応する固有ベクトルを求める.

 $(b)$ 

 $A, \text{lna}=11, \text{n}=4$ 

 $(c)$ 

```
/* C interface example for ASL_hcheaa */
#include <stdio.h>
#include <stdlib.h>
#include <complex.h>
#include <asl.h>
int main()
{
        double _Complex *a;<br>
int lda=11;<br>
int n;<br>
double *w1;<br>
double *w1;<br>
double _Complex *w2;<br>
int nt = 2;<br>
int ierr;<br>
int ier;<br>
it ierr;<br>
FILE *fp;
      int mod;
        fp = fopen( "hcheaa.dat", "r" );
        if(f p == NULL){
               printf( "file open error\n" );
return -1;
       }
        printf( " *** ASL_hcheaa ***\n" );
        printf( "\n ** Input **\n\ln" );
```

```
fscanf( fp, "%d", &n );
mod = n \% 2;a = ( double _Complex * )<br>malloc((size_t)( size_d( double _Complex) * (lda*n) ));if( a == NULL )
{
     printf( "no enough memory for array a\n" );
return -1;
}
e = ( double * )malloc((size_t)( sizeof(double) * n ));<br>if( e == NULL )<br>{
     printf( "no enough memory for array e\n" );
return -1;
}
w1 = ( double * )malloc((size_t)( sizeof(double) * n ));
if( w1 == NULL )
{
     printf( "no enough memory for array w1\n" );
return -1;
}
w2 = ( double _Complex * )<br>malloc((size_t)( sizeof(double _Complex) * n ));if(w2 == NULL){
     printf( "no enough memory for array w2\n" );
return -1;
}
printf( "\tn = \%6d\n", n );
printf( "\n\tInput Matrix a ( Real , Imaginary )\n\n" );
for( i=0 ; i<n ; i++ )
{
    for(j=i ; j \le n ; j++){
         double tmp_re, tmp_im;
         fscanf( fp, "%lf", &tmp_re );
         fscanf( fp, "%lf", &tmp_im );
         a[i+lda*j] = tmp_re + tmp_im * _Complex_I;
    }
}
for( i=0 ; i<n ; i++ )
{
    printf( "\t" );
    for( j=0 ; j<i ; j++ )
    {
        printf( "(%8.3g, %8.3g) ", creal(a[j+lda*i]), -cimag(a[j+lda*i]) );
     }
for( j=i ; j<n ; j++ )
    {
        printf( "(%8.3g , %8.3g) ", creal(a[i+lda*j]), cimag(a[i+lda*j]) );
     }
printf( "\n" );
\mathbf{r}fclose( fp );
ierr = ASL_hcheaa(a, lda, n, e, w1, w2, nt);
printf( "\n ** Output **\n\n" );
printf( "\tierr = %6d\n", ierr );
for( j=0 ; j < n-1 ; j = j+2 )
\mathcal{F}printf("\n\in);
     for( i=0 ; i<2 ; i++ )
{
        printf( "\tEigenvalue " );
     }
printf( "\n" );
     printf( "\t%8.3g \nt%8.3g\n",
        e[j], e[j+1] );
    for( i=0 ; i<2 ; i++ )
    \mathcal{F}printf( "\tEigenvector " );
     }
printf( "\n" );
    for( i=0 ; i<n ; i++ ){
        printf( "\t%8.3g , %8.3g \t%8.3g , %8.3g\n",
             creal(a[i+lda*j]), cimag(a[i+lda*j]), creal(a[i+lda*(j+1)]), cimag(a[i+lda*(j+1)]) );
    }
}
if( mod != 0 )
{
```

```
printf( "\n" );
                     printf( "\tEigenvalue\n" );
                     printf( "\t%8.3g\n", e[n-1] );
                     printf( "\tEigenvector\n" );
                     for( i=0 ; i<n ; i++ )
{
                            printf( "\t%8.3g , %8.3g\n",
                                          creal(a[i+lda*(n-1)]), cimag(a[i+lda*(n-1)]) );
                     }
             }
               free( a );
free( e );
free( w1 );
free( w2 );
             return 0;
       }
(d)*** ASL_hcheaa ***
               ** Input **
             n = 4Input Matrix a ( Real , Imaginary )
               \left(\begin{array}{cccccccc} 7 & , & & 0) \ ( & & 3 \ , & & 0) \ ( & & 1 \ , & & 2) \ ( & & 1 \ , & & -2) \ ( & & 1 \ , & & -2) \ ( & & -1 \ , & & -2) \ ( & & -1 \ , & & & 2) \ ( & & -1 \ , & & & 2) \ ( & & -1 \ , & & & 2) \ ( & & -3 \ , & & & 0) \ ( & & 7 \ , & & & 0) \end{array}\right) \left(\begin{array}{cccc} -1 & , & & 2) \ ( & -1 \ , & & -2) \ ( & & -1 \ , & & & 2) \ ( & & -3 \ , & & & 0) \** Output **
              ierr = 0Eigenvalue<br>
0<br>
Eigenvector<br>
-0.5,<br>
-0.5,<br>
2 229-16
               0 8
Eigenvector Eigenvector
0.5 , 0 -0.707 , 0
-0.5 , 0 6.11e-16 , 0
               2.22e-16 , 0.5 0.354 , 0.354
-1.11e-16 , 0.5 -0.354 , 0.354
              Eigenvalue Eigenvalue Eigenvalue Eigenvalue
               8 12
Eigenvector Eigenvector
                0 , 0 0.5 , 0
-0.0999 , 0.7 0.5 , 0
-0.3 , -0.4 0.5 , -5.55e-16
-0.4 , 0.3 -0.5 , -4.44e-16
```
り求める.

## **5.4.2 ASL hchean, ASL gchean**

 $(1)$ 

$$
A(2 \t\t\t)( \t\t)( \t\t)( \t\t)
$$

 $(2)$ 

倍精度関数:  $ierr = ASL-hchean$  (a, lna, n, e, w1, w2, nt); 単精度関数:  $ierr = ASL-gchean$  (a, lna, n, e, w1, w2, nt);

 $(3)$ 

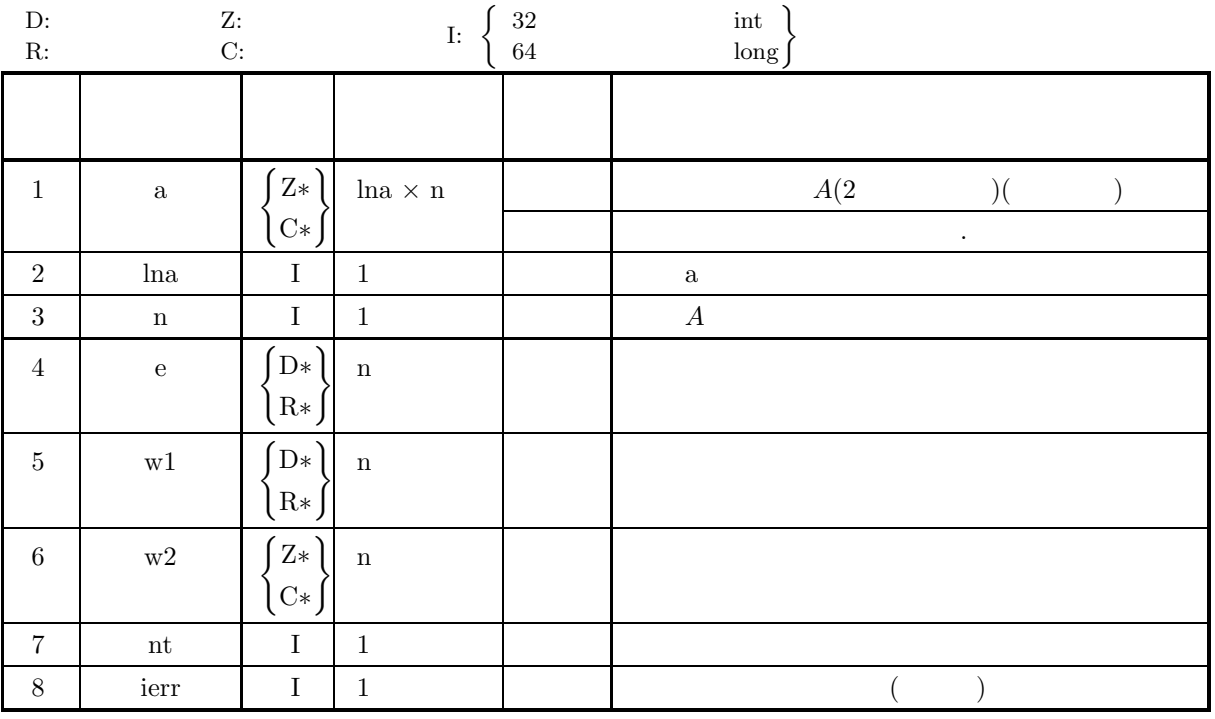

 $(4)$ 

(a)  $0 < n \leq$ lna

(b)  $nt \ge 1$ 

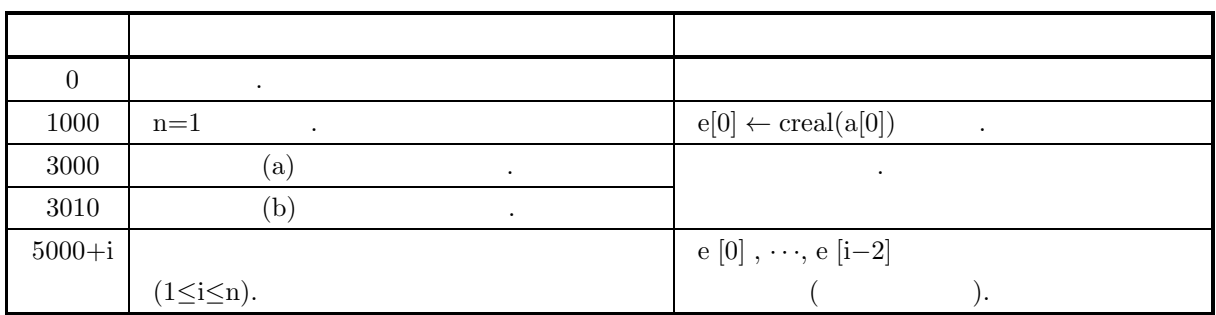

 $(6)$ 

 $\mbox{(a)}\qquad \mbox{a}\qquad ,\qquad \qquad \qquad \mbox{(A)}\quad \mbox{).}$ 

 $(b)$  and  $(b)$ 

### **5.4.3 ASL hchess, ASL gchess**

 $(1)$ 

$$
A(2) \qquad ) ( \qquad ) ( \qquad ) \qquad \qquad , \qquad \qquad QR
$$

 $(2)$ 

倍精度関数:  $ierr = ASL_hches$  (a, lna, n, eps, e, m, ve, lnv, isw, iw1, w1, w2, nt); 単精度関数:  $ierr = ASL_gches$  (a, lna, n, eps, e, m, ve, lnv, isw, iw1, w1, w2, nt);

 $(3)$ 

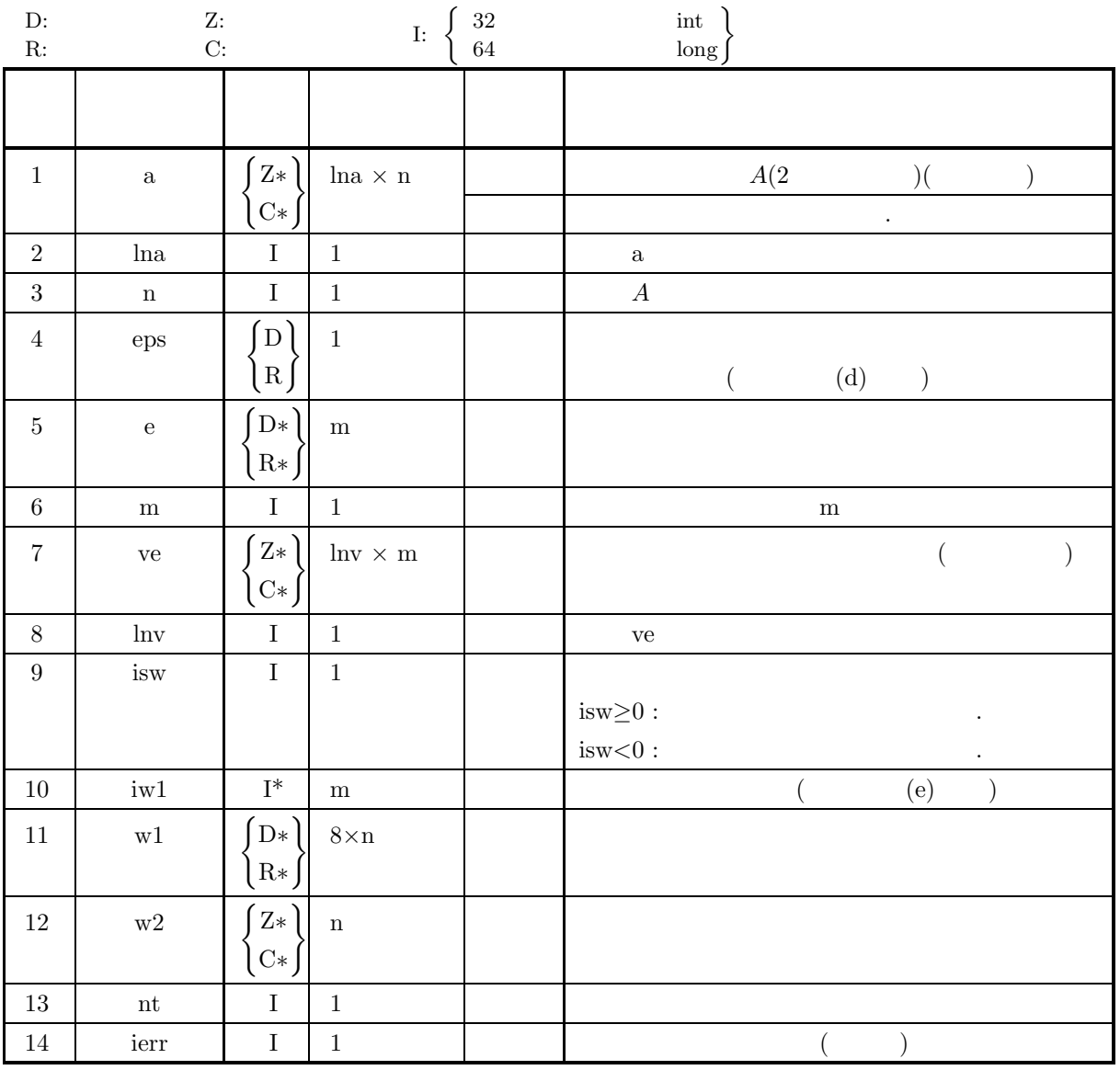

 $(4)$ 

- (a)  $0 < n \leq$ lna, lnv
- (b)  $0 < m \leq n$
- (c)  $nt \ge 1$

(5) エラーインディケータ **(**戻り値**)**

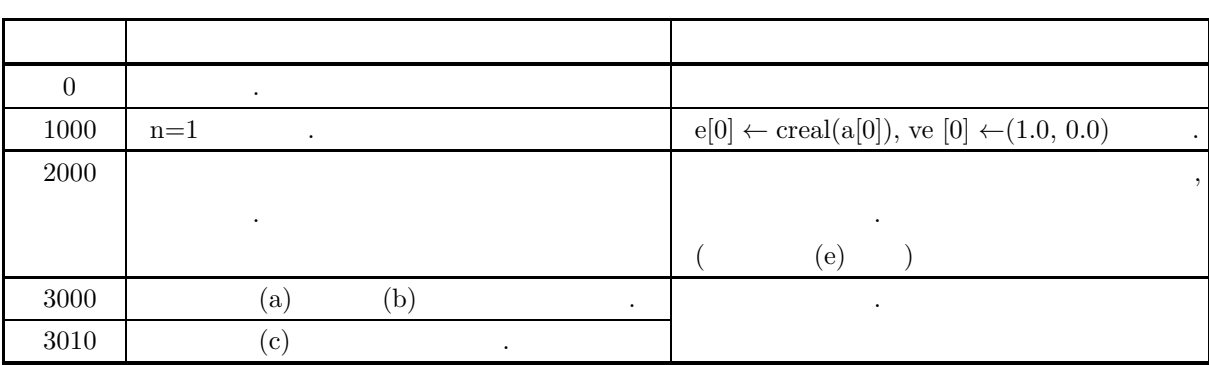

 $(6)$ 

 $(7)$ 

(a)  $a$ ,  $(A)$   $(A)$ . (b)  $\qquad \qquad \text{isw} \geq 0$  , isw<0  $\rm (c) \hspace{1cm} QR$ (d)  $eps \leq 0$  (d)  $eps \leq 0$  $\alpha$ , eps  $\alpha$ (e)  $(ierr=2000)$ •  $iw1[i - 1] = 0$  :<br>  $i$  $i$  and the contract term in the contract of  $\ddot{\theta}$ •  $\text{iw1}[i-1] \neq 0$  :  $i$  , and the contract  $i$  $iw1[i-1]$ ,  $(ierr=0$  ) ,  $iw1[i-1] \leftarrow 0$  $(f)$  and  $(f)$ (g)  $\left.\right.$ , 5.4.4  $\left\{\text{ASL-hchesn}\right\}$ を使用する.  $(a)$  $A = \begin{bmatrix} 1 & 1 \\ 1 & 1 \\ 1 & 1 \end{bmatrix}$  $\begin{bmatrix} 7 & 3 & 1+2i & -1+2i \end{bmatrix}$ 3 7  $1-2i$   $-1-2i$  $1-2i$   $1+2i$  7  $-3$  $-1-2i$   $-1+2i$   $-3$  7 ⎤ ⎥ ⎥ ⎥ ⎥ ⎦ のとき, エルミート行列 A の固有値を大きい順に 3 個とそれに対応する固有ベクトルを求める.  $(b)$ A,  $lna=11$ ,  $n=4$ ,  $eps=-1.0$ ,  $m=3$ ,  $lnv=11$ ,  $isw=1$
$(c)$ 

```
/* C interface example for ASL_hchess */
#include <stdio.h>
#include <stdlib.h>
#include <complex.h>
#include <asl.h>
int main()
{
     double _Complex *a;
int lda=11;
int n;
     double ceps= -1.0;
double *e;
     int m;
double _Complex *ve;
int ldv=11;
int isw=1;
int *iw1;
     double *w1;<br>double _Complex *w2;<br>int nt=2;<br>int ierr;
     int i,j;
FILE *fp;
    int mod;
    fp = fopen( "hchess.dat", "r" );
     if(fp == NULL){
          printf( "file open error\n" );
return -1;
    }
     printf( " *** ASL_hchess ***\n" );
     printf( "\n ** Input **\n\ln" );
     fscanf( fp, "%d", &n );
     fscanf( fp, "%d", &m );
    mod = m \% 2;a = ( double _Complex * )malloc((size_t)( sizeof(double _Complex) * (lda*n) ));
     if( a == NULL )
{
          printf( "no enough memory for array a \n\cdot n" );
          return -1;}
     e = ( double * )malloc((size_t)( sizeof(double) * m ));<br>if( e == NULL )<br>{
          printf( "no enough memory for array e\n" );
          r<sup>r</sup>eturn -1;
     }
     ve = ( double _Complex * )malloc((size_t)( sizeof(double _Complex) * (ldv*m) ));
     if( ve == NULL )
{
          printf( "no enough memory for array ve\n" );
return -1;
     }
     iw1 = ( int * )malloc((size_t)( sizeof(int) * m ));
if( iw1 == NULL )
{
          printf( "no enough memory for array iw1\n" );
return -1;
    }
     w1 = ( double * )malloc((size_t)( sizeof(double) * (8*n) ));
if( w1 == NULL )
{
          printf( "no enough memory for array w1\n" );
return -1;
    }
    w2 = ( double _Complex * )malloc((size_t)( sizeof(double _Complex) * n ));
     if( w2 == NULL )
{
          printf( "no enough memory for array w2\n" );
return -1;
    }
     printf( "\tn = %6d\n", n );
     printf( "\tm = %6d\n", m );
     printf( "\n\tInput Matrix a ( Real , Imaginary )\n\n" );
     for( i=0 ; i<n ; i++ )
{
          for( j=i ; j<n ; j++ )
          {
               double tmp_re, tmp_im;
               fscanf( fp, "%lf", &tmp_re );
               fscanf( fp, "%lf", &tmp_im );
```

```
a[i+lda*j] = tmp_re + tmp_im * _Complex_I;}
    }
     for( i=0 ; i<n ; i++ )
{
          printf( "\t" );
          \frac{1}{1} for( \frac{1}{1}=0 ; \frac{1}{1} \leq \frac{1}{1} \leq \frac{1}{1} \leq \frac{1}{1}{
              printf( "(%8.3g , %8.3g) ", creal(a[j+lda*i]), -cimag(a[j+lda*i]) );
          }
for( j=i ; j<n ; j++ )
          {
              printf( "(%8.3g , %8.3g) ", creal(a[i+lda*j]), cimag(a[i+lda*j]) );
          }
printf( "\n" );
     }
    fclose( fp );
    ierr = ASL_hchess(a, lda, n, ceps, e, m, ve, ldv, isw, iw1, w1, w2, nt);
    printf( "\n ** Output **\n\n" );
    printf( "\tierr = %6d\n", ierr );
     for( j=0 ; j\leq m-1 ; j = j+2 )
     {
          printf( "\n" );
          for( i=0 ; i<2 ; i++ )
{
              printf( "\tEigenvalue " );
          }
printf( "\n" );
          printf( "\t%8.3g \t%8.3g\n",
               e[j], e[j+1] );
          for( i=0 ; i<2 ; i++ )
{
              printf( "\tEigenvector " );
          }
         \text{print}() "\n" );
          for( i=0 ; i<n ; i++ )
{
               printf( "\t%8.3g , %8.3g \t%8.3g , %8.3g\n",
                    creal(ve[i+ldv*j]), cimag(ve[i+ldv*j]), creal(ve[i+ldv*(j+1)]), cimag(ve[i+ldv*(j+1)]) );
          }
    }
     if( mod != 0 )
{
          printf("\n\in);
          printf( "\tEigenvalue\n" );
          printf( "\t%8.3g\n", e[m-1] );
          printf( "\tEigenvector\n" );
          for( i=0 ; i<n ; i++ )
{
               printf( "\t%8.3g , %8.3g\n",
                         creal(ve[i+ldv*(m-1)]), cimag(ve[i+ldv*(m-1)]) );
         }
    }
     free( a );
free( e );
free( ve );
free( iw1 );
free( w1 );
free( w2 );
    return 0;
}
    *** ASL_hchess ***
      ** Input **
     n = 4<br>m = 3
     Input Matrix a ( Real , Imaginary )
     \left(\begin{array}{cccccccc} 7 & , & & 0) \ ( & & 3 \ , & & 0) \ ( & & 1 \ , & & 2) \ ( & & 3 \ , & & 0) \ ( & & 7 \ , & & 0) \ ( & & -1 \ , & & -2) \ ( & & -1 \ , & & & 2) \ ( & & -1 \ , & & & 2) \ ( & & -1 \ , & & & 2) \ ( & & -1 \ , & & & 2) \ ( & & -3 \ , & & & 0) \ ( & & 7 \ , & & & 0) \end{array}\right)** Output **
     ierr = 0Eigenvalue Eigenvalue
```
 $(d)$ 

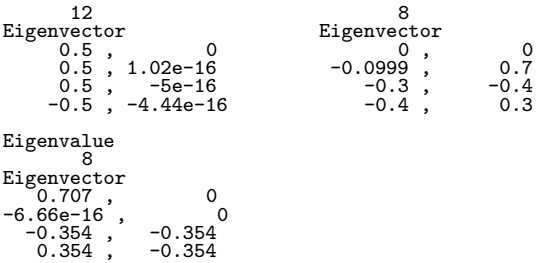

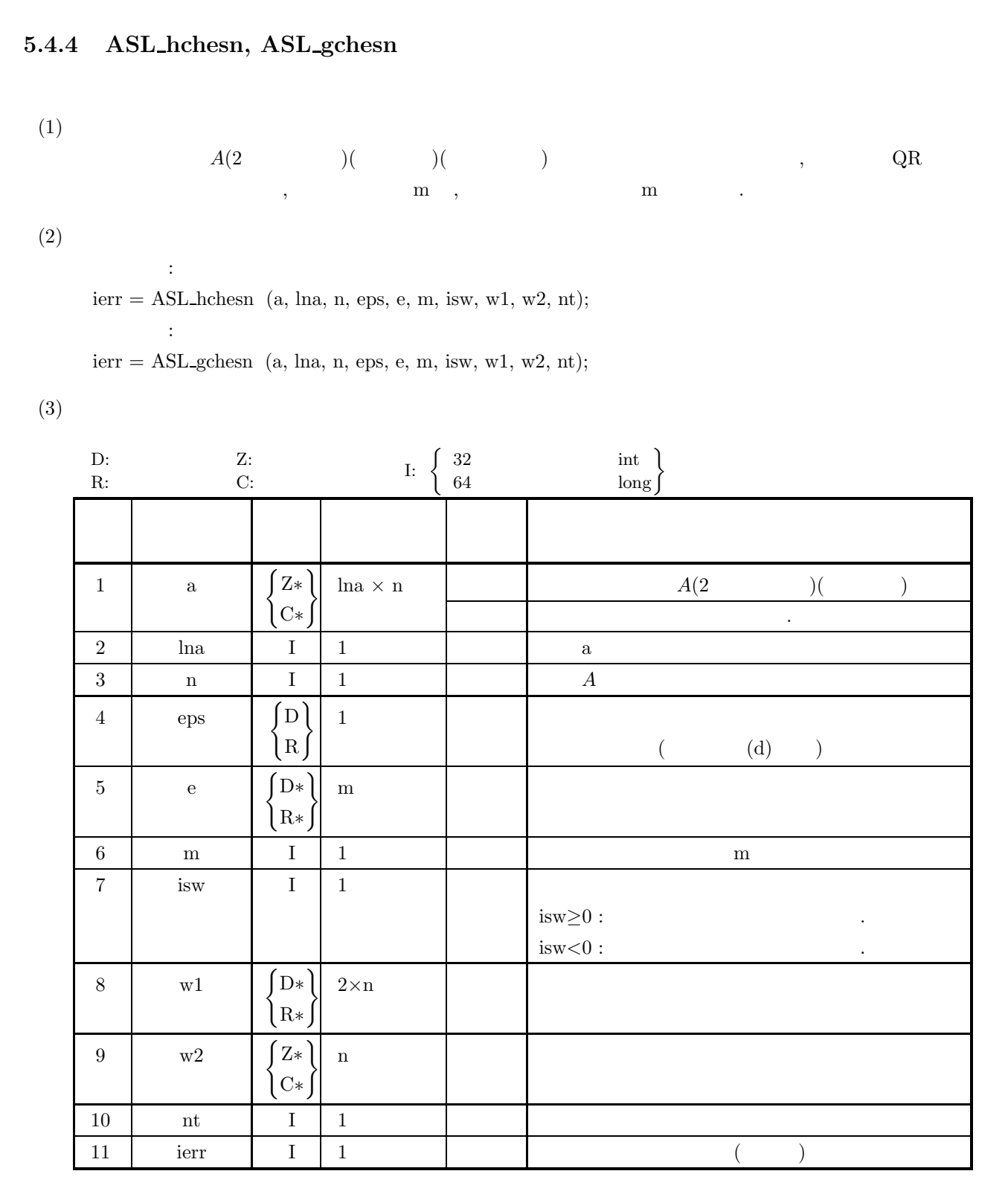

 $(4)$ 

(a)  $0 < n \leq$ lna

(b)  $0 < m \leq n$ 

(c)  $nt \ge 1$ 

# (5) エラーインディケータ **(**戻り値**)**

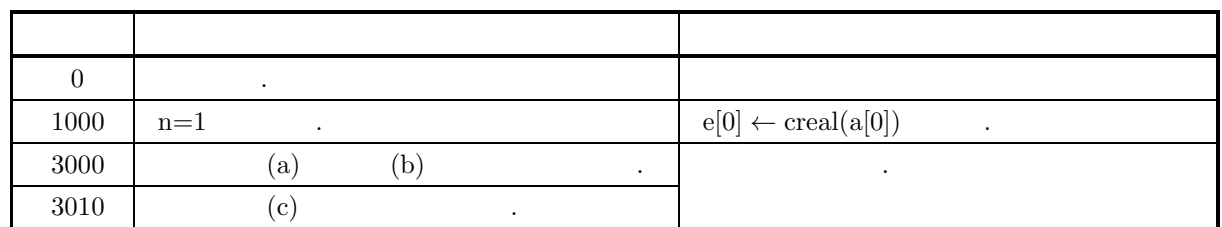

 $(6)$ 

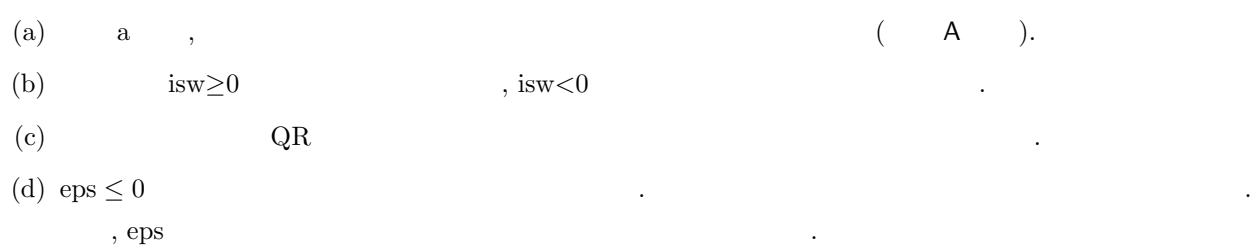

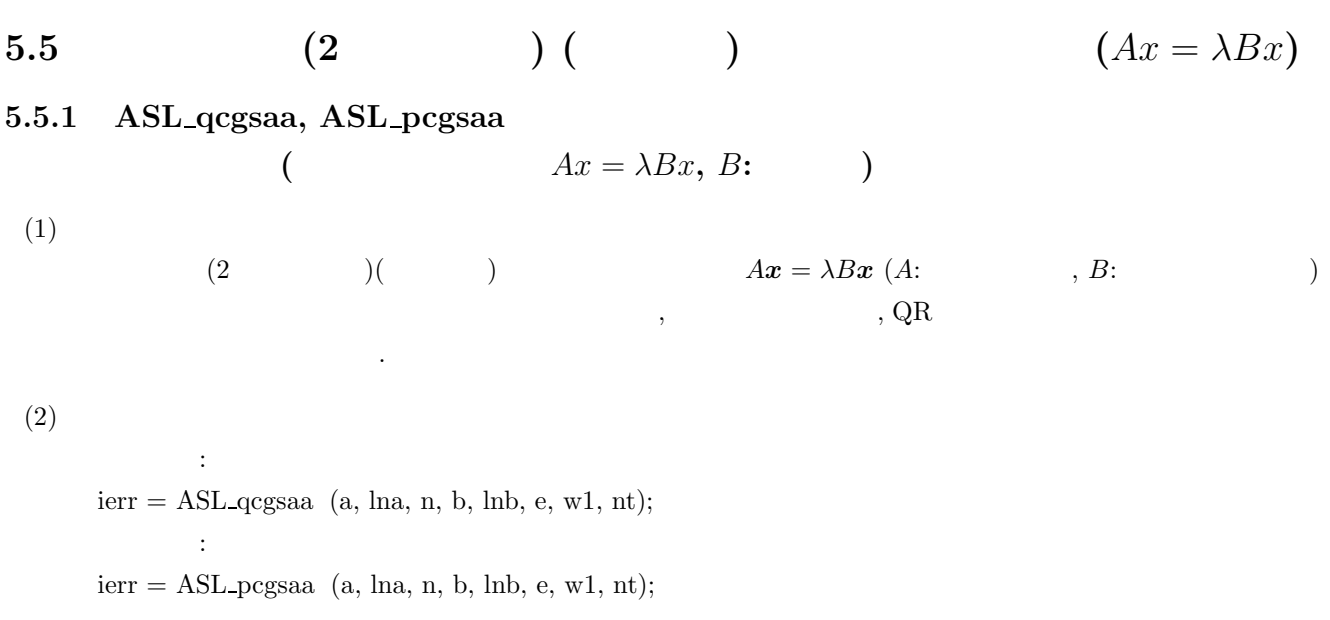

 $(3)$ 

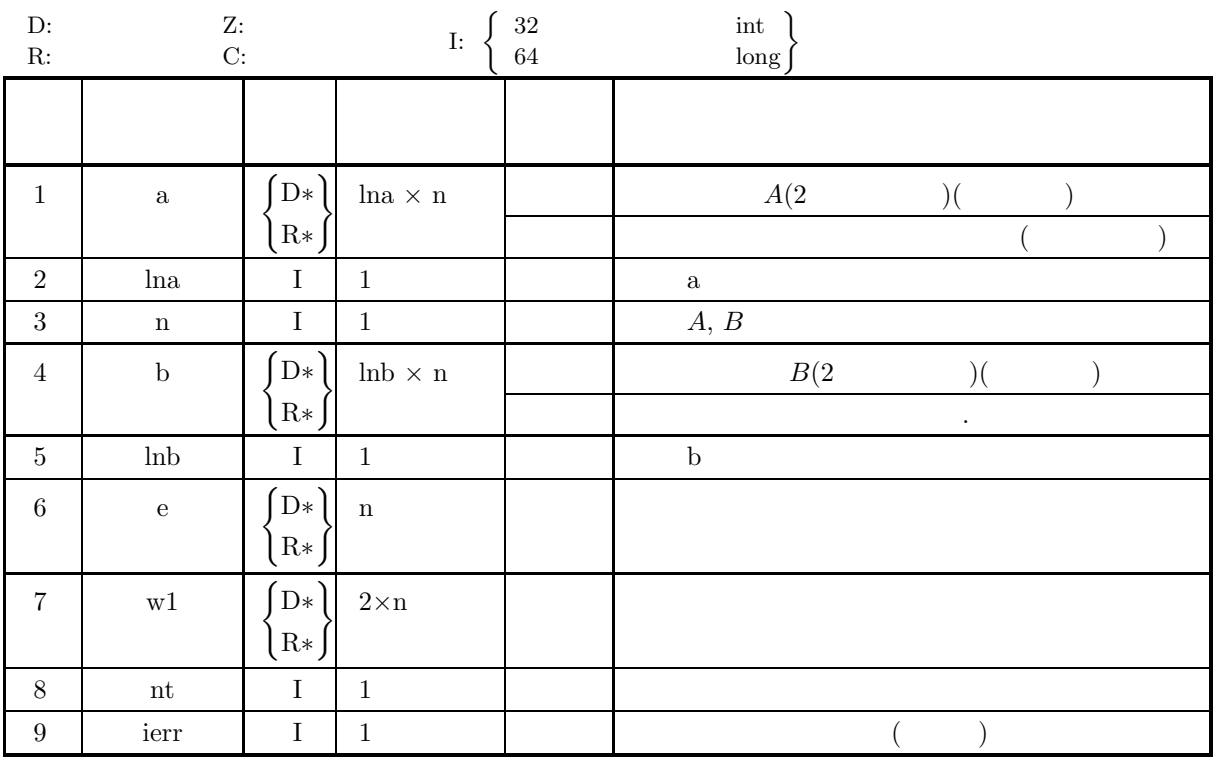

 $(4)$ 

(a)  $0 < n \leq$ lna, lnb

(b) nt $\geq$ 1

#### $(Ax = \lambda Bx, B:$

## (5) エラーインディケータ **(**戻り値**)**

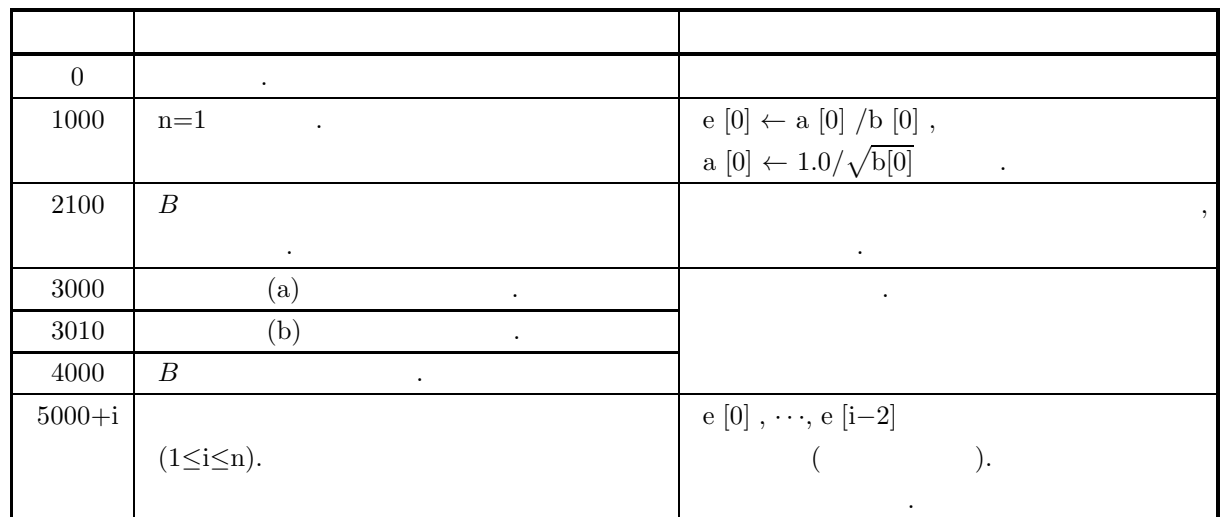

 $(6)$ 

 $(a)$  a, b ,  $(b)$  and  $(b)$ (c)  $\boldsymbol{v}_i \quad \boldsymbol{v}_j^T B \boldsymbol{v}_k = \delta_{j,k}$ (d)  $5.5.2 \left\{ \frac{\text{ASL_qcgsan}}{\text{ASL_pcgsan}} \right\}$ を使用する.

 $(7)$ 

 $(a)$ 

$$
A = \begin{bmatrix} 2 & 1 & 1 & 2 \\ 1 & 1 & 1 & 1 \\ 1 & 1 & 2 & 2 \\ 2 & 1 & 2 & 4 \end{bmatrix}
$$
  

$$
B = \begin{bmatrix} 153 & 31 & 58 & -58 \\ 31 & 153 & -53 & 58 \\ 58 & -58 & 153 & 31 \\ -58 & 58 & 31 & 153 \end{bmatrix}
$$
  
, 
$$
Ax = \lambda Bx
$$

 $(b)$ 

A,  $lna=11$ ,  $n=4$ ,  $B$ ,  $lnb=11$ ,  $nt=2$ 

 $(c)$ 

/\* C interface example for ASL\_qcgsaa \*/ #include <stdio.h> #include <stdlib.h> #include <asl.h> int main() { double \*a;<br>int na=11;<br>int nn;<br>double \*b;<br>int nb=11;

```
double *e;
double *wk;
int nt;
int ierr;
int i,j,k;
FILE *fp;
int mod;
fp = fopen( "qcgsaa.dat", "r" );
if(f p == NULL){
     printf( "file open error\n" );
return -1;
}
printf( " *** ASL_qcgsaa ***\n" );
printf( "\n ** Input **\n\cdot );
fscanf( fp, "%d", &nn );
fscanf( fp, "%d", &nt );
mod = nn % 4;
a = ( double * )malloc((size_t)( sizeof(double) * (na*nn) ));
if( a == NULL )
{
     printf( "no enough memory for array a\n" );
return -1;
}
b = ( double * )malloc((size_t)( sizeof(double) * (nb*nn) ));
if( b == NULL )
{
    printf( "no enough memory for array b\n" );
     return -1;}
e = ( double * )malloc((size_t)( sizeof(double) * nn ));<br>if( e == NULL )<br>{
     printf( "no enough memory for array e\n" );
return -1;
}
wk = ( double * )malloc((size_t)( sizeof(double) * (2*nn) ));
if( wk == NULL )
{
     printf( "no enough memory for array wk\n" );
return -1;
}
printf( "\tn = \%d\n", nn);
printf( "\tnt= \%6d\n\n\frac{n}{n}, nt );
printf( "\tInput Matrix a\n\n" );
for( i=0 ; i<nn ; i++ )
{
    for(j=i; j <nn; j ++ ){
         fscanf( fp, "%lf", &a[i+na*j] );
    }
}
for( i=0 ; i<nn ; i++ )
{
    printf(''\t'');
    \frac{1}{1} for( j=0 ; j<i ; j++ )
    {
         printf( "%8.3g", a[j+na*i] );
     }
for( j=i ; j<nn ; j++ )
    {
         printf( "%8.3g", a[i+na*j] );
    }
    print('"\n;
}
printf( "\n\tInput Matrix b\n\n" );
for( i=0 ; i<nn ; i++ )
{
    for( j=i ; j<nn ; j++ )
    {
         fscanf( fp, "%lf", &b[i+nb*j] );
    }
}
for( i=0 ; i<nn ; i++ )
{
     printf( "\t" );
     for( j=0 ; j<i ; j++ )
    {
         printf( "%8.3g", b[j+nb*i] );
     }
for( j=i ; j<nn ; j++ )
     {
```

```
printf( "%8.3g", b[i+nb*j] );
         }
printf( "\n" );
    }
    fclose( fp );
    ierr = ASL_qcgsaa(a, na, nn, b, nb, e, wk, nt);
    printf( "\n ** Output **\n\n" );
    printf( "\tierr = %6d\n", ierr );
    for( k=0 ; k<nn-3 ; k = k+4 )
    \overline{A}printf("\n\nt");
         for( i=0 ; i<4 ; i++ )
{
            printf( "Eigenvalue " );
        }
        print('"\n't" );
        \frac{1}{2}for( i=k ; i<k+4 ; i++ )
         {
            printf( " %8.3g ", e[i] );
        }
        print(''\n' );
        printf( "\t" );
         for( i=0 ; i<4 ; i++ )
{
             printf( "Eigenvector " );
         }
printf( "\n" );
        for( j=0 ; j\leq nn ; j++){
             printf( "\t" );
             for( i=k ; i<k+4 ; i++ )<br>{
                 printf( " %8.3g ", a[j+na*i] );
             }
printf( "\n" );
        }
    }
    if( mod != 0 )
{
        printf( "\n\t" );
         for(i= nn-mod; i <nn; i++ )
         {
            printf( "Eigenvalue " );
         }
printf( "\n\t" );
         for( i= nn-mod ; i <nn ; i++ )
         \bar{f}printf( " %8.3g ", e[i] );
         }
printf( "\n" );
         printf( "\t" );
         for( i= nn-mod ; i<nn ; i++ )<br>{
            printf( "Eigenvector " );
        }
        printf("\n\in);
        for( j=0 ; j\leq nn ; j++ )
        {
             printf( "\t" );
             for( i= nn-mod ; i<nn ; i++ )<br>{
                 printf( " %8.3g ", a[j+na*i] );
             }
printf( "\n" );
        }
    }
    free( a );<br>free( b );<br>free( e );<br>free( wk );
    return 0;
}
    *** ASL_qcgsaa ***
     ** Input **
    n = 4<br>nt= 2
    Input Matrix a
```
 $(d)$ 

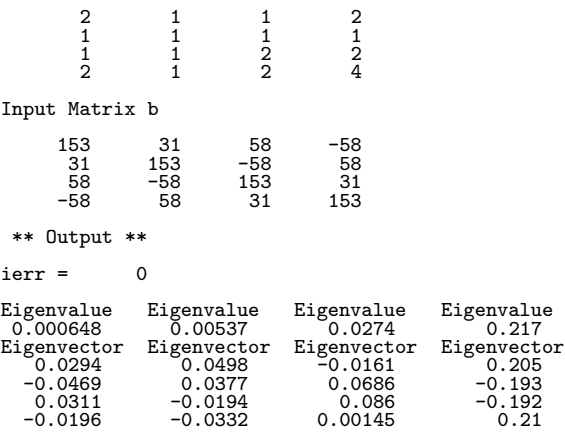

倍精度関数:

**5.5.2 ASL qcgsan, ASL pcgsan**  $(x^2 - Ax + Bx, B;$  $(1)$  $(2)$  (2  $)($  )  $Ax = \lambda Bx (A: )$  , B:  $)$  $\,$ ,  $\,$ ,  $\,$ ,  $\,$ ,  $\,$ ,  $\,$ ,  $\,$ ,  $\,$ ,  $\,$ ,  $\,$ ,  $\,$ ,  $\,$ ,  $\,$ ,  $\,$ ,  $\,$ ,  $\,$ ,  $\,$ ,  $\,$ ,  $\,$ ,  $\,$ ,  $\,$ ,  $\,$ ,  $\,$ ,  $\,$ ,  $\,$ ,  $\,$ ,  $\,$ ,  $\,$ ,  $\,$ ,  $\,$ ,  $\,$ ,  $\,$ ,  $\,$ ,  $\,$ ,  $\,$ ,  $\,$ ,  $\,$ ,

 $Ax = \lambda Bx, B$ :

 $(2)$ 

 $ierr = ASL_qcgsan$  (a, lna, n, b, lnb, e, w1, nt);  $\frac{1}{2}$ 

 $ierr = ASL_pegsan$  (a, lna, n, b, lnb, e, w1, nt);

 $(3)$ 

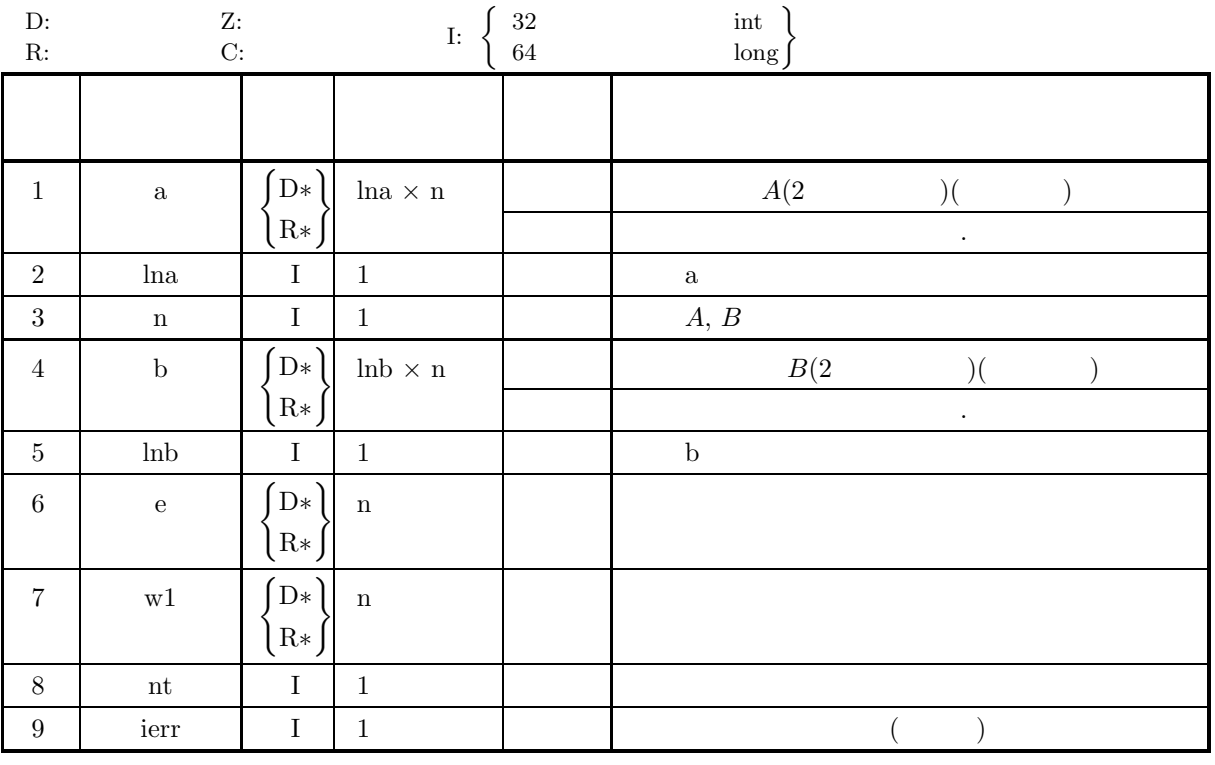

 $(4)$ 

(a)  $0 < n \leq$ lna, lnb

(b)  $nt \ge 1$ 

## (5) エラーインディケータ **(**戻り値**)**

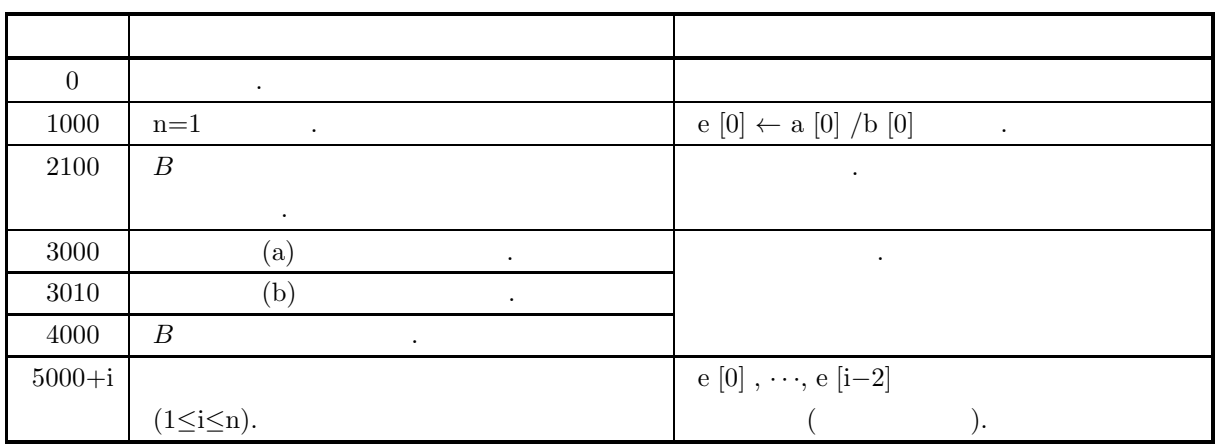

 $(6)$ 

- $(a)$  a, b ,
- $(b)$  and  $(b)$

### **5.5.3 ASL qcgsss, ASL pcgsss**

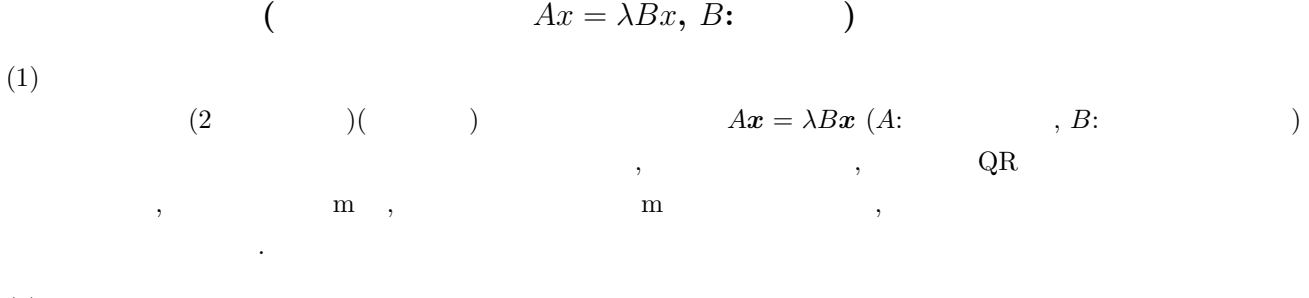

 $(2)$ 

倍精度関数:  $ierr = ASL-qegsss$  (a, lna, n, b, lnb, eps, e, m, ve, lnv, isw, iw1, w1, nt); 単精度関数:  $ierr = ASL_pegsss$  (a, lna, n, b, lnb, eps, e, m, ve, lnv, isw, iw1, w1, nt);  $(3)$ 

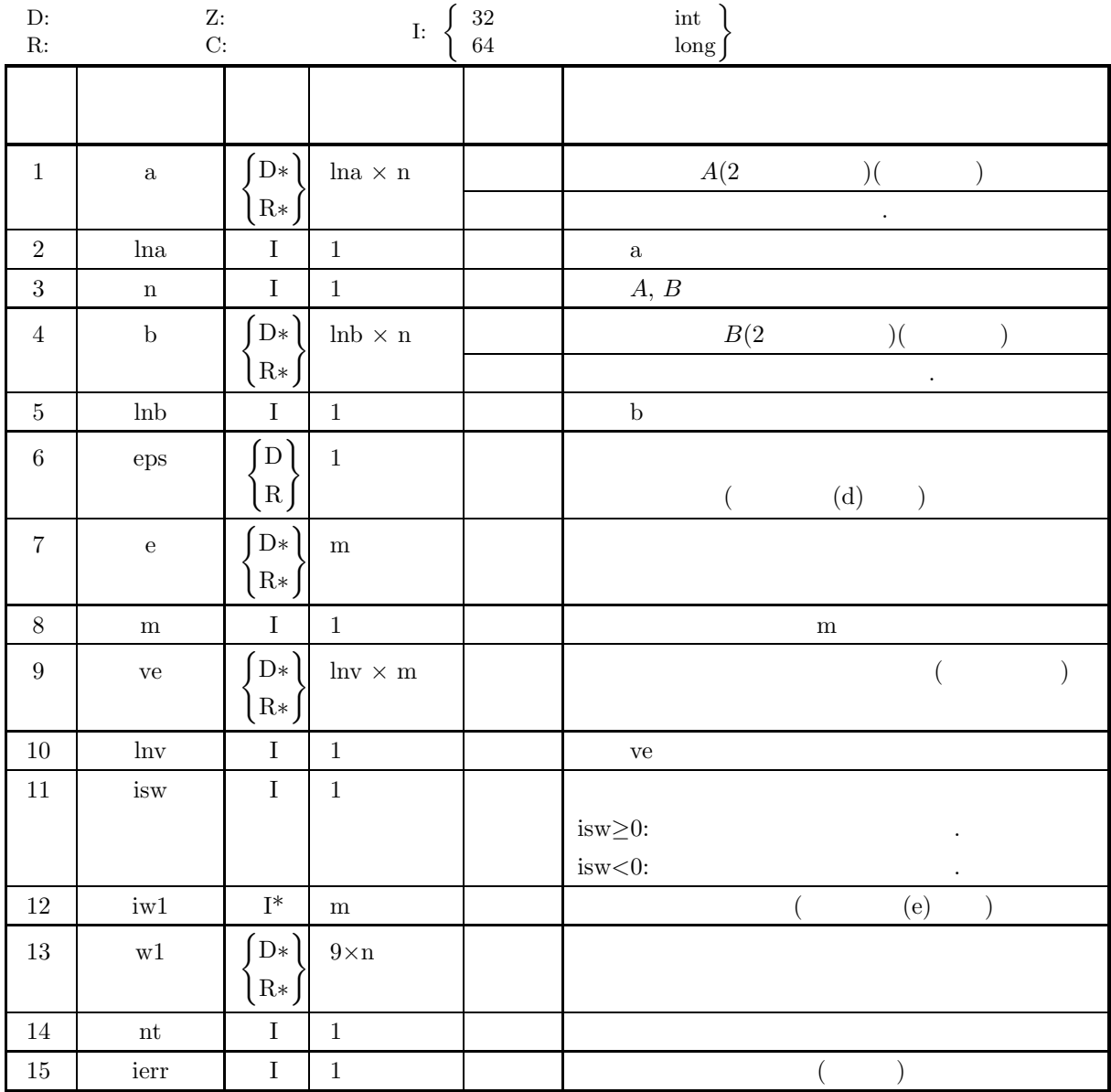

 $(Ax = \lambda Bx, B:$ 

 $(4)$ 

(a)  $0 < n \leq$ lna, lnb, lnv

(b)  $0 < m \leq n$ 

(c)  $nt \ge 1$ 

#### $(Ax = \lambda Bx, B:$

# (5) エラーインディケータ **(**戻り値**)**

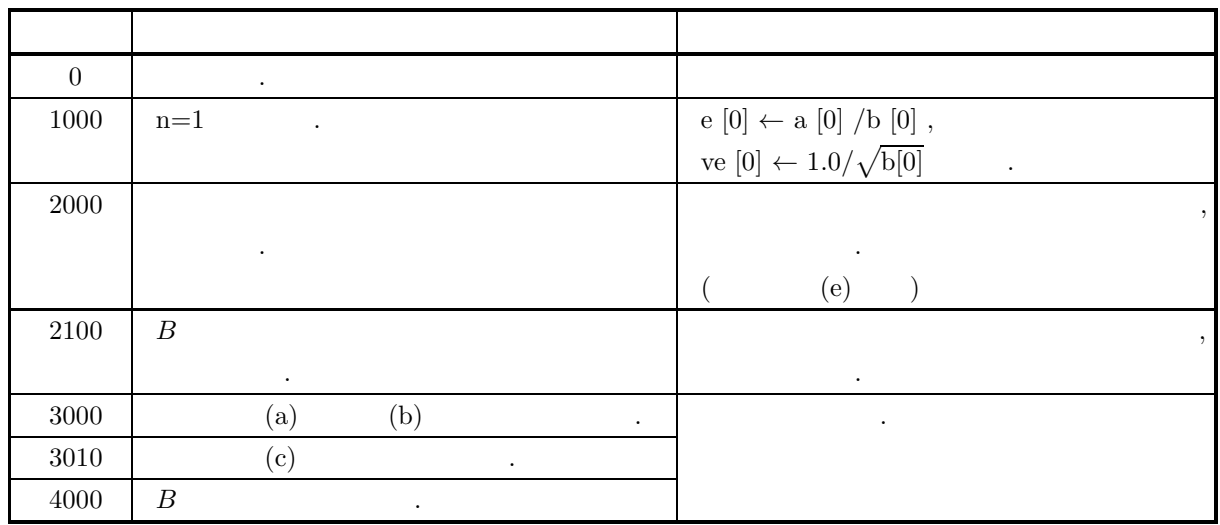

 $(6)$ 

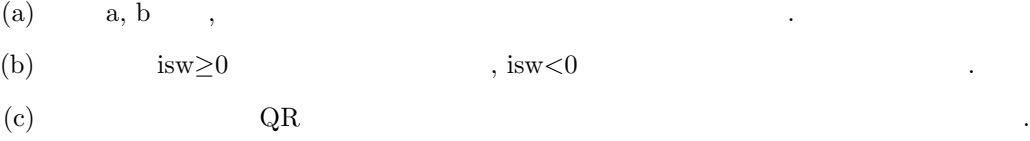

(d)  $eps \leq 0$  (d)  $eps \leq 0$ 

 $\alpha$ , eps  $\alpha$ 

(e)  $(ier=2000)$ 

\n- \n
$$
\begin{aligned}\n &\text{iv}1[i-1] = 0 & \text{: } \\
 &\text{i} & \text{iv}1[i-1] \neq 0 & \text{: } \\
 &\text{i} & \text{iv}1[i-1] & \text{,} \\
 &\text{(ierr=0)} & \text{, } \text{iv}1[i-1] \leftarrow 0\n \end{aligned}
$$
\n
\n- \n
$$
\begin{aligned}\n &\text{(ierr=0)} & \text{, } \text{iv}1[i-1] \leftarrow 0 \\
 &\text{v}_i & \text{v}_j^T B \mathbf{v}_k = \delta_{j,k} \\
 &\text{(g)} & \text{, } 5.5.4 \left\{ \text{ASL_qcgssn} \right\}\n \end{aligned}
$$
\n
\n

$$
\text{(g)} \qquad \qquad \text{(B)} \qquad \qquad \text{(B5.5.4)} \qquad \qquad \text{(B5.5.4)} \qquad \qquad \text{(B5.5)} \qquad \qquad \text{(B5.5)} \qquad \qquad \text{(B5.5)} \qquad \qquad \text{(C5.5)} \qquad \qquad \text{(D5.5)} \qquad \qquad \text{(D5.5)} \qquad \qquad \text{(E5.5)} \qquad \qquad \text{(E5.
$$

 $(7)$ 

 $(a)$ 

$$
A = \begin{bmatrix} 611 & 196 & -192 & 407 & -8 & -52 & -49 & 29 \\ 196 & 899 & 113 & -192 & -71 & -43 & -8 & -44 \\ -192 & 113 & 899 & 196 & 61 & 49 & 8 & 52 \\ 407 & -192 & 196 & 611 & 8 & 44 & 59 & -23 \\ -8 & -71 & 61 & 8 & 411 & -599 & 208 & 208 \\ -52 & -43 & 49 & 44 & -599 & 411 & 208 & 208 \\ -49 & -8 & 8 & 59 & 208 & 208 & 99 & -911 \\ 29 & -44 & 52 & -23 & 208 & 208 & -911 & 99 \end{bmatrix}
$$

**254**

 $Ax = \lambda Bx, B:$ 

```
B =\lceil\overline{\phantom{a}}\overline{\phantom{a}}\overline{\phantom{a}}\overline{\phantom{a}}\overline{\phantom{a}}\overline{\phantom{a}}\overline{\phantom{a}}\overline{\phantom{a}}\overline{\phantom{a}}\overline{\phantom{a}}\overline{\phantom{a}}\overline{\phantom{a}}\overline{a}\overline{\phantom{a}}\overline{\phantom{a}}\overline{a}170 18 33 −21 −17 13 25 −36
                            18 171 −21 22 13 −17 −36 25
                            33 −21 171 18 25 −36 −17 13
                         −21 22 18 171 −36 25 13 −17
                         −17 13 25 −36 171 18 33 −21
                            13 −17 −36 25 18 171 −21 −3
                            25 −36 −17 13 33 −21 171 18
                         −36 25 13 −17 −21 −3 18 171
                                                                                                ⎤
                                                                                                \overline{a}\overline{a}\overline{a}\overline{a}\overline{a}\overline{a}\overline{a}\overline{a}\overline{a}\overline{a}\overline{a}\overline{a}\vert\overline{a}\overline{a}\overline{a}Ax = \lambda Bx 2
(b)A, lna=11, n=8, B, lnb=11, eps=−1.0, m=2, lnv=10, isw=−1, nt=2
(c)/* C interface example for ASL_qcgsss */
      #include <stdio.h>
#include <stdlib.h>
#include <asl.h>
      int main()
{
           double *a;
            int na=11;
int nn;
double *b;
           int nb=11;
            double ceps= -1.0;
double *e;
            int mm;
double *ve;
            int nv=10;
int ksw= -1;
           int *kw1;
            double *wk;
int nt;
int ierr;
            int i,j,k;
FILE *fp;
           int mod;
            fp = fopen( "qcgsss.dat", "r" );
            if(f p == NULL){
                 printf( "file open error\n" );
return -1;
           }
           printf( " *** ASL_qcgsss ***\n" );<br>printf( "\n ** Input **\n\n" );
                                *** Input **\n\frac{1}{2};
            fscanf( fp, "%d", &nn );
            fscanf( fp, "%d", &mm );
            fscanf( fp, "%d", &nt );
            mod = mm % 4;
            a = ( double * )malloc((size_t)( sizeof(double) * (na*nn) ));
if( a == NULL )
{
                 printf( "no enough memory for array a\n" );
return -1;
            }
            b = ( double * )malloc((size_t)( sizeof(double) * (nb*nn) ));
if( b == NULL )
{
                 printf( "no enough memory for array b\n" );
                 return -1;
           }
            e = ( double * )malloc((size_t)( sizeof(double) * mm ));
if( e == NULL )
           {
                 printf( "no enough memory for array e\n" );
return -1;
           }
            ve = ( double * )malloc((size_t)( sizeof(double) * (nv*mm) ));
if( ve == NULL )
           {
                 printf( "no enough memory for array ve\n" );
return -1;
           }
```

```
kw1 = ( int * )malloc((size_t)( sizeof(int) * mm ));
if( kw1 == NULL )
{
     printf( "no enough memory for array kw1\n" );
return -1;
}
wk = ( double * )malloc((size_t)( sizeof(double) * (9*nn) ));
if( wk == NULL )
{
     printf( "no enough memory for array wk\n" );
return -1;
}
print(' \t \t = %6d\n'n', nn);printf( "\tm = %6d\n", mm );
printf( "\tnt= %6d\n\pi", nt);
printf( "\tInput Matrix a\n\n" );
for( i=0 ; i<nn ; i++ )
{
    for( j=i ; j<nn ; j++ )
    {
        fscanf( fp, "%lf", &a[i+na*j] );
    }
}
for( i=0 ; i<nn ; i++ )
{
    printf( "\t" );
    for( j=0 ; j<i ; j++ )
    {
        printf( "%8.3g", a[j+na*i] );
     }
for( j=i ; j<nn ; j++ )
    {
        printf( "%8.3g", a[i+na*j] );
    }
    print('"\n');
}
printf( "\n\tInput Matrix b\n\n" );
for( i=0 ; i<nn ; i++ )
{
    for(j=i; j <nn; j ++ ){
        fscanf( fp, "%lf", &b[i+nb*j] );
    }
}
for( i=0 ; i<nn ; i++ )
{
    printf( "\t" );
    for( j=0 ; j<i ; j++ )
    {
        printf( "%8.3g", b[j+nb*i] );
     }
for( j=i ; j<nn ; j++ )
    \mathfrak{t}printf( "%8.3g", b[i+nb*j] );
     }
printf( "\n" );
}
fclose( fp );
ierr = ASL_qcgsss(a, na, nn, b, nb, ceps, e, mm, ve, nv, ksw, kw1, wk, nt);
printf( "\n ** Output **\n\n\cdot" );
printf( "\tierr = %6d\n", ierr );
for(k=0; k < nm-3; k = k+4)
{
     printf( "\n" );
     printf( "\t" );
     for( i=0 ; i<4 ; i++ )
    {
        printf( "Eigenvalue " );
    }
     printf( "\n" );
     printf( "\t" );
     for( i=k ; i<k+4 ; i++ )<br>{
        printf( " %8.3g ", e[i] );
    }
    printf("\n\in);
     printf( "\t" );
     for( i=0 ; i<4 ; i++ )
{
        printf( "Eigenvector " );
     }
printf( "\n" );
```

```
for( j=0 ; j<nn ; j++ )
          {
             printf( "\t" );
             for( i=k ; i<k+4 ; i++ )<br>{
                printf( " %8.3g ", ve[j+nv*i] );
             }
             printf("\n\in);
         }
      }
       if( mod != 0 )
{
          printf( "\n" );
          printf( "\t" );
          for(i = mm-mod; i \leq mm; i++)
          {
            printf( "Eigenvalue " );
         }
          printf( "\n" );
          printf( "\t" );
          for( i= mm-mod ; i<mm ; i++ )
{
            printf( " %8.3g ", e[i] );
         }
         \frac{f}{\text{printf}}(\sqrt[m]{n^n});
         printf( "\t" );
          for( i= nn-mod ; i<nn ; i++ )
{
            printf( "Eigenvector " );
         }
         printf("\n\in);
         for( j=0 ; j\leq nn ; j++ )
         {
             printf( "\t" );
             for( i= mm-mod ; i<mm ; i++ )
{
                printf( " %8.3g ", ve[j+nv*i] );
             }
             print('"\n;
         }
      }
       free( a );
free( b );
free( e );
free( ve );
free( kw1 );
free( wk );
      return 0;
   }
(d)*** ASL_qcgsss ***
       ** Input **
      n =
n =
2m = 2<br>nt= 2
      \sin t =Input Matrix a
           611 196 -192 407 -8 -52 -49 29
           196 899 113 -192 -71 -43 -8 -44
          -192 113 899 196 61 49 8 52
           407 -192 196 611 8 44 59 -23
           -8 -71 61 8 411 -599 208 208
           -52 -43 49 44 -599 411 208 208
           -49 -8 8 59 208 208 99 -911
           29 -44 52 -23 208 208 -911 99
      Input Matrix b
           170 18 33 -21 -17 13 25 -36
           18 171 -21 22 13 -17 -36 25
           33 -21 171 18 25 -36 -17 13
           -21 22 18 171 -36 25 13 -17
           -17 13 25 -36 171 18 33 -21
           13 -17 -36 25 18 171 -21 -3
           25 -36 -17 13 33 -21 171 18
           -36 25 13 -17 -21 -3 18 171
       ** Output **
      ierr = 0Eigenvalue Eigenvalue
       -5.3 -1.04e-15
Eigenvector Eigenvector
       0.000789 -0.00329
0.00146 -0.00658
0.000624 0.00658
```
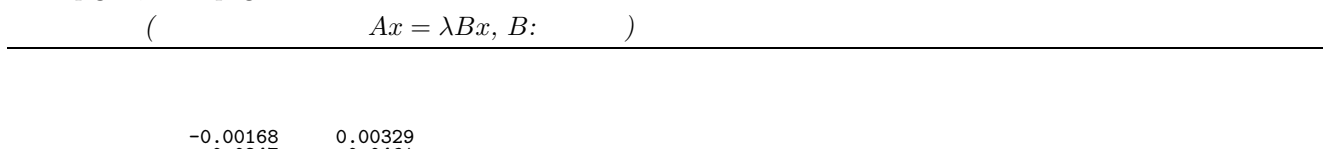

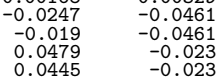

**5.5.4 ASL qcgssn, ASL pcgssn**  $\left($   $Ax = \lambda Bx, B$ **:**  $\right)$  $(1)$  $(2)$  (2  $)($  )  $Ax = \lambda Bx (A: )$  , B:  $)$ をコレスキー法を用いて標準の固有値問題に変換し, ハウスホルダー法, 無平方根 QR 法またはバイセクション  $\ldots, \qquad \qquad m \quad , \qquad \qquad m$  $(2)$ 倍精度関数:

 $ierr = ASL_qcgssn$  (a, lna, n, b, lnb, eps, e, m, isw, w1, nt);  $\frac{1}{2}$  $ierr = ASL_pegssn$  (a, lna, n, b, lnb, eps, e, m, isw, w1, nt);

 $(3)$ 

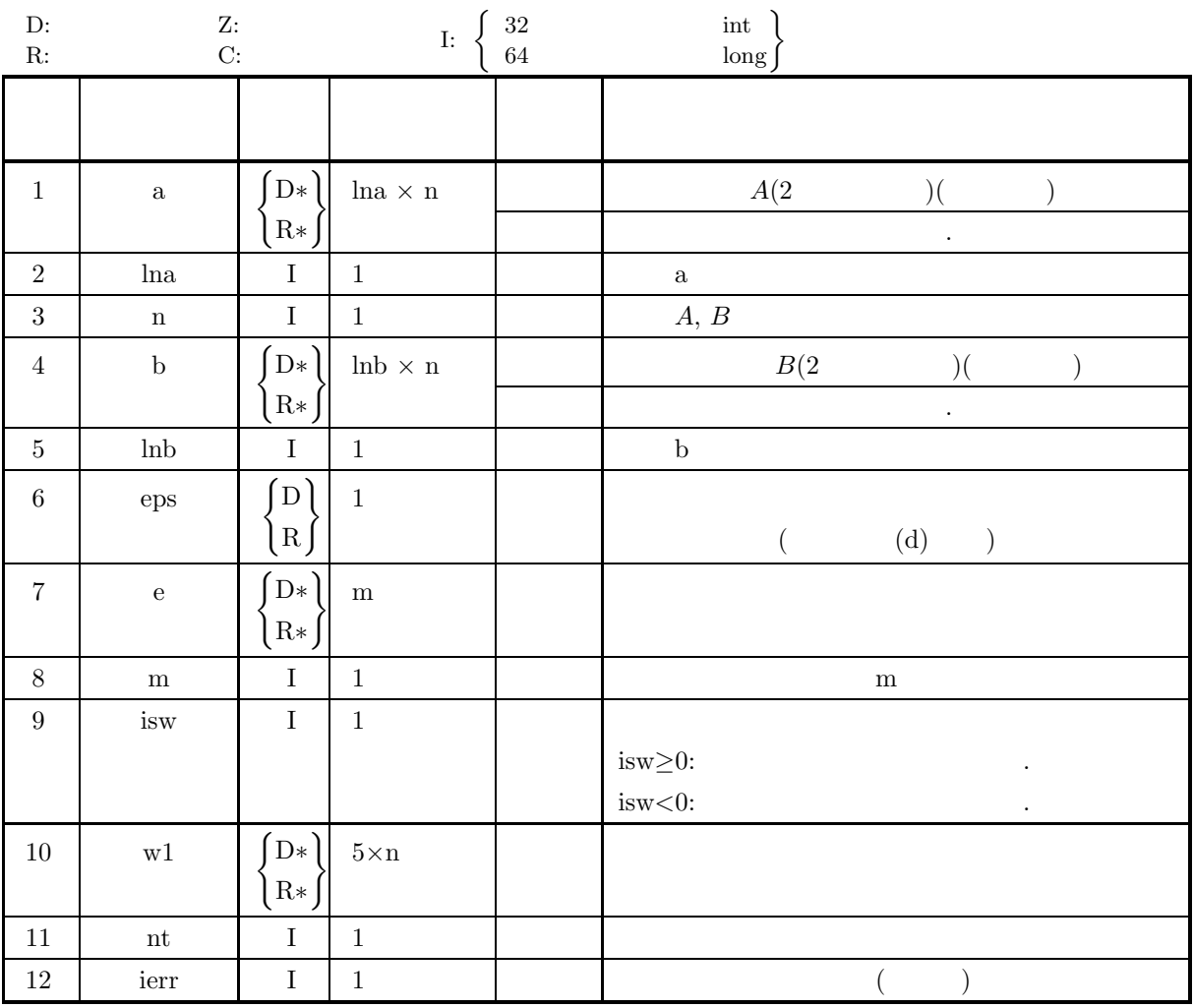

 $(Ax = \lambda Bx, B:$ 

 $(4)$ 

- (a)  $0 < n \leq$ lna, lnb
- (b)  $0 < m \leq n$
- (c)  $nt \ge 1$

(5) エラーインディケータ **(**戻り値**)**

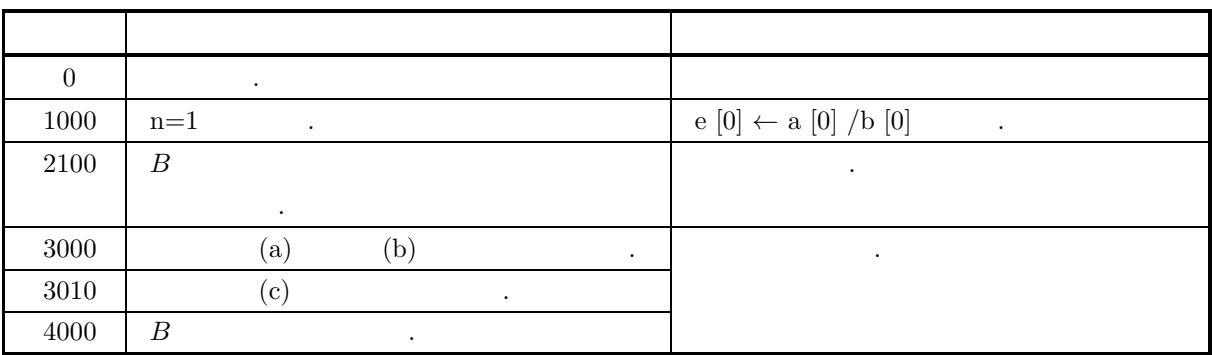

 $(6)$ 

- (a)  $a, b$ ,  $c, c, d, d$ ,  $d, d, d$
- (b)  $\qquad \qquad \text{isw} \geq 0$  , isw<0
- $\rm (c) \hspace{1cm} QR$
- (d)  $eps \leq 0$

 $\alpha$ , eps  $\alpha$ 

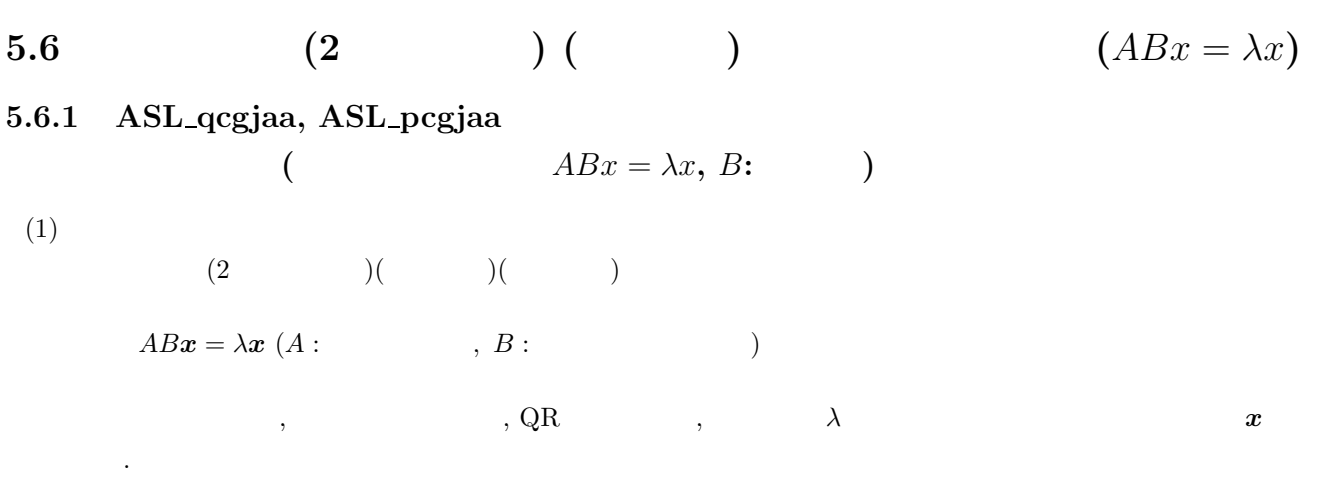

$$
(2) \quad
$$

 $\ddot{\ddot{\mathbf{r}}}$ ierr = ASL qcgjaa (a, lna, n, b, lnb, e, work, nt);  $\ddot{\ddot{\cdot}}$  $\begin{split} &\text{ierr = ASL\_pcgjaa}\;\;(\text{a,}\;\text{lna,}\;\text{n,}\;\text{b,}\;\text{lnb,}\;\text{e,}\;\text{work,}\;\text{nt}); \end{split}$ 

 $(3)$ 

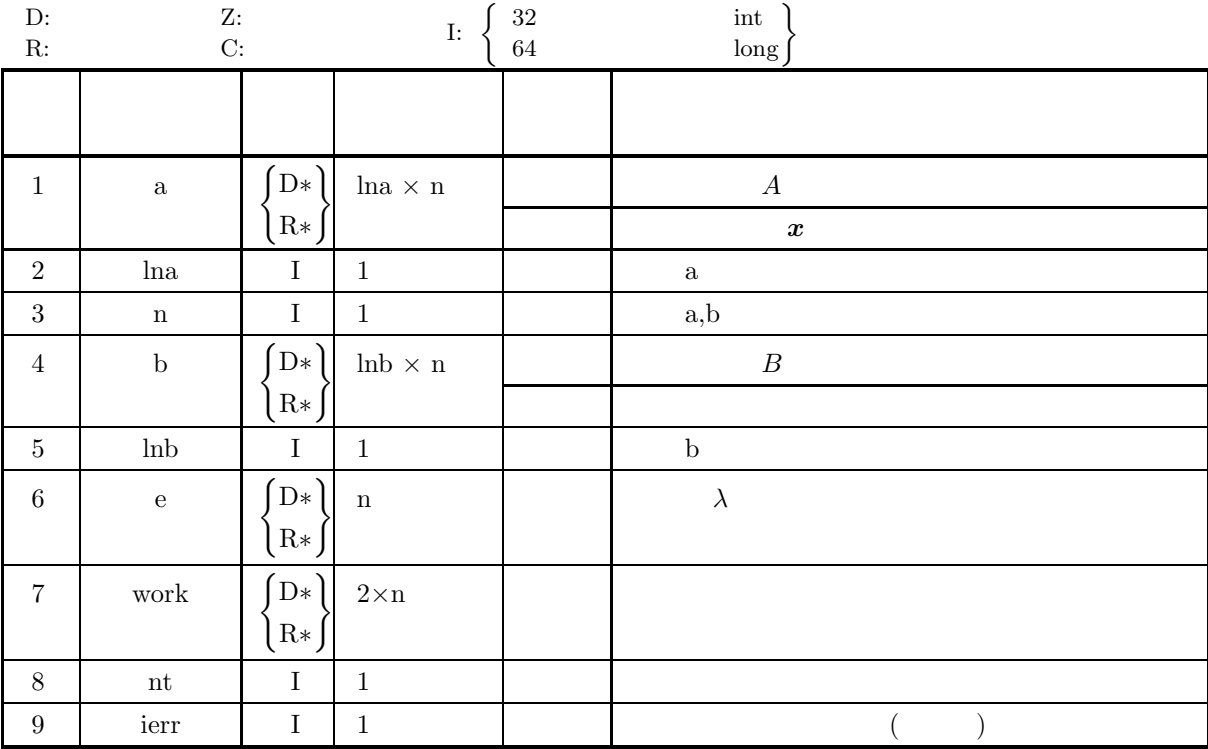

 $($  *ABx* =  $\lambda x, B$ :  $)$ 

 $(4)$ 

- (a)  $1 \le n \le \text{ln}a$ , lnb
- (b) nt  $\geq 1$

(5) エラーインディケータ **(**戻り値**)**

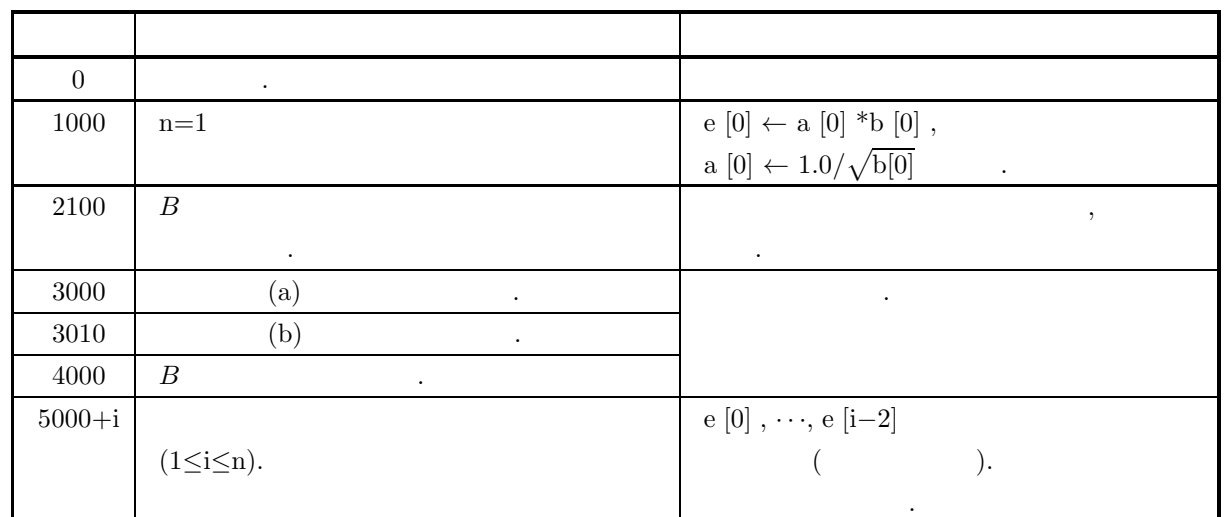

を使用する.

 $(6)$ 

(a) a, b  
\n(b)  
\n(c) 
$$
\boldsymbol{v}_i \quad \boldsymbol{v}_j^T B \boldsymbol{v}_k = \delta_{j,k}
$$
  
\n(d) , 5.6.2 
$$
\begin{cases} \text{ASL-qegian} \\ \text{ASL-pegian} \end{cases}
$$
\n(e) A , 5.7.1 
$$
\begin{cases} \text{ASL-qegkaa} \\ \text{ASL-pegkaa} \end{cases}
$$

 $(7)$ 

 $(a)$ 

4  $A, B$ 

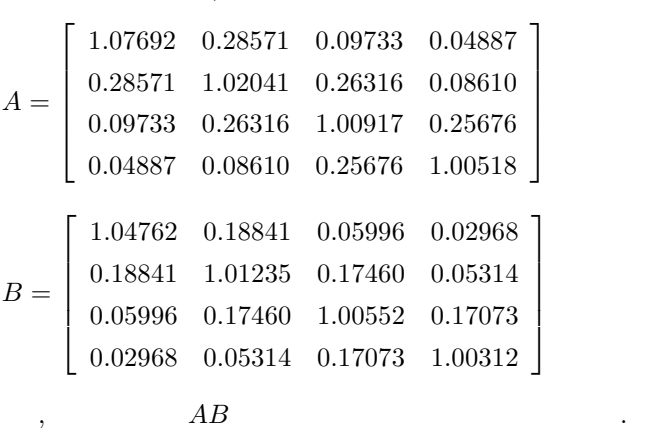

 $(b)$ 

 $(c)$ 

 $ABx = \lambda x, B$ :

```
A, B, BA = P(3.0, 4), B = P(5.0, 4)ただし,
             P(a^2, n)_{i,j} = 2 \int_0^\infty \cos{(ait)} \cos{(ajt)} e^{-t} dt \quad (1 \le i \le n; 1 \le j \le n)\, \, , \quad \, \, , \qquad \, \, n \qquad \qquad .n=4, lna=lnb=4, nt=2, A, B/* C interface example for ASL_qcgjaa */
#include <stdio.h>
#include <stdlib.h>
#include <asl.h>
int main()
{
     double *a, *b, *e, *work;
double one,tre,fiv;
     int i,j,n,ierr;
int nt;
     int lna, lnb;
     n=4;<br>
1na=4;1nb=4;nt=4;lna=4;lnb=4;nt=4;
one=1.0;tre=3.0;fiv=5.0;
printf( " *** ASL_qcgjaa ***\n" );
     printf( "\n ** Input **\n\ln" );
     a = ( double * )malloc((size_t)(sizeof(double)*n*n));<br>if( a == NULL )<br>{
         printf( "no enough memory for array a \n\infty");<br>return -1;
     \begin{array}{l} \texttt{return -1;}\\ \texttt{b = ( double * ) \texttt{mailoc}((size_t)(sizeof(double)*n*n));}\\ \texttt{if( b == NULL )} \end{array}printf( "no enough memory for array b\n");
return -1;
     }
e = ( double * )malloc((size_t)(sizeof(double)*n));
if ( e == NULL )
     {
          printf( "no enough memory for array e\n");
return -1;
     }<br>work = ( double * )malloc((size_t)(sizeof(double)*(2*n)));<br>if ( work == NULL )<br>{
          printf( "no enough memory for array work\n");
return -1;
     }
printf( "\tn = %6d\n" , n );
     printf( "\tlna = %6d\n",lna );
     printf( "\tlnb = %6d\n",lnb );
     print( "\tnt = %6d\n",nt );
     for(i=0; i<n; i++)
     {
         for(j=0; j<n; j++)
          {
              a[i+n*j] = one / (one+tre*(i+j+2)*(i+j+2))+one/(one+tre*(i-j)*(i-j));
              b[i+n+j]=one/(one+fiv*(i+j+2)*(i+j+2))+one/(one+fiv*(i-i)*(i-i));}
     }
    printf( "\n\tInput Matrix a\n\n" );
     for(i=0; i<n; i++)
{
         printf( "\t" );
         for(j=0; j\leq n; j++){
              printf( "%8.3g",a[i+n*j]);
         \mathbf{r}printf("\n\in);
     }
printf( "\n\tInput Matrix b\n\n" );
     for(i=0; i<n; i++)
{
         printf( "\t" );
         for(j=0; j<n; j++)
         {
              printf( "%8.3g",b[i+n*j]);
          }
printf( "\n" );
    }
```

```
ierr = ASL_qcgjaa(a, lna, n, b, lnb, e, work, nt);
              printf( "\n ** Output **\n\n" );
              printf( "\tierr = %6d\n", ierr );
              printf( "\n\t Eigenvalue " );
              printf( "\n\t" );
              for(j=0; j<n; j++)
             {
                   printf( "%8.3g",e[j]);
              }
printf( "\n\t Eigenvector " );
              for(i=0; i<n; i++)
{
                     printf( "\n\t" );
                     for(j=0; j<n; j++)
                   {
                         printf( "%8.3g",a[i+n*j]);
                   }
             }
             print('"\n;
              free(a);
free(b);
free(e);
free(work);
             return 0;
       }
(d)*** ASL_qcgjaa ***
              ** Input **
              n = 4<br>
lna = 4<br>
lnb = 4<br>
nt = 4
             Input Matrix a
                 1.08 0.286 0.0973 0.0489
0.286 1.02 0.263 0.0861
0.0973 0.263 1.01 0.257
0.0489 0.0861 0.257 1.01
             Input Matrix b
                   \begin{array}{cccc} 1.05 & 0.188 & 0.06 & 0.0297 \\ 0.188 & 1.01 & 0.175 & 0.0531 \\ 0.06 & 0.175 & 1.01 & 0.171 \\ 0.0297 & 0.0531 & 0.171 & 1 \end{array}0.188 1.01 0.175 0.0531
0.06 0.175 1.01 0.171
0.0297 0.0531 0.171 1
               ** Output **
             ierr = 0Eigenvalue<br>
0.503 0.706 1.15 2.13<br>
Eigenvector<br>
-0.36 -0.573 0.6 0.414<br>
0.702 0.497 0.257 0.494<br>
-0.718 -0.42 -0.389 0.46<br>
0.406 -0.626 -0.604 0.324
```
**5.6.2 ASL qcgjan, ASL pcgjan**  $(Bx = \lambda x, B;$  $(1)$  $(2)$  ( $(2)$   $(1)$   $(2)$   $(2)$   $(3)$   $(3)$   $(4)$   $(5)$   $(5)$   $(7)$   $(8)$   $(7)$   $(8)$   $(8)$   $(7)$   $(8)$   $(8)$   $(9)$   $(1)$   $(1)$   $(1)$   $(1)$   $(1)$   $(1)$   $(1)$   $(1)$   $(1)$   $(1)$   $(1)$   $(1)$   $(1)$   $(1)$   $(1)$   $(1)$   $(1)$   $(1)$  $ABx = \lambda x (A: , B:$  $\,,\qquad \qquad \, ,\text{ QR} \qquad \qquad \, ,\qquad \qquad \, \lambda$ 

 $(2)$ 

倍精度関数: ierr = ASL qcgjan (a, lna, n, b, lnb, e, work, nt);  $\pm$ ierr = ASL pcgjan (a, lna, n, b, lnb, e, work, nt);

 $(3)$ 

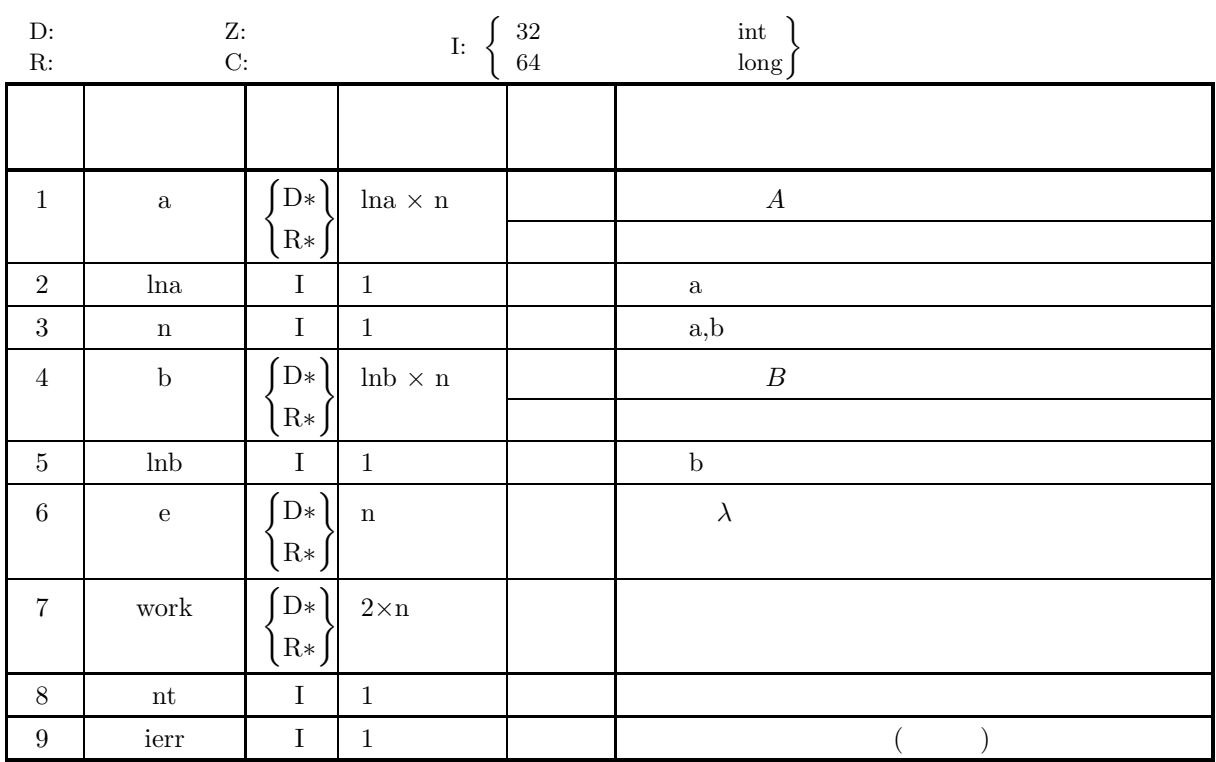

 $(4)$ 

(a)  $1 \le n \le \text{ln}a$ , lnb

(b) nt  $\geq 1$ 

 $(ABx = \lambda x, B:$ 

(5) エラーインディケータ **(**戻り値**)**

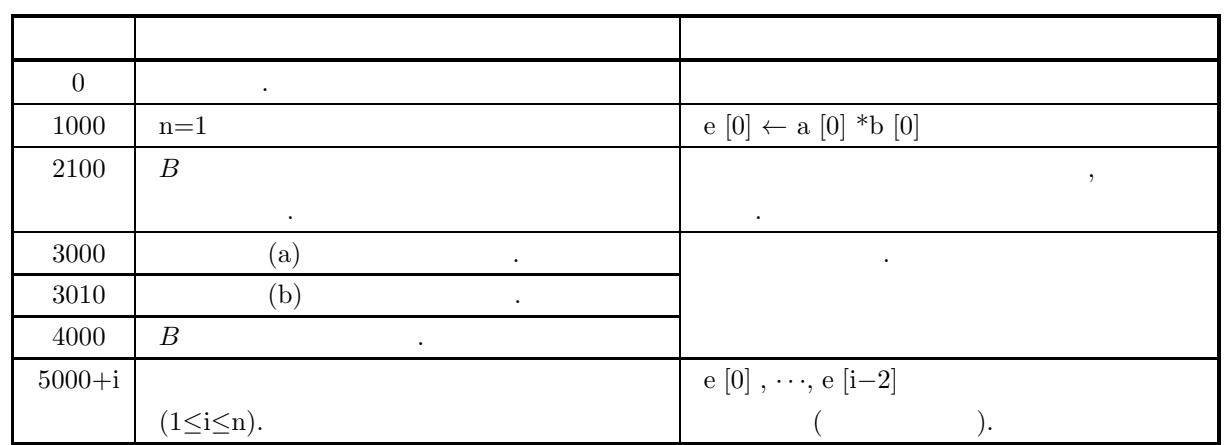

 $(6)$ 

 $(a)$  a, b ,  $(b)$  and  $(b)$ (c)  $5.6.1 \begin{Bmatrix} \text{ASL-qegjaa} \\ \text{ASL-pegjaa} \end{Bmatrix}$ を使用する. (d)  $A$ , 5.7.2  $\begin{Bmatrix} \text{ASL-qcgkan} \\ \text{ASL-pcgkan} \end{Bmatrix}$ を使用する.

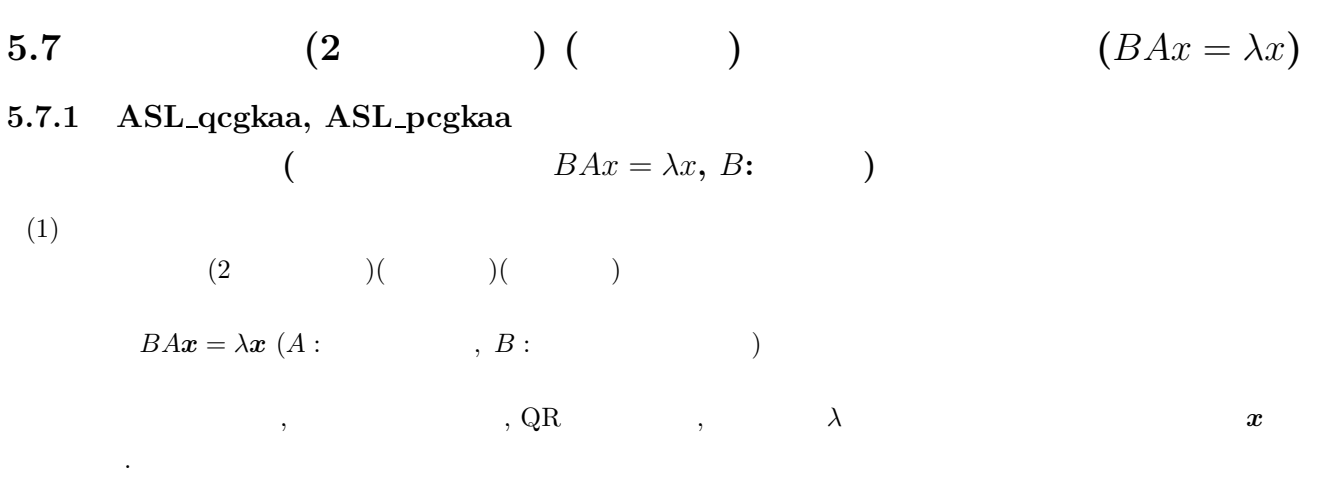

$$
(2) \quad
$$

 $\ddot{\ddot{\mathbf{r}}}$  $\begin{split} &\text{ierr = ASL-qcgkaa}\;\;(\text{a,}\;\text{lna,}\;\text{n,}\;\text{b,}\;\text{lnb,}\;\text{e,}\;\text{work,}\;\text{nt}); \end{split}$  $\ddot{\ddot{\ }}$ :  $\begin{split} &\text{ierr = ASL\_pcgkaa}\;\;(\text{a,}\;\text{lna,}\;\text{n,}\;\text{b,}\;\text{lnb,}\;\text{e,}\;\text{work,}\;\text{nt}); \end{split}$ 

 $(3)$ 

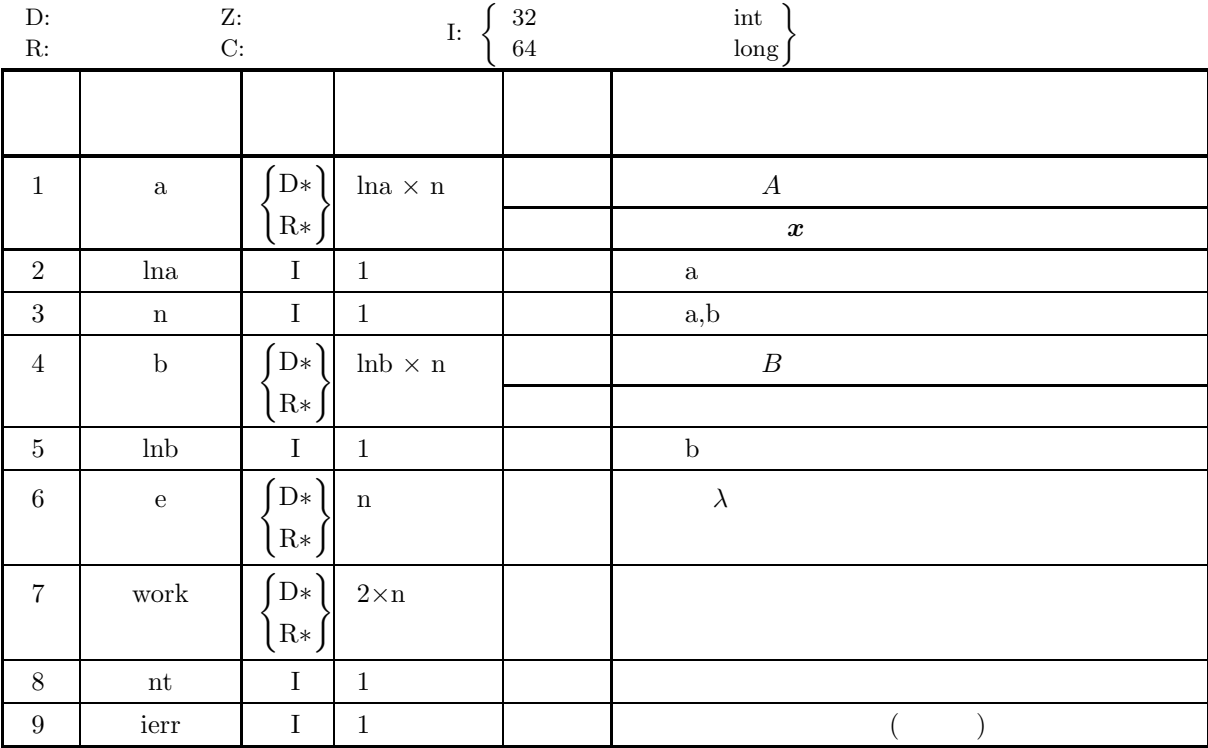

 $(A \cap B) = \lambda x, B:$ 

 $(4)$ 

- (a)  $1 \le n \le \text{ln}a$ , lnb
- (b) nt  $\geq 1$

(5) エラーインディケータ **(**戻り値**)**

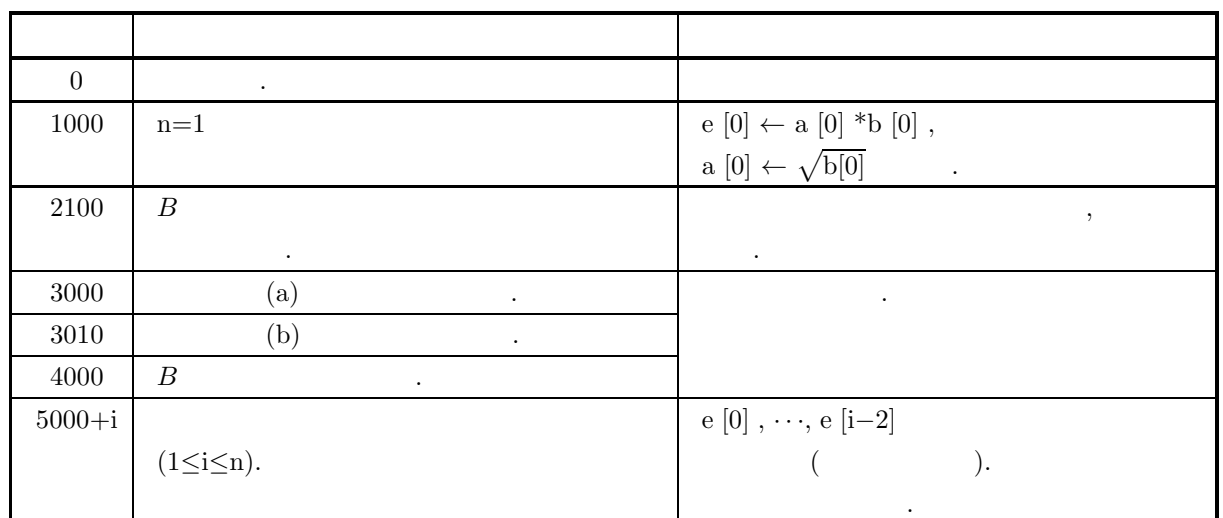

 $(6)$ 

(a) a, b  
\n(b) 
$$
\mathbf{v}_i
$$
  $\mathbf{v}_j^T B \mathbf{v}_k = \delta_{j,k}$   
\n(c)  
\n(d) , 5.7.2  $\begin{cases} \text{ASL-qcgkan} \\ \text{ASL-pcgkan} \end{cases}$   
\n(e) A , 5.6.1  $\begin{cases} \text{ASL-qcgjaa} \\ \text{ASL-pcgjaa} \end{cases}$ .

 $(7)$ 

 $(a)$ 

4  $A, B$ 

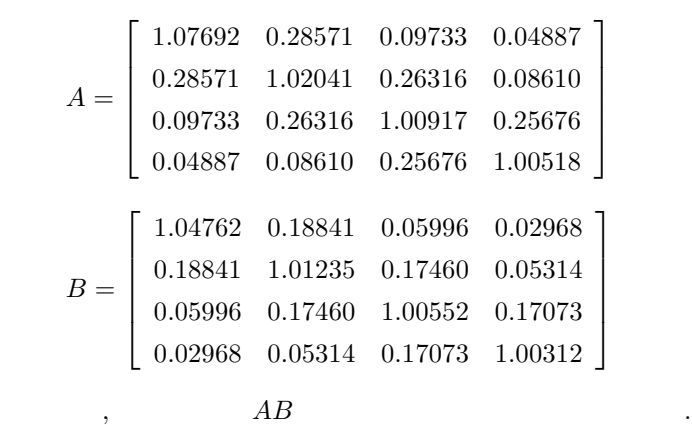

 $(b)$ 

 $(c)$ 

 $BAx = \lambda x, B$ 

```
A, B, BA = P(3.0, 4), B = P(5.0, 4)ただし,
             P(a^2, n)_{i,j} = 2 \int_0^\infty \cos{(ait)} \cos{(ajt)} e^{-t} dt \quad (1 \le i \le n; 1 \le j \le n)\, \, , \quad \, \, , \qquad \, \, n \qquad \qquad .n=4,lna=lnb=4,nt=2, A, B/* C interface example for ASL_qcgkaa */
#include <stdio.h>
#include <stdlib.h>
#include <asl.h>
int main()
{
     double *a, *b, *e, *work;
double one,tre,fiv;
     int i,j,n,ierr;
int nt;
     int lna, lnb;
     n=4;<br>
1na=4;1nb=4;nt=4;lna=4;lnb=4;nt=4;
one=1.0;tre=3.0;fiv=5.0;
printf( " *** ASL_qcgkaa ***\n" );
     printf( "\n ** Input **\n\ln" );
     a = ( double * )malloc((size_t)(sizeof(double)*n*n));<br>if( a == NULL )<br>{
         printf( "no enough memory for array a \n\infty");<br>return -1;
     \begin{array}{l} \texttt{return -1;}\\ \texttt{b = ( double * ) \texttt{mailoc}((size_t)(sizeof(double)*n*n));}\\ \texttt{if( b == NULL )} \end{array}printf( "no enough memory for array b\n");
return -1;
     }
e = ( double * )malloc((size_t)(sizeof(double)*n));
if ( e == NULL )
     {
          printf( "no enough memory for array e\n");
return -1;
     }<br>work = ( double * )malloc((size_t)(sizeof(double)*(2*n)));<br>if ( work == NULL )<br>{
          printf( "no enough memory for array work\n");
return -1;
     }
printf( "\tn = %6d\n" , n );
     printf( "\tlna = %6d\n",lna );
     printf( "\tlnb = %6d\n",lnb );
     print( "\tnt = %6d\n",nt );
     for(i=0; i<n; i++)
     {
         for(j=0; j<n; j++)
          {
              a[i+n*j] = one / (one+tre*(i+j+2)*(i+j+2))+one/(one+tre*(i-j)*(i-j));
              b[i+n+j]=one/(one+fiv*(i+j+2)*(i+j+2))+one/(one+fiv*(i-i)*(i-i));}
     }
    printf( "\n\tInput Matrix a\n\n" );
     for(i=0; i<n; i++)
{
         printf( "\t" );
         for(j=0; j\leq n; j++){
              printf( "%8.3g",a[i+n*j]);
         \mathbf{r}printf("\n\in);
     }
printf( "\n\tInput Matrix b\n\n" );
     for(i=0; i<n; i++)
{
         printf( "\t" );
         for(j=0; j < n; j++){
              printf( "%8.3g",b[i+n*j]);
          }
printf( "\n" );
    }
```
 $(d)$ 

```
ierr = ASL_qcgkaa(a, lna, n, b, lnb, e, work, nt);
      printf( "\n ** Output **\n\n" );
      printf( "\tierr = %6d\n", ierr );
      printf( "\n\t Eigenvalue " );
      printf( "\n\t" );
      for(j=0; j<n; j++)
     {
          printf( "%8.3g",e[j]);
      }
printf( "\n\t Eigenvector " );
      for(i=0; i<n; i++)
{
           printf( "\n\t" );
           for(j=0; j<n; j++)
           {
                printf( "%8.3g",a[i+n*j]);
           }
     }
     print('"\n;
      free(a);
free(b);
free(e);
free(work);
     return 0;
}
     *** ASL_qcgkaa ***
      ** Input **
      n = 4<br>
lna = 4<br>
lnb = 4<br>
nt = 4
     Input Matrix a
         1.08 0.286 0.0973 0.0489
0.286 1.02 0.263 0.0861
0.0973 0.263 1.01 0.257
0.0489 0.0861 0.257 1.01
     Input Matrix b
         1.05 0.188 0.06 0.0297
0.188 1.01 0.175 0.0531
0.06 0.175 1.01 0.171
0.0297 0.0531 0.171 1
       ** Output **
     ierr = 0Eigenvalue
0.503 0.706 1.15 2.13
         Eigenvector<br>
-0.276 -0.5<br>
0.54 0.436 0.273 0.676<br>
-0.551 0.368 -0.414 0.629<br>
0.311 -0.547 -0.641 0.442
```
**5.7.2 ASL qcgkan, ASL pcgkan**  $(A \cap BAx = \lambda x, B;$  $(1)$  $(2)$  ( $(2)$   $(1)$   $(2)$   $(2)$   $(3)$   $(3)$   $(4)$   $(5)$   $(5)$   $(7)$   $(8)$   $(7)$   $(8)$   $(8)$   $(7)$   $(8)$   $(8)$   $(9)$   $(1)$   $(1)$   $(1)$   $(1)$   $(1)$   $(1)$   $(1)$   $(1)$   $(1)$   $(1)$   $(1)$   $(1)$   $(1)$   $(1)$   $(1)$   $(1)$   $(1)$   $(1)$  $BAx = \lambda x (A: , B:$  $\,,\qquad \qquad \, ,\text{ QR} \qquad \qquad \, ,\qquad \qquad \, \lambda$ 

 $(2)$ 

倍精度関数: ierr = ASL qcgkan (a, lna, n, b, lnb, e, work, nt);  $\ddot{\mathbf{r}}$ : ierr = ASL pcgkan (a, lna, n, b, lnb, e, work, nt);

 $(3)$ 

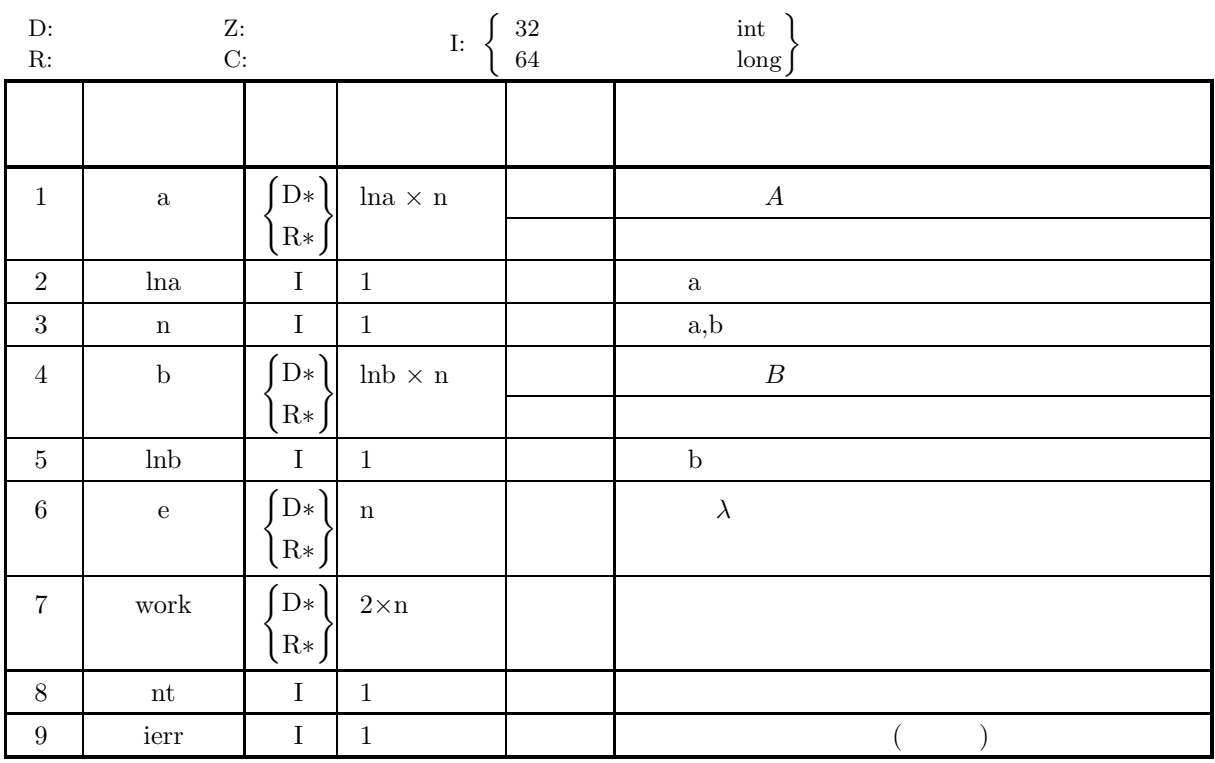

 $(4)$ 

(a)  $1 \le n \le \text{ln}a$ , lnb

(b) nt  $\geq 1$ 

#### $(A \cap BAx = \lambda x, B:$

# (5) エラーインディケータ **(**戻り値**)**

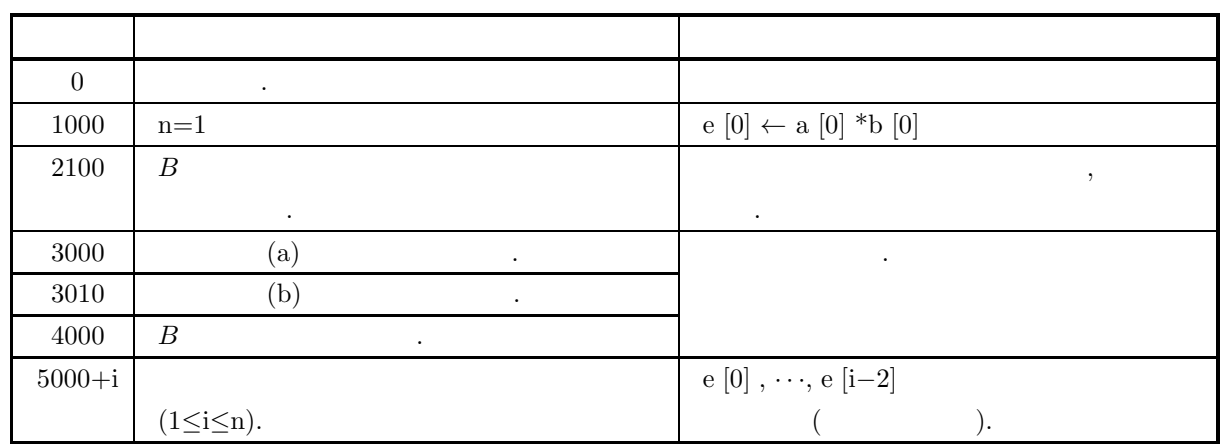

 $(6)$ 

(a) a, b  
\n(b)  
\n(c) , 5.7.1 
$$
\begin{Bmatrix}\n\text{ASL-qcgkaa} \\
\text{ASL-pcgkaa}\n\end{Bmatrix}
$$
\n(d) A , 5.6.2 
$$
\begin{Bmatrix}\n\text{ASL-qcgjan} \\
\text{ASL-pcgjan} \\
\text{ASL-pcgjan}\n\end{Bmatrix}
$$

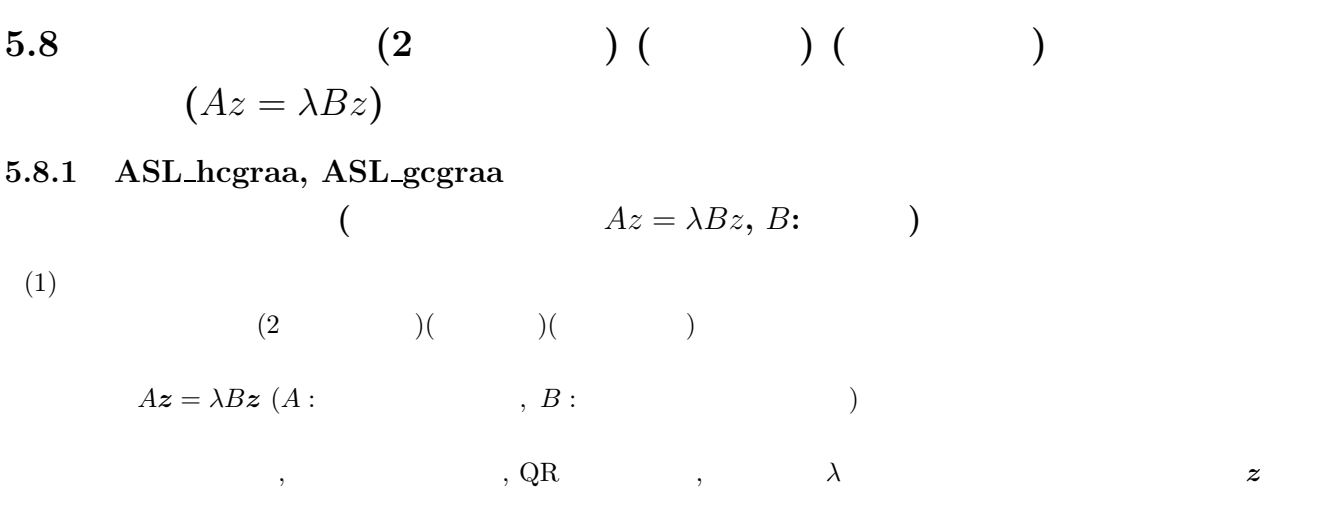

## $(2)$

める.

倍精度関数:

ierr = ASL hcgraa (ar, ai, lna, n, br, bi, lnb, e, work, nt); 単精度関数: ierr = ASL gcgraa (ar, ai, lna, n, br, bi, lnb, e, work, nt);  $(3)$ 

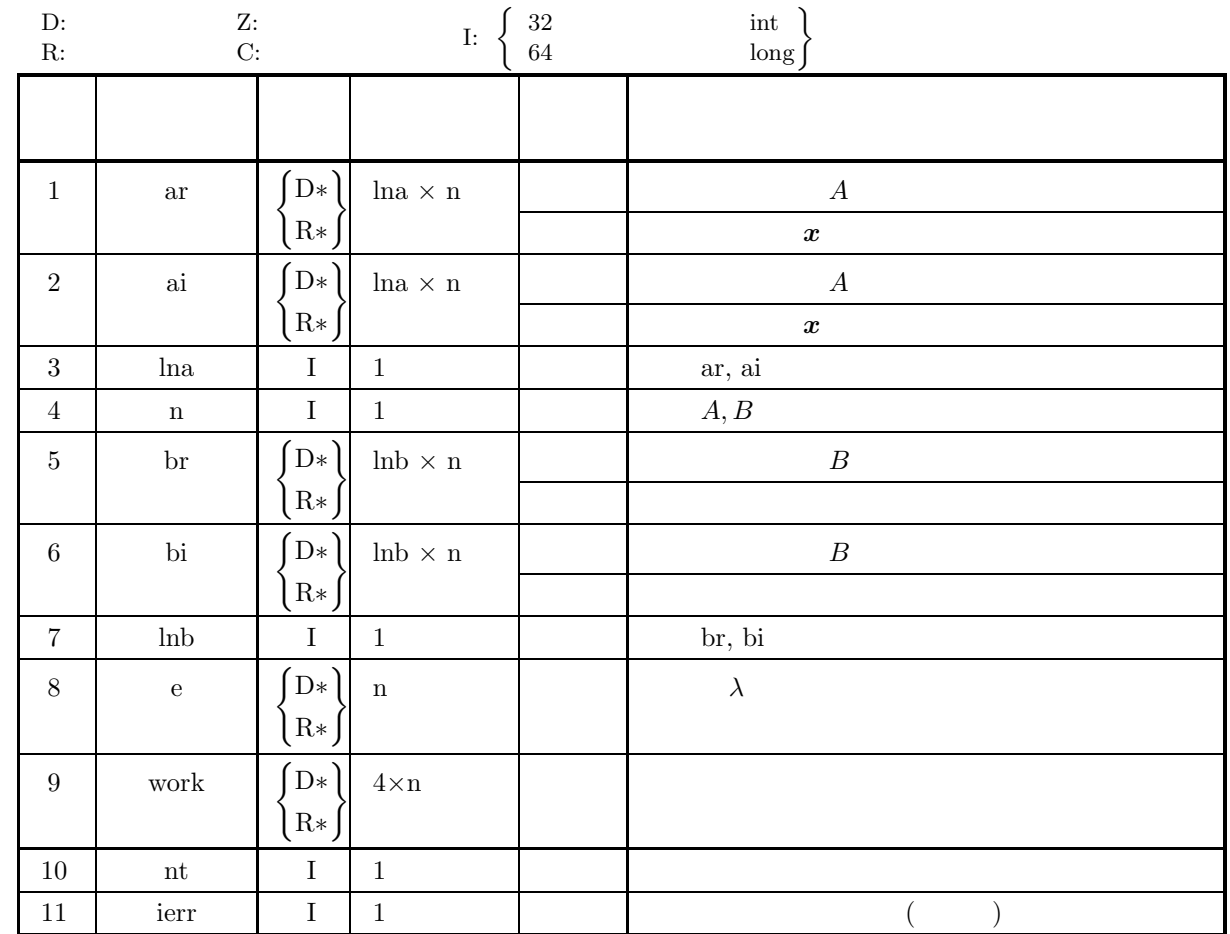

 $(4)$ 

(a)  $1 \le n \le \text{ln}a$ , lnb

(b) nt  $\geq 1$ 

(5) エラーインディケータ **(**戻り値**)**

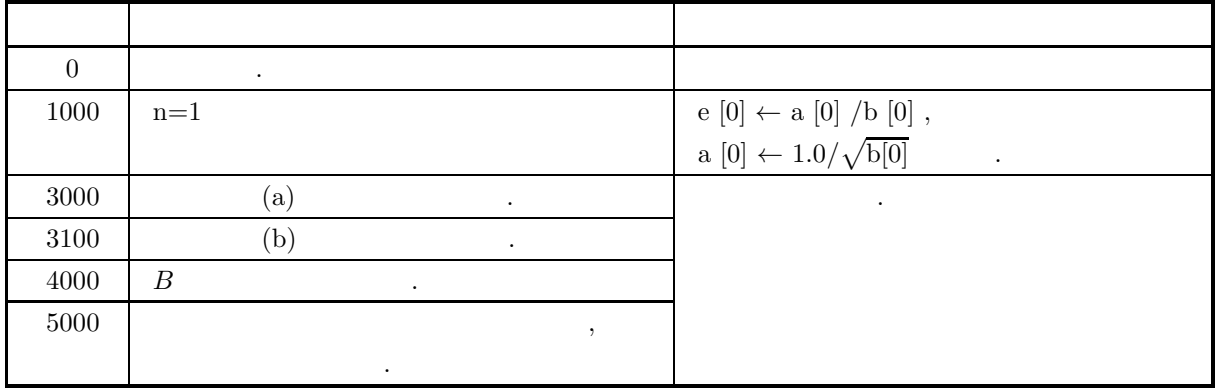

 $(6)$  $(a)$  ar, ai, br, bi  $(b)$  and  $(b)$ (c)  $\boldsymbol{v}_i \quad \boldsymbol{v}_j^* B \boldsymbol{v}_k = \delta_{j,k}$ (d)  $5.8.2 \begin{Bmatrix} \text{ASL-hegran} \\ \text{ASL-gegran} \end{Bmatrix}$ を使用する.  $(7)$  $(a)$  $4\overline{ }$  $A =$  $\lceil$ ⎢ ⎢ ⎢ ⎢ ⎣ 8  $3 \quad 1 - 2i \quad -1 - 2i$ 3 9  $1+2i$   $-1+2i$  $1+2i$   $1-2i$   $10$   $-3$  $-1+2i$   $-1-2i$   $-3$  11 ⎤  $\Big\}$ ,  $4$  $B =$  $\lceil$  $\blacksquare$ 8  $3 \quad 1+2i \quad -1+2i$ 3 9  $1-2i$   $-1-2i$  $1-2i$   $1+2i$   $10$   $-3$  $-1 - 2i - 1 + 2i - 3$  11 ⎤  $\begin{bmatrix} \frac{1}{2} \\ \frac{1}{2} \end{bmatrix}$  $A, B$   $A\mathbf{x} = \lambda B\mathbf{x}$  $(b)$  $n=4,$ lna=lnb=4,nt=2,  $A, B$  $(c)$ /\* C interface example for ASL\_hcgraa \*/ #include <stdio.h> #include <stdlib.h> #include <asl.h> int main() { double \*ar, \*br, \*ai, \*bi, \*e, \*work;<br>int i,j,n,ierr;<br>int nt; lna, lnb;<br>int lna, lnb; n=4; lna=4;lnb=4,nt=4; printf( " \*\*\* ASL\_hcgraa \*\*\*\n" ); printf( "\n  $**$  Input  $**\n\ln$ " ); ar = ( double \* )malloc(sizeof(double)\*n\*n); if( ar == NULL ) { printf( "no enough memory for array ar\n"); return -1; } br = ( double \* )malloc(sizeof(double)\*n\*n); if( br == NULL ) { printf( "no enough memory for array br\n"); return -1; } ai = ( double \* )malloc(sizeof(double)\*n\*n); if( ai == NULL ) { printf( "no enough memory for array  $a i \n\infty$ ");<br>return -1; Preturn -1;<br>
bi = ( double \* )malloc(sizeof(double)\*n\*n);<br>
if( bi == NULL )<br>
{ printf( "no enough memory for array bi\n"); return -1; }<br>e = ( double \* )malloc(sizeof(double)\*n);<br>if ( e == NULL )<br>{
```
printf( "no enough memory for array e\n");
return -1;
}<br>work = ( double * )malloc(sizeof(double)*4*n);<br>if ( work == NULL )<br>{
     printf( "no enough memory for array work\n");
return -1;
}
printf( "\tn = %6d\n" , n );
printf( "\tlna = %6d\n",lna );
printf( "\tlnb = %6d\n",lnb );
print( "\tnt = \delta\br [0+n*0]=8.0;bi [0+n*0]=0.0;<br>br [1+n*1]=9.0;bi [1+n*1]=0.0;<br>br [2+n*2]=10.0;bi [2+n*2]=0.0;<br>br [2+n*2]=10.0;bi [2+n*2]=0.0;<br>br [3+n*3]=11.0,bi [3+n*3]=0.0;<br>br [0+n*1]=3.0;bi [0+n*1]=0.0;<br>br [0+n*2]=1.0;bi [0+n*2]=2.0;<br>b
     for(j=0; j \le i; j++){
          br[i+n*j]= br[j+n*i];
          bi[i+n*j]=-bi[j+n*i];
     }
}
for(i=0;i<n;i++)
{
     for(j=0; j \le n; j++){
          ar[i+n*j]= br[i+n*j];
          ai[i+n*j]=-bi[i+n*j];
     }
}
printf( "\n\tInput Matrix a\n\n" );
for(i=0; i<n; i++)
{
     printf( "\t" );
     for(j=0; j\leq n; j++){
          printf( "(%8.3g,",ar[i+n*j]);
          printf( "%8.3g) ",ai[i+n*j]);
     }
     printf("\n\in);
}
printf( "\n\tInput Matrix b\n\n" );
for(i=0; i<n; i++)
{
     printf('"\t''):
     for(j=0; j<n; j++)
     {
          printf( "(%8.3g,",br[i+n*j]);
          printf( "%8.3g) ",bi[i+n*j]);
     }
printf( "\n" );
}
ierr = ASL_hcgraa(ar,ai, lna, n, br,bi, lnb, e, work, nt);
printf( "\n ** Output **\n\n" );
printf( "\tierr = %6d\n", ierr );
printf( "\n\t Eigenvalue " );
printf( "\n\t" );
for(j=0; j<n; j++)
{
    printf( " %8.3g ",e[j]);
}
printf( "\n\t Eigenvector " );
for(i=0; i<n; i++)
{
     printf( "\n\t" );
     for(j=0; j<n; j++)
     {
          printf( "(%8.3g,",ar[i+n*j]);
          printf( "%8.3g) ",ai[i+n*j]);
     }
}
printf("\n|");
free(ar);
free(br);
free(ai);
free(bi);
free(e);
free(work);
return 0;
```
}

 $(d)$ 

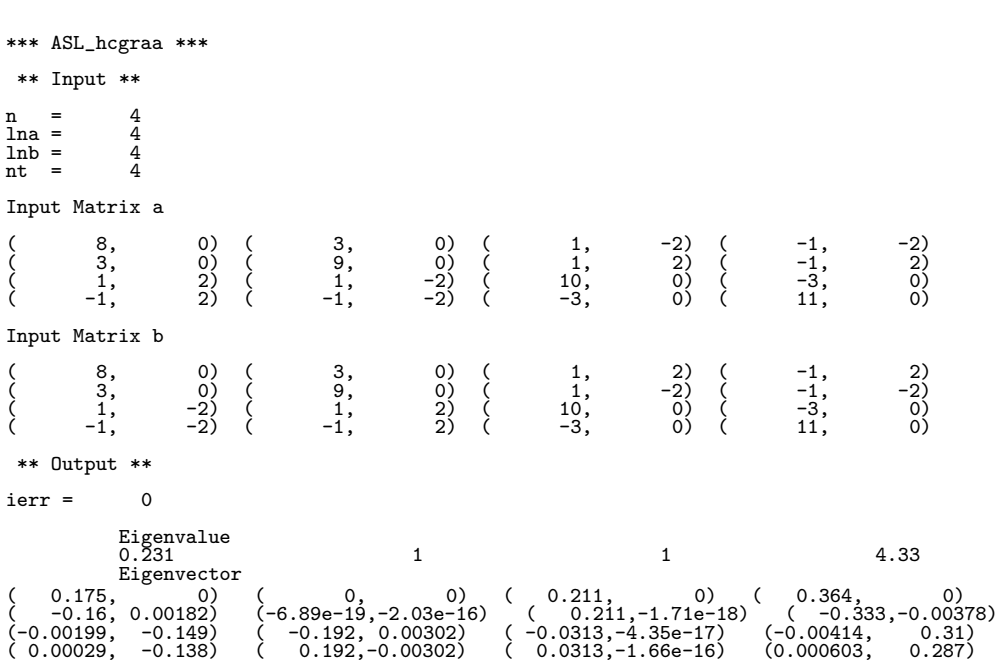

 $(z)$   $Az = \lambda Bz, B$ :  $)$ 

#### **5.8.2 ASL hcgran, ASL gcgran**

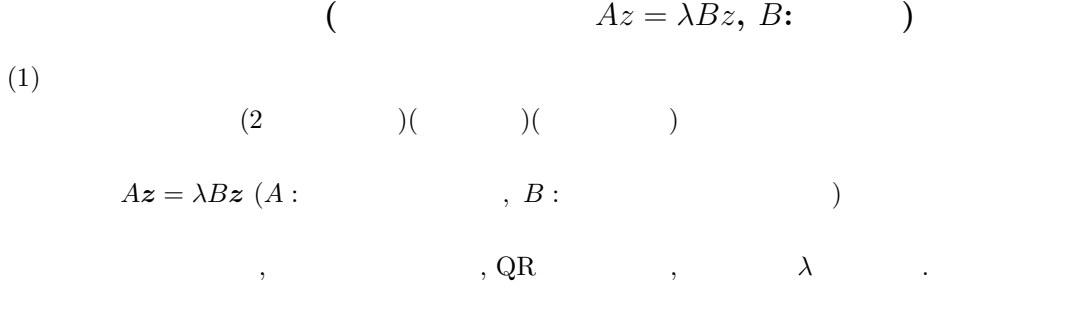

 $(2)$ 

 $\ddot{\cdot}$ ierr = ASL hcgran (ar, ai, lna, n, br, bi, lnb, e, work, nt);  $\ddot{\cdot}$ ierr = ASL gcgran (ar, ai, lna, n, br, bi, lnb, e, work, nt);

 $(3)$ 

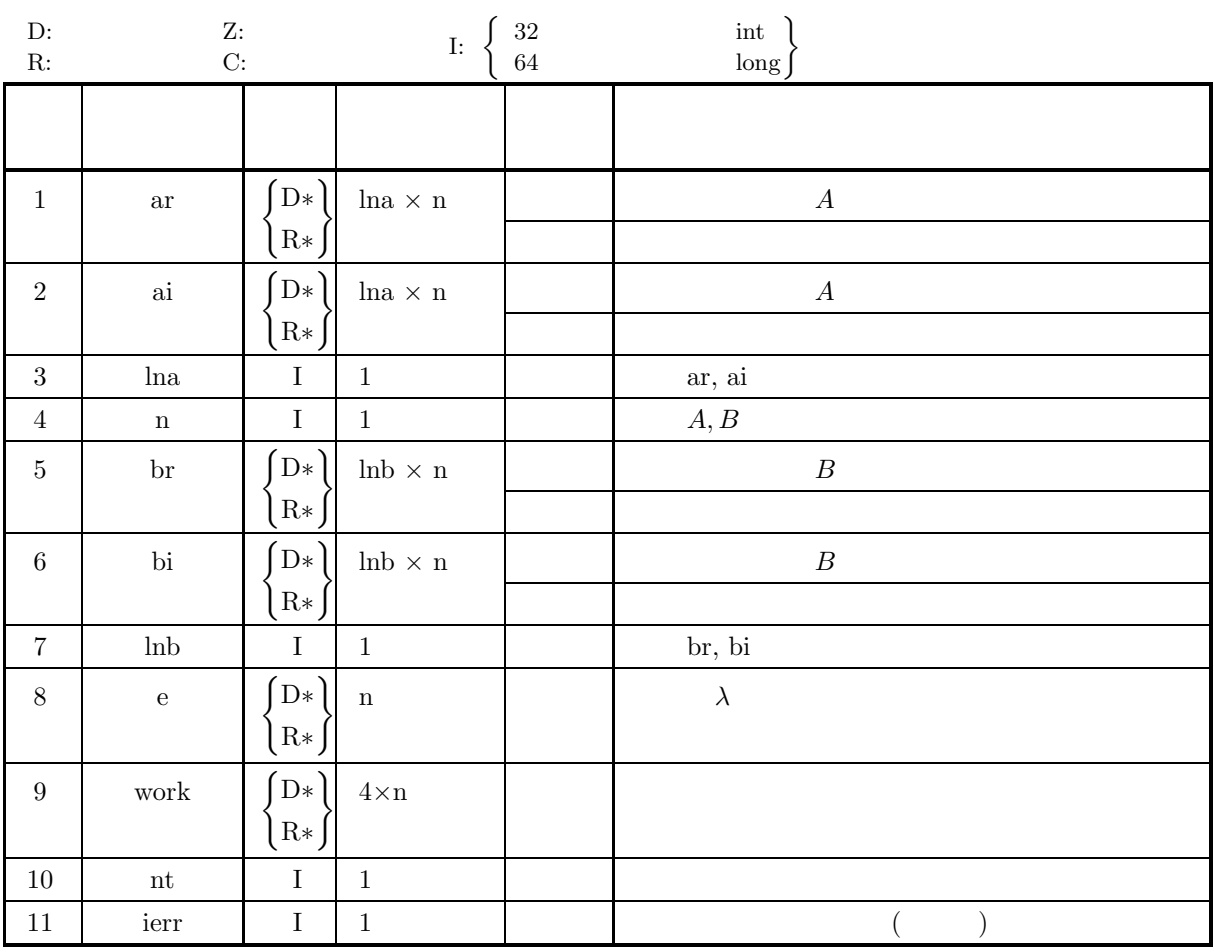

 $(4)$ 

(a)  $1 \le n \le \text{ln}a$ , lnb

(b) nt  $\geq 1$ 

(5) エラーインディケータ **(**戻り値**)**

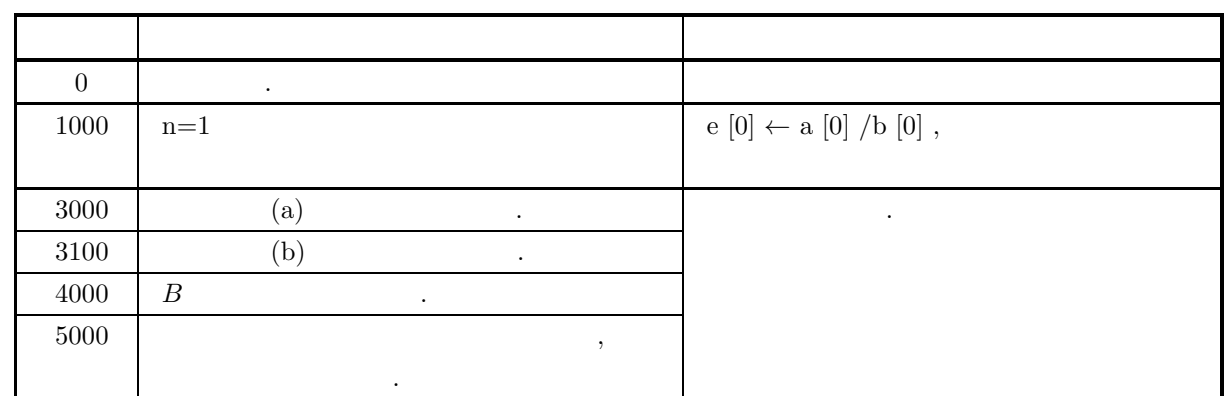

 $(6)$ 

- (a)  $ar, ai, br, bi$ ,
- $(b)$  and  $(b)$

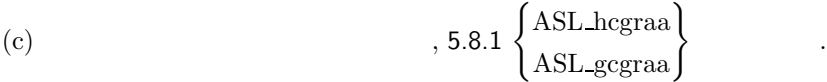

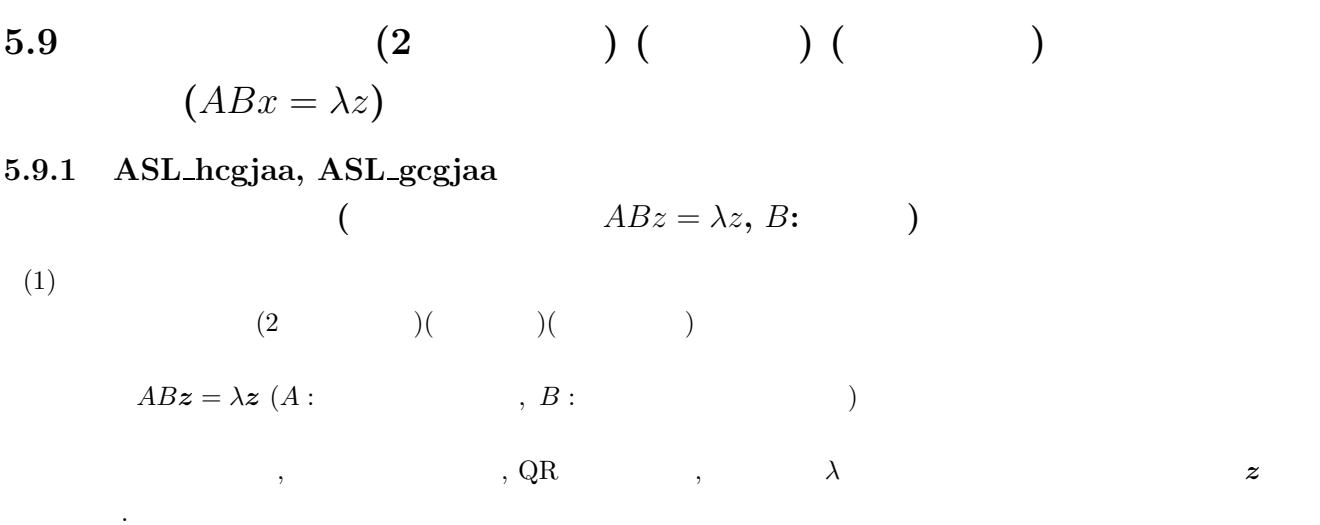

### $(2)$

倍精度関数:

ierr = ASL hcgjaa (ar, ai, lna, n, br, bi, lnb, e, work, nt); 単精度関数: ierr = ASL gcgjaa (ar, ai, lna, n, br, bi, lnb, e, work, nt);

 $(3)$ 

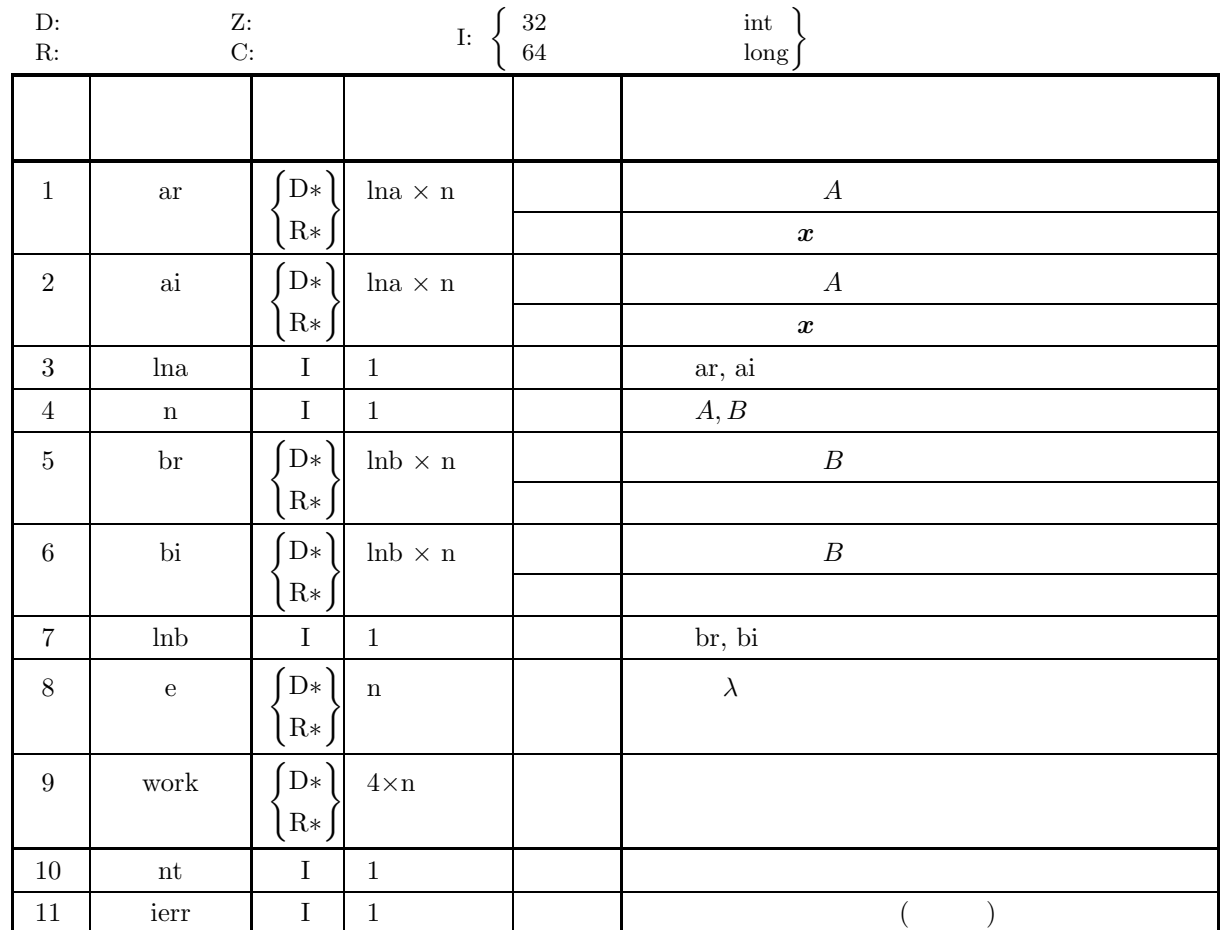

 $(ABz = \lambda z, B:$ 

 $(4)$ 

(a)  $1 \le n \le$  lna, lnb

(b) nt  $\geq 1$ 

(5) エラーインディケータ **(**戻り値**)**

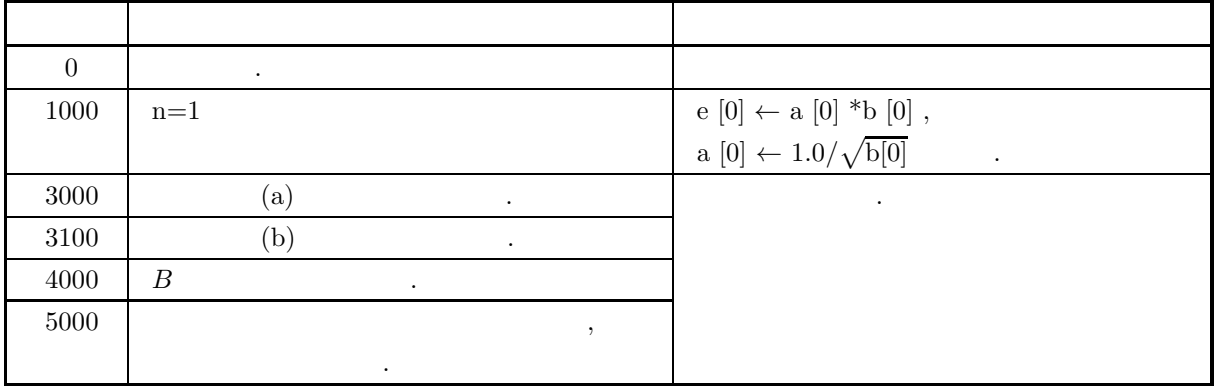

 $(6)$  $(a)$  ar, ai, br, bi  $(b)$  and  $(b)$ (c)  $\boldsymbol{v}_i \quad \boldsymbol{v}_j^* B \boldsymbol{v}_k = \delta_{j,k}$ (d)  $5.9.2 \begin{Bmatrix} \text{ASL-hegjan} \\ \text{ASL-gegjan} \end{Bmatrix}$ を使用する. (e)  $A$  , 5.10.1  $\left\{ \frac{\text{ASL-hcgkaa}}{\text{ASL-gcgkaa}} \right\}$ を使用する.  $(7)$  $(a)$  $4\overline{ }$  $A =$  $\lceil$ ⎢ ⎢ ⎢ ⎢ ⎣ 8  $3 \quad 1 - 2i \quad -1 - 2i$ 3 9  $1+2i$   $-1+2i$  $1+2i$   $1-2i$   $10$   $-3$  $-1+2i$   $-1-2i$   $-3$  11 ⎤  $\begin{array}{c} \begin{array}{c} \begin{array}{c} \end{array} \\ \begin{array}{c} \end{array} \end{array} \end{array}$ ,  $4$  $B =$  $\lceil$  $\blacksquare$ 8  $3 \quad 1+2i \quad -1+2i$ 3 9  $1-2i$   $-1-2i$  $1-2i$   $1+2i$   $10$   $-3$  $-1 - 2i - 1 + 2i - 3$  11 ⎤ ⎥ ⎥ ⎥ ⎥ ⎦  $A, B$  ,  $AB$  $(b)$  $n=4.\text{lna}=\text{lnb}=4.\text{nt}=2,$   $A, B$  $(c)$ /\* C interface example for ASL\_hcgjaa \*/ #include <stdio.h> #include <stdlib.h> #include <asl.h> int main() { double \*ar, \*br, \*ai, \*bi, \*e, \*work; int i,j,n,ierr; int nt; int lna, lnb; n=4; lna=4;lnb=4,nt=4; printf( " \*\*\* ASL\_hcgjaa \*\*\*\n" ); printf( "\n  $**$  Input  $**\n\ln$ " ); ar = ( double \* )malloc(sizeof(double)\*n\*n); if( ar == NULL ) { printf( "no enough memory for array ar\n"); return -1; } br = ( double \* )malloc(sizeof(double)\*n\*n); if( br == NULL ) { printf( "no enough memory for array br\n"); return -1; }<br>ai = ( double \* )malloc(sizeof(double)\*n\*n);<br>if( ai == NULL )<br>{ printf( "no enough memory for array ai\n"); return -1; } bi = ( double \* )malloc(sizeof(double)\*n\*n); if( bi == NULL ) { printf( "no enough memory for array bi\n");

 $ABz = \lambda z, B$ :

 $ABz = \lambda z, B:$ 

```
p return -1;<br>}<br>e = ( double * )malloc(sizeof(double)*n);<br>if ( e == NULL )
     printf( "no enough memory for array e\n");
return -1;
}
work = ( double * )malloc(sizeof(double)*4*n);
if ( work == NULL )
{
     printf( "no enough memory for array work\n");
return -1;
}
printf( "\tn = %6d\n" , n );
printf( "\tlna = %6d\n",lna );
printf( "\tlnb = %6d\n",lnb );
print( "\tnt = %6d\n",nt );
br[0+n*0]=8.0;bi[0+n*0]=0.0;
br[1+n*1]=9.0;bi[1+n*1]=0.0;
br[2+n*2]=10.0;bi[2+n*2]=0.0;
br[3+n*3]=11.0,bi[3+n*3]=0.0;
br[0+n*1]=3.0;bi[0+n*1]=0.0;<br>br[0+n*2]=1.0;bi[0+n*2]=2.0;<br>br[0+n*3]=-1.0;bi[0+n*3]=2.0;<br>br[1+n*2]=1.0;bi[1+n*3]=-2.0;<br>br[1+n*3]=-1.0;bi[1+n*3]=-2.0;<br>br[2+n*3]=-3.0;bi[2+n*3]=0.0;
for(i=1;i<n;i++)
{
     for(j=0;j\le i;j++){
          br[i+n*j]= br[j+n*i];
          bi[i+n*j]=-bi[j+n*i];
     }
}
for(i=0;i<n;i++)
{
    for(j=0;j < n;j++){
          ar[i+n+j] = br[i+n+j];ai[i+n*jj=-bi[i+n*jj];}
}
printf( "\n\tInput Matrix a\n\n" );
for(i=0; i<n; i++)
{
     printf( "\t" );
     for(j=0; j<n; j++)
     {
          printf( "(%8.3g,",ar[i+n*j]);
          printf( "%8.3g) ",ai[i+n*j]);
     }
    printf("\n\in);
}
printf( "\n\tInput Matrix b\n\n" );
for(i=0; i<n; i++)
{
     printf(''\t'');
     for(j=0; j\leq n; j++){
          printf( "(%8.3g,",br[i+n*j]);
          printf( "%8.3g) ",bi[i+n*j]);
     }
printf( "\n" );
}
ierr = ASL_hcgjaa(ar,ai, lna, n, br,bi, lnb, e, work, nt);
printf( "\n ** Output **\n\n" );
printf( "\tierr = %6d\n", ierr );
printf( "\n\t Eigenvalue " );
printf( "\n| \n\t" );
for(j=0; j\leq n; j++){
    printf( " %8.3g ",e[j]);
}
printf( "\n\t Eigenvector " );
for(i=0; i<n; i++)
{
     printf("\n\nt");
     for(j=0; j<n; j++)
     {
          printf( "(%8.3g,",ar[i+n*j]);
          printf( "%8.3g) ",ai[i+n*j]);
    }
}
\text{print}() "\n" );
free(ar):free(br);
free(ai);
free(bi);
free(e);
free(work);
```
}  $(d)$ 

```
return 0;
*** ASL_hcgjaa ***
** Input **
n = 4<br>
lna = 4<br>
lnb = 4<br>
nt = 4
Input Matrix a<br>
\begin{pmatrix} 8, \\ 3, \\ 1, \\ 1, \\ \end{pmatrix}( 8, 0) ( 3, 0) ( 1, -2) ( -1, -2)( 3, 0) ( 9, 0) ( 1, 2) ( -1, 2)
( 1, 2) ( 1, -2) ( 10, 0) ( -3, 0)
( -1, 2) ( -1, -2) ( -3, 0) ( 11, 0)
Input Matrix b
( 8, 0) ( 3, 0) ( 1, 2) ( -1, 2)( 3, 0) ( 9, 0) ( 1, -2) ( -1, -2)
( 1, -2) ( 1, 2) ( 10, 0) ( -3, 0)
( -1, -2) ( -1, 2) ( -3, 0) ( 11, 0)
** Output **
ierr = 0Eigenvalue
16.7 37 106 218
Eigenvector
( -0.399, 0) ( -0.109, 0) ( 0.17, 0) ( 0.0917, 0)
( 0.345,0.000936) ( 0.102, 0.016) ( 0.203, 0.00834) ( 0.101,-0.00404)
( 0.00726, -0.132) ( 0.0187, -0.327) ( -0.0997,-0.00601) ( 0.147,-0.00401)
(-0.00421, -0.125) ( 0.0156, -0.281) ( 0.13,-0.000644) ( -0.166, 0.00269)
```
 $ABz = \lambda z, B:$ 

# **5.9.2 ASL hcgjan, ASL gcgjan**  $(Bz = \lambda z, B;$  $(1)$  $(2)$   $)($   $)($   $)$  $ABz = \lambda z (A: , B:$  $\, \, , \qquad \qquad \, , \qquad \qquad \, , \qquad \qquad \, , \qquad \qquad \, \, \lambda \qquad \quad \, .$

 $(2)$ 

倍精度関数: ierr = ASL hcgjan (ar, ai, lna, n, br, bi, lnb, e, work, nt);  $\pm$ ierr = ASL gcgjan (ar, ai, lna, n, br, bi, lnb, e, work, nt);

 $(3)$ 

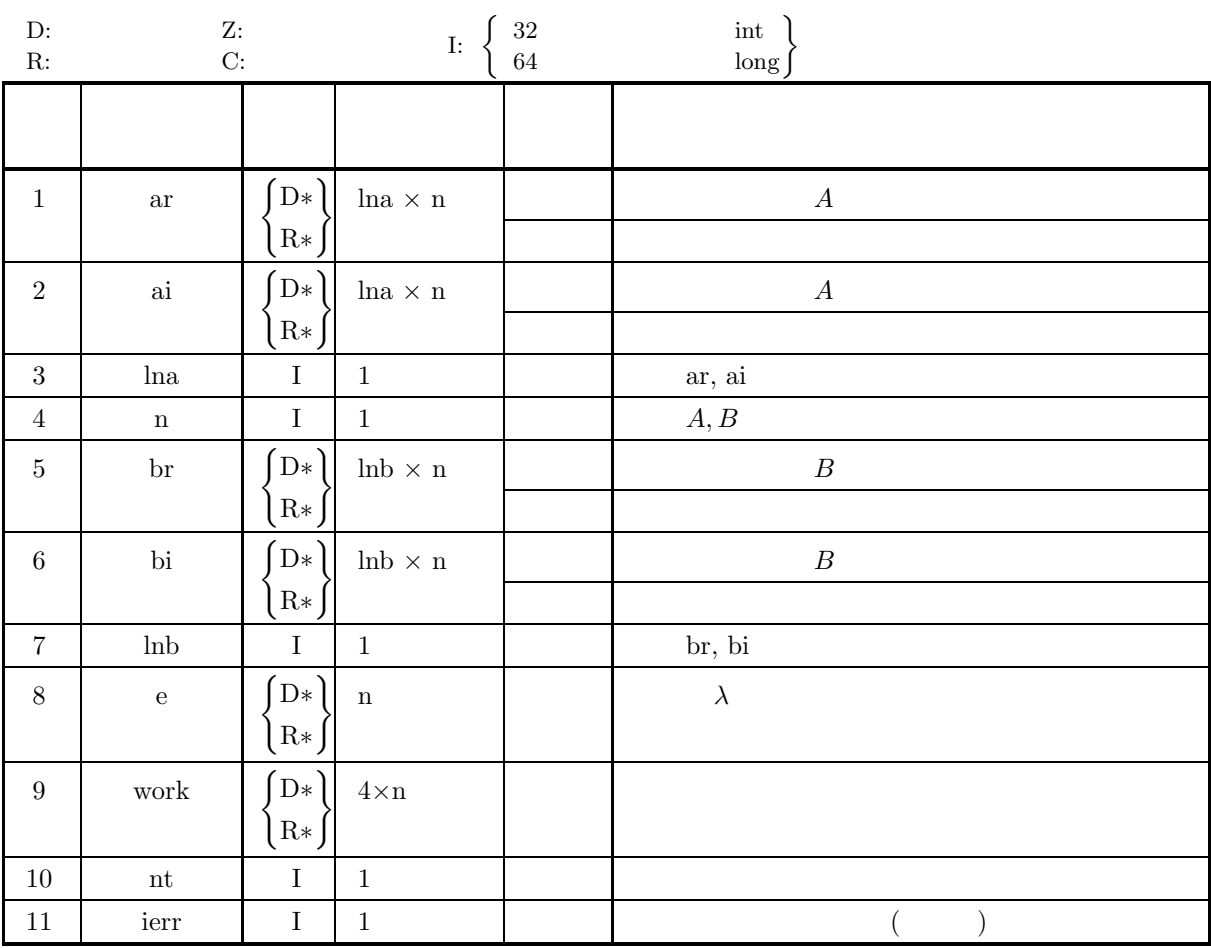

 $ABz = \lambda z, B$ : )

 $(4)$ 

- (a)  $1 \le n \le \text{ln}a$ , lnb
- (b) nt  $\geq 1$

(5) エラーインディケータ **(**戻り値**)**

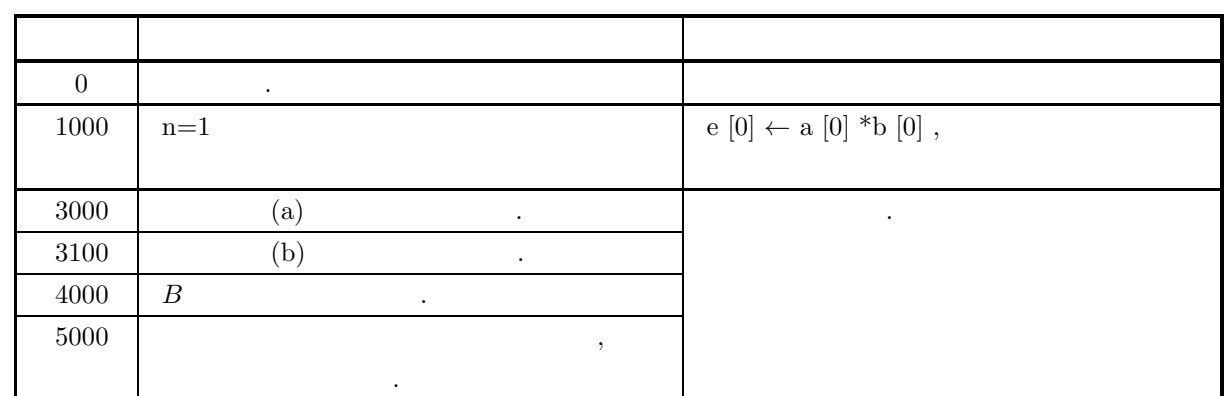

 $(6)$ 

 $(a)$  ar, ai, br, bi ,  $(b)$  and  $(b)$ (c)  $\left.\right.$ , 5.9.1  $\left\{\begin{array}{c}\n\text{ASL-hegjaa} \\
\text{ASL-gegjaa}\n\end{array}\right\}$ を使用する. (d)  $A$  , 5.10.2  $\left\{ \frac{\text{ASL-hcgkan}}{\text{ASL-gcgkan}} \right\}$ を使用する.

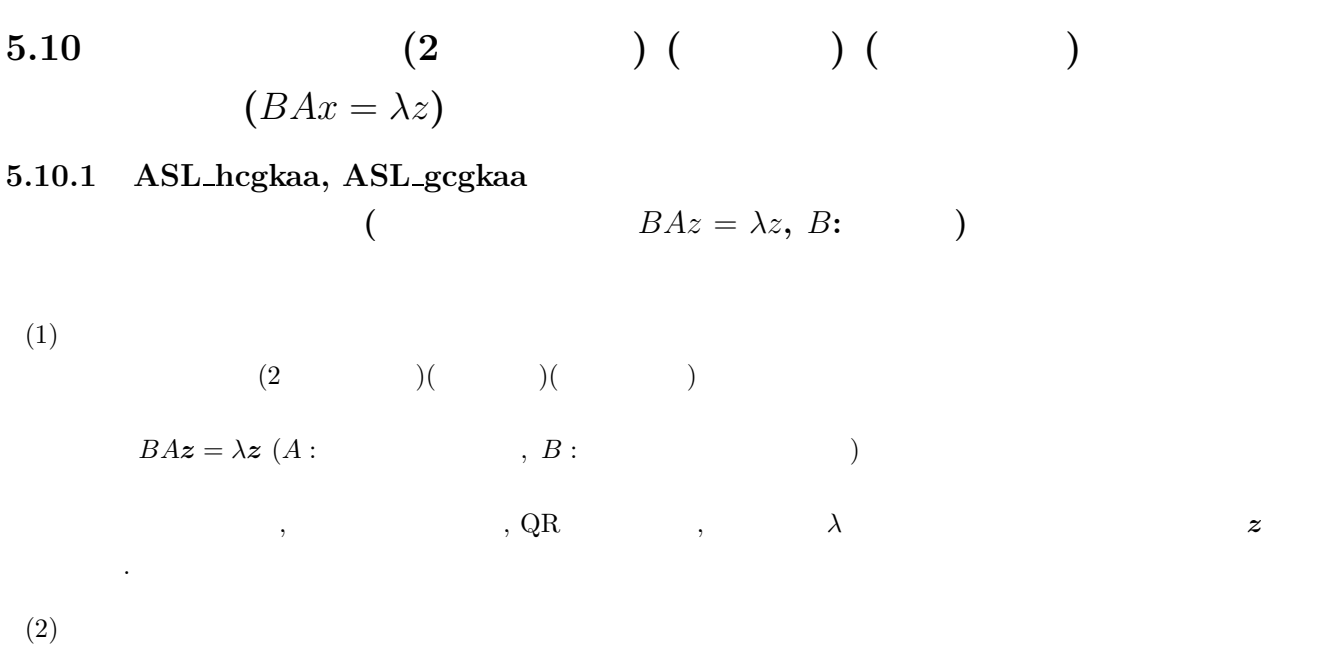

倍精度関数: ierr = ASL hcgkaa (ar, ai, lna, n, br, bi, lnb, e, work, nt); 単精度関数: ierr = ASL gcgkaa (ar, ai, lna, n, br, bi, lnb, e, work, nt);  $(3)$ 

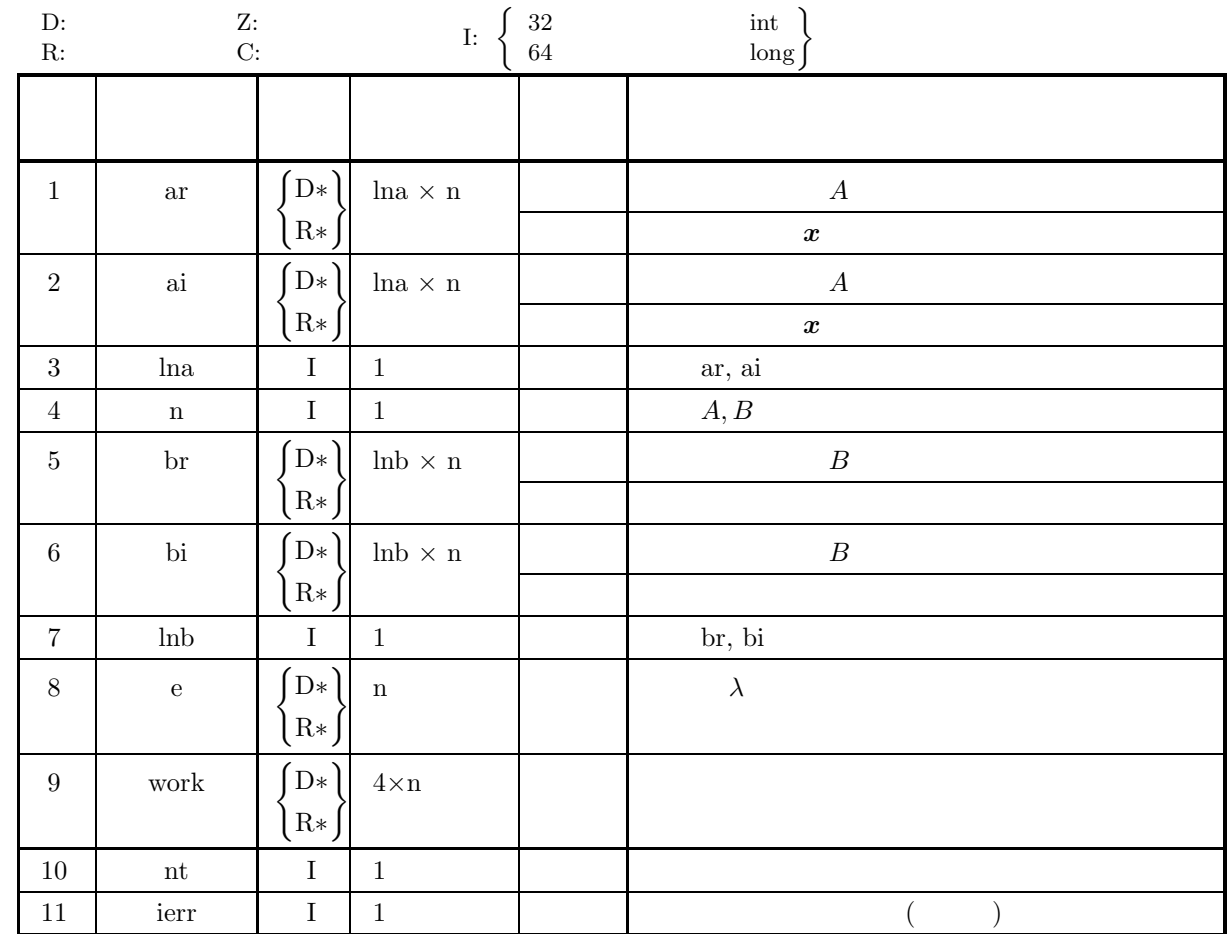

 $(4)$ 

(a)  $1 \le n \le \text{ln}a$ , lnb

(b) nt  $\geq$  1

(5) エラーインディケータ **(**戻り値**)**

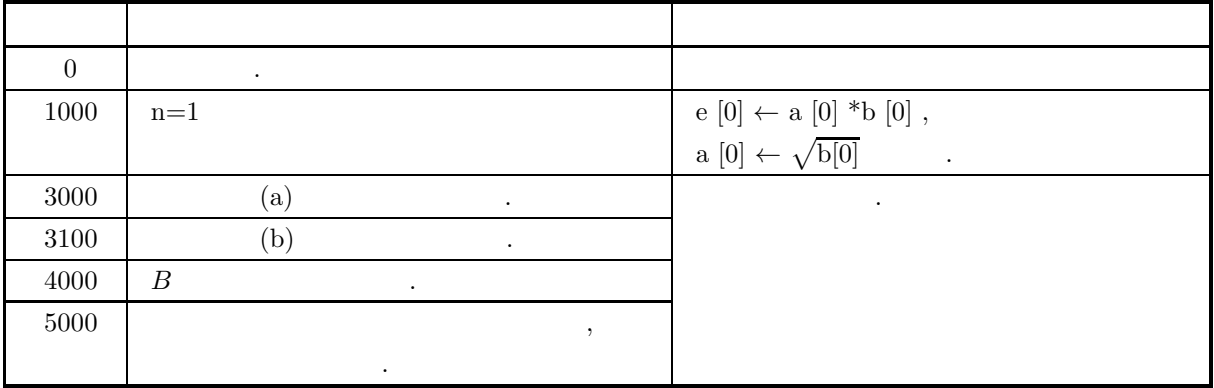

 $(6)$  $(a)$  ar, ai, br, bi  $(b)$  and  $(b)$ (c)  $v_i \t v_j^* B^{-1} v_k = \delta_{j,k}$ (d)  $\left.\right., 5.10.2 \left\{\n \begin{array}{l}\n \text{ASL-hcgkan} \\
 \text{ASL-gcgkan}\n \end{array}\n \right\}$ を使用する. (e)  $A$  , 5.9.1  $\left\{\n \begin{array}{c}\n \text{ASL-hegjaa} \\
 \text{ASL-gegjaa}\n \end{array}\n\right\}$ を使用する.  $(7)$  $(a)$  $4\overline{ }$  $A =$  $\lceil$ ⎢ ⎢ ⎢ ⎢ ⎣ 8  $3 \quad 1 - 2i \quad -1 - 2i$ 3 9  $1+2i$   $-1+2i$  $1+2i$   $1-2i$   $10$   $-3$  $-1+2i$   $-1-2i$   $-3$  11 ⎤  $\begin{array}{c} \begin{array}{c} \begin{array}{c} \end{array} \\ \begin{array}{c} \end{array} \end{array} \end{array}$ ,  $4$  $B =$  $\lceil$  $\blacksquare$ 8  $3 \quad 1+2i \quad -1+2i$ 3 9  $1-2i$   $-1-2i$  $1-2i$   $1+2i$   $10$   $-3$  $-1 - 2i - 1 + 2i - 3$  11 ⎤ ⎥ ⎥ ⎥ ⎥ ⎦  $A, B$  ,  $BA$  .  $(b)$  $n=4.$ lna=lnb= $4.$ nt= $2,$   $A, B$  $(c)$ /\* C interface example for ASL\_hcgkaa \*/ #include <stdio.h> #include <stdlib.h> #include <asl.h> int main() { double \*ar, \*br, \*ai, \*bi, \*e, \*work; int i,j,n,ierr; int nt; int lna, lnb; n=4; lna=4;lnb=4,nt=4; printf( " \*\*\* ASL\_hcgkaa \*\*\*\n" ); printf( "\n  $**$  Input  $**\n\ln$ " ); ar = ( double \* )malloc(sizeof(double)\*n\*n); if( ar == NULL ) { printf( "no enough memory for array ar\n"); return -1; } br = ( double \* )malloc(sizeof(double)\*n\*n); if( br == NULL ) { printf( "no enough memory for array br\n"); return -1; }<br>ai = ( double \* )malloc(sizeof(double)\*n\*n);<br>if( ai == NULL )<br>{ printf( "no enough memory for array ai\n"); return -1; } bi = ( double \* )malloc(sizeof(double)\*n\*n); if( bi == NULL ) { printf( "no enough memory for array bi\n");

```
p return -1;<br>}<br>e = ( double * )malloc(sizeof(double)*n);<br>if ( e == NULL )
     printf( "no enough memory for array e\n");
return -1;
}
work = ( double * )malloc(sizeof(double)*4*n);
if ( work == NULL )
{
     printf( "no enough memory for array work\n");
return -1;
}
printf( "\tn = %6d\n" , n );
printf( "\tlna = %6d\n",lna );
printf( "\tlnb = %6d\n",lnb );
print( "\tnt = %6d\n",nt );
br[0+n*0]=8.0;bi[0+n*0]=0.0;
br[1+n*1]=9.0;bi[1+n*1]=0.0;
br[2+n*2]=10.0;bi[2+n*2]=0.0;
br[3+n*3]=11.0,bi[3+n*3]=0.0;
br[0+n*1]=3.0;bi[0+n*1]=0.0;<br>br[0+n*2]=1.0;bi[0+n*2]=2.0;<br>br[0+n*3]=-1.0;bi[0+n*3]=2.0;<br>br[1+n*2]=1.0;bi[1+n*3]=-2.0;<br>br[1+n*3]=-1.0;bi[1+n*3]=-2.0;<br>br[2+n*3]=-3.0;bi[2+n*3]=0.0;
for(i=1;i<n;i++)
{
     for(j=0;j\le i;j++){
          br[i+n*j]= br[j+n*i];
          bi[i+n*j]=-bi[j+n*i];
     }
}
for(i=0;i<n;i++)
{
     for(j=0;j < n;j++){
          ar[i+n+j] = br[i+n+j];ai[i+n*jj=-bi[i+n*jj];}
}
printf( "\n\tInput Matrix a\n\n" );
for(i=0; i<n; i++)
{
     printf( "\t" );
     for(j=0; j<n; j++)
     {
          printf( "(%8.3g,",ar[i+n*j]);
          printf( "%8.3g) ",ai[i+n*j]);
     }
    printf("\n\in);
}
printf( "\n\tInput Matrix b\n\n" );
for(i=0; i<n; i++)
{
     printf(''\t'');
     for(j=0; j\leq n; j++){
          printf( "(%8.3g,",br[i+n*j]);
          printf( "%8.3g) ",bi[i+n*j]);
     }
printf( "\n" );
}
ierr = ASL_hcgkaa(ar,ai, lna, n, br,bi, lnb, e, work, nt);
printf( "\n ** Output **\n\n" );
printf( "\tierr = %6d\n", ierr );
printf( "\n\t Eigenvalue " );
printf( "\n| \n\t" );
for(j=0; j\leq n; j++){
    printf( " %8.3g ",e[j]);
}
printf( "\n\t Eigenvector " );
for(i=0; i<n; i++)
{
     printf("\n\nt");
     for(j=0; j<n; j++)
     {
          printf( "(%8.3g,",ar[i+n*j]);
          printf( "%8.3g) ",ai[i+n*j]);
    }
}
\text{print}() "\n" );
free(ar):free(br);
free(ai);
free(bi);
free(e);
free(work);
```

```
return 0;
}
```
 $(d)$ 

```
*** ASL_hcgkaa ***
** Input **
n = 4<br>
lna = 4<br>
lnb = 4<br>
nt = 4
Input Matrix a
( 8, 0) ( 3, 0) ( 1, -2) ( -1, -2)( 3, 0) ( 9, 0) ( 1, 2) ( -1, 2)
( 1, 2) ( 1, -2) ( 10, 0) ( -3, 0)
( -1, 2) ( -1, -2) ( -3, 0) ( 11, 0)
Input Matrix b
( 8, 0) ( 3, 0) ( 1, 2) ( -1, 2)( 3, 0) ( 9, 0) ( 1, -2) ( -1, -2)
( 1, -2) ( 1, 2) ( 10, 0) ( -3, 0)
( -1, -2) ( -1, 2) ( -3, 0) ( 11, 0)
** Output **
ierr = 0Eigenvalue
16.7 37 106 218
Eigenvector
\left(\begin{array}{ccc} -1.63,\; 0.00149) \ 0.656,\; 0.0713) \end{array}\right) \left(\begin{array}{ccc} 0.656,\; 0.0713) \ 0.530,\; 0.0299 \end{array}\right) \left(\begin{array}{ccc} 1.76,\; 0.08) \ 0.301,\; -0.00511 \end{array}\right) \left(\begin{array}{ccc} 0.656,\; 0.0713) \ 0.5301,\; -1.03,\; 0.0299 \end{array}\right) \left(\begin{array}{ccc} 1.35,\; -0.05
```
#### **5.10.2 ASL hcgkan, ASL gcgkan**

 $BAz = \lambda z, B$ **:** )  $(1)$  $(2) \qquad \qquad ) (\qquad \quad ) (\qquad \qquad )$  $BAz = \lambda z (A:$ ,  $B:$  $\,,\qquad \qquad \, ,\; {\rm QR}\qquad \qquad \, ,\qquad \qquad \lambda$ 

 $(2)$ 

倍精度関数: ierr = ASL hcgkan (ar, ai, lna, n, br, bi, lnb, e, work, nt);  $\ddot{\phantom{a}}$ : ierr = ASL gcgkan (ar, ai, lna, n, br, bi, lnb, e, work, nt);

 $(3)$ 

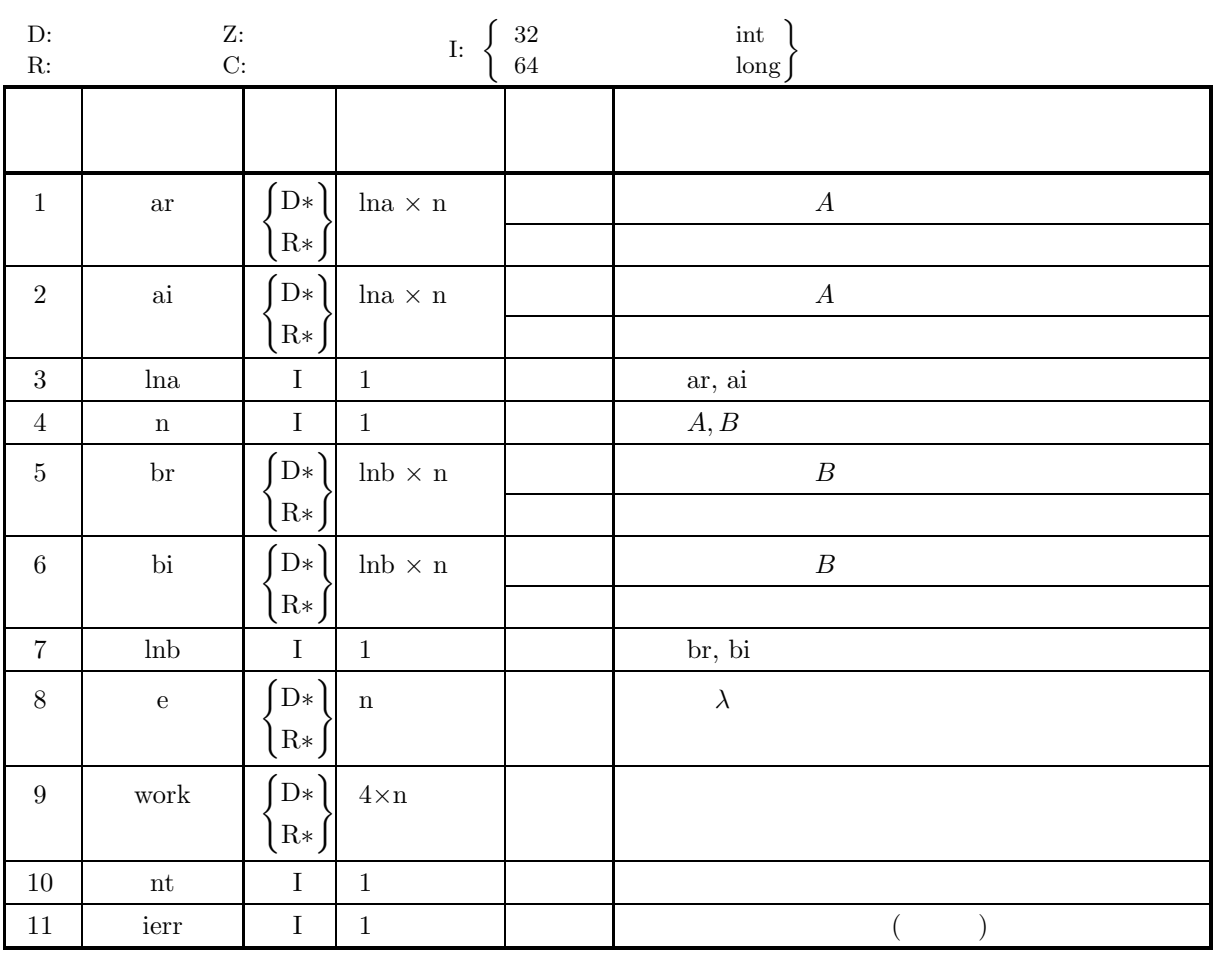

 $(4)$ 

(a)  $1 \le n \le \text{ln}a$ , lnb

(b) nt  $\geq 1$ 

(5) エラーインディケータ **(**戻り値**)**

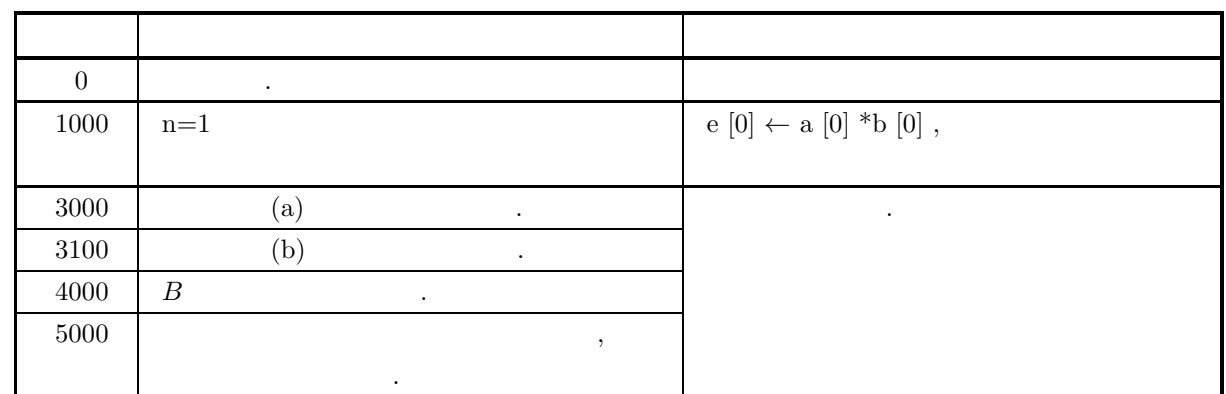

 $(6)$ 

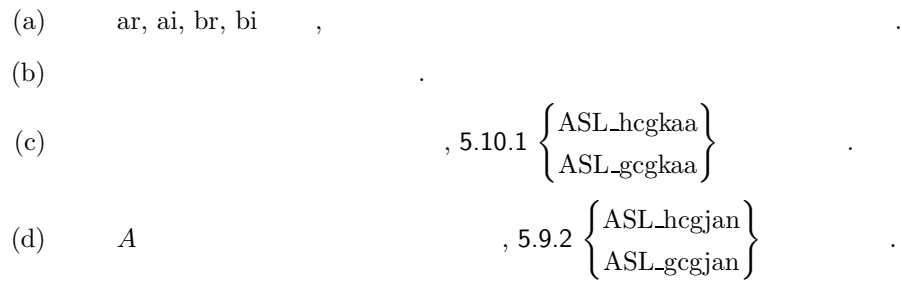

**6** 章 フーリエ変換とその応用

## $6.1$

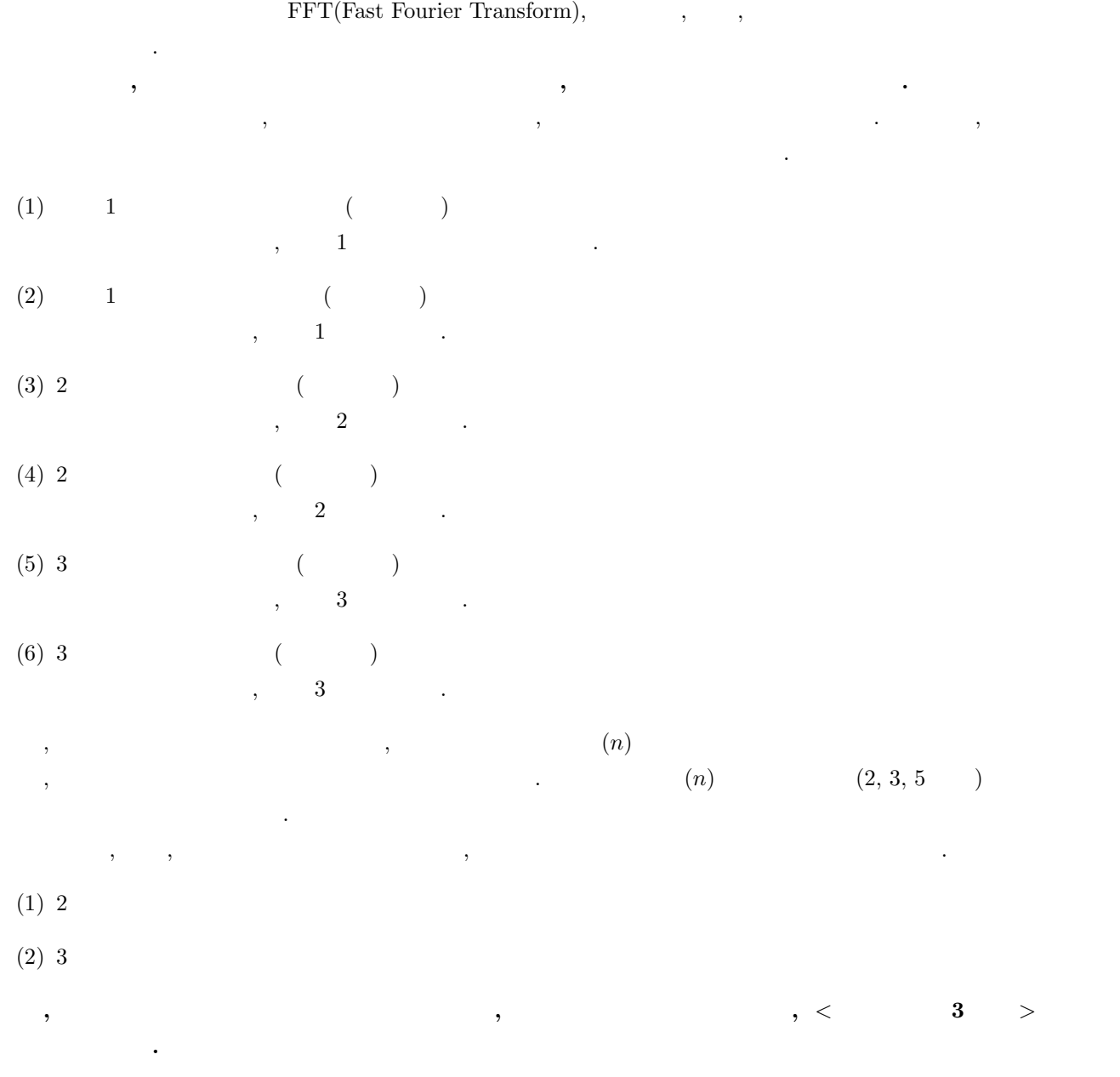

なお**,** これ以外のフーリエ変換を実行したい場合や**,** 関連機能を利用したい場合は**,** < 基本機能第 **3** 分冊 > の関数

**295**

## $6.1.1$

- (1) 2  $nx, ny (3$   $nx, ny, nz)$ ,  $1$  $[0, 2\pi)$  .
- (2) 利用者は, まず, 初期値設定を行う必要がある. ここでは, 三角関数テーブルの生成, および基数分けを行う. にフーリエ変換を実行する. このとき初期値を格納した配列は保存しておかなければならない.
- $(3)$  ,  $(3)$ いた場合は、

## $6.1.2$

 $6.1.2.1$  2

$$
k_x, k_y \t \hat{c}_{k_x, k_y} = \hat{c}_{k_x + n_x, k_y + n_y} \t \hat{c}_{k_x, k_y} \t 1 \t c_{k_x, k_y} (k_x = 0, \dots, n_y - 1) \t , \t C_{j_x, j_y} = \frac{1}{\alpha} \sum_{k_x=0}^{n_x-1} \sum_{k_y=0}^{n_y-1} c_{k_x, k_y} e^{-2\pi \sqrt{-1}(\frac{j_x k_x}{n_x} + \frac{j_y k_y}{n_y})}
$$
  
\n
$$
(j_x = 0, \dots, n_x - 1; j_y = 0, \dots, n_y - 1)
$$
  
\n
$$
\alpha \t 1 \t n_x n_y \t C_{j_x, j_y} (j_x = 0, \dots, n_x - 1; j_y = 0, \dots, n_x - 1; j_y = 0, \dots, n_x - 1; j_y = j_x, j_y \t C_{j_x, j_y} (j_x = 0, \dots, n_x - 1; j_y = j_x, j_y \t C_{j_x, j_y} (j_x = 0, \dots, n_x - 1; j_y = j_x, j_y \t C_{j_x, j_y} (j_x = 0, \dots, n_x - 1; j_y = j_x, j_y \t C_{j_x, j_y} (j_x = 0, \dots, n_x - 1; j_y = j_x, j_y = 0, \dots, n_x - 1) \t (k_x, k_y, k_y = 0, \dots, n_y - 1)
$$

 $(k_x = 0, \dots, n_x - 1; k_y = 0, \dots, n_y - 1)$ 

$$
\alpha C_{j_x,j_y},\, n_x n_y c_{k_x,k_y} \qquad \qquad .
$$

 $6.1.2.2$  2

 $2$  ,

$$
\alpha C_{n_x-j_x,n_y-j_y}^* = \sum_{k_x=0}^{n_x-1} \sum_{k_y=0}^{n_y-1} c_{k_x,k_y}^* e^{2\pi \sqrt{-1} \{\frac{(n_x-j_x)k_x}{n_x} + \frac{(n_y-j_y)k_y}{n_y}\}} \\
= \sum_{k_x=0}^{n_x-1} \sum_{k_y=0}^{n_y-1} c_{k_x,k_y} e^{-2\pi \sqrt{-1} \{\frac{j_x k_x}{n_x} + \frac{j_y k_y}{n_y}\}} \\
= \alpha C_{j_x,j_y}^*,
$$
\n
$$
z^*
$$
\n
$$
C_{0,0}^*, n_x, n_y
$$
\n
$$
C_{\frac{n_x}{2},\frac{n_y}{2}}
$$

$$
\alpha C_{n_x-j_x,j_y}^* = \sum_{k_x=0}^{n_x-1} \sum_{k_y=0}^{n_y-1} c_{k_x,k_y}^* e^{2\pi \sqrt{-1} \{ \frac{(n_x-j_x)k_x}{n_x} + \frac{j_y k_y}{n_y} \}}
$$
  
\n
$$
= \sum_{k_x=0}^{n_x-1} \sum_{k_y=0}^{n_y-1} c_{k_x,k_y} e^{-2\pi \sqrt{-1} \{ \frac{j_x k_x}{n_x} + \frac{(n_y-j_y)k_y}{n_y} \}}
$$
  
\n
$$
= \alpha C_{j_x,n_y-j_y}
$$
  
\n
$$
j_x
$$
  
\n
$$
j_y
$$
  
\n
$$
(c_{k_x,k_y} , c_{j_x,j_y})
$$

 $6.1.2.3$  3

$$
k_x, k_y, k_z \t \hat{c}_{k_x, k_y, k_z} = \hat{c}_{k_x + n_x, k_y + n_y, k_z + n_z} \t \hat{c}_{k_x, k_y, k_z} \t 1
$$
  

$$
c_{k_x, k_y, k_z} (k_x = 0, \dots, n_x - 1; k_y = 0, \dots, n_y - 1; k_z = 0, \dots, n_z - 1) \t , \t C_{j_x, j_y, j_z}
$$

$$
C_{j_x,j_y,j_z} = \frac{1}{\alpha} \sum_{k_x=0}^{n_x-1} \sum_{k_y=0}^{n_y-1} \sum_{k_z=0}^{n_z-1} c_{k_x,k_y,k_z} e^{-2\pi\sqrt{-1}(\frac{j_x k_x}{n_x} + \frac{j_y k_y}{n_y} + \frac{j_z k_z}{n_z})}
$$
  

$$
(j_x = 0, \dots, n_x - 1; j_y = 0, \dots, n_y - 1; j_z = 0, \dots, n_z - 1)
$$

$$
\alpha \qquad 1 \qquad n_x n_y n_z \qquad .
$$
\n
$$
O_{j_x, j_y, j_z} (j_x = 0, \dots, n_x - 1; j_y = 0, \dots, n_z - 1)
$$
\n
$$
O_{j_x, j_y, j_z} (j_x = 0, \dots, n_x - 1; j_y = j_x, j_y, j_z = 0, \dots, n_x - 1; j_y = 0, \dots, n_z - 1)
$$
\n
$$
C_{j_x, j_y, j_z} (j_x = 0, \dots, n_x - 1; j_y = 0, \dots, n_z - 1)
$$
\n
$$
C_{k_x, k_y, j_z} = \frac{1}{n_x n_y n_z} \sum_{j_x=0}^{n_x-1} \sum_{j_y=0}^{n_y-1} \sum_{j_z=0}^{n_z-1} (\alpha C_{j_x, j_y, j_z}) e^{2\pi \sqrt{-1}(\frac{j_x k_x}{n_x} + \frac{j_y k_y}{n_y} + \frac{j_z k_z}{n_z})}
$$
\n
$$
(k_x = 0, \dots, n_x - 1; k_y = 0, \dots, n_y - 1; k_z = 0, \dots, n_z - 1)
$$
\n
$$
\alpha C_{j_x, j_y, j_z}, n_x n_y n_z c_{k_x, k_y, k_z}
$$

#### $6.1.2.4$  3

 $3 \t\t\t$ 

$$
\alpha C_{n_x-j_x,n_y-j_y,n_z-j_z}^* = \sum_{k_x=0}^{n_x-1} \sum_{k_y=0}^{n_y-1} \sum_{k_z=0}^{n_z-1} c_{k_x,k_y,k_z}^* e^{2\pi \sqrt{-1} \{\frac{(n_x-j_x)k_x}{n_x} + \frac{(n_y-j_y)k_y}{n_y} + \frac{(n_z-j_z)k_z}{n_z}\}}
$$
\n
$$
= \sum_{k_x=0}^{n_x-1} \sum_{k_y=0}^{n_y-1} \sum_{k_z=0}^{n_z-1} c_{k_x,k_y,k_z} e^{-2\pi \sqrt{-1} \{\frac{j_x k_x}{n_x} + \frac{j_y k_y}{n_y} + \frac{j_z k_z}{n_z}\}}
$$
\n
$$
= \alpha C_{j_x,j_y,j_z}
$$

 $\, \, . \qquad , \; z^* \qquad \qquad z \qquad \qquad , \; C_{0,0,0} \qquad \qquad , \; n_x, \; n_y, \; n_z \qquad \qquad , \nonumber$  $C_{\frac{n_x}{2},\frac{n_y}{2},\frac{n_z}{2}}$  $\frac{iz}{2}$ 

$$
C_{n_x-j_x,j_y,j_z}^* = C_{j_x,n_y-j_y,n_z-j_z}
$$
  
\n
$$
j_x \leftrightarrow n_x - j_x
$$
  
\n
$$
j_y \leftrightarrow n_y - j_y
$$
  
\n
$$
j_z \leftrightarrow n_z - j_z
$$
  
\n
$$
j_y \leftrightarrow n_y - j_z
$$
  
\n
$$
j_z \leftrightarrow n_z - j_z
$$
  
\n
$$
j_y \leftrightarrow j_z
$$
  
\n
$$
j_y \leftrightarrow j_z
$$

#### 6.1.3

- (1) Pease, M. C, "An Adaption of the Fast Fourier Transform for Parallel Processing", J. Assn. Comput. Mach. , 15, 252(1968).
- (2) Stockham, T. G. , "High Speed Convolution and Correlation", AFIPS Conf. Proc. , 28, 229(1966).
- $(3)$  , , , ,  $\frac{1}{2}$ ,  $\frac{1}{2}$  FFT  $\frac{1}{2}$  $29$  , 133 (1984). (4)  $\,$ ,  $\,$ ,  $\,$ ,  $\,$ ,  $\,$ ,  $\,$ ,  $\,$ ,  $\,$ ,  $\,$ ,  $\,$ ,  $\,$ ,  $\,$ ,  $\,$ ,  $\,$ ,  $\,$ ,  $\,$ ,  $\,$ ,  $\,$ ,  $\,$ ,  $\,$ ,  $\,$ ,  $\,$ ,  $\,$ ,  $\,$ ,  $\,$ ,  $\,$ ,  $\,$ ,  $\,$ ,  $\,$ ,  $\,$ ,  $\,$ ,  $\,$ ,  $\,$ ,  $\,$ ,  $\,$ ,  $\,$ ,  $\text{[II]}\n$ ",  $\qquad \qquad 31$   $\qquad \qquad 73$  (1985).
- (5) Swarztrauber, P. N. , "Vectorizing the FFTs", Parallel Computations, 51(1982).
- (6) Singleton, R. C. , "An Algorithm for Computing the Mixed Radix Fast Fourier Transform", IEEE Trans. Audio and Electroacoust. , AU-17, 93(1969).
- (7) Singleton, R. C. , "ALGOL Procedures for the Fast Fourier Transform", Commun. ACM, 11, 773(1968).
- (8) Petersen, W. P. , "Vector Fortran for Numerical Problems on CRAY-1", Commun. ACM, 26, 1008(1983).
- (9) Brigham, E. O. , "The Fast Fourier Transform", Prentice-Hall Inc. , 1974.
- (10) Temperton, C. , "Implementation of a Self-Sorting In-Place Prime-Factor FFT Algorithm", J. Comp. Phys. , 58, 283(1985).
- (11) Temperton, C. , "Self-Sorting Mixed-Radix Fast Fourier Transform", J. Comp. Phys. , 52, 1(1983).
- (12) Temperton, C. , "Fast Mixed-Radix Real Fourier Transforms", J. Comp. Phys. , 52, 340(1983).
- (13) Willemstein, T. , "Two-dimensional Fourier Transforms on the Cray-1S", Supercomputer, 10(1985).
- (14) 萬 淳一, 花村光泰, 宮平知博, "SX システムに有効なプログラミング例", 大阪大学 大型計算機 センターニュー (Vol. 12 No. 2) 1986.
- $(15)$  Brigham, E.O.,  $($ ,  $)$ , ",  $(1978)$ .

$$
6.2 \qquad \qquad 1 \qquad \qquad ( \qquad \qquad )
$$

$$
6.2.1 \quad [3.8L_qfcmfb, ASL_pfcmfb \quad (4.8L_qfcmfb, 4.8L_qfcmfb \quad (5.8L_qfcmfb \quad (5.8L_qfcmfb \quad (6.8L_qfcmfb \quad (7.8L_qfcmfb \quad (8.8L_qfcmfb \quad (9.8L_qfcmfb \quad (9.8L_qfcmfb \quad (9.8L_qfcmfb \quad (9.8L_qfcmfb \quad (9.8L_qfcmfb \quad (9.8L_qfcmfb \quad (9.8L_qfcmfb \quad (9.8L_qfcmfb \quad (9.8L_qfcm\beta \quad (9.8L_qfcm\beta \quad (9.8L_q
$$

 $(1)$ 

$$
c_{k,l}(k = 0, \dots, n-1; l = 1, \dots, m) \qquad , m \quad 1 \qquad (\tag{1}
$$

$$
d_{j,l} = \sum_{k=0}^{n-1} c_{k,l} e^{-2\pi\sqrt{-1}\frac{jk}{n}} \quad (j = 0, \cdots, n-1; \ l = 1, \cdots, m)
$$

$$
c_{k,l}(k = 0, \cdots, n-1; l = 1, \cdots, m) \qquad , m \quad 1 \qquad (\tag{10.5}
$$

$$
d_{j,l} = \sum_{k=0}^{n-1} c_{k,l} e^{2\pi \sqrt{-1} \frac{jk}{n}} \quad (j = 0, \dots, n-1; \ l = 1, \dots, m)
$$

 $(2)$ 

倍精度関数:

 $ierr = ASL_qfcmfb$  (n, m, cr, ci, incn, incm, isw, ifax, trigs, wk, nt);  $\ddot{\ddot{\mathbf{z}}}$ : ierr = ASL pfcmfb (n, m, cr, ci, incn, incm, isw, ifax, trigs, wk, nt);  $(3)$ 

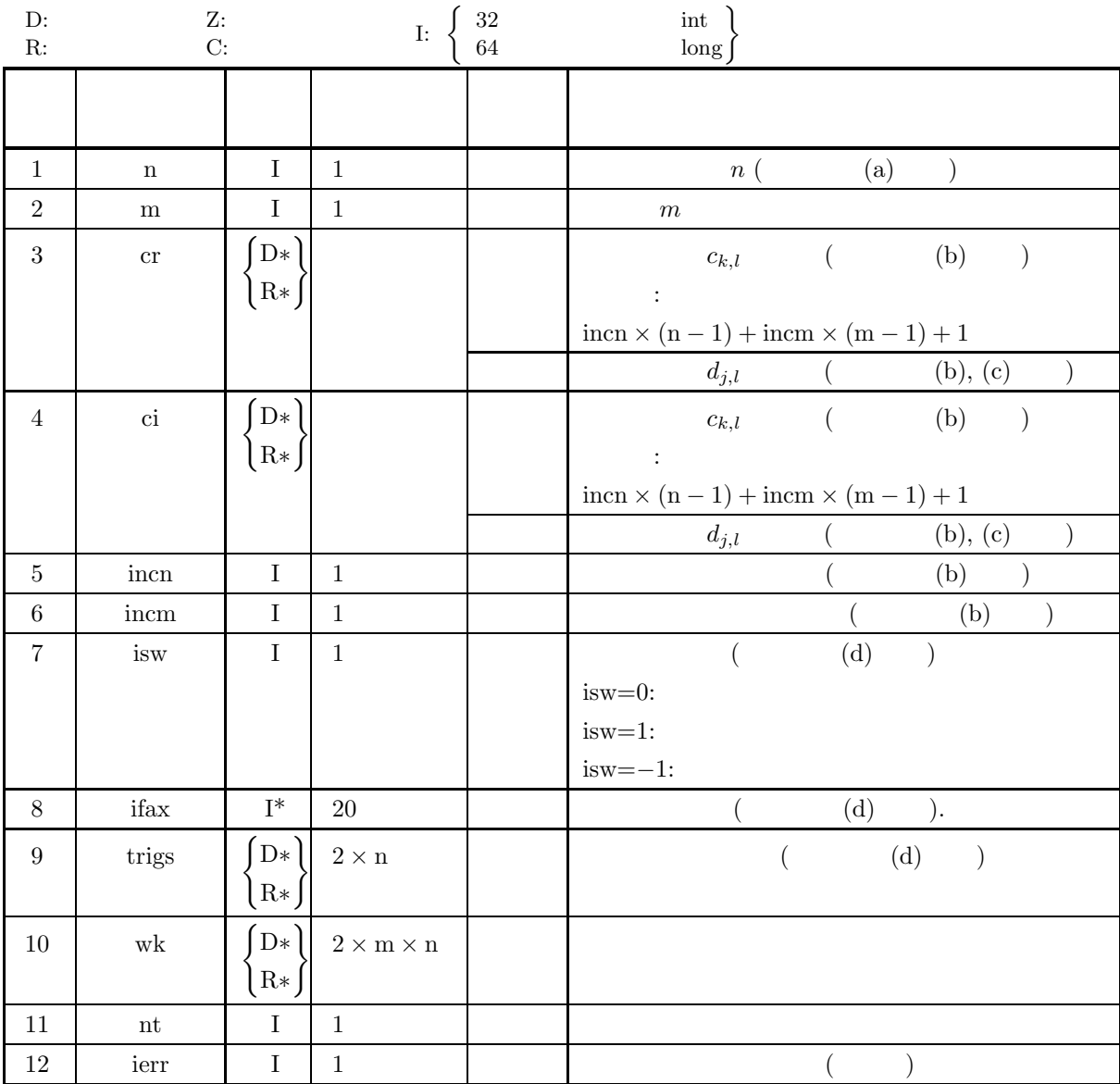

 $(4)$ 

- (a)  $n \ge 1, m \ge 1$
- (b) incn  $\geq 1$ , incm  $\geq 1$
- (c) incn  $\geq$  m  $\times$  gcm (incn, incm) incm  $\geq$  n  $\times$  gcm (incn, incm) ,  $\operatorname{gcm}(i, j)$  i, j
- (d) isw=0  $i$ sw=1, isw=-1
- (e) nt  $\geq 1$

(5) エラーインディケータ **(**戻り値**)**

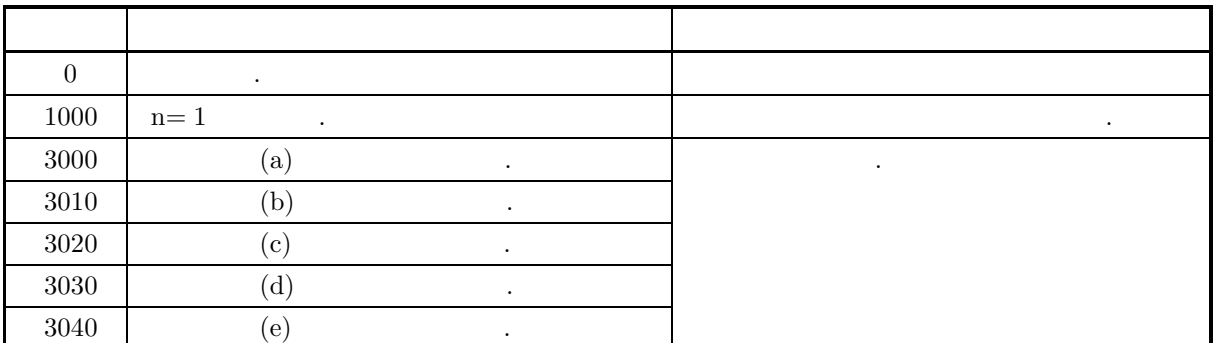

 $(6)$ 

(a) n, FFT (2, 3, 5)  
\n
$$
300(-2^{2} \times 3 \times 5^{2}) \quad 320(-2^{6} \times 5), 384(-2^{7} \times 3)
$$
\n(b)  $c_{k,l} (k = 0, \dots, n-1; l = 1, \dots, m)$   
\n $c_{k,l} (k = 0, \dots, n-1; l = 1, \dots, m)$   
\n
$$
\Re\{c_{k,l}\} \leftrightarrow \text{cr}[n\text{cn} * k + \text{in} \text{cm} * (l-1)]
$$
\n
$$
\Im\{c_{k,l}\} \leftrightarrow \text{cr}[n\text{cn} * k + \text{in} \text{cm} * (l-1)]
$$
\n
$$
\text{in} \text{cn} = 1, \text{in} \text{cm} = n
$$
\n
$$
\Re\{c_{k,l}\} \leftrightarrow \text{cr}[k + n * (l-1)], \Im\{c_{k,l}\} \leftrightarrow \text{ci}[k + n * (l-1)]
$$
\n
$$
\text{in} \text{cn} = m, \text{in} \text{cm} = 1
$$
\n
$$
\Re\{c_{k,l}\} \leftrightarrow \text{cr}[(l-1) + m * k], \Im\{c_{k,l}\} \leftrightarrow \text{ci}[(l-1) + m * k]
$$
\n
$$
d_{j,l}(j = 0, \dots, n-1; l = 1, \dots, m)
$$
\n
$$
\hat{c}_{k,l} (k = 0, \dots, n-1; l = 1, \dots, m)
$$
\n
$$
\hat{c}_{k,l} = nc_{k,l} (k = 0, \dots, n-1; l = 1, \dots, m)
$$
\n
$$
\hat{c}_{k,l} = nc_{k,l} (k = 0, \dots, n-1; l = 1, \dots, m)
$$
\n
$$
\hat{c}_{k,l} = nc_{k,l} (k = 0, \dots, n-1; l = 1, \dots, m)
$$
\n
$$
\text{in} \text{S2.2}
$$
\n
$$
\begin{cases}\n\text{ASL-qfcmbf}\n\\ \text{ASL-pfcmbf}\n\end{cases}
$$
\n6.2.2\n
$$
\begin{cases}\n\text{ASL-qfcmbf}\n\\ \text{S1.1} \text{S1.2} \text{S
$$

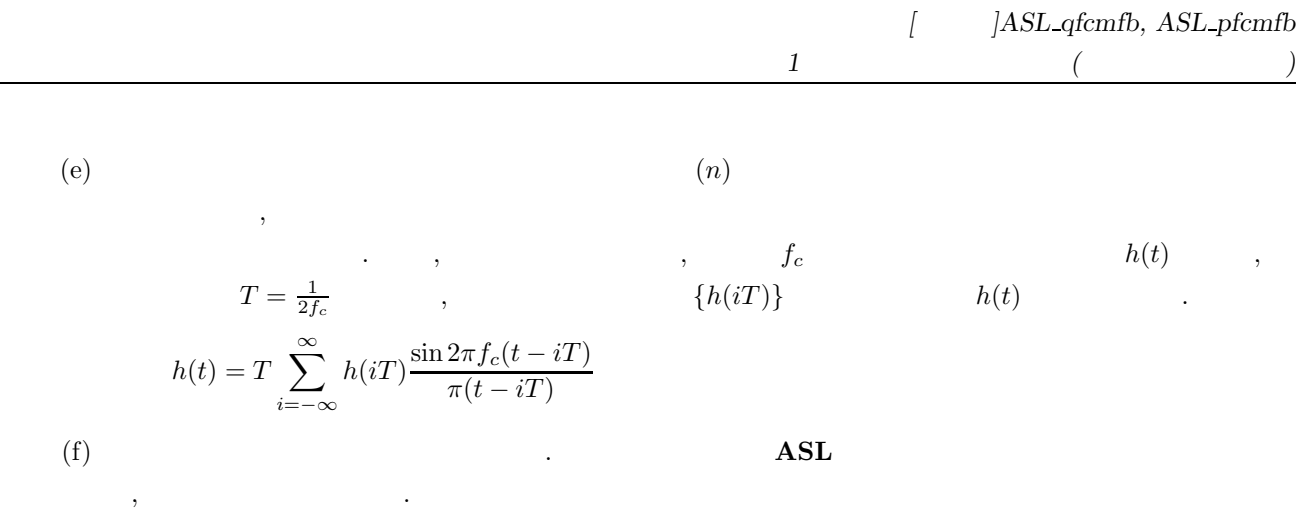

 $\overline{\phantom{a}}$ 

6.2.2 (7) 使用例参照.

## **6.2.2** [ **| ]ASL\_qfcmbf, ASL\_pfcmbf** 多重 **1** 次元複素フーリエ変換 **(**初期化後の変換**)**

 $(1)$ 

$$
c_{k,l}(k = 0, \cdots, n-1; l = 1, \cdots, m) \qquad , m \quad 1 \qquad (\tag{1}
$$

$$
d_{j,l} = \sum_{k=0}^{n-1} c_{k,l} e^{-2\pi\sqrt{-1}\frac{jk}{n}} \quad (j = 0, \cdots, n-1; l = 1, \cdots, m)
$$

$$
c_{k,l}(k = 0, \cdots, n-1; l = 1, \cdots, m) \qquad , m \quad 1 \qquad (\tag{1}
$$

$$
d_{j,l} = \sum_{k=0}^{n-1} c_{k,l} e^{2\pi \sqrt{-1} \frac{jk}{n}} \quad (j = 0, \dots, n-1; \ l = 1, \dots, m)
$$

 $(2)$ 

倍精度関数:

ierr = ASL qfcmbf (n, m, cr, ci, incn, incm, isw, ifax, trigs, wk, nt);  $\ddot{\ddot{\phantom{}}}$ ierr = ASL pfcmbf (n, m, cr, ci, incn, incm, isw, ifax, trigs, wk, nt);

多重 *1* 次元複素フーリエ変換 *(*初期化後の変換*)*

 $(3)$ 

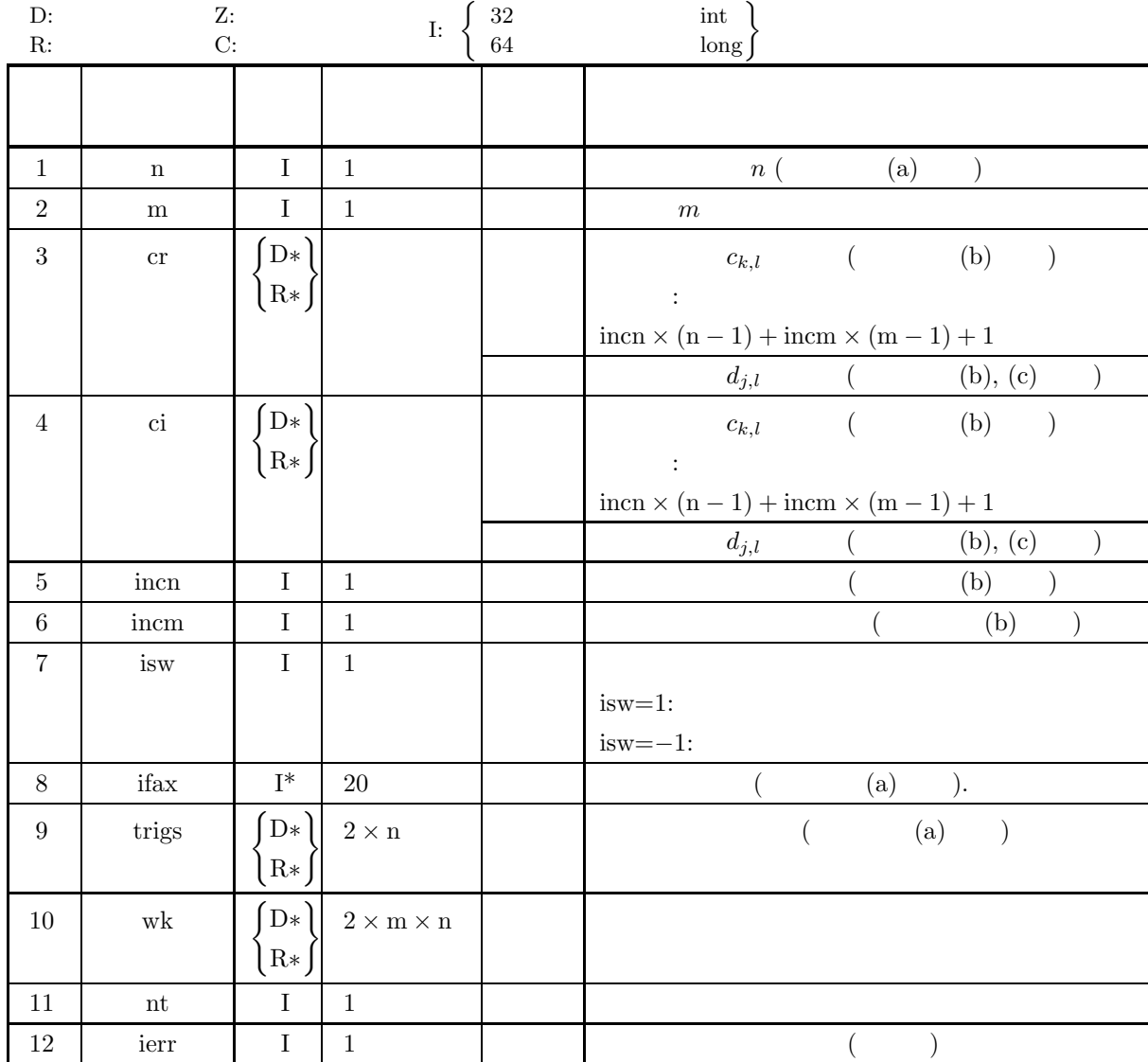

 $(4)$ 

- (a)  $n \ge 1, m \ge 1$
- (b) incn  $\geq 1$ , incm  $\geq 1$
- (c) incn  $\geq$  m  $\times$  gcm (incn, incm)  $\mathit{incm}$   $\geq$  n  $\times$  gcm (incn, incm) ,  $\operatorname{gcm}(i,j)$  i, j
- (d) isw= $1$  isw= $-1$
- (e) nt  $\geq 1$

(5) エラーインディケータ **(**戻り値**)**

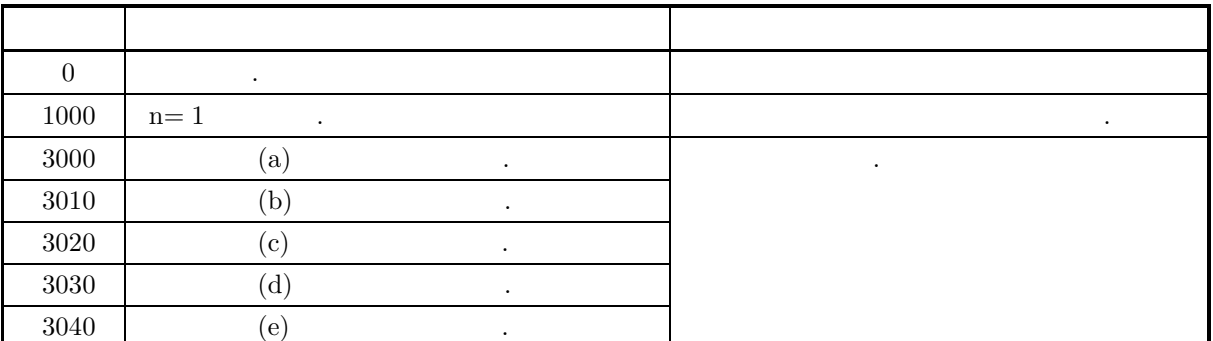

 $(6)$ 

(a) , n  
\n
$$
n
$$
\n(b)  $c_{k,l} (k = 0, \dots, n-1; l = 1, \dots, m)$ \n
$$
c_{k,l} \text{ or, ci}
$$
\n
$$
\Re\{c_{k,l}\} \leftrightarrow \text{cr}[ \text{incn} * k + \text{incm} * (l-1)]
$$
\n
$$
\Im\{c_{k,l}\} \leftrightarrow \text{ci}[ \text{incn} * k + \text{incm} * (l-1)]
$$
\n, incn=1, incm=n ,\n
$$
\Re\{c_{k,l}\} \leftrightarrow \text{cr}[k + n * (l-1)], \Im\{c_{k,l}\} \leftrightarrow \text{ci}[k + n * (l-1)]
$$
\n, incn=m, incm=1 ,\n
$$
\Re\{c_{k,l}\} \leftrightarrow \text{cr}[l-1) + m * k], \Im\{c_{k,l}\} \leftrightarrow \text{ci}[l-1) + m * k]
$$
\n
$$
\frac{1}{2} \text{arccos} \left(1 - \frac{1}{2} + \frac{1}{2} \cdot \frac{1}{2} \cdot \frac{1}{2
$$

 $\left( \text{c}\right)$  and  $\left( \text{c}\right)$  and  $\left( \text{c}\right)$  and  $\left( \text{c}\right)$  and  $\left( \text{c}\right)$  and  $\left( \text{c}\right)$  and  $\left( \text{c}\right)$  and  $\left( \text{c}\right)$  and  $\left( \text{c}\right)$  and  $\left( \text{c}\right)$  and  $\left( \text{c}\right)$  and  $\left( \text{c}\right)$  and  $\left( \text{c}\right)$  and

しで変更されない.

合があるので注意されたい.

$$
c_{k,l}(k = 0, \cdots, n-1; l = 1, \cdots, m)
$$

$$
\hat{c}_{k,l}(k = 0, \cdots, n-1; l = 1, \cdots, m)
$$

$$
\hat{c}_{k,l} = nc_{k,l} \quad (k = 0, \dots, n-1; \ l = 1, \dots, m)
$$

$$
(n) \t\t (n)
$$

 $\mathcal{L}_{\mathcal{A}}$ 

 $\mathcal{L}_{\mathcal{A}}$  $\hspace{1.6cm} h(t) \hspace{1.2cm} , \hspace{1.2cm} f_c \hspace{1.2cm} h(t) \hspace{1.2cm} ,$  $\frac{1}{2f_c}$  ,  $\{h(iT)\}\$   $h(t)$ 

$$
T = \frac{1}{2f_c} ,
$$
  
\n
$$
h(t) = T \sum_{i=-\infty}^{\infty} h(iT) \frac{\sin 2\pi f_c(t - iT)}{\pi(t - iT)}
$$

**306**

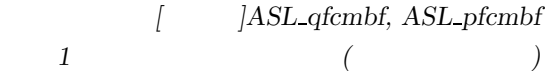

(e) 非推奨 この機能は将来廃止予定である. より高速な実装が **ASL** 統合インタフェースで提供されているの

 $(a)$ 

 $(7)$ 

cr  $[0] = 1.000$  ci  $[0] = 4.000$ cr  $\begin{bmatrix} 1 \end{bmatrix} = 2.000$  ci  $\begin{bmatrix} 1 \end{bmatrix} = 3.000$ cr  $\lceil 2 \rceil = 3.000$  ci  $\lceil 2 \rceil = 2.000$ cr  $\begin{bmatrix} 3 \end{bmatrix} = 4.000$  ci  $\begin{bmatrix} 3 \end{bmatrix} = 1.000$ cr  $\begin{bmatrix} 4 \end{bmatrix} = 4.000$  ci  $\begin{bmatrix} 4 \end{bmatrix} = 1.000$ cr  $[5] = 3.000$  ci  $[5] = 2.000$ cr  $[6] = 2.000$  ci  $[6] = 3.000$ cr  $[7] = 1.000$  ci  $[7] = 4.000$ cr  $[9] = 1.000$  ci  $[9] = 2.000$ cr  $[10] = 1.000$  ci  $[10] = 2.000$ cr  $[11] = 2.000$  ci  $[11] = 1.000$ cr  $[12] = 2.000$  ci  $[12] = 1.000$ cr  $[13] = 2.000$  ci  $[13] = 1.000$ cr  $[14] = 2.000$  ci  $[14] = 1.000$ cr  $[15] = 1.000$  ci  $[15] = 2.000$ cr  $[16] = 1.000$  ci  $[16] = 2.000$ cr  $[18] = 1.000$  ci  $[18] = 2.000$ cr  $[19] = 1.000$  ci  $[19] = 2.000$ cr  $[20] = 1.000$  ci  $[20] = 2.000$ cr  $[21] = 1.000$  ci  $[21] = 2.000$ cr  $[22] = 2.000$  ci  $[22] = 1.000$ cr  $[23] = 2.000$  ci  $[23] = 1.000$ cr  $[24] = 2.000$  ci  $[24] = 1.000$ cr  $[25] = 2.000$  ci  $[25] = 1.000$ cr  $[27] = 1.000$  ci  $[27] = 1.000$ cr  $[28] = 1.000$  ci  $[28] = 1.000$ cr  $[29] = 1.000$  ci  $[29] = 1.000$ cr  $[30] = 1.000$  ci  $[30] = 1.000$ cr  $[31] = 1.000$  ci  $[31] = 1.000$ cr  $[32] = 1.000$  ci  $[32] = 1.000$ cr  $[33] = 1.000$  ci  $[33] = 1.000$ cr  $[34] = 1.000$  ci  $[34] = 1.000$ 

,  $\overline{\phantom{a}}$ 

 $(b)$ 

cr, ci, n=8, m=4, incn=1, incm=9, isw=1 ( $\qquad$ ), nt=2

 $\, , \quad \ \, 1 \qquad \qquad .$ 

 $(c)$ 

/\* C interface example for ASL\_qfcmfb , ASL\_qfcmbf \*/ #include <stdio.h> #include <stdlib.h> #include <asl.h>

```
int main()
{
    int ld=35;
    int n; int m;
double *cr; double *ci;
    int incn; int incm;
int isw;
int ifax[20]; double *trigs;
    double *wk;<br>int nt;<br>int ierr;<br>int i,j;<br>FILE *fp;
    fp = fopen( "qfcmbf.dat", "r" );
    if(f p == NULL){
        printf( "file open error\n" );
return -1;
   }
    printf( " *** ASL_qfcmfb , ASL_qfcmbf ***\n" );
    printf( "\n ** Input **\n\ln" );
    cr = ( double * )malloc((size_t)( sizeof(double) * ld ));
if( cr == NULL )
{
        printf( "no enough memory for array cr\n" );
return -1;
   }
    ci = ( double * )malloc((size_t)( sizeof(double) * ld ));
if( ci == NULL )
    {
        printf( "no enough memory for array ci\n" );
return -1;
    }
   trigs = ( double * )malloc((size_t)( sizeof(double) * (2*ld) ));
   if( trigs == NULL )
    {
        printf( "no enough memory for array trigs\n" );
        return -1;}
    wk = ( double * )malloc((size_t)( sizeof(double) * (2*ld) ));
if( wk == NULL )
    {
        printf( "no enough memory for array wk\n" );
return -1;
    }
   fscanf( fp, "%d,%d,%d,%d,%d", &n, &m, &incn, &incm, &nt );
    for( j=0 ; j<m ; j++ )
    {
        for( i=0 ; i<n ; i++ )
        {
            fscanf( fp, "%lf,%lf", &cr[i*incn+j*incm], &ci[i*incn+j*incm] );
        }
   }
    print(f' \t n = %d \n\infty, n);print(f' \t m = %d \n\ln, m);print(f' \t incn = %d \n", incn );
    print(f' \t incm = %d \n", incm );
    print(f' \t nt = %d \n\ln^n, nt);printf( "\t Real Part Imaginary Part\n" );
    for( j=0 ; j\leq m ; j++){
        for( i=0 ; i<n ; i++ )
{
             printf( "\t cr[%3d] = %8.3g ci[%3d] = %8.3g\n",
                 i*incn+j*incm, cr[i*incn+j*incm],
                 i*incn+j*incm, ci[i*incn+j*incm] );
        }
   }
   fclose( fp );
   printf("\n" ** Output **\n" );
    isw = 1;
    ierr = ASL_qfcmfb(n, m, cr, ci, incn, incm, isw, ifax, trigs, wk, nt);
   for(j=0; j\leq m; j++)
    {
        for( i=0 ; i<n ; i++ )
        {
             cr[i*incn+j*incm] /= n ;
             ci[i*incn+j*incm] /= n ;
        }
   }
```

```
printf( "\n\t< Forward Transform >\n" );
printf( "\tierr = %6d\n", ierr );
printf( "\n\tSolution\n\n" );
printf( "\t Real Part Imaginary Part\n" );
for( j=0 ; j\leq m ; j++ )
{
    for( i=0 ; i<n ; i++ )
    {
        printf( "\t cr[%3d] = %8.3g ci[%3d] = %8.3g\n",
            i*incn+j*incm, cr[i*incn+j*incm],
            i*incn+j*incm, ci[i*incn+j*incm] );
    }
}
isw = -1:
ierr = ASL_qfcmbf(n, m, cr, ci, incn, incm, isw, ifax, trigs, wk, nt);
printf( "\n\t< Backward Transform >\n" );
printf( "\tierr = %6d\n", ierr );
printf( "\n\tSolution\n\n" );
printf( "\t Real Part Imaginary Part\n" );
for( j=0 ; j<m ; j++ )
{
    for( i=0 ; i<n ; i++ )
{
        printf( "\t cr[%3d] = %8.3g ci[%3d] = %8.3g\n",
            i*incn+j*incm, cr[i*incn+j*incm],
            i*incn+j*incm, ci[i*incn+j*incm] );
    }
}
free( cr );
free( ci );
free( trigs );
free(wk);
return 0;
*** ASL_qfcmfb , ASL_qfcmbf ***
 ** Input **
   n = 8m = 4<br>incn = 1
   int_{\text{int}} = 9<br>\frac{9}{2}Real Part<br>
cr[ 0] = \begin{bmatrix} 1 \ 2 \end{bmatrix} = 1<br>
cr[ 0] = \begin{bmatrix} 2 \ 4 \end{bmatrix} = 4<br>
cr[ 4] = \begin{bmatrix} 2 \ 5 \end{bmatrix} = 2<br>
cr[ 4] = \begin{bmatrix} 2 \ 1 \end{bmatrix} = 3<br>
cr[ 4] = \begin{bmatrix} 2 \ 1 \end{bmatrix} = 3<br>
cr[ 4] = \begin{bmatrix} 2 \ 1 \end{bmatrix} = 1<br>
cr[ 6] = \begincr[ 0] = \begin{array}{ccc} 1 & = & 1 & \text{ci} & 0 & = & 4 \\ \text{cr} \text{cr} \text{cr} & 1 & = & 2 & \text{ci} & 1 & = & 3 \\ \text{cr} \text{cr} & 2 & = & 3 & \text{ci} & 2 & = & 2 \\ \text{cr} \text{cr} & 4 & = & 4 & \text{ci} & 4 & = & 1 \end{array}cr[ 5] = 3 ci[ 5] = 2
  cr[ 6] = 2 ci[ 6] = 3
  cr[ 7] = 1 ci[ 7] = 4
  cr[ 9] = 1 ci[ 9] = 2
  cr[ 10] = 1 ci[ 10] = 2
  cr[ 11] = 2 ci[ 11] = 1
  cr[ 12] = 2 ci[ 12] = 1
  cr[ 13] = 2 ci[ 13] = 1
  cr[ 14] = 2 ci[ 14] = 1
  cr[ 15] = 1 ci[ 15] = 2
  cr[ 16] = 1 ci[ 16] = 2
  cr[ 18] = 1 ci[ 18] = 2
  cr[ 19] = 1 ci[ 19] = 2
  cr[ 20] = 1 ci[ 20] = 2
  cr[ 21] = 1 ci[ 21] = 2
  cr[ 22] = 2 ci[ 22] = 1
  cr[ 23] = 2 ci[ 23] = 1
  cr[ 24] = 2 ci[ 24] = 1
  cr[ 25] = 2 ci[ 25] = 1
  cr[ 27] = 1 ci[ 27] = 1
  cr[ 28] = 1 ci[ 28] = 1
  cr[ 29] = 1 ci[ 29] = 1
  cr[ 30] = 1 ci[ 30] = 1
  cr[ 31] = 1 ci[ 31] = 1
  cr[ 32] = 1 ci[ 32] = 1
  cr[ 33] = 1 ci[ 33] = 1
 cr[ 34] = 1 ci[ 34] = 1
 ** Output **
< Forward Transform >
ierr = 0
Solution
  Real Part Imaginary Part
```
}

 $(d)$ 

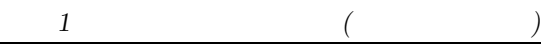

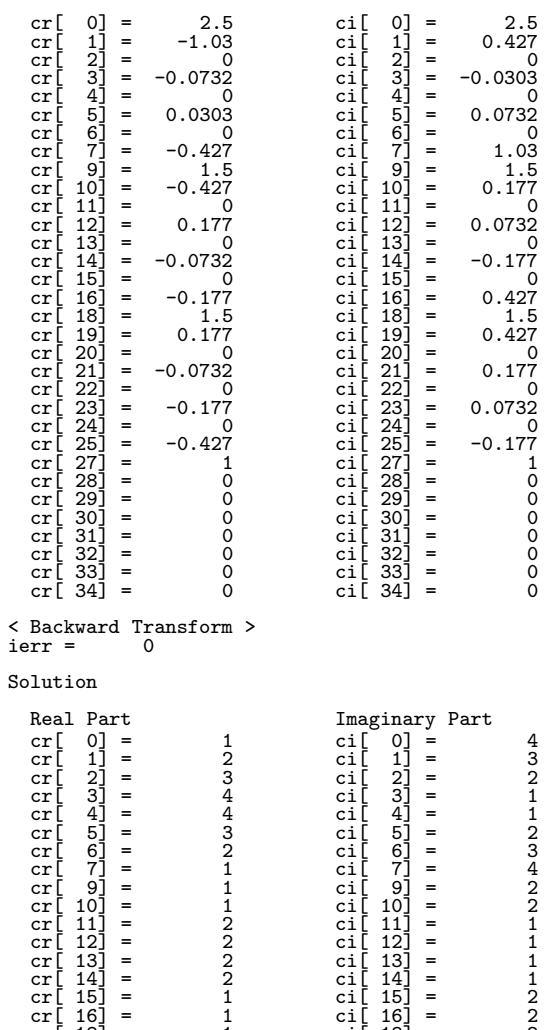

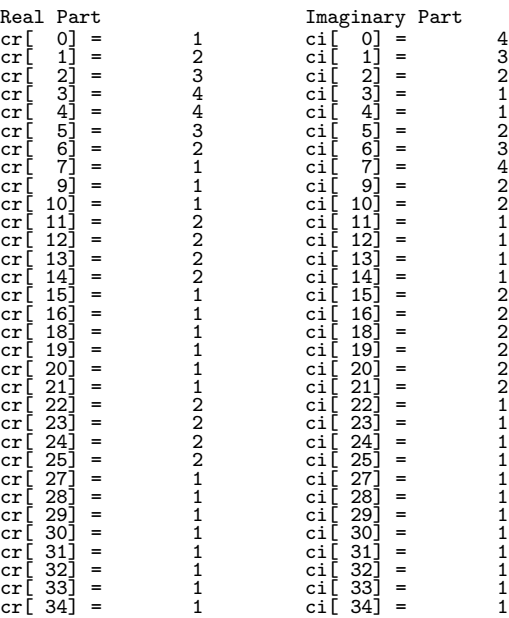

**310**

$$
6.3 \qquad \qquad 1 \qquad \qquad ( \qquad \qquad )
$$

**6.3.1** [ **14SL hfcmfb**, **ASL gfcmfb** 多重 **1** 次元複素フーリエ変換 **(**初期化を含む変換**)**

 $(1)$ 

$$
c_{k,l}(k = 0, \cdots, n-1; l = 1, \cdots, m) \qquad , m \quad 1 \qquad (\tag{1}
$$

$$
d_{j,l} = \sum_{k=0}^{n-1} c_{k,l} e^{-2\pi\sqrt{-1}\frac{jk}{n}} \quad (j = 0, \dots, n-1; l = 1, \dots, m)
$$

$$
c_{k,l}(k = 0, \cdots, n-1; l = 1, \cdots, m) \qquad , m \quad 1 \qquad (\tag{1}
$$

$$
d_{j,l} = \sum_{k=0}^{n-1} c_{k,l} e^{2\pi \sqrt{-1} \frac{jk}{n}} \quad (j = 0, \dots, n-1; \ l = 1, \dots, m)
$$

 $(2)$ 

倍精度関数:

 $ierr = ASL$  hfcmfb  $(n, m, c, incn, incm, isw, ifax, trigs, wk, nt);$  $\ddot{\ddot{\cdot}}$  $ierr = ASL_gfcmfb$  (n, m, c, incn, incm, isw, ifax, trigs, wk, nt);
$(3)$ 

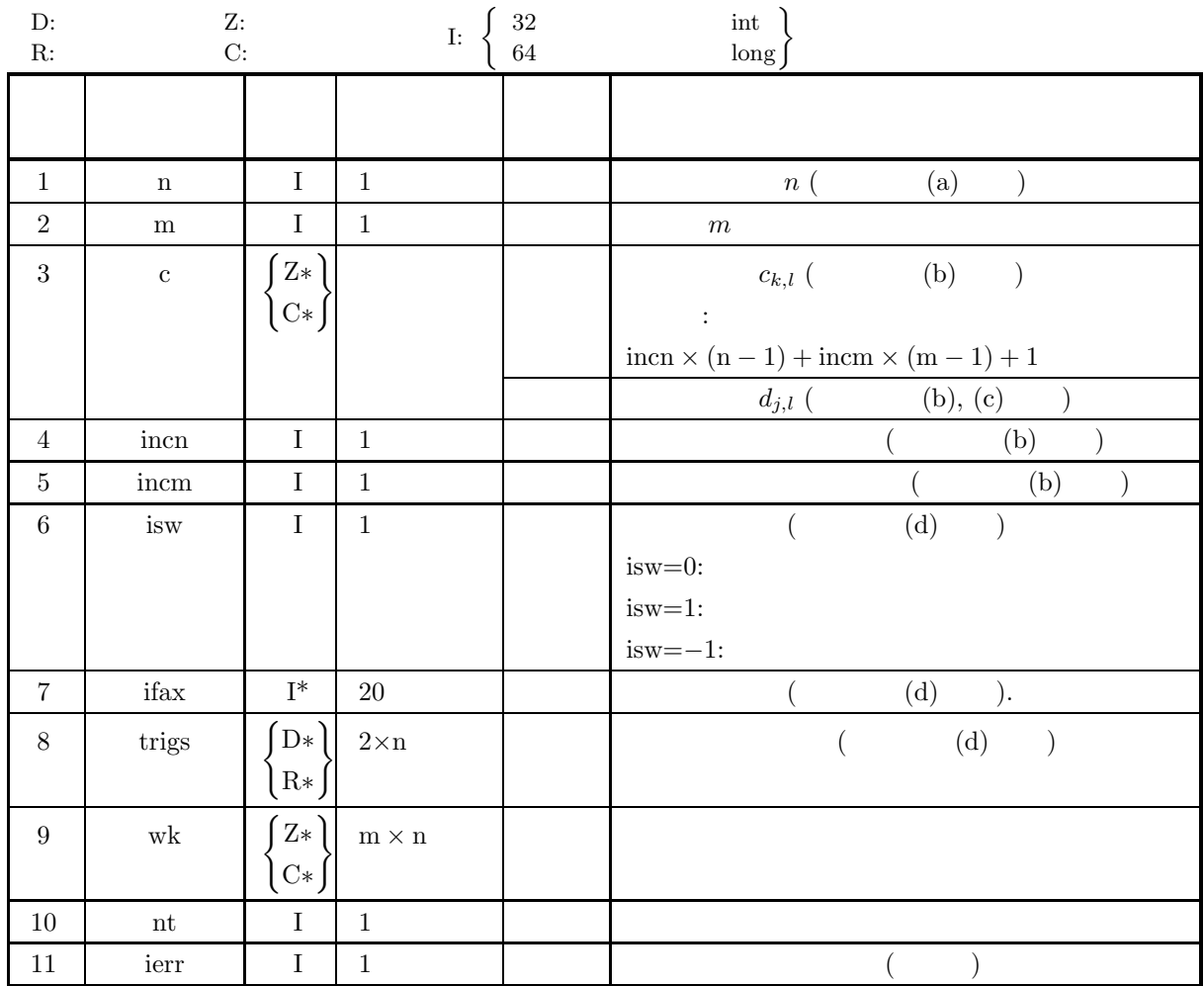

 $(4)$ 

- (a)  $n \ge 1, m \ge 1$
- (b) incn  $\geq 1$ , incm  $\geq 1$
- (c) incn  $\geq$  m  $\times$  gcm (incn, incm)  $\text{incm} \geq n \times \text{gcm}$  (incn, incm) ,  $\operatorname{gcm}(i, j)$  i, j
- (d) isw=0  $isw=1$ , isw=-1
- (e) nt  $\geq 1$

# (5) エラーインディケータ **(**戻り値**)**

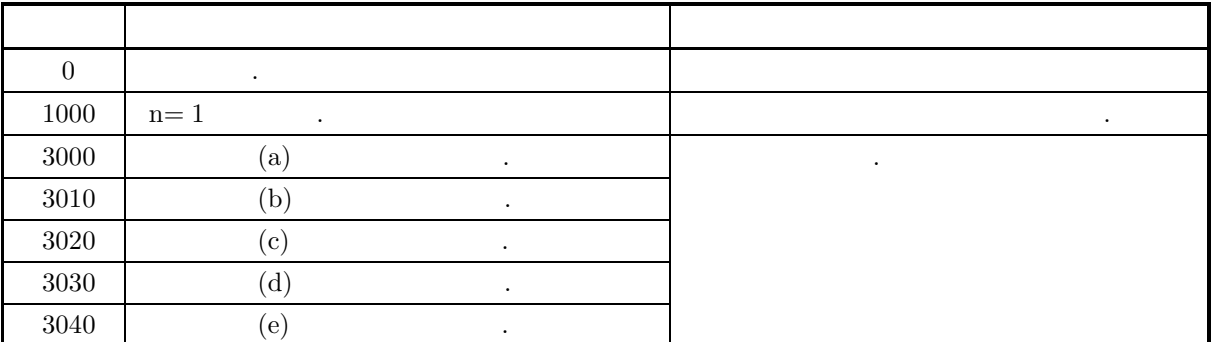

 $(6)$ 

(a)  
\nn, 
$$
\text{FFT}
$$
 (2, 3, 5)  
\n $300(=2^2 \times 3 \times 5^2)$   $320(=2^6 \times 5)$ ,  $384(=2^7 \times 3)$   
\n(b)  
\n $c_{k,l} (k = 0, \dots, n-1; l = 1, \dots, m)$   
\n $c_{k,l} \leftrightarrow \text{c}[\text{incn} * k + \text{incm} * (l-1)]$   
\n,  $\text{incn}=1, \text{incm}=n$   
\n $c_{k,l} \leftrightarrow \text{c}[k + n * (l-1)]$   
\n,  $k$   
\n $c_{k,l} \leftrightarrow \text{c}[(l-1) + m * k]$   
\n $d_{j,l}(j = 0, \dots, n-1; l = 1, \dots, m)$   
\n $\text{incn}=m, \text{incm}=1$   
\n $d_{j,l}(j = 0, \dots, n-1; l = 1, \dots, m)$ 

(c) 
$$
c_{k,l}(k = 0, \dots, n-1; l = 1, \dots, m)
$$

$$
\hat{c}_{k,l}(k = 0, \dots, n-1; l = 1, \dots, m)
$$

$$
\hat{c}_{k,l} = nc_{k,l} \quad (k = 0, \cdots, n-1; \ l = 1, \cdots, m)
$$

合があるので注意されたい.

$$
\begin{array}{c}\n\cdot & \cdot & \cdot & \cdot \\
\cdot & \cdot & \cdot & \cdot \\
\cdot & \cdot & \cdot & \cdot\n\end{array}
$$

(d)  
\n
$$
\begin{cases}\n\text{ASL-hfembf} \\
\text{ASL-gfembf}\n\end{cases}
$$
\n6.3.2  
\n
$$
\begin{cases}\n\text{ASL-hfembf} \\
\text{ASL-gfembf}\n\end{cases}
$$
\n7. (d)  
\n
$$
\text{ifax, trigs}
$$
\n  
\nifax, trigs  
\n
$$
\text{ifax, trigs}
$$
\n  
\n
$$
\text{ifax, trigs}
$$
\n  
\n
$$
\text{ifax, trigs}
$$
\n  
\n
$$
\text{ifax, trigs}
$$
\n  
\n
$$
\text{ifax, trigs}
$$
\n  
\n
$$
\text{ifax, trigs}
$$
\n  
\n
$$
\text{ifax, trigs}
$$
\n  
\n
$$
\text{ifax, trigs}
$$
\n  
\n
$$
\text{ifax, trigs}
$$
\n  
\n
$$
\text{ifax, trigs}
$$
\n  
\n
$$
\text{ifax, trigs}
$$
\n  
\n
$$
\text{ifax, trigs}
$$
\n  
\n
$$
\text{ifax, trigs}
$$
\n  
\n
$$
\text{ifax, trigs}
$$
\n  
\n
$$
\text{ifax, trigs}
$$
\n  
\n
$$
\text{ifax, trigs}
$$

 $\mathcal{L}_{\mathcal{A}}$ 

6.3.2 (7) 使用例参照.

$$
T = \frac{1}{2f_c} , \qquad \qquad f_c \qquad h(t) ,
$$
  
\n
$$
h(t) = T \sum_{i=-\infty}^{\infty} h(iT) \frac{\sin 2\pi f_c(t - iT)}{\pi(t - iT)}
$$
  
\n(f) **ASL**

 $(7)$ <br>6.3.2  $(7)$ 

$$
\begin{array}{cccc}\n6.3.2 & [ & ]\n\end{array}\n\begin{array}{c}\n\text{[ASL_hfrombf, ASL_gfrombf]} \\
1 & (\end{array}\n\end{array}
$$

 $(1)$ 

$$
c_{k,l}(k = 0, \cdots, n-1; l = 1, \cdots, m) \qquad , m \quad 1 \qquad (\tag{1}
$$

$$
d_{j,l} = \sum_{k=0}^{n-1} c_{k,l} e^{-2\pi \sqrt{-1} \frac{jk}{n}} \quad (j = 0, \dots, n-1; l = 1, \dots, m)
$$

$$
c_{k,l}(k = 0, \dots, n-1; l = 1, \dots, m) \qquad , m \quad 1 \tag{}
$$
\n
$$
d_{i,l} = \sum_{k=1}^{n-1} c_{k,l} e^{2\pi \sqrt{-1} \frac{jk}{n}} \quad (i = 0, \dots, n-1; l = 1, \dots, m)
$$

$$
d_{j,l} = \sum_{k=0}^{n-1} c_{k,l} e^{2\pi \sqrt{-1} \frac{jk}{n}} \quad (j = 0, \dots, n-1; \ l = 1, \dots, m)
$$

 $(2)$ 

倍精度関数: ierr = ASL hfcmbf (n, m, c, incn, incm, isw, ifax, trigs, wk, nt);  $\pm$  $\begin{split} &\mathrm{ierr} = \mathrm{ASL\_gfcmbf}\;\;(\mathrm{n,\;m,\;c,\;incn,\;incm,\;isw,\;ifax,\;trigs,\;wk,\;nt); \end{split}$ 

 $(3)$ 

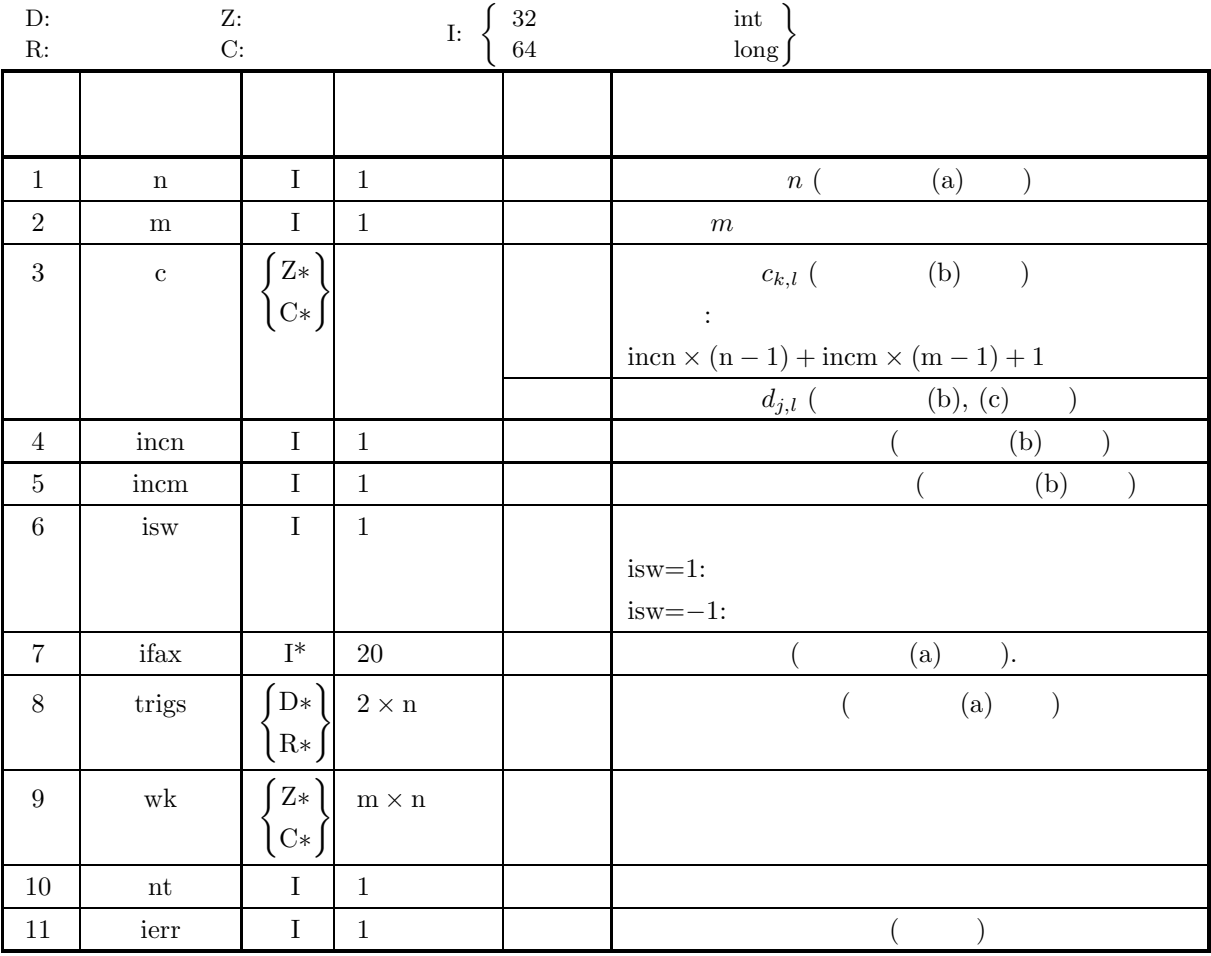

 $(4)$ 

- (a)  $n \geq 1, m \geq 1$
- (b) incn  $\geq 1$ , incm  $\geq 1$
- (c) incn  $\geq$  m  $\times$  gcm (incn, incm)  $\text{incm} \geq n \times \text{gem}$  (incn, incm)  $, \, \text{gcm}(i, j) \quad i, j$
- (d) isw= $1$  isw= $-1$
- (e) nt  $\geq 1$

(5) エラーインディケータ **(**戻り値**)**

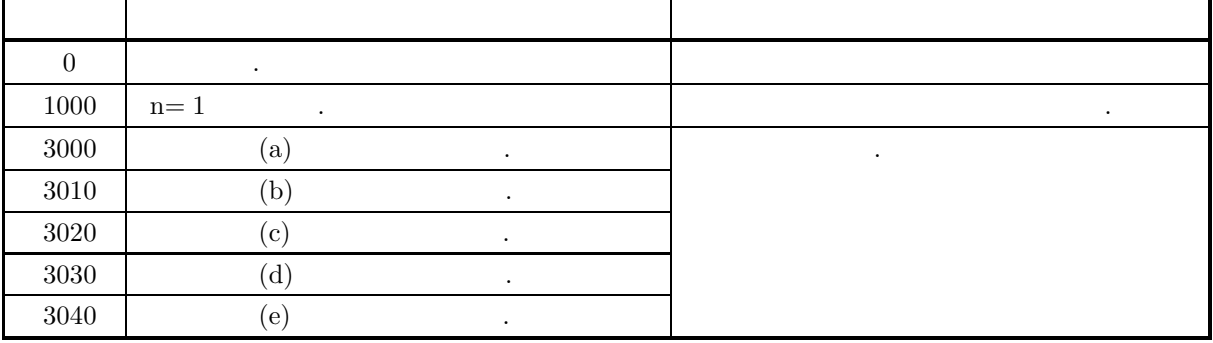

 $(6)$ 

(a)  $\qquad \qquad , \qquad \qquad \qquad$  n  $\qquad \qquad 6.3.1 \left\{$ ASL hfcmfb ASL gfcmfb  $\ldots$ , ifax, trigs  $\ldots$ (b)  $c_{k,l}$   $(k = 0, \dots, n-1; l = 1, \dots, m)$  c  $c_{k,l} \leftrightarrow c$ [incn \* k + incm \*  $(l-1)$ ] , incn=1, incm= $n$ ,  $c_{k,l} \leftrightarrow c[k+n*(l-1)]$  $\hbar$ ,  $k$  incn=m, incm=1 ,  $c_{k,l} \leftrightarrow c[(l-1) + m*k]$  $\begin{array}{cccc} 1, & \ldots, & l & \ldots, & l$ 1, **1, m** c 更されない.

合があるので注意されたい.

(c)  
\n
$$
\begin{aligned}\n &c_{k,l}(k=0,\cdots,n-1; \ l=1,\cdots,m) \\
 &\hat{c}_{k,l}(k=0,\cdots,n-1; \ l=1,\cdots,m) \\
 &\hat{c}_{k,l} = nc_{k,l} \ \ (k=0,\cdots,n-1; \ l=1,\cdots,m)\n \end{aligned}
$$

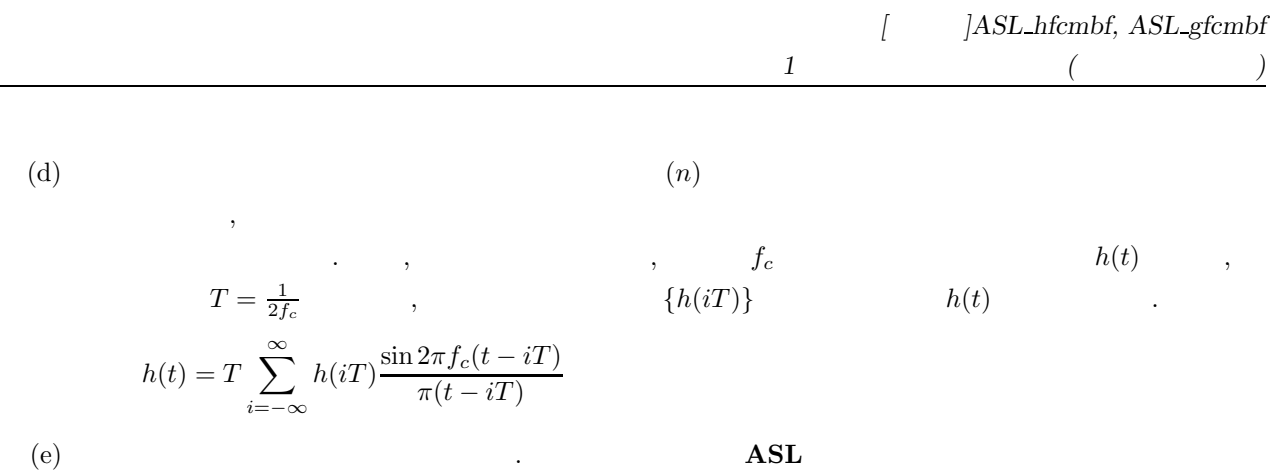

 $(7)$ 

 $(a)$ 

c  $[0] = (1.000, 4.000)$ c  $[1] = (2.000, 3.000)$ c  $[2] = (3.000, 2.000)$ c [ 3] =  $(4.000, 1.000)$ c  $[4] = (4.000, 1.000)$ c  $[5] = (3.000, 2.000)$ c  $[6] = (2.000, 3.000)$ c  $[7] = (1.000, 4.000)$ c  $[9] = (1.000, 2.000)$ c  $[10] = (1.000, 2.000)$ c  $[11] = (2.000, 1.000)$ c  $[12] = (2.000, 1.000)$ c  $[13] = (2.000, 1.000)$ c  $[14] = (2.000, 1.000)$ c  $[15] = (1.000, 2.000)$ c  $[16] = (1.000, 2.000)$ c  $[18] = (1.000, 2.000)$ c  $[19] = (1.000, 2.000)$ c  $[20] = (1.000, 2.000)$ c  $[21] = (1.000, 2.000)$ c  $[22] = (2.000, 1.000)$ c  $[23] = (2.000, 1.000)$ c  $[24] = (2.000, 1.000)$ c  $[25] = (2.000, 1.000)$ c  $[27] = (1.000, 1.000)$ c  $[28] = (1.000, 1.000)$ c  $[29] = (1.000, 1.000)$ c  $[30] = (1.000, 1.000)$ c  $[31] = (1.000, 1.000)$ c  $[32] = (1.000, 1.000)$ c  $[33] = (1.000, 1.000)$ c  $[34] = (1.000, 1.000)$ 

 $\, , \quad \ \, 1 \qquad \qquad .$ 

,  $\overline{\phantom{a}}$ 

```
(b)c, n=8, m=4, incn=1, incm=9, isw=1 (\qquad) \qquad isw=-1 (\qquad), nt=2
(c)/* C interface example for ASL_hfcmfb , ASL_hfcmbf */
      #include <stdio.h>
#include <stdlib.h>
#include <complex.h>
#include <asl.h>
     int main()
      {
          int ld=35;
           int n; int m;
double _Complex *c;
          int incn; int incm;<br>int isw;
           int isw;<br>int ifax[20]; double *trigs;<br>double _Complex *wk;<br>int nt;<br>int i,j;<br>FILE *fp;
           fp = fopen( "hfcmbf.dat", "r" );
           if(f p == NULL){
                printf( "file open error\n" );
return -1;
          }
          printf( " *** ASL_hfcmfb , ASL_hfcmbf ***\n" );
          printf( "\n ** Input **\n\n" );
          \mathtt{c = } (\texttt{ double } \_ \mathtt{Complex} * \texttt{ )} \mathtt{ \_} (\texttt{size}\_\mathtt{t}) (\texttt{ size}\_\mathtt{double } \_ \mathtt{Complex} ) * \mathtt{ld} ) \mathtt{ )};if( c == NULL )
{
               printf( "no enough memory for array c \nightharpoonup n" );
               r = t = -1;
          }
          trigs = ( double * )malloc((size_t)( sizeof(double) * (2*ld) ));
          if('trigs == NULL){
                printf( "no enough memory for array trigs\n" );
return -1;
          }
           wk = ( double _Complex * )malloc((size_t)( sizeof(double _Complex) * ld ));
           if( wk == NULL )
{
                printf( "no enough memory for array wk\n" );
return -1;
          }
          fscanf( fp, "%d,%d,%d,%d,%d", &n, &m, &incn, &incm, &nt );
          for( j=0 ; j<m ; j++ )
           {
               for( i=0 ; i<n ; i++ )
                {
                     double tmp_re, tmp_im;
                     fscanf( fp, "%lf,%lf", &tmp_re, &tmp_im );
                     c[i*incn+j*incm] = tmp_re + tmp_im * _Complex_I;
               }
          }
          \begin{array}{lll} \text{printf("}\t & n & = \frac{1}{6} \text{ in } n \text{ ; } n \text{ ; } \\\text{f("}\t & m & = \frac{1}{6} \text{ in } n \text{ ; } n \text{ ; } \end{array}print(f' \t m = %d \n\infty, m);print(f' \t incn = %d \n", incn );
           print(f' \t incm = %d \n", incm );
           printf("\t nt = \lambda \ln^n, nt );
          printf( "\t Real Part Imaginary Part\n" );
          for( j=0 ; j\leq m ; j++){
               for( i=0 ; i<n ; i++ )
                {
                    printf( "\t creal(c[%3d]) = %8.3g cimag(c[%3d]) = %8.3g\n",
                          i*incn+j*incm, creal(c[i*incn+j*incm]),
                          i*incn+j*incm, cimag(c[i*incn+j*incm]) );
               }
          }
          fclose( fp );
          printf("\n" ** Output **\n" );
          isw = 1ierr = ASL_hfcmfb(n, m, c, incn, incm, isw, ifax, trigs, wk, nt);
```

```
for( j=0 ; j<m ; j++ )
{
     for( i=0 ; i<n ; i++ )
{
         c[i*incn+j*incm] /= n ;
    }
}
printf( "\n\t< Forward Transform >\n" );
printf( "\tierr = %6d\n", ierr );
printf( "\n\tSolution\n\n" );
printf( "\t Real Part Imaginary Part\n" );
for( j=0 ; j\leq m ; j++ )
{
     for( i=0 ; i<n ; i++ )
{
         printf( "\t creal(c[%3d]) = %8.3g cimag(c[%3d]) = %8.3g\n",
             i*incn+j*incm, creal(c[i*incn+j*incm]),
             i*incn+j*incm, cimag(c[i*incn+j*incm]) );
    }
}
isw = -1;
ierr = ASL_hfcmbf(n, m, c, incn, incm, isw, ifax, trigs, wk, nt);
printf( "\n\t< Backward Transform >\n" );
printf( "\tierr = %6d\n", ierr );
printf( "\n\tSolution\n\n" );
printf( "\t Real Part           Imaginary Part\n" );
for( j=0 ; j\leq m ; j++ )
{
     for( i=0 ; i<n ; i++ )
{
         printf( "\t creal(c[%3d]) = %8.3g cimag(c[%3d]) = %8.3g\n",
              i*incn+j*incm, creal(c[i*incn+j*incm]),
             i*incn+j*incm, cimag(c[i*incn+j*incm]) );
    }
}
free( c );
free( trigs );
free( wk);
return 0;
*** ASL_hfcmfb , ASL_hfcmbf ***
 ** Input **
   \begin{array}{ccc} n & = & 8 \\ m & = & 4 \end{array}= 4incn = 1int_{\text{int}} = 9<br>\frac{9}{2}Real Part \begin{array}{ccc} \text{Real Part} & \text{Imaginary Part} \\ \text{creal}(\text{c}[\text{ 0}]) = & 1 & \text{cimag}(\text{c}[\text{ 0}]) \end{array}1 cimag(c[ 0]) = 4<br>2 cimag(c[ 1]) = 3
                            2 cimag(c[ 1]) = 3<br>3 cimag(c[ 2]) = 2
  creal(c[ 2]) = 3 cimag(c[ 2]) = 2
  creal(c[ 3]) = 4 cimag(c[ 3]) = 1
  creal(c[ 4]) = 4 cimag(c[ 4]) = 1
  creal(c[ 5]) = 3 cimag(c[ 5]) = 2<br>creal(c[ 6]) = 2 cimag(c[ 6]) = 3
  creal(c[ 6]) = 2 cimag(c[ 6]) = 3
  creal(c[ 7]) = 1 cimag(c[ 7]) = 4
  creal(c[ 9]) = 1 cimag(c[ 9]) = 2<br>
creal(c[ 10]) = 1 cimag(c[ 9]) = 2
  creal(c[ 10]) = 1 cimag(c[ 10]) = 2<br>creal(c[ 11]) = 2 cimag(c[ 11]) = 1
  creal(c[ 11]) = 2 cimag(c[ 11]) = 1<br>creal(c[ 12]) = 2 cimag(c[ 12]) = 1
  creal(c[ 12]) = 2 cimag(c[ 12]) = 1<br>creal(c[ 13]) = 2 cimag(c[ 13]) = 1
  creal(c[ 13]) = 2 cimag(c[ 13]) = 1<br>creal(c[ 14]) = 2 cimag(c[ 14]) = 1
  creal(c[ 14]) = 2 cimag(c[ 14]) = 1<br>creal(c[ 15]) = 1 cimag(c[ 15]) = 2
  creal(c[ 15]) = 1 cimag(c[ 15]) = 2<br>creal(c[ 16]) = 1 cimag(c[ 16]) = 2
  creal(c[ 16]) = 1 cimag(c[ 16]) = 2<br>creal(c[ 18]) = 1 cimag(c[ 18]) = 2
  creal(c[ 18]) = 1 cimag(c[ 18]) = 2<br>creal(c[ 19]) = 1 cimag(c[ 19]) = 2
  creal(c[ 19]) = 1 cimag(c[ 19]) = 2<br>creal(c[ 20]) = 1 cimag(c[ 20]) = 2<br>creal(c[ 21]) = 1 cimag(c[ 21]) = 2
  creal(c[ 20]) = 1 cimag(c[ 20]) = 2
  creal(c[ 21]) = 1 cimag(c[ 21]) = 2
  creal(c[ 22]) = 2 cimag(c[ 22]) = 1
  creal(c[ 23]) = 2 cimag(c[ 23]) = 1
  creal(c[ 24]) = 2 cimag(c[ 24]) = 1<br>creal(c[ 25]) = 2 cimag(c[ 25]) = 1
  creal(c[ 25]) = \frac{1}{2} cimag(c[ 25]) = 1<br>creal(c[ 27]) = 1 cimag(c[ 27]) = 1
  creal(c[ 27]) = 1 cimag(c[ 27]) = 1<br>creal(c[ 28]) = 1 cimag(c[ 28]) = 1
  creal(c[ 28]) = 1 cimag(c[ 28]) = 1<br>creal(c[ 29]) = 1 cimag(c[ 28]) = 1
  creal(c[ 29]) = 1 cimag(c[ 29]) = 1<br>creal(c[ 30]) = 1 cimag(c[ 30]) = 1
                                       cimag(c[30]) =
```
}  $(d)$ 

多重 *1* 次元複素フーリエ変換 *(*初期化後の変換*)*

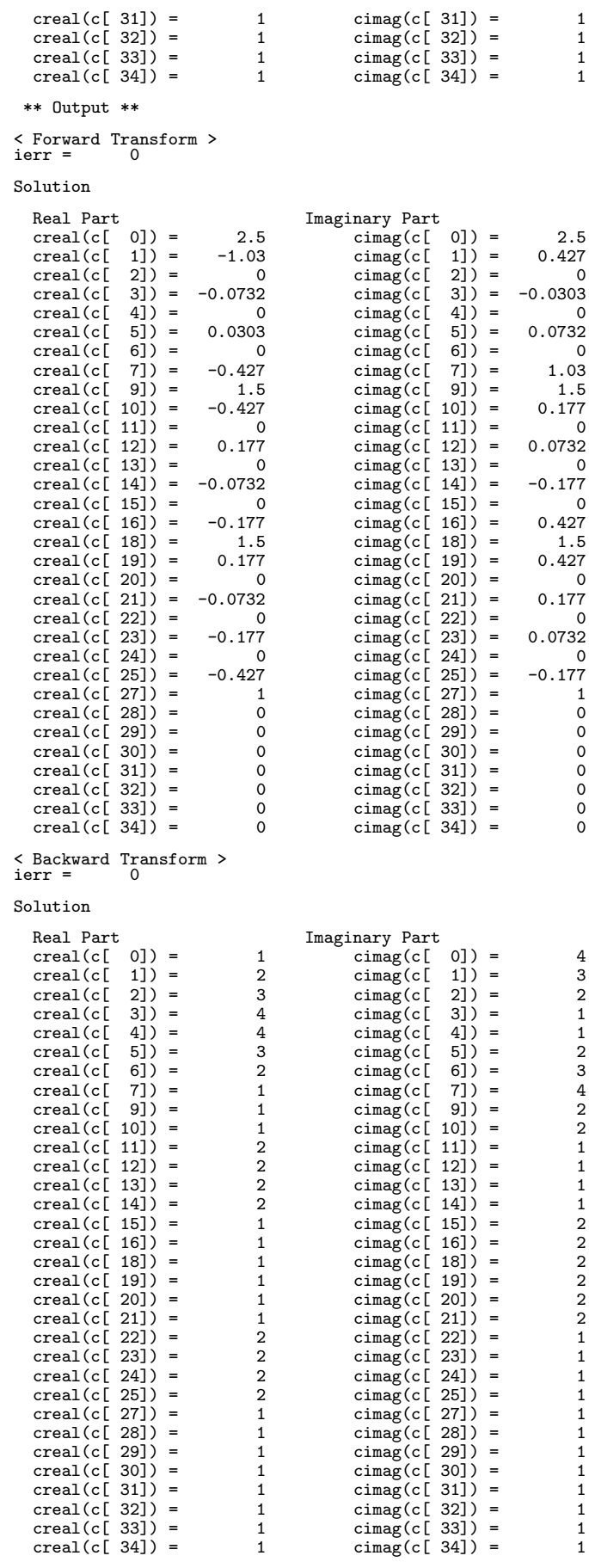

### **6.4** 多重 **1** 次元実フーリエ変換

を求める.

 $\ddot{\phantom{0}}$ 

 $\mathbb{R}^3$ 

$$
6.4.1 \quad [3.8L_q\text{frmfb}, \text{ASL_pfrmfb} \quad (4.8L_q\text{frmfb})
$$

 $(1)$ 

$$
r_{k,l}(k = 0, \cdots, n-1; l = 1, \cdots, m) \qquad , m \quad 1 \qquad (\tag{1}
$$

$$
c_{j,l} = \sum_{k=0}^{n-1} r_{k,l} e^{-2\pi\sqrt{-1}\frac{jk}{n}} \quad (j = 0, \dots, \lfloor \frac{n}{2} \rfloor; \ l = 1, \dots, m)
$$

$$
\lfloor x \rfloor \quad x \qquad \dots \qquad ,
$$

$$
c_{n-j,l}^\ast=c_{j,l}
$$

 $z^*$   $z$   $z$   $z$ 

$$
c_{n-j,l}^* = c_{j,l} \t n
$$
  
\n
$$
c_{j,l}(j = 0, \dots, n-1; l = 1, \dots, m)
$$
  
\n
$$
c_{j,l}(j = 0, \dots, n-1; l = 1, \dots, m)
$$
  
\n
$$
m \t 1
$$

$$
r_{k,l} = \sum_{j=0}^{n-1} c_{j,l} e^{2\pi \sqrt{-1} \frac{jk}{n}}
$$
  
\n
$$
= c_{0,l} + (-1)^k \hat{c}_{\frac{n}{2},l} + 2 \sum_{j=1}^{\lceil \frac{n}{2} \rceil - 1} \Re\{c_{j,l} e^{2\pi \sqrt{-1} \frac{jk}{n}}\}
$$
  
\n
$$
= c_{0,l} + (-1)^k \hat{c}_{\frac{n}{2},l} + 2 \sum_{j=1}^{\lceil \frac{n}{2} \rceil - 1} \left[ \Re\{c_{j,l}\} \cos(2\pi \frac{jk}{n}) - \Im\{c_{j,l}\} \sin(2\pi \frac{jk}{n}) \right]
$$
  
\n
$$
(k = 0, \dots, n-1; l = 1, \dots, m)
$$
  
\n
$$
\lceil x \rceil \quad x \qquad , \Re\{z\} \quad \Im\{z\} \qquad z \qquad , n
$$
  
\n
$$
\hat{c}_{\frac{n}{2},l} = 0, n \qquad \qquad \hat{c}_{\frac{n}{2},l} = c_{\frac{n}{2},l} \qquad .
$$

 $(2)$ 

 $\text{ierr} = \text{ASL}$  qfrmfb  $(n, m, r, \text{incn}, \text{incm}, \text{isw}, \text{ifax}, \text{trigs}, \text{wk}, \text{nt})$ ;  $\ddot{\ddot{\phantom{}}}$  $ierr = ASL$ -pfrmfb  $(n, m, r, inc, inc, isw, ifax, trigs, wk, nt);$   $(3)$ 

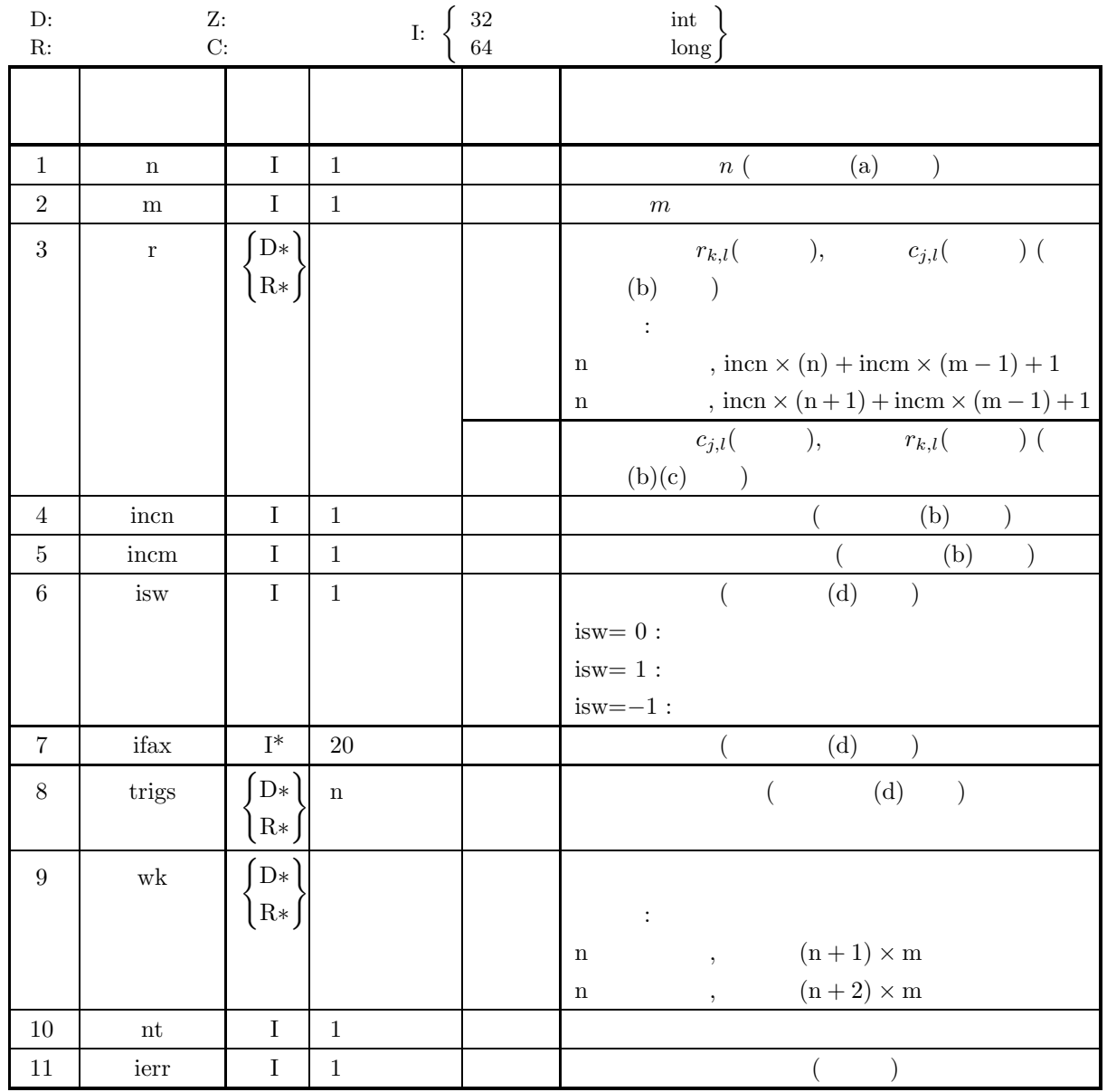

 $(4)$ 

- (a)  $n \ge 1, m \ge 1$
- (b) incn  $\geq 1$ , incm  $\geq 1$
- (c) incn  $\geq$  m  $\times$  gcm (incn, incm)

n  $n \to \text{incm} \geq (n+1) \times \text{gcm}$  (incn, incm) n  $n \text{ term } \geq (n+2) \times \text{gcm (incn, incm)}$ ,  $\mathrm{gcm}(i,j)$  i, j  $\cdot$ 

- (d) isw=0  $\text{isw=1, isw=-1}$
- (e) nt  $\geq 1$

多重 *1* 次元実フーリエ変換 *(*初期化を含む変換*)*

## (5) エラーインディケータ **(**戻り値**)**

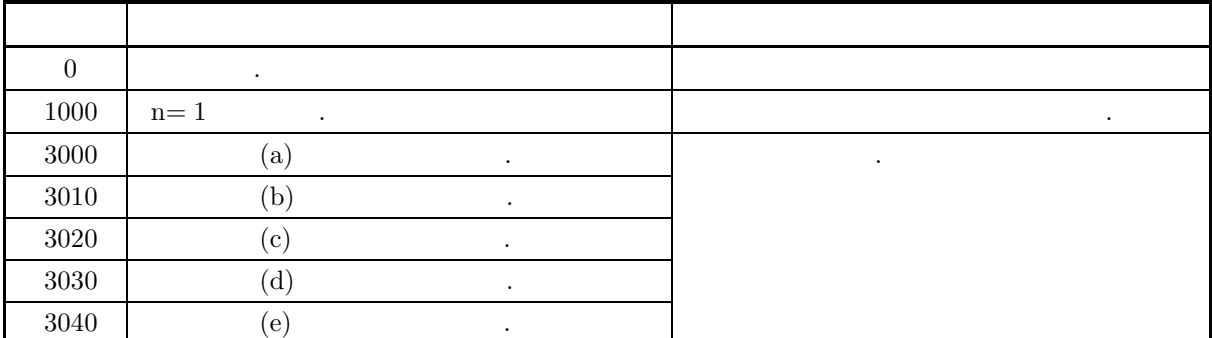

 $(6)$ 

(a) n  
\n, 
$$
FFT
$$
 (2, 3, 5)  
\n $320(-2^{6} \times 5), 384(-2^{7} \times 3)$   
\n(b)  $r_{k,l} (k = 0, \dots, n-1; l = 1, \dots, m)$   
\n $r_{k,l} \leftrightarrow r[\text{incn} * k + \text{incm} * (l - 1)]$   
\n, incm=1, incm= n  
\n,  $r_{k,l} \leftrightarrow r[k + n * (l - 1)]$   
\n,  $k$   
\n $r_{k,l} \leftrightarrow r[(l - 1) + m * k]$   
\n $r_{k,l} \leftrightarrow r[(l - 1) + m * k]$   
\n $r_{k,l} \leftrightarrow r[(l - 1) + m * k]$   
\n $r[k + n * (l - 1)]$   
\n $\therefore$   $c_{j,l} (j = 0, \dots, \lfloor \frac{n}{2} \rfloor; l = 1, \dots, m)$   
\n $\therefore$   $c_{j,l} (j = 0, \dots, \lfloor \frac{n}{2} \rfloor; l = 1, \dots, m)$   
\n $\therefore$   $\lfloor x \rfloor$  x  
\n $\Re(c_{j,l}) \leftrightarrow r[\text{incn} * (2j) + \text{incm} * (l - 1)]$   
\n $\Im(c_{0,l}) = 0, n$   
\n $\therefore$   $\pi$  0  
\n $c_{j,l} (j = \lfloor \frac{n}{2} \rfloor + 1, \dots, n - 1; l = 1, \dots, m)$   
\n $c_{n-j,l} = c_{j,l}^*$   
\n(c)  $r_{k,l} (k = 0, \dots, n - 1; l = 1, \dots, m)$   
\n $\hat{r}_{k,l} (k = 0, \dots, n - 1; l = 1, \dots, m)$   
\n $\hat{r}_{k,l} = nr_{k,l} (k = 0, \dots, n - 1; l = 1, \dots, m)$   
\n $\hat{r}_{k,l} = nr_{k,l} (k = 0, \dots, n - 1; l = 1, \dots, m)$ 

合があるので注意されたい.

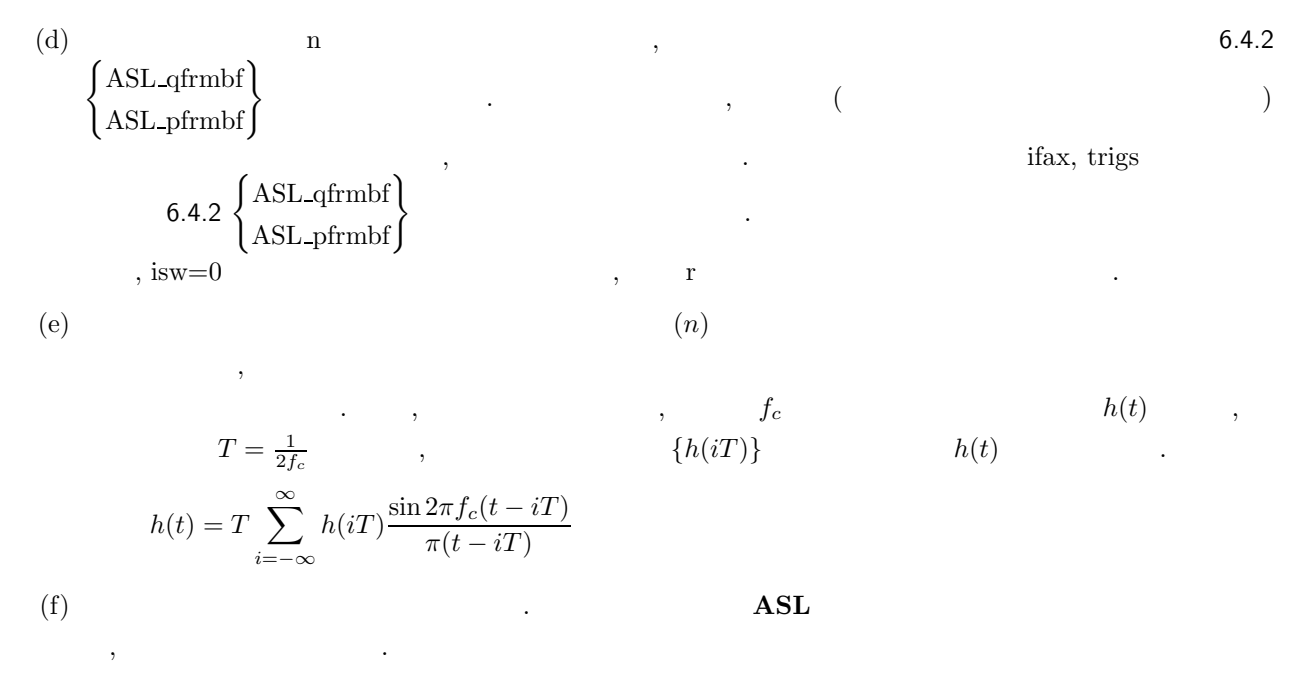

 $(7)$  $6.4.2(7)$ 

**324**

$$
\begin{array}{cccc}\n6.4.2 & [ & ]\n\text{ASL_qfrmbf, ASL_pfrmbf} \\
1 & ( & )\n\end{array}
$$

 $(1)$ 

を求める.

求める.

$$
r_{k,l}(k = 0, \cdots, n-1; l = 1, \cdots, m) \qquad , m \qquad 1 \qquad (\qquad )
$$

$$
c_{j,l} = \sum_{k=0}^{n-1} r_{k,l} e^{-2\pi\sqrt{-1}\frac{ik}{n}} \quad (j = 0, \dots, \lfloor \frac{n}{2} \rfloor; \ l = 1, \dots, m)
$$

$$
\lfloor x \rfloor \quad x \qquad \dots \qquad ,
$$

$$
c_{n-j,l}^* = c_{j,l}
$$

$$
z^* \hspace{1.5cm} z \hspace{1.5cm}.
$$

$$
c_{n-j,l}^* = c_{j,l} \t n \t c_{j,l}(j = 0, \dots, n-1; l = 1, \dots, m)
$$
  
\n
$$
c_{j,l}(j = 0, \dots, \lfloor \frac{n}{2} \rfloor; l = 1, \dots, m) \t m \t 1 \t (1)
$$

$$
r_{k,l} = \sum_{j=0}^{n-1} c_{j,l} e^{2\pi \sqrt{-1} \frac{jk}{n}}
$$
  
\n
$$
= c_{0,l} + (-1)^k \hat{c}_{\frac{n}{2},l} + 2 \sum_{j=1}^{\lceil \frac{n}{2} \rceil - 1} \Re\{c_{j,l} e^{2\pi \sqrt{-1} \frac{jk}{n}}\}
$$
  
\n
$$
= c_{0,l} + (-1)^k \hat{c}_{\frac{n}{2},l} + 2 \sum_{j=1}^{\lceil \frac{n}{2} \rceil - 1} \left[ \Re\{c_{j,l}\} \cos(2\pi \frac{jk}{n}) - \Im\{c_{j,l}\} \sin(2\pi \frac{jk}{n}) \right]
$$
  
\n
$$
(k = 0, \dots, n-1; l = 1, \dots, m)
$$
  
\n
$$
\lceil x \rceil \quad x \qquad , \Re\{z\} \quad \Im\{z\} \qquad z \qquad , n
$$
  
\n
$$
\hat{c}_{\frac{n}{2},l} = 0, n \qquad \qquad \hat{c}_{\frac{n}{2},l} = c_{\frac{n}{2},l} \qquad .
$$

 $(2)$ 

 $\ddot{\cdot}$  $ierr = ASL_qfrmbf$  (n, m, r, incn, incm, isw, ifax, trigs, wk, nt); 単精度関数: ierr = ASL pfrmbf (n, m, r, incn, incm, isw, ifax, trigs, wk, nt);  $(3)$ 

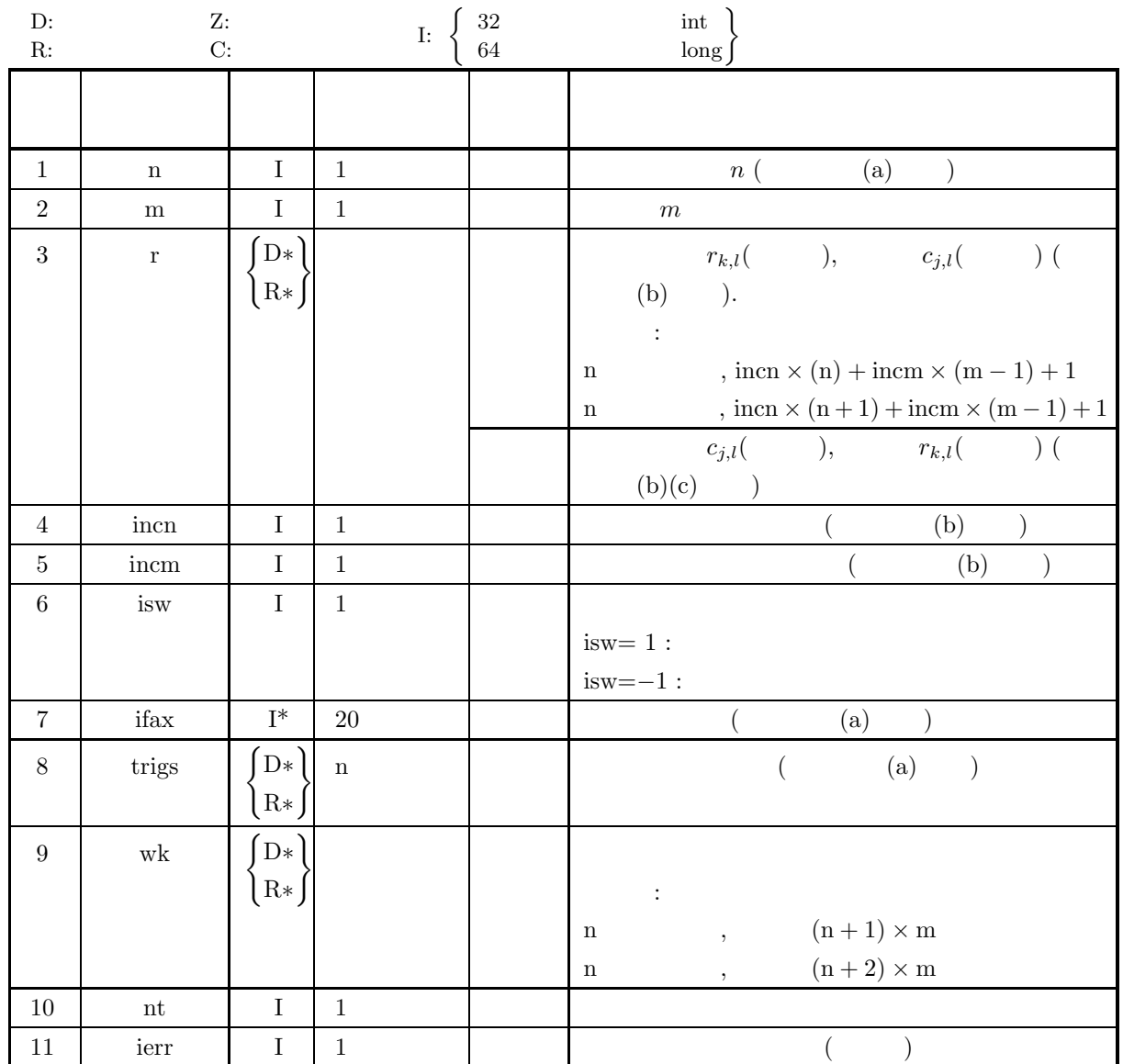

 $(4)$ 

- (a)  $n \ge 1, m \ge 1$
- (b) incn  $\geq 1$ , incm  $\geq 1$
- (c) incn  $\geq$  m  $\times$  gcm (incn, incm)

n , incm  $\geq (n+1) \times$  gcm (incn, incm) n  $n \text{ term } \geq (n+2) \times \text{gcm (incn, incm)}$ ,  $\mathrm{gcm}(i,j)$  i, j  $\cdot$ 

(d) isw= $1$  isw= $-1$ 

$$
(e) \ nt \geq 1
$$

#### (5) エラーインディケータ **(**戻り値**)**

合があるので注意されたい.

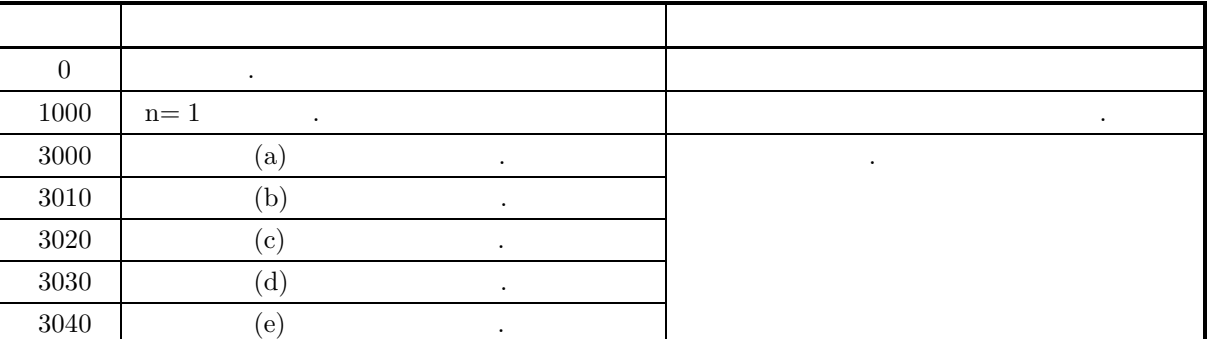

 $(6)$ 

(a)  $\qquad \qquad , \qquad \qquad \qquad$  n  $\qquad \qquad 6.4.1 \left\{$ ASL qfrmfb ASL pfrmfb contracts . trigs . trigs . trigs . The contract of the contract of the set of the set of the set of the set of the set of the set of the set of the set of the set of the set of the set of the set of the set of the set of (b)  $r_{k,l}(k = 0, \dots, n-1; l = 1, \dots, m)$  r  $r_{k,l} \leftrightarrow r$ [incn \* k + incm \*  $(l-1)$ ] , incn=1, incm= $n$ ,  $r_{k,l} \leftrightarrow r[k+n*(l-1)]$  $\tag{3.11} k \qquad \qquad \text{in} \text{cn} = m, \ \text{in} \text{cm} = 1$  $r_{k,l} \leftrightarrow r[(l-1) + m*k]$  $\lambda$  ,  $\lambda$  ,  $\lambda$  $r[$ incn∗n+incm∗(l−1)] = 0, n  $r[$ incn∗n+incm∗(l−1)] = r[incn∗(n+1)+incm\*(l−1)] = 0  $c_{j,l}$   $(j = 0, \dots, \lfloor \frac{n}{2} \rfloor; l = 1, \dots, m)$   $\Re\{c_{j,l}\}, \Im\{c_{j,l}\}\$ ,  $c_{j,l}$  and  $\lfloor x \rfloor$  and  $\lfloor x \rfloor$  a  $\Re\{c_{j,l}\}\leftrightarrow\text{r}[\text{incn} * (2j) + \text{incm} * (l-1)]$  $\Im\{c_{j,l}\} \leftrightarrow \text{r}[\text{incn} * (2j+1) + \text{incm} * (l-1)]$  $\Im\{c_{0,l}\} = 0, \; n$   $\Im\{c_{0,l}\} = \Im\{c_{\frac{n}{2}}\}$  $\Im\{c_{0,l}\} = \Im\{c_{\frac{n}{2},l}\} = 0$ . the contract of  $\begin{array}{ccc} \cdot & \cdot & \cdot & \cdot & \cdot \cdot \end{array}$  $c_{j,l}$   $(j = \lfloor \frac{n}{2} \rfloor + 1, \cdots, n-1; l = 1, \cdots, m)$  $,$  $c_{n-j,l} = c_{j,l}^*$  $z^*$   $z^*$  $\left( \text{c}\right)$  and  $\left( \text{c}\right)$  and  $\left( \text{c}\right)$  and  $\left( \text{c}\right)$  and  $\left( \text{c}\right)$  and  $\left( \text{c}\right)$  and  $\left( \text{c}\right)$  and  $\left( \text{c}\right)$  and  $\left( \text{c}\right)$  and  $\left( \text{c}\right)$  and  $\left( \text{c}\right)$  and  $\left( \text{c}\right)$  and  $\left( \text{c}\right)$  and  $r_{k,l}(k = 0, \dots, n-1; l = 1, \dots, m)$  $\hat{r}_{k,l}(k = 0, \dots, n-1; l = 1, \dots, m)$  $\hat{r}_{k,l} = nr_{k,l}$   $(k = 0, \cdots, n-1; l = 1, \cdots, m)$  $\begin{array}{lllllllllll} \star & \circ & \circ & \circ, \end{array}$  $\mathcal{L}_{\mathcal{A}}$ 

,  $\overline{\phantom{a}}$ 

(d)  $(n)$ 

$$
T = \frac{1}{2f_c} \qquad , \qquad f_c \qquad h(t) \qquad ,
$$
  
\n
$$
h(t) = T \sum_{i=-\infty}^{\infty} h(iT) \frac{\sin 2\pi f_c(t - iT)}{\pi(t - iT)}
$$
  
\n(e) 
$$
ASL
$$

 $(7)$ 

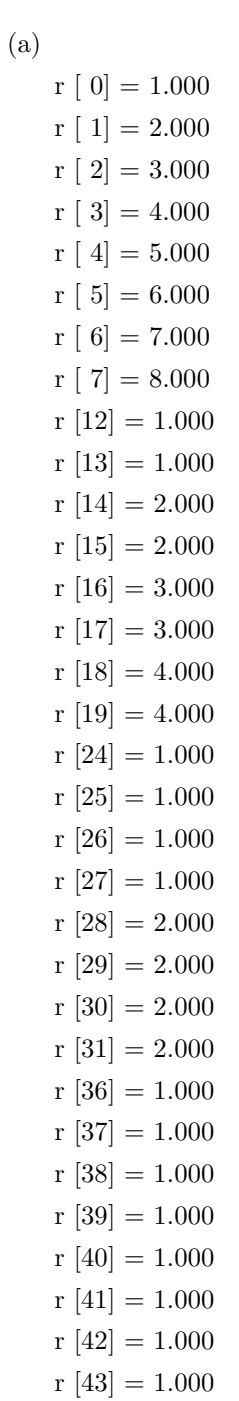

 $\, , \quad \ \, 1 \qquad \qquad .$ 

```
r, n=8, m=4, incn=1, incm=12, isw=1 (\qquad), nt=2
(c)/* C interface example for ASL_qfrmfb , ASL_qfrmbf */
     #include <stdio.h>
#include <stdlib.h>
#include <asl.h>
    int main()
     {
         int ld=46;
         int n; int m;
double *r;
         int incn; int incm;
int isw;
int ifax[20]; double *trigs;
         double *wk;
int nt;
int ierr;
         int i,j;
FILE *fp;
         fp = fopen( "qfrmbf.dat", "r" );
         if(fp == NULL){
              printf( "file open error\n" );
return -1;
         }
         printf( " *** ASL_qfrmfb , ASL_qfrmbf ***\n" );
         printf( "\n ** Input **\n\ln" );
         r = ( double * )malloc((size_t)( sizeof(double) * ld ));
if( r == NULL )
{
              printf( "no enough memory for array r\n" );
return -1;
         }
         trigs = ( double * )malloc((size_t)( sizeof(double) * ld ));
         if('trigs == NULL){
              printf( "no enough memory for array trigs\n" );
return -1;
         }
         wk = ( double * )malloc((size_t)( sizeof(double) * ld ));
if( wk == NULL )
         {
              printf( "no enough memory for array wk\n" );
return -1;
         }
         fscanf( fp, "%d,%d,%d,%d,%d", &n, &m, &incn, &incm, &nt );
         for( j=0 ; j\leq m ; j++ )
         {
              for( i=0 ; i<n ; i++ )
{
                  fscanf( fp, "%lf", &r[i*incn+j*incm] );
             }
         }
         print(f''\t n = %d \n\infty, n);print(f' \t m = %d \n\infty, m);print(f' \t incn = %d \n", incn );
         print(f' \t incm = %d \n", incm );
         printf("\t nt = \sqrt[n]{d} \ln\{n^n, nt\};
         printf( "\t Real Part\n" );
         \frac{1}{1} for( j=0 ; j <m ; j++ )
         {
             printf( "\t" );
              for( i=0 ; i<n ; i++ )
{
                  printf( \mathbb{r} r[%3d] =%4.1f",
                       i*incn+j*incm, r[i*incn+j*incm] );
                  if((i+1)%4==0) printf( "\n\t" );
              }
printf( "\n" );
         \mathbf{I}fclose( fp );
        printf( "\n ** Output **\n" );
         isw = 1;
ierr = ASL_qfrmfb(n, m, r, incn, incm, isw, ifax, trigs, wk, nt);
         for( j=0 ; j<m ; j++ )
```
 $(b)$ 

}  $(d)$ 

```
{
       for( i=0 ; i<n+2 ; i++ )
{
             r[i*incn+j*incm] /= n ;
       }
}
 printf( "\n\t< Forward Transform >\n" );
 printf( "\tierr = %6d\n", ierr );
 printf( "\n\tSolution\n\n" );
 printf( "\t Real Part Imaginary Part\n" );
for( j=0 ; j<m ; j++ )
{
       for( i=0 ; i<n+2 ; i=i+2 )
       {
             printf( "\t r[%3d] = %8.3g r[%3d] = %8.3g\n",
                    i*incn+j*incm, r[i*incn+j*incm],
                    (i+1)*incn+j*incm, r[(i+1)*incn+j*incm] );
       }
printf( "\n" );
}
 isw = -1;
ierr = ASL_qfrmbf(n, m, r, incn, incm, isw, ifax, trigs, wk, nt);
printf( "\n\t< Backward Transform >\n" );
printf( "\tierr = %6d\n", ierr );
 printf( "\n\tSolution\n\n" );
 printf( "\t Real Part\n" );
for( j=0 ; j\leq m ; j++ )
{
       printf( "\t" );
       for( i=0 ; i<n+2 ; i++ )
{
             printf( " r[%3d] =%4.1f",
                     i*incn+j*incm, r[i*incn+j*incm] );
              if((i+1)%4==0) printf( "\n\t" );
       }
printf( "\n" );
}
 free( r );
free( trigs );
free(wk \tilde{)};
return 0;
*** ASL_qfrmfb , ASL_qfrmbf ***
  ** Input **
     n =8
      m = 4<br>incn = 1
      \begin{array}{rcl} \text{incm} & = & 12 \\ \text{nt} & = & 2 \end{array}Real Part
                                 r[\begin{array}{ccc} 1] = 2.0 & r[\begin{array}{ccc} 2] = 3.0 & r[\begin{array}{ccc} 3] = 4.0 \\ r[\begin{array}{ccc} 5] = 6.0 & r[\begin{array}{ccc} 6 \end{array} \end{array} \end{array} \right] = 7.0 & r[\begin{array}{ccc} 7] = 8.0 \end{array} \end{array}r[ 4] = 5.0 r[ 5] = 6.0 r[ 6] = 7.0 r[ 7] = 8.0
      r[ 12] = 1.0 r[ 13] = 1.0 r[ 14] = 2.0 r[ 15] = 2.0<br>r[ 16] = 3.0 r[ 17] = 3.0 r[ 18] = 4.0 r[ 19] = 4.0
                                                            r[ 14] = 2.0<br>r[ 18] = 4.0r[ 24] = 1.0 r[ 25] = 1.0 r[ 26] = 1.0 r[ 27] = 1.0
r[ 28] = 2.0 r[ 29] = 2.0 r[ 30] = 2.0 r[ 31] = 2.0
       r[ 36] = 1.0 r[ 37] = 1.0 r[ 38] = 1.0 r[ 39] = 1.0
r[ 40] = 1.0 r[ 41] = 1.0 r[ 42] = 1.0 r[ 43] = 1.0
  ** Output **
\leq Forward Transform > \leqierr =Solution
   \begin{tabular}{lllllllll} Real Part & & & \text{Imaginary Part} \\ r [ & 0] =& & 4.5 & r [ & 1] =& \\ r [ & 2] =& -0.5 & r [ & 3] =& \\ r [ & 4] =& -0.5 & r [ & 5] =& \\ r [ & 6] =& -0.5 & r [ & 7] =& \\ r [ & 8] =& -0.5 & r [ & 9] =& \end{tabular}\begin{array}{cccc} \tt{r} [ & 0] = & 4.5 & \tt{r} [ & 1] = & 0 \\ \tt{r} [ & 2] = & -0.5 & \tt{r} [ & 3] = & 1.21 \\ \tt{r} [ & 4] = & -0.5 & \tt{r} [ & 5] = & 0.207 \\ \tt{r} [ & 8] = & -0.5 & \tt{r} [ & 9] = & 0 \end{array}r[ 12] = 2.5 r[ 13] = 0
r[ 14] = -0.25 r[ 15] = 0.604
r[ 16] = -0.25 r[ 17] = 0.25
    r[ 12] = 2.5<br>
r[ 14] = -0.25<br>
r[ 16] = -0.25<br>
r[ 16] = -0.25<br>
r[ 17] = 0.25<br>
r[ 17] = 0.104<br>
r[ 18] = 0.25
```
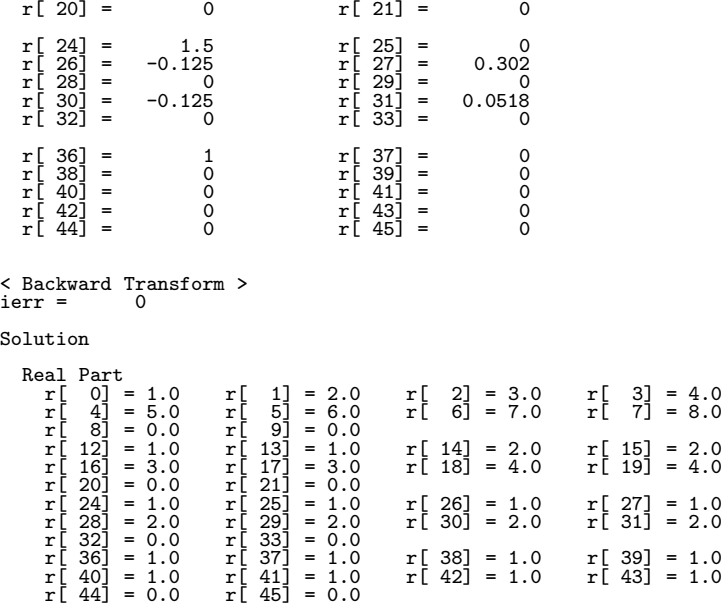

$$
6.5 \quad 2 \qquad \qquad ( \qquad )
$$

**6.5.1 [**非推奨**]ASL qfc2fb, ASL pfc2fb**

$$
2 \qquad \qquad ( \qquad \qquad )
$$

 $(1)$ 

2 
$$
c_{k_x,k_y}(k_x = 0, \dots, n_x - 1; k_y = 0, \dots, n_y - 1)
$$
, 2

$$
d_{j_x,j_y} = \sum_{k_x=0}^{n_x-1} \sum_{k_y=0}^{n_y-1} c_{k_x,k_y} e^{-2\pi\sqrt{-1}(\frac{j_x k_x}{n_x} + \frac{j_y k_y}{n_y})} (j_x = 0, \cdots, n_x - 1; j_y = 0, \cdots, n_y - 1)
$$

2 
$$
c_{k_x,k_y}(k_x = 0, \dots, n_x - 1; k_y = 0, \dots, n_y - 1)
$$

$$
d_{j_x,j_y} = \sum_{k_x=0}^{n_x-1} \sum_{k_y=0}^{n_y-1} c_{k_x,k_y} e^{2\pi \sqrt{-1}(\frac{j_x k_x}{n_x} + \frac{j_y k_y}{n_y})} (j_x = 0, \cdots, n_x - 1; j_y = 0, \cdots, n_y - 1)
$$

 $(2)$ 

倍精度関数:  $ierr = ASL_qfc2fb$  (nx, ny, cr, ci, lx, ly, isw, ifax, trigs, wk, nt); 単精度関数:  $\text{ierr} = \text{ASL-pfc2fb}$  (nx, ny, cr, ci, lx, ly, isw, ifax, trigs, wk, nt);

*2* 次元複素フーリエ変換 *(*初期化を含む変換*)*

 $(3)$ 

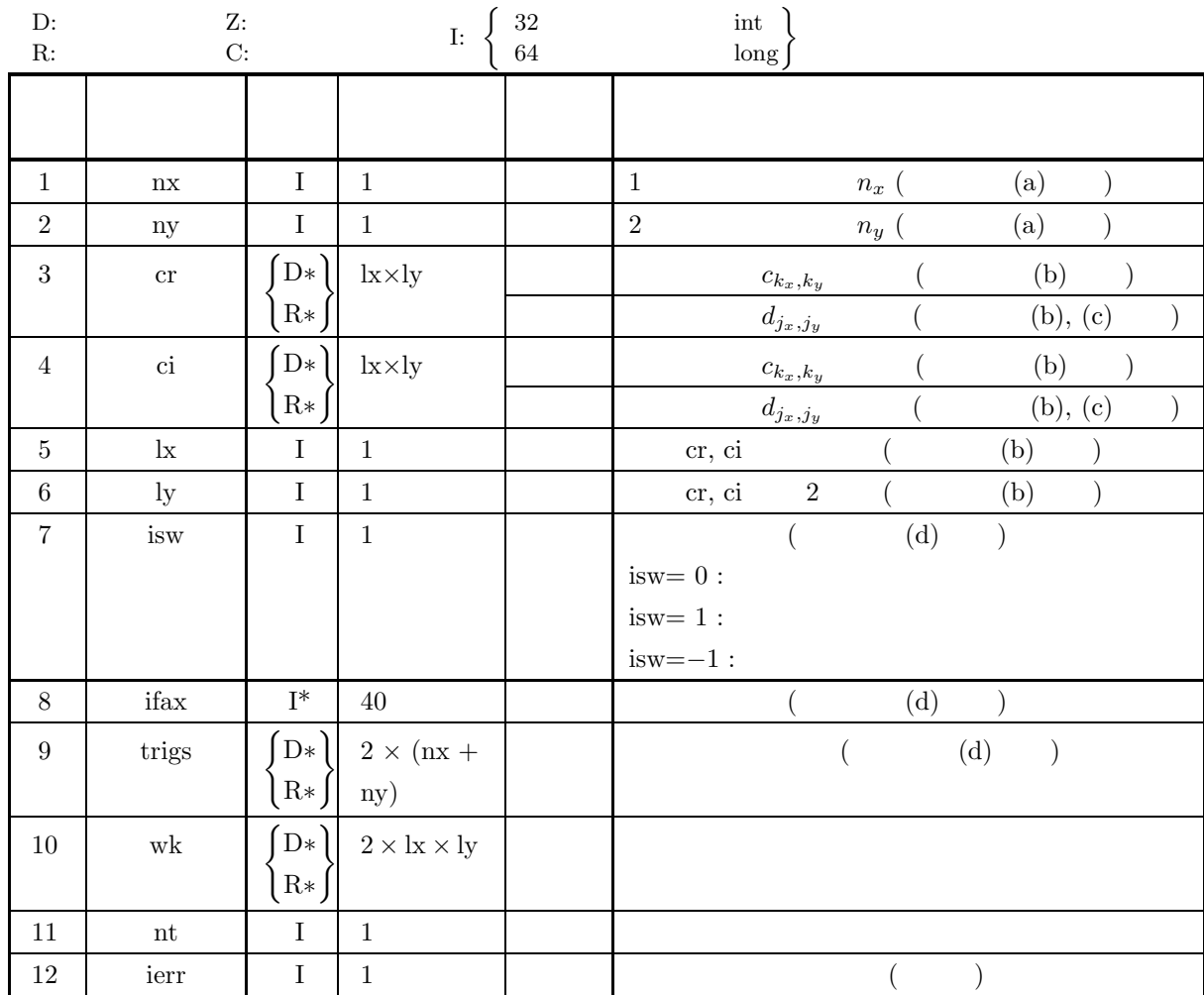

 $(4)$ 

- (a)  $nx \geq 2$ ,  $ny \geq 2$
- (b)  $nx \leq lx$ ,  $ny \leq ly$
- (c) isw=0, isw= $1$  isw= $-1$
- (d) nt  $\geq$  1

(5) エラーインディケータ **(**戻り値**)**

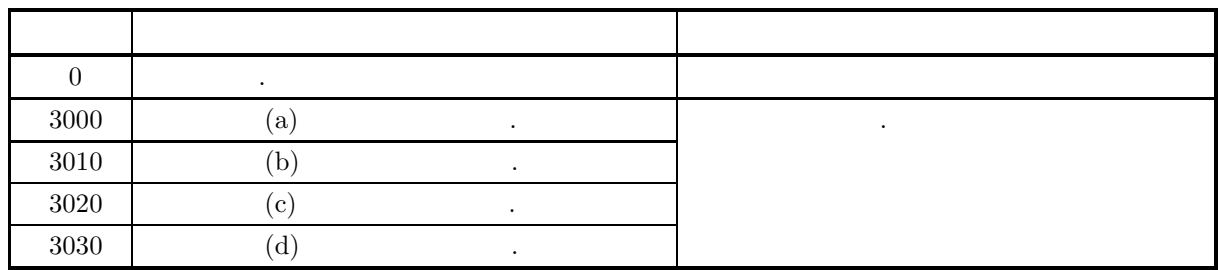

 $(6)$ 

(a) nx ny  
\n
$$
y, nx = 289(-17^{2})
$$
\n
$$
300(-2^{2} \times 3 \times 5^{2})
$$
\n
$$
320(-2^{6} \times 5), 384(-2^{7} \times 3)
$$
\n(b)  $c_{k_{2},k_{y}}$  (k<sub>x</sub> = 0, · · · , n<sub>x</sub> = 1; k<sub>y</sub> = 0, · · · , n<sub>y</sub> = 1)  
\n
$$
c_{k_{z},k_{y}}
$$
\n
$$
c_{k_{z},k_{y}}
$$
\n
$$
3\{c_{k_{z},k_{y}}\} \leftrightarrow \text{cr, ci}
$$
\n
$$
8\{c_{k_{z},k_{y}}\} \leftrightarrow \text{cr, ci}
$$
\n
$$
d_{j_{z},j_{y}}(j_{x} = 0, \dots, n_{x} = 1; j_{y} = 0, \dots, n_{y} = 1)
$$
\n
$$
c_{k_{z},k_{y}}(k_{x} = 0, \dots, n_{x} = 1; k_{y} = 0, \dots, n_{y} = 1)
$$
\n
$$
c_{k_{z},k_{y}}(k_{x} = 0, \dots, n_{x} = 1; k_{y} = 0, \dots, n_{y} = 1)
$$
\n
$$
c_{k_{z},k_{y}}(k_{x} = 0, \dots, n_{x} = 1; k_{y} = 0, \dots, n_{y} = 1)
$$
\n
$$
c_{k_{z},k_{y}}(k_{x} = 0, \dots, n_{x} = 1; k_{y} = 0, \dots, n_{y} = 1)
$$
\n
$$
c_{k_{z},k_{y}}(k_{x} = 0, \dots, n_{x} = 1; k_{y} = 0, \dots, n_{y} = 1)
$$
\n
$$
c_{k_{z},k_{y}}(k_{x} = 0, \dots, n_{y} = 1)
$$
\n
$$
c_{k_{z},k_{y}}(k_{x} = 0, \dots, n_{y} = 1)
$$
\n
$$
c_{k_{z},k_{y}}(k_{x} = 0, \dots, n_{y} = 1)
$$
\n
$$
c_{k_{z},k_{y}}(k_{x} = 0, \dots,
$$

 $\begin{array}{cccc} \textbf{(f)} & & & \\ & \textbf{ASL} & & \\ & \textbf{ASL} & & \\ \end{array}$ 

,  $\overline{\phantom{a}}$ 

 $(7)$ 

6.5.2  $(7)$  .

## **6.5.2 [**非推奨**]ASL qfc2bf, ASL pfc2bf 2** 次元複素フーリエ変換 **(**初期化後の変換**)**

$$
(1) \quad
$$

2 
$$
c_{k_x,k_y}(k_x = 0, \dots, n_x - 1; k_y = 0, \dots, n_y - 1) , 2
$$

$$
d_{j_x,j_y} = \sum_{k_x=0}^{n_x-1} \sum_{k_y=0}^{n_y-1} c_{k_x,k_y} e^{-2\pi\sqrt{-1}(\frac{j_x k_x}{n_x} + \frac{j_y k_y}{n_y})} (j_x = 0, \dots, n_x - 1; j_y = 0, \dots, n_y - 1)
$$

2 
$$
c_{k_x,k_y}(k_x = 0, \dots, n_x - 1; k_y = 0, \dots, n_y - 1) , 2
$$

$$
d_{j_x,j_y} = \sum_{k_x=0}^{n_x-1} \sum_{k_y=0}^{n_y-1} c_{k_x,k_y} e^{2\pi \sqrt{-1}(\frac{j_x k_x}{n_x} + \frac{j_y k_y}{n_y})} (j_x=0,\dots, n_x-1; j_y=0,\dots, n_y-1)
$$

 $(2)$ 

倍精度関数:  $ierr = ASL_qfc2bf$  (nx, ny, cr, ci, lx, ly, isw, ifax, trigs, wk, nt); 単精度関数:  $\begin{split} &\mathrm{ierr} = \mathrm{ASL\_pfc2bf}\ \ (\mathrm{nx},\,\mathrm{ny},\,\mathrm{cr},\,\mathrm{ci},\,\mathrm{lx},\,\mathrm{ly},\,\mathrm{isw},\,\mathrm{ifax},\,\mathrm{trigs},\,\mathrm{wk},\,\mathrm{nt}); \end{split}$  *2* 次元複素フーリエ変換 *(*初期化後の変換*)*

 $(3)$ 

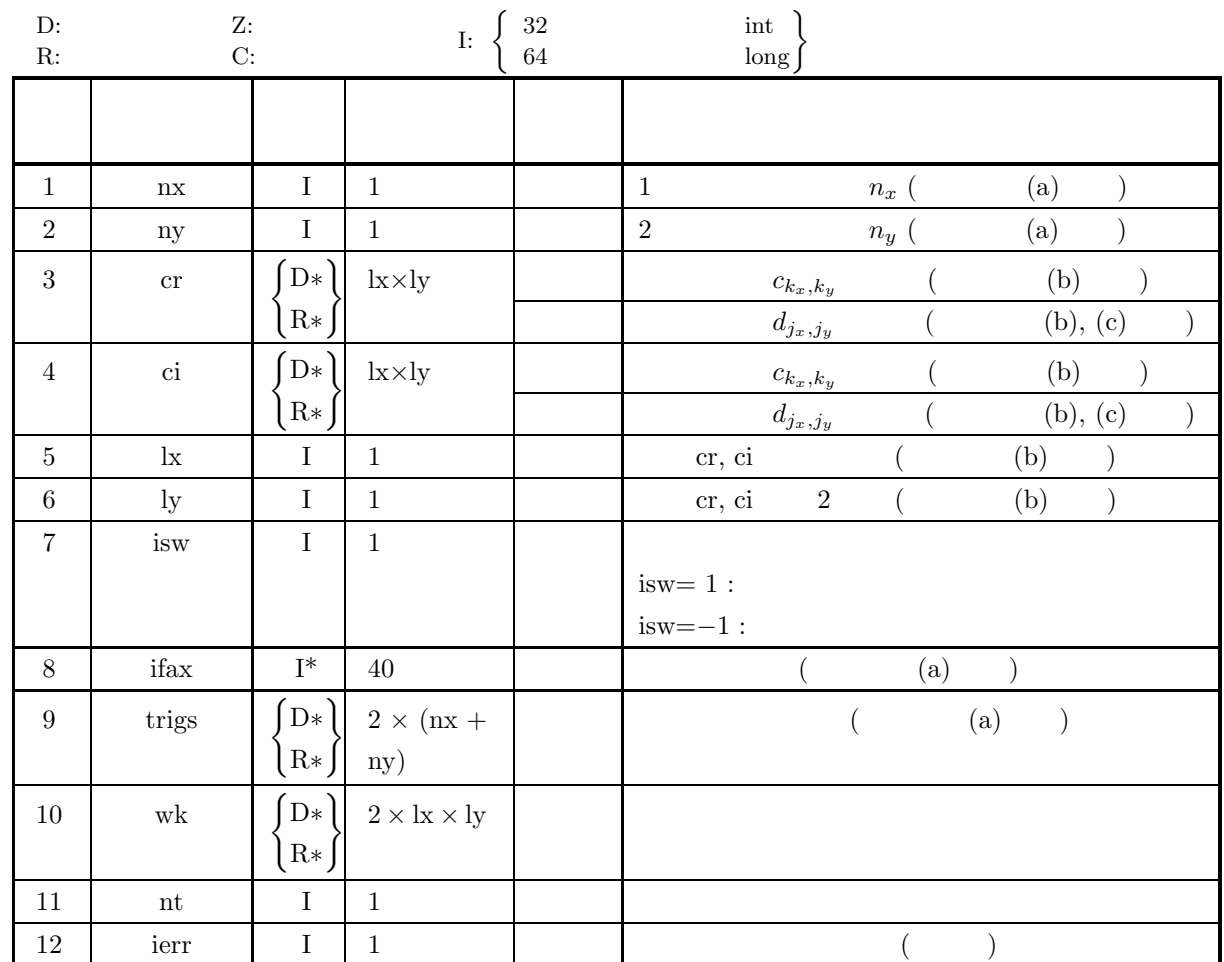

 $(4)$ 

- (a)  $nx \geq 2$ ,  $ny \geq 2$
- (b) nx≤lx, ny≤ly
- (c) isw= $1$  isw= $-1$
- (d) nt  $\geq 1$

(5) エラーインディケータ **(**戻り値**)**

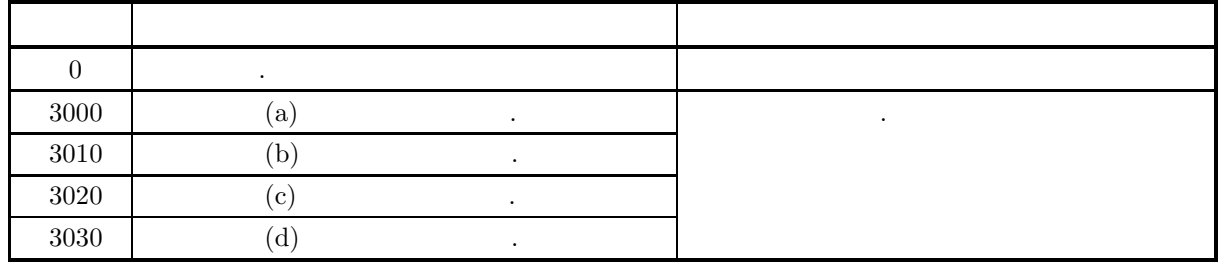

(6)  
\n(a) (ax, ny) 6.5.1 
$$
\{ABL_{\alpha}[e2fb]\}
$$
  
\n(b)  $c_{k_n,k_y}(k_x = 0, \dots, n_x - 1; k_y = 0, \dots, n_y - 1)$   
\n $c_{k_n,k_y}$  or, ci  
\n $R\{c_{k_n,k_y}\} \leftrightarrow cr$ , ci  
\n $R\{c_{k_n,k_y}\} \leftrightarrow cr$ , ci  
\n $\{a_{k_n,k_y}\} \Rightarrow \{c_k(k_x + 1x + k_y)\}$   
\n $d_{j_k,j_y}(j_x = 0, \dots, n_x - 1; j_y = 0, \dots, n_y - 1)$   
\n $c_{k_n,k_y}(k_x = 0, \dots, n_x - 1; k_y = 0, \dots, n_y - 1)$   
\n $c_{k_n,k_y}(k_x = 0, \dots, n_x - 1; k_y = 0, \dots, n_y - 1)$   
\n $c_{k_n,k_y}(k_x = 0, \dots, n_x - 1; k_y = 0, \dots, n_y - 1)$   
\n $c_{k_n,k_y}(k_x = 0, \dots, n_x - 1; k_y = 0, \dots, n_y - 1)$   
\n $c_{k_n,k_y} = n_x n_y c_{k_n,k_y}$   $(k_x = 0, \dots, n_x - 1; k_y = 0, \dots, n_y - 1)$   
\n(d)  
\n $(n_x \quad n_y)$   
\n $T = \frac{1}{2E}$ ,  
\n $\{h(t)\}$   
\n $h(t) = T \sum_{k=-\infty}^{\infty} h(t)T \frac{\sin 2\pi f_c(t - iT)}{\pi(t - iT)}$   
\n(e)  
\nASL  
\n(7)  
\n(8)  
\n $c_{k_n,k_y} = (k_x + 1) + (k_y + 1) + \sqrt{-1} \frac{(k_x + 1)(k_y + 1)}{n_x n_y}$   
\n $(k_x = 0, \dots, n_x - 1; k_y = 0, \dots, n_y - 1)$   
\n $\}$   
\n2  
\n(b)  
\n $c_{k_n,k_y} = (k_x + 1) + (k_y + 1) + \sqrt{-1} \frac{(k_x + 1)(k_y + 1)}{n_x n_y}$   
\n $\text{is} w$ 

#include <stdio.h> #include <stdlib.h> #include <math.h> #include <asl.h> int main() {

```
2 次元複素フーリエ変換 (初期化後の変換)
```

```
int nx = 5; int ny = 4;<br>int lx = 5; int ly = 5;<br>double *cr; double *ci;
int isw;
int ifax[40];
double *trigs;<br>double *wk;<br>int nt = 2;<br>int ierr;<br>int i,j;
printf( " *** \Delta SL_qfc2fb, \Delta SL_qfc2bf ***\n" );<br>printf( "\n ** Input **\n" );
                  ** Input **\n" );
cr = ( double * )<br>malloc((size_t)( sizeof(double) * (lx*ly) ));if( cr == NULL )
{
     printf( "no enough memory for array cr\n" );
return -1;
}
ci = ( double * )malloc((size_t)( sizeof(double) * (lx*ly) ));
if( ci == NULL )
{
     printf( "no enough memory for array ci\n" );
return -1;
}
trigs = ( double * )malloc((size_t)( sizeof(double) * (2*(nx+ny)) ));
if('trigs == NULL){
     printf( "no enough memory for array trigs\n" );
return -1;
}
\texttt{wk = ( double * )} \texttt{malloc}((\texttt{size\_t}) (\texttt{ sizeof}(\texttt{double}) * (\texttt{2*lx*ly}) )\texttt{)};if( wk == NULL ){
     printf( "no enough memory for array wk\n" );
return -1;
}
print(' \t x = %6d\n'n', nx);printf( "\tny = %6d\n", ny );
printf( "\tnt = %6d\n", nt );
for( j=1 ; j<=ny ; j++ )
{
     for( i=1 ; i<=nx ; i++ )
{
          cr[(i-1)+lx*(j-1)] = (double)(i+j);
          ci[(i-1)+lx*(j-1)] = (double)(i+j)/(double)(nx*ny);
     }
}
printf( "\tcr[ix][iy]\n" );
for( i=0 ; i<nx ; i++ )
{
     for( j=0 ; j<ny ; j++ )
     \overline{f}printf( "\t(%8.3g,%8.3g)", cr[i+lx*j], ci[i+lx*j] );
     }
printf( "\n" );
}
isw = 1;
ierr = ASL_qfc2fb(nx, ny, cr, ci, lx, ly, isw, ifax, trigs, wk, nt);
for( i=0 ; i<lx*ly ; i++)
{
     cr[i] /= (double)(nx*ny);
     ci[i] /=(double)(nx*ny);}
printf( "\n ** Output **\n" );
printf( "\t< Forward Transform >\n" );
printf( "\tierr = %6d\n", ierr );
printf( "\text{itr}[ix][iy]\n;
for( i=0 ; i<nx ; i++ )
{
     for( j=0 ; j<ny ; j++ )
     {
         printf( "\t(%8.3g,%8.3g)", cr[i+lx*j], ci[i+lx*j] );
     }
printf( "\n" );
}
isw =ierr = ASL_qfc2bf(nx, ny, cr, ci, lx, ly, isw, ifax, trigs, wk, nt);
printf( "\t< Backward Transform >\n" );
printf( "\tierr = %6d\n", ierr );
```

```
printf( "\tcr[ix][iy]\n" );
       for( i=0 ; i<nx ; i++ )
{
             for( j=0 ; j<ny ; j++ )
              {
                    printf( "\t(%8.3g,%8.3g)", cr[i+lx*j], ci[i+lx*j] );
              }
printf( "\n" );
      }
       free( cr );
free( ci );
free( trigs );
       free( wk );
      return 0;
}
      *** ASL_qfc2fb , ASL_qfc2bf ***
       ** Input **<br>
nx = 5<br>
ny = 4<br>
nt = 2<br>
2
      cr[ix][iy]
       ( 2, 0.05) ( 3, 0.1) ( 4, 0.15) ( 5, 0.2)<br>
( 3, 0.1) ( 4, 0.2) ( 5, 0.3) ( 6, 0.4)<br>
( 5, 0.2) ( 6, 0.4) ( 7, 0.6) ( 8, 0.8)<br>
( 6, 0.25) ( 7, 0.5) ( 8, 0.75) ( 9, 1)
       ** Output **
       < Forward Transform >
ierr = 0
cr[ix][iy]
       \left(\begin{array}{cccccc} (5.5, & 0.375) & (-0.575, & 0.425) & (-0.5, & -0.075) & (-0.425, & -0.575) \\ (-0.586, & 0.626) & ( & 0.0297, & -0.0047) & ( & 0.0172, & 0.0125) & (-0.0044, & 0.0166) \\ (-0.48, & -0.225) & ( & 0.00844, & 0.0166) & (-0.00406, & 0.0125) & (-0.0044, & 0.0166) \\ (-0.( 2, 0.05) ( 3, 0.1) ( 4, 0.15) ( 5, 0.2)
( 3, 0.1) ( 4, 0.2) ( 5, 0.3) ( 6, 0.4)
       ( 4, 0.15) ( 5, 0.3) ( 6, 0.45) ( 7, 0.6)
( 5, 0.2) ( 6, 0.4) ( 7, 0.6) ( 8, 0.8)
( 6, 0.25) ( 7, 0.5) ( 8, 0.75) ( 9, 1)
```
 $(d)$ 

$$
6.6 \quad 2 \qquad \qquad ( \qquad )
$$

 $6.6.1$  [  $|{\bf ASL} \cdot {\bf hfc2fb}$ ,  ${\bf ASL} \cdot {\bf gfc2fb}$ 

$$
2\qquad \qquad (\qquad \qquad )
$$

 $(1)$ 

2 
$$
c_{k_x,k_y}(k_x = 0, \dots, n_x - 1; k_y = 0, \dots, n_y - 1)
$$
 , 2

$$
d_{j_x,j_y} = \sum_{k_x=0}^{n_x-1} \sum_{k_y=0}^{n_y-1} c_{k_x,k_y} e^{-2\pi\sqrt{-1}(\frac{j_x k_x}{n_x} + \frac{j_y k_y}{n_y})} (j_x = 0, \cdots, n_x - 1; j_y = 0, \cdots, n_y - 1)
$$

2 
$$
c_{k_x,k_y}(k_x = 0, \dots, n_x - 1; k_y = 0, \dots, n_y - 1)
$$
 , 2

$$
d_{j_x,j_y} = \sum_{k_x=0}^{n_x-1} \sum_{k_y=0}^{n_y-1} c_{k_x,k_y} e^{2\pi \sqrt{-1}(\frac{j_x k_x}{n_x} + \frac{j_y k_y}{n_y})} (j_x = 0, \cdots, n_x - 1; j_y = 0, \cdots, n_y - 1)
$$

 $(2)$ 

倍精度関数:  $ierr = ASL_hfc2fb$  (nx, ny, c, lx, ly, isw, ifax, trigs, wk, nt); 単精度関数:  $ierr = ASL-gfc2fb$  (nx, ny, c, lx, ly, isw, ifax, trigs, wk, nt);

*2* 次元複素フーリエ変換 *(*初期化を含む変換*)*

 $(3)$ 

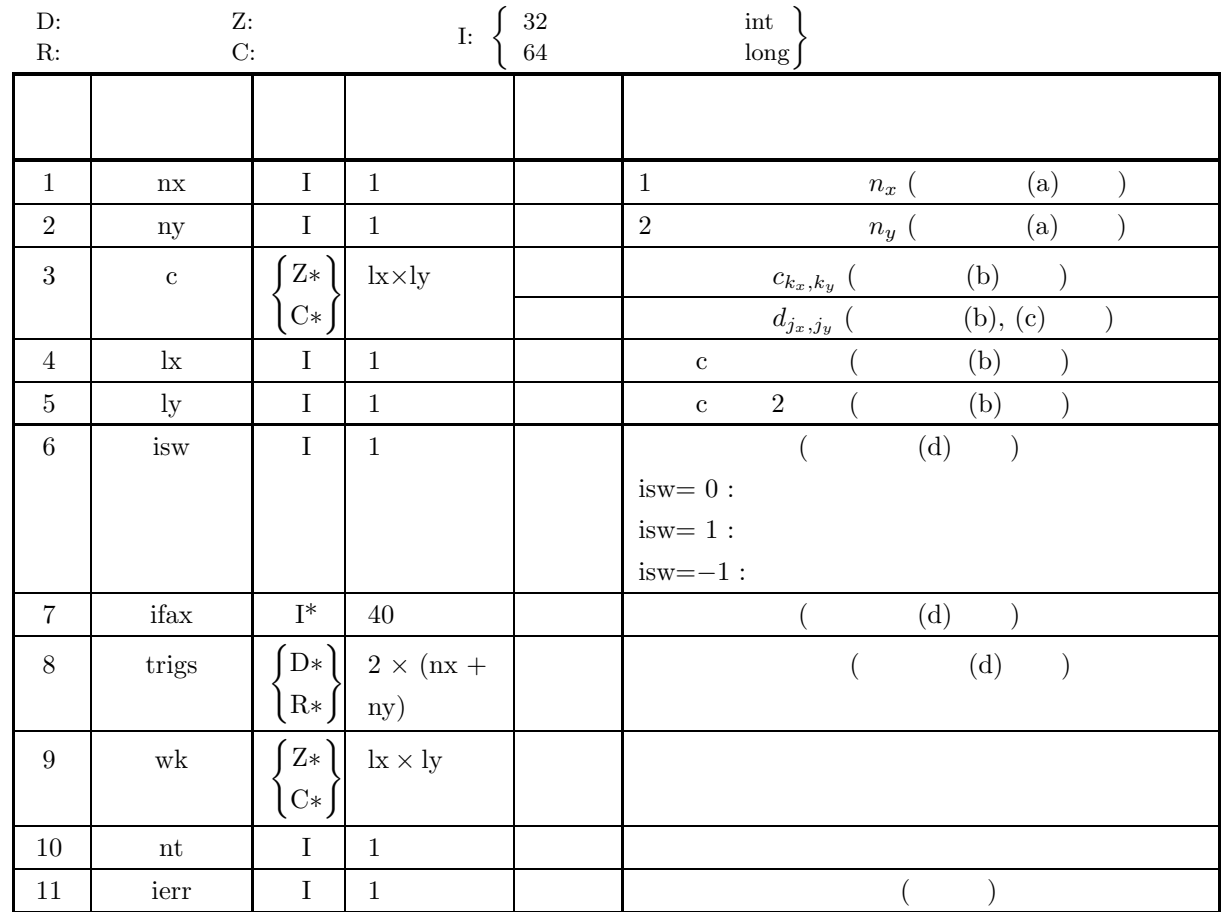

 $(4)$ 

- (a)  $nx \geq 2$ ,  $ny \geq 2$
- (b) nx≤lx, ny≤ly
- (c) isw= $0,$  isw= $-1$  isw= $-1$
- (d) nt  $\geq$  1

(5) エラーインディケータ **(**戻り値**)**

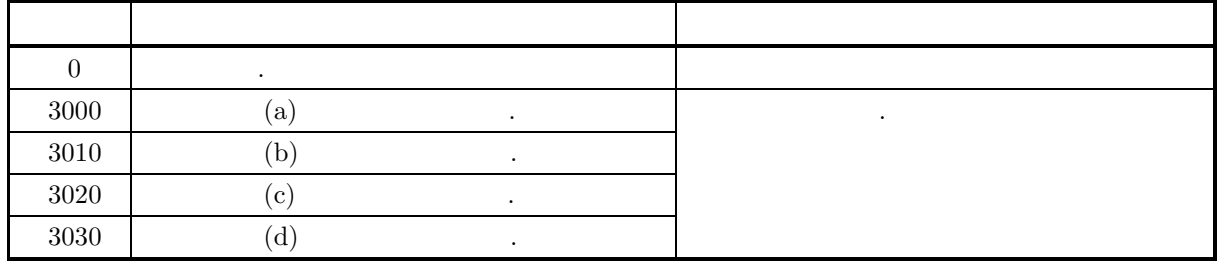

 $(6)$ 

(a) nx ny  
\n
$$
y, nx = 289(=17^{2})
$$
\n
$$
300(=2^{2} \times 3 \times 5^{2})
$$
\n
$$
320(=2^{6} \times 5), 384(=2^{7} \times 3)
$$
\n(b)  $c_{k_{x},k_{y}} (k_{x} = 0,...,n_{x} - 1; k_{y} = 0,...,n_{y} - 1)$ \n
$$
c_{k_{x},k_{y}} (k_{x} = 0,...,n_{x} - 1; j_{y} = 0,...,n_{y} - 1)
$$
\n
$$
y, y
$$
\n
$$
y
$$
\n
$$
x
$$
\n
$$
x = mx + 1
$$
\n(c)  $c_{k_{x},k_{y}} (k_{x} = 0,...,n_{x} - 1; k_{y} = 0,...,n_{y} - 1)$ \n
$$
c_{k_{x},k_{y}} (k_{x} = 0,...,n_{x} - 1; k_{y} = 0,...,n_{y} - 1)
$$
\n
$$
c_{k_{x},k_{y}} (k_{x} = 0,...,n_{x} - 1; k_{y} = 0,...,n_{y} - 1)
$$
\n
$$
c_{k_{x},k_{y}} = n_{x}n_{y}c_{k_{x},k_{y}} (k_{x} = 0,...,n_{x} - 1; k_{y} = 0,...,n_{y} - 1)
$$
\n
$$
y
$$
\n
$$
y
$$
\n(d) 
$$
y
$$
\n
$$
y
$$
\n
$$
y
$$
\n
$$
y
$$
\n
$$
y
$$
\n
$$
y
$$
\n
$$
y
$$
\n
$$
y
$$
\n
$$
y
$$
\n
$$
y
$$
\n
$$
y
$$
\n
$$
y
$$
\n
$$
y
$$
\n
$$
y
$$
\n
$$
y
$$
\n
$$
y
$$
\n
$$
y
$$
\n
$$
y
$$
\n
$$
y
$$
\n
$$
y
$$
\n
$$
y
$$
\n
$$
y
$$
\n
$$
y
$$

 $(7)$ 

6.6.2  $(7)$  .

## **6.6.2** [ **| ASL\_hfc2bf, ASL\_gfc2bf 2** 次元複素フーリエ変換 **(**初期化後の変換**)**

$$
(1) \quad
$$

2 
$$
c_{k_x,k_y}(k_x = 0, \dots, n_x - 1; k_y = 0, \dots, n_y - 1)
$$

$$
d_{j_x,j_y} = \sum_{k_x=0}^{n_x-1} \sum_{k_y=0}^{n_y-1} c_{k_x,k_y} e^{-2\pi\sqrt{-1}(\frac{j_x k_x}{n_x} + \frac{j_y k_y}{n_y})} (j_x = 0, \dots, n_x - 1; j_y = 0, \dots, n_y - 1)
$$

2 
$$
c_{k_x,k_y}(k_x = 0, \dots, n_x - 1; k_y = 0, \dots, n_y - 1) , 2
$$

$$
d_{j_x,j_y} = \sum_{k_x=0}^{n_x-1} \sum_{k_y=0}^{n_y-1} c_{k_x,k_y} e^{2\pi \sqrt{-1}(\frac{j_x k_x}{n_x} + \frac{j_y k_y}{n_y})} (j_x = 0, \cdots, n_x - 1; j_y = 0, \cdots, n_y - 1)
$$

 $(2)$ 

倍精度関数:  $ierr = ASL_hfc2bf$  (nx, ny, c, lx, ly, isw, ifax, trigs, wk, nt); 単精度関数:  $ierr = ASL_gfc2bf$  (nx, ny, c, lx, ly, isw, ifax, trigs, wk, nt);

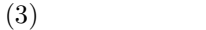

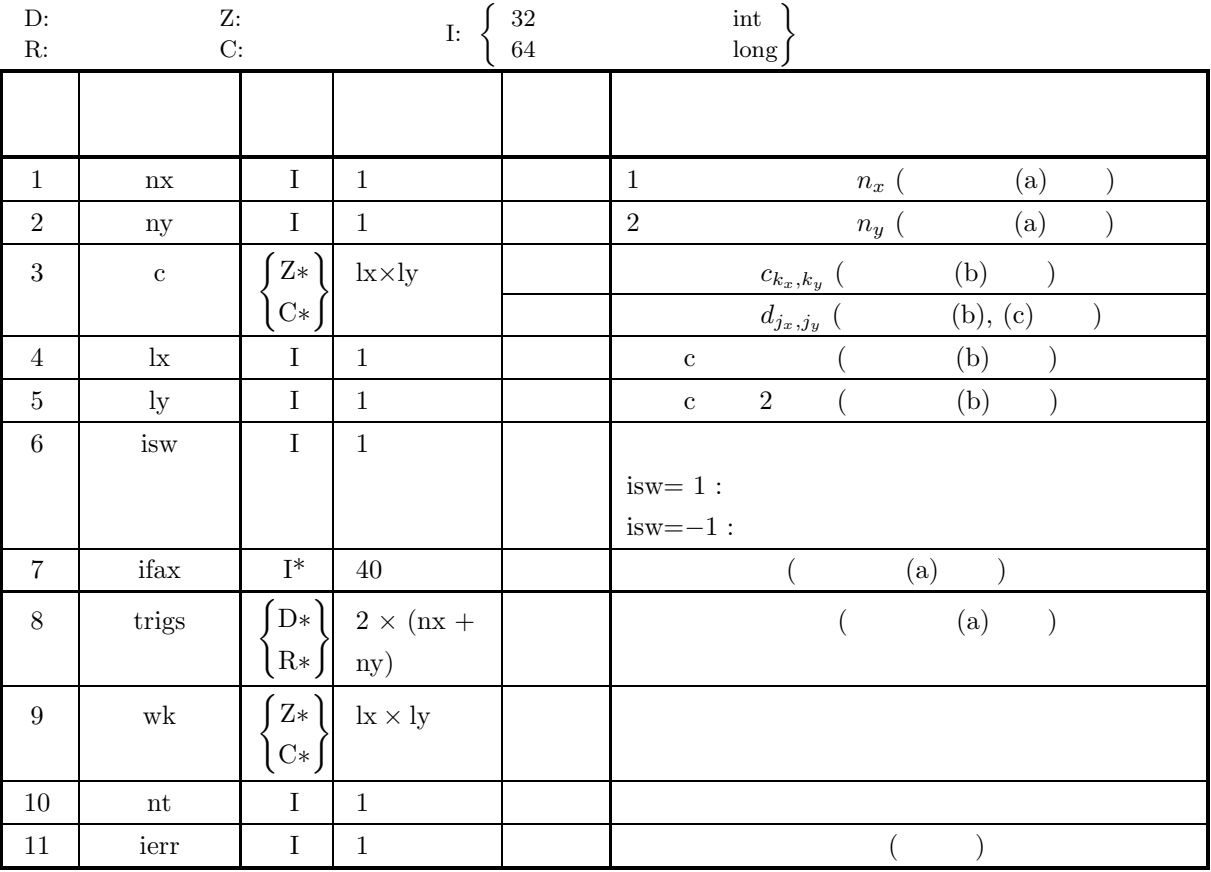

 $(4)$ 

- (a)  $nx \geq 2$ ,  $ny \geq 2$
- (b) nx≤lx, ny≤ly
- $(c)$  isw= $-1$  isw= $-1$
- (d) nt  $\geq 1$

(5) エラーインディケータ **(**戻り値**)**

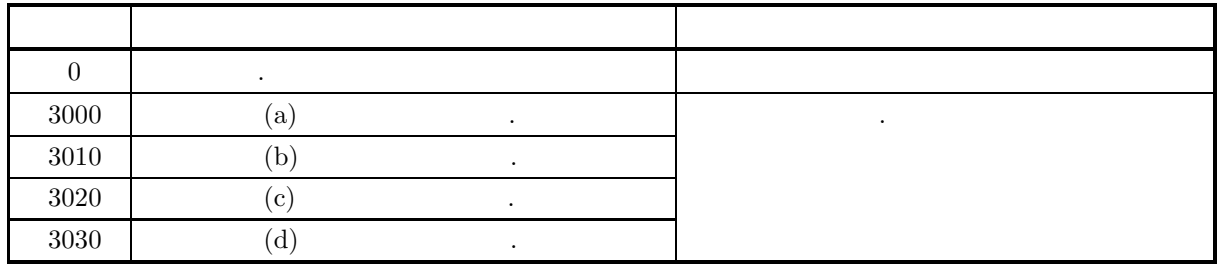

 $(6)$ 

(a)  $\qquad \qquad , \qquad \qquad \text{(nx, ny)} \qquad \qquad 6.6.1 \n\bigg\}$ ASL\_hfc2fb  $\left\{\begin{array}{c} \Lambda \text{SL}_2 \text{fc2fb} \end{array}\right\}$  $\, \cdot \qquad \,$  ,  $\,$   $\,$  ifax, trigs  $\,$ ある.

(b) 
$$
c_{k_x,k_y} (k_x = 0, \dots, n_x - 1; k_y = 0, \dots, n_y - 1)
$$

$$
c_{k_x,k_y} \leftrightarrow c[k_x + \text{lx} * k_y]
$$

$$
d_{j_x,j_y}(j_x = 0, \cdots, n_x - 1; \ j_y = 0, \cdots, n_y - 1) \qquad \qquad \text{ix, by} \qquad \text{ } .
$$

nx  $lx=nx+1$  .

合があるので注意されたい.

,  $T = \tfrac{1}{2f_c}$ 

(c)  
\n
$$
\begin{aligned}\n &c_{k_x,k_y}(k_x=0,\cdots,n_x-1; \ k_y=0,\cdots,n_y-1) \\
 &\hat{c}_{k_x,k_y}(k_x=0,\cdots,n_x-1; \ k_y=0,\cdots,n_y-1)\n \end{aligned}
$$

$$
\hat{c}_{k_x,k_y} = n_x n_y c_{k_x,k_y} \quad (k_x = 0, \cdots, n_x - 1; \ k_y = 0, \cdots, n_y - 1)
$$

$$
\qquad \qquad ,
$$

$$
\left( d\right)
$$

$$
(n_x \qquad n_y)
$$

 $\overline{\phantom{a}}$ 

$$
T = \frac{1}{2f_c} \qquad , \qquad f_c \qquad h(t) \qquad (h(iT))
$$

$$
h(t) = T \sum_{i=-\infty}^{\infty} h(iT) \frac{\sin 2\pi f_c(t - iT)}{\pi (t - iT)}
$$
  
(e) **ASL**

 $(7)$ 

 $(a)$ 

$$
c_{k_x,k_y} = (k_x + 1) + (k_y + 1) + \sqrt{-1} \frac{(k_x + 1)(k_y + 1)}{n_x n_y}
$$
  

$$
(k_x = 0, \dots, n_x - 1; k_y = 0, \dots, n_y - 1)
$$
  
, 2

 $(b)$ 

配列 c, nx=5, ny=4, lx=5, ly=5, isw=1(順変換) および isw=−1(逆変換), nt=2

 $(c)$ 

```
/* C Interface example for ASL_hfc2fb , ASL_hfc2bf */
#include <stdio.h>
#include <stdlib.h>
#include <math.h>
#include <complex.h>
#include <asl.h>
int main()
{
     int nx = 5; int ny = 4;<br>int lx = 5; int ly = 5;<br>double _Complex *c;<br>int isw;<br>int ifax[40];
     double *trigs;<br>double _Complex *wk;<br>int ier;<br>int ier;<br>int i,j;
    \begin{array}{lll} \texttt{printf( " & *** ASL_hfc2fb \ , ASL_hfc2bf ***)n" }); \\ \texttt{printf( "\\n & ** Input **\n' }); \end{array}** Input **\n\cdot n" );
    c = ( double _Complex * )<br>malloc((size_t)( sizeof(double _Complex) * (lx*ly) ));if( c == NULL )
{
          printf( "no enough memory for array c\n" );
return -1;
    }
    trigs = ( double * )malloc((size_t)( sizeof(double) * (2*(nx+ny)) ));
     if( trigs == NULL )
     {
          printf( "no enough memory for array trigs\n" );
return -1;
     }
    wk = ( double _Complex * )malloc((size_t)( sizeof(double _Complex) * (lx*ly) ));
     if( wk == NULL)
     {
          printf( "no enough memory for array wk\n" );
return -1;
     }
     printf( "\tnx = %6d\n", nx );
     printf( "\tny = %6d\n", ny );
     printf( "\tnt = %6d\n", nt );
    for( j=1 ; j<=ny ; j++ )
     {
          for(i=1; i<=nx; i++)
          {
               c[(i-1)+lx*(j-1)] = (double)(i+j) + (double)(i+j)/(double)(nx*ny) + _Complex_I;}
    }
    printf( "\tc[ix][iy]\n" );
     for(i=0; i<nx; i++)
     {
          for( j=0 ; j<ny ; j++ )
          {
              printf( "\t(%8.3g,%8.3g)", creal(c[i+lx*j]), cimag(c[i+lx*j]));
          }
printf( "\n" );
    }
     isw = 1;
ierr = ASL_hfc2fb(nx, ny, c, lx, ly, isw, ifax, trigs, wk, nt);
     for(i=0; i<1x*1y; i++)
     {
          c[i] /=(double)(nx*ny);}
```
}

 $(d)$ 

```
printf("\n" ** Output **\nn" );
printf( "\t< Forward Transform >\n" );
printf( "\tierr = %6d\n", ierr );
printf( "\text{tc}[ix][iy]\nu" );
for( i=0 ; i<nx ; i++ )
{
     for( j=0 ; j<ny ; j++)
     {
         printf( "\t{(8.3g, %8.3g)", creal(c[i+lx*j]), cimag(c[i+lx*j]) };
     }
     printf("\n\in);
}
isw = -1;
ierr = ASL_hfc2bf(nx, ny, c, lx, ly, isw, ifax, trigs, wk, nt);
printf( "\t< Backward Transform >\n" );
printf( "\tierr = \frac{m}{6}d\n", ierr );
printf( "\tc[ix][iy]\n" );
for( i=0 ; i<nx ; i++ )
{
     for(j=0; j < ny; j++)
     {
         printf( "\t(%8.3g,%8.3g)", creal(c[i+lx*j]), cimag(c[i+lx*j]) );
     }
printf( "\n" );
}
free( c );
free( trigs );
free(wk);
return 0;
*** ASL_hfc2fb , ASL_hfc2bf ***
** Input **<br>
nx = 5<br>
ny = 4<br>
nt = 2\overline{c}[ix][iy]<br>( 2.
( 2, 0.05) ( 3, 0.1) ( 4, 0.15) ( 5, 0.2)<br>
( 3, 0.1) ( 4, 0.2) ( 5, 0.3) ( 6, 0.4)<br>
( 5, 0.2) ( 6, 0.4) ( 7, 0.6) ( 8, 0.8)<br>
( 6, 0.25) ( 7, 0.5) ( 8, 0.75) ( 9, 1)
** Output **
< Forward Transform >
ierr = 0
c[ix][iy]
\begin{array}{cccccc} ( & 5.5, & 0.375) & (-0.575, & 0.425) & (-0.5, & -0.075) & (-0.425, & -0.575) \\ (-0.586, & 0.626) & ( & 0.0297, & -0.0047) & ( & 0.0172, & 0.0125) & ( & 0.0047, & 0.0297) \\ (-0.52, & 0.11) & ( & 0.0166, & 0.00844) & ( & 0.00406, & 0.0125) & (-0.0046, & 0.0166) \\ierr = 0
c[ix][iy]
( 2, 0.05) ( 3, 0.1) ( 4, 0.15) ( 5, 0.2)
( 3, 0.1) ( 4, 0.2) ( 5, 0.3) ( 6, 0.4)
( 4, 0.15) ( 5, 0.3) ( 6, 0.45) ( 7, 0.6)
( 5, 0.2) ( 6, 0.4) ( 7, 0.6) ( 8, 0.8)
( 6, 0.25) ( 7, 0.5) ( 8, 0.75) ( 9, 1)
```
 $\begin{array}{cc} 6.7 & 2 \end{array}$ 

6.7.1 [ JASL\_qfr2fb, ASL\_pfr2fb  
\n2 ( )  
\n
$$
r_{k_x,k_y}(k_x = 0, \dots, n_x - 1; k_y = 0, \dots, n_y - 1) , 2
$$
\n
$$
j_x
$$
\n
$$
c_{j_x,j_y} = \sum_{k_x=0}^{n_x-1} \sum_{k_y=0}^{n_y-1} r_{k_x,k_y} e^{-2\pi \sqrt{-1}(\frac{j_xk_x}{12} + \frac{j_yk_y}{n_y})} (j_x = 0, \dots, \left\lfloor \frac{n_x}{2} \right\rfloor; j_y = 0, \dots, n_y - 1)
$$
\n
$$
[x] \quad x ,
$$
\n
$$
c_{n_x-j_x,n_y-j_y}^* = c_{j_x,j_y}
$$
\n
$$
c_{n_x-j_x,j_y}^* = c_{j_x,n_y-j_y}
$$
\n
$$
r_x^* \quad z
$$
\n
$$
c_{n_x-j_x,n_y-j_y}^* = c_{j_x,j_y}, c_{n_x-j_x,j_y}^* = c_{j_x,n_y-j_y}
$$
\n
$$
r_{k_x,k_y} = \sum_{j_x=0}^{n_x-1} \sum_{j_y=0}^{n_y-1} c_{j_x,j_y} e^{2\pi \sqrt{-1}(\frac{j_xk_x}{n_x} + \frac{j_yk_y}{n_y})}
$$
\n
$$
r_{k_x,k_y} = \sum_{j_x=0}^{n_x-1} \sum_{j_y=0}^{n_y-1} c_{j_x,j_y} e^{2\pi \sqrt{-1}(\frac{j_xk_x}{n_x} + \frac{j_yk_y}{n_y})}
$$
\n
$$
r_{k_x,k_y} = \sum_{j_x=0}^{n_x-1} \sum_{j_y=0}^{n_y-1} c_{j_x,j_y} e^{2\pi \sqrt{-1}(\frac{j_xk_x}{n_x} + \frac{j_yk_y}{n_y})}
$$
\n
$$
r_{k_x,k_y} = \sum_{j_x=0}^{n_x-1} \sum_{j_y=0}^{n_y-1} c_{j_x,j_y} e^{2\pi \sqrt{-1}(\frac{j_xk_x}{n_x} + \frac{j_yk_y}{n_y})}
$$

$$
= \sum_{j_y=0}^{n_y-1} \{c_{0,j_y} + (-1)^{k_x} \hat{c}_{\frac{n_x}{2},j_y}\} e^{2\pi\sqrt{-1}\frac{j_y k_y}{n_y}} + 2 \sum_{j_y=0}^{n_y-1} \sum_{j_x=1}^{\left[\frac{n_x}{2}\right]-1} \Re\{c_{j_x,j_y} e^{2\pi\sqrt{-1}(\frac{j_x k_x}{n_x} + \frac{j_y k_y}{n_y})}\}
$$
  
\n $(k_x = 0, \dots, n_x - 1; k_y = 0, \dots, n_y - 1)$   
\n $[x]$   $x$   $\hat{c}_{\frac{n_x}{2},j_y} = c_{\frac{n_x}{2},j_y}$   $\therefore$   $\Re\{z\}$   $z$   $\therefore$   $n_x$   $\hat{c}_{\frac{n_x}{2},j_y} = 0, n_x$ 

 $(2)$ 

倍精度関数:

 $\begin{split} &\mathrm{ierr} = \mathrm{ASL}_\mathbf{-q}\mathrm{fr}2\mathrm{fb}\ \ (\mathrm{nx},\,\mathrm{ny},\,\mathrm{r},\,\mathrm{lx},\,\mathrm{ly},\,\mathrm{isw},\,\mathrm{ifax},\,\mathrm{trigs},\,\mathrm{wk},\,\mathrm{nt}); \end{split}$  $\ddot{\cdot}$  $\begin{split} &\mathrm{ierr} = \mathrm{ASL\text{-}pfr2fb}\ \ (\mathrm{nx},\, \mathrm{ny},\, \mathrm{r},\, \mathrm{lx},\, \mathrm{ly},\, \mathrm{isw},\, \mathrm{ifax},\, \mathrm{trigs},\, \mathrm{wk},\, \mathrm{nt}); \end{split}$
$(3)$ 

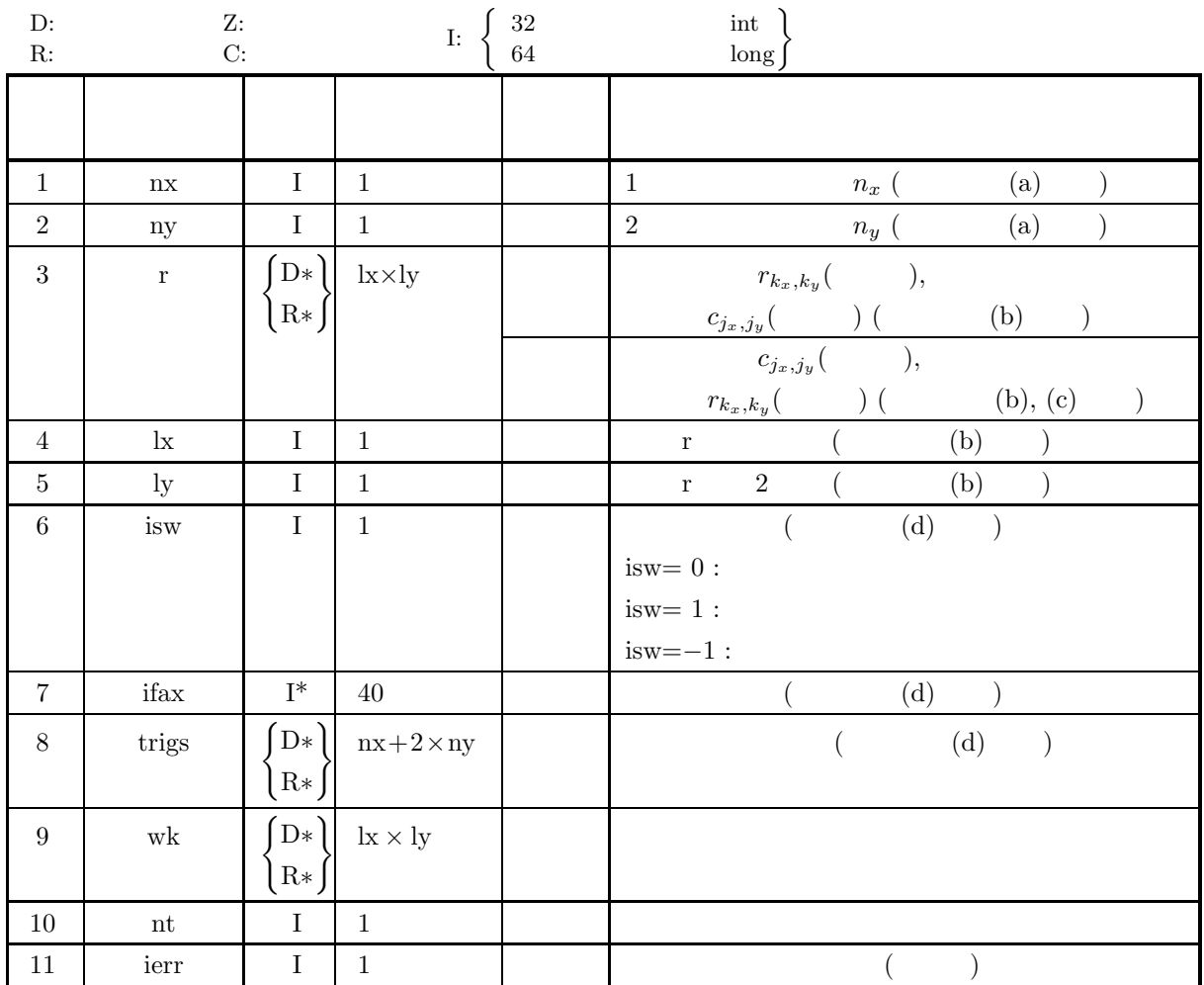

 $(4)$ 

- (a) nx≥2, ny≥2
- (b) nx  $, nx+1\leq lx, ny\leq ly$
- nx  $, nx+2\leq lx, ny\leq ly$
- (c) isw=0, isw= $1$  isw= $-1$
- (d) nt  $\geq 1$

# (5) エラーインディケータ **(**戻り値**)**

合があるので注意されたい.

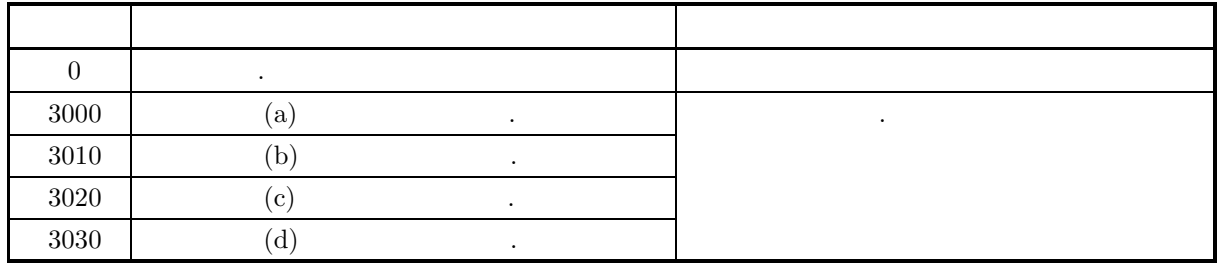

 $(6)$ 

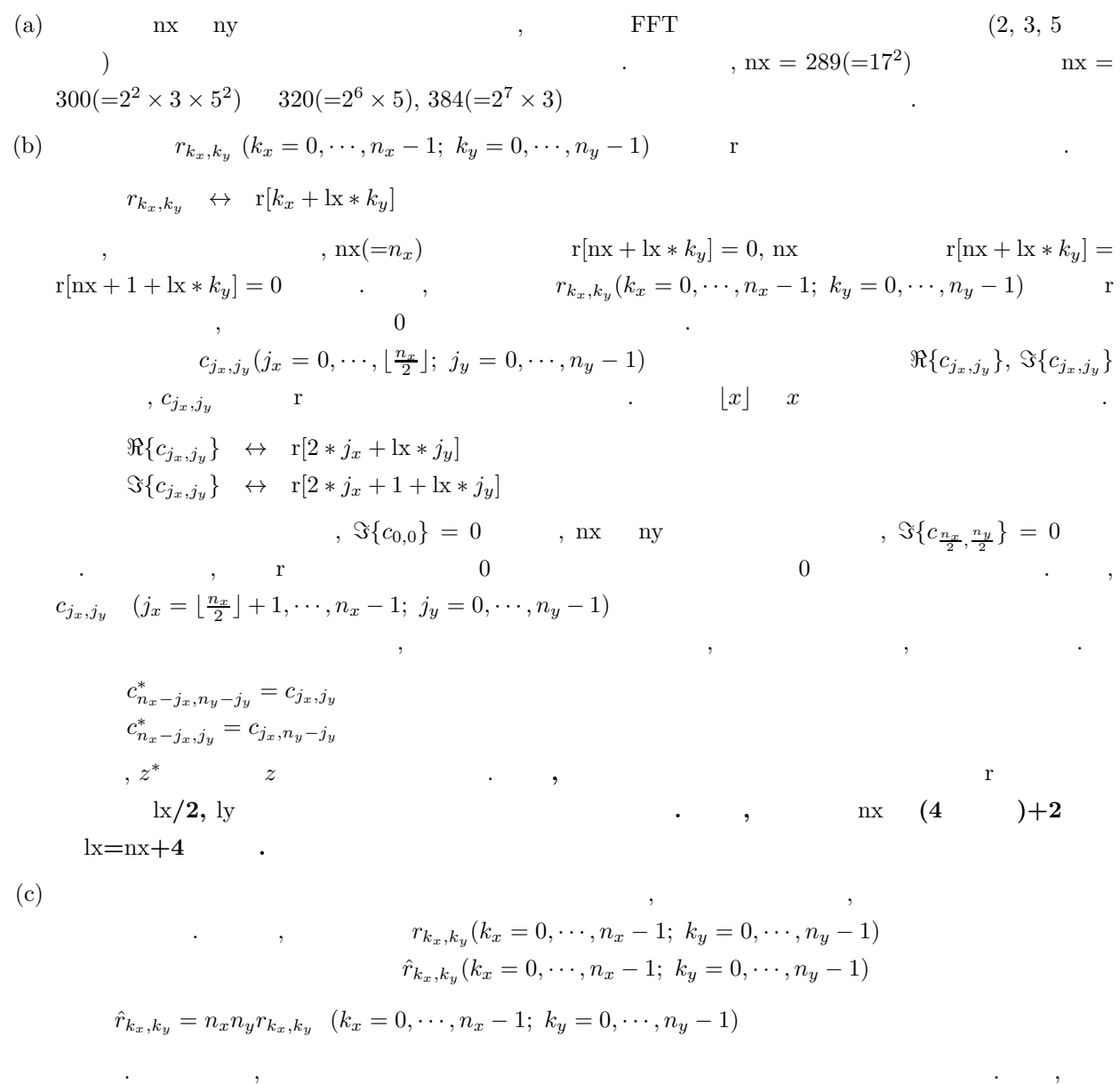

#### (d)  $(nx, ny)$  6.7.2  $\left\{ \begin{array}{ll} \text{ASL-qfr2bf} \\ \text{ASL-pfr2bf} \end{array} \right\}$  $\cdots$  , (

 $\mathcal{L}_{\mathcal{A}}$ 

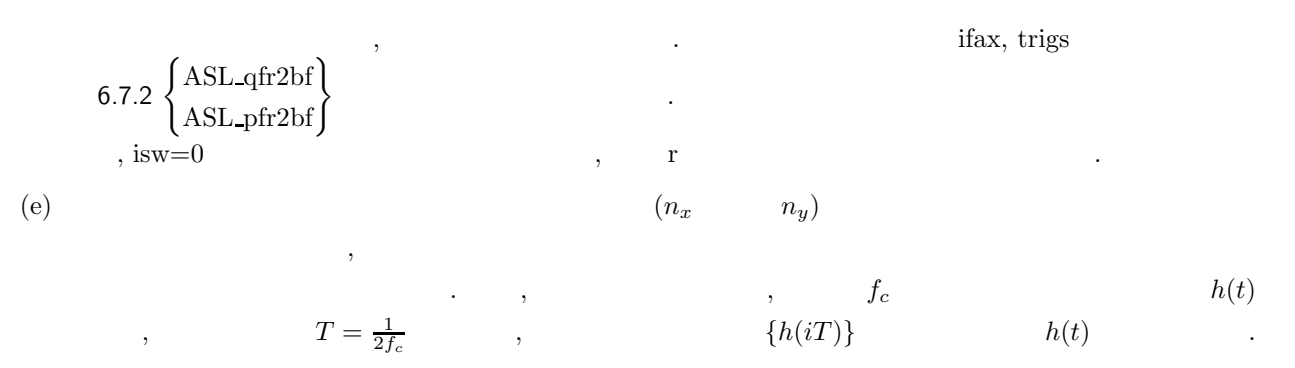

$$
h(t) = T \sum_{i=-\infty}^{\infty} h(iT) \frac{\sin 2\pi f_c(t - iT)}{\pi(t - iT)}
$$

(f)  $\qquad \qquad \qquad \qquad \qquad \qquad \qquad \qquad \qquad \qquad \textbf{ASL}$ 

,  $\overline{\phantom{a}}$ 

#### $(7)$

 $6.7.2(7)$ 

#### **6.7.2** [  $|{\bf ASL_qfr2bf, ASL_pfr2bf}$ **2** 次元実フーリエ変換 **(**初期化後の変換**)**

 $(1)$ 

2 
$$
r_{k_x,k_y}(k_x = 0, \dots, n_x - 1; k_y = 0, \dots, n_y - 1)
$$
 , 2   
  $j_x$  (1)

$$
c_{j_x,j_y} = \sum_{k_x=0}^{n_x-1} \sum_{k_y=0}^{n_y-1} r_{k_x,k_y} e^{-2\pi \sqrt{-1}(\frac{j_x k_x}{n_x} + \frac{j_y k_y}{n_y})} (j_x = 0, \dots, \lfloor \frac{n_x}{2} \rfloor; j_y = 0, \dots, n_y - 1)
$$
  
\n
$$
\lfloor x \rfloor x
$$
  
\n
$$
c_{n_x-j_x,n_y-j_y}^* = c_{j_x,j_y}
$$
  
\n
$$
c_{n_x-j_x,j_y}^* = c_{j_x,n_y-j_y}
$$
  
\n
$$
z^*
$$

 $c^*_{n_x-j_x,n_y-j_y} = c_{j_x,j_y}, c^*_{n_x-j_x,j_y} = c_{j_x,n_y-j_y}$   $n_x n_y$   $c_{j_x,j_y}(j_x = 0, \dots, n_x - 1; j_y = 0, \dots, n_x - 1; j_y = 0, \dots, n_x - 1; j_x = 0, \dots, n_x - 1; j_x = 0, \dots, n_x - 1; j_x = 0, \dots, n_x - 1; j_x = 0, \dots, n_x - 1; j_x = 0, \dots, n_x - 1; j_y = 0, \dots, n_x - 1; j_x = 0, \dots, n_x - 1; j_y = 0, \dots, n_x$ 0, ···,  $n_y - 1$   $j_x$   $c_{j_x,j_y}(j_x = 0, \dots, \lfloor \frac{n_x}{2} \rfloor; j_y = 0, \dots, n_y - 1)$  $2$   $($   $)$   $.$ 

$$
r_{k_x,k_y} = \sum_{j_x=0}^{n_x-1} \sum_{j_y=0}^{n_y-1} c_{j_x,j_y} e^{2\pi \sqrt{-1}(\frac{j_x k_x}{n_x} + \frac{j_y k_y}{n_y})}
$$
  
\n
$$
= \sum_{j_y=0}^{n_y-1} \{c_{0,j_y} + (-1)^{k_x} \hat{c}_{\frac{n_x}{2},j_y}\} e^{2\pi \sqrt{-1} \frac{j_y k_y}{n_y}} + 2 \sum_{j_y=0}^{n_y-1} \sum_{j_x=1}^{\left[\frac{n_x}{2}\right]-1} \Re\{c_{j_x,j_y} e^{2\pi \sqrt{-1}(\frac{j_x k_x}{n_x} + \frac{j_y k_y}{n_y})}\}
$$
  
\n
$$
(k_x = 0, \dots, n_x - 1; k_y = 0, \dots, n_y - 1)
$$
  
\n
$$
\lceil x \rceil x
$$
  
\n
$$
\hat{c}_{\frac{n_x}{2},j_y} = c_{\frac{n_x}{2},j_y}.
$$
  
\n
$$
\Re\{z\}
$$
  
\n
$$
z
$$
  
\n
$$
n_x
$$
  
\n
$$
\hat{c}_{\frac{n_x}{2},j_y} = 0, n_x
$$

 $(2)$ 

倍精度関数:  $ierr = ASL_qfr2bf$  (nx, ny, r, lx, ly, isw, ifax, trigs, wk, nt);  $\mathbb{R}^2$  $ierr = ASL_pfr2bf$  (nx, ny, r, lx, ly, isw, ifax, trigs, wk, nt);  $(3)$ 

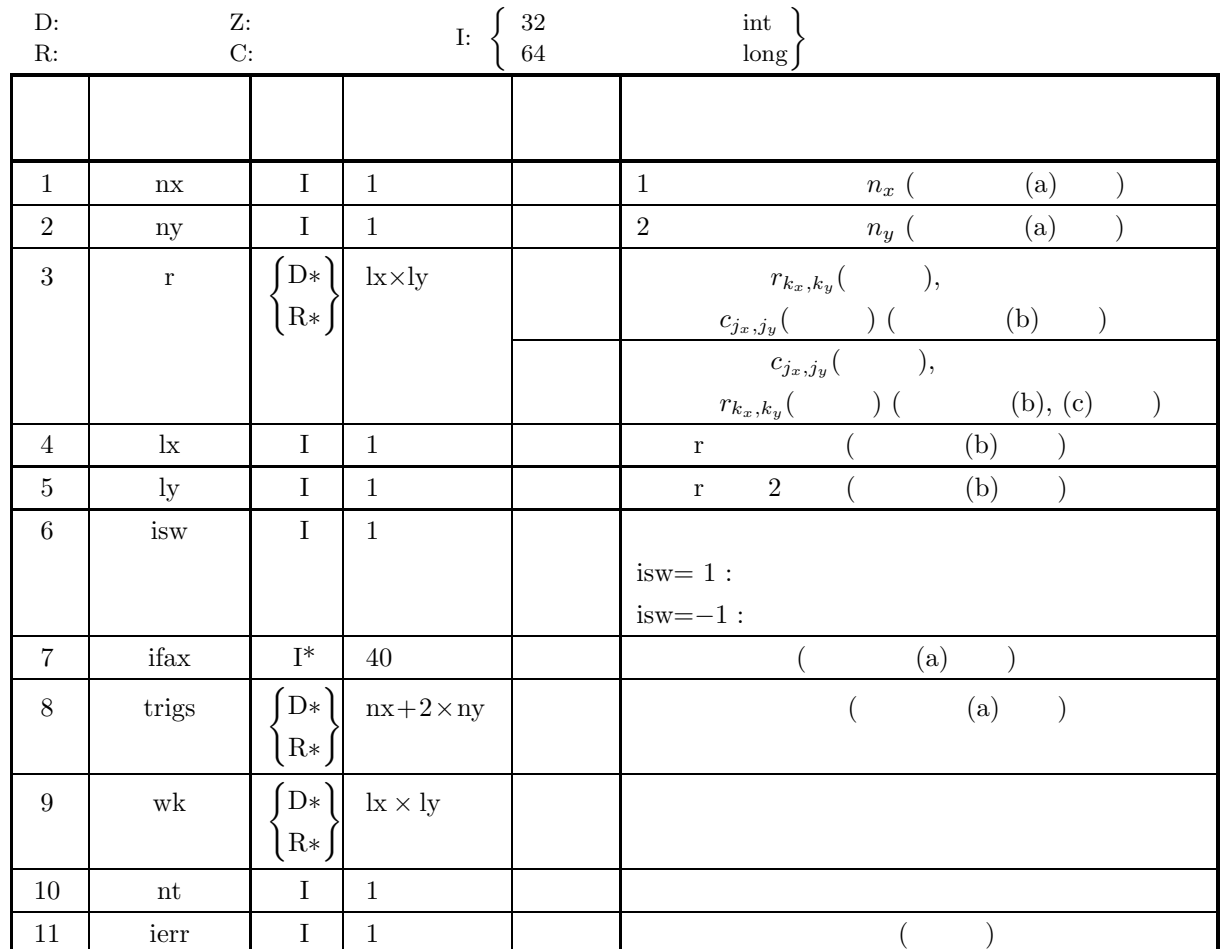

 $(4)$ 

(a)  $nx \geq 2$ ,  $ny \geq 2$ 

(b) nx  $, nx+1\leq lx, ny\leq ly$ 

nx  $, nx+2\leq lx, ny\leq ly$ 

- (c) isw= $1$  isw= $-1$
- (d) nt  $\geq 1$

(5) エラーインディケータ **(**戻り値**)**

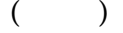

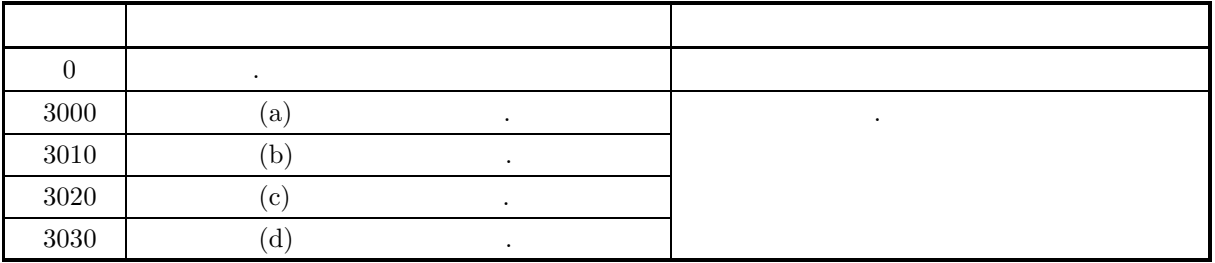

**352**

 $(6)$ (a)  $\qquad \qquad , \qquad \qquad \text{(nx, ny)}$   $\qquad \qquad 6.7.1 \left\{ \right.$ ASL qfr2fb ASL pfr2fb  $\ldots$ , ifax, trigs  $\ldots$ ある. (b)  $r_{k_x,k_y}$   $(k_x = 0, \dots, n_x - 1; k_y = 0, \dots, n_y - 1)$  r  $r_{k_x,k_y} \Leftrightarrow r[k_x + k_x k_y]$ ,  $nx(=n_x)$ <br>  $r[nx + lx * k_y] = 0$ ,  $nx$ <br>  $r_k, k_y(k_x = 0, \dots, n_x - 1; k_y = 0, \dots, n_y - 1)$ <br>  $r$ r[nx + 1 + lx <sup>∗</sup> <sup>k</sup>y]=0 となる. また, 実数データ <sup>r</sup>k*x*,k*<sup>y</sup>* (k<sup>x</sup> = 0, ··· , n<sup>x</sup> <sup>−</sup> 1; <sup>k</sup><sup>y</sup> = 0, ··· , n<sup>y</sup> <sup>−</sup> 1) を配列 <sup>r</sup>  $\, \, , \qquad \qquad \, 0 \qquad \qquad .$  $c_{j_x,j_y}(j_x = 0, \dots, \lfloor \frac{n_x}{2} \rfloor; j_y = 0, \dots, n_y - 1)$   $\Re\{c_{j_x,j_y}\}, \Im\{c_{j_x,j_y}\}$  $\begin{bmatrix} c_{jx}, j_y \end{bmatrix}$  **r**  $\begin{bmatrix} x \end{bmatrix}$  x  $\Re\{c_{j_x,j_y}\}\quad \leftrightarrow \quad \mathrm{r}[2 \ast j_x + \mathrm{lx} \ast j_y]$  $\Im\{c_{j_x,j_y}\}$   $\leftrightarrow$   $\mathbf{r}[2 * j_x + 1 + \mathrm{lx}*j_y]$  $\tag{0} \gamma, \quad \Im\{c_{0,0}\} \, = \, 0 \qquad \quad , \text{ nx} \qquad \text{ny}$  where  $\gamma$  $\{\frac{a_x}{2}, \frac{n_y}{2}\} = 0$  $\overline{a}$  $c_{j_x,j_y}$   $(j_x = \lfloor \frac{n_x}{2} \rfloor + 1, \cdots, n_x - 1; j_y = 0, \cdots, n_y - 1)$  $\,$ ,  $\,$ ,  $\,$ ,  $\,$ ,  $\,$ ,  $\,$ ,  $\,$ ,  $\,$ ,  $\,$ ,  $\,$ ,  $\,$ ,  $\,$ ,  $\,$ ,  $\,$ ,  $\,$ ,  $\,$ ,  $\,$ ,  $\,$ ,  $\,$ ,  $\,$ ,  $\,$ ,  $\,$ ,  $\,$ ,  $\,$ ,  $\,$ ,  $\,$ ,  $\,$ ,  $\,$ ,  $\,$ ,  $\,$ ,  $\,$ ,  $\,$ ,  $\,$ ,  $\,$ ,  $\,$ ,  $\,$ ,  $\,$ ,  $c^*_{n_x-j_x,n_y-j_y} = c_{j_x,j_y}$  $c^*_{n_x-j_x,j_y} = c_{j_x,n_y-j_y}$  $z^*$   $z^*$ について lx**/2,** ly が奇数になるように設定するのが望ましい**.** 通常**,** たとえば nx **(4** の倍数**)+2** の時 lx=nx+4 .  $\left( \text{c}\right)$  and  $\left( \text{c}\right)$  and  $\left( \text{c}\right)$  and  $\left( \text{c}\right)$  and  $\left( \text{c}\right)$  and  $\left( \text{c}\right)$  and  $\left( \text{c}\right)$  and  $\left( \text{c}\right)$  and  $\left( \text{c}\right)$  and  $\left( \text{c}\right)$  and  $\left( \text{c}\right)$  and  $\left( \text{c}\right)$  and  $\left( \text{c}\right)$  and  $r_{k_x,k_y}(k_x = 0, \cdots, n_x - 1; k_y = 0, \cdots, n_y - 1)$  $\hat{r}_{k_x,k_y}(k_x = 0, \dots, n_x - 1; k_y = 0, \dots, n_y - 1)$  $\hat{r}_{k_x,k_y} = n_x n_y r_{k_x,k_y}$   $(k_x = 0, \dots, n_x - 1; k_y = 0, \dots, n_y - 1)$ となる. したがって, 順変換または逆変換の結果のどちらかに対して正規化を行う必要がある. なお, 文献  $\mathcal{L}_{\mathcal{A}}$ 合があるので注意されたい. (d)  $(n_x \t n_y)$  $\overline{\phantom{a}}$ 

 $h(t)$ ,  $f_c$  h(t)  $T = \frac{1}{2f_c}$  ,  ${h(iT)}$   $h(t)$  $h(t) = T \sum_{i=1}^{\infty}$  $i=-\infty$  $h(iT) \frac{\sin 2\pi f_c(t - iT)}{t}$  $\pi(t-iT)$ 

(e) 非推奨 この機能は将来廃止予定である. より高速な実装が **ASL** 統合インタフェースで提供されているの ,  $\overline{\phantom{a}}$ 

```
(7)(a)r_{k_x, k_y} = \frac{n_x + n_y}{(k_x + 1) + (k_y + 1)}(k_x = 0, \dots, n_x - 1; k_y = 0, \dots, n_y - 1), 2 \,(b)r, nx=6, ny=4, lx=10, ly=5, isw=1(\qquad) \qquad isw=-1(\qquad), nt=2
      (c)/* C Interface example for ASL_qfr2fb , ASL_qfr2bf */
          #include <stdio.h>
           #include <stdlib.h>
#include <asl.h>
          int main()
           {
                                int ny = 4;<br>int ly = 5;
               int nx = 6;<br>int lx = 10;
               double *r;
               int isw;
int ifax[40];
double *trigs;
double *wk;
int nt = 2;
               int ierr;
int i,j;
               printf( " *** ASL_qfr2fb , ASL_qfr2bf ***\n" );
               printf( "\n ** Input **\n" );
               r = ( double * ) \text{malloc}((size_t)( size_d (double) * (lx*ly) ));if( r == NULL )
               \bar{f}printf( "no enough memory for array r\n" );
return -1;
               }
               trigs = ( double * )malloc((size t)( sizeof(double) * (nx+2*nv) ));
               if('trigs == NULL){
                    printf( "no enough memory for array trigs\n" );
return -1;
               }
               wk = ( double * ) \text{malloc}((size_t)( sizeof(double) * (lx*ly) ));if( wk == NULL ){
                    printf( "no enough memory for array wk\n" );
return -1;
               }
              printf( "\trthinspace \text{m}x = \%6d\", nx );
               printf( "\tny = %6d\n", ny );
               printf( "\tnt = %6d\n", nt );
               for( j=1 ; j<=ny ; j++ )
               {
                    for( i=1 ; i<=nx ; i++ )
{
                        r[i-1+lx*(j-1)] = (double)(nx+ny)/(double)(i+j);
                   }
               }
               printf( "\tr[ix][iy]\n" );
               for( i=0 ; i<nx ; i++ )
{
                   for( j=0 ; j<ny ; j++ )
                   {
                       printf( "\t%8.3g", r[i+lx*j] );
                    }
printf( "\n" );
               }
               isw = 1;
ierr = ASL_qfr2fb(nx, ny, r, lx, ly, isw, ifax, trigs, wk, nt);
               for(i=0; i<1x*1y; i++)
               {
                   r[i] /= (double)(nx*ny);
               }
              printf("\n" ** Output **\nn" );
```
*[*非推奨*]ASL qfr2bf, ASL pfr2bf 2* 次元実フーリエ変換 *(*初期化後の変換*)*

```
printf( "\t< Forward Transform >\n" );
       printf( "\tierr = %6d\n", ierr );
       printf( "\tr[ix][iy]\n" );
       for( i=0 ; i<nx+2 ; i++ )
       {
             for( j=0 ; j<ny ; j++)
             {
                   printf( "\t%8.3g", r[i+lx*j] );
              }
printf( "\n" );
      }
       isw = -1;
ierr = ASL_qfr2bf(nx, ny, r, lx, ly, isw, ifax, trigs, wk, nt);
       printf( "\t< Backward Transform >\n" );
       printf( "\tierr = %6d\n", ierr );
      printf( "\trth[ix][iy]\ln" );
       for( i=0 ; i<nx ; i++ )
{
             for(j=0; j < ny; j++)
             {
                   printf( "\t%8.3g", r[i+lx*j] );
             }
             print('"\n;
      }
       free( r );
free( trigs );
       free( wk );
      return 0;
}
      *** ASL_qfr2fb , ASL_qfr2bf ***
       ** Input **
nx = 6
      \begin{array}{rcl} \n\text{ny} & = & 4 \\
\text{nt} & = & 2\n\end{array}nt = 2
r[ix][iy]
              5 3.33 2.5 2
3.33 2.5 2 1.67
2.5 2 1.67 1.43
2 1.67 1.43 1.25
              1.67 1.43 1.25 1.11
1.43 1.25 1.11 1
       ** Output **<br>
< Forward Transform ><br>
ierr = 0<br>
r[ix][iy] 0.249 0.219 0.249<br>
0.249 0.255 0.0761 0.155<br>
0.296 0.0585 0.0761 0.119
         -0.247 -0.0939 -0.0447 -0.00945
0.229 0.0557 0.058 0.0794
-0.0928 -0.0535 -0.0186 0.0102
        \begin{array}{cccccc} 11x & 1 & 94 & 0 & 249 & 0 & 219 & 0 & 249 \ 0 & -0.155 & 0 & 0 & 0.155 \ 0.296 & 0.0585 & 0.0761 & 0.119 \ -0.247 & -0.0939 & -0.0447 & -0.00945 \ -0.229 & 0.0557 & 0.058 & 0.0794 \ -0.0928 & -0.0535 & -0.0186 & 0.0102 \ 0.219 & 0.0637 & 0.0547 & 0.0630 -0.0301 0 0.0301<br>
< Backward Transform ><br>
ierr = 0<br>
r[ix][iy] 5 3.33 2.5 2
              3.33 2.5 2 1.67
2.5 2 1.67 1.43
2 1.67 1.43 1.25
1.67 1.43 1.25 1.11
1.43 1.25 1.11 1
```
 $(d)$ 

$$
6.8 \quad 3 \qquad \qquad ()
$$

**6.8.1** [ **ASL\_qfc3fb**, **ASL\_pfc3fb** 

$$
3\qquad \qquad (\qquad \qquad )
$$

 $(1)$ 

3 
$$
c_{k_x,k_y,k_z}(k_x = 0,\dots, n_x - 1; k_y = 0,\dots, n_y - 1; k_z = 0,\dots, n_z - 1)
$$

$$
d_{j_x,j_y,j_z} = \sum_{k_x=0}^{n_x-1} \sum_{k_y=0}^{n_y-1} \sum_{k_z=0}^{n_z-1} c_{k_x,k_y,k_z} e^{-2\pi\sqrt{-1}(\frac{j_x k_x}{n_x} + \frac{j_y k_y}{n_y} + \frac{j_z k_z}{n_z})}
$$
  
( $j_x = 0, \dots, n_x - 1$ ;  $j_y = 0, \dots, n_y - 1$ ;  $j_z = 0, \dots, n_z - 1$ )

3 
$$
c_{k_x,k_y,k_z}(k_x = 0,\dots, n_x - 1; k_y = 0,\dots, n_y - 1; k_z = 0,\dots, n_z - 1)
$$

$$
d_{j_x,j_y,j_z} = \sum_{k_x=0}^{n_x-1} \sum_{k_y=0}^{n_y-1} \sum_{k_z=0}^{n_z-1} c_{k_x,k_y,k_z} e^{2\pi \sqrt{-1}(\frac{j_x k_x}{n_x} + \frac{j_y k_y}{n_y} + \frac{j_z k_z}{n_z})}
$$
  
\n
$$
(j_x=0,\dots, n_x-1; j_y=0,\dots, n_y-1; j_z=0,\dots, n_z-1)
$$

 $(2)$ 

倍精度関数:

 $ierr = ASL_qfc3fb$  (nx, ny, nz, cr, ci, lx, ly, lz, isw, ifax, trigs, wk, nt); 単精度関数: ierr = ASL pfc3fb (nx, ny, nz, cr, ci, lx, ly, lz, isw, ifax, trigs, wk, nt);

*3* 次元複素フーリエ変換 *(*初期化を含む変換*)*

 $(3)$ 

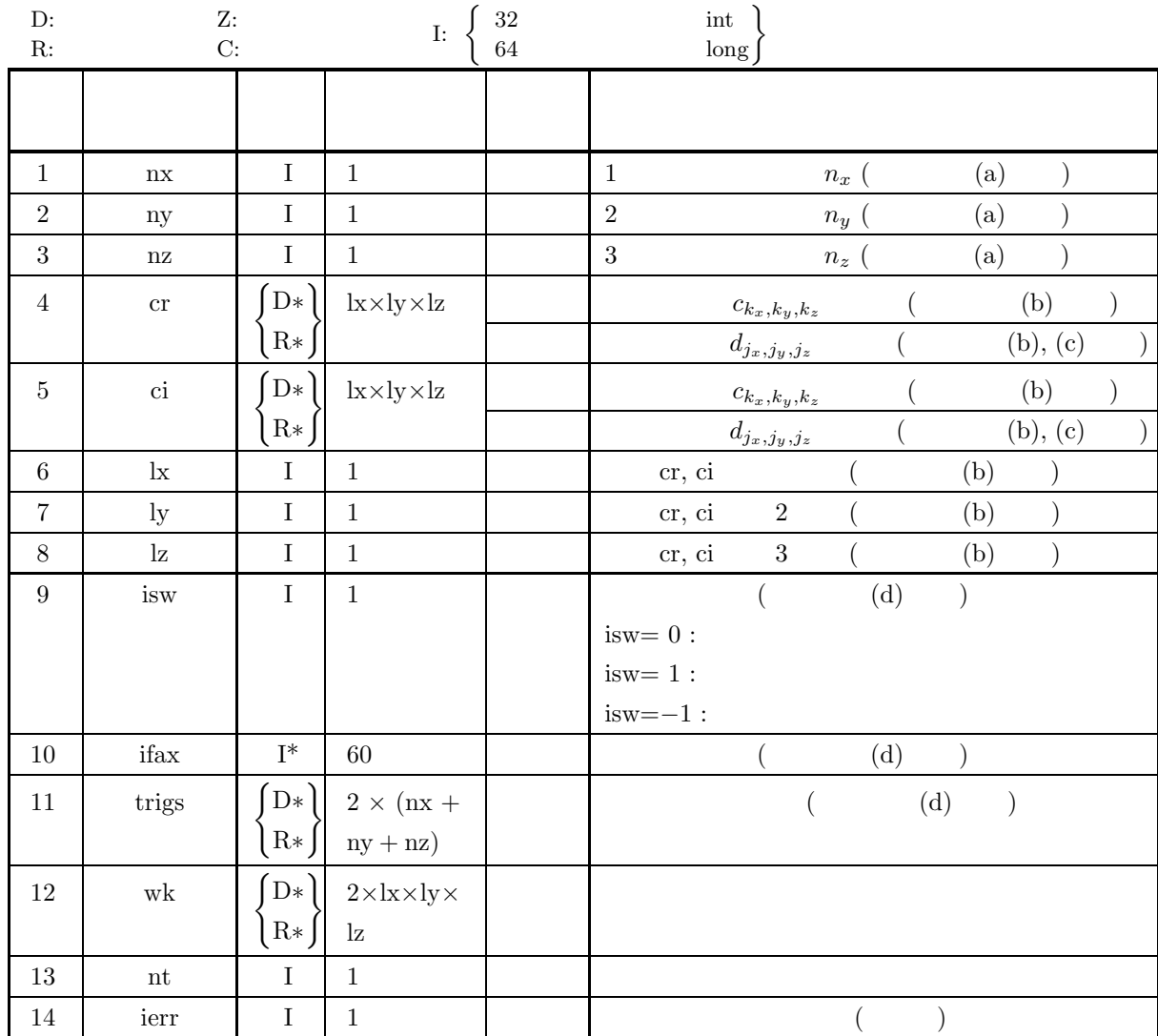

 $(4)$ 

- (a)  $nx \geq 2$ ,  $ny \geq 2$ ,  $nz \geq 2$
- (b)  $nx \leq lx$ ,  $ny \leq ly$ ,  $nz \leq Iz$
- (c) isw= $0,$  isw= $-1$  isw= $-1$
- (d) nt  $\geq 1$

(5) エラーインディケータ **(**戻り値**)**

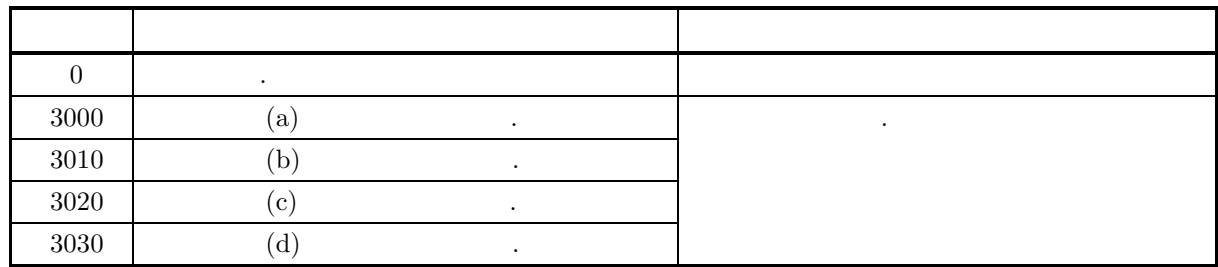

 $(6)$ 

(a) nx, ny nz (2, 3, 5)  
\n
$$
\sum_{300((-2^{2} \times 3 \times 5^{2}) - 320((-2^{6} \times 5), 384(-2^{7} \times 3))} + \sum_{n=1350(-17^{2})} x = 289(-17^{2})
$$
\n
$$
\sum_{k_{x}k_{y},k_{z}} (k_{x} = 0, \cdots, n_{x} = 1; k_{y} = 0, \cdots, n_{y} = 1; k_{z} = 0, \cdots, n_{z} = 1)
$$
\n
$$
\Re\{c_{k_{x},k_{y},k_{z}}\} \leftrightarrow cr(k_{z} + \text{Lx} * (k_{y} + \text{Iy} * k_{z}))
$$
\n
$$
\Im\{c_{k_{x},k_{y},k_{z}}\} \leftrightarrow cr(k_{z} + \text{Lx} * (k_{y} + \text{Iy} * k_{z}))
$$
\n
$$
\sum_{k_{y},k_{y},k_{z}} (j_{x} = 0, \cdots, n_{x} = 1; j_{y} = 0, \cdots, n_{y} = 1, j_{z} = 0, \cdots, n_{z} = 1)
$$
\n
$$
\sum_{n=1350} x_{n} (j_{x} = 0, \cdots, n_{z} = 1; k_{y} = 0, \cdots, n_{z} = 1; k_{y} = 0, \cdots, n_{z} = 1; k_{y} = 0, \cdots, n_{z} = 1, k_{z} = 0, \cdots, n_{z} = 1)
$$
\n
$$
\sum_{k_{x},k_{y},k_{z}} (k_{x} = 0, \cdots, n_{x} = 1; k_{y} = 0, \cdots, n_{z} = 1; k_{y} = 0, \cdots, n_{z} = 1; k_{y} = 0, \cdots, n_{z} = 1, k_{z} = 0, \cdots, n_{z} = 1, k_{z} = 0, \cdots, n_{z} = 1, k_{z} = 0, \cdots, n_{z} = 1, k_{z} = 0, \cdots, n_{z} = 1, k_{z} = 0, \cdots, n_{z} = 1, k_{z} = 1, \cdots, n_{z} = 1, k_{z} = 1, \cdots, n_{z} = 1, k_{z
$$

## **6.8.2 [**非推奨**]ASL qfc3bf, ASL pfc3bf 3** 次元複素フーリエ変換 **(**初期化後の変換**)**

 $(1)$ 

3 
$$
c_{k_x,k_y,k_z}(k_x = 0,\dots, n_x - 1; k_y = 0,\dots, n_y - 1; k_z = 0,\dots, n_z - 1)
$$

$$
d_{j_x,j_y,j_z} = \sum_{k_x=0}^{n_x-1} \sum_{k_y=0}^{n_y-1} \sum_{k_z=0}^{n_z-1} c_{k_x,k_y,k_z} e^{-2\pi\sqrt{-1}(\frac{j_x k_x}{n_x} + \frac{j_y k_y}{n_y} + \frac{j_z k_z}{n_z})}
$$
  
\n
$$
(j_x=0,\dots, n_x-1; j_y=0,\dots, n_y-1; j_z=0,\dots, n_z-1)
$$

3 
$$
c_{k_x, k_y, k_z}(k_x = 0, \dots, n_x - 1; k_y = 0, \dots, n_y - 1; k_z = 0, \dots, n_z - 1)
$$

$$
( )
$$

$$
d_{j_x, j_y, j_z} = \sum_{k_x=0}^{n_x - 1} \sum_{k_y=0}^{n_y - 1} \sum_{k_z=0}^{n_z - 1} c_{k_x, k_y, k_z} e^{2\pi \sqrt{-1}(\frac{j_x k_x}{n_x} + \frac{j_y k_y}{n_y} + \frac{j_z k_z}{n_z})}
$$

$$
(j_x = 0, \dots, n_x - 1; j_y = 0, \dots, n_y - 1; j_z = 0, \dots, n_z - 1)
$$

 $(2)$ 

倍精度関数:

ierr = ASL qfc3bf (nx, ny, nz, cr, ci, lx, ly, lz, isw, ifax, trigs, wk, nt);  $\ddot{\cdot}$ ierr = ASL pfc3bf (nx, ny, nz, cr, ci, lx, ly, lz, isw, ifax, trigs, wk, nt); *3* 次元複素フーリエ変換 *(*初期化後の変換*)*

 $(3)$ 

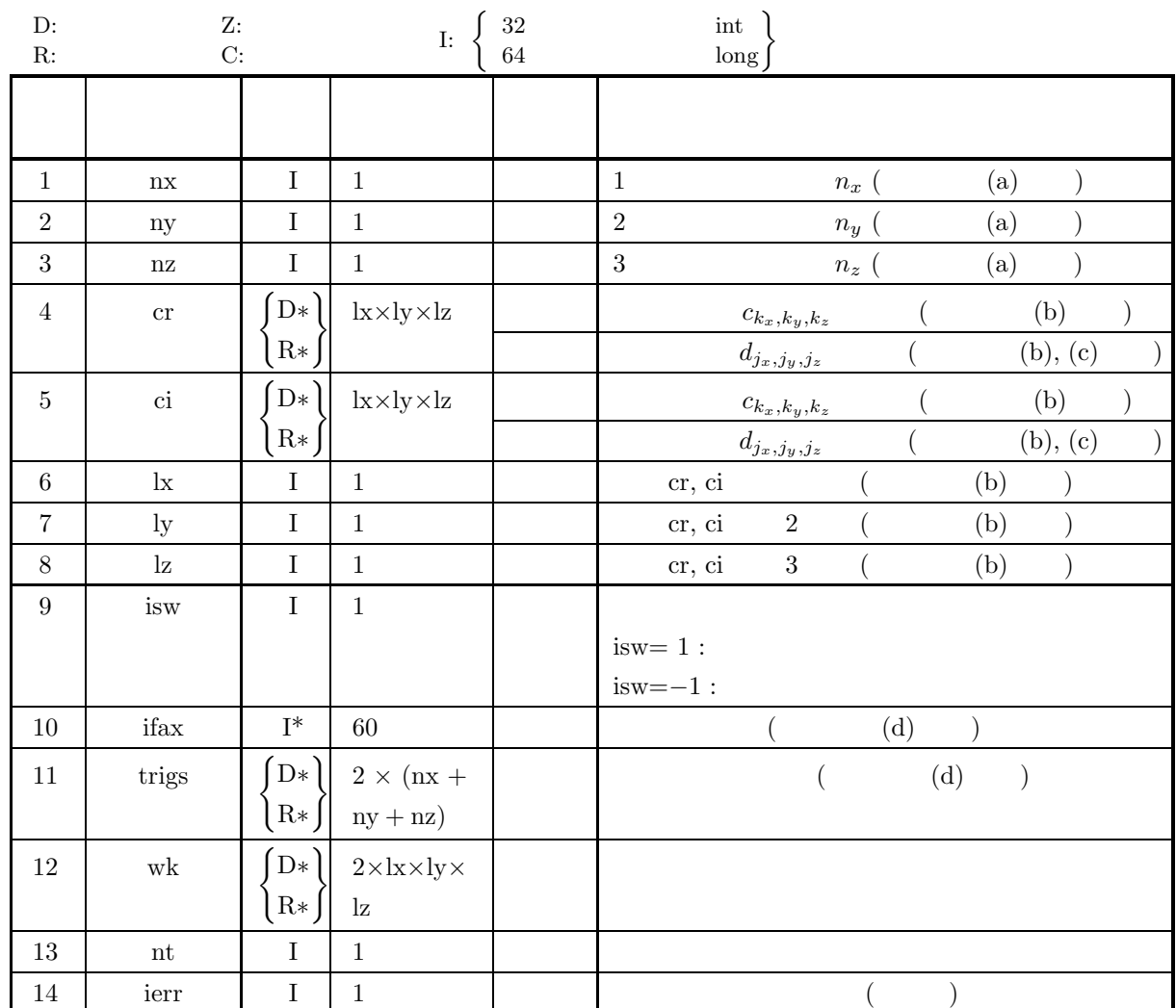

 $(4)$ 

- (a) nx≥2, ny≥2, nz≥2
- (b)  $nx \leq lx$ ,  $ny \leq ly$ ,  $nz \leq Iz$
- (c) isw= $1$  isw= $-1$
- (d) nt  $\geq 1$

(5) エラーインディケータ **(**戻り値**)**

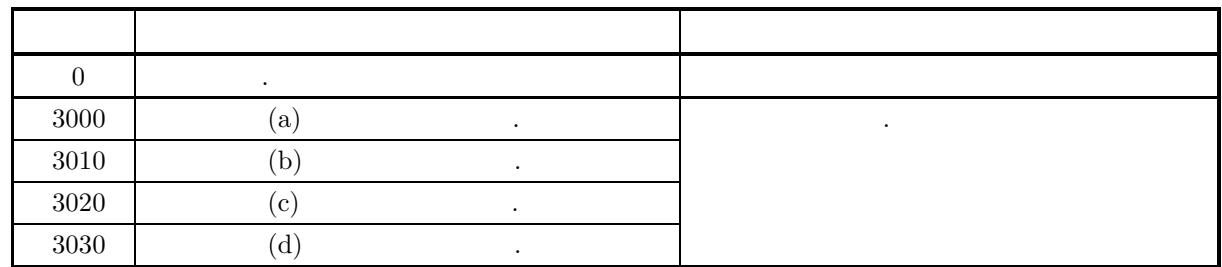

 $(6)$ 

(a) この関数は, 同じデータ数 (nx, ny, nz) の変換を繰り返し行う場合に初期化を含む変換 6.8.1 ASL qfc3fb ASL pfc3fb を行った後で利用する. なお, この場合は配列 ifax, trigs の内容はそのままこの関数 の入力とする必要がある. (b) 複素数データ <sup>c</sup>k*x*,k*y*,k*<sup>z</sup>* (k<sup>x</sup> = 0, ··· , n<sup>x</sup> <sup>−</sup> 1; <sup>k</sup><sup>y</sup> = 0, ··· , n<sup>y</sup> <sup>−</sup> 1; <sup>k</sup><sup>z</sup> = 0, ··· , n<sup>z</sup> <sup>−</sup> 1) の実部と虚部をそれ ぞれ {ck*x*,k*y*,k*<sup>z</sup>* }, {ck*x*,k*y*,k*<sup>z</sup>* } とすると, <sup>c</sup>k*x*,k*y*,k*<sup>z</sup>* と配列 cr, ci の各要素は以下の様に対応する. {ck*x*,k*y*,k*<sup>z</sup>* } ↔ cr[k<sup>x</sup> + lx <sup>∗</sup> (k<sup>y</sup> + ly <sup>∗</sup> <sup>k</sup>z)] {ck*x*,k*y*,k*<sup>z</sup>* } ↔ ci[k<sup>x</sup> + lx <sup>∗</sup> (k<sup>y</sup> + ly <sup>∗</sup> <sup>k</sup>z)] 複素数データ <sup>d</sup>j*x*,j*y*,j*<sup>z</sup>* (j<sup>x</sup> = 0, ··· , n<sup>x</sup> <sup>−</sup> 1; <sup>j</sup><sup>y</sup> = 0, ··· , n<sup>y</sup> <sup>−</sup> <sup>1</sup>, j<sup>z</sup> = 0, ··· , n<sup>z</sup> <sup>−</sup> 1) についても同様である. なお**,** 主記憶のバンク競合を避けるために配列 cr**,** ci の整合寸法 lx**,** ly**,** lz は奇数に設定するのが望まし **.** また**,** 高速化のために配列 cr**,** ci 内のデータ設定領域以外の要素に対しても演算を実行する**.** 通常**,** たとえば nx が偶数の時は lx**=**nx**+1** とする**.** (c) この関数を使用して順変換に引き続き逆変換を行った場合, 得られるデータは, 元のデータをデータ数倍した 値になる. 例えば, 複素数データ <sup>c</sup>k*x*,k*y*,k*<sup>z</sup>* (k<sup>x</sup> = 0, ··· , n<sup>x</sup> <sup>−</sup>1; <sup>k</sup><sup>y</sup> = 0, ··· , n<sup>y</sup> <sup>−</sup>1, k<sup>z</sup> = 0, ··· , n<sup>z</sup> <sup>−</sup>1) に対 して順変換を行い引き続き逆変換を行ったデータをcˆk*x*,k*y*,k*<sup>z</sup>* (k<sup>x</sup> = 0, ··· , n<sup>x</sup> <sup>−</sup>1; <sup>k</sup><sup>y</sup> = 0, ··· , n<sup>y</sup> <sup>−</sup>1, k<sup>z</sup> <sup>=</sup> <sup>0</sup>, ··· , nz <sup>−</sup> 1) とすると <sup>c</sup>ˆk*x*,k*y*,k*<sup>z</sup>* <sup>=</sup> <sup>n</sup>xnynzck*x*,k*y*,k*<sup>z</sup>* (kx = 0, ··· , nx <sup>−</sup> 1; <sup>k</sup>y = 0, ··· , ny <sup>−</sup> <sup>1</sup>, kz = 0, ··· , nz <sup>−</sup> 1) となる. したがって, 順変換または逆変換の結果のどちらかに対して正規化を行う必要がある. なお, 文献 によっては, 順変換と逆変換の定義を本書と逆にしている場合や正規化を行った結果を定義としている場 合があるので注意されたい. (d) 離散フーリエ変換は変換前後のデータ列がデータ数 (nx または <sup>n</sup>y または <sup>n</sup>z) を周期とする周期関数となっ ていることを前提としているので, 連続フーリエ変換を標本化して近似する場合にはこのことに注意して 標本数や標本化間隔を設定する必要がある. なお, 標本化定理によれば, 周波数 <sup>f</sup>c で帯域制限された時間 関数 h(t) の場合, 標本化間隔を T = <sup>1</sup> <sup>2</sup>f*<sup>c</sup>* ととれば, 以下の様に標本値列 {h(iT )} だけの知識から <sup>h</sup>(t) を復 元できる. <sup>h</sup>(t) = <sup>T</sup> <sup>∞</sup> i=−∞ h(iT ) sin 2πfc(<sup>t</sup> <sup>−</sup> iT ) π(t − iT ) (e) 非推奨 この機能は将来廃止予定である. より高速な実装が **ASL** 統合インタフェースで提供されているの , そちらを使用されたい. (7) 使用例

$$
\rm \left( a\right)
$$

$$
c_{k_x,k_y,k_z} = \frac{n_x + n_y + n_z}{(k_x + 1) + (k_y + 1) + (k_z + 1)} + \sqrt{-1} \frac{(k_x + 1)(k_y + 1)(k_z + 1)}{n_x n_y n_z}
$$
  

$$
(k_x = 0, \dots, n_x - 1; k_y = 0, \dots, n_y - 1; k_z = 0, \dots, n_z - 1)
$$
  
, 3

 $(b)$ 

cr, ci, nx=5, ny=4, nz=3, lx=5, ly=5, lz=3, isw=1( $\qquad$ )  $\qquad$  isw=-1( $\qquad$ ), nt=2

 $(c)$ 

```
/* C Interface example for ASL_qfc3fb , ASL_qfc3bf */
#include <stdio.h>
#include <stdlib.h>
#include <math.h>
#include <asl.h>
int main()
{
     int nx = 5; int ny = 4; int nz = 3;<br>int lx = 5; int ly = 5; int lz = 3;<br>double *cr; double *ci;
     int isw;
int ifax[60];
     double *trigs;
double *wk;
int nt = 2;
    int ierr
    int i,j,k;
     printf( " *** ASL_qfc3fb , ASL_qfc3bf ***\n" );
     printf( "\n ** Input **\n" );
    cr = ( double * ) \text{malloc}((size_t)( size_d(double) * (lx*ly*lz) ));if(cr == NULL){
         printf( "no enough memory for array cr\n" );
return -1;
    }
    ci = ( double * )malloc((size_t)( sizeof(double) * (lx*ly*lz) ));
    if( ci == NULL )
    {
         printf( "no enough memory for array ci\n" );
return -1;
    }
    trigs = ( double * )malloc((size_t)( sizeof(double) * (2*(nx+ny+nz)) ));
    if( trigs == NULL )
    {
         printf( "no enough memory for array trigs\n" );
return -1;
    }
    wk = ( double * ) \text{malloc}((size_t) ( size_d (double) * (2*lx*ly*lz) ));if (wk == NULL){
         printf( "no enough memory for array wk\n" );
return -1;
    }
     printf( "\tnx = %6d\n", nx );
     printf( "\tny = %6d\n", ny );
     printf( "\tnz = %6d\n", nz );
     printf( "\tnt = %6d\n", nt );
     for( k=1 ; k<=nz ; k++ )
{
         for( j=1 ; j<=ny ; j++ )
         {
             for( i=1 ; i<=nx ; i++ )
             {
                  cr[i-1+lx*(j-1)+lx*ly*(k-1)] = (double)(nx+ny+nz)/(double)(i+j+k);ci[i-1+lx*(j-1)+lx*ly*(k-1)]=(double)(i*j*k)/(double)(nx*ny*nz) ;
             }
         }
    }
    printf( "\tcr[ix][iy][1] ci[ix][iy][1]\n" );
    for( i=0 ; i<nx ; i++ )
     {
         for( j=0 ; j<ny ; j++ )
         {
             printf( "\t(%8.3g,%8.3g)", cr[i+lx*j ], ci[i+lx*j ] );
         }
printf( "\n" );
    }
    printf( "\tcr[ix][iy][2] ci[ix][iy][2]\n" );
     for( i=0 ; i<nx ; i++ )
{
         for(j=0; j < ny; j++)
         {
             printf( "\t(%8.3g,%8.3g)", cr[i+lx*j+lx*ly*1], ci[i+lx*j+lx*ly*1] );
         }
printf( "\n" );
    }
    printf( "\tcr[ix][iy][3] ci[ix][iy][3]\n" );
     for( i=0 ; i<nx ; i++ )
{
         for( j=0 ; j<ny ; j++ )
         {
             printf( "\t(%8.3g,%8.3g)", cr[i+lx*j+lx*ly*2], ci[i+lx*j+lx*ly*2] );
```

```
}
printf( "\n" );
}
isw = 1ierr = ASL_qfc3fb(nx, ny, nz, cr, ci, lx, ly, lz, isw, ifax, trigs, wk, nt);
for(i=0; i<1x*1y*1z; i++)
{
    cr[i] /= (double)(nx*ny*nz);
    ci[i] /=(double)(nx*ny*nz);}
printf( "\n ** Output **\n" );
printf( "\t< Forward Transform >\n" );
printf( "\tierr = %d\n", ierr );
printf( "\tcr[ix][iy][1] ci[ix][iy][1]\n" );
for( i=0 ; i<nx ; i++ )
{
    for( j=0 ; j<ny ; j++ )
    {
        printf( "\t(%8.3g,%8.3g)", cr[i+lx*j ], ci[i+lx*j ] );
    }
printf( "\n" );
}
printf( "\tcr[ix][iy][2] ci[ix][iy][2]\n" );
for( i=0 ; i<nx ; i++){
    for(j=0; j < ny; j++)
    {
        printf( "\t(%8.3g,%8.3g)", cr[i+lx*j+lx*ly*1], ci[i+lx*j+lx*ly*1] );
    }
printf( "\n" );
}
\texttt{print}(\texttt{``\texttt{iv}[[i]][3] cif[ix][iy][3]\texttt{``})};for( i=0 ; i<nx ; i++ )
{
    for( j=0 ; j<ny ; j++ )
    {
        printf( "\t(%8.3g,%8.3g)", cr[i+lx+j+lx*ly*2], ci[i+lx+j+lx*ly*2] );
    }
printf( "\n" );
}
isw = \cdot\lim_{n \to \infty} = ASL_qfc3bf(nx, ny, nz, cr, ci, lx, ly, lz, isw, ifax, trigs, wk, nt);
printf( "\t< Backward Transform >\n" );
printf( "\tierr = %6d\n", ierr );
printf( "\tcr[ix][iy][1] ci[ix][iy][1]\n" );
_{for( i=0 ; i  _{x} ; i  ++ )
{
    for( j=0 ; j<ny ; j++ )
    {
        printf( "\t(%8.3g,%8.3g)", cr[i+lx*j ], ci[i+lx*j ] );
    }
printf( "\n" );
}
printf( "\tcr[ix][iy][2] ci[ix][iy][2]\n" );
for( i=0 ; i<nx ; i++ )
{
    for( j=0 ; j < ny ; j++){
        printf( "\t(%8.3g,%8.3g)", cr[i+lx*j+lx*ly*1], ci[i+lx*j+lx*ly*1] );
    }
printf( "\n" );
}
printf( "\tcr[ix][iy][3] ci[ix][iy][3]\n" );
for( i=0 ; i<nx ; i++ )
{
    for(j=0; j < ny; j++)
    {
        printf( "\t(%8.3g,%8.3g)", cr[i+lx*j+lx*ly*2], ci[i+lx*j+lx*ly*2] );
    }
printf( "\n" );
}
free( cr );
free( ci );
free( trigs );
free( wk );return 0;
```
}

 $(d)$ 

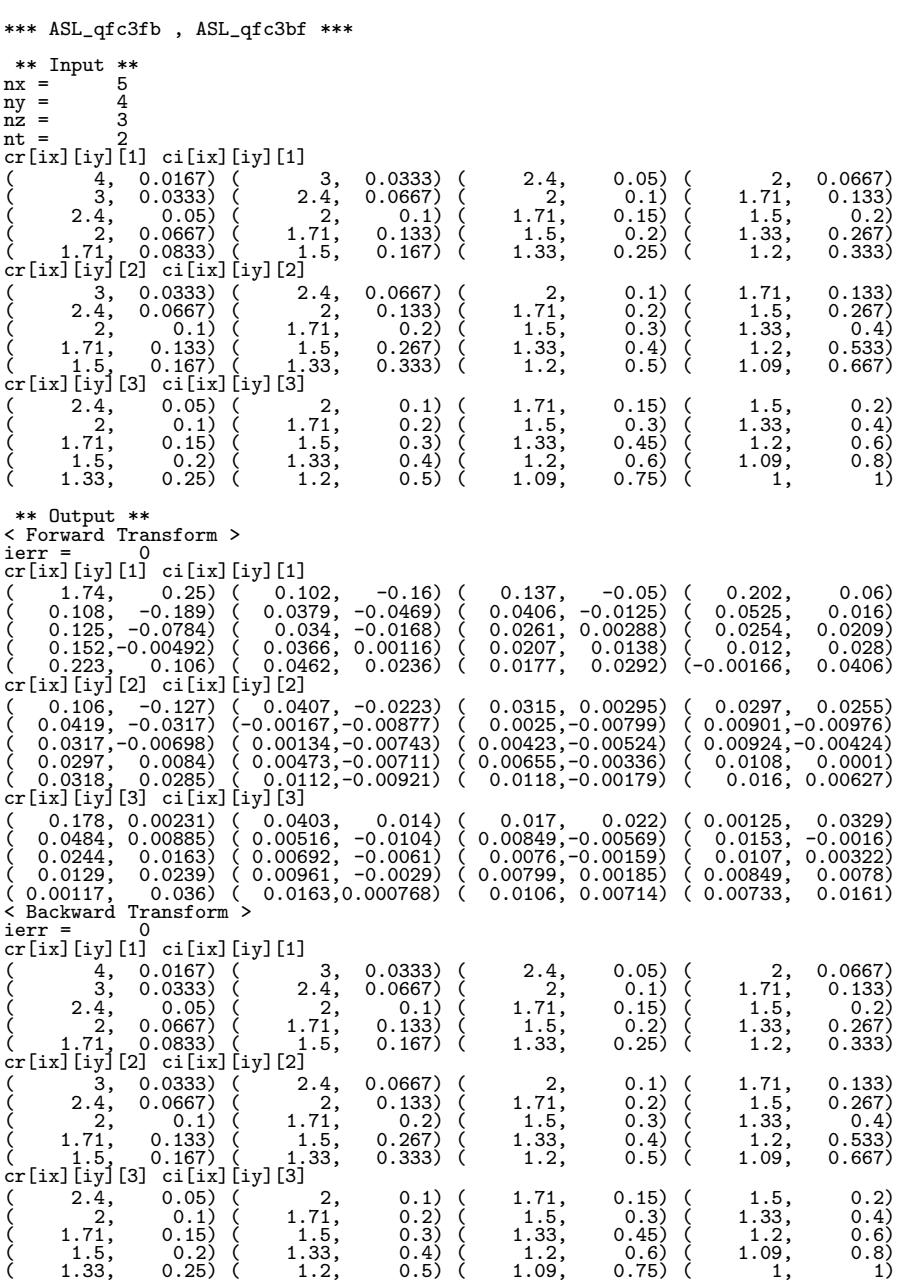

$$
6.9 \quad 3 \qquad \qquad ()
$$

**6.9.1 [**非推奨**]ASL hfc3fb, ASL gfc3fb**

$$
3 \qquad \qquad ( \qquad \qquad )
$$

 $(1)$ 

3 
$$
c_{k_x,k_y,k_z}(k_x = 0,\dots, n_x - 1; k_y = 0,\dots, n_y - 1; k_z = 0,\dots, n_z - 1)
$$

$$
d_{j_x,j_y,j_z} = \sum_{k_x=0}^{n_x-1} \sum_{k_y=0}^{n_y-1} \sum_{k_z=0}^{n_z-1} c_{k_x,k_y,k_z} e^{-2\pi\sqrt{-1}(\frac{j_x k_x}{n_x} + \frac{j_y k_y}{n_y} + \frac{j_z k_z}{n_z})}
$$
  
\n
$$
(j_x=0,\dots,n_x-1; j_y=0,\dots,n_y-1; j_z=0,\dots,n_z-1)
$$

3 
$$
c_{k_x,k_y,k_z}(k_x = 0, \dots, n_x - 1; k_y = 0, \dots, n_y - 1; k_z = 0, \dots, n_z - 1)
$$

$$
d_{j_x,j_y,j_z} = \sum_{k_x=0}^{n_x-1} \sum_{k_y=0}^{n_y-1} \sum_{k_z=0}^{n_z-1} c_{k_x,k_y,k_z} e^{2\pi \sqrt{-1}(\frac{j_x k_x}{n_x} + \frac{j_y k_y}{n_y} + \frac{j_z k_z}{n_z})}
$$
  
\n
$$
(j_x=0,\dots, n_x-1; j_y=0,\dots, n_y-1; j_z=0,\dots, n_z-1)
$$

 $(2)$ 

倍精度関数:

 $ierr = ASL_hf c3fb$  (nx, ny, nz, c, lx, ly, lz, isw, ifax, trigs, wk, nt);  $\ddot{\cdot}$  $ierr = ASL_gfc3fb$  (nx, ny, nz, c, lx, ly, lz, isw, ifax, trigs, wk, nt);  $(3)$ 

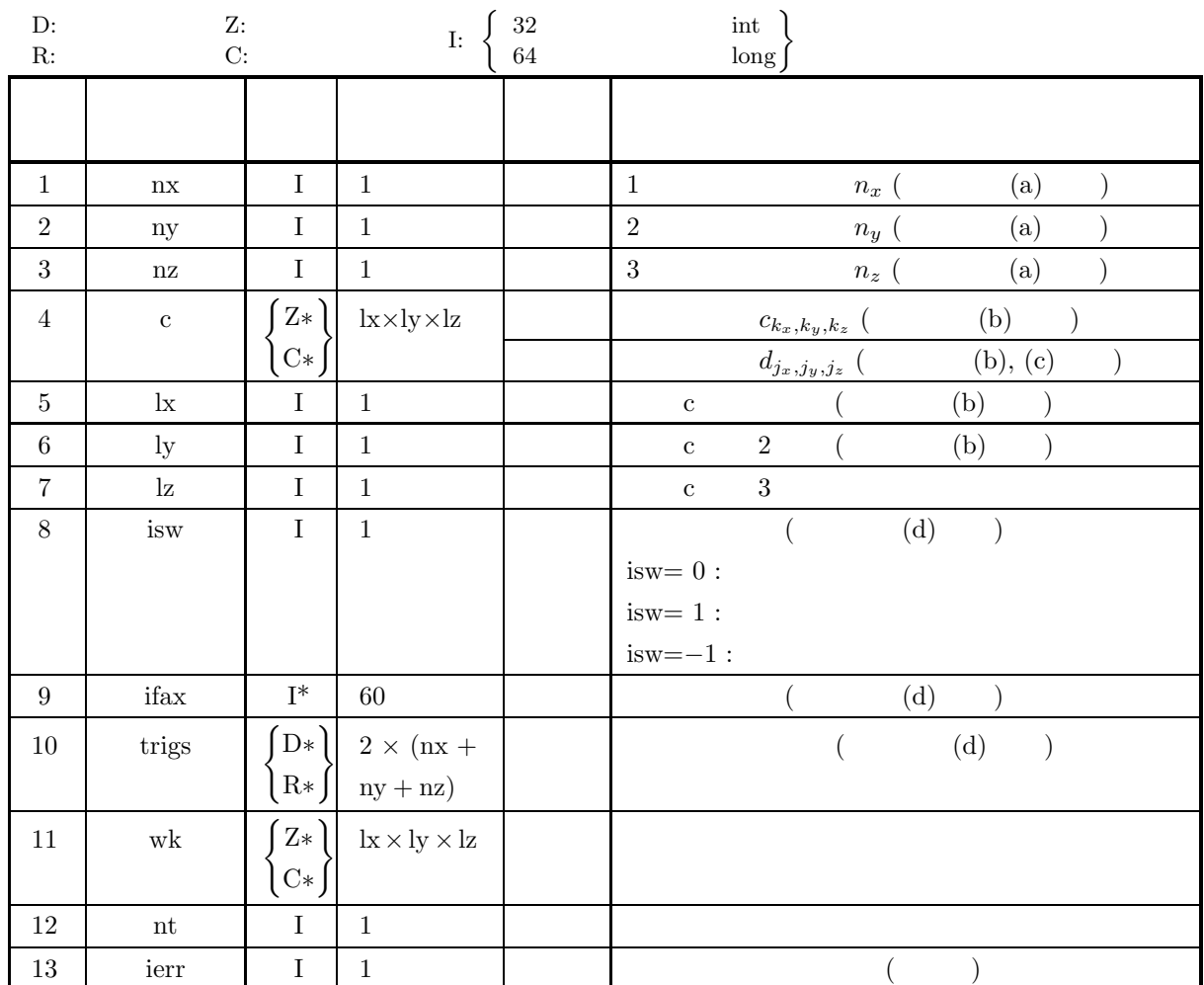

 $(4)$ 

- (a) nx≥2, ny≥2, nz≥2
- (b)  $nx \leq lx$ ,  $ny \leq ly$ ,  $nz \leq Iz$
- (c) isw=0, isw= $1$  isw= $-1$
- (d) nt  $\geq 1$

(5) エラーインディケータ **(**戻り値**)**

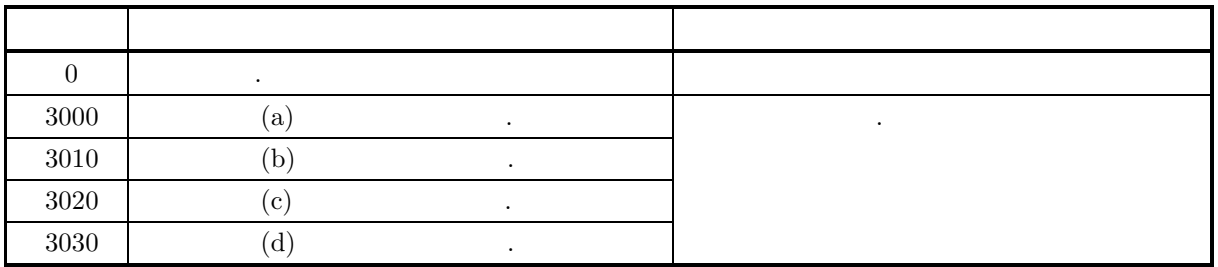

*3* 次元複素フーリエ変換 *(*初期化を含む変換*)*

 $(6)$ (a)  $nx, ny \quad nz$  , FFT  $(2, 3, 5)$  $\alpha$ , nx = 289(=17<sup>2</sup>)  $\alpha$  nx =  $300(=2^2 \times 3 \times 5^2)$   $320(=2^6 \times 5), 384(=2^7 \times 3)$ (b)  $c_{k_x,k_y,k_z}$   $(k_x = 0, \dots, n_x - 1; k_y = 0, \dots, n_y - 1; k_z = 0, \dots, n_z - 1)$  c 以下の様に対応する.  $c_{k_x,k_y,k_z} \leftrightarrow c[k_x + \text{lx} * (k_y + \text{ly} * k_z)]$  $d_{j_x,j_y,j_z}(j_x=0,\cdots,n_x-1; j_y=0,\cdots,n_y-1, j_z=0,\cdots,n_z-1)$ c lx, ly, lz **,** 高速化のために配列 c 内のデータ設定領域以外の要素に対しても演算を実行する**.** 通常**,** たとえば nx lx=nx+1  $\qquad \qquad \text{(c)}\qquad \qquad \text{(c)}$  $c_{k_x,k_y,k_z}(k_x = 0, \cdots, n_x - 1; k_y = 0, \cdots, n_y - 1, k_z = 0, \cdots, n_z - 1)$  $\hat{c}_{k_x,k_y,k_z}(k_x=0,\cdots,n_x-1; k_y=0,\cdots,n_y-1; k_z=0)$  $0, \cdots, n_z - 1$  $\hat{c}_{k_x,k_y,k_z} = n_x n_y n_z c_{k_x,k_y,k_z}$  $(k_x = 0, \dots, n_x - 1; k_y = 0, \dots, n_y - 1, k_z = 0, \dots, n_z - 1)$ となる. したがって, 順変換または逆変換の結果のどちらかに対して正規化を行う必要がある. なお, 文献  $\mathcal{L}_{\mathcal{A}}$ 合があるので注意されたい. (d)  $(nx, ny, nz)$  6.9.2 ASL hfc3bf  $\vert$  ASL\_gfc3bf  $\cdots$  , (  $\mathbf{r}$ ,  $\mathbf{r}$ ,  $6.9.2 \left\{ \frac{\text{ASL-hfc3bf}}{\text{ASL_gfc3bf}} \right\}$ の入力としなければならない.  $\alpha$ , isw=0  $\alpha$ (e)  $(n_x \qquad n_y \qquad n_z)$ ていることを前提としているので, 連続フーリエ変換を標本化して近似する場合にはこのことに注意して , and the state of  $\alpha$  fields  $\alpha$  fc  $\alpha$  $h(t)$ ,  $T = \frac{1}{2f_c}$  $\frac{1}{2f_c}$  ,  $\{h(iT)\}\$   $h(t)$ 元できる.  $h(t) = T \sum_{n=1}^{\infty}$  $i=-\infty$  $h(iT) \frac{\sin 2\pi f_c(t-iT)}{t}$  $\pi(t-iT)$ (f)  $\cdot$  **ASL** ,  $\overline{\phantom{a}}$  $(7)$  $6.9.2(7)$ 

**367**

### **6.9.2 [**非推奨**]ASL hfc3bf, ASL gfc3bf**

$$
3 \qquad \qquad ( \qquad \qquad )
$$

 $(1)$ 

3 
$$
c_{k_x, k_y, k_z} (k_x = 0, \dots, n_x - 1; k_y = 0, \dots, n_y - 1; k_z = 0, \dots, n_z - 1)
$$

$$
( )
$$

$$
d_{j_x, j_y, j_z} = \sum_{k_x=0}^{n_x-1} \sum_{k_y=0}^{n_y-1} \sum_{k_z=0}^{n_z-1} c_{k_x, k_y, k_z} e^{-2\pi \sqrt{-1}(\frac{j_x k_x}{n_x} + \frac{j_y k_y}{n_y} + \frac{j_z k_z}{n_z})}
$$

$$
(j_x = 0, \dots, n_x - 1; j_y = 0, \dots, n_y - 1; j_z = 0, \dots, n_z - 1)
$$

3 
$$
c_{k_x, k_y, k_z}(k_x = 0, \dots, n_x - 1; k_y = 0, \dots, n_y - 1; k_z = 0, \dots, n_z - 1)
$$

$$
( )
$$

$$
d_{j_x, j_y, j_z} = \sum_{k_x=0}^{n_x-1} \sum_{k_y=0}^{n_y-1} \sum_{k_z=0}^{n_z-1} c_{k_x, k_y, k_z} e^{2\pi \sqrt{-1}(\frac{j_x k_x}{n_x} + \frac{j_y k_y}{n_y} + \frac{j_z k_z}{n_z})}
$$

$$
(j_x = 0, \dots, n_x - 1; j_y = 0, \dots, n_y - 1; j_z = 0, \dots, n_z - 1)
$$

 $(2)$ 

倍精度関数:

 $\begin{split} &\mathrm{ierr\, = \mathrm{ASL\_hfc3bf \ \ \, (nx,\,ny,\,nz,\,c,\,lx,\,ly,\,lz,\,isw,\,ifax,\,trigs,\,wk,\,nt);} \end{split}$  $\ddot{\phantom{a}}$ ierr = ASL gfc3bf (nx, ny, nz, c, lx, ly, lz, isw, ifax, trigs, wk, nt);

*3* 次元複素フーリエ変換 *(*初期化後の変換*)*

 $(3)$ 

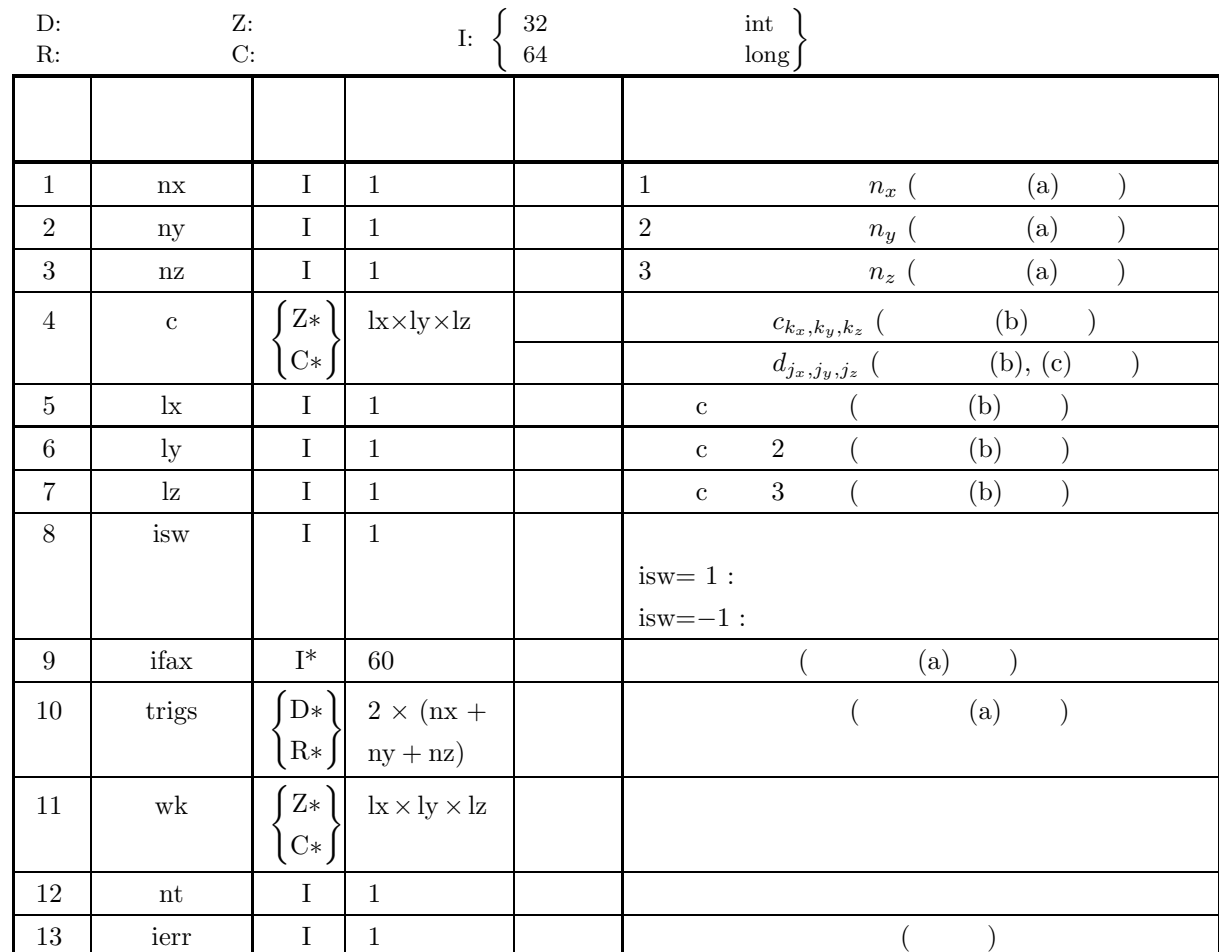

 $(4)$ 

- (a) nx≥2, ny≥2, nz≥2
- (b)  $nx \leq lx$ ,  $ny \leq ly$ ,  $nz \leq Iz$
- (c) isw= $1$  isw= $-1$
- (d) nt  $\geq 1$

(5) エラーインディケータ **(**戻り値**)**

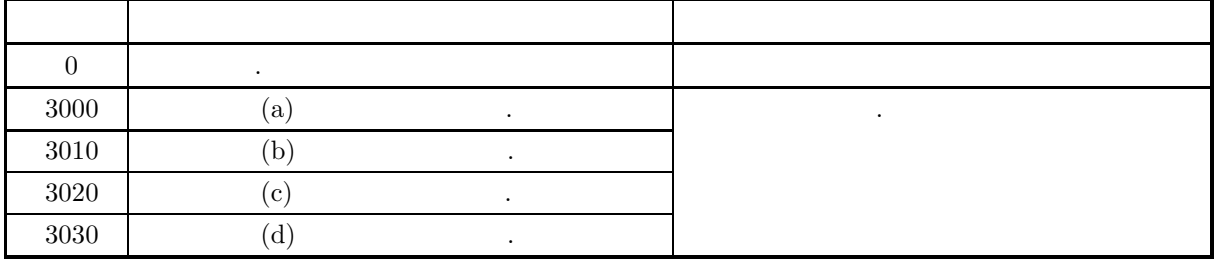

 $(6)$ 

(a)   
\n(b)   
\n
$$
(nx, ny, nz)
$$
\n
$$
6.9.1 \left\{ \text{ASL}_{z}f(z3fb) \right\}
$$
\n
$$
c_{k_x, k_y, k_z} (k_x = 0, \dots, n_x - 1; k_y = 0, \dots, n_y - 1; k_z = 0, \dots, n_z - 1)
$$
\n
$$
c_{k_x, k_y, k_z} \leftrightarrow c[k_x + lx * (k_y + ly * k_z)]
$$
\n
$$
d_{j_x, j_y, j_y} (j_x = 0, \dots, n_x - 1; j_y = 0, \dots, n_y - 1, j_z = 0, \dots, n_z - 1)
$$
\n
$$
c
$$
\n
$$
lx = nx + 1
$$
\n(c)   
\n
$$
lx = nx + 1
$$
\n(d)   
\n
$$
c_{k_x, k_y, k_z} (k_x = 0, \dots, n_x - 1; k_y = 0, \dots, n_y - 1, k_z = 0, \dots, n_z - 1, k_z = 0, \dots, n_z - 1)
$$
\n
$$
c_{k_x, k_y, k_z} (k_x = 0, \dots, n_x - 1; k_y = 0, \dots, n_y - 1, k_z = 0, \dots, n_y - 1, k_z = 0, \dots, n_z - 1)
$$
\n
$$
c_{k_x, k_y, k_z} (k_x = 0, \dots, n_y - 1, k_z = 0, \dots, n_z - 1)
$$
\n
$$
c_{k_x, k_y, k_z} (k_x = 0, \dots, n_y - 1, k_z = 0, \dots, n_z - 1)
$$
\n
$$
c_{k_x, k_y, k_z} (k_x = 0, \dots, n_x - 1; k_y = 0, \dots, n_z - 1)
$$
\n
$$
c_{k_x, k_y, k_z} (k_x = 0, \dots, n_y - 1, k_z = 0, \dots, n_z - 1)
$$
\n
$$
c_{k_x, k_y, k_z} (k_x = 0, \dots, n_y - 1, k_z = 0, \dots, n_z - 1; k_y = 0, \dots, n_y - 1, k_z = 0, \dots, n_z - 1)
$$
\n
$$
c_{k_x, k_y, k_z} (k_x = 0, \dots, n_y -
$$

(e) 非推奨 この機能は将来廃止予定である. より高速な実装が **ASL** 統合インタフェースで提供されているの ,  $\overline{\phantom{a}}$ 

```
(7)(a)c_{k_x,k_y,k_z} = \frac{n_x + n_y + n_z}{(k_x + 1) + (k_y + 1) + (k_z + 1)} + \sqrt{-1} \frac{(k_x + 1)(k_y + 1)(k_z + 1)}{n_x n_y n_z}n_x n_y n_z(k_x = 0, \dots, n_x - 1; k_y = 0, \dots, n_y - 1; k_z = 0, \dots, n_z - 1), 3 , 3(b)c, nx=5, ny=4, nz=3, lx=5, ly=5, lz=3, isw=1 (\qquad) \qquad isw=-1(\qquad), nt=2
      (c)/* C Interface example for ASL_hfc3fb , ASL_hfc3bf */
           #include <stdio.h>
           #include <stdlib.h>
            #include <math.h>
#include <complex.h>
#include <asl.h>
            int main()
{
                 int nx = 5; int ny = 4; int nz = 3;<br>
int lx = 5; int ly = 5; int lz = 3;<br>
double _Complex *c;<br>
int isw;<br>
int ifax[60];
                 double *trigs;
double _Complex *wk;
int nt = 2;
int ierr;
                int i,j,k;\begin{array}{lll} \texttt{printf( " & ** ASL_hfc3fb \ , ASL_hfc3bf \ ***\n 'n" )}; \\ \texttt{printf( "\\ n & ** Input **\n '");} \end{array}** Input **\n\cdot n" );
                c = ( double _Complex * )<br>malloc((size_t)( size_d(double _Complex) * (lx*ly*lz) ));if( c == NULL )
{
                      printf( "no enough memory for array c\n" );
return -1;
                }
                trigs = ( double * )malloc((size_t)( sizeof(double) * (2*(nx+ny+nz)) ));
                if( trigs == NULL )
                {
                      printf( "no enough memory for array trigs\n" );
return -1;
                }
                wk = ( double _Complex * )malloc((size_t)( sizeof(double _Complex) * (lx*ly*lz) ));
                if( wk == NULL)
                {
                      printf( "no enough memory for array wk\n" );
return -1;
                }
                 printf( "\tnx = %6d\n", nx );
                 printf( "\tny = %6d\n", ny );
                 printf( "\tnz = %6d\n", nz );
                 printf( "\tnt = %6d\n", nt );
                 for( k=1 ; k<=nz ; k++ )
{
                     for<br>( j\text{=}1 ; j\text{<=}ny ; j\text{++} )
                     {
                           for( i=1 ; i<=nx ; i++ )
{
                               c[(i-1)+lx*(j-1)+lx*ly*(k-1)] = (double)(nx+ny+nz)/(double)(i+j+k)+(double)(i*j*k)/(double)(nx*ny*nz) * _Complex_I;
                          }
                     }
                }
                printf( "\tc[ix][iy][1]\n" );
                 for( i=0 ; i<nx ; i++ )
{
                     for(j=0; j < ny; j++)
                      {
                          printf( "\t(%8.3g,%8.3g)", creal(c[i+lx*j \qquad ]), cimag(c[i+lx*j \qquad ]));
                      }
printf( "\n" );
                }
                printf( "\text{tr}[ix][iy][2]\n");
                 for( i=0 ; i<nx ; i++ )
{
```

```
3 次元複素フーリエ変換 (初期化後の変換)
```

```
for( j=0 ; j<ny ; j++ )
    \mathcal{F}printf( "\t(%8.3g,%8.3g)", creal(c[i+lx*j+lx*ly*1]), cimag(c[i+lx*j+lx*ly*1]));
     }
printf( "\n" );
}
printf( "\t c[ix][iy][3]\n" );
for( i=0 ; i<nx ; i++ )
{
    for( j=0 ; j<ny ; j++ )
     {
        printf( "\t(%8.3g,%8.3g)", creal(c[i+lx*j+lx*ly*2]), cimag(c[i+lx*j+lx*ly*2]) );
     }
printf( "\n" );
}
isw = 1;
ierr = ASL_hfc3fb(nx, ny, nz, c, lx, ly, lz, isw, ifax, trigs, wk, nt);
for(i=0; i<1x*1y*1z; i++)
{
    c[i] / = (double)(nx*ny*nz);
}
printf("\n" ** Output **\nn" );
printf( "\t< Forward Transform >\n" );
printf( "\tierr = %6d\n", ierr );
printf( "\text{tc}[ix][iy][1]\nu");
for( i=0 ; i<nx ; i++ )
{
    for(j=0; j < ny; j++)
    {
        printf( "\t(%8.3g,%8.3g)", creal(c[i+lx*j ]), cimag(c[i+lx*j ]) );
     }
printf( "\n" );
}
printf( "\t c[ix][iy][2]\n" );
for( i=0 ; i<nx ; i++ )
{
    for( j=0 ; j<ny ; j++ )
    {
        printf( "\t(%8.3g,%8.3g)", creal(c[i+lx*j+lx*ly*1]), cimag(c[i+lx*j+lx*ly*1]));
    \mathfrak{r}printf( "\n\frac{n}{2}" );
}
printf( "\text{tc}[ix][iy][3]\nu");
for( i=0 ; i<nx ; i++ )
{
    for(j=0; j < ny; j++)
     {
        printf( "\t(%8.3g,%8.3g)", creal(c[i+lx*j+lx*ly*2]), cimag(c[i+lx*j+lx*ly*2]) );
     }
printf( "\n" );
}
isw = -1\lim_{n \to \infty} = \lim_{n \to \infty} hfc3bf(nx, ny, nz, c, lx, ly, lz, isw, ifax, trigs, wk, nt);
printf( "\t< Backward Transform >\n" );
printf( "\tierr = %6d\n", ierr );
printf( "\t c[ix][iy][1]\n" );
for( i=0 ; i<nx ; i++ )
{
    for( j=0 ; j<ny ; j++ )
    {
        printf( "\t(%8.3g,%8.3g)", creal(c[i+lx*j ]), cimag(c[i+lx*j ]) );
     }
printf( "\n" );
\mathbf{I}printf( "\tc[ix][iy][2]\n" );
for( i=0 ; i<nx ; i++ )
{
    for( j=0 ; j<ny ; j++ )
    \overline{f}printf( "\t(%8.3g,%8.3g)", creal(c[i+lx*j+lx*ly*1]), cimag(c[i+lx*j+lx*ly*1]) );
     }
printf( "\n" );
}
printf( "\text{tc}[ix][iy][3]\nu");
for( i=0 ; i<nx ; i++ )
{
    for(j=0; j < ny; j++)
    {
        printf( "\t(%8.3g,%8.3g)", creal(c[i+lx*j+lx*ly*2]), cimag(c[i+lx*j+lx*ly*2]) );
    }
```
*[*非推奨*]ASL hfc3bf, ASL gfc3bf*

*3* 次元複素フーリエ変換 *(*初期化後の変換*)*

printf( $"\n\in$ ); } free( c ); free( trigs ); free( wk); return 0; } \*\*\* ASL\_hfc3fb , ASL\_hfc3bf \*\*\* \*\* Input \*\*<br> $x = 5$  $\begin{array}{rcl} nx & = & 5 \\ ny & = & 4 \\ nz & = & 3 \end{array}$  $\begin{array}{c}\n\text{nx} \\
\text{ny} \\
\text{nz}\n\end{array}$ nz = 3 nt = 2 c[ix][iy][1]  $\left(\begin{array}{cccccc} 4, & 0.0167 \end{array}\right) \left(\begin{array}{cccccc} 3, & 0.0333 \end{array}\right) \left(\begin{array}{cccccc} 2.4, & 0.05 \end{array}\right) \left(\begin{array}{cccccc} 2, & 0.0667 \end{array}\right) \nonumber \\ \left(\begin{array}{cccccc} 3, & 0.0333 \end{array}\right) \left(\begin{array}{cccccc} 2.4, & 0.06 \end{array}\right) \left(\begin{array}{cccccc} 2, & 0.1 \end{array}\right) \left(\begin{array}{cccccc} 1.71, & 0.133$  $\left\{\n \begin{array}{cc}\n 3, & 2, \\
 2, & 1.71, \\
 1.71, & 1.71, \\
 2.4, & 3.4, \\
 3.4, & 2.2, \\
 4.71, & 1.71\n \end{array}\n \right.$ ( 3, 0.0333) ( 2.4, 0.0667) ( 2, 0.1) ( 1.71, 0.133) ( 2.4, 0.0667) ( 2, 0.133) ( 1.71, 0.2) ( 1.5, 0.267) ( 2, 0.1) ( 1.71, 0.2) ( 1.5, 0.3) ( 1.33, 0.4) ( 1.71, 0.133) ( 1.5, 0.267) ( 1.33, 0.4) ( 1.2, 0.533) ( 1.5, 0.167) ( 1.33, 0.333) ( 1.2, 0.5) ( 1.09, 0.667) c[ix][iy][3]  $\left( \begin{array}{cccccc} 2.4, & 0.05 & 2, & 0.1 & 1.71, & 0.15 & 1.5, & 0.2 \ 0.2, & 0.1 & 1.71, & 0.2 & 1.5, & 0.3 & 1.33, & 0.4 \ 1.71, & 0.15 & 1.5, & 0.3 & 1.33, & 0.45 & 1.33, & 0.4 \ 1.5, & 0.2 & 1.33, & 0.4 & 1.33, & 0.6 & 1.33, & 0.25 & 1.33, & 0.4 & 1.2, & 0.$ \*\* Output \*\* < Forward Transform > ierr = 0 c[ix][iy][1]  $\left(\begin{array}{cccccccc} 1.74, & 0.25 \end{array}\right) \left(\begin{array}{cccccccc} 0.102, & -0.16 \end{array}\right) \left(\begin{array}{cccccccc} 0.137, & -0.05 \end{array}\right) \left(\begin{array}{cccccccc} 0.202, & 0.06 \end{array}\right) \nonumber \\ \left(\begin{array}{cccccccc} 0.108, & -0.0789 \end{array}\right) \left(\begin{array}{cccccccc} 0.0379, & -0.0499 \end{array}\right) \left(\begin{array}{cccccccc} 0.0026, & -0.0125 \end{array}\right$ c[ix][iy][2]  $\left(\begin{array}{ccccc} 0.106, & -0.127 \end{array}\right) \left(\begin{array}{ccccc} 0.0407, & -0.0223 \end{array}\right) \left(\begin{array}{ccccc} 0.0315, & 0.00295 \end{array}\right) \left(\begin{array}{ccccc} 0.0297, & 0.0255 \end{array}\right) \nonumber \\ \left(\begin{array}{ccccc} 0.0419, & -0.0317 \end{array}\right) \left(\begin{array}{ccccc} -0.00167, & -0.00877 \end{array}\right) \left(\begin{array}{ccccc} 0.0025$  $\left(\begin{array}{ccccc} 0.178, & 0.00231 \end{array}\right) \left(\begin{array}{ccccc} 0.0403, & 0.014 \end{array}\right) \left(\begin{array}{ccccc} 0.017, & 0.022 \end{array}\right) \left(\begin{array}{ccccc} 0.00125, & 0.0329 \end{array}\right) \nonumber \\ \left(\begin{array}{ccccc} 0.0484, & 0.00885 \end{array}\right) \left(\begin{array}{ccccc} 0.00516, & -0.0104 \end{array}\right) \left(\begin{array}{ccccc} 0.00849$ ierr = 0 c[ix][iy][1] ( 4, 0.0167) ( 3, 0.0333) ( 2.4, 0.05) ( 2, 0.0667) ( 3, 0.0333) ( 2.4, 0.0667) ( 2, 0.1) ( 1.71, 0.133) ( 2.4, 0.05) ( 2, 0.1) ( 1.71, 0.15) ( 1.5, 0.2) ( 2, 0.0667) ( 1.71, 0.133) ( 1.5, 0.2) ( 1.33, 0.267) ( 1.71, 0.0833) ( 1.5, 0.167) ( 1.33, 0.25) ( 1.2, 0.333) c[ix][iy][2]  $($  3, 0.0333)  $($  2.4, 0.0667)  $($  2, 0.1)  $($  1.71, 0.133 ( 2.4, 0.0667) ( 2, 0.133) ( 1.71, 0.2) ( 1.5, 0.267) ( 2, 0.1) ( 1.71, 0.2) ( 1.5, 0.3) ( 1.33, 0.4) ( 1.71, 0.133) ( 1.5, 0.267) ( 1.33, 0.4) ( 1.2, 0.533) ( 1.5, 0.167) ( 1.33, 0.333) ( 1.2, 0.5) ( 1.09, 0.667) c[ix][iy][3]  $($  2.4, 0.05)  $($  2, 0.1)  $($  1.71, 0.15)  $($  1.5, 0.2)  $($  2, 0.1)  $($  1.71, 0.2)  $($  1.5, 0.3)  $($  1.33, 0.4) ( 1.71, 0.15) ( 1.5, 0.3) ( 1.33, 0.45) ( 1.2, 0.6)  $($  1.5, 0.2)  $($  1.33, 0.4)  $($  1.2, 0.6)  $($  1.09, 0.8)  $($  1.33, 0.25)  $($  1.2, 0.5)  $($  1.09, 0.75)  $($  1, 1)

 $(d)$ 

**6.10 3** 次元実フーリエ変換

$$
\begin{array}{ccccc}\n6.10.1 & [30] & [ASL_qfr3fb, ASL_pfr3fb & & \\
& 3 & (2.1) & (3.1) & \\
\end{array}
$$

 $(1)$ 

3 
$$
r_{k_x,k_y,k_z}(k_x = 0,\dots, n_x - 1; k_y = 0,\dots, n_y - 1; k_z = 0,\dots, n_z - 1)
$$

$$
\tag{3}
$$

$$
c_{j_x,j_y,j_z} = \sum_{k_y=0}^{n_x-1} \sum_{k_y=0}^{n_y-1} \sum_{k_x,k_y,k_z} r_{k_x,k_y,k_z} e^{-2\pi\sqrt{-1}(\frac{j_x k_x}{n_x} + \frac{j_y k_y}{n_y} + \frac{j_z k_z}{n_z})}
$$

$$
\overbrace{k_x=0 \atop (j_x=0,\cdots,\lfloor \frac{n_x}{2} \rfloor; \ j_y=0,\cdots,n_y-1; \ j_z=0,\cdots,n_z-1}
$$

$$
\lfloor x \rfloor \quad x \qquad \qquad , \qquad
$$

$$
c_{n_x-j_x, n_y-j_y, n_z-j_z}^{*} = c_{j_x, j_y, j_z}
$$
  
\n
$$
c_{n_x-j_x, j_y, j_z}^{*} = c_{j_x, n_y-j_y, n_z-j_z}
$$
  
\n
$$
c_{n_x-j_x, n_y-j_y, j_z}^{*} = c_{j_x, j_y, n_z-j_z}
$$
  
\n
$$
z^{*}
$$

$$
c_{n_x-j_x,n_y-j_y,n_z-j_z}^* = c_{j_x,j_y,j_z}, c_{n_x-j_x,j_y,j_z}^* = c_{j_x,n_y-j_y,n_z-j_z}, c_{n_x-j_x,n_y-j_y,j_z}^* = c_{j_x,j_y,n_z-j_z}
$$
  
\n
$$
3 \t n_x n_y n_z \t c_{j_x,j_y,j_z}(j_x = 0, \cdots, n_x - 1; j_y = 0, \cdots, n_y - 1; j_z = 0, \cdots, n_z - 1)
$$
  
\n
$$
j_x \t c_{j_x,j_y,j_z}(j_x = 0, \cdots, \lfloor \frac{n_x}{2} \rfloor; j_y = 0, \cdots, n_y - 1; j_z = 0, \cdots, n_z - 1)
$$
  
\n
$$
3 \t (\t )
$$

$$
r_{k_x,k_y,k_z} = \sum_{j_x=0}^{n_x-1} \sum_{j_y=0}^{n_y-1} \sum_{j_z=0}^{n_z-1} c_{j_x,j_y,j_z} e^{2\pi\sqrt{-1}(\frac{j_x k_x}{n_x} + \frac{j_y k_y}{n_y} + \frac{j_z k_z}{n_z})}
$$
  
\n
$$
= \sum_{j_z=0}^{n_z-1} \sum_{j_y=0}^{n_y-1} \{c_{0,j_y,j_z} + (-1)^{k_x} \hat{c}_{\frac{n_x}{2},j_y,j_z}\} e^{2\pi\sqrt{-1}(\frac{j_y k_y}{n_y} + \frac{j_z k_z}{n_z})}
$$
  
\n
$$
+ 2 \sum_{j_z=0}^{n_z-1} \sum_{j_y=0}^{n_y-1} \sum_{j_x=1}^{n_x-1} \Re\{c_{j_x,j_y,j_z} e^{2\pi\sqrt{-1}(\frac{j_x k_x}{n_x} + \frac{j_y k_y}{n_y} + \frac{j_z k_z}{n_z})}\}
$$
  
\n
$$
(k_x = 0, \dots, n_x - 1; k_y = 0, \dots, n_y - 1; k_z = 0, \dots, n_z - 1)
$$
  
\n
$$
[x]
$$
  
\n
$$
x
$$
  
\n
$$
\hat{c}_{\frac{n_x}{2},j_y,j_z} = c_{\frac{n_x}{2},j_y,j_z}.
$$

 $(2)$ 

倍精度関数:  $\begin{split} &\text{ierr = ASL_qfr3fb (nx, ny, nz, r, lx, ly, lx, isw, ifax, trigs, wk, nt);} \end{split}$ 単精度関数:  $\text{ierr} = \text{ASL}_p \text{fr}$ 3fb (nx, ny, nz, r, lx, ly, lz, isw, ifax, trigs, wk, nt);

*3* 次元実フーリエ変換 *(*初期化を含む変換*)*

 $(3)$ 

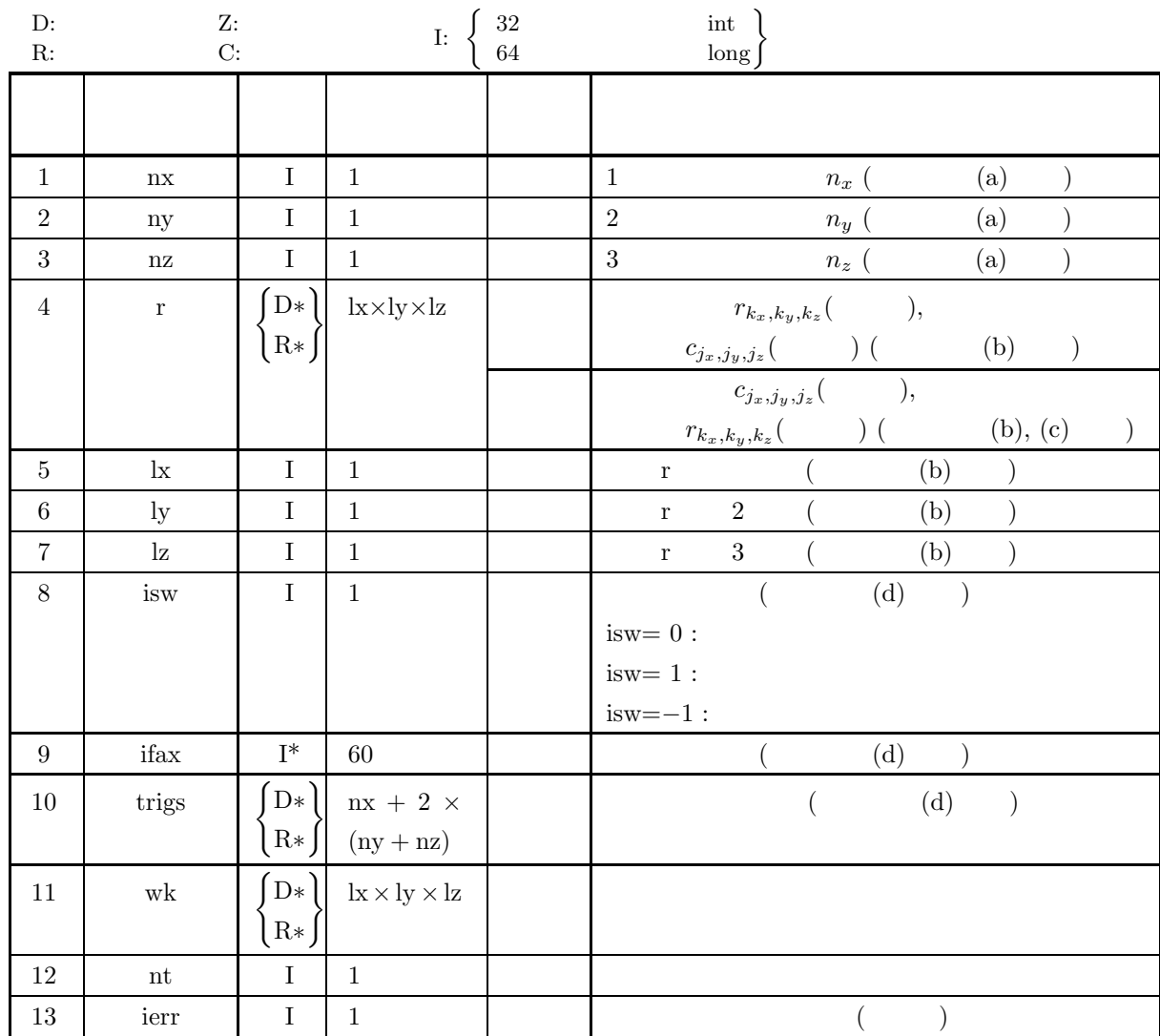

 $(4)$ 

- (a)  $nx \geq 2$ ,  $ny \geq 2$ ,  $nz \geq 2$
- (b) nx  $, nx+1\leq lx, ny\leq ly, nz\leq Iz$ nx  $, nx+2\leq lx, ny\leq ly, nz\leq Iz$
- (c)  $lx$  .
- (d) isw= $1$  isw= $-1$
- (e) nt  $\geq 1$

(5) エラーインディケータ **(**戻り値**)**

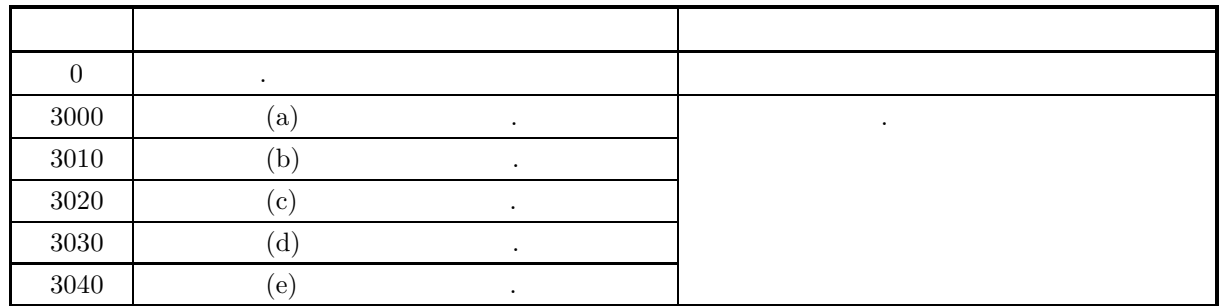

 $(6)$ 

(a) nx, ny nz  
\n
$$
300(=2^{2} \times 3 \times 5^{2}) \quad 320(=2^{6} \times 5), 384(=2^{7} \times 3)
$$
\n(b)  $r_{k_{x},k_{y},k_{z}}(k_{x}=0,\cdots,n_{x}-1; k_{y}=0,\cdots,n_{y}-1; k_{z}=0,\cdots,n_{z}-1)$ \n
$$
r_{k_{x},k_{y},k_{z}} \leftrightarrow r[k_{x}+lx*(k_{y}+ly*k_{z})]
$$
\n
$$
r_{k_{x},k_{y},k_{z}} \leftrightarrow r[k_{x}+lx*(k_{y}+ly*k_{z})]
$$
\n
$$
r_{k_{x},k_{y},k_{z}} \leftrightarrow r[k_{x}+lx*(k_{y}+ly*k_{z})]
$$
\n
$$
r_{k_{x},k_{y},k_{z}} \leftrightarrow r[k_{x}+lx*(k_{y}+ly*k_{z})]
$$
\n
$$
r_{k_{x},k_{y},k_{z}}(k_{x}=0,\cdots,n_{x}-1; k_{y}=0,\cdots,n_{y}-1; k_{z}=0,\cdots,n_{z}-1)
$$
\n
$$
r_{k_{z},k_{y},k_{z}}(k_{x}=0,\cdots,n_{y}-1; k_{z}=0,\cdots,n_{y}-1; j_{z}=0,\cdots,n_{z}-1)
$$
\n
$$
R\{c_{j_{x},j_{y},j_{z}}\}} \quad (j_{x}=0,\cdots,\lfloor\frac{n_{x}}{2}\rfloor; j_{y}=0,\cdots,n_{y}-1; j_{z}=0,\cdots,n_{z}-1)
$$
\n
$$
R\{c_{j_{x},j_{y},j_{z}}\}} \quad (j_{x}=1^{n_{x}}+1+lx*(j_{y}+ly+j_{z})]
$$
\n
$$
S\{c_{\frac{n_{x}}{2},\frac{n_{y}}{2},\frac{n_{y}}{2}}\}} = 0 \qquad \qquad \text{or} \qquad n_{x}, \text{ ny } \text{ nz}
$$
\n
$$
c_{k_{x}-j_{x},n_{y}-j_{y},n_{z}-j_{z}} \quad (j_{x}=[\frac{n_{x}}{2}]+1,\cdots,n_{x}-1; j_{y}=0,\cdots,n_{y}-1; j_{z}=0,\cdots,n_{z}-1)
$$
\n
$$
c_{k_{x}-j_{x},n_{y
$$

 $\hat{r}_{k_x,k_y,k_z}(k_x=0,\cdots,n_x-1; k_y=0,\cdots,n_y-1; k_z=0)$  $0, \cdots, n_z - 1$  $\hat{r}_{k_x,k_y,k_z} = n_x n_y n_z r_{k_x,k_y,k_z}$  $(k_x = 0, \dots, n_x - 1; k_y = 0, \dots, n_y - 1; k_z = 0, \dots, n_z - 1)$ となる. したがって, 順変換または逆変換の結果のどちらかに対して正規化を行う必要がある. なお, 文献  $\mathcal{L}_{\mathcal{A}}$ 合があるので注意されたい. (d)  $(nx, ny, nz)$  6.10.2  $\left\{ \begin{array}{c} \text{ASL-qfr3bf} \\ \text{ASL-pfr3bf} \end{array} \right\}$  $\cdots$  , (  $\mathbf{r}$ ,  $\mathbf{r}$ ,  $6.10.2 \begin{Bmatrix} \text{ASL-qfr3bf} \\ \text{ASL-pfr3bf} \end{Bmatrix}$ の入力としなければならない.  $\alpha$ , isw=0  $\alpha$ (e)  $(n_x \qquad n_y \qquad n_z)$  $\mathcal{L}_{\mathcal{A}}$ , and the state of the state  $\frac{d}{dx}$ , and  $\frac{d}{dx}$  $h(t)$  ,  $T = \frac{1}{2f_c}$  ,  ${h(iT)}$   $h(t)$ 元できる.  $h(t) = T \sum_{i=1}^{\infty}$  $i=-\infty$  $h(iT) \frac{\sin 2\pi f_c(t - iT)}{t}$  $\pi(t-iT)$ 

(f)  $\qquad \qquad \qquad \qquad \qquad \qquad \qquad \qquad \qquad \qquad \textbf{ASL}$ ,  $\overline{\phantom{a}}$ 

 $(7)$ 

 $6.10.2(7)$ 

## **6.10.2** [ **1ASL qfr3bf**, **ASL pfr3bf**

$$
\hspace{.15cm} 3 \hspace{3cm} \left( \hspace{1.5cm} \right)
$$

 $(1)$ 

3 
$$
r_{k_x,k_y,k_z}(k_x = 0,\dots, n_x - 1; k_y = 0,\dots, n_y - 1; k_z = 0,\dots, n_z - 1)
$$

$$
\begin{array}{ll}\n&\quad \text{(} & \quad \text{(} & \quad \text{(} &
$$

 $c^*_{n_x-j_x,n_y-j_y,n_z-j_z} = c_{j_x,j_y,j_z}$  $c^*_{n_x-j_x,j_y,j_z} = c_{j_x,n_y-j_y,n_z-j_z}$  $c^*_{n_x-j_x,n_y-j_y,j_z} = c_{j_x,j_y,n_z-j_z}$  $z^*$   $z^*$ 

$$
c_{n_x-j_x,n_y-j_y,n_z-j_z}^* = c_{j_x,j_y,j_z}, c_{n_x-j_x,j_y,j_z}^* = c_{j_x,n_y-j_y,n_z-j_z}, c_{n_x-j_x,n_y-j_y,j_z}^* = c_{j_x,j_y,n_z-j_z}
$$
\n
$$
a_{x}n_{y}n_{z} \t c_{j_x,j_y,j_z}(j_x = 0, \cdots, n_x - 1; j_y = 0, \cdots, n_y - 1; j_z = 0, \cdots, n_z - 1)
$$
\n
$$
j_x \t c_{j_x,j_y,j_z}(j_x = 0, \cdots, \lfloor \frac{n_x}{2} \rfloor; j_y = 0, \cdots, n_y - 1; j_z = 0, \cdots, n_z - 1)
$$
\n
$$
3 \t\t (1)
$$

$$
r_{k_x,k_y,k_z} = \sum_{j_x=0}^{n_x-1} \sum_{j_y=0}^{n_y-1} \sum_{j_z=0}^{n_z-1} c_{j_x,j_y,j_z} e^{2\pi\sqrt{-1}(\frac{j_xk_x}{n_x} + \frac{j_yk_y}{n_y} + \frac{j_zk_z}{n_z})}
$$
  
\n
$$
= \sum_{j_z=0}^{n_z-1} \sum_{j_y=0}^{n_y-1} \{c_{0,j_y,j_z} + (-1)^{k_x} \hat{c}_{\frac{n_x}{2},j_y,j_z} \} e^{2\pi\sqrt{-1}(\frac{j_yk_y}{n_y} + \frac{j_zk_z}{n_z})}
$$
  
\n
$$
+ 2 \sum_{j_z=0}^{n_z-1} \sum_{j_y=0}^{n_y-1} \sum_{j_x=1}^{n_x-1} \Re\{c_{j_x,j_y,j_z} e^{2\pi\sqrt{-1}(\frac{j_xk_x}{n_x} + \frac{j_yk_y}{n_y} + \frac{j_zk_z}{n_z})}\}
$$
  
\n
$$
(k_x = 0, \dots, n_x - 1; k_y = 0, \dots, n_y - 1; k_z = 0, \dots, n_z - 1)
$$
  
\n
$$
\begin{bmatrix} x & x & y \end{bmatrix}
$$
  
\n
$$
\hat{R}\{z\}
$$
  
\n
$$
\hat{c}_{\frac{n_x}{2},j_y,j_z} = c_{\frac{n_x}{2},j_y,j_z}.
$$

 $(2)$ 

倍精度関数:  $ierr = ASL_qfr3bf$  (nx, ny, nz, r, lx, ly, lz, isw, ifax, trigs, wk, nt); 単精度関数:  $ierr = ASL_pfr3bf$  (nx, ny, nz, r, lx, ly, lz, isw, ifax, trigs, wk, nt);  $(3)$ 

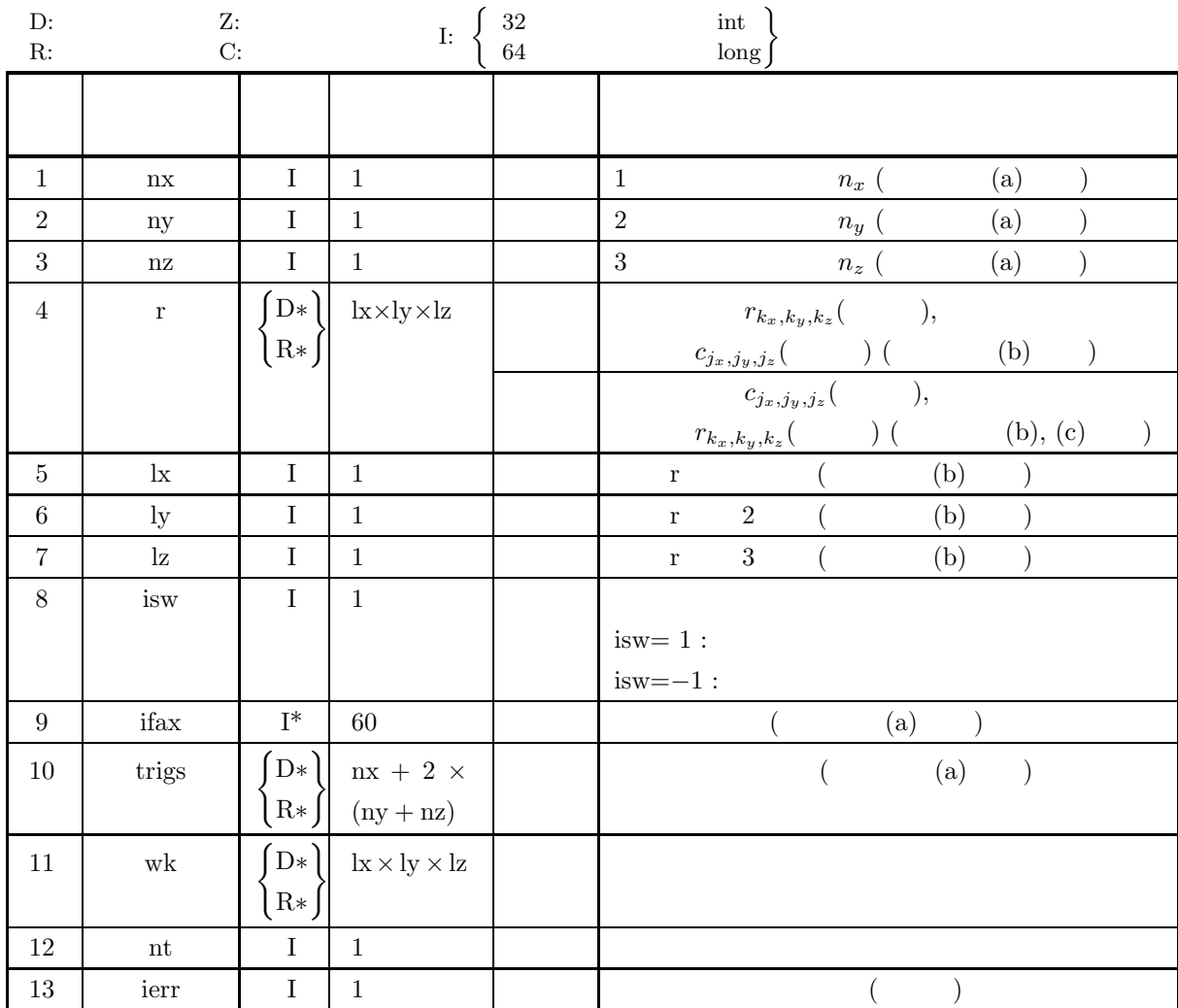

 $(4)$ 

(a)  $nx \geq 2$ ,  $ny \geq 2$ ,  $nz \geq 2$ 

(b) nx  $, nx+1\leq k, ny\leq ly, nz\leq lz$ 

nx <br/>  $\,$ , nx+2≤lx, ny≤ly, nz≤lz

- (c)  $\operatorname{lx}$  .
- (d) isw= $1$  isw= $-1$
- (e) nt  $\geq$  1

(5) エラーインディケータ **(**戻り値**)**

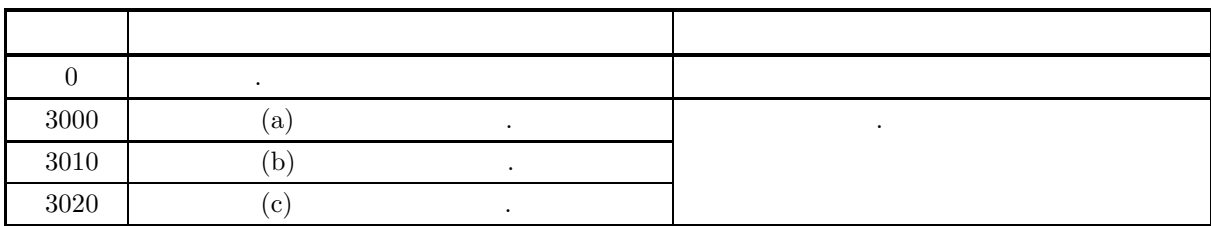

格納する必要はない.

*3* 次元実フーリエ変換 *(*初期化後の変換*)*

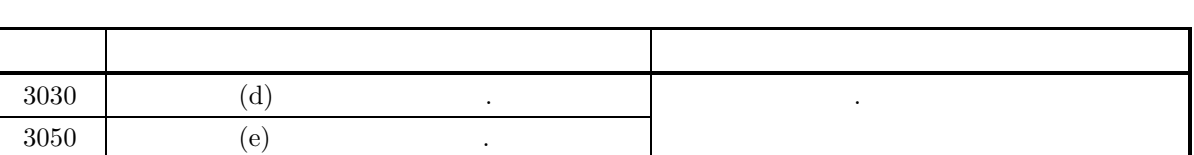

 $(6)$ 

(a) (nx, ny, nz)  
\n6.10.1 
$$
\begin{Bmatrix}\n\text{ASL-qfr3fb} \\
\text{ASL_pfr3fb}\n\end{Bmatrix}
$$
\n(b)  $r_{k_x, k_y, k_z}$   $(k_x = 0, \dots, n_x - 1; k_y = 0, \dots, n_y - 1; k_z = 0, \dots, n_z - 1)$ 

$$
\cdot
$$
  

$$
r_{k_x,k_y,k_z} \quad \leftrightarrow \quad \mathbf{r}[k_x + \mathrm{lx} * (k_y + \mathrm{ly} * k_z)]
$$

, 
$$
\operatorname{nx}(-n_x)
$$
  
\n
$$
\operatorname{r}[\operatorname{nx} + \operatorname{lx} * (k_y + \operatorname{ly} * k_z)] = 0, \operatorname{nx}
$$
\n
$$
\operatorname{r}[\operatorname{nx} + \operatorname{lx} * (k_y + \operatorname{ly} * k_z)] = 0, \operatorname{nx}
$$
\n
$$
\operatorname{r}[\operatorname{nx} + \operatorname{lx} * (k_y + \operatorname{ly} * k_z)] = 0, \dots, n_x - 1; k_y = 0, \dots, n_y - 1; k_z = 0, \dots, n_z - 1
$$
\n
$$
\operatorname{r}(\operatorname{nx} + \operatorname{lx} * (k_y + \operatorname{ly} * k_z)) = 0, \dots, n_x - 1; k_z = 0, \dots, n_z - 1
$$

$$
c_{j_x,j_y,j_z}(j_x = 0,\dots, \lfloor \frac{n_x}{2} \rfloor; j_y = 0,\dots, n_y - 1; j_z = 0,\dots, n_z - 1)
$$
  
\n
$$
\Re\{c_{j_x,j_y,j_z}\}, \Im\{c_{j_x,j_y,j_z}\}\n, c_{j_x,j_y,j_z}\n, \qquad \text{r}
$$

{cj*x*,j*y*,j*<sup>z</sup>* } ↔ r[2 <sup>∗</sup> <sup>j</sup><sup>x</sup> + lx <sup>∗</sup> (j<sup>y</sup> + ly <sup>∗</sup> <sup>j</sup>z)] {cj*x*,j*y*,j*<sup>z</sup>* } ↔ r[2 <sup>∗</sup> <sup>j</sup><sup>x</sup> + 1 + lx <sup>∗</sup> (j<sup>y</sup> + ly <sup>∗</sup> <sup>j</sup>z)] 実フーリエ変換の性質より, {c<sup>0</sup>,0,<sup>0</sup>} = 0 であり, nx, ny nz が共に偶数であれば, {c *nx* <sup>2</sup> , *ny* <sup>2</sup> , *nz* 2 } = 0 である. したがって, 配列 r の対応する要素に 0 以外の値が設定されていても0 とみな して処理を行う. なお, <sup>c</sup>j*x*,j*y*,j*<sup>z</sup>* (j<sup>x</sup> <sup>=</sup> <sup>n</sup>*<sup>x</sup>* <sup>2</sup> + 1, ··· , n<sup>x</sup> <sup>−</sup> 1; <sup>j</sup><sup>y</sup> = 0, ··· , n<sup>y</sup> <sup>−</sup> 1; <sup>j</sup><sup>z</sup> = 0, ··· , n<sup>z</sup> <sup>−</sup> 1) の各

$$
c_{n_x-j_x,n_y-j_y,n_z-j_z}^{*} = c_{j_x,j_y,j_z}
$$
  
\n
$$
c_{n_x-j_x,j_y,j_z}^{*} = c_{j_x,n_y-j_y,n_z-j_z}
$$
  
\n
$$
c_{n_x-j_x,n_y-j_y,j_z}^{*} = c_{j_x,j_y,n_z-j_z}
$$
  
\n
$$
c_{n_x-j_x,n_y-j_y,j_z}^{*} = c_{j_x,j_y,n_z-j_z}
$$
  
\n
$$
c_{n_x-j_x,n_y-j_y,j_z}^{*} = c_{j_x,j_y,n_z-j_z}
$$
  
\n
$$
c_{n_x-j_x,n_y-j_y,j_z}^{*} = c_{j_x,j_y,n_z-j_z}
$$

$$
\qquad \qquad \text{.} \qquad \qquad \text{.} \qquad \qquad \text{.} \qquad \qquad \text{.} \qquad \qquad \text{.} \qquad \text{.} \
$$

(c)  
\n
$$
r_{k_x,k_y,k_z}(k_x = 0, \cdots, n_x - 1; k_y = 0, \cdots, n_y - 1; k_z = 0, \cdots, n_z - 1)
$$
\n
$$
\hat{r}_{k_x,k_y,k_z}(k_x = 0, \cdots, n_x - 1; k_y = 0, \cdots, n_y - 1; k_z = 0, \cdots, n_z - 1)
$$

$$
0,\cdots,n_z-1)
$$

合があるので注意されたい.

とする**.**

$$
\hat{r}_{k_x, k_y, k_z} = n_x n_y n_z r_{k_x, k_y, k_z}
$$
\n
$$
(k_x = 0, \dots, n_x - 1; k_y = 0, \dots, n_y - 1; k_z = 0, \dots, n_z - 1)
$$
\n
$$
...
$$

(d)  $(n_x \qquad n_y \qquad n_z)$  $\mathcal{L}_{\mathcal{A}}$ , and the state of the state  $\frac{d}{dx}$ , and  $\frac{d}{dx}$  $h(t)$ ,  $T = \frac{1}{2t_c}$  $\frac{1}{2f_c}$  ,  $\{h(iT)\}\$   $h(t)$ 元できる.  $h(t) = T \sum_{n=1}^{\infty}$  $i=-\infty$  $h(iT) \frac{\sin 2\pi f_c(t - iT)}{f(c)}$  $\pi(t-iT)$ (e) 非推奨 この機能は将来廃止予定である. より高速な実装が **ASL** 統合インタフェースで提供されているの

 $(7)$ 

 $(a)$ 

,  $\overline{\phantom{a}}$ 

$$
r_{k_x,k_y,k_z} = \frac{(k_x+1)(k_y+1)(k_z+1)}{n_x n_y n_z}
$$
  
(k\_x = 0, ..., n\_x - 1; k\_y = 0, ..., n\_y - 1; k\_z = 0, ..., n\_z - 1)  
, 3

 $(b)$ 

 $(c)$ 

r, nx=6, ny=4, nz=3, lx=10, ly=5, lz=3, isw=1( $\qquad$ )  $isw=-1$ ( $\qquad$ ), nt=2

```
/* C Interface example for ASL_qfr3fb , ASL_qfr3bf */
#include <stdio.h>
#include <stdlib.h>
#include <asl.h>
int main()
{
                        int ny = 4; int nz = 3;<br>int 1y = 5; int 1z = 3;
     int lx = 10; int ly = 5; int lz = 3;
double *r;
     int isw;<br>int ifax[60];<br>double *wk;<br>double *wk;<br>int nt = 2;<br>int ierr;<br>int i,j,k;
     printf( " *** ASL_qfr3fb , ASL_qfr3bf ***\n" );
     printf( "\n ** Input **\n" );
    r = ( double * ) \text{malloc}((size_t)( size_d(double) * (lx*ly*lz))));
     if( r == NULL )
     {
          printf( "no enough memory for array r\n" );
return -1;
     }
    trigs = ( double * )malloc((size_t)( sizeof(double) * (nx+2*(ny+nz)) ));
     if('trigs == NULL){
          printf( "no enough memory for array trigs\n" );
return -1;
    }
    wk = ( double * ) \text{malloc}((size_t)( size_d(double) * (lx*ly*lz)));if( wk == NULL )
{
          printf( "no enough memory for array wk\n" );
return -1;
     }
     print(' \t x = %6d\n'n', nx);printf( "\tny = %6d\n", ny );
     printf( "\tnz = %6d\n", nz );
     printf( "\tnt = %6d\n", nt );
     for( k=1 ; k<=nz ; k++ )
{
         for<br>( j\text{=}1 ; j\text{<=}ny ; j\text{++} )
          {
               for( i=1 ; i<=nx ; i++ )
{
```

```
3 次元実フーリエ変換 (初期化後の変換)
```

```
r[(i-1)+lx*(j-1)+lx*ly*(k-1)] = (double)(i+j*k)/(double)(nx*ny*nz) ;
        }
    }
}
printf( "\triangleright\{i\}[iy][1]\nu" );
for( i=0 ; i<nx ; i++ )
{
    for( j=0 ; j<ny ; j++ )
    {
        printf( "\t%8.3g", r[i+lx*j ] );
     }
printf( "\n" );
}
printf( "\tr[ix][iy][2]\n" );
for( i=0 ; i<nx ; i++ )
{
    for( j=0 ; j<ny ; j++ )
    {
        printf( "\t%8.3g", r[i+lx*j+lx*ly*1] );
    \overline{1}print('"\n;
}
printf( "\triangleright\{i\}[iy][3]\nu");
for( i=0 ; i<nx ; i++ )
{
    for( j=0 ; j<ny ; j++ )
    {
        printf( "\t%8.3g", r[i+lx*j+lx*ly*2] );
     }
printf( "\n" );
}
isw = 1;
ierr = ASL_qfr3fb(nx, ny, nz, r, lx, ly, lz, isw, ifax, trigs, wk, nt);
for( i=0 ; i<lx*ly*lz ; i++)
{
    r[i] /= (double)(nx*ny*nz);
}
printf( "\n ** Output **\n" );
printf( "\t< Forward Transform >\n" );
printf( "\tierr = %6d\n", ierr );
printf( "\triangleright\{i\}[iy][1]\nu");
for( i=0 ; i<nx+2 ; i++ )
{
    for( j=0 ; j < ny ; j++){
        printf( "\t%8.3g", r[i+lx*j ] );
     }
printf( "\n" );
}
printf( "\triangleright\{i\}[iy][2]\nu" );
for( i=0 ; i<nx+2 ; i++ )
{
    for( j=0 ; j<ny ; j++ )
    {
        printf( "\t%8.3g", r[i+lx*j+lx*ly*1] );
     }
printf( "\n" );
}
printf( "\trth[ix][iy][3]\n" );
for( i=0 ; i<nx+2 ; i++ )
{
    for( j=0 ; j<ny ; j++ )
    {
         printf( "\t%8.3g", r[i+lx*j+lx*ly*2] );
     }
printf( "\n" );
}
isw = -1\overline{\text{i}} ierr = ASL_qfr3bf(nx, ny, nz, r, lx, ly, lz, isw, ifax, trigs, wk, nt);
printf( "\t< Backward Transform >\n" );
printf( "\tierr = %6d\n", ierr );
printf( "\triangleright\{i\}[iy][1]\nu" );
for(i=0; i < nx; i++)
{
    for( j=0 ; j<ny ; j++ )
    {
        printf( "\t%8.3g", r[i+lx*j ] );
     }
printf( "\n" );
}
```
*[*非推奨*]ASL qfr3bf, ASL pfr3bf 3* 次元実フーリエ変換 *(*初期化後の変換*)*

```
printf( "\triangleright\{i\}[iy][2]\nu");
\frac{1}{2} for( i=0 ; i <nx ; i++ )
{
    for( j=0 ; j<ny ; j++ )
    {
         printf( "\t%8.3g", r[i+lx*j+lx*ly*1] );
     }
printf( "\n" );
}
printf( "\tr[ix][iy][3]\n" );
for( i=0 ; i<nx ; i++ )
{
    for( j=0 ; j < ny ; j++ )
     {
         printf( "\t%8.3g", r[i+lx*j+lx*ly*2] );
     }
printf( "\n" );
}
```

```
free( r );
free( trigs );
free(wk);
return 0;
```
 $(d)$ 

}

```
*** ASL_qfr3fb , ASL_qfr3bf ***
 ** Input **<br>nx = 6
\begin{array}{rcl}\n & \text{if } x = 6 \\
 & \text{if } x = 6 \\
 & \text{if } x = 4 \\
 & \text{if } x = 3\n\end{array}\begin{array}{c}\n\text{ny} \\
\text{nz} = 3 \\
\text{nt} = 2\n\end{array}nt = 2
r[ix][iy][1]
0.0139 0.0278 0.0417 0.0556
0.0278 0.0556 0.0833 0.111
0.0417 0.0833 0.125 0.167
     \begin{array}{cccc} 0.0139 & 0.0278 & 0.0417 & 0.0556 \ 0.0278 & 0.0556 & 0.0833 & 0.111 \ 0.0417 & 0.0833 & 0.167 & 0.167 \ 0.0556 & 0.111 & 0.167 & 0.222 \ 0.0694 & 0.139 & 0.208 & 0.278 \end{array}0.0694 0.139 0.208 0.278
0.0833 0.167 0.25 0.333
r[ix][iy][2]
0.0278 0.0556 0.0833 0.111
0.0556 0.111 0.167 0.222
0.0833 0.167 0.25 0.333
       \begin{array}{cccc} 0.0278 & 0.0556 & 0.0833 & 0.111 \ 0.0556 & 0.111 & 0.167 & 0.222 \ 0.0833 & 0.167 & 0.25 & 0.333 \ 0.111 & 0.222 & 0.333 & 0.444 \ 0.119 & 0.272 & 0.333 & 0.447 \ 0.556 & 0.167 & 0.333 & 0.5 & 0.667 \ \end{array}0.139 0.278 0.417 0.556
0.167 0.333 0.5 0.667
r[ix][iy][3]
0.0417 0.0833 0.125 0.167
0.0833 0.167 0.25 0.333
        0.125 0.25 0.375 0.5
0.167 0.333 0.5 0.667
        0.208 0.417 0.625 0.833
0.25 0.5 0.75 1
 ** Output **
< Forward Transform >
 ierr = 0
r[ix][iy][1]
0.243 -0.0486 -0.0486 -0.0486
                 0 0.0486 0 -0.0486
    -0.0347 -0.00508 0.00694 0.019
    0.0601 -0.019 -0.012 -0.00508
-0.0347 0.00294 0.00694 0.011
    0.02 -0.011 -0.00401 0.00294
-0.0347 0.00694 0.00694 0.00694
0 -0.00694 0 0.00694
 r[ix][iy][2]
-0.0608 0.00514 0.0122 0.0192
0.0351 -0.0192 -0.00702 0.00514
4.63e-18 0.00401 -1.54e-18 -0.00401
    -0.02 0.00401 0.00401 0.00401
0.00579 0.000847 -0.00116 -0.00316
   -0.01 0.00316 0.002<br>0.00868 -0.000734 -0.00174
                             0.00316 0.0022 0.000847<br>
0.000734 -0.00174 -0.00274<br>
0.00274 0.001 -0.000734-0.00501 0.00274 0.001 -0.000734
r[ix][iy][3]
-0.0608 0.0192 0.0122 0.00514
    -0.0351 -0.00514 0.00702 0.0192
0.0174 -0.00147 -0.00347 -0.00548
-0.01 0.00548 0.002 -0.00147
0.0116 -0.00231 -0.00231 -0.00231
0 0.00231 0 -0.00231
   0.00868 -0.00274 -0.00174 -0.000734<br>
0.00501 0.000734 -0.001 -0.002740.00501 0.000734 -0.001 -0.00274
< Backward Transform >
 ierr = 0
r[ix][iy][1]
0.0139 0.0278 0.0417 0.0556
0.0278 0.0556 0.0833 0.111
      0.0417 0.0833 0.125 0.167
0.0556 0.111 0.167 0.222
```
*3* 次元実フーリエ変換 *(*初期化後の変換*)*

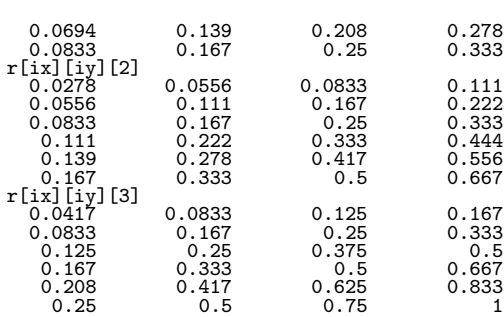

## $6.11$

### **6.11.1 ASL qfcn2d, ASL pfcn2d 2** 次元畳み込み

 $(1)$ 

 $L_x, L_y$ 

$$
f(i_x, i_y) = f(i_x + L_x m_x, i_y + L_y m_y),
$$
  
\n
$$
g(j_x, j_y) = g(j_x + L_x m_x, j_y + L_y m_y),
$$
  
\n
$$
(i_x, j_x = 0, \dots, m_x - 1; i_y, j_y = 0, \dots, m_y - 1)
$$

$$
\begin{aligned}\n & 2 & (m_x, m_y) & f(i_x, i_y), g(j_x, j_y) \\
 & (i_x, i_y) \in [0, n_x^{(f)} - 1] \times [0, n_y^{(f)} - 1], (j_x, j_y) \in [0, n_x^{(g)} - 1] \times [0, n_y^{(g)} - 1] \\
 & , [0, a] \times [0, b] & (i, j) & (0, 0) & (a, b) \\
 & ) & , & p(k_x, k_y)\n \end{aligned}
$$

$$
p(k_x, k_y) = \sum_{i_x=0}^{m_x-1} \sum_{i_y=0}^{m_y-1} f(i_x, i_y) g(k_x - i_x, k_y - i_y)
$$
  
= 
$$
\sum_{j_x=0}^{m_x-1} \sum_{j_y=0}^{m_y-1} g(j_x, j_y) f(k_x - j_x, k_y - j_y)
$$
  

$$
(k_x = 0, \dots, m_x - 1; k_y = 0, \dots, m_y - 1)
$$

 $\sum_{(f,x)\in\mathcal{F}} m_x = \min(n_x^{(f)} + n_x^{(g)} - 1, M_x), m_y = \min(n_y^{(f)} + n_y^{(g)} - 1, M_y)$  ,  $M_x, M_y$   $M_x \geq$  $\max(n_x^{(f)}, n_x^{(g)}), M_y \ge \max(n_y^{(f)}, n_y^{(g)})$  ,  $\max(n_x^{(f)}, n_x^{(g)})$  ,  $p(k_x, k_y)$  2

 $(2)$ 

 $\mathcal{A}(\mathcal{A})$ 

倍精度関数:  $ierr = ASL_qfcn2d$  (nx1, ny1, nx2, ny2, r1, lx1, ly1, r2, lx2, ly2, mx, my, isw, iwk, wk, nt); 単精度関数:  $ierr = ASL$ -pfcn2d (nx1, ny1, nx2, ny2, r1, lx1, ly1, r2, lx2, ly2, mx, my, isw, iwk, wk, nt); *2* 次元畳み込み

 $(3)$ 

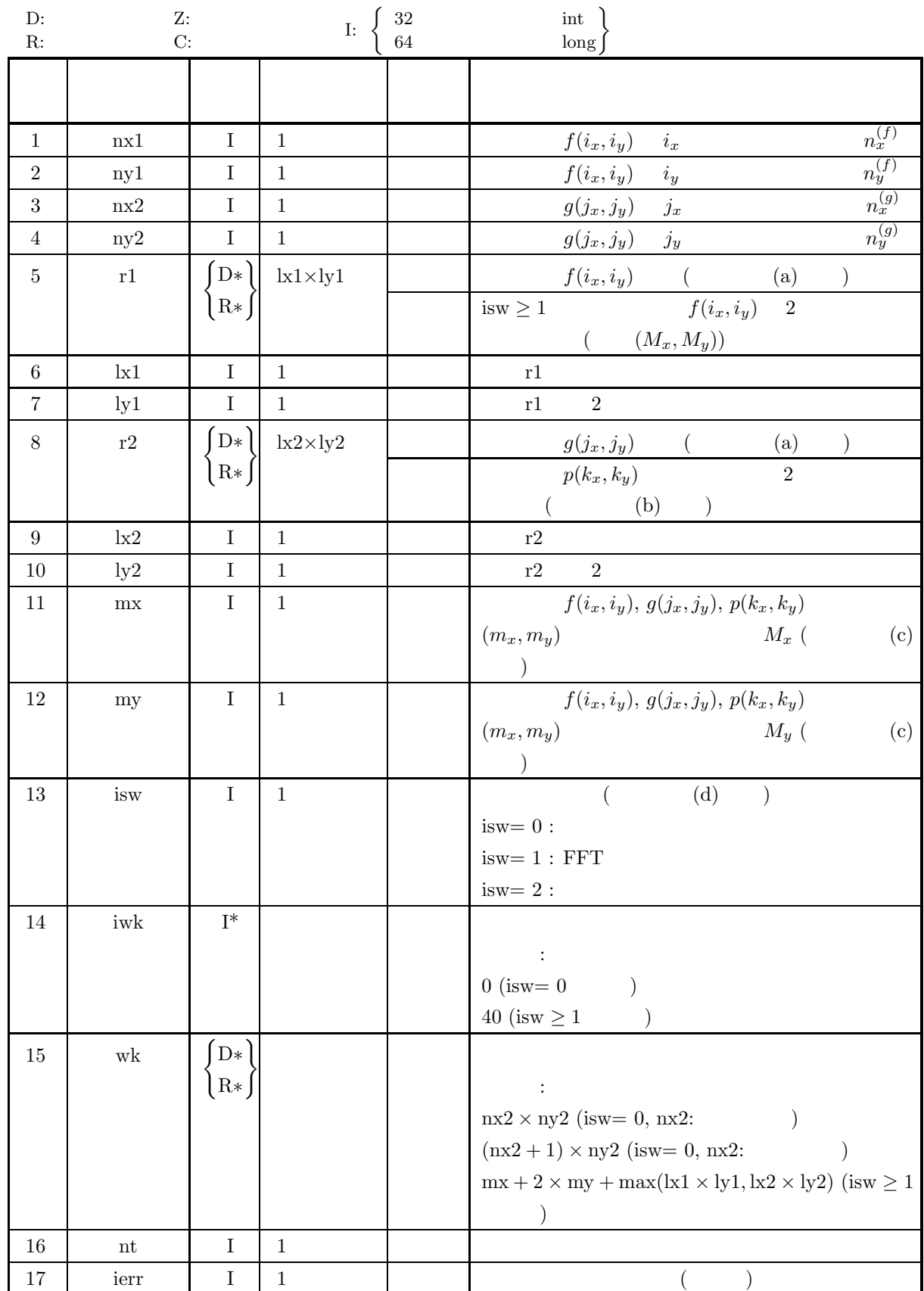

 $(4)$ 

(a) isw  $\in \{0, 1, 2\}$ (b)  $nx1 > 1$   $ny1 > 1$ (c)  $nx2 > 1$   $ny2 > 1$ (d)  $mx \ge MAX(nx1, nx2)$   $my \ge MAX(ny1, ny2)$ (e)  $\vert x1 \geq n x1$   $\vert y1 \geq n y1$  (isw=0)  $lx1 \ge mx + 1$   $ly1 \ge my$  (isw  $\ge 1$  mx )  $\mathrm{lx1} \geq \mathrm{mx} + 2 \qquad \mathrm{ly1} \geq \mathrm{my} \ (\mathrm{isw} \geq 1 \quad \mathrm{mx} \qquad \qquad )$ (f)  $\text{lx2} \geq \text{mx}$   $\text{ly2} \geq \text{my}$  (isw=0)  $\mathrm{lx2} \geq \mathrm{mx} + 1 \qquad \mathrm{ly2} \geq \mathrm{my} \ (\mathrm{isw} \geq 1 \quad \mathrm{mx} \qquad \qquad )$  $lx2 \ge mx+2$   $ly2 \ge my$  (isw  $\ge 1$  mx ) (g) nt  $\geq 1$ 

$$
(5)
$$

(5) エラーインディケータ **(**戻り値**)**

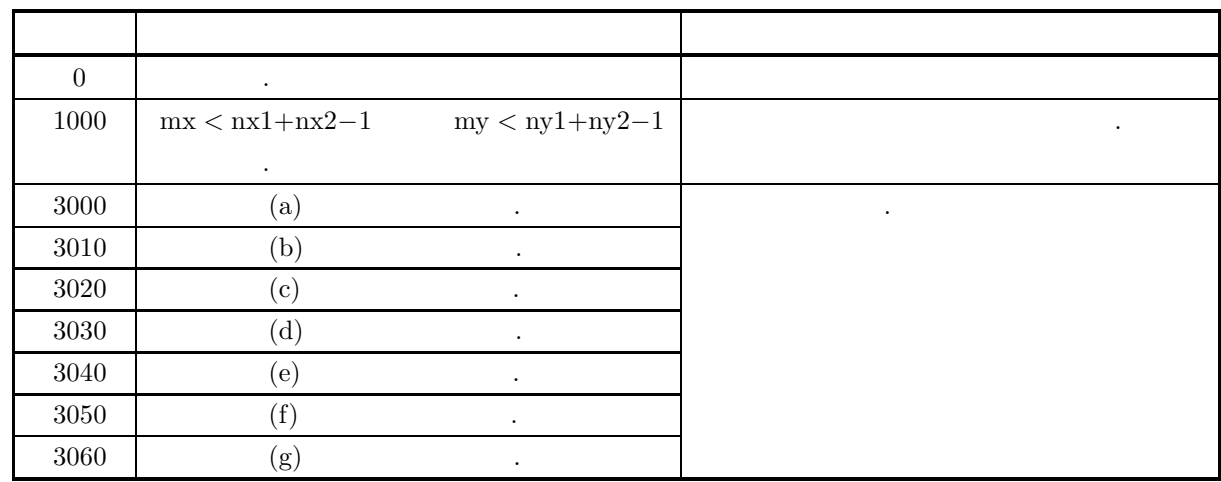

 $(6)$ 

(a) r1, r2 
$$
f(i_x, i_y)
$$
  $g(j_x, j_y)$   
\n $f(i_x, i_y) \leftrightarrow r1[i_x + kx + i_y]$   
\n $g(j_x, j_y) \leftrightarrow r2[j_x + kx + j_y]$   
\n $i_x = 0, \dots, n_x^{(f)} - 1; i_y = 0, \dots, n_y^{(f)} - 1, j_x = 0, \dots, n_x^{(g)} - 1; j_y = 0, \dots, n_y^{(g)} - 1$ ,  
\n $kx1/2, ly1, kz/2, ly2$   
\n $kx1 = mx + 3$   
\n(b)  $p(k_x, k_y)$  r2  
\n $p(k_x, k_y) \leftrightarrow r2[k_x + kz + k_y]$   
\n $k_x = 0, \dots, M_x - 1; k_y = 0, \dots, M_y - 1$  . isw=2 ,  $p(k_x, k_y)$  2  
\n $P(j_x, j_y)$ :  
\n $P(j_x, j_y) = \frac{1}{M_x M_y} \sum_{k_x=0}^{M_x-1} \sum_{k_y=0}^{M_y-1} p(k_x, k_y) e^{-2\pi\sqrt{-1}(\frac{j_x k_x}{M_x} + \frac{j_y k_y}{M_y})}$ 

 $(j_x = 0, \cdots, \lfloor \frac{M_x}{2} \rfloor; j_y = 0, \cdots, \lfloor \frac{M_y}{2} \rfloor)$ 

2  $\overline{\phantom{a}}$ 

 $(\lfloor x \rfloor \quad x \quad \qquad \rangle \quad ,$  $\Re\{P(j_x, j_y)\} \leftrightarrow r2[2 * j_x + \text{lx}2 * j_y]$  $\Im\{P(j_x, j_y)\} \leftrightarrow r2[2 * j_x + 1 + \text{lx}2 * j_y]$  $\cdot$   $\cdot$   $\cdot$   $\cdot$  $P(M_x - j_x, M_y - j_y)^* = P(j_x, j_y)$  $P(M_x - j_x, j_y)^* = P(j_x, M_y - j_y)$ <br>,  $z^*$  z )  $(z, z^*)$   $(z, z^*)$  . (c)  $mx \ge nx_1 + nx_2 - 1$   $my \ge ny_1 + ny_2 - 1$  $m \geq n \leq 1 + n \leq 2 - 1$   $m \geq n \leq 1 + n \leq 2 - 1$  $p(k_x, k_y) \leftrightarrow r2[k_x + \text{lx}2 * k_y]$  $k_x = nx1 + nx2 - 1, \dots, mx - 1;$   $k_y = 0, \dots, my - 1$ <br>  $k_x = 0, \dots, mx - 1;$   $k_y = ny1 + ny2 - 1, \dots, my - 1$ <br>  $\therefore$   $mx = 0, \dots, mx - 1;$   $k_y = ny1 + ny2 - 1, \dots, my - 1$  $1, \dots, my-1$   $0.0$   $.$  isw=0  $, mx =$  $nx1 + nx2 - 1$ ,  $my = ny1 + ny2 - 1$   $ix2 - 1$   $nx$ ,  $mx$ ,  $my$  FFT  $(FFT 2, 3, 5)$  $n \times 1 = n \times 2 = 145$   $n \times 1 = 289(=17^2)$ isw  $\geq 1$  mx = 300(=2<sup>2</sup> × 3 × 5<sup>2</sup>) 320(=2<sup>6</sup> × 5), 384(=2<sup>7</sup> × 3) が良い. (d)  $\text{isw=1}$  **FFT .** . .  $\text{mx} \quad \text{my} \quad \text{isw=0}$  $(e)$   $,$ , which is the state of the state of the state  $\alpha$  , the state of the state  $\alpha$  $f(i_x, i_y), g(j_x, j_y)$   $i_x, j_x$   $[i_0, i_0+n_x^{(f)}-1], [j_0, j_0+n_x^{(g)}-1]$  $\hat{f}(i_x, i_y) = f(i_x - i_0, i_y), \ \hat{g}(j_x, j_y) = g(j_x - j_0, j_y)$  $\hat{f}(i_x, i_y), \, \hat{g}(j_x, j_y) \qquad , \qquad \hat{p}(k_x, k_y) \qquad , \qquad f(i_x, i_y),$   $g(j_x, j_y)$  $p(k_x, k_y)$  $p(k_x, k_y) = \hat{p}(k_x + (i_0 + j_0), k_y)$  $f(i_x, i_y), g(j_x, j_y)$   $i_x, j_x$   $i_0, j_0$ <br> $k_x$   $i_0 + j_0$  $k_x$  , in the interval of  $k_x$  and  $i_0 + j_0$ ,  $i_y$ ,  $j_y$ ,  $k_y$ 

(f)  $\qquad 2$ 

$$
p(n_x^{(f)} + n_x^{(g)} - 1, k_y) = 0, p(k_x, n_y^{(f)} + n_y^{(g)} - 1) = 0
$$
  
\n
$$
p(k_x, k_y) (k_x = 0, 1, \dots, n_x^{(f)} + n_x^{(g)} - 1; k_y = 0, 1, \dots, n_y^{(f)} + n_y^{(g)} - 1)
$$
  
\n
$$
p(k_x, k_y) (k_x = 0, 1, \dots, n_x^{(f)} + n_x^{(g)} - 1; k_y = 0, 1, \dots, n_y^{(f)} + n_y^{(g)} - 1)
$$
  
\n
$$
p(0, 0)
$$
  
\n
$$
p(0, 0)
$$
  
\n
$$
p(0, 0)
$$

 $lx1 = nx1, ly1 = ny1, lx2 = mx, ly2 = my,$  $nwk = nx2 \times ny2(nx2:$ 

```
nwk = (nx2 + 1) \times ny2(nx2:isw > 1lx1=lx2=mx+1(mx)lx1=lx2=mx+2(mx),
ly1=ly2=my, nwk = mx + (lx1 + 2) \times my
```
 $(7)$ 

 $(a)$ 

である.

$$
f(x,y) = \begin{cases} 2 & \Delta \\ x & ((x,y) \in [0, x_f] \times [0, y_f]) \\ 0 & (\end{cases}
$$

$$
g(x,y) = \begin{cases} x_g - x & ((x,y) \in [0, x_g] \times [0, y_g]) \\ 0 & (\end{cases}
$$

 $(b)$ 

 $r1[i_x + lx1 * i_y] = f(i_x \Delta, i_y \Delta)$   $(i_x = 0, 1, \dots, nx1 - 1; i_y = 0, 1, \dots, ny1 - 1)$  $r2[j_x + lx2 * j_y] = g(j_x \Delta, j_y \Delta)$   $(j_x = 0, 1, \dots, nx2 - 1; j_y = 0, 1, \dots, ny2 - 1)$ ,  $\Delta=0.5$ 

nx1, ny1, nx2, ny2, mx, my, isw

 $(c)$ 

```
/* C interface example for ASL_qfcn2d */
#include <stdio.h>
#include <stdlib.h>
#include <asl.h>
int main()
{
        int nx1;
int ny1;
int nx2;
        int ny2;
double *r1;
int m0=8;
int lx1;
int ly1;
double *r2;
int lx2;
int ly2;
        int my;<br>int isw;<br>int isw;<br>int *iwk;<br>double *wk;<br>int iwk;<br>int i,j;<br>int i,j;<br>int nt = 2;
        double t;
double dt=0.5;
double xf=2.0,yf=2.0;
double xg=2.0,yg=2.0;
        printf( " *** ASL_qfcn2d ***\n" );
        printf( "\n ** Input **\n\ln" );
        isw=1;
nx1=(int) xf/dt;
ny1=(int) yf/dt;
       nx2=(int) xg/dt;
       ny2=(int) yg/dt;
        mx=my=m0;
lx1=lx2=m0+2;
        ly1=ly2=m0;
nwk=mx+2*my+lx2*my;
       r1 = ( double * ) \text{malloc}((size_t)( size_d(double) * (lx1*ly1) ));
```
2  $\overline{\phantom{a}}$ 

```
if( r1 == NULL )
{
     printf( "no enough memory for array r1\n" );
return -1;
}
r2 = ( double * )malloc((size_t)( sizeof(double) * (lx2*ly2) ));
if( r2 == NULL )
{
     printf( "no enough memory for array r2\n" );
return -1;
}
wk = ( double * )malloc((size_t)( sizeof(double) * nwk ));
if( wk == NULL )
{
     printf( "no enough memory for array wk\n" );
return -1;
}
iwk = ( int * )malloc((size_t)( sizeof(int) * niwk ));
if( iwk == NULL )
{
     printf( "no enough memory for array iwk\n" );
return -1;
}
printf( "\t isw = %6d\n\t (nx1, ny1) = (\frac{83d}{83d})\n",
     isw, nx1, ny1);
printf( "\t (nx2, ny2) = (%3d,%3d)\n",
    nx2, ny2);printf( "\t (mx, my) = (\sqrt{3d}, \sqrt{3d})\n \ln^n,
    mx, my);
for(j=0; j < ny1; j++)
     for( i=0 ; i<nx1 ; i++ )
{
         t=i*dt;
r1[i+lx1*j]=t;
}
for( j=0 ; j<ny2 ; j++ )
     for( i=0 ; i<nx2 ; i++ )
{
         t=i*dt;
r2[i+lx2*j]=xg-t;
}
printf( "\tData r1[i+%3d*j]\n", lx1 );
printf( "\ti/j 0 1 2 3\n" );
printf( "\t-------------------------------------\n" );
for( i=0 ; i<nx1 ; i++ )
{
     printf( "\t%3d", i );
     for( j=0 ; j<ny1 ; j++ )
         printf( "%8.3g", r1[i+lx1*j] );
    printf("\n\rangle");
}
\text{print}(\ ^{\shortparallel }\mathbf{\backslash }n^{\shortparallel });
printf( "\tData r2[i+%3d*j]\n", lx2 );
printf( "\ti/j 0 1 2 3\n" );
printf( "\t-------------------------------------\n" );
for( i=0 ; i<nx2 ; i++ )
{
     printf( "\t%3d", i );
     for( j=0 ; j<ny2 ; j++ )
         printf( "%8.3g", r2[i+lx2*j] );
    printf("\n\in");
}
ierr = ASL_qfcn2d(nx1, ny1, nx2, ny2, r1, lx1, ly1,
      r2, lx2, ly2, mx, my, isw, iwk, wk, nt);
printf( "\n ** Output **\n\n" );
printf( "\tierr = %6d\n", ierr );
printf( "\tConvolution r2[i+%3d*j]\n", lx2 );
printf( "\ti/j 0 1 2 3 4" );
printf( " 5 6 7\pi" );
printf( "\t-------------------------------------");
printf( "-----------------------\n" );
for( i=0 ; i<mx ; i++ )
{
     printf( "\t%2d", i );
     for( j=0 ; j<my ; j++ )
         printf( "%7.2lf", r2[i+lx2*j] );
    printf("\n\overline{\n\langle n"\rangle};}
free( iwk );
free( wk );
free( r2 );
free( r1 );
return 0;
```
}

 $(d)$ 

\*\*\* ASL\_qfcn2d \*\*\* \*\* Input \*\*  $isw = 1$ <br>(nx1, ny1) = (4, 4)  $(nx2, ny2) = (4, 4)$  $(mx , my) = (8, 8)$ Data r1 $[i+ 10* j]$ <br> $i/j$  0  $\begin{array}{cccccc} 1 & 0 & 1 & 2 & 3 \\ \hline 0 & 1 & 2 & 3 & 0 \\ 0 & 0 & 0 & 0 & 0 \\ 0.5 & 0.5 & 0.5 & 0.5 \\ 1 & 1 & 1 & 1 & 1 \\ 1.5 & 1.5 & 1.5 & 1.5 \end{array}$ ------------------------------------- <sup>00000</sup> 1 0.5 0.5 0.5 0.5 21111 3 1.5 1.5 1.5 1.5 Data r2[i+ 10\*j] i/j 0 1 2 3 ------------------------------------- <sup>02222</sup> 1 1.5 1.5 1.5 1.5 21111 3 0.5 0.5 0.5 0.5 \*\* Output \*\* ierr = 0 Convolution r2[i+ 10\*j] i/j 0 1 2 3 4 5 6 7 ---------------------------------------------------------  $\begin{array}{cccccccc} 0 & 0.00 & 0.00 & 0.00 & 0.00 & 0.00 & 0.00 & -0.00 & -0.00 \\ 1 & 1.00 & 2.00 & 3.00 & 4.00 & 3.00 & 2.00 & 1.00 & -0.00 \\ 2 & 2.75 & 5.50 & 8.25 & 11.00 & 8.25 & 5.50 & 2.75 & -0.00 \\ 3 & 5.00 & 10.00 & 15.00 & 20.00 & 15.00 & 10.00 & 5.00 & -0.00 \\ 4$ 

### **6.11.2 ASL qfcn3d, ASL pfcn3d 3** 2

 $L_x$ ,  $L_y$ ,  $L_z$ 

 $(1)$ 

 $f(i_x, i_y, i_z) = f(i_x + L_x m_x, i_y + L_y m_y, i_z + L_z m_z),$  $g(j_x, j_y, j_z) = g(j_x + L_x m_x, j_y + L_y m_y, j_z + L_z m_z),$  $(i_x, j_x = 0, \dots, m_x - 1; i_y, j_y = 0, \dots, m_y - 1; i_z, j_z = 0, \dots, m_z - 1)$ 

$$
2 \t (m_x, m_y, m_z) \t f(i_x, i_y, i_z), g(j_x, j_y, j_z)
$$
  
\n
$$
(i_x, i_y, i_z) \in [0, n_x^{(f)} - 1] \times [0, n_y^{(f)} - 1] \times [0, n_z^{(f)} - 1], (j_x, j_y, j_z) \in [0, n_x^{(g)} - 1] \times [0, n_y^{(g)} - 1] \times [0, n_z^{(g)} - 1]
$$
  
\n
$$
, [0, a] \times [0, b] \times [0, c] \t (i, j, k)
$$
  
\n
$$
p(k_x, k_y, k_z) \t (0, b) \t (0, b) \t (0
$$

$$
p(k_x, k_y, k_z) = \sum_{i_x=0}^{m_x-1} \sum_{i_y=0}^{m_y-1} \sum_{i_z=0}^{m_z-1} f(i_x, i_y, i_z) g(k_x - i_x, k_y - i_y, k_z - i_z)
$$
  
= 
$$
\sum_{j_x=0}^{m_x-1} \sum_{j_y=0}^{m_y-1} \sum_{j_z=0}^{m_z-1} g(j_x, j_y, j_z) f(k_x - j_x, k_y - j_y, k_z - j_z)
$$
  

$$
(k_x = 0, \dots, m_x - 1; k_y = 0, \dots, m_y - 1; k_z = 0, \dots, m_z - 1)
$$

$$
m_x = \min(n_x^{(f)} + n_x^{(g)} - 1, M_x),
$$
  
\n
$$
m_y = \min(n_y^{(f)} + n_y^{(g)} - 1, M_y),
$$
  
\n
$$
m_z = \min(n_z^{(f)} + n_z^{(g)} - 1, M_z)
$$

,  $M_x$ ,  $M_y$ ,  $M_z$ 

 $\label{eq:1.1} \qquad \qquad ,$ 

$$
M_x \geq \max(n_x^{(f)}, n_x^{(g)}),
$$
  
\n
$$
M_y \geq \max(n_y^{(f)}, n_y^{(g)}),
$$
  
\n
$$
M_z \geq \max(n_z^{(f)}, n_z^{(g)})
$$

$$
p(k_x,k_y,k_z) \quad \ \ 3
$$

 $(2)$ 

倍精度関数:

単精度関数:

ierr = ASL qfcn3d (nx1, ny1, nz1, nx2, ny2, nz2, r1, lx1, ly1, lz1, r2, lx2, ly2, lz2, mx, my, mz, isw, iwk, wk, nt);

ierr = ASL pfcn3d (nx1, ny1, nz1, nx2, ny2, nz2, r1, lx1, ly1, lz1, r2, lx2, ly2, lz2, mx, my, mz, isw, iwk, wk, nt);

 $(3)$ 

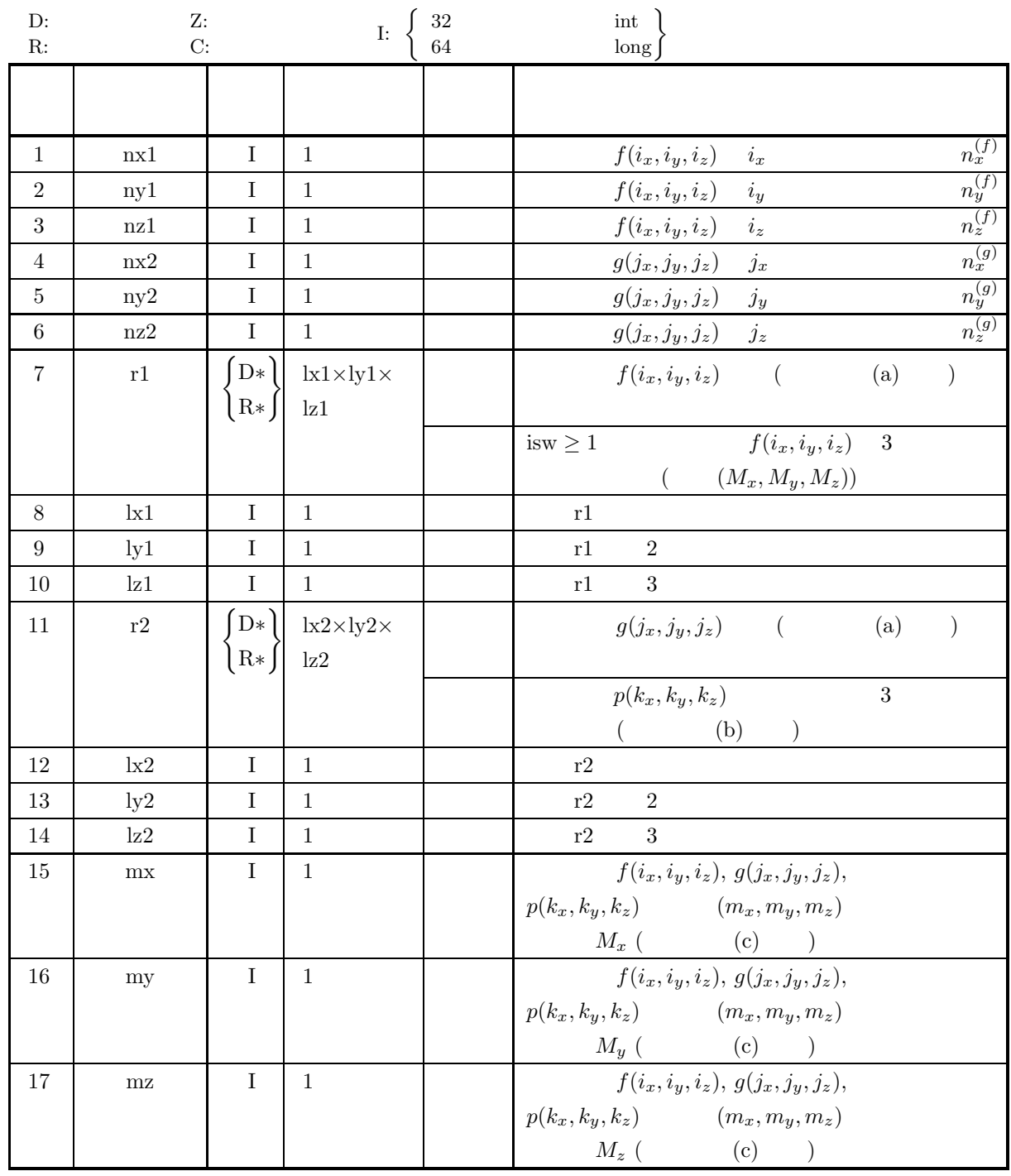

#### *3* 次元畳み込み

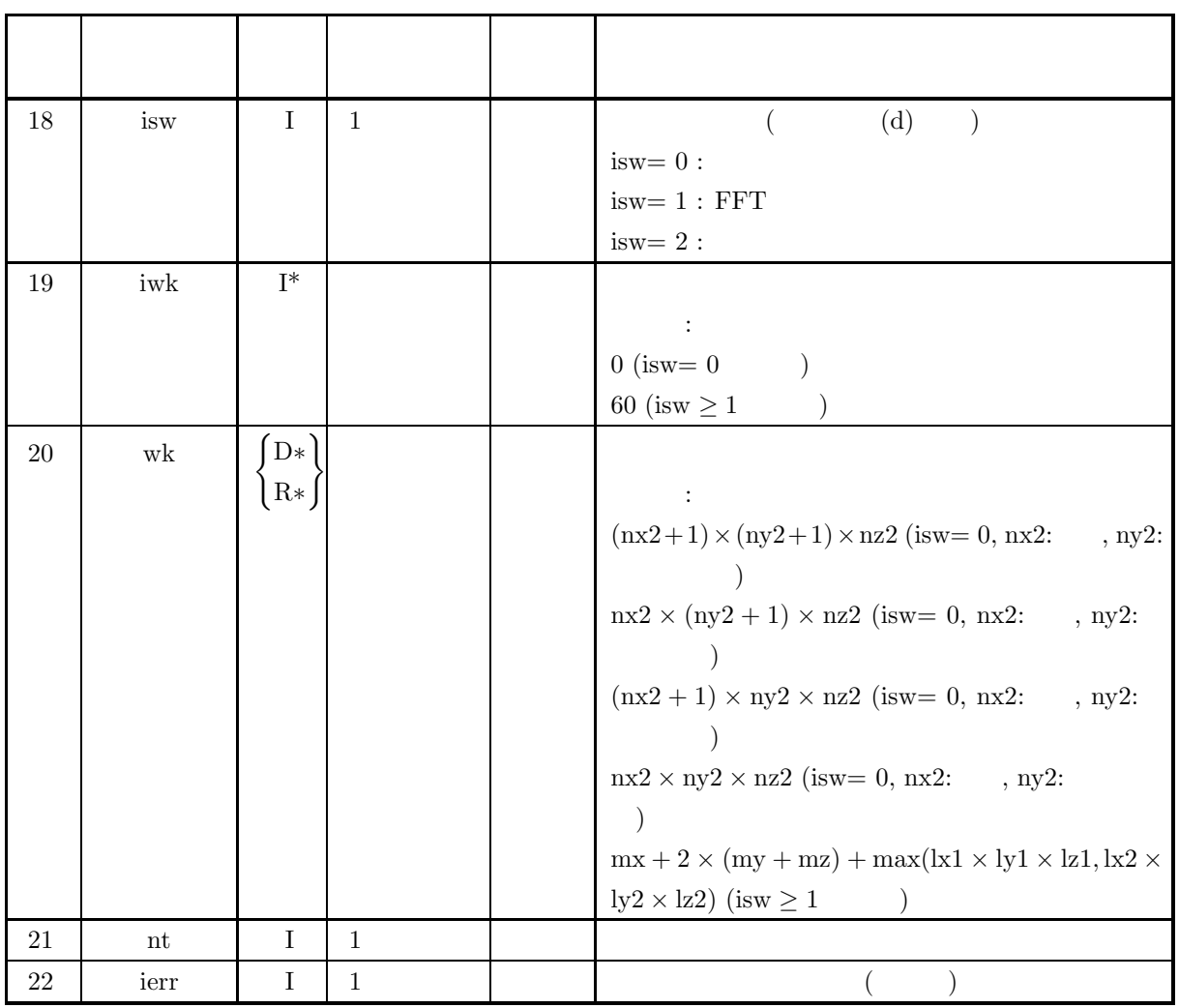

#### $(4)$

(a) isw  $\in \{0, 1, 2\}$ (b)  $nx1 > 1$   $ny1 > 1$   $nz1 > 1$ (c)  $nx2 > 1$   $ny2 > 1$   $nz2 > 1$ (d)  $mx \ge MAX(nx1, nx2)$   $my \ge MAX(ny1, ny2)$   $mx \ge MAX(nz1, nz2)$ (e)  $|x_1 \ge nx_1$   $|y_1 \ge ny_1$   $|z_1 \ge nz_1$  (isw=0)  $lx1 \ge mx + 1$   $lx1$   $ly1 \ge my$   $lz1 \ge mx$  (isw  $\ge 1$  mx )  $lx1 \ge mx + 2$   $lx1$   $ly1 \ge my$   $lz1 \ge mz$  (isw  $\ge 1$  mx ) (f)  $lx2 \ge mx$   $ly2 \ge ny2$   $lz2 \ge nz2$  (isw=0)  $\begin{array}{lll} \ln 2 \geq m x + 1 & \ln 2 & \ln 2 \geq m y & \ln 2 \geq m z & (\text{isw} \geq 1 & m x) \\ \ln 2 > m x + 2 & \ln 2 & \ln 2 \geq m y & \ln 2 \geq m z & (\text{isw} \geq 1 & m x) \end{array}$  $lx2 \ge mx + 2$   $lx2$   $ly2 \ge my$   $lz2 \ge mx$  (isw  $\ge 1$  mx (g) nt  $\geq 1$ 

$$
(5) \t\t (3)
$$

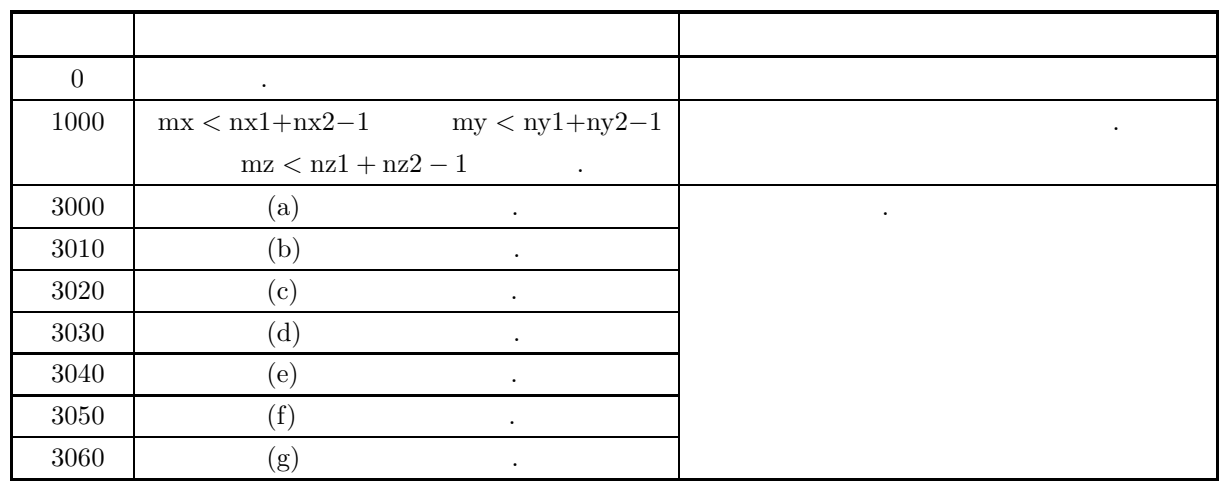

$$
(6)
$$

(a)  $r1, r2$   $f(i_x, i_y, i_z)$   $g(j_x, j_y, j_z)$  $f(i_x, i_y, i_z) \leftrightarrow r1[i_x + k1 * (i_y + ky1 * i_z)]$  $g(j_x, j_y, j_z) \leftrightarrow r2[j_x + \text{lx}2 * (j_y + \text{ly}2 * j_z)]$  $\hat{u}_x = 0, \dots, n_x^{(f)} - 1; i_y = 0, \dots, n_y^{(f)} - 1; i_z = 0, \dots, n_z^{(f)} - 1; j_x = 0, \dots, n_x^{(g)} - 1; j_y = 0$ 0,  $\cdots$ ,  $n_y^{(g)} - 1$ ;  $j_z = 0$ ,  $\cdots$ ,  $n_z^{(g)} - 1$ <br>r1, r2  $\frac{\mathrm{dx}}{2}$ , ly1, lz1, lx2/2, ly2, lz2 るように設定するのが望ましい**.** また**,** 高速化のために配列 r1**,** r2 内のデータ設定領域以外の要素に対し  $\ldots$ , mx (4) +2  $\qquad$  lx1=mx+4  $\ldots$ (b)  $p(k_x, k_y, k_z)$  r2  $p(k_x, k_y, k_z) \leftrightarrow r2[k_x + \text{lx}2 * (k_y + \text{ly}2 * k_z)]$  $k_x = 0, \dots, M_x - 1; k_y = 0, \dots, M_y - 1; k_z = 0, \dots, M_z - 1$   $\qquad \text{isw=2}$ <br>  $p(k_x, k_y, k_z) = 3$   $P(j_x, j_y, j_z)$ :  $p(k_x, k_y, k_z)$  3  $P(j_x, j_y, j_z)$ :  $P(j_x, j_y, j_z) = \frac{1}{M_x M_y M_z}$  $\sum_{x=1}^{M_x-1}$  $k_x=0$ M *y*−1  $k_y=0$ M *z*−1  $k_z=0$  $p(k_x, k_y, k_z)e^{-2\pi\sqrt{-1}(\frac{j_x k_x}{M_x} + \frac{j_y k_y}{M_y} + \frac{j_z k_z}{M_z})}$  $(j_x = 0, \dots, \lfloor \frac{M_x}{2} \rfloor; j_y = 0, \dots, \lfloor \frac{M_y}{2} \rfloor; j_z = 0, \dots, \lfloor \frac{M_z}{2} \rfloor)$  $(\lfloor x \rfloor \quad x \quad )$  $\Re\{P(j_x, j_y, j_z)\} \Leftrightarrow r2[2 * j_x + \text{lx}2 * (j_y + \text{ly}2 * j_z)]$  $\Im\{P(j_x, j_y, j_z)\}\leftrightarrow r2[2 * j_x + 1 + k2 * (j_y + k_z + j_z)]$  $\lambda$  ,  $\lambda$  ,  $\lambda$  $P(M_x - j_x, M_y - j_y, M_z - j_z)^* = P(j_x, j_y, j_z)$ <br>  $P(M_x - j_x, j_y, j_z)^* = P(j_x, M_y - j_z)$ =  $P(j_x, M_y - j_y, M_z - j_z)$ <br>=  $P(j_x, j_y, M_z - j_z)$  $P(M_x - j_x, M_y - j_y, j_z)^*$  $(z^*, z^*)$   $z^*$   $z$  0

*3* 次元畳み込み

(c)  $mx \ge nx1 + nx2 - 1$   $my \ge ny1 + ny2 - 1$   $mz \ge nz1 + nz2 - 1$  $m \geq n \geq 1 + n \geq -1$   $m \geq n \geq 1 + n \geq -1$  $mz > nz1 + nz2 - 1$  $p(k_x, k_y, k_z) \Leftrightarrow r2[k_x + \text{lx}_2 * (k_y + \text{ly}_2 * k_z)]$  $k_x = \text{nx1} + \text{nx2} - 1, \dots, \text{mx} - 1; k_y = 0, \dots, \text{my} - 1; k_z = 0, \dots, \text{mx} - 1; k_x = 0, \dots, \text{mx} - 1; k_y = 0, \dots, \text{my} - 1; k_z = 0, \dots, \text{mx} - 1; k_x = 0, \dots, \text{mx} - 1; k_y = 0, \dots, \text{my} - 1; k_z = 0, \dots, \text{my} - 1; k_z = 0, \dots, \text{my} - 1; k_z = 0, \dots, \text{my} - 1; k_z = 0, \dots$ ny1 + ny2 − 1, ···, my − 1;  $k_z = 0$ , ···, mz − 1  $k_x = 0$ , ···, mx − 1;  $k_y = 0$ , ···, my − 1;  $k_z =$ nz1 + nz2 − 1, ···, mz − 1  $0.0$  isw=0  $nz1 + nz2 - 1, \cdots, mz-1$ , mx = nx1 + nx2 − 1, my = ny1 + ny2 − 1, mz = nz1 + nz2 − 1  $\cdot$  isw  $\geq 1$ , mx, my, mz  $\text{FFT}$  (FFT 2, 3, 5)  $\ldots$ , nx1=nx2=145  $\ldots$ , isw=0 ,  $mx = 289(-17^2)$  <br>  $isw \ge 1$   $mx = 300(-2^2 \times 3 \times 5^2)$   $320(-2^6 \times 5)$ ,  $384(=2^7 \times 3)$ (d)  $\text{isw=1}$  **FFT .** . ,  $mx \quad my, mz$  isw=0  $\ldots$  $(e)$   $,$  $\mathcal{A}=\mathcal{A}+\mathcal{A}+\mathcal{$  $f(i_x, i_y, i_z), g(j_x, j_y, j_z)$   $i_x, j_x$   $[i_0, i_0 + n_x^{(f)} - 1],$  $[j_0, j_0 + n_x^{(g)} - 1]$  $\hat{f}(i_x, i_y, i_z) = f(i_x - i_0, i_y, i_z), \quad \hat{g}(j_x, j_y, j_z) = g(j_x - j_0, j_y, j_z)$  $\hat{f}(i_x, i_y, i_z), \hat{g}(j_x, j_y, j_z)$   $p(k_x, k_y, k_z)$   $\hat{p}(k_x, k_y, k_z)$  $f(i_x, i_y, i_z), g(j_x, i_y, i_z)$  $p(k_x, k_y, k_z) = \hat{p}(k_x + (i_0 + j_0), k_y, k_z)$ となる. すなわち, 離散畳み込みを計算する前に <sup>f</sup>(ix, iy, iz), <sup>g</sup>(jx, jy, jz) をそれぞれ <sup>i</sup>x, <sup>j</sup>x の負の方向に  $i_0, j_0$   $k_x$   $i_0 + j_0$  $\ldots i_y, j_y, k_y; i_z, j_z, k_z$ (f)  $3$  $($  (and  $)$  expected the system  $,$ , the construction of the state of the state  $\lambda$  , and  $\lambda$ ,  $p(n_x^{(f)} + n_x^{(g)} - 1, k_y, k_z) = 0$ ,  $p(k_x, n_y^{(f)} + n_y^{(g)} - 1, k_z) = 0$ ,  $p(k_x, k_y, n_z^{(f)} + n_z^{(g)} - 1) = 0$ ,  $p(k_x, k_y, k_z)$   $(k_x = 0, 1, \dots, n_x^{(f)} + n_x^{(g)} - 1; k_y = 0, 1, \dots, n_y^{(f)} + n_y^{(g)} - 1; k_z = 0, 1, \dots, n_z^{(f)} + n_z^{(g)} - 1)$  $(n_x^{(f)} + n_x^{(g)})(n_y^{(f)} + n_y^{(g)})(n_z^{(f)} + n_z^{(g)})$ <br>(0, 0, 0)  $p(0, 0, 0)$  $(0, 0, 0)$  $isw=0$  $lx1 = nx1, ly1 = ny1, Iz1 = nz1, lx2 = mx, ly2 = my, Iz2 = mz,$  $nwk = (nx2 + 1) \times (ny2 + 1) \times nz2$  (nx2: , ny2:  $nwk = nx2 \times (ny2 + 1) \times nz2$  (nx2: , ny2:  $nwk = (nx2 + 1) \times ny2 \times nz2$   $(nx2:$ ,  $ny2:$  $nwk = nx2 \times ny2 \times nz2$  (nx2:  $ny2$ : )  $isw > 1$ ,  $lx1=lx2=mx+1(mx)$  $\text{lx1}=\text{lx2}=\text{mx}+2(\text{mx})$ , ly1=ly2=my, lz1=lz2=mz, nwk = mx + 2 × (my + mz) + lx1 × my × mz

 $(7)$ 

 $(a)$ 

$$
f(x, y, z) = \begin{cases} x & ( (x, y, z) \in [0, x_f] \times [0, y_f] \times [0, z_f]) \\ 0 & ( ) \end{cases}
$$

$$
g(x, y, z) = \begin{cases} x_g - x & ( (x, y, z) \in [0, x_g] \times [0, y_g] \times [0, z_g]) \\ 0 & ( ) \end{cases}
$$

 $(b)$ 

 $r1[i_x + lx1 * (i_y + ly1 * i_z)] = f(i_x \Delta, i_y \Delta, i_z \Delta)$   $(i_x = 0, 1, \dots, nx1 - 1; i_y = 0, 1, \dots, ny1 - 1; i_z = 0, 1, \dots, ny1 - 1; i_z = 0$  $0, 1, \cdots, nz1 - 1)$  $r2[j_x + \frac{1}{x^2 + (j_y + \frac{1}{y^2 + j_z})}] = g(j_x\Delta, j_y\Delta, j_z\Delta)$   $(j_x = 0, 1, \dots, nx_2 - 1; j_y = 0, 1, \dots, ny_2 - 1; j_z = 0$  $0, 1, \cdots, nz2-1)$ ,  $\Delta=0.5$ 

nx1, ny1, nz1, nx2, ny2, nz2, mx, my, mz, isw

 $(c)$ 

```
/* C interface example for ASL_qfcn3d */
#include <stdio.h>
#include <stdlib.h>
#include <asl.h>
int main()
{
         int nx1;
int ny1;
int nz1;
int nx2;
int ny2;
         int nz2;
double *r1;
int m0=8;
int lx1;
int ly1;
int lz1;
         double *r2;<br>int lx2;<br>int ly2;<br>int lz2;<br>int mx;<br>int my;<br>int mz;
         int isw;<br>int niwk=60;<br>int niwk;<br>int nwk;<br>int ierr;<br>int i,j,k;<br>int ierr;<br>double t;<br>double dt=0.5;<br>double xg=2.0,yf=2.0,zf=2.0;<br>double xg=2.0,yg=2.0,zg=2.0;
         printf( " *** ASL_qfcn3d ***\n" );
         printf( "\n ** Input **\n\ln" );
         isw=1;
nx1=(int) xf/dt;
ny1=(int) yf/dt;
         nz1=(int) zf/dt;
nx2=(int) xg/dt;
         ny2=(int) yg/dt;
         nz2=(int) zg/dt;
mx=my=mz=m0;
         lx1=lx2=(m0+2)/2*2;
ly1=ly2=my;
lz1=lz2=mz;
nwk=mx+2*(my+mz)+lx2*my*mz;
         r1 = ( double * ) \text{malloc}((size_t)( size_d(double) * (lx1*ly1*lz1) ));if( r1 == NULL )
{
```
*3* 次元畳み込み

```
printf( "no enough memory for array r1\n" );
return -1;
}
r2 = ( double * )malloc((size_t)( sizeof(double) * (lx2*ly2*lz2) ));
if( r2 == NULL ){
     printf( "no enough memory for array r2\n" );
return -1;
}
wk = ( double * )malloc((size_t)( sizeof(double) * nwk ));
if( wk == NULL )
{
     printf( "no enough memory for array wk\n" );
return -1;
}
iwk = ( int * )malloc((size_t)( sizeof(int) * niwk ));
if( iwk == NULL )
{
     printf( "no enough memory for array iwk\n" );
return -1;
}
printf( "\t isw = %6d\n\t (nx1, ny1, nz1) = (\frac{3}{3d}, \frac{3}{3d})\n",
     isw, nx1, ny1, nz1);
printf( "\t (nx2, ny2, nz2) = (%3d,%3d,%3d)\n",
     nx2, ny2, nz2);
printf( "\t (mx , my , mz ) = (%3d,%3d,%3d)\n\n",
     mx, my, mz);
for( k=0 ; k<nz1 ; k++ )
for( j=0 ; j<ny1 ; j++ )
          for( i=0 ; i<nx1 ; i++ )
{
               t=i*dt;
r1[i+lx1*(j+ly1*k)]=t;
}
for( k=0 ; k<nz2 ; k++ )
for( j=0 ; j<ny2 ; j++ )
          for( i=0 ; i<nx2 ; i++ )
{
               t=i*dt;
r2[i+lx2*(j+ly2*k)]=xg-t;
}
for( k=0 ; k<nz1 ; k++ )
{
     printf( "\tData r1[i+%3d*(j+%3d*%3d)]\n", lx1, ly1, k );
                                     printf( "\ti/j 0 1 2 3\n" );
    \begin{array}{cc} \text{printf} & \text{vba} \text{u} & 0 \\ \text{printf} & \text{v} & 0 \\ \text{printf} & \text{v} & - \text{-} \text{-} \text{-} \text{-} \text{-} \text{-} \end{array}for( i=0 ; i<nx1 ; i++ )
{
         printf( "\t%3d", i );
          for( j=0 ; j<ny1 ; j++ )
               printf( "%8.3g", r1[i+lx1*(j+ly1*k)] );
         printf(\sqrt[m]{n});
     }
printf( "\n");
}
for( k=0 ; k<nz2 ; k++ )
{
     printf( "\tData r2[i+%3d*(j+%3d*%3d)]\n", lx2, ly2, k );
     printf( "\ti/j 0 1 2 3\pi" );
     printf( "\t-------------------------------------\n" );
     for( i=0 ; i<nx2 ; i++ )
     {
          printf( "\t%3d", i );
          for( j=0 ; j<ny2 ; j++ )
               printf( "%8.3g", r2[i+lx2*(j+ly2*k)] );
         printf("\n\rangle");
     }
printf( "\n");
}
ierr = ASL_qfcn3d(nx1, ny1, nz1, nx2, ny2, nz2,
r1, lx1, ly1, lz1, r2, lx2, ly2, lz2,
     mx, my, mz, isw, iwk, wk, nt);
printf( "\n ** Output **\n\n" );
printf( "\tierr = %6d\n", ierr );
for( k=0 ; k<mz ; k++ )
{
     printf( "\tConvolution r2[i+%3d*(j+%3d*%3d)]\n", lx2, ly2, k );
     printf( "\ti/j 0 1 2 3 4" );
     printf( " 5 6 7\pi" );
     printf( "\t-------------------------------------");
     printf( "---------------------\n" );
     for( i=0 ; i<mx ; i++ )
     {
          printf( "\t%2d", i );
          for( j=0 ; j<my ; j++ )
               printf( "%7.2lf", r2[i+lx2*(j+ly2*k)] );
```
**398**

```
printf( "\n");
                 }
               printf("\n\in");
            }
free( iwk );
free( wk );
free( r2 );
free( r1 );
           return 0;
     }
(d)*** ASL_qfcn3d ***
            ** Input **
             isw = 1<br>(nx1, ny1, nz1) = (4, 4, 4)
             (nx2, ny2, nz2) = (4, 4, 4)(mx , my , mz ) = ( 8, 8, 8)Data r1[i+ 10*(j+ 8* 0)]
            \begin{array}{ccccccccc}\n 1/j & 0 & 1 & 2 & 3 \\
 -2 & -2 & -2 & -2 & -2 & -2 & -2 & -2 \\
 \hline\n 0 & 0 & 0 & 0 & 0 & 0\n \end{array}\begin{array}{cccccc} 0 & 0 & 0 & 0 & 0 \ 0 & 0 & 0 & 0 & 0 \ 1 & 0.5 & 0.5 & 0.5 & 0.5 \ 2 & 1 & 1 & 1 & 1 \end{array}21111
             3 1.5 1.5 1.5 1.5
            Data r1[i+ 10*(j+ 8* 1)]
            i/j 0 1 2 3<br>0 0 0 0 0
             \begin{array}{ccccccccc}\n 1 & 0.5 & 0.5 & 0.5 & 0.5 \\
 2 & 1 & 1 & 1 & 1 \\
 3 & 1.5 & 1.5 & 1.5 & 1.5\n \end{array}21111
3 1.5 1.5 1.5 1.5
            Data r1[i+ 10*(j+ 8* 2)]
            i/j 0 1 2 3
------------------------------------- 00000
             \begin{array}{cccccc} 0 & 0 & 0 & 0 & 0 \\ 1 & 0.5 & 0.5 & 0.5 & 0.5 \\ 2 & 1 & 1.5 & 1.5 & 1.5 \\ 3 & 1.5 & 1.5 & 1.5 & 1.5 \end{array}21111
3 1.5 1.5 1.5 1.5
            Data r1[i+ 10*(j+ 8* 3)]
            i/j 0 1 2 3
            ------------------------------------- 00000
             \begin{array}{cccccc} 0 & 0 & 0 & 0 & 0 \\ 1 & 0.5 & 0.5 & 0.5 & 0.5 \\ 2 & 1 & 1 & 1 & 1 \\ 3 & 1.5 & 1.5 & 1.5 & 1.5 \end{array}\frac{1}{1.5}3 1.5 1.5 1.5 1.5
            Data r2[i+ 10*(j+ 8* 0)]
            \begin{array}{ccccccccc}\n \frac{1}{j} & 0 & 1 & 2 & 3 \\
 \hline\n 0 & 2 & 2 & 2 & 2\n \end{array}\begin{array}{cccccc} 0 & 2 & 2 & 2 & 2 \\ 1 & 1.5 & 1.5 & 1.5 & 1.5 \\ 2 & 1 & 1.5 & 1.5 & 1.5 \\ 3 & 0.5 & 0.5 & 0.5 & 0.5 \end{array}21111
3 0.5 0.5 0.5 0.5
            Data r2[i+ 10*(j+ 8* 1)]
            i/j 0 1 2 3
            ------------------------------------- 02222
              \begin{array}{cccccc} 0 & & 2 & & 2 & & 2 \\ 1 & & 1.5 & & 1.5 & & 1.5 & & 1.5 \\ 2 & & 1 & & 1 & & 1 & & 1 \\ 3 & & 0.5 & & 0.5 & & 0.5 & & 0.5 \end{array}21111
3 0.5 0.5 0.5 0.5
            Data r2[i+ 10*(j+ 8* 2)]
            i/j 0 1 2 3
            ------------------------------------- 02222
              1 1.5 1.5 1.5 1.5
               21111
             \frac{2}{3} 0.5 0.5 0.5
           Data r2[i+ 10*(j+ 8* 3)]<br>i/j 0 1 2
           i/j 0 1 2 3
            ------------------------------------- 02222
1 1.5 1.5 1.5 1.5
               21111
3 0.5 0.5 0.5 0.5
            ** Output **
           ierr = 0Convolution r2[i+ 10*(j+ 8* 0)]
            i/j 0 1 2 3 4 5 6 7
---------------------------------------------------------
```
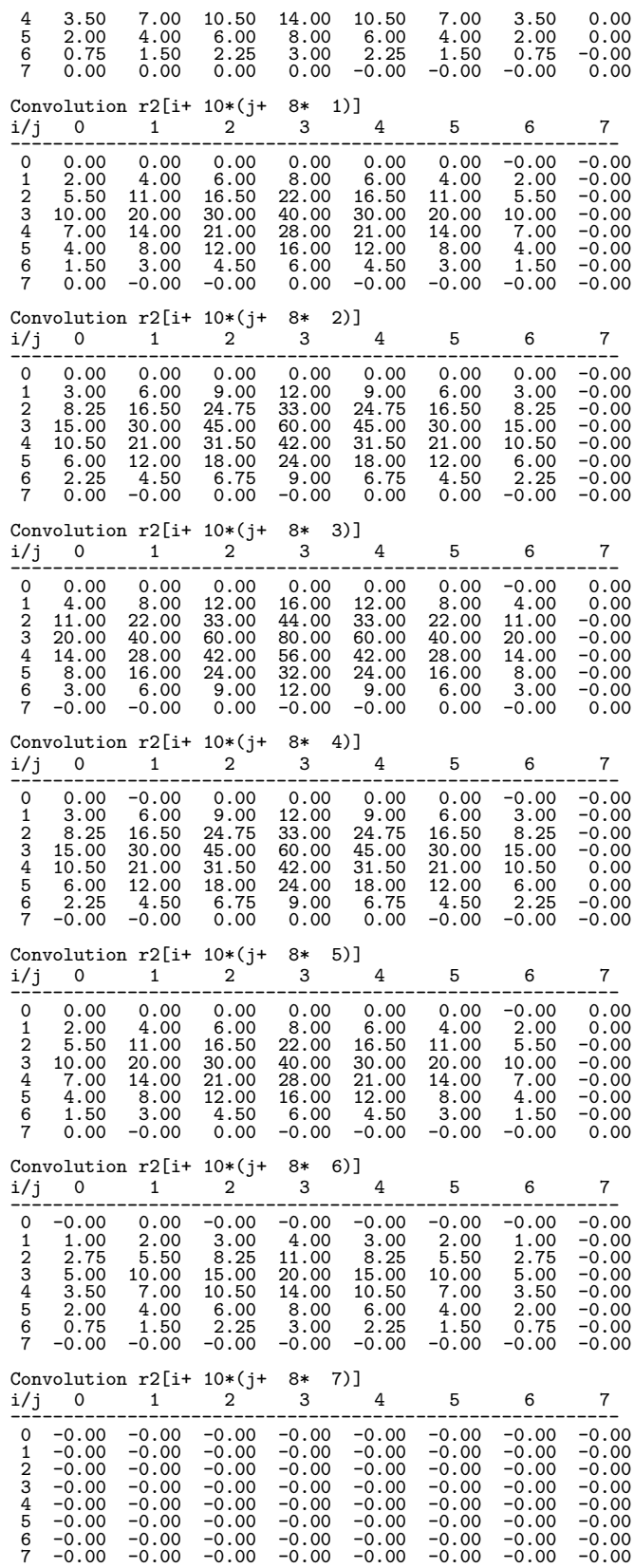

*3* 次元畳み込み

# $6.12$

### **6.12.1 ASL qfcr2d, ASL pfcr2d 2** 次元相関

 $(1)$ 

 $L_x$ ,  $L_y$ 

$$
f(i_x, i_y) = f(i_x + L_x m_x, i_y + L_y m_y),
$$
  
\n
$$
g(j_x, j_y) = g(j_x + L_x m_x, j_y + L_y m_y),
$$
  
\n
$$
(i_x, j_x = 0, \dots, m_x - 1; i_y, j_y = 0, \dots, m_y - 1)
$$

$$
\begin{aligned}\n & 2 & (m_x, m_y) & f(i_x, i_y), g(j_x, j_y) \\
 & (i_x, i_y) \in [0, n_x^{(f)} - 1] \times [0, n_y^{(f)} - 1], (j_x, j_y) \in [0, n_x^{(g)} - 1] \times [0, n_y^{(g)} - 1] \\
 & , [0, a] \times [0, b] & (i, j) & (0, 0) & (a, b) \\
 & ) & , & q(k_x, k_y):\n \end{aligned}
$$

$$
q(k_x, k_y) = \sum_{i_x=0}^{m_x-1} \sum_{i_y=0}^{m_y-1} f(i_x, i_y) g(k_x + i_x, k_y + i_y)
$$
  

$$
(k_x = 0, \cdots, m_x - 1; k_y = 0, \cdots, m_y - 1)
$$

$$
(k_x, k_y) \t\t (n_x^{(f)} - 1, n_y^{(f)} - 1) \t\t \tilde{q}(k_x, k_y):
$$

$$
\tilde{q}(k_x, k_y) = q(k_x - (n_x^{(f)} - 1), k_y - (n_y^{(f)} - 1))
$$
  

$$
(k_x = 0, \cdots, m_x - 1; k_y = 0, \cdots, m_y - 1)
$$

次元実フーリエ変換を求めることもできる.

$$
M_x \ge \max(n_x^{(f)}, n_x^{(g)}), M_y \ge \max(n_y^{(f)}, n_y^{(g)})
$$
\n
$$
M_x \ge \max(n_x^{(f)}, n_x^{(g)}), M_y \ge \max(n_y^{(f)}, n_y^{(g)})
$$
\n
$$
M_y \ge \max(n_y^{(f)}, n_y^{(g)})
$$
\n
$$
M_y \ge \max(n_y^{(f)}, n_y^{(g)})
$$

 $(2)$ 

倍精度関数: ierr = ASL qfcr2d (nx1, ny1, nx2, ny2, r1, lx1, ly1, r2, lx2, ly2, mx, my, isw, iwk, wk, nt);  $\ddot{\ddot{\cdot}}$ ierr = ASL pfcr2d (nx1, ny1, nx2, ny2, r1, lx1, ly1, r2, lx2, ly2, mx, my, isw, iwk, wk, nt);

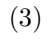

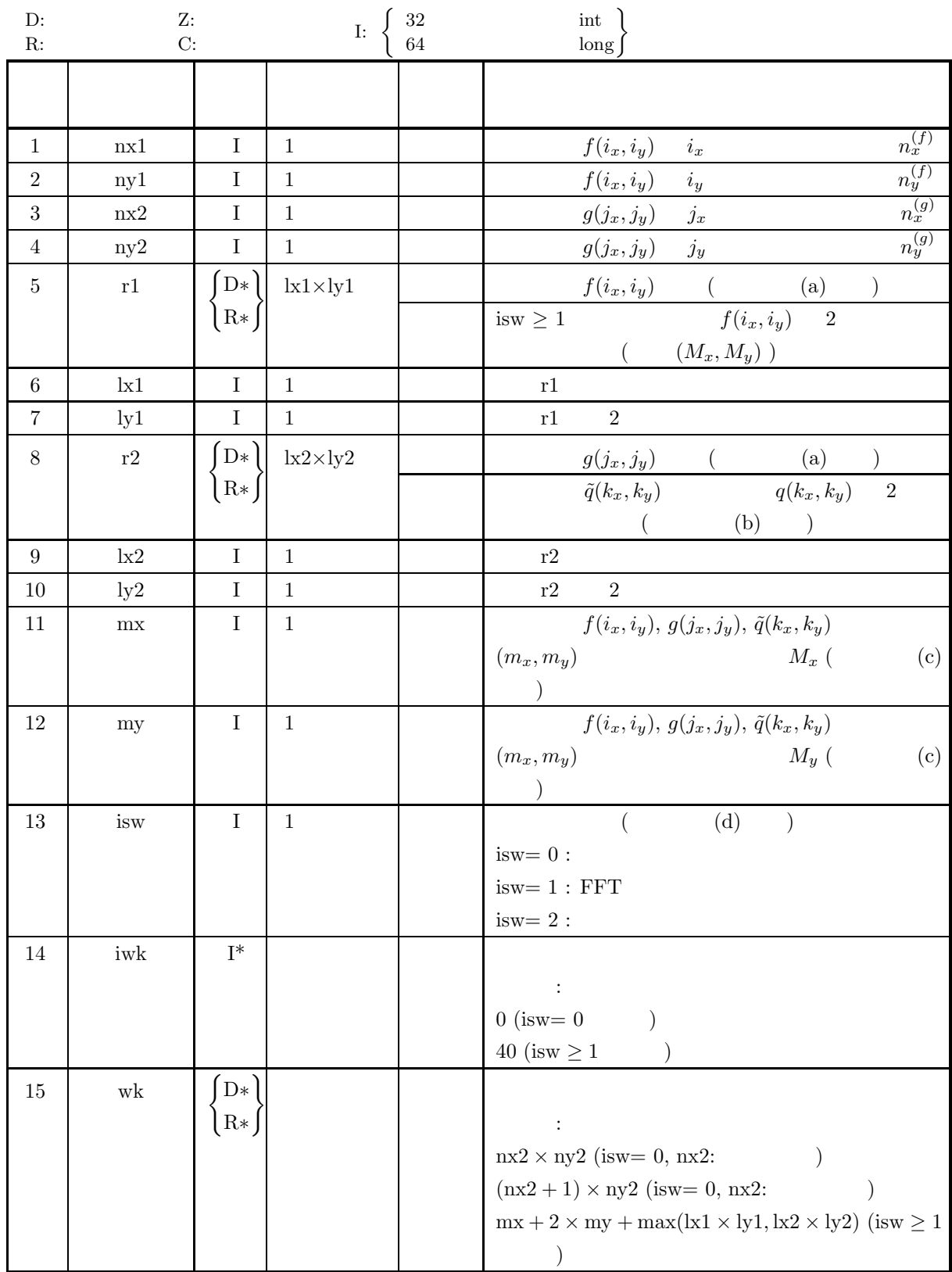

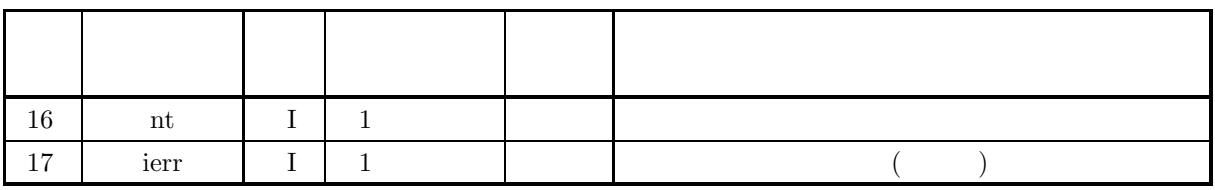

 $(4)$ 

(a) isw  $\in \{0, 1, 2\}$ 

```
(b) nx1 > 1  ny1 > 1
```
- (c)  $nx2 > 1$   $ny2 > 1$
- $(d) \;\; mx \geq MAX(nx1, nx2) \qquad \ my \geq MAX(ny1, ny2)$
- (e)  $\vert x1 \geq n x1$   $\vert y1 \geq n y1$  (isw=0)  $lx1 \ge mx + 1$   $ly1 \ge my$  (isw  $\ge 1$  mx )  $lx1 \ge mx + 2$   $ly1 \ge my$  (isw  $\ge 1$  mx ) (f)  $\text{lx2} \geq \text{mx}$   $\text{ly2} \geq \text{my}$  (isw=0)  $lx2 \ge mx + 1$   $ly2 \ge my$  (isw  $\ge 1$  mx )<br> $lx2 \ge mx + 2$   $ly2 \ge my$  (isw  $\ge 1$  mx )  $lx2 \ge mx + 2$   $ly2 \ge my$  (isw  $\ge 1$  mx (g)  $nt \geq 1$

$$
\mathbf{a} = \mathbf{b} \mathbf{a}
$$

(5) エラーインディケータ **(**戻り値**)**

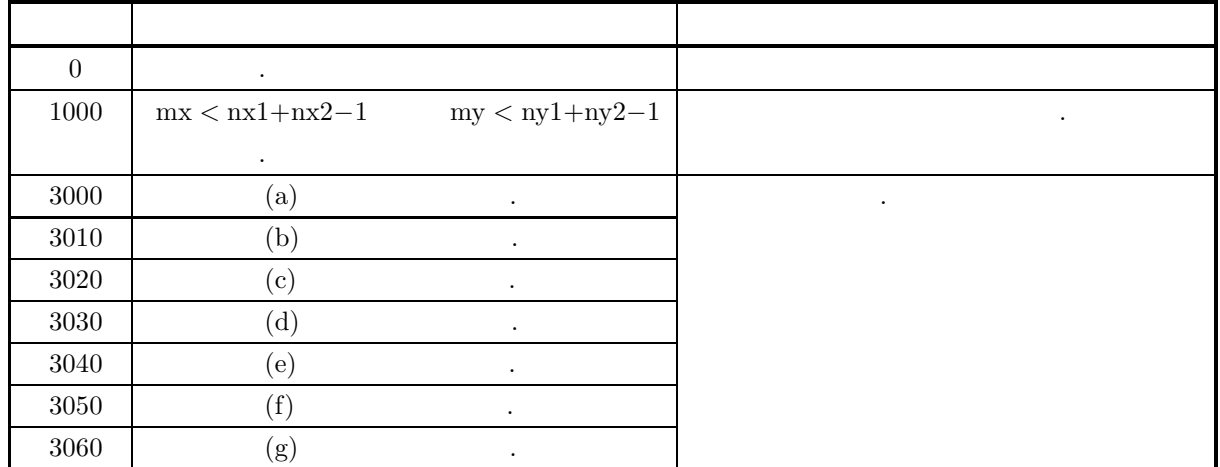

 $(6)$ 

(a) r1, r2 
$$
f(i_x, i_y)
$$
  $g(j_x, j_y)$   
\n $f(i_x, i_y) \leftrightarrow r1[i_x + k1 * i_y]$   
\n $g(j_x, j_y) \leftrightarrow r2[j_x + k2 * j_y]$   
\n $\dots, i_x = 0, \dots, n_x^{(f)} - 1; i_y = 0, \dots, n_y^{(f)} - 1, j_x = 0, \dots, n_x^{(g)} - 1; j_y = 0, \dots, n_y^{(g)} - 1$   
\n $\dots$   
\n $\begin{array}{c}\n\text{lxl/2, ly1, lx2/2, ly2} \\
\text{kl=mx+3}\n\end{array}$ ,  
\n(b)  $\tilde{q}(k_x, k_y)$   $\tau$   
\n $\tilde{q}(k_x, k_y) \leftrightarrow r2[k_x + k2 * k_y]$ 

, 
$$
k_x = 0, ..., M_x - 1
$$
,  $k_y = 0, ..., M_y - 1$  ,  $\text{isw} = 2$ ,  $q(k_x, k_y) = 2$   
\n $Q(j_x, j_y) = \frac{1}{M_x M_y} \sum_{k_x=0}^{M_x-1} \sum_{k_y=0}^{M_y-1} q(k_x, k_y) e^{-2\pi \sqrt{-1}(\frac{L_xL_x}{L_x} + \frac{L_yL_y}{L_y})}$   
\n $(j_x = 0, ..., \lfloor \frac{M_y}{2} \rfloor; j_y = 0, ..., \lfloor \frac{M_y}{2} \rfloor)$   
\n $(x - 1, ..., \lfloor \frac{M_y}{2} \rfloor; j_y = 1, ..., \lfloor \frac{M_y}{2} \rfloor)$   
\n $\Re(Q(j_x, j_y)) \leftrightarrow 12[2+j_x + 1 \times 2 + j_y]$   
\n $Q(M_x - j_x, j_y) = Q(j_x, j_y)$   
\n $Q(M_x - j_x, j_y) = Q(j_x, j_y)$   
\n $(x^* - z)$   
\n $(x^* - z)$   
\n $(x^* - z)$   
\n $(x^* - z)$   
\n $(x^* - z)$   
\n $(x^* - z)$   
\n $(x^* - z)$   
\n $(x^* - z)$   
\n $(x^* - z)$   
\n $(x^* - z)$   
\n $(x^* - z)$   
\n $(x^* - z)$   
\n $(x^* - z)$   
\n $(x^* - z)$   
\n $(x^* - z)$   
\n $(x^* - z)$   
\n $(x^* - z)$   
\n $(x^* - z)$   
\n $(x^* - z)$   
\n $(x^* - z)$   
\n $(x^* - z)$   
\n $(x^* - z)$   
\n $(x^* - z)$   
\n $(x^* - z)$   
\n $(x^* - z)$   
\n $(x^* - z)$   
\n $(x^* - z)$   
\n $(x^* - z)$   
\n $(x^* - z)$   
\n $($ 

 $j_0 - i_0$   $k_x$   $i_y, j_y, k_y$  .

(f)  $2$ 

$$
\tilde{q}(-1, k_y) = 0, q(k_x, -n_y^{(f)}) = \tilde{q}(k_x, -1) = 0 \qquad q(k_x, k_y) (k_x = -n_x^{(f)}, \dots, -1, 0, 1, \dots, n_x^{(g)} - 1; k_y = -n_y^{(f)}, \dots, -1, 0, 1, \dots, n_y^{(g)} - 1) \qquad (n_x^{(f)} + n_x^{(g)})(n_y^{(f)} + n_y^{(g)}) \qquad ,
$$
\n
$$
\tilde{q}(n_x^{(f)} + n_x^{(g)}, k_y) = \tilde{q}(n_x^{(g)}, k_y) = 0, q(k_x, n_y^{(f)} + n_y^{(g)}) = \tilde{q}(k_x, n_y^{(g)}) = 0
$$
\n
$$
q(k_x, k_y) (k_x = -(n_x^{(f)} - 1), \dots, -1, 0, 1, \dots, n_x^{(g)}; k_y = -(n_y^{(f)} - 1), \dots, -1, 0, 1, \dots, n_y^{(g)})
$$
\n
$$
(0, 0) \qquad q(0, 0) \qquad ,
$$
\n
$$
k_x = 0 \qquad ,
$$
\n
$$
k_x = 0 \qquad ,
$$
\n
$$
k_y = -k_x^{(f)} - 1, k_y = -k_y^{(f)} - 1, \dots, -k_y^{(g)} - 1, k_y = -k_y^{(g)} - 1, \dots, -k_y^{(g)} - 1, k_y = 0
$$
\n
$$
k_y = 0 \qquad ,
$$
\n
$$
k_y = 0 \qquad ,
$$
\n
$$
k_y = 0 \qquad ,
$$
\n
$$
k_z = 0 \qquad ,
$$
\n
$$
k_x = 0 \qquad ,
$$
\n
$$
k_y = 0 \qquad ,
$$
\n
$$
k_y = 0 \qquad ,
$$
\n
$$
k_z = 0 \qquad ,
$$
\n
$$
k_z = 0 \qquad ,
$$
\n
$$
k_z = 0 \qquad ,
$$
\n
$$
k_x = 0 \qquad ,
$$
\n
$$
k_y = 0 \qquad ,
$$
\n
$$
k_y = 0 \qquad ,
$$
\n
$$
k_y = 0 \qquad ,
$$
\n $$ 

 ${l} x1{=}l x2{=}mx{+}2(mx \qquad \qquad ),$ ly1=ly2=my, nwk = mx + (lx1 + 2)  $\times$  my

 $(7)$ 

 $(a)$ 

 $\ddot{\phantom{0}}$ 

2 
$$
\Delta
$$
,  
\n
$$
f(x,y) = \begin{cases}\nx & ((x,y) \in [0, x_f] \times [0, y_f]) \\
0 & (\end{cases}
$$
\n
$$
g(x,y) = \begin{cases}\nx_g - x & ((x,y) \in [0, x_g] \times [0, y_g]) \\
0 & (\end{cases}
$$

 $(b)$ 

r1[i<sub>x</sub> + k1 \* i<sub>y</sub>] = f(i<sub>x</sub> 
$$
\Delta
$$
, i<sub>y</sub>  $\Delta$ ) (i<sub>x</sub> = 0, 1, ..., n x1 - 1; i<sub>y</sub> = 0, 1, ..., n y1 - 1)  
r2[j<sub>x</sub> + k2 \* j<sub>y</sub>] = g(j<sub>x</sub>  $\Delta$ , j<sub>y</sub>  $\Delta$ ) (j<sub>x</sub> = 0, 1, ..., n x2 - 1; j<sub>y</sub> = 0, 1, ..., n y2 - 1)  
,  $\Delta$  = 0.5  
n x1, n y1, n x2, n y2, m x, m y, isw  
(c)  
\n/\* C interface example for ASL\_qfcr2d \*/  
\n $\begin{array}{r}\n\text{include 'statio.h>}\n\text{include 'statio.h>}\n\text{include 'statio.h>}\n\text{include 'stali.b.}\n\text{include 'stali.b.}\n\text{int min} \n\begin{array}{r}\n\text{int x1;}\n\text{int x2;}\n\text{dot m}t\n\end{array}\n\text{d}u\text{label 'r1;}\n\text{int m2;}\n\text{double *r1;}\n\text{int k1;}\n\text{int k2;}\n\text{int k2;}\n\text{int k3;}\n\text{int k4;}\n\text{int k4;}\n\text{int k4;}\n\text{int k4;}\n\text{int k5;}\n\text{int k4;}\n\text{int k5;}\n\text{int k7;}\n\text{int k7;}\n\text{int k8;}\n\text{int k1;}\n\text{int k2;}\n\text{int k4;}\n\text{int k3;}\n\text{int k4;}\n\text{int k4;}$ 

```
int nwk;
int ierr;
int i,j;
int nt = 2;
double t;
double dt=0.5;
double xf=2.0,yf=2.0;
double xg=2.0,yg=2.0;
printf( " *** ASL_qfcr2d ***\n" );
printf( "\n ** Input **\n\ln" );
isw=1;
nx1=(int) xf/dt;
ny1=(int) yf/dt;
nx2=(int) xg/dt;
ny2=(int) yg/dt;
mx=my=m0;
lx1=lx2=m0+2;
ly1=ly2=m0;
nwk=mx+2*my+lx2*my;
r1 = ( double * ) \text{malloc}((size_t)( size_d(double) * (lx1*ly1) ));if( r1 == NULL ){
     printf( "no enough memory for array r1\n" );
return -1;
}
r2 = ( double * )malloc((size_t)( sizeof(double) * (lx2*ly2) ));
if( r2 == NULL )
{
     printf( "no enough memory for array r2\n" );
return -1;
}
wk = ( double * )malloc((size_t)( sizeof(double) * nwk ));
if( wk == NULL )
\mathcal{F}printf( "no enough memory for array wk\n" );
return -1;
}
iwk = ( int * )malloc((size_t)( sizeof(int) * niwk ));
if( iwk == NULL )
{
     printf( "no enough memory for array iwk\n" );
return -1;
}
printf( "\t isw = %6d\n\t (nx1, ny1) = (\frac{3}{d}, \frac{3}{d})\n",
     isw, nx1, ny1);
printf( "\t (nx2, ny2) = (%3d,%3d)\n",
     nx2, ny2);
printf( "\t (mx , my ) = (%3d,%3d)\n\n",
     mx, my);
for( j=0 ; j<ny1 ; j++ )
     for( i=0 ; i<nx1 ; i++ )
{
         t=i*dt;
r1[i+lx1*j]=t;
}
for( j=0 ; j<ny2 ; j++ )
     for( i=0 ; i<nx2 ; i++ )
{
         t=i*dt;
         r2[i+lx2*j] = xg-t;}
printf( "\tData r1[i+%3d*j]\n", lx1 );
printf( "\ti/j 0 1 2 3\n" );
printf( "\t-------------------------------------\n" );
for( i=0 ; i<nx1 ; i++ )
{
    printf( "\t%3d", i );
     for( j=0 ; j<ny1 ; j++ )
         printf( "%8.3g", r1[i+lx1*j] );
    printf("\n\in);
}
printf( "\n");
printf( "\tData r2[i+%3d*j]\n", lx2 );
printf( "\ti/j 0 1 2 3\n" );
printf( "\t-------------------------------------\n" );
for( i=0 ; i<nx2 ; i++ )
{
    printf( "\t%3d", i );
     for( j=0 ; j<ny2 ; j++ )
         printf( "%8.3g", r2[i+lx2*j] );
    printf("\n\in");
}
ierr = ASL_qfcr2d(nx1, ny1, nx2, ny2, r1, lx1, ly1,
```

```
r2, lx2, ly2, mx, my, isw, iwk, wk, nt);
```

```
2 次元相関
```

```
printf( "\n ** Output **\n\n\cdot" );
 printf( "\tierr = %6d\n", ierr );
 printf( "\tCorrelation r2[i+%3d*j]\n", lx2 );
 printf( "\ti/j 0 1 2 3 4" );
 printf( " 5 6 7\pi" );
 printf( "\t-------------------------------------");
 printf( "---------------------\n" );
 for( i=0 ; i<mx ; i++ )
{
      printf( "\t%2d", i );
      for( j=0 ; j<my ; j++ )
            printf( "%7.2lf", r2[i+lx2*j] );
      printf( "\n");
 }
free( iwk );
free( wk );
free( r2 );
free( r1 );
return 0;
*** ASL_qfcr2d ***
 ** Input **
  isw = 1<br>(nx1, ny1) = (4, 4)
  (nx2, ny2) = (4, 4)(mx , my) = (8, 8)Data r1[i+ 10* j]<br>i/j 0 1
i/j 0 1 2 3
 ------------------------------------- 00000
1 0.5 0.5 0.5 0.5
21111
  \begin{array}{cccccc} 0 & 0 & 0 & 0 & 0 \ 0 & 0 & 0 & 0 & 0 \ 1 & 0.5 & 0.5 & 0.5 & 0.5 \ 2 & 1 & 1 & 1 & 1 \ 3 & 1.5 & 1.5 & 1.5 & 1.5 \end{array}Data r2[i+ 10*j]
 \begin{matrix} i/j & 0 & 1 & 2 & 3 \ 0 & 2 & 2 & 2 & 2 \ 1 & 1.5 & 1.5 & 1.5 & 1.5 \ 2 & 1 & 1 & 1 & 1 & 1 \end{matrix}\begin{array}{ccccccccc}\n1 & 1.5 & 1.5 & 1.5 & 1.5 \\
2 & 1 & 1 & 1 & 1 \\
3 & 0.5 & 0.5 & 0.5 & 0.5\n\end{array}** Output **
ierr = 0Correlation r2[i+ 10*j]
```
}

 $(d)$ 

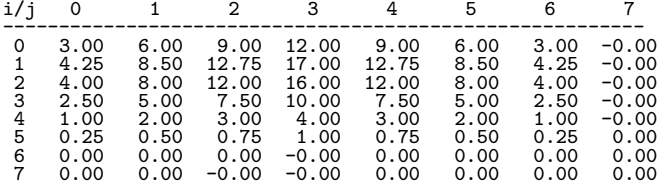

#### **6.12.2 ASL qfcr3d, ASL pfcr3d 3** 次元相関

 $L_x$ ,  $L_y$ ,  $L_z$ 

 $(1)$ 

$$
f(i_x, i_y, i_z) = f(i_x + L_x m_x, i_y + L_y m_y, i_z + L_z m_z),
$$
  
\n
$$
g(j_x, j_y, j_z) = g(j_x + L_x m_x, j_y + L_y m_y, j_z + L_z m_z),
$$
  
\n
$$
(i_x, j_x = 0, \dots, m_x - 1; i_y, j_y = 0, \dots, m_y - 1; i_z, j_z = 0, \dots, m_z - 1)
$$

$$
2 \t (m_x, m_y, m_z) \t f(i_x, i_y, i_z), g(j_x, j_y, j_z)
$$
  
\n
$$
(i_x, i_y, i_z) \in [0, n_x^{(f)} - 1] \times [0, n_y^{(f)} - 1] \times [0, n_z^{(f)} - 1], (j_x, j_y, j_z) \in [0, n_x^{(g)} - 1] \times [0, n_y^{(g)} - 1] \times [0, n_z^{(g)} - 1],
$$
  
\n
$$
[0, a] \times [0, b] \times [0, c] \t (i, j, k)
$$
  
\n
$$
= \t (a, b, c)
$$
  
\n
$$
= \t (a, b, c)
$$

 $q(k_x, k_y, k_z)$ :

$$
q(k_x, k_y, k_z) = \sum_{i_x=0}^{m_x-1} \sum_{i_y=0}^{m_y-1} \sum_{i_z=0}^{m_z-1} f(i_x, i_y, i_z) g(k_x + i_x, k_y + i_y, k_z + i_z)
$$
  
\n
$$
(k_x = 0, \dots, m_x - 1; k_y = 0, \dots, m_y - 1; k_z = 0, \dots, m_z - 1)
$$
  
\n
$$
(k_x, k_y, k_z) = q(k_x - (n_x^{(f)} - 1), k_y - (n_y^{(f)} - 1), k_z - (n_z^{(f)} - 1))
$$
  
\n
$$
\tilde{q}(k_x, k_y, k_z) = q(k_x - (n_x^{(f)} - 1), k_y - (n_y^{(f)} - 1), k_z - (n_z^{(f)} - 1))
$$
  
\n
$$
(k_x = 0, \dots, m_x - 1; k_y = 0, \dots, m_y - 1; k_z = 0, \dots, m_z - 1)
$$
  
\n
$$
m_x = \min(n_y^{(f)} + n_x^{(g)} - 1, M_x),
$$
  
\n
$$
m_y = \min(n_y^{(f)} + n_y^{(g)} - 1, M_y),
$$
  
\n
$$
m_z = \min(n_z^{(f)} + n_z^{(g)} - 1, M_z)
$$
  
\n
$$
M_x, M_y, M_z
$$
  
\n
$$
M_x \ge \max(n_x^{(f)}, n_y^{(g)}),
$$
  
\n
$$
M_y \ge \max(n_y^{(f)}, n_y^{(g)}),
$$
  
\n
$$
q(k_x, k_y, k_z) = 3
$$
  
\n
$$
q(k_x, k_y, k_z) = 3
$$

ierr = ASL qfcr3d (nx1, ny1, nz1, nx2, ny2, nz2, r1, lx1, ly1, lz1, r2, lx2, ly2, lz2, mx, my, mz, isw, iwk, wk, nt);

ierr = ASL pfcr3d (nx1, ny1, nz1, nx2, ny2, nz2, r1, lx1, ly1, lz1, r2, lx2, ly2, lz2, mx, my, mz, isw, iwk, wk, nt);

 $(2)$ 

単精度関数:

 $(3)$ 

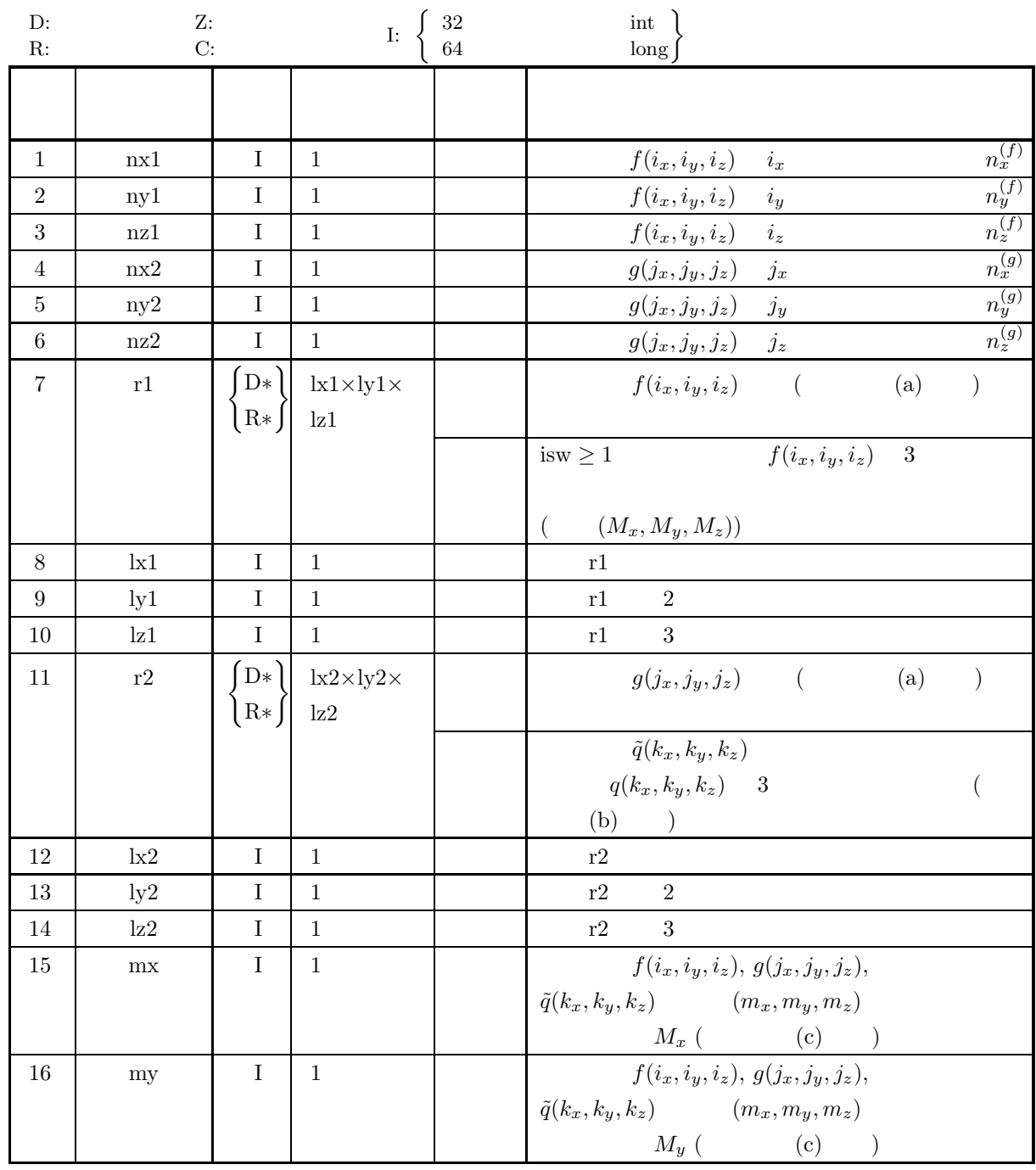

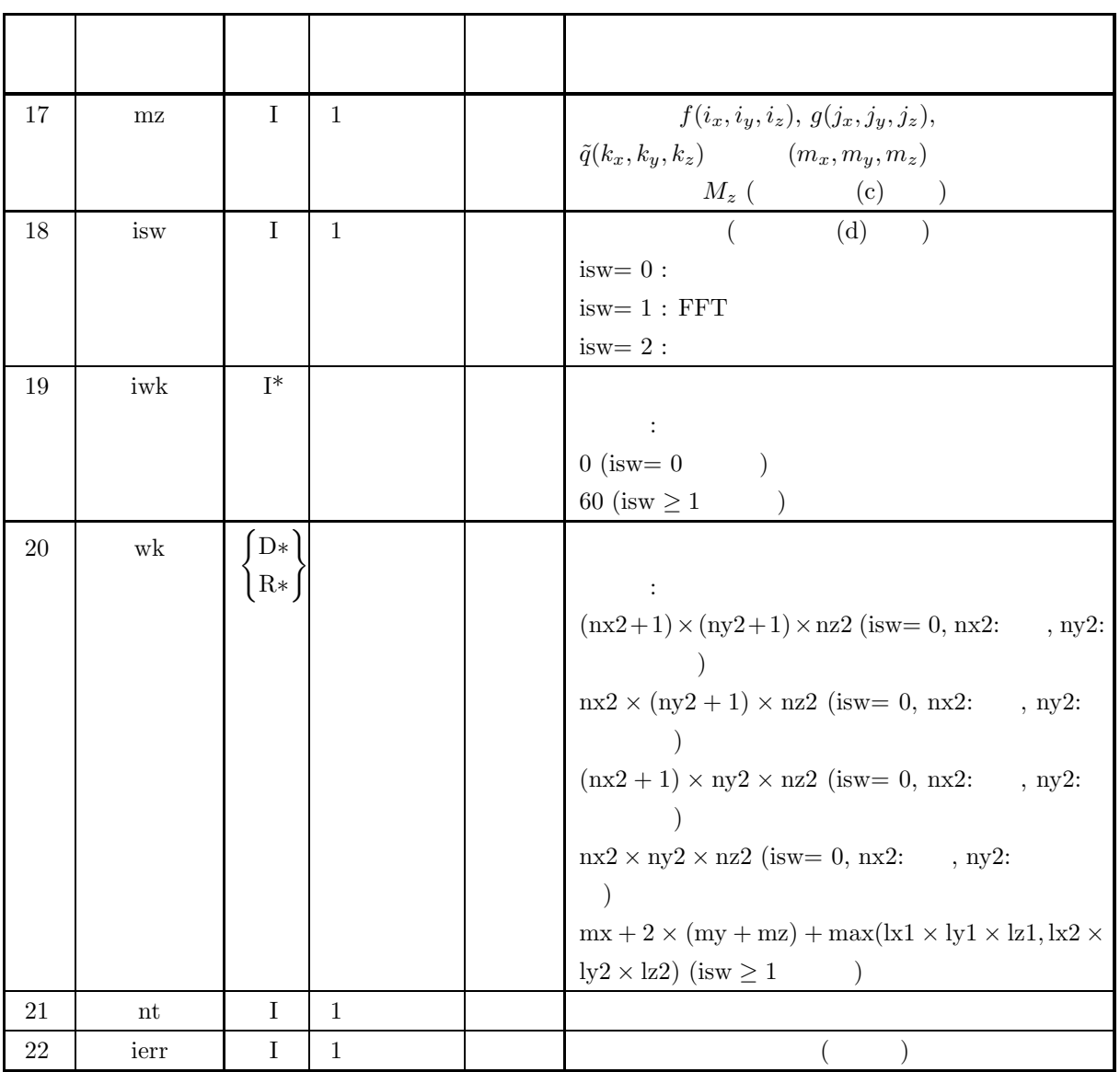

 $(4)$ 

- (a) isw  $\in \{0, 1, 2\}$
- (b)  $nx1 > 1$   $ny1 > 1$   $nz1 > 1$
- (c)  $nx2 > 1$   $ny2 > 1$   $nz2 > 1$
- 

(d)  $mx \ge MAX(nx1, nx2)$   $my \ge MAX(ny1, ny2)$   $mx \ge MAX(nz1, nz2)$ 

- (e)  $|x_1 \geq nx_1$   $|y_1 \geq ny_1$   $|z_1 \geq nz_1$  (isw=0)  $lx1 \ge mx + 1$   $lx1$   $ly1 \ge my$   $lz1 \ge mx$  (isw  $\ge 1$  mx )  $lx1 \ge mx + 2$   $lx1$   $ly1 \ge my$   $lz1 \ge mz$  (isw  $\ge 1$  mx ) (f)  $\text{lx2} \geq \text{mx}$   $\text{ly2} \geq \text{ny2}$   $\text{lz2} \geq \text{nz2}$  (isw=0 )  $lx2 \ge mx + 1$   $lx2$   $ly2 \ge my$   $lz2 \ge mx$  (isw  $\ge 1$  mx )  $\mathrm{lx2} \geq \mathrm{mx} + 2 \qquad \mathrm{lx2} \qquad \qquad \mathrm{ly2} \geq \mathrm{my} \qquad \mathrm{lz2} \geq \mathrm{mz} \ (\mathrm{isw} \geq 1 \quad \mathrm{mx} \qquad \qquad )$
- (g)  $nt \geq 1$

$$
(5) \t\t (7)
$$

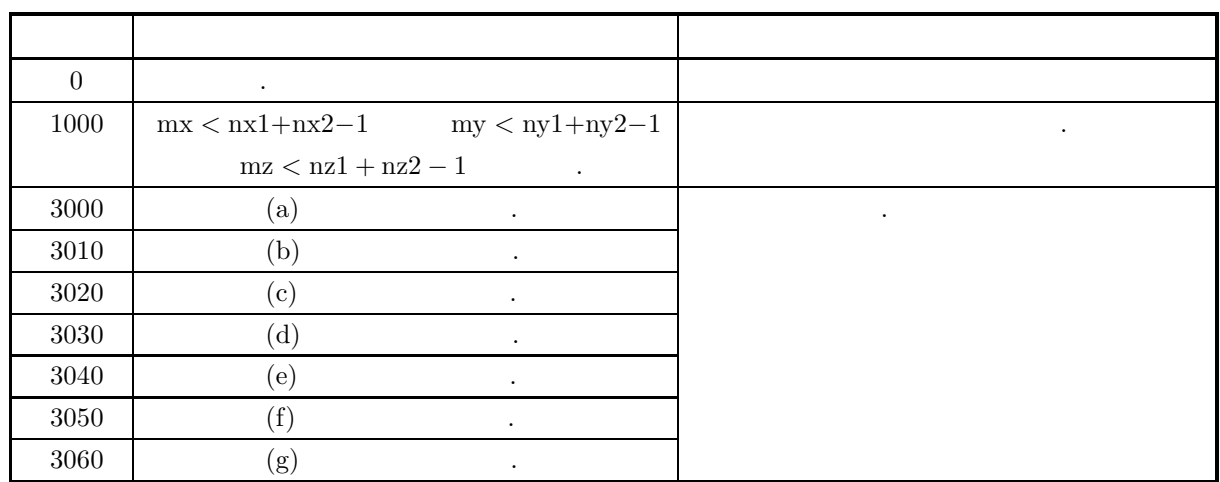

 $(6)$ 

(a) 
$$
r1, r2
$$
  
\n
$$
f(i_x, i_y, i_z) \leftrightarrow r1[i_x + kx] * (i_y + ky + x_i)]
$$
  
\n
$$
g(j_x, j_y, j_z) \leftrightarrow r2[j_x + kx] * (j_y + ky + x_j)]
$$
  
\n
$$
g(i_x, j_y, j_z) \leftrightarrow r2[j_x + kx] * (j_y + ky + x_j)]
$$
  
\n
$$
i_x = 0, \dots, n_x^{(f)} - 1; i_y = 0, \dots, n_y^{(f)} - 1; i_z = 0, \dots, n_x^{(f)} - 1, j_x = 0, \dots, n_x^{(g)} - 1; j_y = 0, \dots, n_x^{(g)} - 1; j_z = 0, \dots, n_x^{(g)} - 1; j_z = 0, \dots, n_x^{(g)} - 1; j_z = 0, \dots, n_x^{(g)} - 1; j_z = 0, \dots, n_y^{(g)} - 1; j_z = 0, \dots, n_y^{(g)} - 1; j_z = 0, \dots, n_y^{(g)} - 1; j_z = 0, \dots, n_y^{(g)} - 1; j_z = 0, \dots, n_y^{(g)} - 1; j_z = 0, \dots, n_x^{(g)} - 1; k_x = 0, \dots, n_y^{(g)} - 1; k_x = 0, \dots, M_x - 1; k_x = 0, \dots, M_x - 1
$$
  
\n
$$
\tilde{q}(k_x, k_y, k_z) \quad 12
$$
  
\n
$$
Q(k_x, k_y, k_z) \quad 3
$$
  
\n
$$
Q(j_x, j_y, j_z);
$$
  
\n
$$
Q(j_x, j_y, j_z) \quad Q(j_x, j_y, j_z);
$$
  
\n
$$
Q(j_x, j_y, j_z);
$$
  
\n
$$
Q(j_x, j_y, j_z) \quad 4
$$
  
\n
$$
T2[2 * j_x + kx2 * (j_y + ky2 * j_z)]
$$
  
\n
$$
S\{Q(j_x, j_y, j_z)\} \quad 4
$$
  
\n
$$
T2[2 * j_x + 1 + kx2 * (j_y + ky2 * j_z)]
$$
  
\n
$$
S\{Q(j_x, j_y, j_z)\} \quad 4
$$
  
\n

 $M_z = n_z^{(f)} + n_z^{(g)}$  ,  $\frac{1}{z}$ 

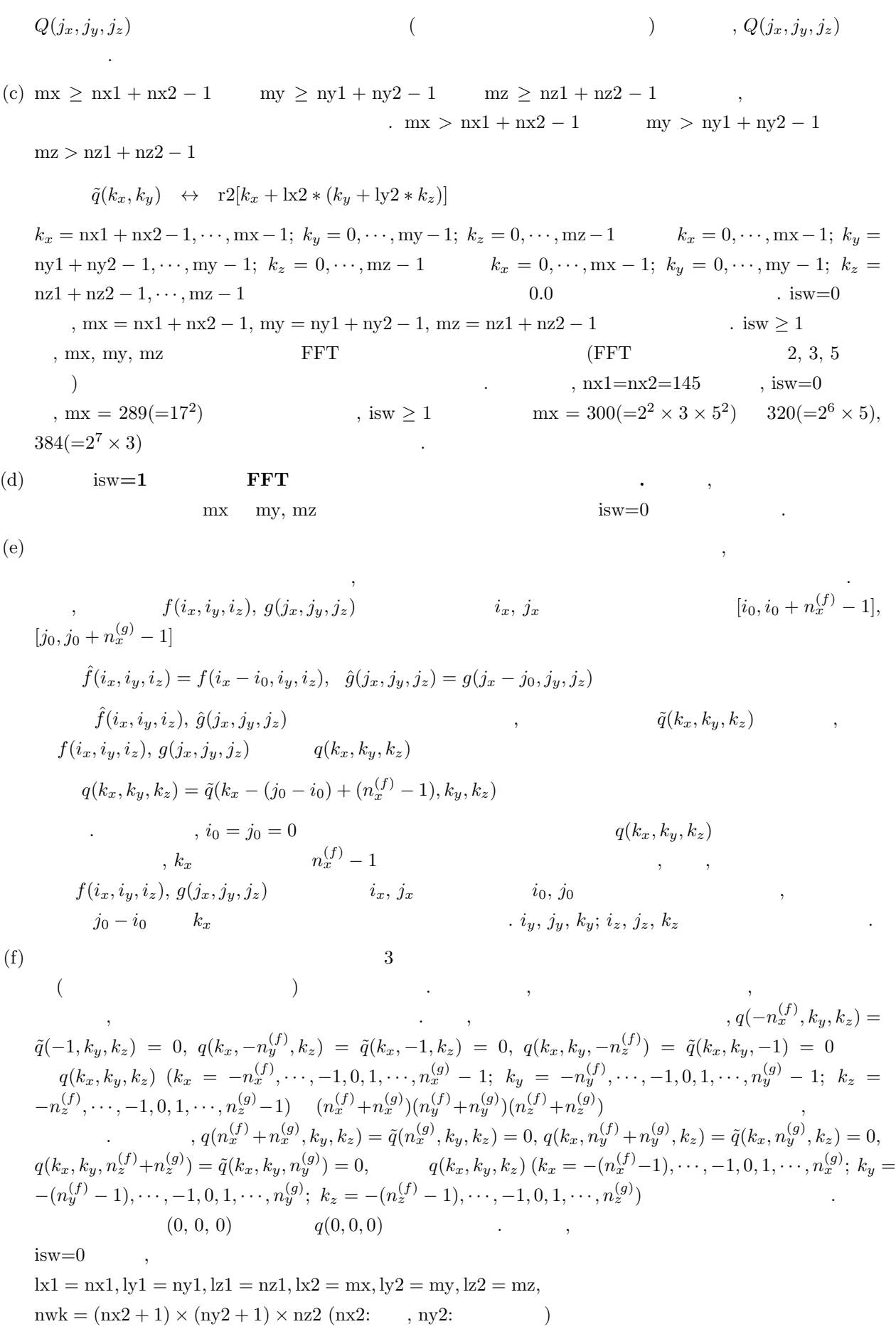

```
nwk = nx2 \times (ny2 + 1) \times nz2 (nx2: , ny2:
nwk = (nx2 + 1) \times ny2 \times nz2 (nx2:, ny2:nwk = nx2 \times ny2 \times nz2 (nx2: ny2: )
isw > 1lx1=lx2=mx+1(mx)lx1=lx2=mx+2(mx),
ly1=ly2=my, lz1=lz2=mz, nwk = mx + 2 \times (my + mz) + lx1 \times my \times mz
```
 $(7)$ 

 $(a)$ 

$$
f(x, y, z) = \begin{cases} x & ( (x, y, z) \in [0, x_f] \times [0, y_f] \times [0, z_f]) \\ 0 & ( ) \end{cases}
$$

$$
g(x, y, z) = \begin{cases} x_g - x & ( (x, y, z) \in [0, x_g] \times [0, y_g] \times [0, z_g]) \\ 0 & ( ) \end{cases}
$$

 $(b)$ 

 $r1[i_x + lx1 * (i_y + ly1 * i_z)] = f(i_x \Delta, i_y \Delta, i_z \Delta)$   $(i_x = 0, 1, \dots, nx1 - 1; i_y = 0, 1, \dots, ny1 - 1; i_z = 0, 1, \dots, ny1 - 1; i_z = 0$  $0, 1, \cdots, nz1 - 1)$  $r2[j_x + lx2 * (j_y + ly2 * j_z)] = g(j_x \Delta, j_y \Delta, j_z \Delta)$   $(j_x = 0, 1, \dots, nx2 - 1; j_y = 0, 1, \dots, ny2 - 1; j_z = 0$  $0, 1, \cdots, nz2-1)$ ,  $\Delta=0.5$ nx1, ny1, nz1, nx2, ny2, nz2, mx, my, mz, isw

```
(c)
```

```
/* C interface example for ASL_qfcr3d */
 #include <stdio.h>
#include <stdlib.h>
#include <asl.h>
 int main()
{
           int nx1;
            int ny1;
int nz1;
           int mx2;
            int ny2;
int nz2;
double *r1;
int m0=8;
int lx1;
           \begin{bmatrix} 1 & 1 \\ 1 & 1 \\ 1 & 1 \end{bmatrix};<br>int 1z1;
            int lz1;<br>double *r2;<br>int lx2;<br>int lx2;<br>int mx;<br>int mx;<br>int mx;<br>int isw;<br>int niwk=60;<br>double *wk;<br>int nwk;
            int i,j,k;<br>int i,j,k;<br>int nt = 2;<br>double dt=0.5;<br>double xf=2.0,yf=2.0,zf=2.0;<br>double xg=2.0,yg=2.0,zg=2.0;
           printf( " *** ASL_qfr3d ***\n" );<br>printf( "\n ** Input **\n\n" );
                                                      ** Input **\n\cdot );
```

```
isw=1;
nx1=(int) xf/dt;
ny1=(int) yf/dt;
nz1=(int) zf/dt;
nx2=(int) xg/dt;
ny2=(int) yg/dt;
nz2=(int) zg/dt;
mx=my=mz=m0;
lx1 = lx2 = (m0+2)/2*2;ly1=ly2=my;
lz1=lz2=mz;
nwk=mx+2*(my+mz)+lx2*my*mz;r1 = ( double * ) \text{malloc}((size_t)( size_d(double) * (lx1*ly1*lz1) ));if(r1 == NULL){
     printf( "no enough memory for array r1\n" );
return -1;
}
r2 = ( double * )malloc((size_t)( sizeof(double) * (lx2*ly2*lz2) ));
if( r2 == NULL )
{
     printf( "no enough memory for array r2\n" );
return -1;
}
wk = ( double * )malloc((size_t)( sizeof(double) * nwk ));
if( wk == NULL )
{
     printf( "no enough memory for array wk\n" );
     r<sup>-1</sup>;
}
iwk = ( int * )malloc((size_t)( sizeof(int) * niwk ));
if( iwk == NULL )
{
     printf( "no enough memory for array iwk\n" );
return -1;
}
printf( "\t isw = %6d\n\t (nx1, ny1, nz1) = (\frac{83d}{83d}, \frac{83d}{u})\n",
     isw, nx1, ny1, nz1);
printf( "\t (nx2, ny2, nz2) = (%3d,%3d,%3d)\n",
     nx2, ny2, nz2);
printf( "\t (mx , my , mz ) = (%3d,%3d,%3d)\n\n",
    mx, my, mz);for( k=0 ; k<nz1 ; k++ )
for( j=0 ; j<ny1 ; j++ )
           for( i=0 ; i<nx1 ; i++ )
{
                t=i*dt;
r1[i+lx1*(j+ly1*k)]=t;
}
for( k=0 ; k<nz2 ; k++ )
for( j=0 ; j<ny2 ; j++ )
           for( i=0 ; i<nx2 ; i++ )
{
                t=i*dt;
r2[i+lx2*(j+ly2*k)]=xg-t;
}
for( k=0 ; k<nz1 ; k++ )
{
     \begin{array}{ll} \text{printf( "\\texta r1[i+%3d*(j+%3d*%3d)]\n", l x1, l y1, k ); \\ \text{printf( "\\t---------------------\n", j ; \\ \text{printf( "\\t----------------\n", j ; \\ \end{array} \end{array}printf( "\ti/j 0 1 2 3\pi" );
     printf( "\t-------------------------------------\n" );
      for( i=0 ; i<nx1 ; i++ )
     {
          printf( "\t%3d", i );
           for( j=0 ; j<ny1 ; j++ )
                printf( "%8.3g", r1[i+lx1*(j+ly1*k)] );
          printf("\n\in");
     }
printf( "\n");
}
for( k=0 ; k<nz2 ; k++ )
{
     printf( "\tData r2[i+%3d*(j+%3d*%3d)]\n", lx2, ly2, k );
     printf( "\ti/j 0 1 2 3\pi" );
     printf( "\t-------------------------------------\n" );
     for( i=0 ; i<nx2 ; i++ )
     {
           printf( "\t%3d", i );
           for( j=0 ; j<ny2 ; j++ )
                printf( "%8.3g", r2[i+lx2*(j+ly2*k)] );
          printf("\n\in");
     }
printf( "\n");
}
ierr = ASL_qfcr3d(nx1, ny1, nz1, nx2, ny2, nz2,
r1, lx1, ly1, lz1, r2, lx2, ly2, lz2,
     mx, my, mz, isw, iwk, wk, nt);
```

```
3 次元相関
```

```
printf( "\n ** Output **\n\n\cdot" );
 printf( "\tierr = %6d\n", ierr );
 for( k=0 ; k<mz ; k++ )
{
       printf( "\tCorrelation r2[i+%3d*(j+%3d*%3d)]\n", lx2, ly2, k );
       printf( "\ti/j 0 1 2 3 4" );
       printf( " 5 6 7\pi" );
       printf( "\t-------------------------------------");
       printf( "---------------------\n" );
       for( i=0 ; i<mx ; i++ )
{
            printf( "\t%2d", i );
             for( j=0 ; j<my ; j++ )
                   printf( "%7.2lf", r2[i+lx2*(j+ly2*k)] );
            printf("\n");
       }
printf( "\n");
 }
free( iwk );
free( wk );
free( r2 );
free( r1 );
return 0;
*** ASL_qfcr3d ***
 ** Input **
  isw = 1<br>(nx1, ny1, nz1) = (4, 4, 4)
  (nx2, ny2, nz2) = (4, 4, 4)(mx , my , mz ) = ( 8, 8, 8)Data r1[i+ 10*(j+ 8* 0)]
 i/j 0 1 2 3<br>0 0 0 0 0 0
   \begin{array}{ccccccccc} 0 & & 0 & & 0 & & 0 & & 0 \\ 1 & & 0.5 & & 0.5 & & 0.5 & & 0.5 \\ 2 & & 1 & & 1 & & 1 & & 1 \end{array}21111
3 1.5 1.5 1.5 1.5
 Data r1[i+ 10*(j+ 8* 1)]
 i/j 0 1 2 3<br>0 0 0 0 0
   \begin{matrix} 0 & 0 & 0 & 0 & 0 \\ 1 & 0.5 & 0.5 & 0.5 & 0.5 \\ 2 & 1 & 1 & 1 & 1 \end{matrix}21111
  3 1.5 1.5 1.5 1.5
 Data r1[i+ 10*(j+ 8* 2)]
 i/j 0 1 2 3
------------------------------------- 00000
   \begin{matrix} 0 & 0 & 0 & 0 & 0 \\ 1 & 0.5 & 0.5 & 0.5 & 0.5 \\ 2 & 1 & 1 & 1 & 1 \\ 0 & 0 & 0 & 1 & 1 \end{matrix}21111
3 1.5 1.5 1.5 1.5
 Data r1[i+ 10*(j+ 8* 3)]
 \frac{1/j}{0} 0 1 2 3<br>0 0 0 0 0
   \begin{array}{ccccccccc}\n1 & 0.5 & 0.5 & 0.5 & 0.5 \\
2 & 1 & 1 & 1 & 1\n\end{array}21111
  \frac{2}{3} 1.5 1.5 1.5 1.5
 Data r2[i+ 10*(j+ 8* 0)]
 \begin{array}{ccccccccc}\n \frac{1}{j} & 0 & 1 & 2 & 3 \\
 \hline\n 0 & 2 & 2 & 2 & 2\n \end{array}\begin{array}{cccccc} 0 & 2 & 2 & 2 & 2 \\ 1 & 1.5 & 1.5 & 1.5 & 1.5 \\ 2 & 1 & 1.5 & 1.5 & 1.5 \\ 3 & 0.5 & 0.5 & 0.5 & 0.5 \end{array}21111
3 0.5 0.5 0.5 0.5
 Data r2[i+ 10*(j+ 8* 1)]
 \begin{array}{ccccccccc}\n \text{i}/\text{j} & & 0 & & 1 & & 2 & & 3 \\
 \hline\n & - & - & - & - & - & - & - & - & - & - & - & - & - & - & - & - & - \\
 & 0 & & 2 & & 2 & & 2 & & 2 & & 2\n\end{array}\begin{array}{cccccc} 0 & 2 & 2 & 2 & 2 \\ 1 & 1.5 & 1.5 & 1.5 & 1.5 \\ 2 & 1 & 1.5 & 1.5 & 1.5 \\ 3 & 0.5 & 0.5 & 0.5 & 0.5 \end{array}21111
3 0.5 0.5 0.5 0.5
 Data r2[i+ 10*(j+ 8* 2)]
 \begin{array}{ccccccccc}\n \text{i}/\text{j} & & 0 & & 1 & & 2 & & 3 \\
 \hline\n & - & - & - & - & - & - & - & - & - & - & - & - & - & - & - & - & - \\
 & 0 & & 2 & & 2 & & 2 & & 2 & & 2\n\end{array}\begin{array}{ccccccccc}\n 1 & 1.5 & 1.5 & 1.5 & 1.5 \\
 2 & 1 & 1 & 1 & 1 \\
 3 & 0.5 & 0.5 & 0.5 & 0.5\n \end{array}Data r2[i+ 10*(j+ 8* 3)]
 i/j 0 1 2 3
```
}  $(d)$ 

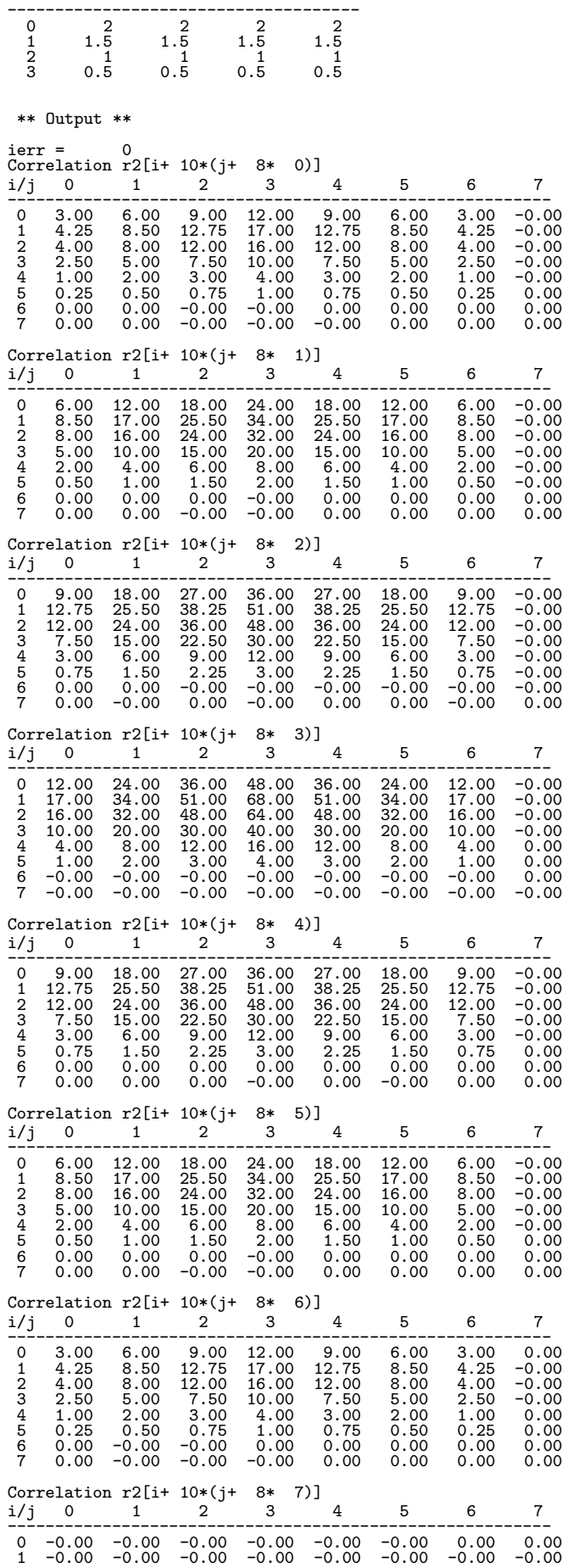

**416**

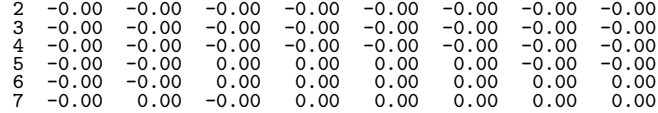

# **6.13**

## **6.13.1 ASL qfps2d, ASL pfps2d 2** 次元フーリエ・ピリオドグラム

 $(1)$ 

$$
u_{j_x,j_y} (j_x = 0, \dots, n_x - 1; j_y = 0, \dots, n_y - 1) \qquad ( )
$$
  
\n
$$
p_{k_x,k_y}
$$
  
\n
$$
p_{k_x,k_y} = \frac{\left| \sum_{j_x=0}^{n_x-1} \sum_{j_y=0}^{n_y-1} w_{j_x}^{(x)} w_{j_y}^{(y)} u_{j_x,j_y} e^{-2\pi \sqrt{-1}(\frac{j_x k_x}{n_x} + \frac{j_y k_y}{n_y})} \right|^2}{n_x n_y \beta} (k_x = 0, 1, \dots, \lfloor \frac{n_x}{2} \rfloor; k_y = 0, 1, \dots, n_y - 1)
$$

, 
$$
\lfloor x \rfloor
$$
 x   
 ,  $w_{j_x}^{(x)} = w_{j_y}^{(y)} = 1$   $(j_x = 0, \dots, n_x - 1; j_y = 0, \dots, n_y - 1), \beta = n_x n_y$ 

$$
\beta = \begin{cases}\n\left(\sum_{j_x=0}^{n_x-1} (w_{j_x}^{(x)})^2\right) \left(\sum_{j_y=0}^{n_y-1} (w_{j_y}^{(y)})^2\right) & \text{(} \\
n_x n_y & \text{()}\n\end{cases}
$$

$$
p_{k_x,k_y} \t k_x \t (n_x,n_y)) \t ,
$$

$$
p_{n_x - k_x, n_y - k_y} = p_{k_x, k_y}
$$
  

$$
p_{n_x - k_x, k_y} = p_{k_x, n_y - k_y}
$$

$$
\sum_{j_x=0}^{n_x-1} \sum_{j_y=0}^{n_y-1} \{u_{j_x,j_y}\}^2
$$

$$
n_x n_y
$$

 $\ddot{\phantom{0}}$ 

倍精度関数:

また, 対応する系列の全パワーは,

 $(2)$ 

 $ierr = ASL_qfps2d$  (nx, ny, r, lx, ly, isw, iwk, wk, nt);  $\mathbb{R}^3$  $ierr = ASL$ -pfps2d (nx, ny, r, lx, ly, isw, iwk, wk, nt);  $(3)$ 

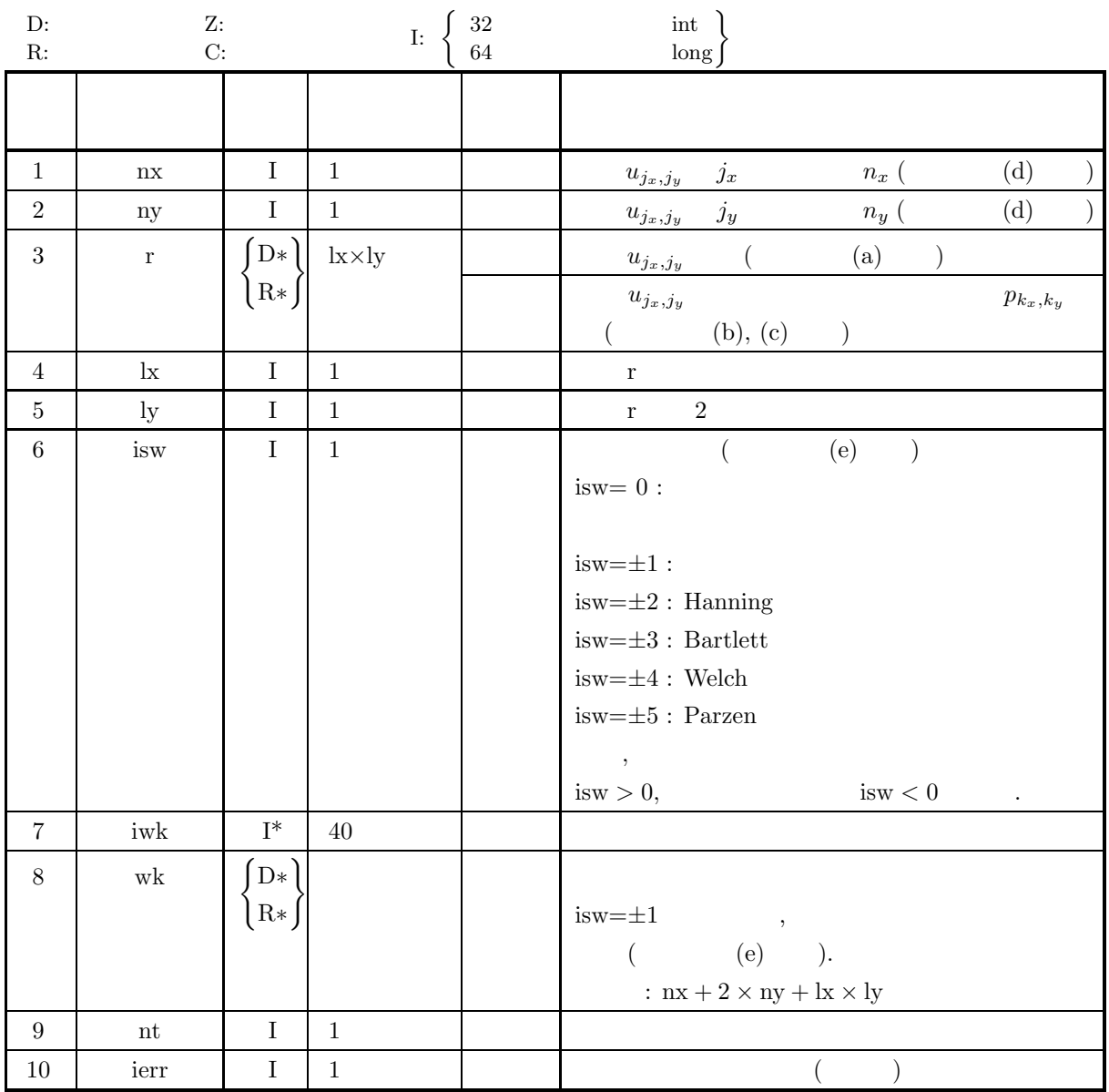

 $(4)$ 

(a) isw  $\in \{0, \pm 1, \pm 2, \pm 3, \pm 4, \pm 5\}$ 

(b)  $nx > 1$   $ny > 1$ 

- $\begin{aligned} \text{(c)} \ \text{lx} \geq \text{nx} + 1 & \quad \text{ly} \geq \text{ny (nx)} \\ \text{lx} \geq \text{nx} + 2 & \quad \text{ly} \geq \text{ny (nx)} \\ \end{aligned}$  $lx \ge nx + 2$   $ly \ge ny$  (nx
- (d)  $nt \ge 1$
$$
\qquad \qquad (5)\qquad \qquad (
$$

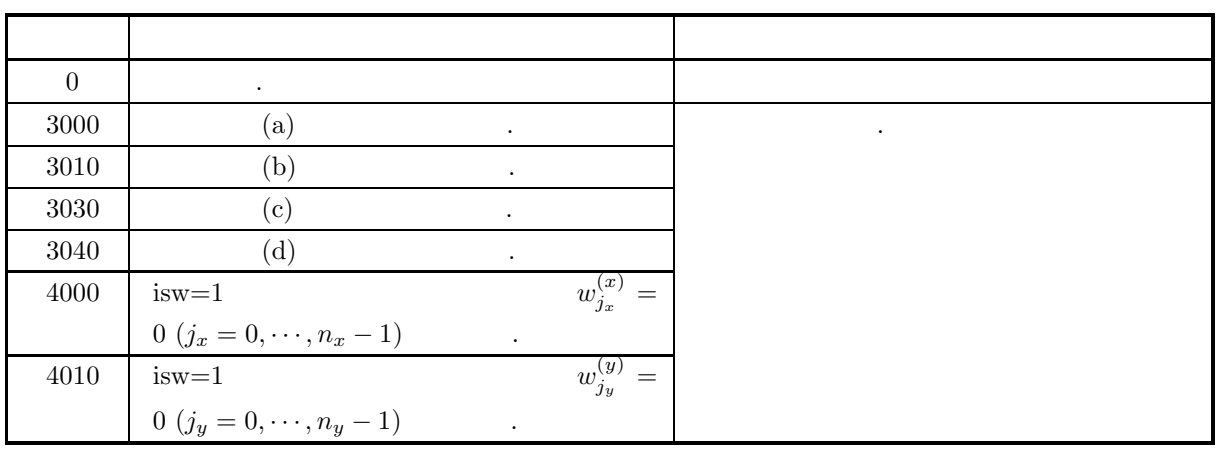

 $(6)$ 

(a) r  
\n
$$
u_{j_x,j_y} \leftrightarrow r[j_x + \ln * j_y]
$$
  
\n $, j_x = 0, \dots, n_x - 1; j_y = 0, \dots, n_y - 1$   
\n $, \qquad \qquad r$   
\n(b) p(k\_x, k\_y)  $\leftrightarrow r[k_x + \ln * k_y]$   $(k_x = 0, \dots, \frac{n_x}{2}]; k_y = 0, \dots, n_y - 1)$   
\n $, \lfloor x \rfloor x$   
\n(c) p(k\_x, k\_y)  $\leftrightarrow r[k_x + \ln * k_y]$   $(k_x = 0, \dots, \frac{n_x}{2}]; k_y = 0, \dots, n_y - 1)$   
\n $\Rightarrow (k_x, m_y)$   
\n $\& k_x = \frac{k_x}{n_x \Delta} (k_x = 0, 1, \dots, \frac{n_x}{2})$   
\n $m_{xy} = \begin{cases} \frac{k_y}{n_y \Delta} & (k_y = 0, 1, \dots, \frac{n_y}{2}) \\ \frac{k_y}{n_y \Delta} & (k_y = 0, 1, \dots, \frac{n_y}{2}) \end{cases}$   
\n(d) u<sub>j\_x,j\_y</sub> nx, ny FFT  
\n $\& (2, 3, \dots, n_x - 1)$   
\n $\Delta$ :  
\n $\Delta$ :  
\n $\Delta$ :  
\n $\Delta$ :  
\n $\Delta$ :  
\n $\Delta$ :  
\n $\Delta$ :  
\n $\Delta$ :  
\n $\Delta$ :  
\n $\Delta$ :  
\n $\Delta$ :  
\n $\Delta$ :  
\n $\Delta$ :  
\n $\Delta$ :  
\n $\Delta$ :  
\n $\Delta$ :  
\n $\Delta$ :  
\n $\Delta$ :  
\n $\Delta$ :  
\n $\Delta$ :  
\n $\Delta$ :  
\n $\Delta$ :  
\n $\Delta$ :  
\n $\Delta$ :  
\n $\Delta$ :  
\n $\Delta$ :  
\n $\Delta$ :  
\n $\Delta$ :  
\n $\Delta$ :  
\n $\Delta$ :  
\n $\Delta$ 

2  $\sigma$ 

$$
y_{ij} = \frac{1}{n} \tbinom{y_{ij}}{y_i} \t j = j_x, n = n_x \tbinom{y_{ij}}{y_i} \t j = j_y, n = n_y \tbinom{y_{ij}}{y_i} \t j = j_y, n = n_y \tbinom{y_{ij}}{y_i} \t j = j_y, n = n_y \tbinom{y_{ij}}{y_i} \t n = n_y \tbinom{y_{ij}}{y_i} \t n = n_y \tbinom{y_{ij}}{y_i} \t n = n_y \tbinom{y_{ij}}{y_i} \t n = n_x \tbinom{y_{ij}}{y_i} \t n = n_x \tbinom{y_{ij}}{y_i} \t n = n_x \tbinom{y_{ij}}{y_i} \t n = n_x \tbinom{y_{ij}}{y_i} \t n = n_x \tbinom{y_{ij}}{y_i} \t n = n_x \tbinom{y_{ij}}{y_i} \t n = n_x \tbinom{y_{ij}}{y_i} \t n = n_x \tbinom{y_{ij}}{y_i} \tbinom{y_{ij}}{y_i} \tbinom{y_{ij}}{y_i} \tbinom{y_{ij}}{y_i} \tbinom{y_{ij}}{y_i} \tbinom{y_{ij}}{y_i} \tbinom{y_{ij}}{y_i} \tbinom{y_{ij}}{y_i} \tbinom{y_{ij}}{y_i} \tbinom{y_{ij}}{y_i} \tbinom{y_{ij}}{y_i} \tbinom{y_{ij}}{y_i} \tbinom{y_{ij}}{y_i} \t n = n_x \tbinom{y_{ij}}{y_i} \tbinom{y_{ij}}{y_i} \t n = n_x \tbinom{y_{ij}}{y_i} \tbinom{y_{ij}}{y_i} \
$$

```
(7)(a)\Delta , \Delta , \Deltaトルを推定する.
                    f(x, y) = \cos 2\pi f_1 x + \cos 2\pi f_2 y(b)r[j_x + lx * j_y] = f(j_x \Delta, j_y \Delta) (j_x = 0, 1, \dots, nx - 1; j_y = 0, 1, \dots, ny - 1), \Delta=0.5nx, ny, isw
       (c)/* C interface example for ASL_qfps2d */
             #include <stdio.h>
#include <stdlib.h>
#include <math.h>
#include <asl.h>
             int main()
{
                 int n0=8,isw0=4;
                  int nx;
int ny;
double *r;
                  int lx;
int ly;
int isw;
                  int *iwk;
                  int niwk=40;
                  double *wk;<br>int nwk;<br>int ierr;<br>int i,j,m,nd2,is;<br>int nt = 2;<br>double *p,t,tx,ty,dt,dfx,dfy,f0,f1,f2;
                  printf( " *** ASL_qfps2d ***\n" );
                  printf( "\n ** Input **\n\ln" );
                 nx=n0;
                  ny=n0;
lx=n0+2;
                  ly=ny;
nwk=nx+2*ny+lx*ly;
                 r = ( double * ) \text{malloc}((size_t)( sizedf(double) * (lx*ly*(isw0+2)) ));if( r == NULL )
{
                       printf( "no enough memory for array r \n\cdot n" );<br>return -1;
                  Preturn -1;<br>
wk = (double * )malloc((size_t)( sizeof(double) * nwk ));<br>
if( wk == NULL )<br>
{
                       printf( "no enough memory for array wk\n" );
return -1;
                 _{\rm p}^{\rm h}= ( double * )malloc((size_t)( sizeof(double) * (isw0+2) ));
                  if( p == NULL ){
                       printf( "no enough memory for array p\n" );
return -1;
                  }
iwk = ( int * )malloc((size_t)( sizeof(int) * niwk ));
if( iwk == NULL )
                  {
                       printf( "no enough memory for array iwk\n" );
return -1;
                 }
                  printf( "\t isw=0, 2 to %6d\n", isw0+1 );
                  printf( "\t nx=%6d\n\t ny=%6d\n\n", nx,ny );<br>dt=0.5;<br>f0=1.0/(2.0*dt);<br>f1=0.62*f0;<br>f1=0.62*f0;<br>nd2=(int) (nx+1)/2;<br>dfx=1.0/(dt*nx);
                  df = 1.0/(dt * ny);p[isw0+1]=0.0;
                  for( j=0 ; j<ny ; j++ )
                  {
```
2  $\sigma$ 

```
ty=(double) j*dt;
     for( i=0 ; i<nx ; i++ )
{
         tx=(double) i*dt;
t=cos(2.0*M_PI*f1*tx)+cos(2.0*M_PI*f2*ty);
         r[i+lx*(j+ly*(isw0+1))]=t;
         p[isw0+1] += (t*t);
    }
}
p[isw0+1] /= (double) (nx*ny);
printf( "\tTime series data r[i+%3d*j]\n", lx);
printf( " i/j");
for( j=0 ; j<ny ; j++ )
     printf( "%9d", j);
printf( "\n" );
printf( " ------------------------------------");
printf( "---------------------------------------\n");
for( i=0 ; i<nx ; i++ )
{
    printf( "%5d", i );
     for( j=0 ; j<ny ; j++ )
         printf( "%9.4lf", r[i+lx*(j+ly*(isw0+1))] );
     printf( "\n" );
\}<br>printf( "\n");
printf( "\n");
printf( "\tTime domain power =%9.4lf\n", p[isw0+1]);
printf( "\tSignal frequency =(%9.4lf, %9.4lf)\n", f1, f2);
is=0;
for( isw=0 ; isw<=isw0 ; isw++ )
{
     for( j=0 ; j<ny ; j++ )
         for( i=0 ; i<nx ; i++ )
r[i+lx*(j+ly*isw)]=r[i+lx*(j+ly*(isw0+1))];
     if (isw != 0)
         is=isw+1;
    ierr = ASL_qfps2d(nx, ny, &r[lx*ly*isw], lx, ly, is, iwk, wk, nt);
    p[isw]=0.0;
    if (nx%2==0)
     {
         m=nd2-1;
         for( j=0 ; j<ny ; j++ )
              for( i=1 ; i<m ; i++ )
p[isw]+=2.0*r[i+lx*(j+ly*isw)];
         for( j=0 ; j<ny ; j++ )
              p[isw]+=r[lx*(j+ly*isw)]+r[m+lx*(j+ly*isw)];
     }
else
{
         m=nd2;
for( j=0 ; j<ny ; j++ )
              for( i=1 ; i<m ; i++ )
p[isw]+=2.0*r[i+lx*(j+ly*isw)];
         for( j=0 ; j<ny ; j++ )
             p<br>( j=0 ; j<ny ; j++ )<br>p[isw]+=r[lx*(j+ly*isw)];
    }
}
printf( "\n ** Output **\n\n" );
printf( "\tierr = %6d\n", ierr );
isw=0;
printf( "\t(Modified) periodogram (Raw)\n");
printf( "\tFrequency domain power=%9.4lf\n", p[isw] );
printf( " x/y-freq");
for( j=(ny+1)/2 ; j<ny ; j++ )
     printf( "%8.2lf", (j-ny)*dfy );
for( j=0 ; j<(ny+1)/2 ; j++ )
     printf( "%8.2lf", j*dfy );
printf( "\n");
printf( " ------------------------------------");
printf( "------------------------------------\n");
for( i=0 ; i<nd2 ; i++ )
{
    printf( " %8.2lf", i*dfx );
     for( j=(ny+1)/2 ; j<ny ; j++ )
         printf( "%8.4lf", r[i+lx*(j+ly*isw)] );
     for( j=0 ; j<(ny+1)/2 ; j++ )
         printf( "%8.4lf", r[i+lx*(j+ly*isw)] );
    printf("\n\in);
}
printf( "\n");
isw=1;
printf( "\t(Modified) periodogram (Hanning)\n");
printf( "\tFrequency domain power=%9.4lf\n", p[isw] );
printf( " x/y-freq");
```
2  $\sigma$ 

```
for( j=(ny+1)/2 ; j<ny ; j++ )
    printf( "%8.2lf", (j-ny)*dfy );
for( j=0 ; j<(ny+1)/2 ; j++ )
    printf( "%8.2lf", j*dfy );
printf( "\n");
printf( " ------------------------------------");
printf( "------------------------------------\n");
for( i=0 ; i<nd2 ; i++ )
{
    printf( " %8.2lf", i*dfx );
    for( j=(ny+1)/2 ; j\leq ny ; j+1)
        printf( "%8.4lf", r[i+lx*(j+ly*isw)] );
    for( j=0 ; j<(ny+1)/2 ; j++ )
        printf( "%8.4lf", r[i+lx*(j+ly*isw)] );
    printf("\n\rangle");
}
print('"\n);
isw=2;
printf( "\t(Modified) periodogram (Bartlett)\n");
printf( "\tFrequency domain power=%9.4lf\n", p[isw] );
printf( " x/y-freq");
for( j=(ny+1)/2 ; j<ny ; j++ )
    printf( "%8.2lf", (j-ny)*dfy );
for( j=0 ; j<(ny+1)/2 ; j++ )
    printf( "%8.2lf", j*dfy );
printf( "\n");
printf( " ------------------------------------");
printf( "------------------------------------\n");
for( i=0 ; i<nd2 ; i++ )
{
    printf( " %8.21f", i*dfx );
    for( j=(ny+1)/2 ; j<ny ; j++ )
        printf( "%8.4lf", r[i+lx*(j+ly*isw)] );
    for( j=0 ; j<(ny+1)/2 ; j++ )
        printf( "%8.4lf", r[i+lx*(j+ly*isw)] );
    printf("\n\rangle");
}
printf( "\n");
isw=3;
printf( "\t(Modified) periodogram (Welch)\n");
printf( "\tFrequency domain power=%9.4lf\n", p[isw] );
printf( " x/y-freq");
for( j=(ny+1)/2 ; j<ny ; j++ )
    printf( "%8.2lf", (j-ny)*dfy );
for( j=0 ; j<(ny+1)/2 ; j++ )
    printf( "%8.2lf", j*dfy );
printf( "\n");
printf( " ------------------------------------");
printf( "------------------------------------\n");
for( i=0 ; i<nd2 ; i++ )
{
    printf( " %8.2lf", i*dfx );
    for( j=(ny+1)/2 ; j<ny ; j++ )
        printf( "%8.4lf", r[i+lx*(j+ly*isw)] );
    for( j=0 ; j<(ny+1)/2 ; j++ )
        printf( "%8.4lf", r[i+lx*(j+ly*isw)] );
    printf("\n");
}
printf( "\n");
isw=4\cdotprintf( "\t(Modified) periodogram (Parzen)\n");
printf( "\tFrequency domain power=%9.4lf\n", p[isw] );
printf( " x/y-freq");
for( j=(ny+1)/2 ; j<ny ; j++ )
    printf( "%8.2lf", (j-ny)*dfy );
for( j=0 ; j<(ny+1)/2 ; j++ )
    printf( "%8.2lf", j*dfy );
printf( "\n");
printf( " ------------------------------------");
printf( "------------------------------------\n");
for( i=0 ; i<nd2 ; i++ )
{
    printf( " %8.2lf", i*dfx );
    for( j=(ny+1)/2 ; j<ny ; j++ )
        printf( "%8.4lf", r[i+lx*(j+ly*isw)] );
    for( j=0 ; j<(ny+1)/2 ; j++ )
        printf( "%8.4lf", r[i+lx*(j+ly*isw)] );
    printf("\n\rangle");
}
free( iwk );
free( p );
free( wk );
free( r );
```

```
return 0;
       }
(d)*** ASL_qfps2d ***
               ** Input **
                i s w = 0, 2 to 5<br>n x = 8 5nx = 8<br>ny = 8ny =Time series data r[i+ 10*j]
           i/j 0 1 2 3 4 5 6 7
           --------------------------------------------------------------------------- 0 2.0000 1.9048 1.6374 1.2487 0.8126 0.4122 0.1237 0.0020
               1 0.6319 0.5367 0.2693 -0.1194 -0.5555 -0.9559 -1.2444 -1.3662
2 0.2710 0.1759 -0.0915 -0.4803 -0.9163 -1.3168 -1.6053 -1.7270
               3 1.9048 1.8097 1.5423 1.1535 0.7174 0.3170 0.0285 -0.0932
               4 1.0628 0.9676 0.7002 0.3115 -0.1246 -0.5250 -0.8135 -0.9352
               5 0.0489 -0.0462 -0.3136 -0.7024 -1.1384 -1.5388 -1.8274 -1.9491
6 1.6374 1.5423 1.2748 0.8861 0.4500 0.0496 -0.2389 -0.3606
7 1.4818 1.3866 1.1192 0.7304 0.2944 -0.1060 -0.3946 -0.5163
              Time domain power = 1.0626
              Signal frequency = ( 0.6200, 0.1400)
                ** Output **
               ierr = 0
(Modified) periodogram (Raw)
Frequency domain power= 0.9717
           x/y-freq -1.00 -0.75 -0.50 -0.25 0.00 0.25 0.50 0.75
           ------------------------------------------------------------------------ 0.00 0.0158 0.0188 0.0350 0.2150 0.0218 0.2150 0.0350 0.0188
0.25 0.0000 0.0000 0.0000 0.0000 0.0239 0.0000 0.0000 0.0000
0.50 0.0000 0.0000 0.0000 0.0000 0.1352 0.0000 0.0000 0.0000
0.75 0.0000 0.0000 0.0000 0.0000 0.0781 0.0000 0.0000 0.0000
               (Modified) periodogram (Hanning)
Frequency domain power= 0.5980
          x/y-freq -1.00 -0.75 -0.50 -0.25 0.00 0.25 0.50 0.75
           ------------------------------------------------------------------------ 0.00 0.0000 0.0001 0.0054 0.0632 0.0105 0.0632 0.0054 0.0001
0.25 0.0000 0.0000 0.0013 0.0095 0.0056 0.0236 0.0013 0.0000
0.50 0.0000 0.0000 0.0000 0.0204 0.0814 0.0204 0.0000 0.0000
0.75 0.0000 0.0000 0.0000 0.0205 0.0820 0.0205 0.0000 0.0000
               (Modified) periodogram (Bartlett)
Frequency domain power= 0.5835
           x/y-freq -1.00 -0.75 -0.50 -0.25 0.00 0.25 0.50 0.75
           ------------------------------------------------------------------------ 0.00 0.0000 0.0000 0.0009 0.0820 0.0109 0.0820 0.0009 0.0000
                  0.25 0.0000 0.0000 0.0002 0.0122 0.0025 0.0178 0.0002 0.0000
0.50 0.0000 0.0005 0.0000 0.0156 0.0855 0.0156 0.0000 0.0005
0.75 0.0000 0.0004 0.0000 0.0095 0.0762 0.0191 0.0000 0.0004
               (Modified) periodogram (Welch)
Frequency domain power= 0.7072
           x/y-freq -1.00 -0.75 -0.50 -0.25 0.00 0.25 0.50 0.75
                 ------------------------------------------------------------------------ 0.00 0.0000 0.0000 0.0001 0.1263 0.0124 0.1263 0.0001 0.0000
                  0.25 0.0000 0.0000 0.0000 0.0140 0.0014 0.0127 0.0000 0.0000
0.50 0.0002 0.0003 0.0010 0.0195 0.1065 0.0054 0.0009 0.0003
0.75 0.0002 0.0003 0.0008 0.0064 0.0941 0.0142 0.0009 0.0003
               (Modified) periodogram (Parzen)
Frequency domain power= 0.4909
           x/y-freq -1.00 -0.75 -0.50 -0.25 0.00 0.25 0.50 0.75
           ------------------------------------------------------------------------ 0.00 0.0000 0.0002 0.0093 0.0253 0.0070 0.0253 0.0093 0.0002
                  0.25 0.0000 0.0001 0.0022 0.0022 0.0127 0.0279 0.0064 0.0001
0.50 0.0000 0.0000 0.0006 0.0171 0.0558 0.0323 0.0030 0.0000
0.75 0.0000 0.0000 0.0013 0.0206 0.0485 0.0214 0.0014 0.0000
```
## **6.13.2 ASL qfps3d, ASL pfps3d 3** 次元フーリエ・ピリオドグラム

 $(1)$ 

$$
u_{j_x,j_y,j_z} (j_x = 0, \dots, n_x - 1; j_y = 0, \dots, n_y - 1; j_z = 0, \dots, n_z - 1) \quad (\ )
$$
  
\n
$$
p_{k_x,k_y,k_z}
$$
  
\n
$$
p_{k_x,k_y,k_z}
$$
  
\n
$$
p_{k_x,k_y,k_z} = \frac{\left| \sum_{j_x=0}^{n_x-1} \sum_{j_y=0}^{n_y-1} \sum_{j_z=0}^{n_z-1} w_{j_x}^{(x)} w_{j_y}^{(y)} w_{j_z}^{(z)} u_{j_x,j_y,j_z} e^{-2\pi \sqrt{-1}(\frac{j_x k_x}{n_x} + \frac{j_y k_y}{n_y} + \frac{j_z k_z}{n_z})} \right|^2}{n_x n_y n_z \beta}
$$
  
\n
$$
(k_x = 0, 1, \dots, \lfloor \frac{n_x}{2} \rfloor; k_y = 0, 1, \dots, n_y - 1; k_z = 0, 1, \dots, n_z - 1)
$$
  
\n
$$
|x|
$$
  
\n
$$
w_{j_x}^{(x)} = w_{j_y}^{(y)} = w_{j_z}^{(z)} = 1 (j_x = 0, \dots, n_x - 1; j_y = 0, \dots, n_y - 1; j_z = 0, \dots, n_z - 1),
$$
  
\n
$$
\beta = n_x n_y n_z
$$
  
\n
$$
\beta = \begin{cases} \sum_{j_x=0}^{n_x-1} (w_{j_x}^{(x)})^2) (\sum_{j_y=0}^{n_y-1} (w_{j_y}^{(y)})^2) (\sum_{j_z=0}^{n_z-1} (w_{j_z}^{(z)})^2) & (\text{if } i_y = 0, \dots, i_y = 0, \dots, i_y = 0, \dots, i_y = 0, \dots, i_y = 0), \\ n_x n_y n_z & (\text{if } i_y = 0, \dots, i_y = 0, \dots, i_y = 0, \dots, i_y = 0) \end{cases}
$$
  
\n
$$
\beta = \begin{cases} \sum_{j_x=0}^{n_x-1} (w_{j_x}^{(x)})^2) (\sum_{j_y=0}^{n_y-1} (w_{j_y}^{(y)})^2) (\sum_{j_z=0}^{n_z-1} (w_{j_z}^{(z)})^2) & (\text
$$

$$
p_{n_x - k_x, n_y - k_y, n_z - k_z} = p_{k_x, k_y, k_z}
$$
  
\n
$$
p_{n_x - k_x, k_y, k_z} = p_{k_x, n_y - k_y, n_z - k_z}
$$
  
\n
$$
p_{n_x - k_x, n_y - k_y, k_z} = p_{k_x, k_y, n_z - k_z}
$$

$$
\sum_{j_x=0}^{n_x-1} \sum_{j_y=0}^{n_y-1} \sum_{j_z=0}^{n_z-1} \{u_{j_x,j_y,j_z}\}^2
$$

$$
n_x n_y n_z
$$

また, 対応する系列の全パワーは,

 $(2)$ 

 $\ddot{\phantom{a}}$ 

倍精度関数:

 $ierr = ASL_qfps3d$  (nx, ny, nz, r, lx, ly, lz, isw, iwk, wk, nt); 単精度関数:  $ierr = ASL$ -pfps3d (nx, ny, nz, r, lx, ly, lz, isw, iwk, wk, nt);

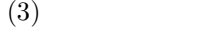

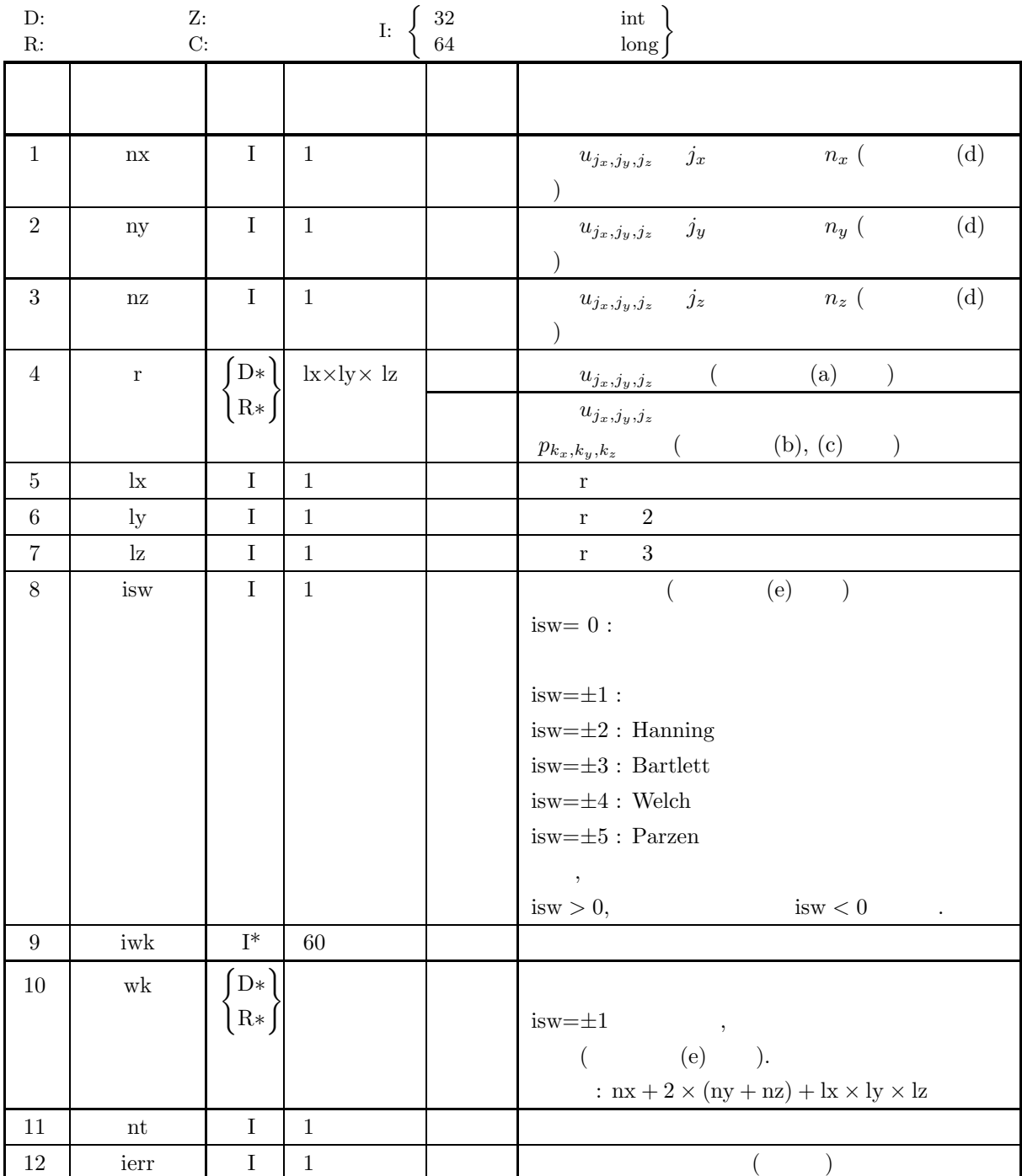

 $(4)$ 

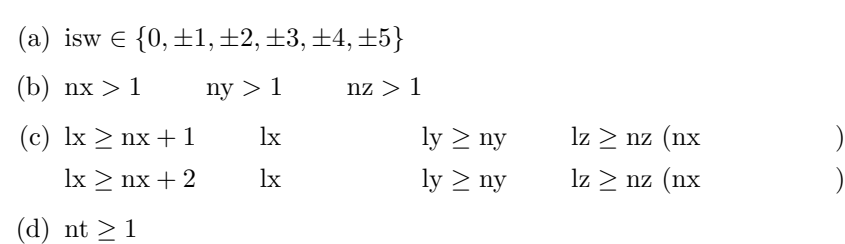

(5) エラーインディケータ **(**戻り値**)**

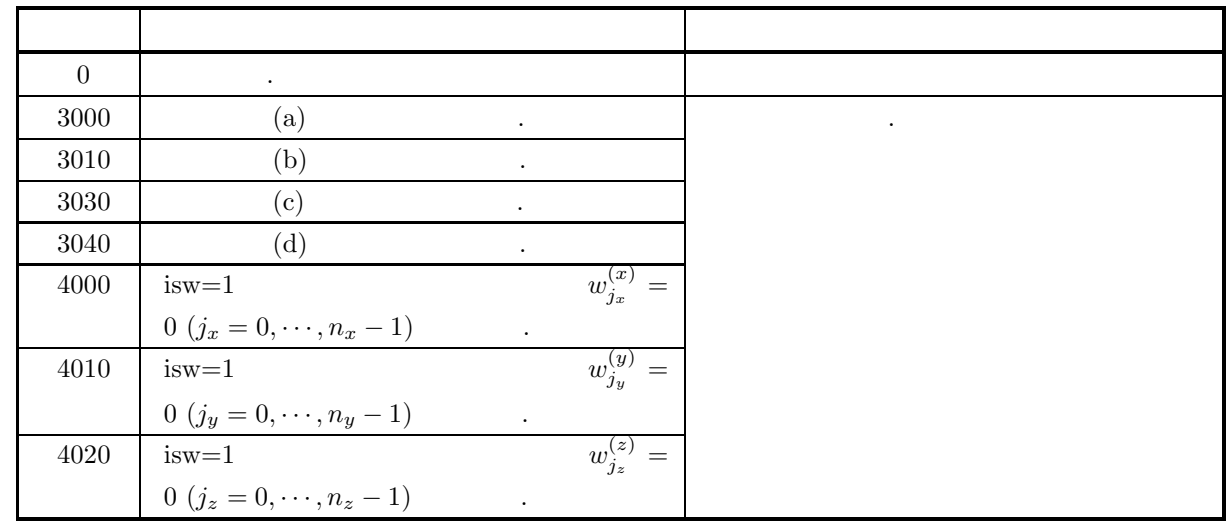

 $(6)$ 

(a) r 
$$
u_{j_x,j_y,j_z}
$$
  
\n $u_{j_x,j_y,j_z} \leftrightarrow \mathbf{r}[j_x + \mathbf{k} * (j_y + \mathbf{l}y * j_z)]$   
\n $\dot{\mathbf{s}} = 0$ 

 $y_{z} \leftrightarrow r[j_{x} + \text{lx} * (j_{y} + \text{ly} * j_{z})]$ ,  $j_x = 0, \dots, n_x - 1; j_y = 0, \dots, n_y - 1; j_z = 0, \dots, n_z - 1$  $\frac{\mathrm{dx}}{2}$ , ly, lz になるように設定するのが望ましい**.** また**,** 高速化のために配列 r 内のデータ設定領域以外の要素に対し  $\cdot$  ,  $\cdot$  nx  $(4)$   $)+2$   $\cdot$   $\cdot$   $\cdot$   $\cdot$   $\cdot$ (b)  $p_{k_x,k_y,k_z}$  r .

$$
p(k_x, k_y, k_z) \leftrightarrow \mathbf{r}[k_x + \mathbf{k} * (k_y + \mathbf{l} y * k_z)]
$$
  

$$
(k_x = 0, \cdots, \lfloor \frac{n_x}{2} \rfloor; k_y = 0, \cdots, n_y - 1; k_z = 0, \cdots, n_z - 1)
$$

$$
,\,\lfloor x \rfloor\quad x\qquad \qquad .
$$

(c) 
$$
p_{k_x, k_y, k_z}
$$
  $(k_x = 0, 1, \dots, \lfloor \frac{n_x}{2} \rfloor; k_y = 0, 1, \dots, n_y - 1, k_z = 0, \dots, n_z - 1)$ 

$$
\begin{aligned}\n(\xi_{k_x}, \eta_{k_y}, \zeta_{k_z}) \\
\xi_{k_x} &= \frac{k_x}{n_x \Delta} \left( k_x = 0, 1, \dots, \lfloor \frac{n_x}{2} \rfloor \right) \\
\eta_{k_y} &= \begin{cases}\n\frac{k_y}{n_y \Delta} & (k_y = 0, 1, \dots, \lfloor \frac{n_y}{2} \rfloor) \\
\frac{k_y - n_y}{n_y \Delta} & (k_y = \lfloor \frac{n_y}{2} \rfloor + 1, \dots, n_y - 1) \\
\frac{k_z}{n_z \Delta} & (k_z = 0, 1, \dots, \lfloor \frac{n_z}{2} \rfloor) \\
\frac{k_z - n_z}{n_z \Delta} & (k_z = \lfloor \frac{n_z}{2} \rfloor + 1, \dots, n_z - 1)\n\end{cases}\n\end{aligned}
$$

(Δ:標本化間隔) で与えられる. (d) 系列 <sup>u</sup>j*x*,j*y*,j*<sup>z</sup>* の長さ nx, ny, nz の値は混合基数 FFT アルゴリズムが有効に働く数 (FFT の混合基数であ 2, 3, 5 等の倍数) となるように設定した方が効率良い計算を行える. たとえば, nx = 289(=172) とする よりも nx = 300(=2<sup>2</sup> <sup>×</sup> <sup>3</sup> <sup>×</sup> <sup>5</sup>2) 320(=2<sup>6</sup> <sup>×</sup> 5), 384(=2<sup>7</sup> <sup>×</sup> 3) などとした方が効率が良い. なお, データ 数を大きくできない場合には, データの最後に 0 を必要なだけ補って nx を調整して計算を行う. (e) 処理スイッチ isw の値によって, 以下の様に打ち切り関数 (窓関数) を変更することができる. <sup>w</sup>j <sup>=</sup> ⎧ ⎪⎪⎪⎪⎪⎪⎪⎪⎪⎪⎪⎪⎨ ⎪⎪⎪⎪⎪⎪⎪⎪⎪⎪⎪⎪⎩ sin2(πvj ) isw= <sup>±</sup>2 (Hanning ) <sup>1</sup> − |2vj <sup>−</sup> <sup>1</sup><sup>|</sup> isw= <sup>±</sup>3 (Bartlett ) <sup>1</sup> <sup>−</sup> (2vj <sup>−</sup> 1)<sup>2</sup> isw= <sup>±</sup>4 (Welch ) ⎧ ⎪⎪⎪⎪⎨ ⎪⎪⎪⎪⎩ <sup>16</sup>vj <sup>3</sup> <sup>0</sup> <sup>≤</sup> <sup>v</sup>j <sup>&</sup>lt; <sup>1</sup> 4 <sup>1</sup> <sup>−</sup> <sup>6</sup>vj (vj <sup>−</sup> 1)<sup>2</sup> <sup>1</sup> <sup>4</sup> <sup>≤</sup> <sup>v</sup><sup>j</sup> <sup>≤</sup> <sup>1</sup> 2 <sup>1</sup> <sup>−</sup> <sup>6</sup>vj (vn−j+1 <sup>−</sup> 1)<sup>2</sup> <sup>1</sup> <sup>2</sup> <sup>≤</sup> <sup>v</sup><sup>j</sup> <sup>≤</sup> <sup>3</sup> 4 <sup>16</sup>vn−j+1 3 3 <sup>4</sup> <sup>≤</sup> <sup>v</sup><sup>j</sup> <sup>&</sup>lt; <sup>1</sup> ⎫ ⎪⎪⎪⎪⎬ ⎪⎪⎪⎪⎭ isw= ±5 (Parzen ) ただし, <sup>v</sup>j <sup>=</sup> <sup>j</sup> n , <sup>w</sup>(x) <sup>j</sup>*<sup>x</sup>* については <sup>j</sup> <sup>=</sup> <sup>j</sup>x, n <sup>=</sup> <sup>n</sup><sup>x</sup> とし, <sup>w</sup>(y) <sup>j</sup>*<sup>y</sup>* については <sup>j</sup> <sup>=</sup> <sup>j</sup>y, n <sup>=</sup> <sup>n</sup>y, <sup>w</sup>(z) <sup>j</sup>*<sup>z</sup>* について <sup>j</sup> <sup>=</sup> <sup>j</sup>z, n <sup>=</sup> <sup>n</sup><sup>z</sup> とする. したがって, 上述のような窓関数を用いる場合には系列 <sup>u</sup>j*x*,j*<sup>y</sup>* ,j*<sup>z</sup>* の要素 <sup>u</sup><sup>0</sup>,j*y*,j*<sup>z</sup>* , <sup>u</sup>j*x*,0,j*<sup>z</sup>* , <sup>u</sup>j*x*,j*y*,<sup>0</sup> は修正ピリオドグラムの計算に影響しない. これを避けたい場合には, 実際に計算したい 系列の長さよりも <sup>1</sup> 大きい数を nx, ny, nz に指定し, <sup>j</sup>x, <sup>j</sup>y, <sup>j</sup>z について <sup>1</sup> 以降の対応する要素に有効な データを設定すれば良い. なお, 窓関数は |x| ≤ 1 でのみ非ゼロとなる時間 (または空間) 領域関数として それぞれ次の様に表される. w(x) = ⎧ ⎪⎪⎪⎪⎪⎪⎪⎪⎨ ⎪⎪⎪⎪⎪⎪⎪⎪⎩ 1 + cos πx 2 = cos<sup>2</sup> πx <sup>2</sup> Hanning 1 − |x| Bartlett <sup>1</sup> <sup>−</sup> <sup>x</sup><sup>2</sup> Welch <sup>1</sup> <sup>−</sup> <sup>6</sup>x<sup>2</sup> + 6|x<sup>|</sup> <sup>3</sup> <sup>|</sup>x| ≤ <sup>1</sup> 2 2(1 − |x|)<sup>3</sup> <sup>1</sup> <sup>2</sup> ≤ |x| ≤ 1 Parzen また, ユーザ独自の窓関数値 w(x) <sup>j</sup>*<sup>x</sup>* , <sup>w</sup>(y) <sup>j</sup>*<sup>y</sup>* , <sup>w</sup>(z) <sup>j</sup>*<sup>z</sup>* を利用したい場合には isw = <sup>±</sup><sup>1</sup> として作業配列 wk wk[jx] = <sup>w</sup>(x) <sup>j</sup>*<sup>x</sup>* (j<sup>x</sup> = 0, ··· , n<sup>x</sup> <sup>−</sup> 1), wk[nx <sup>+</sup> <sup>j</sup>y] = <sup>w</sup>(y) <sup>j</sup>*<sup>y</sup>* (j<sup>y</sup> = 0, ··· , n<sup>y</sup> <sup>−</sup> 1), wk[nx <sup>+</sup> <sup>n</sup>y <sup>+</sup> <sup>j</sup>z] = <sup>w</sup>(z) <sup>j</sup>*<sup>z</sup>* (j<sup>z</sup> = 0, ··· , n<sup>z</sup> <sup>−</sup> 1) と設定してこの関数を呼び出す. (f) 生のピリオドグラムはその定義から自己相関関数の離散フーリエ変換近似とみなせる. 有効データ数 n 離散関数の自己相関関数の有効データ長は 2n − 1 であるので, 一般の関数のパワー・スペクトルを生のピ リオドグラムで近似することは, 1 つの周期が以下のように与えられる方形打ち切り関数 w(k) で関数を打 ち切ったことに相当する. <sup>w</sup>(k) = <sup>1</sup> <sup>k</sup> = 0, <sup>1</sup>, ··· , n <sup>−</sup> <sup>1</sup> 0 それ以外 方形関数のフーリエ変換は周波数を f とした場合, sin <sup>f</sup> f 型の関数形をしており, 中心周波数の周りに小さ くないサイドローブを持っている. したがって, たとえば, 周期関数を 1 周期の整数倍でない幅で単純に打 ち切って標本化した場合, 周波数領域では, 生のピリオドグラムはパワー・スペクトルを求めたい周期関 数のフーリエ変換と sin <sup>f</sup> f 型関数との畳み込みとなるので, 漏れ **(leakage)** と呼ばれる余分な周波数成分 が発生する. このような漏れを抑止するためには, 単純な打ち切りを行わずに Hanning 窓関数のような周

 $\mathcal{N}(\mathcal{N})=\mathcal{N}(\mathcal{N})$  . The contract of the contract  $\mathcal{N}(\mathcal{N})$ 

```
\mathcal{P}_1=\{0,1\} , we are the set of \mathcal{P}_2 , \mathcal{P}_3 , and \mathcal{P}_4 , and \mathcal{P}_5 , and \mathcal{P}_6 , and \mathcal{P}_7 , and \mathcal{P}_8 , and \mathcal{P}_9 , and \mathcal{P}_8 , and \mathcal{P}_9 , and \mathcal{P}_9 , and \mathcal{P}_9 , 
           に応じて, すなわち, スペクトル幅を問題としているの中心周波数を問題としているのか等に応じて, 適切
           なお打ちの場合...
      (g) \frac{1}{2}\frac{1}{nT} n a \frac{1}{n} n a \frac{1}{n} n a \frac{1}{n} n a \frac{1}{n} n a \frac{1}{n} n a \frac{1}{n} n a \frac{1}{n} n a \frac{1}{n} n a \frac{1}{n} n a \frac{1}{n} n a \frac{1}{n} n a \frac{1}{n} n a \frac{1}{n} n a \frac{1}{n} n a \frac{1}{n} 
           \mathcal{A}, n \t m m m\ldots, mな手法も提案されている. 詳細は参考文献等を参照されたい.
      (h) \qquad \qquad ,e^{2\pi\sqrt{-1}f_0t}\sqrt{-1}f_0t for f_0 \qquad \qquad \qquad \qquad \qquad \qquad \qquad \qquad \qquad \qquad \qquad \qquad \qquad \qquad \qquad \qquad \qquad \qquad \qquad \qquad \qquad \qquad \qquad \qquad \qquad \qquad \qquad \qquad \qquad \qquad \qquad \qquad \qquad 
           \overline{\phantom{a}}ことで計算に必要なデータ点数を削減するという手法も良く用いられる. なお, このような操作は変調
           (modulation) \qquad \qquad \qquad \qquad \qquad \qquad \qquad \qquad \qquad \qquad \qquad \qquad \qquad \qquad \qquad \qquad \qquad \qquad \qquad \qquad \qquad \qquad \qquad \qquad \qquad \qquad \qquad \qquad \qquad \qquad \qquad \qquad \qquad \qquad \qquad \qquad \qquad \qquad \qquad \qquad \lx=nx+2(nx) )ly=ny, Iz=nz(7)(a)\Delta , \Delta , \Deltaトルを推定する.
                  f(x, y, z) = \cos 2\pi f_1 x + \cos 2\pi f_2 y + \cos 2\pi f_3 z(b)r[j_x + lx * (j_y + ly * j_z)] = f(j_x \Delta, j_y \Delta, j_z \Delta) (j_x = 0, 1, \dots, nx - 1; j_y = 0, 1, \dots, ny - 1; j_z = 0, 1, \dots, nz - 1), \Delta=0.5nx, ny, nz, isw
      (c)/* C interface example for ASL_qfps3d */
           #include <stdio.h>
#include <stdlib.h>
#include <math.h>
#include <asl.h>
           int main()
{
                int n0=8,isw0=4;
int nx;
int ny;
int nz;
double *r;
int lx;
int ly;
int lz;
                int *iwk;<br>int niwk=60;<br>int niwk;<br>int nwk;<br>int ierr;<br>int i,j,k,m,nd2,is;<br>int ierr;<br>double *p,t,tx,ty,tz,dt,dfx,dfy,dfz,f0,f1,f2,f3;
               printf( " *** ASL_qfps3d ***\n\nrightf'(\n\mathbf{N}_n * * \mathbf{I}npt * \n\mathbf{N}_n);
                                 ** Input **\ln^n );
                nx=n0;
ny=n0;
                nz=n0;
lx=(n0+2)/2*2;
ly=ny;
lz=nz;
```

```
nwk=nx+2*(ny+nz)+lx*ly*lz;
r = ( double * )malloc((size_t)( sizeof(double) * (lx*ly*lz*(isw0+2)));
if( r == NULL )
{
      printf( "no enough memory for array r\n" );
return -1;
}
wk = ( double * )malloc((size_t)( sizeof(double) * nwk ));
if( wk == NULL )
{
      printf( "no enough memory for array wk\n" );
return -1;
\frac{1}{p}= ( double * )malloc((size_t)( sizeof(double) * (isw0+2) ));
if( p == NULL ){
     printf( "no enough memory for array p \n\cdot n" );<br>return -1;
? return -1;<br>
}<br>
iwk = ( int * )malloc((size_t)( sizeof(int) * niwk ));<br>
if( iwk == NULL )
      printf( "no enough memory for array iwk\n" );
return -1;
}
printf( "\t isw=0, 2 to %6d\n", isw0+1 );
printf( "\t nx=%6d\n\t ny=%6d\n\t nz=%6d\n\n", nx,ny,nz );
dt=0.5;
f0=1.0/(2.0*dt);
f1=0.62*f0;
f2=0.14*f0;
f3=0.55*f0;
nd2=(int) (nx+1)/2;
dfx=1.0/(dt*nx);
dfy=1.0/(dt*ny);
dfz=1.0/(dt*nz);
p[isw0+1]=0.0;
for( k=0 ; k<nz ; k++ )
{
      tz=(double) k*dt;
for( j=0 ; j<ny ; j++ )
     {
          ty=(double) j*dt;
           for( i=0 ; i<nx ; i++ )
{
                tx=(double) i*dt;
t=cos(2.0*M_PI*f1*tx)+cos(2.0*M_PI*f2*ty)
                +cos(2.0*M_PI*f3*tz);
r[i+lx*(j+ly*(k+lz*(isw0+1)))]=t;
               p[isw0+1] += (t*t);}
     }
}
p[isw0+1] /= (double) (nx*ny*nz);
printf( "\tTime series data\n");
for( k=0 ; k<nz ; k++ )
{
      printf( "\t r[i+%3d*(j+%3d*%3d)]\n", lx,ly,k);
      printf( " i/j");
      for( j=0 ; j<ny ; j++ )
           printf( "%9d", j);
     \begin{array}{c} \text{print} \\ \text{print} \\ \text{print} \\ \text{print} \\ \end{array}printf( " ------------------------------------");
     printf( "---------------------------------------\n");
      for( i=0 ; i<nx ; i++ )
{
          printf( "%5d", i );
           for( j=0 ; j<ny ; j++ )
                printf( "%9.4lf", r[i+lx*(j+ly*(k+lz*(isw0+1)))] );
           printf( "\n" );
     }
     printf("\n\in);
}
printf( "\n");
printf( "\tTime domain power =%9.4lf\n", p[isw0+1]);
printf( "\tSignal frequency =(%9.4lf, %9.4lf, %9.4lf)\n", f1, f2, f3);
is=0;
for( isw=0 ; isw<=isw0 ; isw++ )
{
      for( k=0 ; k<nz ; k++ )
for( j=0 ; j<ny ; j++ )
                for( i=0 ; i<nx ; i++ )
r[i+lx*(j+ly*(k+lz*isw))]=
                         r[i+lx*(j+ly*(k+lz*(isw0+1)))];
     if (isw != 0)
           is = isw+1;ierr = ASL_qfps3d(nx, ny, nz, &r[lx*ly*lz*isw],
           lx, ly, lz, is, iwk, wk, nt);
     p[isw]=0.0;
     if (nx\%2 == 0)
```
{

```
m=nd2-1;
for( k=0 ; k<nz ; k++ )
for( j=0 ; j<ny ; j++ )
                  for( i=1 ; i<m ; i++ )
p[isw]+=2.0
                         *r[i+lx*(j+ly*(k+lz*isw))];
         for( k=0 ; k<nz ; k++ )
for( j=0 ; j<ny ; j++ )
                  p[isw]+=r[lx*(j+ly*(k+lz*isw))]
                      +r[m+lx*(j+ly*(k+1z*isw))];}
     else
{
         m=nd2;
         for( k=0 ; k<nz ; k++ )
for( j=0 ; j<ny ; j++ )
                  for( i=1 ; i<m ; i++ )
p[isw]+=2.0
                         *r[i+lx*(j+ly*(k+lz*isw))];
         for( k=0 ; k<nz ; k++ )
for( j=0 ; j<ny ; j++ )
                  p[isw]+=r[lx*(j+ly*(k+lz*isw))];
    }
}
printf( "\n ** Output **\n\n" );
printf( "\tierr = %6d\n", ierr );
isw=0;
printf( "\t(Modified) periodogram (Raw)\n");
printf( "\tFrequency domain power=%9.4lf\n", p[isw] );
for(k=(nz+1)/2; k<nz; k++)
{
     printf( "\tz-frq=%8.2lf\n", (k-nz)*dfz );
     printf( " x/y-freq");
     for( j=(ny+1)/2 ; j<ny ; j++ )
         printf( "%8.2lf", (j-ny)*dfy );
     for( j=0 ; j<(ny+1)/2 ; j++ )
         printf( "%8.2lf", j*dfy );
     printf( "\n");
     printf( " ------------------------------------");
    printf( "------------------------------------\n");
     for( i=0 ; i<nd2 ; i++ )
{
         printf( " %8.2lf", i*dfx );
         for( j=(ny+1)/2 ; j<ny ; j++ )
             printf( "%8.4lf", r[i+lx*(j+ly*(k+lz*isw))] );
         for( j=0 ; j<(ny+1)/2 ; j++ )
             printf( "%8.4lf", r[i+lx*(j+ly*(k+lz*isw))] );
         printf( "\n" );
    }
    printf( "\n");
}
for( k=0 ; k<(nz+1)/2 ; k++ )
{
     printf( "\tz-frq=%8.2lf\n", k*dfz );
     printf( " x/y-freq");
     for( j=(ny+1)/2 ; j<ny ; j++ )
         printf( "%8.2lf", (j-ny)*dfy );
     for( j=0 ; j<(ny+1)/2 ; j++ )
         printf( "%8.2lf", j*dfy );
     printf( "\n");
     printf( " ------------------------------------");
     printf( "------------------------------------\n");
     for( i=0 ; i<nd2 ; i++ )
     {
         printf( " %8.2lf", i*dfx );
         for( j=(ny+1)/2 ; j<ny ; j++ )
             printf( "%8.4lf", r[i+lx*(j+ly*(k+lz*isw))] );
         for( j=0 ; j<(ny+1)/2 ; j++ )
             printf( "%8.4lf", r[i+lx*(j+ly*(k+lz*isw))] );
         printf( "\n" );
    }
    printf( " \n\rangle;
}
printf( "\n");
isw=1;
printf( "\t(Modified) periodogram (Hanning)\n");
printf( "\tFrequency domain power=%9.4lf\n", p[isw] );
for( k=(nz+1)/2 ; k<nz ; k++ )
{
     printf( "\tz-frq=%8.2lf\n", (k-nz)*dfz );
     printf( " x/y-freq");
     for( j=(ny+1)/2 ; j<ny ; j++ )
         printf( "%8.2lf", (j-ny)*dfy );
     for( j=0 ; j<(ny+1)/2 ; j++ )
         printf( "%8.2lf", j*dfy );
```

```
printf("\n\in");
    printf( " ------------------------------------");
    printf( "------------------------------------\n");
    \frac{1}{1} for( i=0 ; i <nd2 ; i++ )
    {
        printf( " %8.2lf", i*dfx );
        for( j=(ny+1)/2 ; j<ny ; j++ )
             printf( "%8.4lf", r[i+lx*(j+ly*(k+lz*isw))] );
        for( j=0 ; j<(ny+1)/2 ; j++ )
             printf( "%8.4lf", r[i+lx*(j+ly*(k+lz*isw))] );
        printf("\n\ranglen");
    }
printf( "\n");
}
for( k=0 ; k<(nz+1)/2 ; k++ )
{
    printf( "\tz-frq=%8.2lf\n", k*dfz );
    printf( " x/y-freq");
    for( j=(ny+1)/2 ; j<ny ; j++ )
        printf( "%8.2lf", (j-ny)*dfy );
    for( j=0 ; j<(ny+1)/2 ; j++ )
        printf( "%8.2lf", j*dfy );
    printf( "\n");
    printf( " ------------------------------------");
    printf( "------------------------------------\n");
    for( i=0 ; i<nd2 ; i++ )
{
        printf( " %8.2lf", i*dfx );
        for( j=(ny+1)/2 ; j<ny ; j++ )
             printf( "%8.4lf", r[i+lx*(j+ly*(k+lz*isw))] );
        for( j=0 ; j<(ny+1)/2 ; j++ )
             printf( "%8.4lf", r[i+lx*(j+ly*(k+lz*isw))] );
        printf("\n");
    }
printf( "\n");
}
printf( "\n");
isw=2;
printf( "\t(Modified) periodogram (Bartlett)\n");
printf( "\tFrequency domain power=%9.4lf\n", p[isw] );
for(k=(nz+1)/2; k<nz; k++)
{
    printf( "\tz-frq=%8.2lf\n", (k-nz)*dfz );
    printf( " x/y-freq");
    for( j=(ny+1)/2 ; j<ny ; j++ )
        printf( "%8.2lf", (j-ny)*dfy );
    for( j=0 ; j<(ny+1)/2 ; j++ )
        printf( "%8.2lf", j*dfy );
    printf("\n");
    printf( " ------------------------------------");
    printf( "------------------------------------\n");
    for( i=0 ; i<nd2 ; i++ )
    {
        printf( " %8.2lf", i*dfx );
        for( j=(ny+1)/2 ; j<ny ; j++ )
             printf( "%8.4lf", r[i+lx*(j+ly*(k+lz*isw))] );
        for( j=0 ; j<(ny+1)/2 ; j++ )
             printf( "%8.4lf", r[i+lx*(j+ly*(k+lz*isw))] );
        printf("\n|");
    }
    \text{print}(\);
}
for( k=0 ; k<(nz+1)/2 ; k++ )
{
    printf( "\tz-frq=%8.2lf\n", k*dfz );
    printf( " x/y-freq");
    for( j=(ny+1)/2 ; j<ny ; j++ )
        printf( "%8.2lf", (j-ny)*dfy );
    for( j=0 ; j<(ny+1)/2 ; j++ )
        printf( "%8.2lf", j*dfy );
    printf("\n\in");
    printf( " ------------------------------------");
    printf( "------------------------------------\n");
    for( i=0 ; i<nd2 ; i++ )
{
        printf( " %8.2lf", i*dfx );
        for( j=(ny+1)/2 ; j<ny ; j++ )
             printf( "%8.4lf", r[i+lx*(j+ly*(k+lz*isw))] );
        for( j=0 ; j<(ny+1)/2 ; j++ )
             printf( "%8.4lf", r[i+lx*(j+ly*(k+lz*isw))] );
        printf("\n");
    }
printf( "\n");
}
printf( "\n");
isw=3;
```

```
printf( "\t(Modified) periodogram (Welch)\n");
printf( "\tFrequency domain power=%9.4lf\n", p[isw] );
for( k=(nz+1)/2 ; k<nz ; k++ )
{
    printf( "\tz-frq=%8.2lf\n", (k-nz)*dfz );
    printf( " x/y-freq");
    for( j=(ny+1)/2 ; j<ny ; j++ )
        printf( "%8.2lf", (j-ny)*dfy );
    for( j=0 ; j<(ny+1)/2 ; j++ )
        printf( "%8.2lf", j*dfy );
    printf( "\n");
    printf( " ------------------------------------");
    printf( "------------------------------------\n");
    for( i=0 ; i<nd2 ; i++ )
    {
        printf( " %8.2lf", i*dfx );
        for( j=(ny+1)/2 ; j<ny ; j++ )
             printf( "%8.4lf", r[i+lx*(j+ly*(k+lz*isw))] );
        for( j=0 ; j<(ny+1)/2 ; j++ )
             printf( "%8.4lf", r[i+lx*(j+ly*(k+lz*isw))] );
        printf( "\n" );
    }
    printf( " \n\rangle;
}
for( k=0 ; k<(nz+1)/2 ; k++ )
{
    printf( "\tz-frq=%8.2lf\n", k*dfz );
    printf( " x/y-freq");
    for( j=(ny+1)/2 ; j\leq ny ; j++)
        printf( "%8.2lf", (j-ny)*dfy );
    for( j=0 ; j<(ny+1)/2 ; j++ )
        printf( "%8.2lf", j*dfy );
    printf( "\n");
    printf( " ------------------------------------");
    printf( "------------------------------------\n");
    for( i=0 ; i<nd2 ; i++ )
    {
        printf( " %8.2lf", i*dfx );
        for( j=(ny+1)/2 ; j<ny ; j++ )
             printf( "%8.4lf", r[i+lx*(j+ly*(k+lz*isw))] );
        for( j=0 ; j<(ny+1)/2 ; j++ )
             printf( "%8.4lf", r[i+lx*(j+ly*(k+lz*isw))] );
        printf("\n");
    }
printf( "\n");
}
printf( "\n");
isw=4;
printf( "\t(Modified) periodogram (Parzen)\n");
printf( "\tFrequency domain power=%9.4lf\n", p[isw]);
for( k=(nz+1)/2 ; k<nz ; k++ )
{
    printf( "\tz-frq=%8.2lf\n", (k-nz)*dfz );
    printf( " x/y-freq");
    for( j=(ny+1)/2 ; j<ny ; j++ )
        printf( "%8.2lf", (j-ny)*dfy );
    for( j=0 ; j<(ny+1)/2 ; j++ )
        printf( "%8.2lf", j*dfy );
    printf( "\n");
    printf( " ------------------------------------");
    printf( "------------------------------------\n");
    \text{for}(\text{ i=0 ; i \leq nd2 ; i++) }{
        printf( " %8.2lf", i*dfx );
        for( j=(ny+1)/2 ; j<ny ; j++ )
             printf( "%8.4lf", r[i+lx*(j+ly*(k+lz*isw))] );
        for( j=0 ; j<(ny+1)/2 ; j++ )
             printf( "%8.4lf", r[i+lx*(j+ly*(k+lz*isw))] );
        printf("\n'\n");
    }
printf( "\n");
}
for( k=0 ; k<(nz+1)/2 ; k++ )
{
    printf( "\tz-frq=%8.2lf\n", k*dfz );
    printf( " x/y-freq");
    for( j=(ny+1)/2 ; j<ny ; j++ )
        printf( "%8.2lf", (j-ny)*dfy );
    for( j=0 ; j<(ny+1)/2 ; j++ )
        printf( "%8.2lf", j*dfy );
    printf( "\n");
    printf( " ------------------------------------");
    printf( "------------------------------------\n");
    for( i=0 ; i<nd2 ; i++ )
    {
        printf( " %8.2lf", i*dfx );
        for( j=(ny+1)/2 ; j\leq ny ; j+1)
```
*ASL qfps3d, ASL pfps3d*

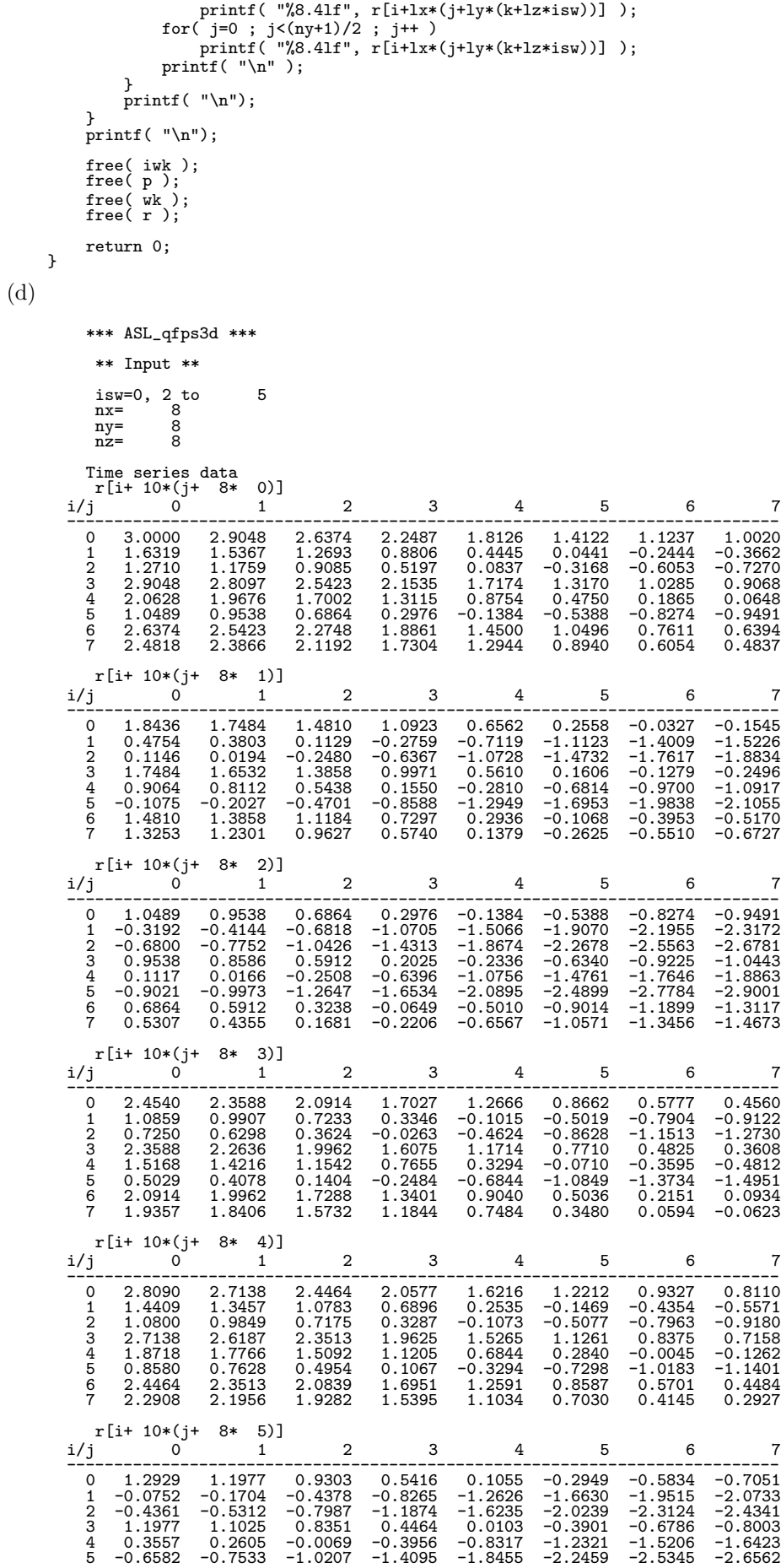

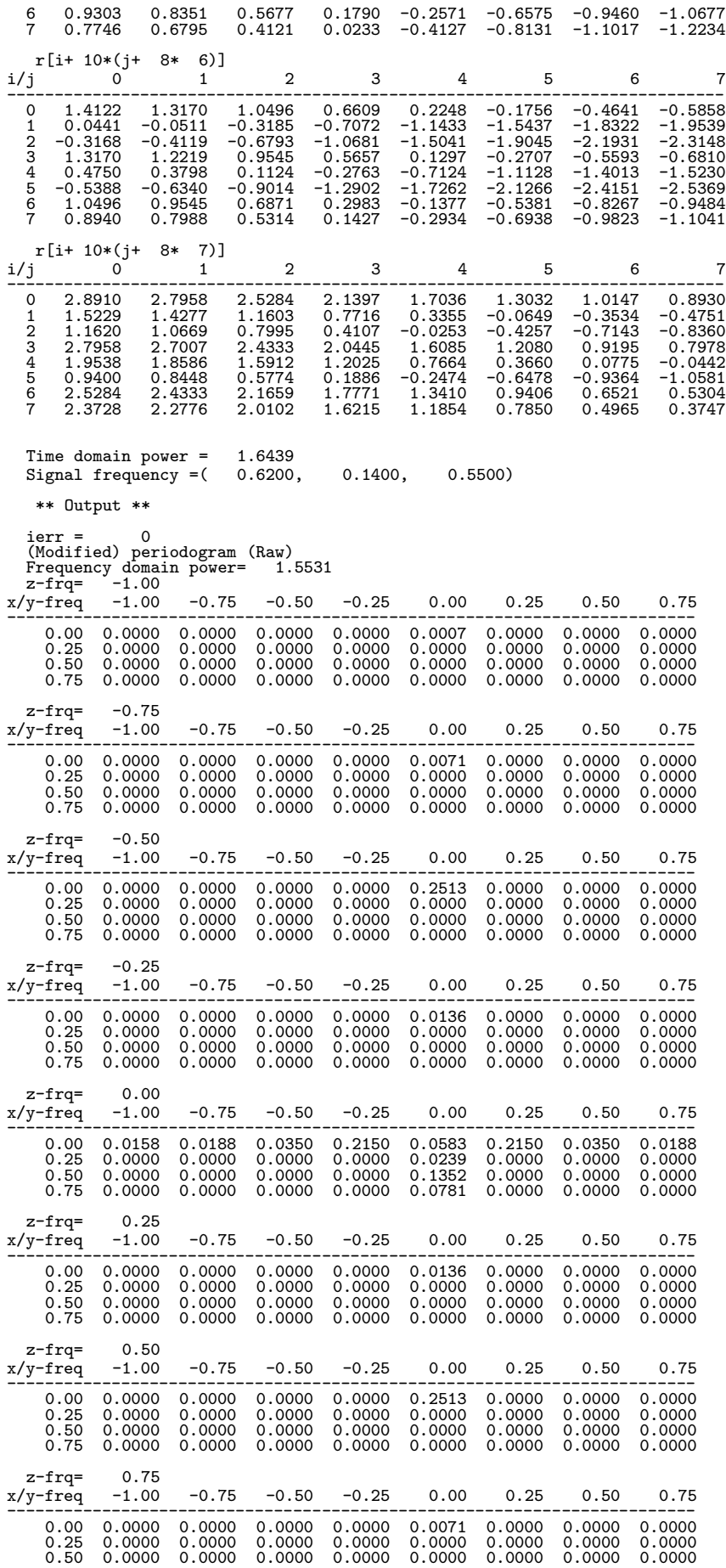

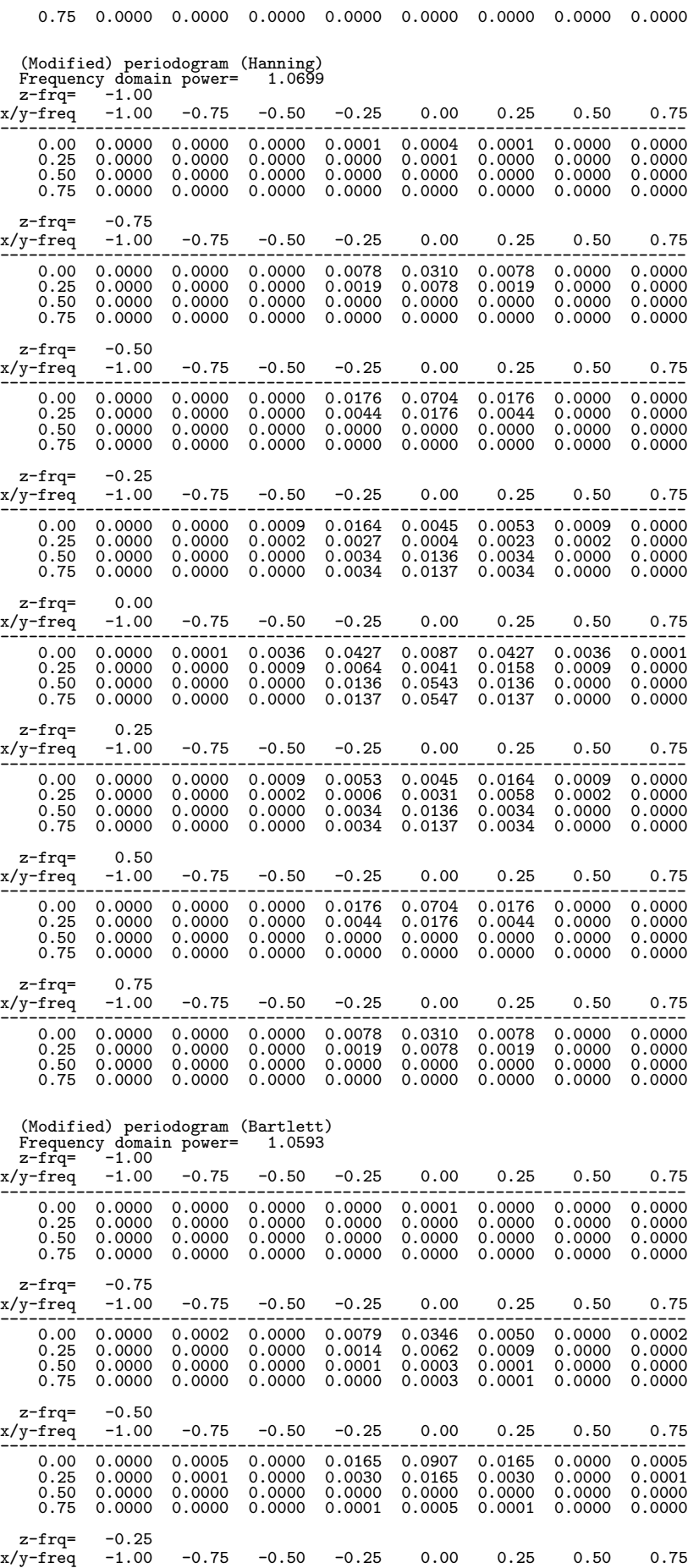

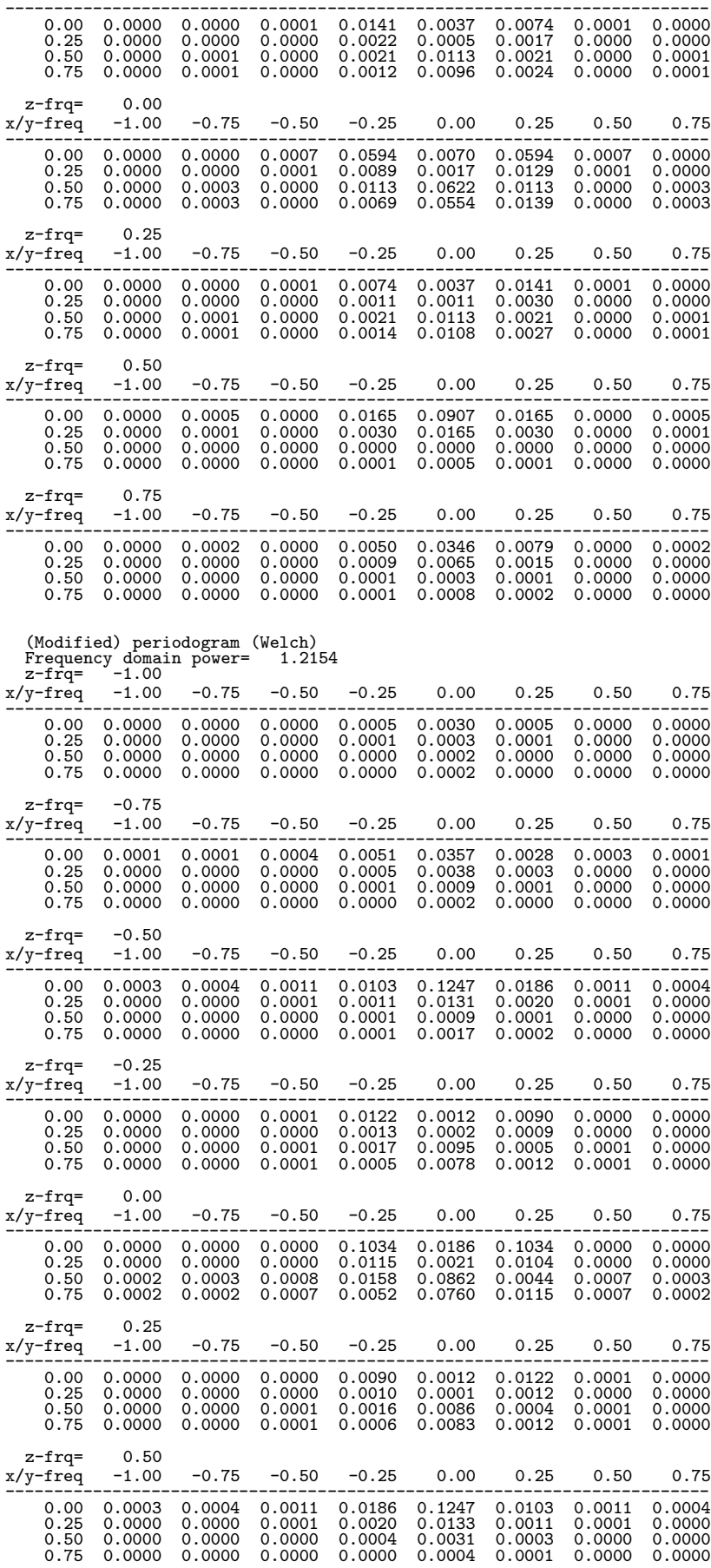

z-frq= 0.75

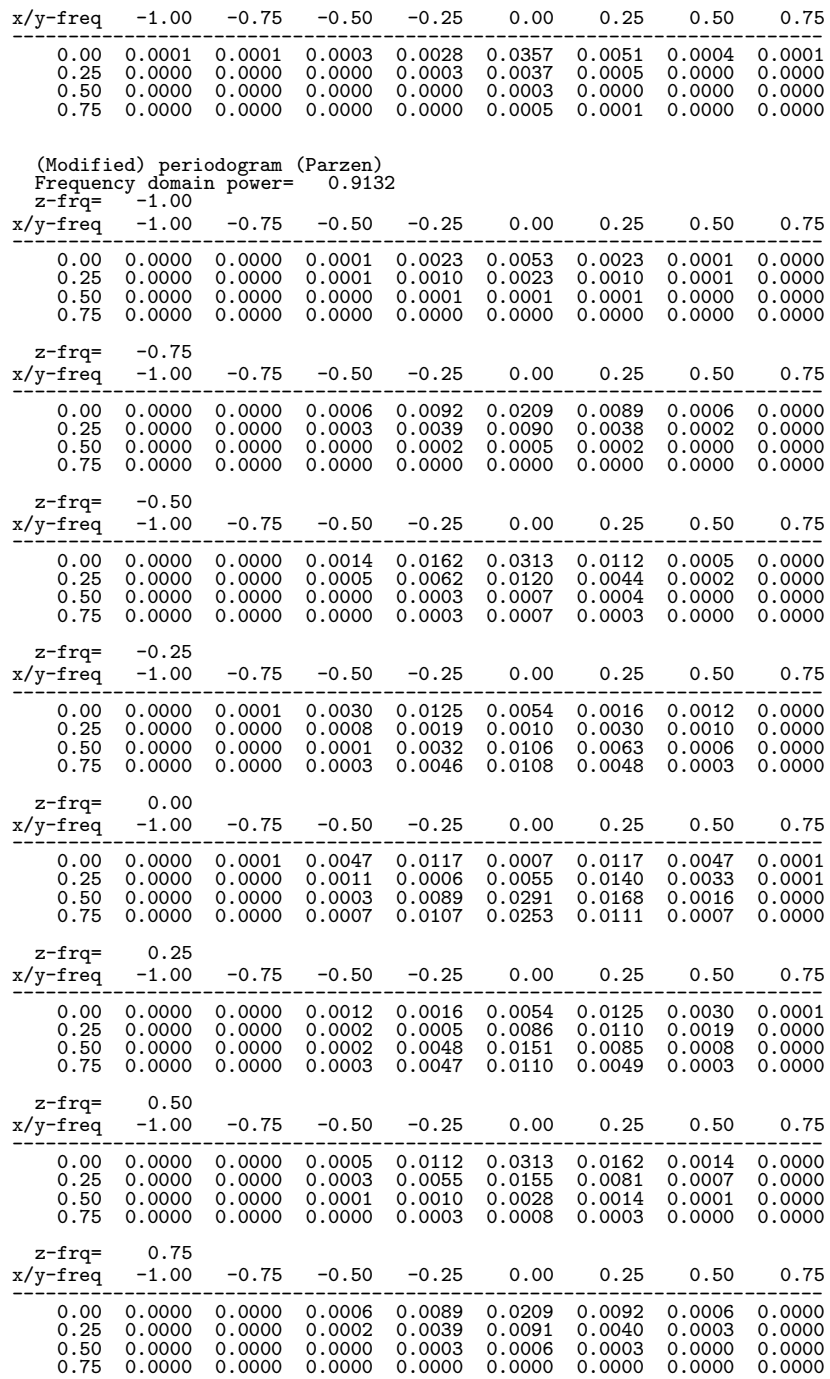

**7** 章 ソート

# $7.1$

- $\mathcal{A}$ 本章の関数は**,** 処理を複数のスレッドに分割して割り当て**,** 割り当てられた処理を並列に行う**.**  $\,$ ,  $\,$
- $(1)$  $(2)$

 $7.1.1$ 

を用いた場合よりも性能が低下することがある.

 $\sim$ 

# **7.1.2** 使用しているアルゴリズム

昇順にソートする場合のアルゴリズムを以下に示す. 降順にソートする場合のアルゴリズムは大小が異なるだけで 同様である.  $(1)$  (shell sort)  $(1)$   $h$  .  $(2)$  ,  $h$  .  $(3)$   $\qquad \qquad \qquad$  $,$ さらに逆順ならば位置の交換が前にさかのぼって行われる. (4)  $h$  (2) (3)  $h =1$  .  $(2)$  (heap sort) (1)  $(1)$ .  $(2)$   $\qquad \qquad \cdot$  $(3)$  A  $\cdot$  $(4)$  A  $(4)$  A  $(5)$  $(5) (2) (4)$  ,  $(3)$   $(quick sort)$  $(1)$  $(2)$   $\qquad \qquad \ldots$ •  $1$  : 何もしない. •  $2$  : 逆順なら位置を交換する. •  $3$  :  $\left( \begin{matrix} 1 & 0 \\ 0 & 0 \end{matrix} \right)$  $\Omega$ (3) (1) (2)  $\hspace{1cm} 2$  $(4)$  (merge sort)  $(1)$  $(2)$   $\qquad \qquad \ldots$ •  $1$  : 何もしない. •  $2$  : 逆順なら位置を交換する. •  $3$  :  $\Omega$  $(2)$ 後半のデータを再帰的にマージ・ソート

 $\overline{3}$   $\overline{3}$ 

### $7.1.3$

- (1) Niklaus Wirth, "ALGORITHMS + DATA STRUCTURES = PROGRAMS", Prentice–Hall Inc. (1976).
- (2) , " ,  $CQ$  .
- (3)  $, "$   $",$  SOFTBANK.

 $7.2$ 

#### **7.2.1 ASL qssta1, ASL pssta1**

 $(1)$ n  $a_{i_k} (k = 1, 2, \dots, n)$   $a_i$   $a_{j_k} (k = 1, 2, \dots, n)$  . ,  $a_j$  $a_{j_1} \le a_{j_2} \le \cdots \le a_{j_n}$ :  $a_{j_1} \ge a_{j_2} \ge \cdots \ge a_{j_n}$ 

 $(2)$ 

 $\ddot{\phantom{0}}$ 

倍精度関数:  $ierr = ASL_qssta1$   $(a, n, isw, wk, iwk, nt);$  $\ddot{\ddot{\phantom{}}}$  $ierr = ASL_p ssta1$   $(a, n, isw, wk, iwk, nt);$ 

 $(3)$ 

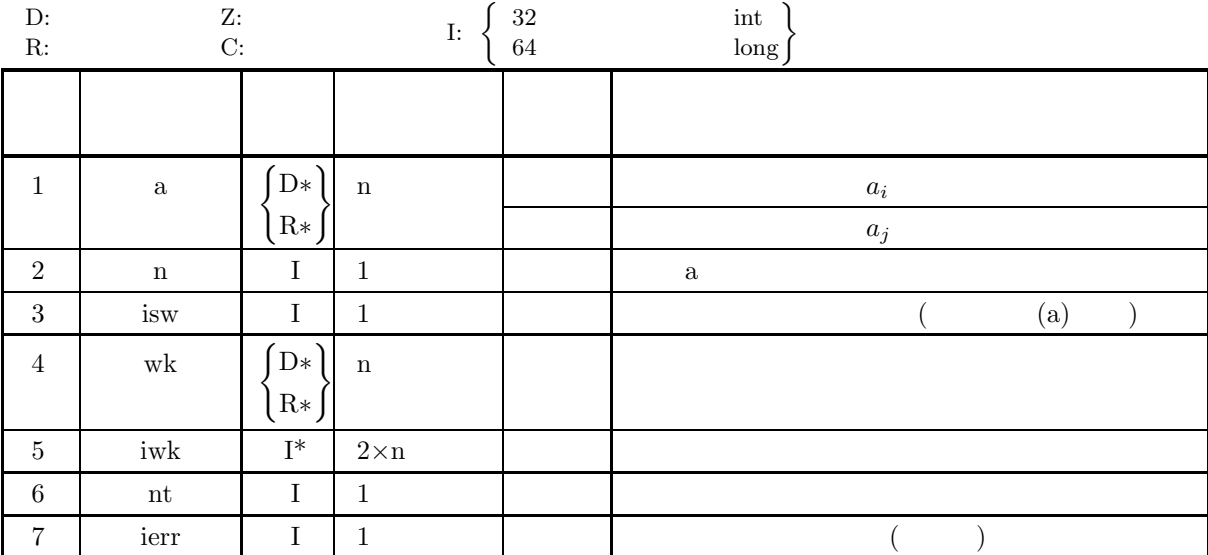

 $(4)$ 

- (a)  $n \geq 1$
- (b) isw=1, 2, 3, 4, −1, −2, −3, −4
- (c)  $nt \ge 1$

(5) エラーインディケータ **(**戻り値**)**

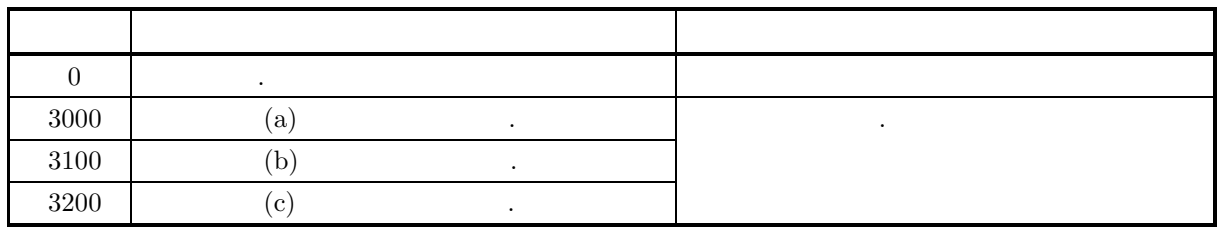

 $(6)$ 

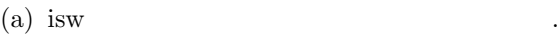

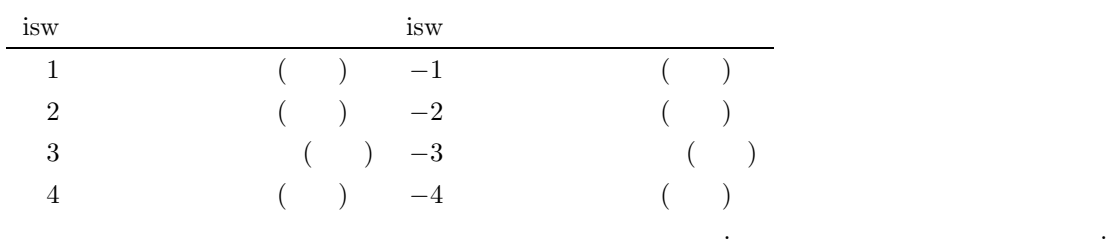

· シェル・ソート  $O(n^{1.5})$   $\qquad \qquad \ldots$ 

タ系列の一部がソートされている場合は速くなる. データに複数個同じ値が存在する場合, データの順序がソートを行う前後で保たれる保証はない. ワーク領域が不要である. · ヒープ・ソート

 $O(n \log n)$ 

らない. データに複数個同じ値が存在する場合, データの順序がソートを行う前後で保たれる保証はない. ワーク領域が不要である. · クイック・ソート

 $O(n \log n)$ , しては, 大変非効率的なソートになる. ランダムなデータに対してはもっとも速いソート方法である.

データに複数個同じ値が存在する場合, データの順序がソートを行う前後で保たれる保証はない. · マージ・ソート

 $O(n \log n)$ ,

同じ値のデータ間で整列前の順序関係が保たれる.

 $(7)$ 

 $(a)$ a  $[0] = 5.0$ a  $[1] = 4.0$ 

らない.

 $a [2] = 9.0$ a  $[3] = 6.0$  $a [4] = 2.0$  $a [5] = 5.0$ をシェル・ソートで昇順にソートする.  $(b)$ a,  $n=6$ , isw=1  $(c)$ /\* C interface example for ASL\_qssta1 \*/ #include <stdio.h> #include <stdlib.h> #include <asl.h> int main() { double \*a,\*wk; int n,isw,\*iwk,ierr; int nt; int i; FILE \*fp; fp = fopen( "qssta1.dat", "r" );  $if(f p == NULL)$ { printf( "file open error\n" ); return -1; } isw=1; n=6; nt=4; printf( " \*\*\* ASL\_qssta1 \*\*\*\n" ); printf( "\n  $**$  Input  $**\n\ln$ " ); printf( "\tn=%3d\n\n", n ); a = ( double \* )malloc((size\_t)( sizeof(double) \* n )); if( a == NULL ) { printf( "no enough memory for array a\n" ); return -1; } wk = ( double \* )malloc((size\_t)( sizeof(double) \* n )); if( wk == NULL ) { printf( "no enough memory for array wk\n" ); return -1; } iwk = ( int \* )malloc((size\_t)( sizeof(int) \* (2\*n) )); if( iwk == NULL ) { printf( "no enough memory for array iwk\n" ); return -1; } printf( "\tArray a" ); for( i=0 ; i<n ; i++ ) { fscanf( fp, "%lf", &a[i] ); printf( "%8.3g", a[i] ); } printf( "\n" ); fclose( fp ); ierr = ASL\_qssta1(a, n, isw, wk, iwk, nt); printf( "\n \*\* Output \*\*\n\n" ); printf( "\tierr = %6d\n\n", ierr ); printf( "\tArray a" ); for( i=0 ; i<n ; i++ ) { printf( "%8.3g", a[i] ); } printf( "\n" ); free( a ); free( wk ); free( iwk );

return 0;  $\mathbf{r}$ 

 $(d)$ 

```
*** ASL_qssta1 ***
** Input **
n= 6
Array a 5 4 9 6 2 5
** Output **
ierr = 0Array a 2 4 5 5 6 9
```
# **7.2.2 ASL qssta2, ASL pssta2**

(1)  
\n2 *n* 
$$
a_{i_k}(k = 1, 2, \dots, n), b_{i_k}(k = 1, 2, \dots, n)
$$
  $a_i$   
\n $a_{j_k}(k = 1, 2, \dots, n)$   $a_j$   $b_{j_k}(k = 1, 2, \dots, n)$   $a_j$   
\n $\vdots a_{j1} \leq a_{j2} \leq \dots \leq a_{j_n}$   
\n $\vdots a_{j1} \geq a_{j2} \geq \dots \geq a_{j_n}$   
\n $\vdots a_{j_k} \geq b_{j_{k+1}}$   $k$   
\n $\vdots b_{j_k} \leq b_{j_{k+1}}$   
\n $\vdots b_{j_k} \geq b_{j_{k+1}}$   
\n $j = j_1, j_2, \dots, j_n$   
\n(2)  
\n $\vdots$   
\n $\text{ierr} = \text{ASL}\cdot\text{qssta2} \quad (a, n, b, \text{isw1}, \text{isw2}, \text{wk}, \text{iwk}, \text{nt});$   
\n $\text{(3)}$ 

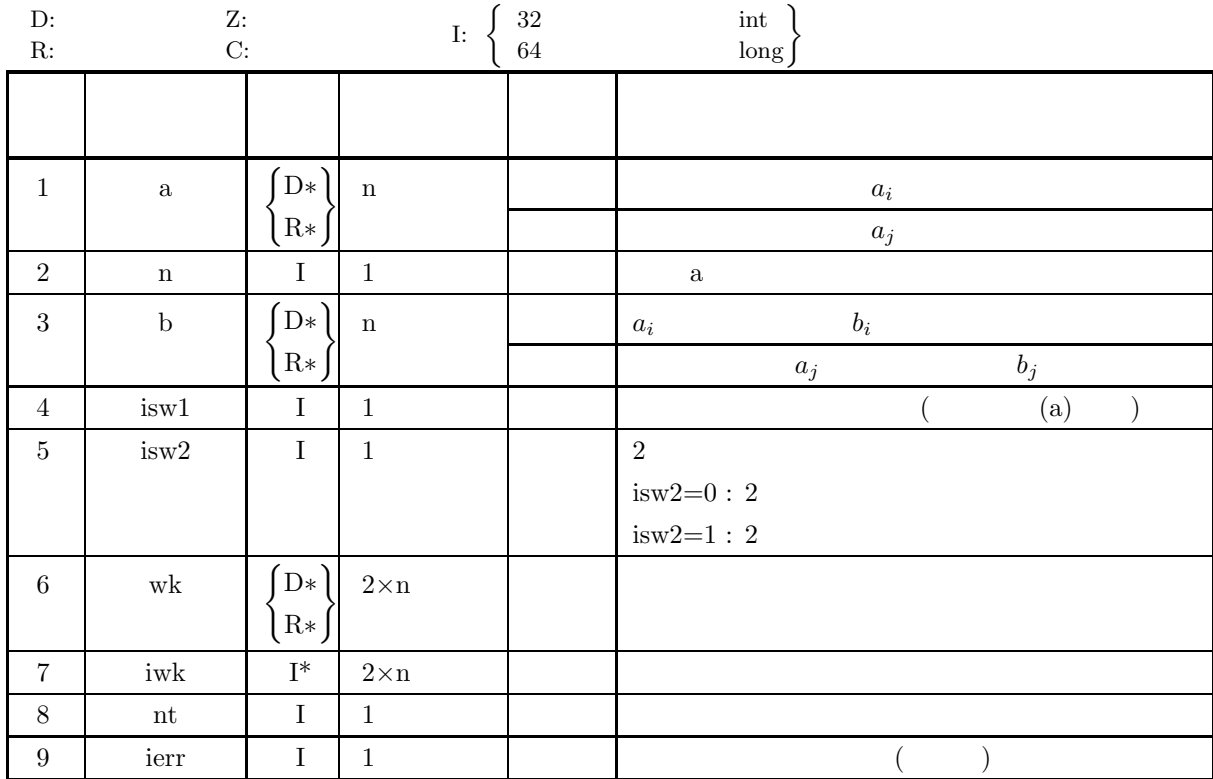

 $(4)$ 

- (a)  $n \geq 1$ (b) isw1=1, 2, 3, 4, −1, −2, −3, −4
- (c) isw2=0  $1$
- (d) nt  $\geq 1$

(5) エラーインディケータ **(**戻り値**)**

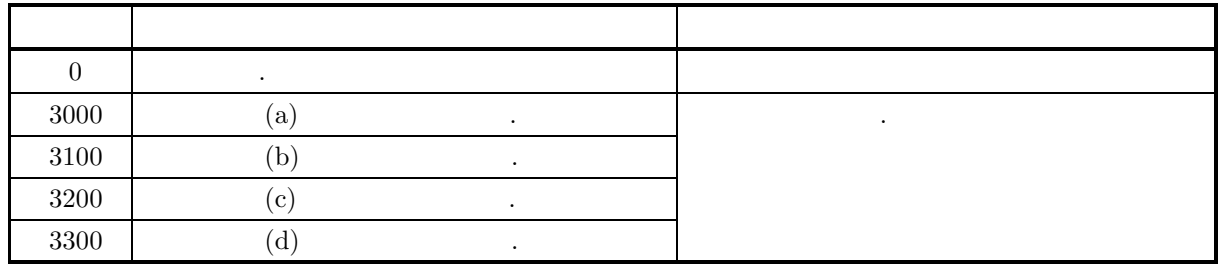

 $(6)$ 

(a) isw1  $rac{1}{\text{isw1}}$ 

| isw1                                 | isw1         |                                                |
|--------------------------------------|--------------|------------------------------------------------|
| $\begin{array}{ccc} & 1 \end{array}$ | $($ $)$ $-1$ | $\begin{pmatrix} 1 & 1 \\ 1 & 1 \end{pmatrix}$ |
| $\overline{2}$                       | $(-)$ $-2$   | $($ )                                          |
| 3                                    | $($ $)$ $-3$ | (                                              |
| 4                                    | $(-)$ $-4$   | (                                              |
|                                      |              |                                                |

· シェル・ソート  $O(n^{1.5})$   $\qquad \qquad \ldots$ 

タ系列の一部がソートされている場合は速くなる.  $1$  ,  $2$ う前後で保たれる保証はない.

ワーク領域が不要である. · ヒープ・ソート

 $O(n \log n)$ らない.

 $1$  ,  $2$ う前後で保たれる保証はない. ワーク領域が不要である.

· クイック・ソート  $O(n \log n)$  , しては, 大変非効率的なソートになる. ランダムなデータに対してはもっとも速いソート方法である.

 $1$  ,  $2$ う前後で保たれる保証はない.

· マージ・ソート  $O(n \log n)$  , らない.

同じ値のデータ間で整列前の順序関係が保たれる.

 $(7)$ 

 $(a)$ 

 $(b)$ 

 $(c)$ 

```
a [0] = 5.0, b [0] = 3.0a [1] = 4.0, b [1] = 4.0
a [2] = 9.0, b [2] = 2.0a [3] = 6.0, b [3] = 3.0a [4] = 2.0, b [4] = 8.0a [5] = 5.0, b [5] = 1.0a example \lambda, \lambda b \lambda 2 \lambdaa, b, n=6, isw1=1, isw2=1
/* C interface example for ASL_qssta2 */
#include <stdio.h>
#include <stdlib.h>
#include <asl.h>
int main()
{
    double *a,*b,*wk;
int n,isw1,isw2,*iwk,ierr;
    int nt;
int i;
FILE *fp;
    fp = fopen( "qssta2.dat", "r" );
    if(f p == NULL){
         printf( "file open error\n" );
return -1;
    }
    isw1=1;
isw2=1;
    n=6;
nt=4;
    printf( " *** ASL_qssta2 ***\n" );
    printf( "\n ** Input **\n\ln" );
    printf( "\tn=%3d\n\n", n );
    a = ( double * )malloc((size_t)( sizeof(double) * n ));
if( a == NULL )
{
         printf( "no enough memory for array a\n" );
return -1;
    }
    b = ( double * )malloc((size_t)( sizeof(double) * n ));<br>if( b == NULL )
         printf( "no enough memory for array b\n" );
return -1;
    }
    wk = ( double * )malloc((size_t)( sizeof(double) * (2*n) ));
if( wk == NULL )
{
         printf( "no enough memory for array wk\n" );
return -1;
    }
    iwk = ( int * )malloc((size_t)( sizeof(int) * (2*n) ));
if( iwk == NULL )
    {
         printf( "no enough memory for array iwk\n" );
return -1;
    }
    for( i=0 ; i<n ; i++ )
{
        fscanf( fp, "%lf %lf", &a[i], &b[i] );
    }
printf( "\t <Array a> <Array b>\n" );
    for( i=0 ; i<n ; i++ )
{
        printf( "\t%8.3g %8.3g\n", a[i], b[i] );
    }
    fclose( fp );
```

```
ierr = ASL_qssta2(a, n, b, isw1, isw2, wk, iwk, nt);
            printf( "\n ** Output **\n\n" );
            printf( "\tierr = %6d\n\n", ierr );
            printf( "\t <Array a> <Array b>\n" );
            for( i=0 ; i<n ; i++ )
{
                 printf( "\t%8.3g %8.3g\n", a[i], b[i] );
            }
            free( a );
free( b );
free( wk );
free( iwk );
           return 0;
      }
(d)*** ASL_qssta2 ***
             ** Input **
           n= 6
                 Array a> Array b><br>
4 4<br>
9 2<br>
6 3<br>
2 8<br>
5 1
             ** Output **
            ierr = 0<br>
\langle \text{Array } a \rangle<br>
2<br>
4<br>
5<br>
5<br>
6<br>
9
                 Array a> Array b><br>
4 4<br>
5 1<br>
5 3<br>
6 3<br>
9 2
```
付 録 **A** 配列データの取扱い方法

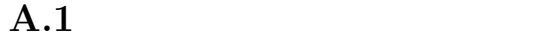

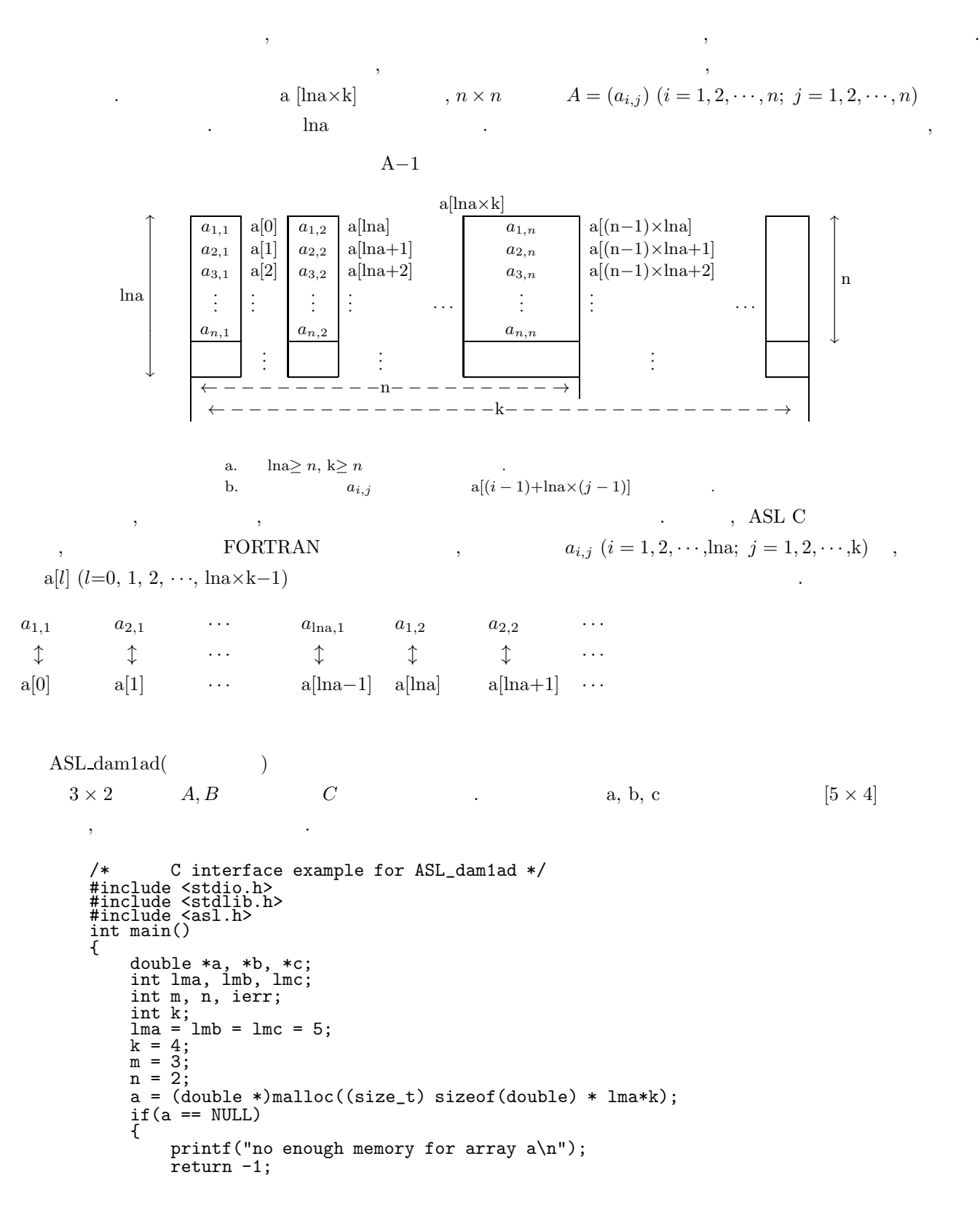

```
}
b = (double *)malloc((size_t) sizeof(double) * lmb*k);
if(b == NULL){
    printf("no enough memory for array b\n");
    return -1;
}
c = (double *) \text{malloc}((size_t) \text{ size}(\text{double}) * \text{lmc*k});if(c == NULL){
    printf("no enough memory for array c\n");
    return -1;
}
```

```
ierr = ASL\_dam1ad(a, \underline{lma} , m, n, b, \underline{lmb} , c, \underline{lmc});
```
free(a); free(b); free(c); return 0;

}

る必要がある.

 $a \t, \t b, c$  b, c

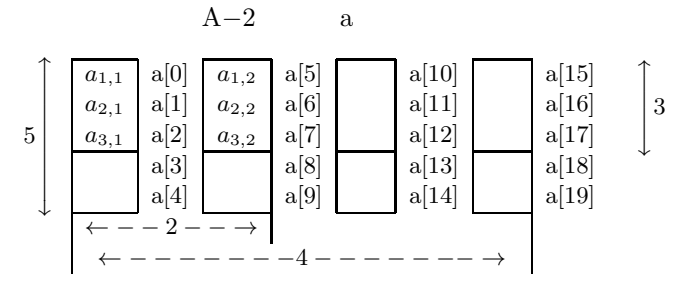

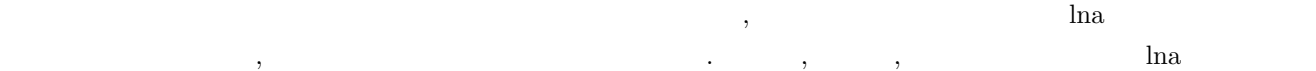

A.2

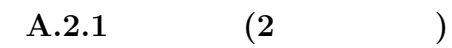

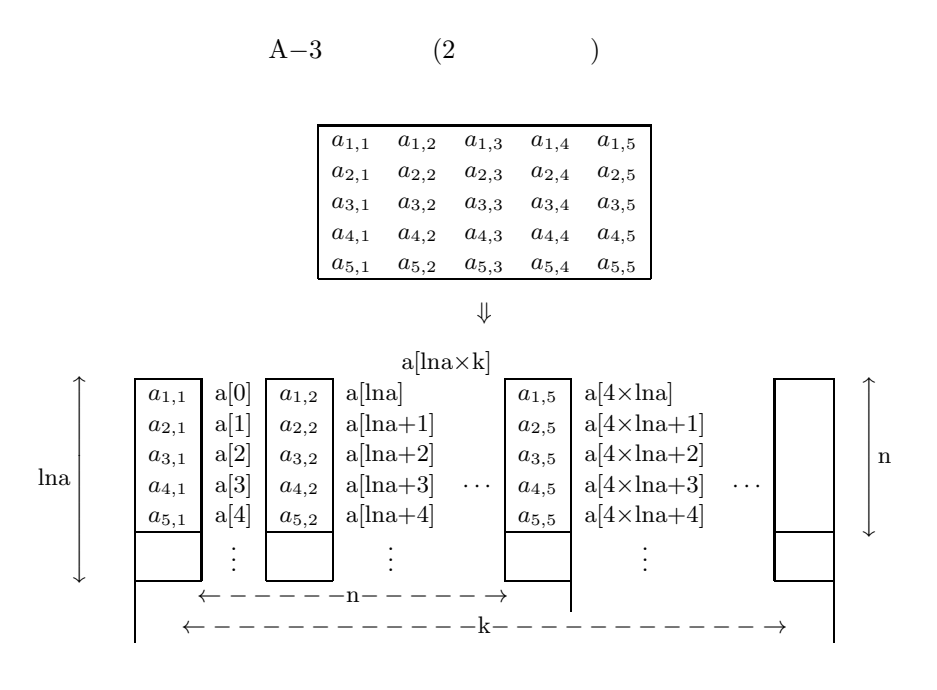

行列データの格納方法は, その方法を示す. 以下によっている. 以下によっている. 以下によって

a.  $\ln a \geq n, k \geq n$  .
### $A.2.2$

(1) **2** 次元配列型**,** 実数引数型

 $(2)$  **2** 

A-4  
\n(2) 
$$
(0, 1)
$$
  
\n
$$
\begin{bmatrix}\na_{1,1} + b_{1,1}i & a_{1,2} + b_{1,2}i & a_{1,3} + b_{1,3}i \\
a_{2,1} + b_{2,1}i & a_{2,2} + b_{2,2}i & a_{2,3} + b_{2,3}i \\
a_{3,1} + b_{3,1}i & a_{3,2} + b_{3,2}i & a_{3,3} + b_{3,3}i\n\end{bmatrix}
$$
\n
$$
\begin{bmatrix}\na_{1,1} \\
a_{2,1} \\
a_{3,1}\n\end{bmatrix}\n\begin{bmatrix}\na_{1,2} \\
a_{2,1} \\
a_{3,2}\n\end{bmatrix}\n\begin{bmatrix}\na_{1,1} \\
a_{1,2} \\
a_{2,2}\n\end{bmatrix}\n\begin{bmatrix}\na_{1,2} \\
a_{1,1} \\
a_{2,2}\n\end{bmatrix}\n\begin{bmatrix}\na_{1,1} \\
a_{1,2} \\
a_{2,2}\n\end{bmatrix}\n\begin{bmatrix}\na_{1,2} \\
a_{1,1} \\
a_{1,2}\n\end{bmatrix}\n\begin{bmatrix}\na_{1,1} \\
a_{2,2}\n\end{bmatrix}\n\begin{bmatrix}\na_{1,1} \\
a_{1,2}\n\end{bmatrix}\n\begin{bmatrix}\na_{1,2} \\
a_{2,2}\n\end{bmatrix}\n\begin{bmatrix}\na_{1,1} \\
a_{1,2}\n\end{bmatrix}\n\begin{bmatrix}\na_{1,1} \\
a_{2,2}\n\end{bmatrix}\n\begin{bmatrix}\na_{1,1} \\
a_{1,2}\n\end{bmatrix}\n\begin{bmatrix}\na_{1,1} \\
a_{2,2}\n\end{bmatrix}\n\begin{bmatrix}\na_{1,1} \\
a_{1,2}\n\end{bmatrix}\n\begin{bmatrix}\nb_{1,2} \\
b_{2,2}\n\end{bmatrix}\n\begin{bmatrix}\na_{1,1} \\
a_{1,2}\n\end{bmatrix}\n\begin{bmatrix}\nb_{1,3} \\
b_{2,1}\n\end{bmatrix}\n\begin{bmatrix}\nb_{1,2} \\
b_{2,2}\n\end{bmatrix}\n\begin{bmatrix}\na_{1,1} \\
a_{2,1}\n\end{bmatrix}\n\begin{bmatrix}\nb_{1,2} \\
b_{2,2}\n\end{bmatrix}\n\
$$

a5*,*<sup>1</sup> a5*,*<sup>2</sup> a5*,*<sup>3</sup> a5*,*<sup>4</sup> a5*,*<sup>5</sup> ⇓

a3*,*<sup>1</sup> a3*,*<sup>2</sup> a3*,*<sup>3</sup> a3*,*<sup>4</sup> a3*,*<sup>5</sup> a4*,*<sup>1</sup> a4*,*<sup>2</sup> a4*,*<sup>3</sup> a4*,*<sup>4</sup> a4*,*<sup>5</sup>

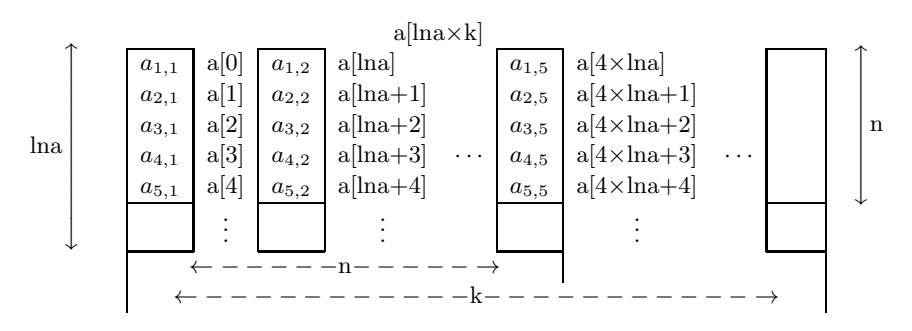

a.  $\ln a \geq n, k \geq n$ 

**A.2.3** 実対称行列**,** 正値対称行列

(1) **2** 次元配列型**,** 上三角型

$$
A-6 \qquad \qquad (2 \qquad \qquad )(\qquad \qquad )
$$

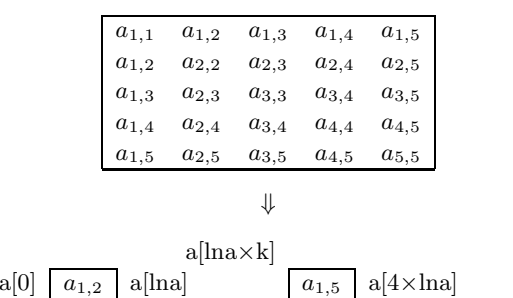

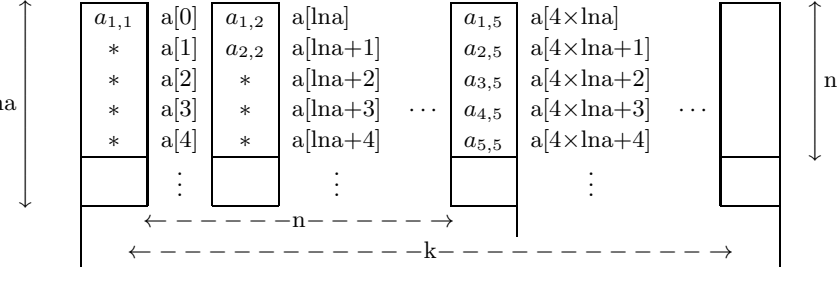

a.  $*$  ,  $\cdot$ b.  $\ln a \geq n, k \geq n$ 

(2) **2** 次元配列型**,** 下三角型

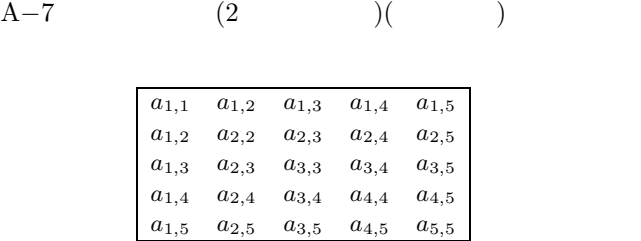

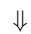

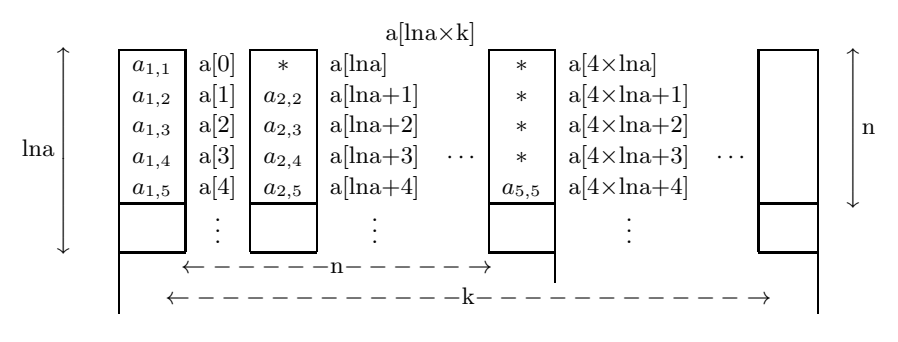

a.  $*$  ,  $\cdot$ 

b.  $\ln a \geq n, k \geq n$ 

**457**

実対称行列*,* 正値対称行列

 $A.2.4$ 

 $(1)$  2

$$
A-8 \qquad \qquad (2 \qquad \qquad )(\qquad \qquad )(\qquad \qquad )
$$

上三角部分の実部と虚部を別々の配列に格納する.

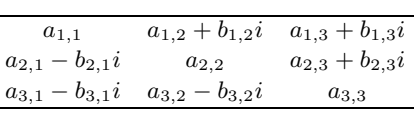

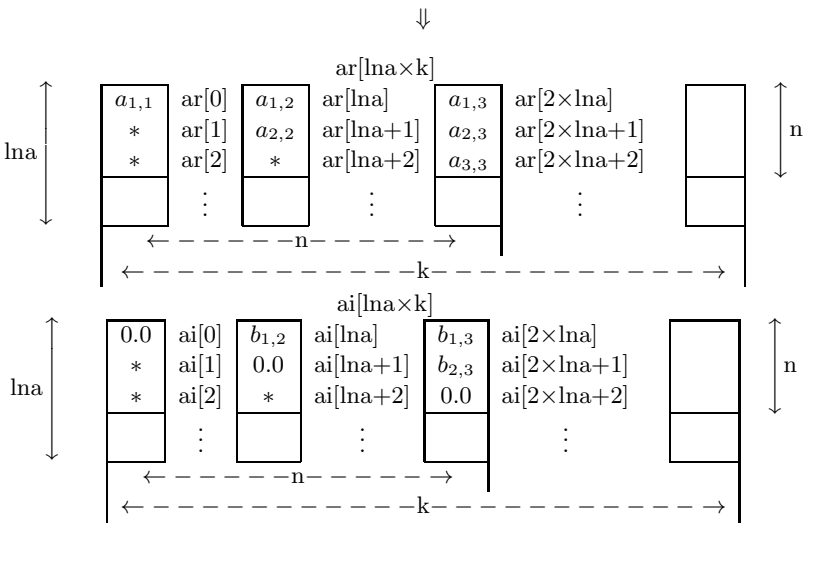

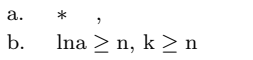

(2) **2** 次元配列型**,** 複素引数型**,** 上三角型

$$
A-9 \qquad \qquad (2 \qquad \qquad )(\qquad \qquad )(\qquad \qquad )
$$

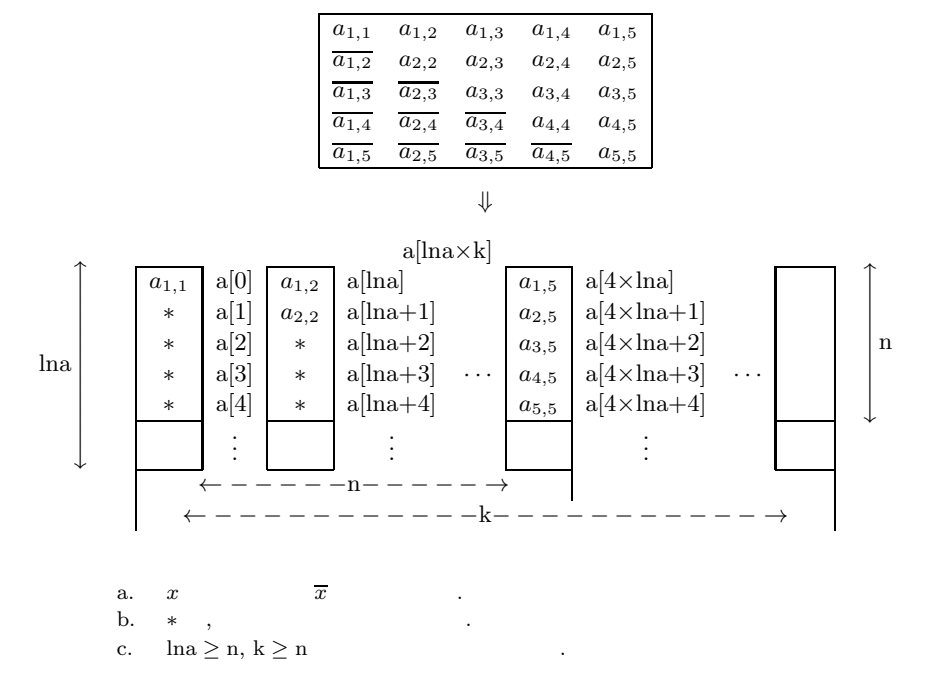

**A.2.5** 不規則スパース行列 **(**対称行列専用**)**

(1) スパース型 **(**対称行列の場合**)**

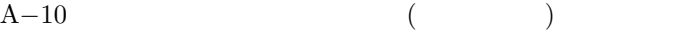

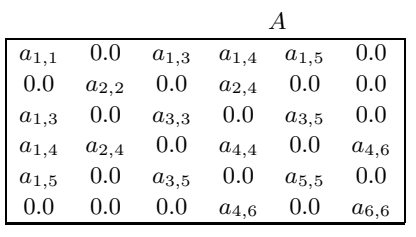

⇓

 $\text{aval}[na], \text{jen}[na], \text{ia}[n]$ na  $\uparrow$  $\overline{\phantom{a}}$  $\frac{1}{2}$  $\vert$  $\overline{\phantom{a}}$  $\overline{\phantom{a}}$  $\overline{\phantom{a}}$  $\overline{\phantom{a}}$  $\overline{\phantom{a}}$  $\overline{\phantom{a}}$  $\overline{\phantom{a}}$  $\overline{\phantom{a}}$ ⏐  $\overline{\phantom{a}}$  $\overline{\phantom{a}}$  $\overline{\phantom{a}}$  $\overline{\phantom{a}}$  $\overline{\phantom{a}}$  $\frac{1}{2}$  $\overline{a}$  $\overline{\phantom{a}}$  $\overline{\phantom{a}}$  $\overline{\phantom{a}}$  $\overline{\phantom{a}}$  $\downarrow$  $a_{1,1}$  a[0]  $1$  jcn[0]  $a_{1,3}$  a[1] 3 jcn[1]  $a_{1,4}$  a[2]  $4$  jcn[2]  $a_{1,5}$  a[3] 5 jcn[3]  $\begin{array}{c|c} a_{2,2} & a[4] & 2 & \text{con}[4] \\ a_{2,4} & a[5] & 4 & \text{con}[5] \end{array}$ 4  $\int$  jcn[5] <br>3 : a3*,*<sup>3</sup> . .  $\begin{array}{c|c|c|c} \hline \cdot & 3 & \cdot \end{array}$ .  $\begin{array}{ccc} a_{3,5} & & 5\\ a_{4,4} & & 4\\ a_{4,6} & & 6\\ a_{5,5} & & 5\\ a_{6,6} & & 6\\ \end{array}$  $a_{4,4}$  $a_{4,6}$  $a_{5,5}$  $\begin{array}{c|c}\n a_{6,6} & \phantom{000} & 6 \\
 \hline\n \text{aval} & \text{jcn}\n \end{array}$  $\begin{bmatrix} \uparrow \\ \downarrow \end{bmatrix}$  $\overline{\phantom{a}}$  $\overline{\phantom{a}}$  $\parallel$  $\overline{\phantom{a}}$  $\overline{\phantom{a}}$  $\overline{\phantom{a}}$  $\overline{\phantom{a}}$  $\overline{\phantom{a}}$  $\frac{1}{2}$  $\overline{a}$  $\overline{\phantom{a}}$  $\overline{\phantom{a}}$  $\overline{\phantom{a}}$  $\overline{\phantom{a}}$  $\downarrow$  $\mathbf{m}$  $\uparrow$  $\overline{a}$  $\overline{a}$  $\overline{a}$  $\overline{\phantom{a}}$  $\parallel$  $\overline{\phantom{a}}$  $\overline{\phantom{a}}$  $\overline{\phantom{a}}$  $\overline{\phantom{a}}$  $\overline{a}$  $\downarrow$  $5 \div 10$  $\frac{1}{7}$  ian  $\frac{1}{2}$  i<sub>o</sub>[2]  $\sim$   $\sim$   $\sim$   $\sim$  $\begin{array}{c} 11 \\ 12 \end{array}$ . .  $\frac{1}{10}$ 

 $\begin{array}{llll} \mbox{a.} & \mbox{m} & \mbox{,} & \mbox{A} \\ \mbox{b.} & \mbox{aval} & \mbox{,} \end{array}$ 

b. aval  $A$  1  $A$ 

c.  $\quad \text{in} \quad$ , aval  $A$  . d. ia  $,$  a  $1$ 

e.  $n \le m < na$ 

 $rac{1}{2}$ 

### $A.2.6$

 $(1)$ 

$$
A-11
$$

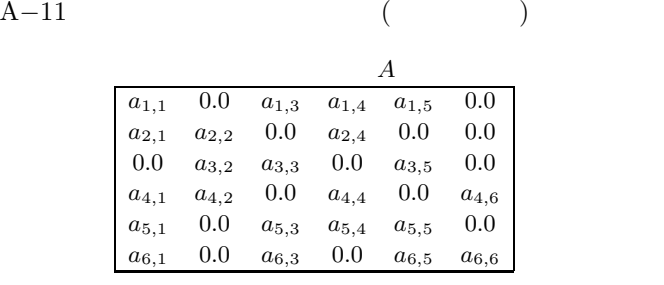

⇓

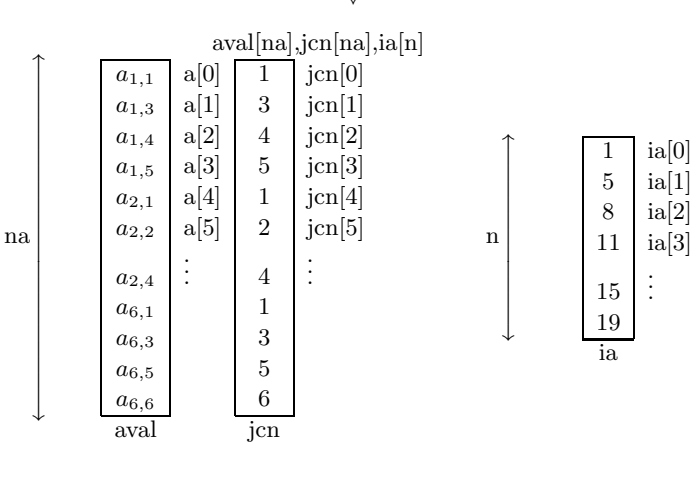

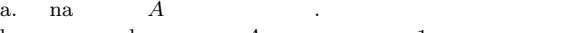

- b. aval  $(A)$   $A$  1  $(A)$ c.  $\quad \text{in} \quad$ , aval  $A$  .
- d. ia  $,$   $\qquad$   $\qquad$
- e. n < na

### (2) **ELLPACK**

A−12  $\left(\text{ELLPACK}\right)$ 

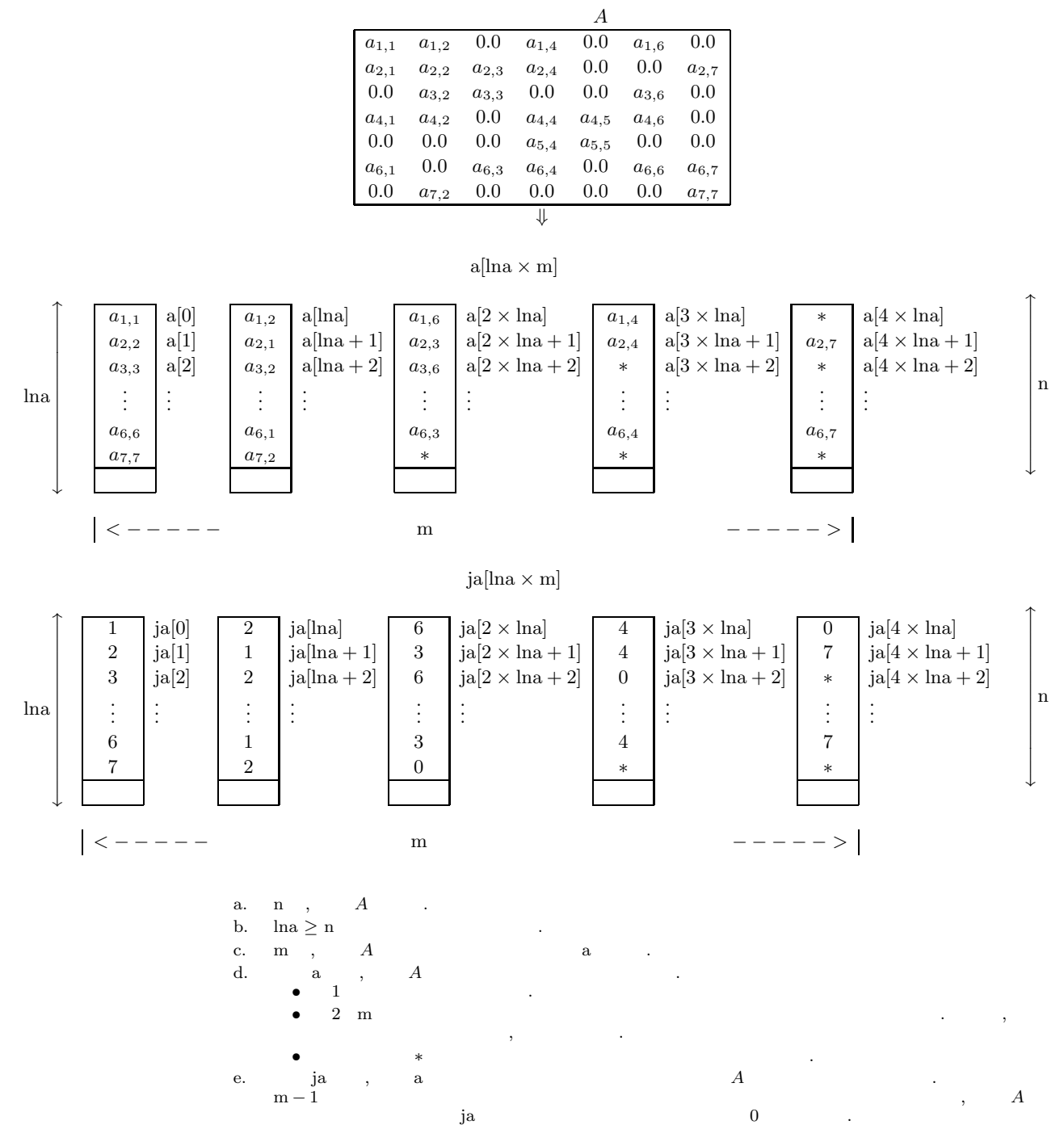

 $\ast$ 

# **B** ASL

## **B.1**

 $\begin{array}{ccc} \text{ASL} & , & , \end{array}$  $\lambda$  ASL C  $\lambda$ 

 $B-1$ 

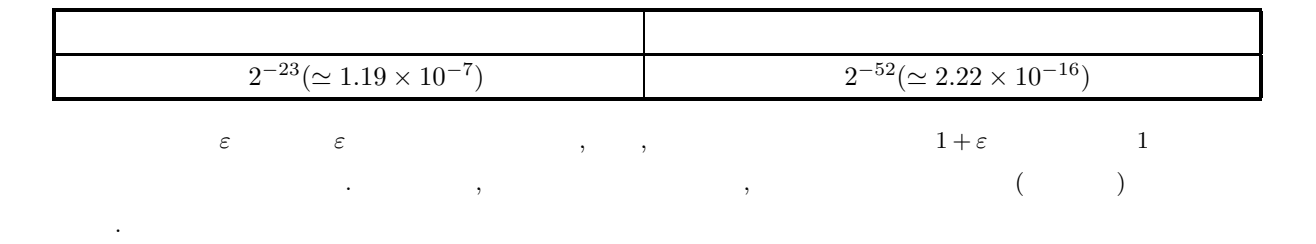

### $B.2$

 ${\rm ASL} \hspace{2.3cm} , \hspace{2.3cm} \ldots \hspace{2.3cm} .$ 

 $\alpha$ 注意されたい.

判定などに用いることがある.

 $B-2$ 

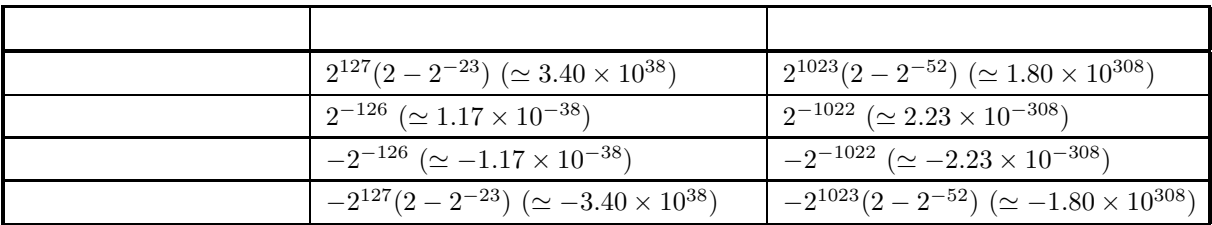

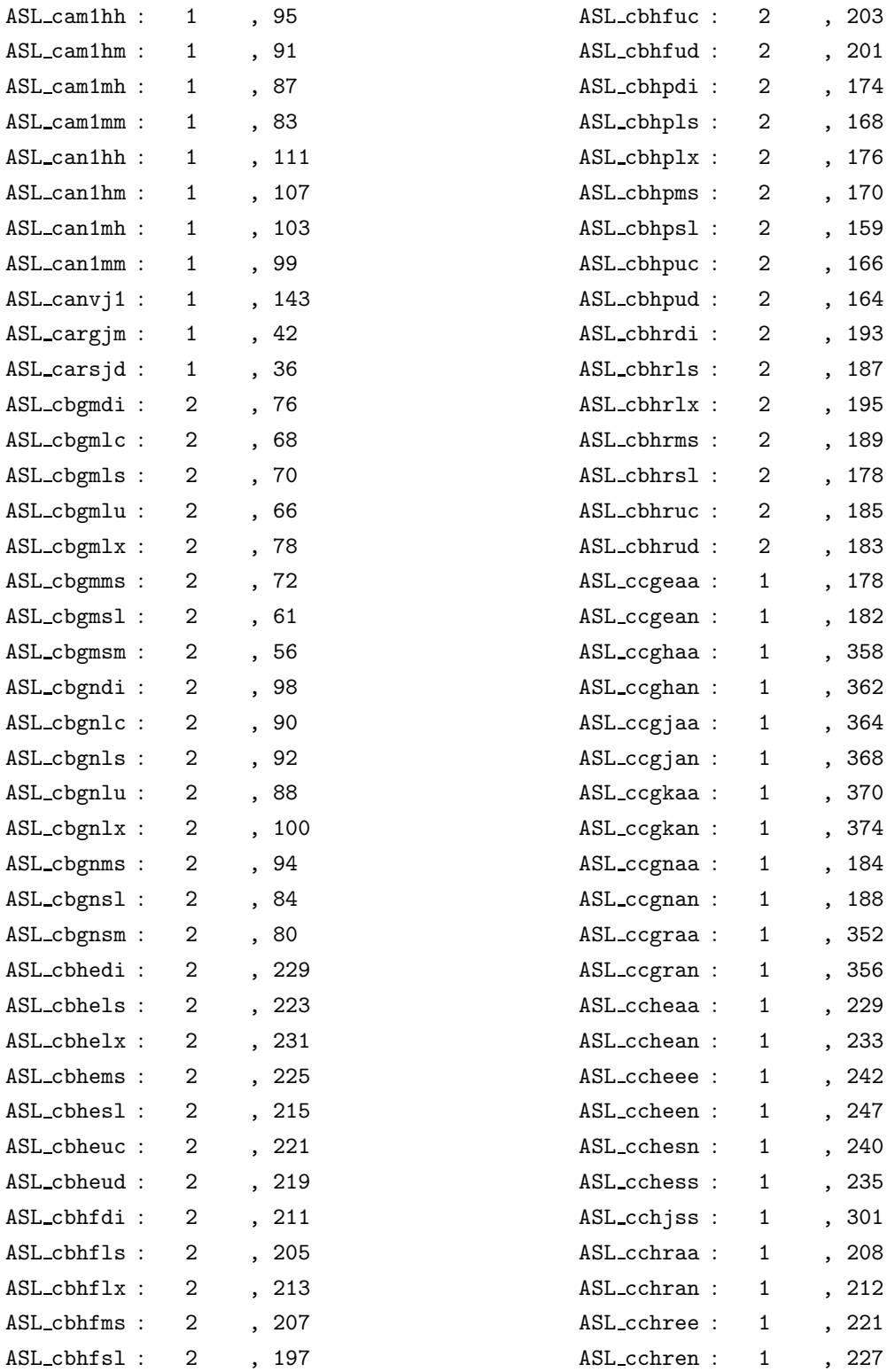

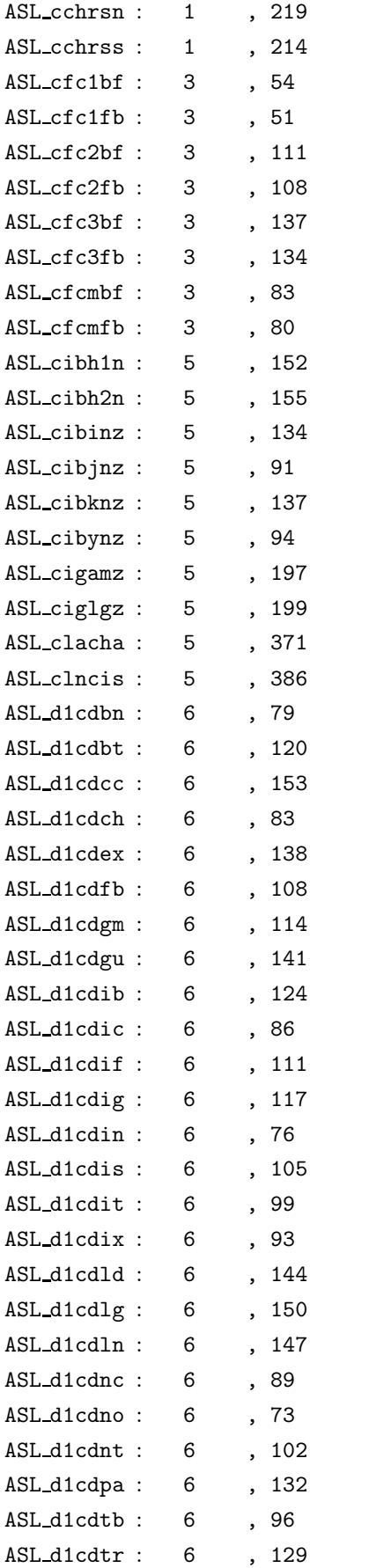

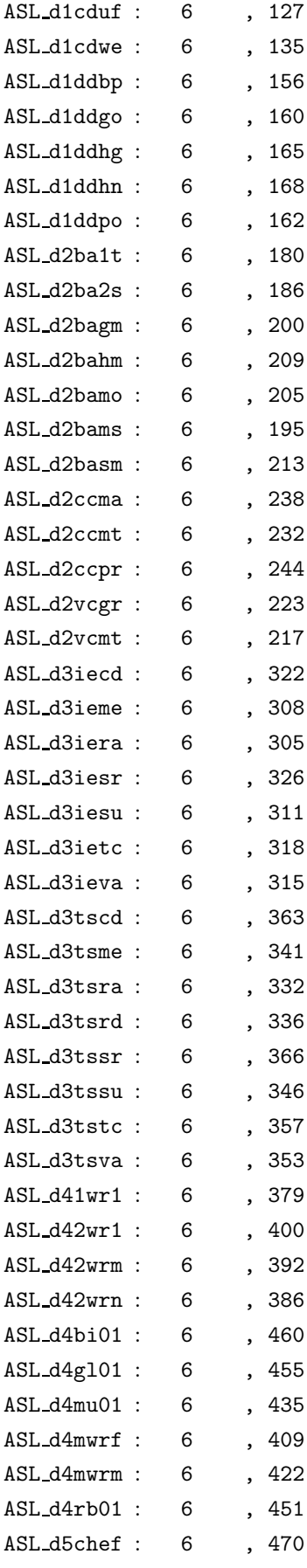

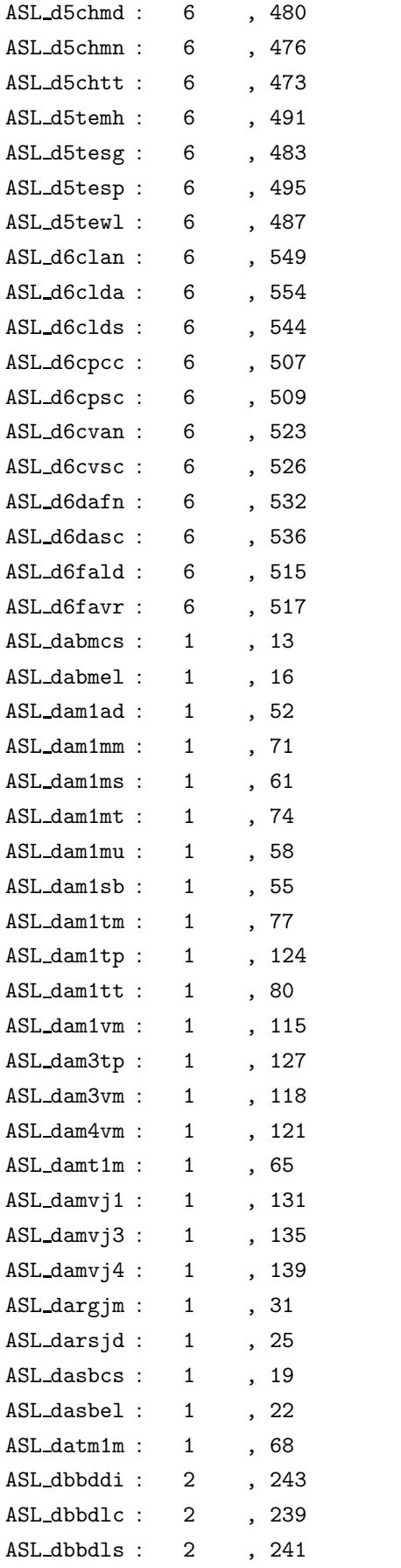

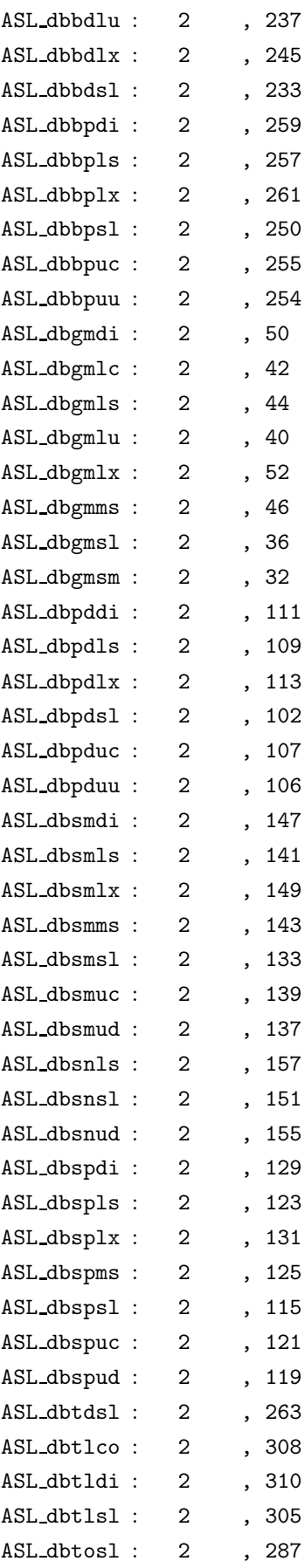

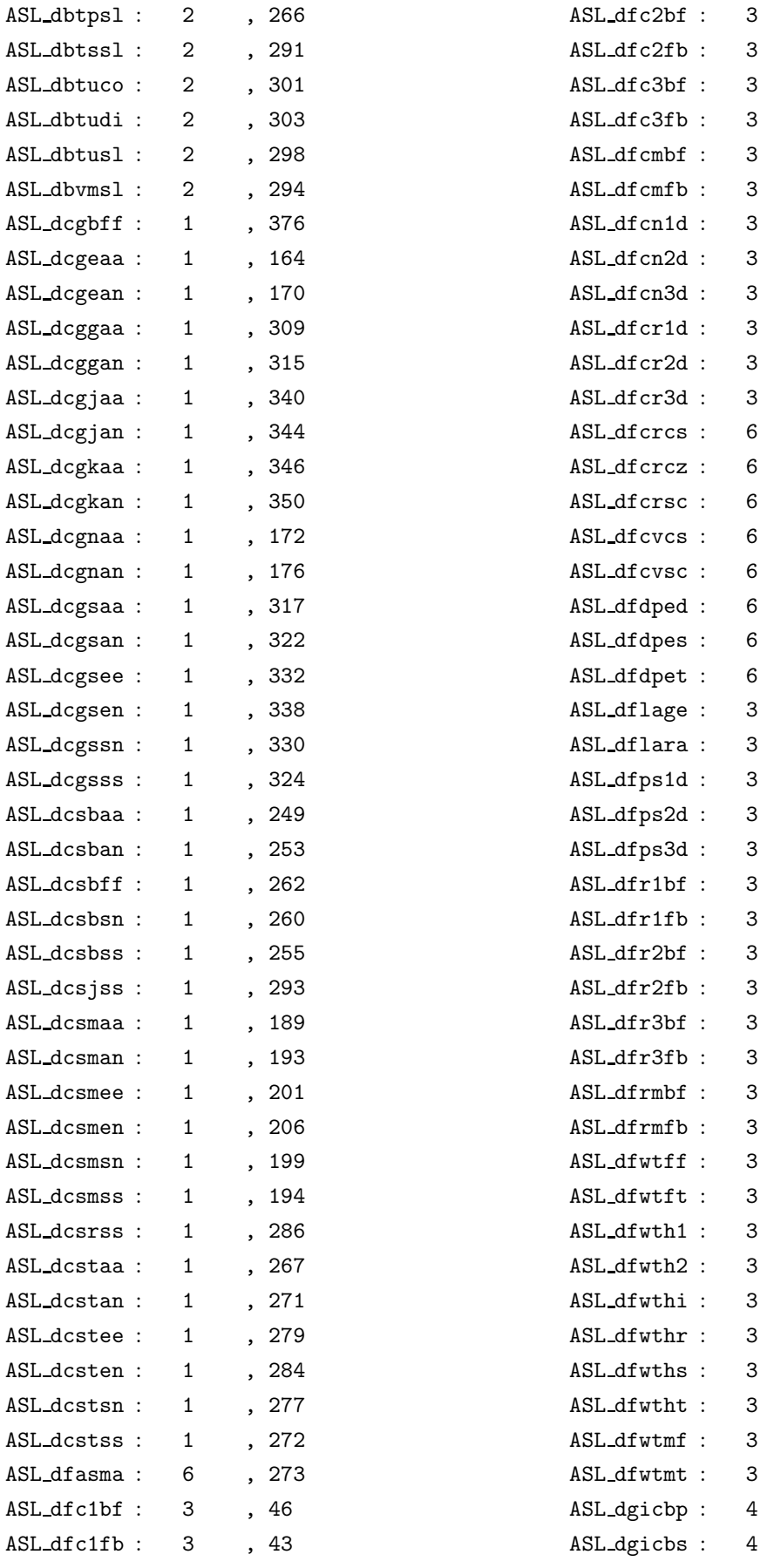

, 103

 $, 100$ 

, 128

, 124

3 分冊, 73

3 分冊, 69

, 154

, 163

, 170

, 180

, 189

, 196

, 271

, 269

, 267

, 262

, 257

, 279

, 277

 $, 282$ 

 $, 244$ 

, 238

 $, 207$ 

 $, 215$ 

 $, 223$ 

3 分冊, 63

3 分冊, 59

, 119

, 115

, 147

, 143

3 分冊, 93

3 分冊, 89

, 276

3 分冊, 278

, 248

, 259

, 266

 $, 251$ 

 $, 255$ 

 $, 262$ 

 $, 271$ 

3 分冊, 273

, 467

, 491

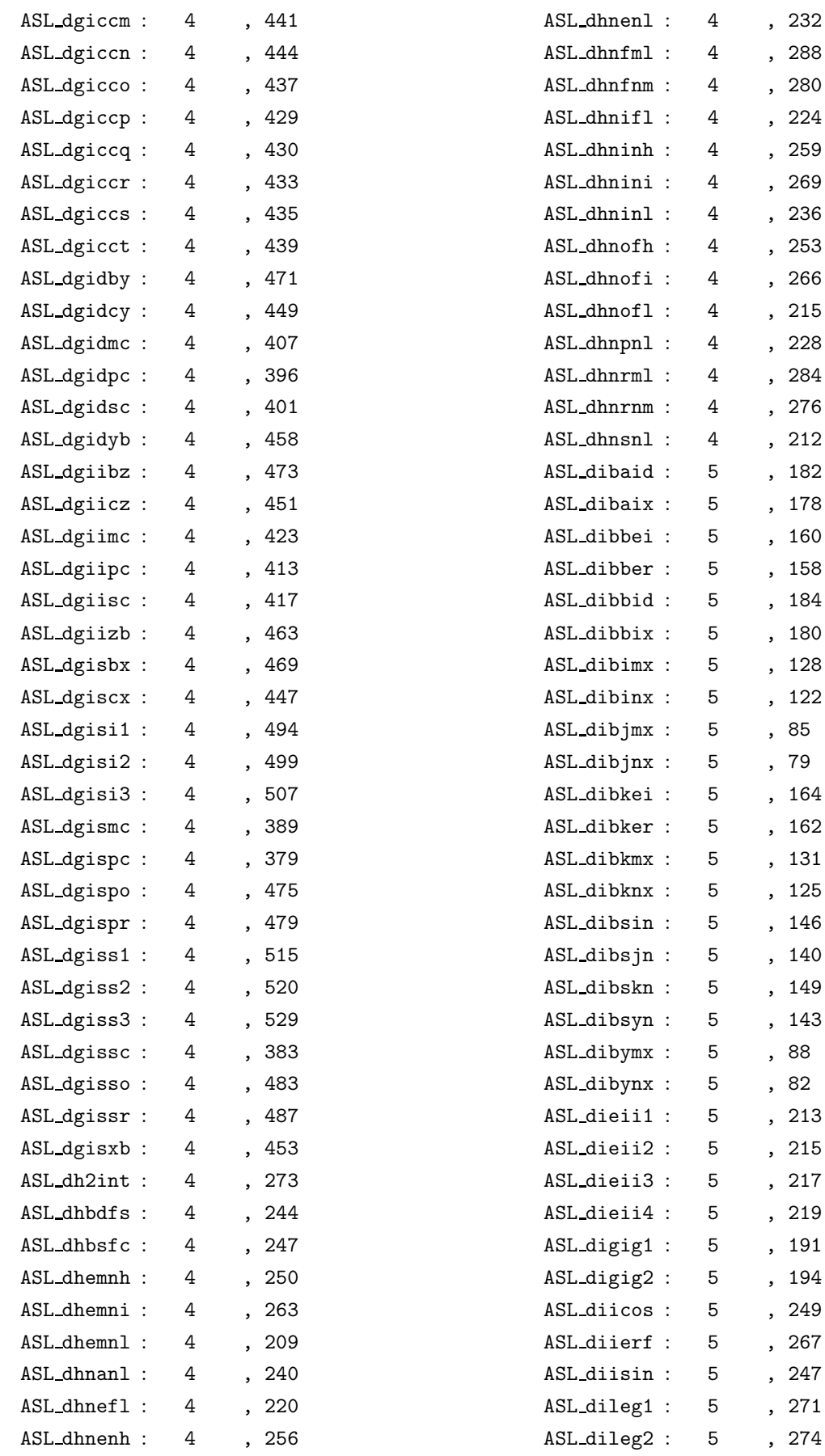

5 分冊, 274

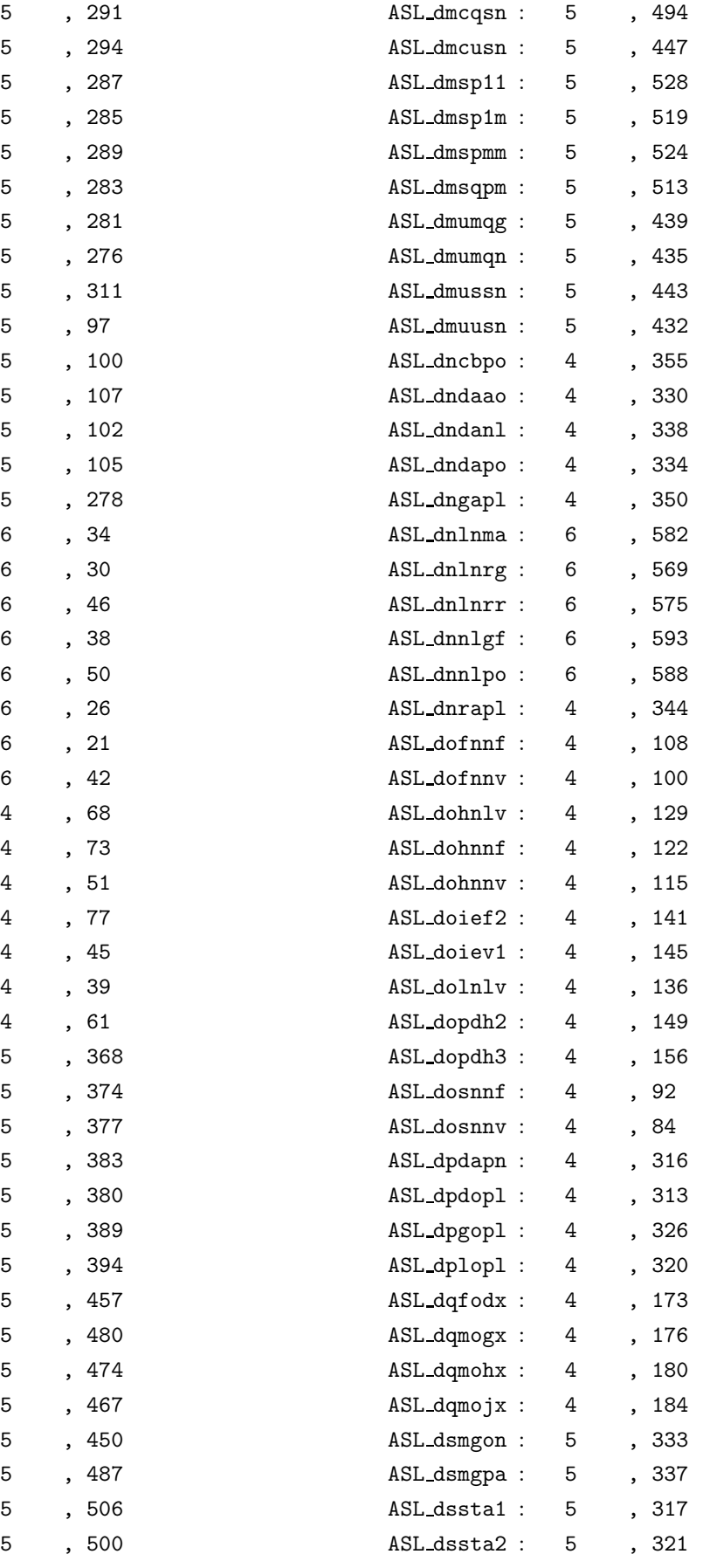

ASL dimtce :

ASL dimtse :

ASL diopc2 :

ASL diopch :

ASL diopgl :

ASL diophe :

ASL diopla :

ASL diople :

ASL dixeps :

ASL dizbs0 :

ASL dizbs1 :

ASL dizbsl :

ASL dizbsn :

ASL dizbyn :

ASL dizglw :

ASL djtecc :

ASL djteex :

ASL djtegm :

ASL djtegu :

ASL djtelg :

ASL djteno :

ASL djteun :

ASL djtewe :

ASL dkfncs :

ASL dkhncs :

ASL dkinct :

ASL dkmncn :

ASL dksnca :

ASL dksncs :

ASL dkssca :

ASL dlarha :

ASL dlnrds :

ASL dlnris :

ASL dlnrsa :

ASL dlnrss :

ASL dlsrds :

ASL dlsris :

ASL dmclaf :

ASL dmclcp :

ASL dmclmc :

ASL dmclmz :

ASL dmclsn :

ASL dmcltp :

ASL dmcqaz :

ASL dmcqlm :

5 分冊, 294

5 分冊, 287

5 分冊, 285

5 分冊, 289

5 分冊, 283

5 分冊, 281

5 分冊, 276

5 分冊, 97

5 分冊, 100

5 分冊, 102

5 分冊, 105

5 分冊, 278

6 分冊, 34

6 分冊, 30

6 分冊, 46

 $6\,$ 

6 分冊, 50

6 分冊, 26

6 分冊, 21

 $6\,$ 

 $4$ 

 $\overline{4}$ 

 $\overline{4}$ 

 $\overline{4}$ 

 $4$ 

 $\overline{4}$ 

 $\overline{4}$ 

5 分冊, 374

5 分冊, 377

5 分冊, 383

5 分冊, 380

5 分冊, 394

5 分冊, 457

5 分冊, 474

5 分冊, 467

5 分冊, 487

5 分冊, 506

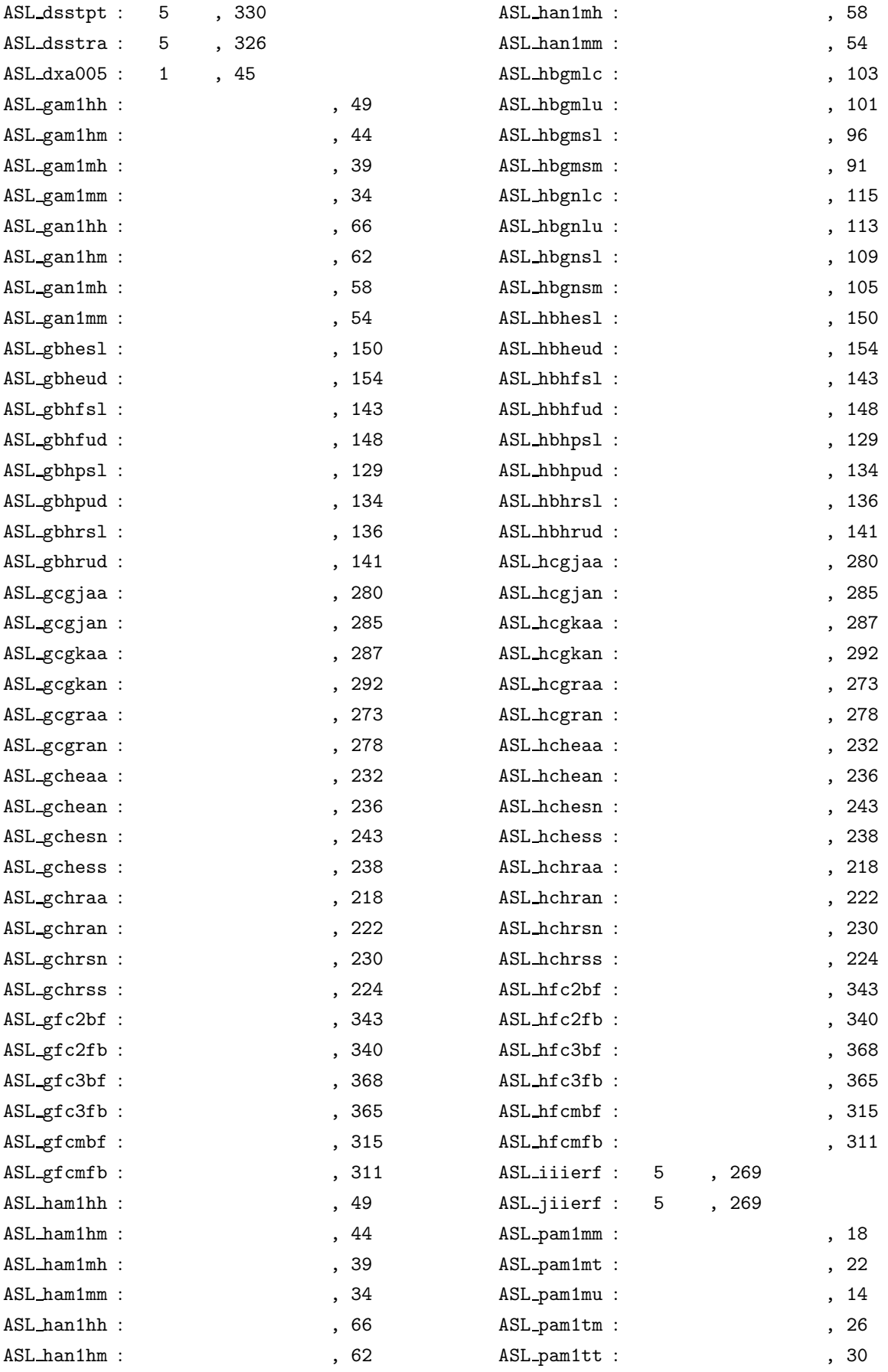

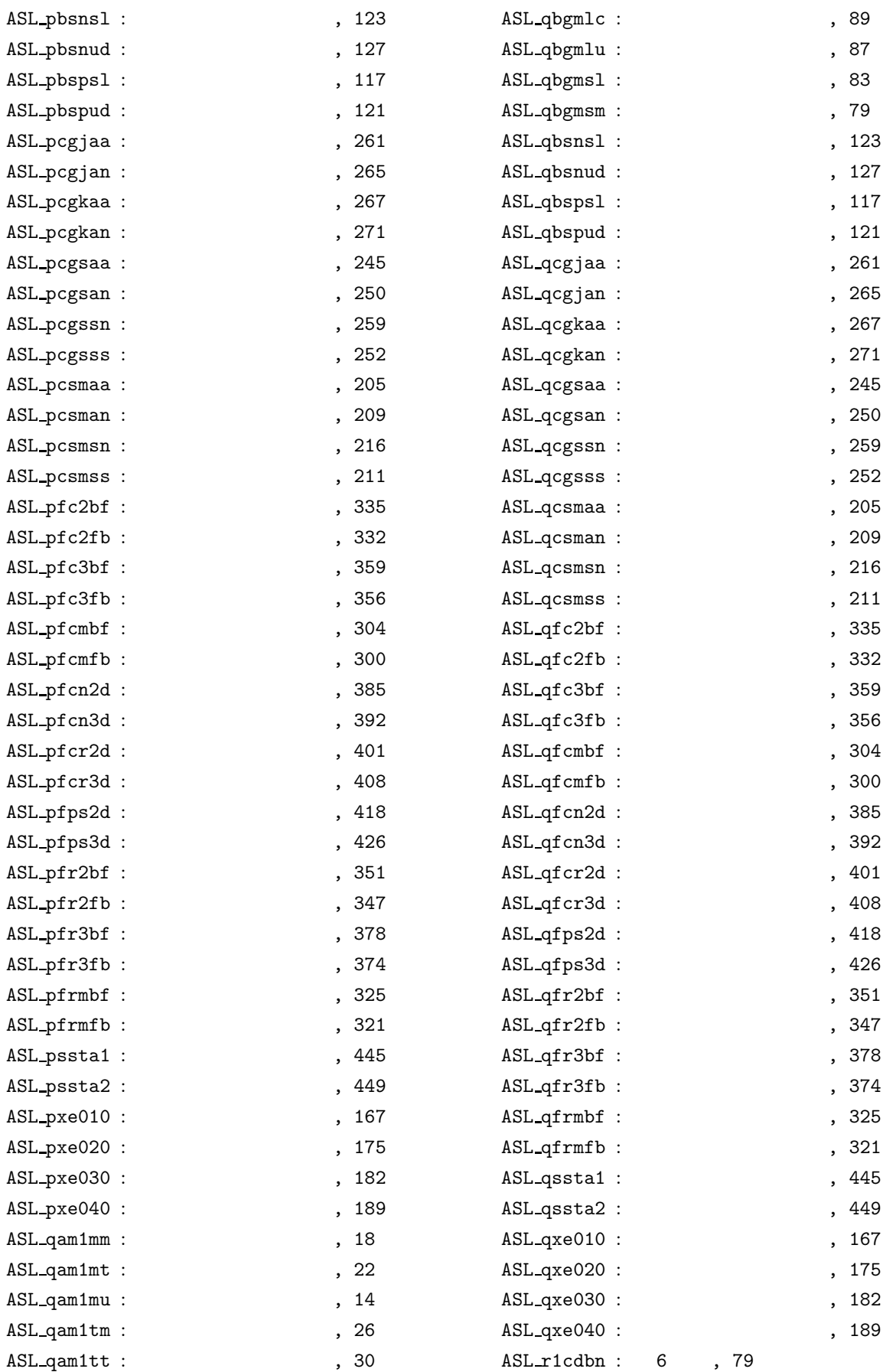

#### VIII and the state of the state of the state of the state of the state of the state of the state of the state o

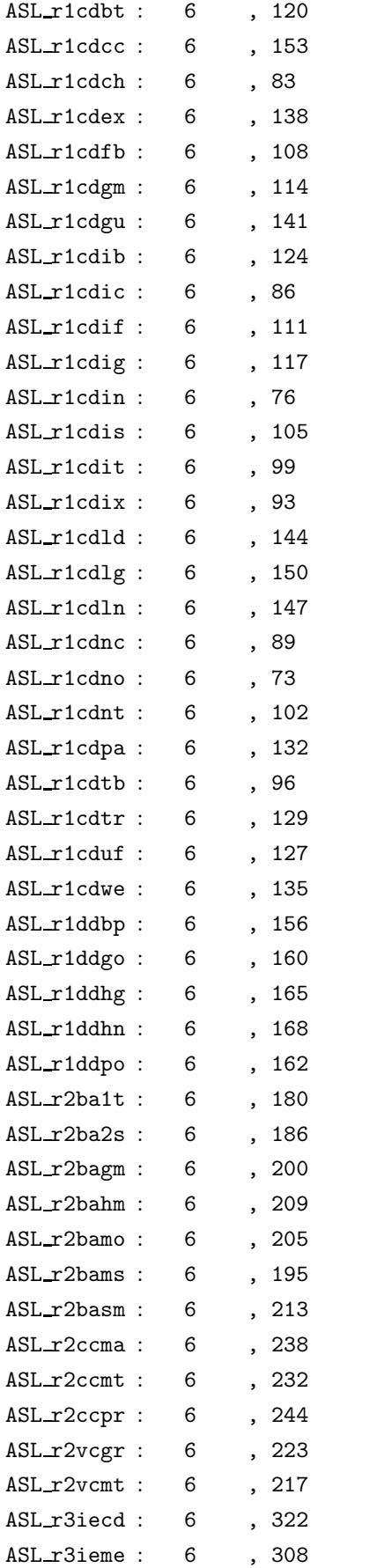

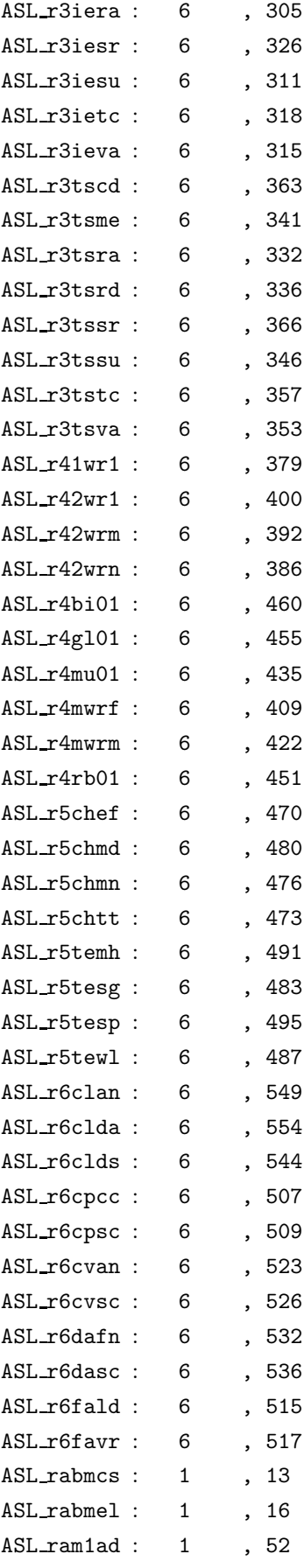

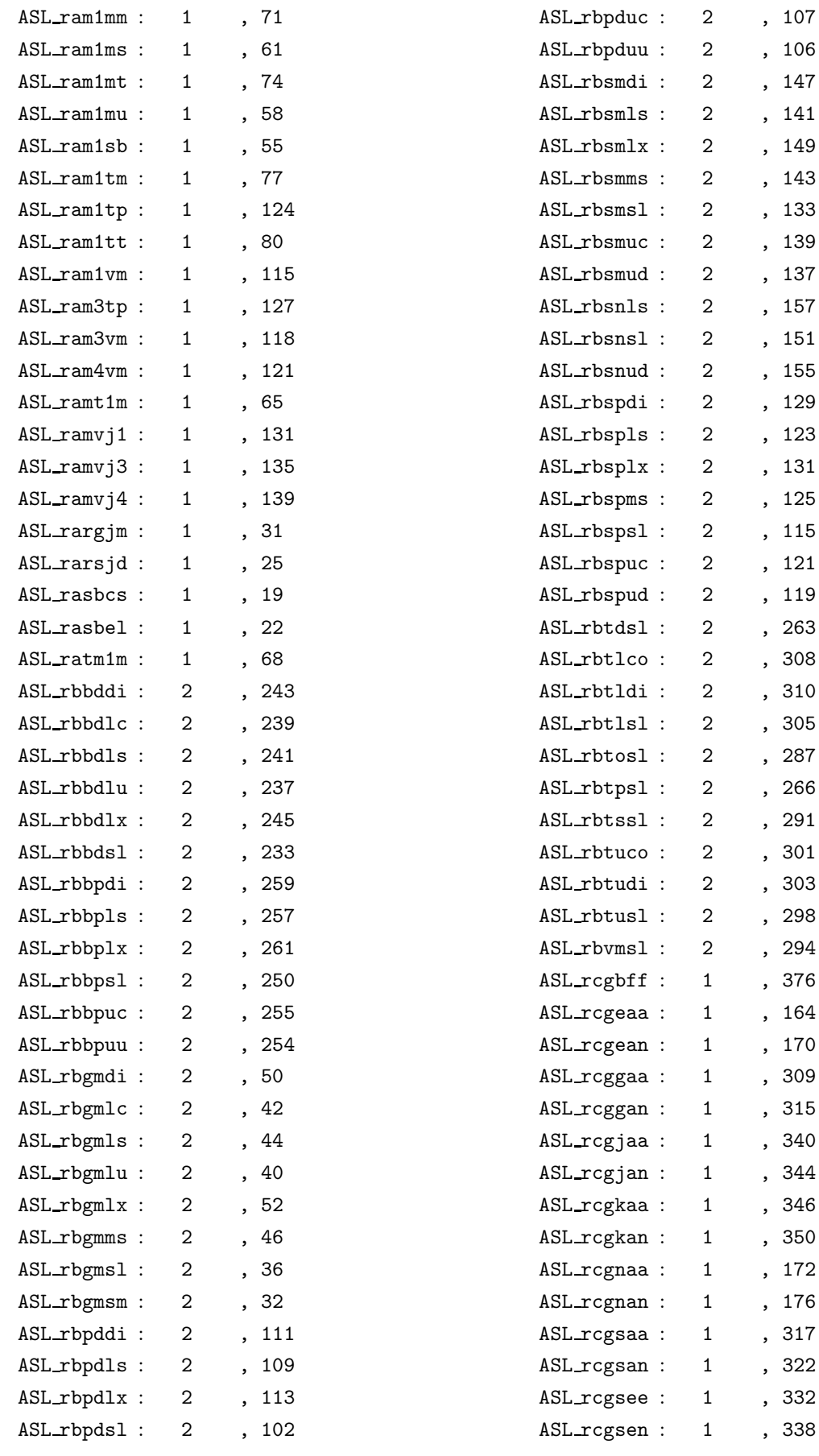

 $X$ 

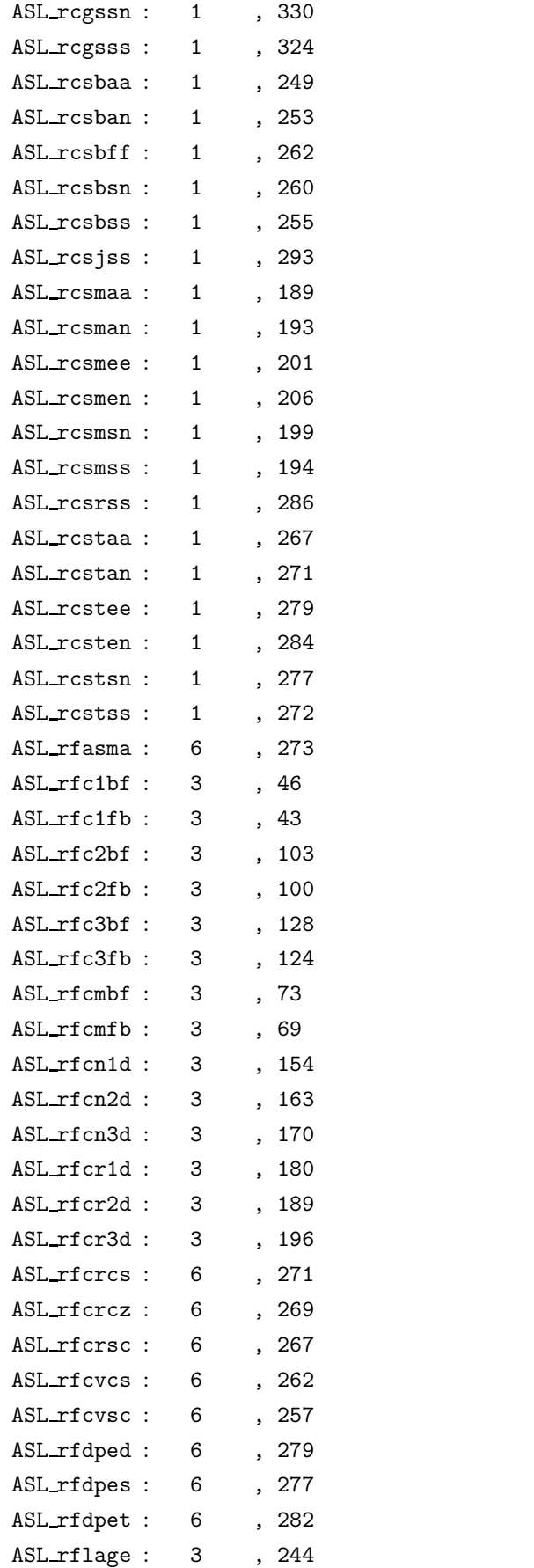

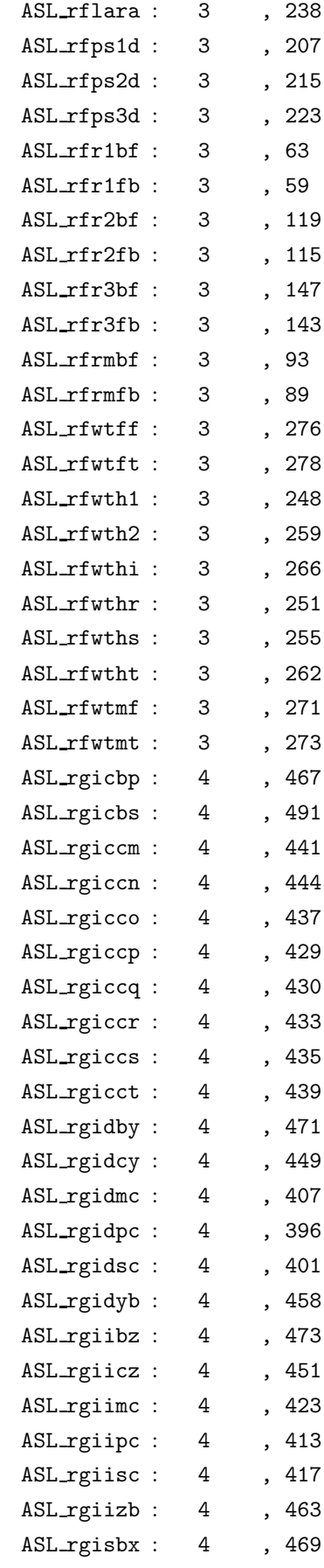

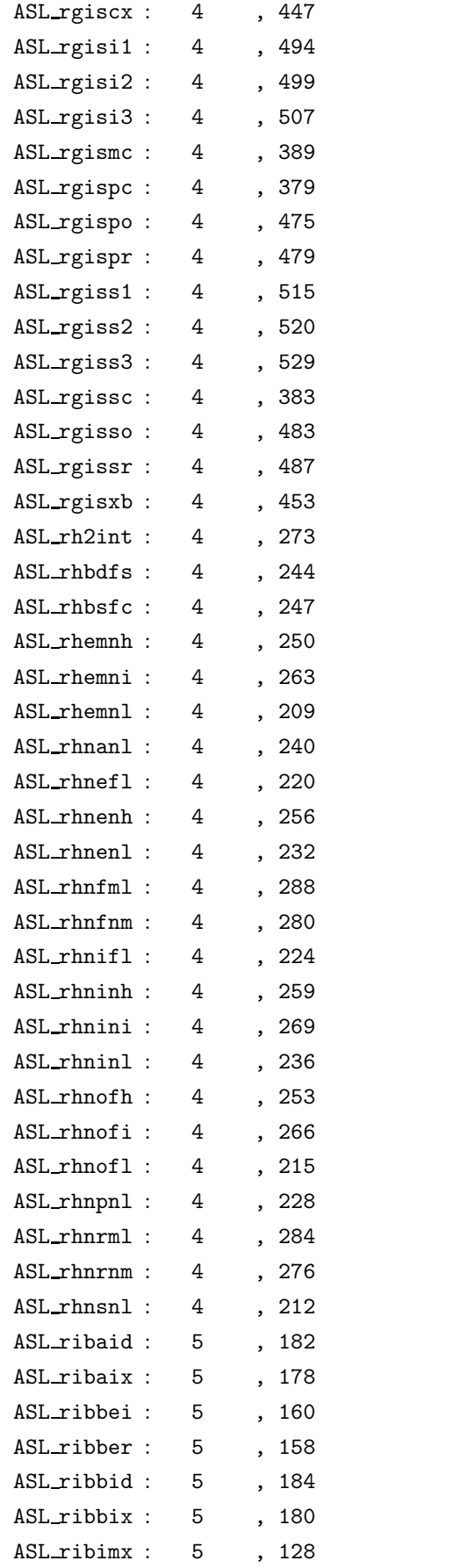

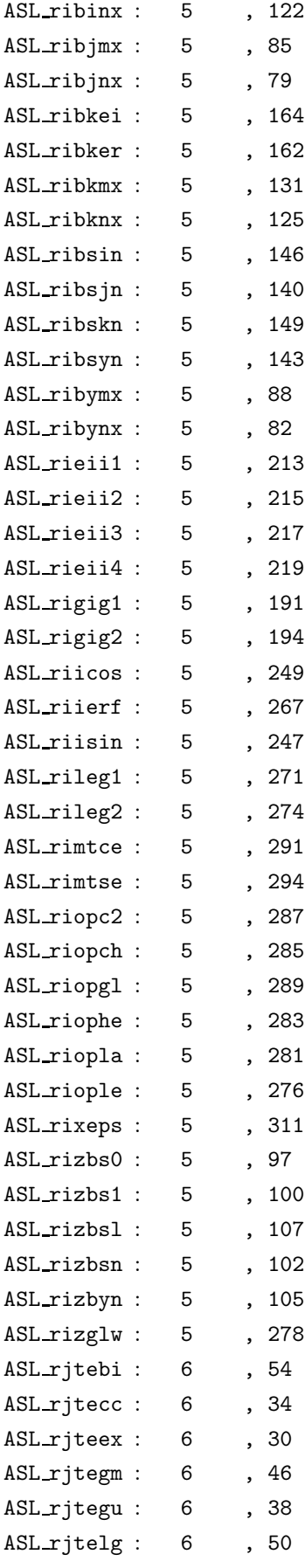

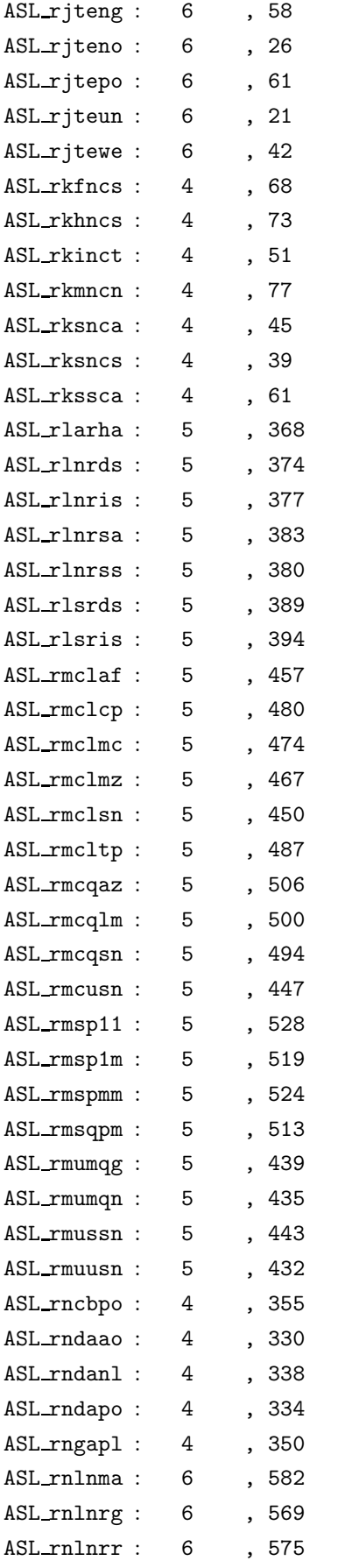

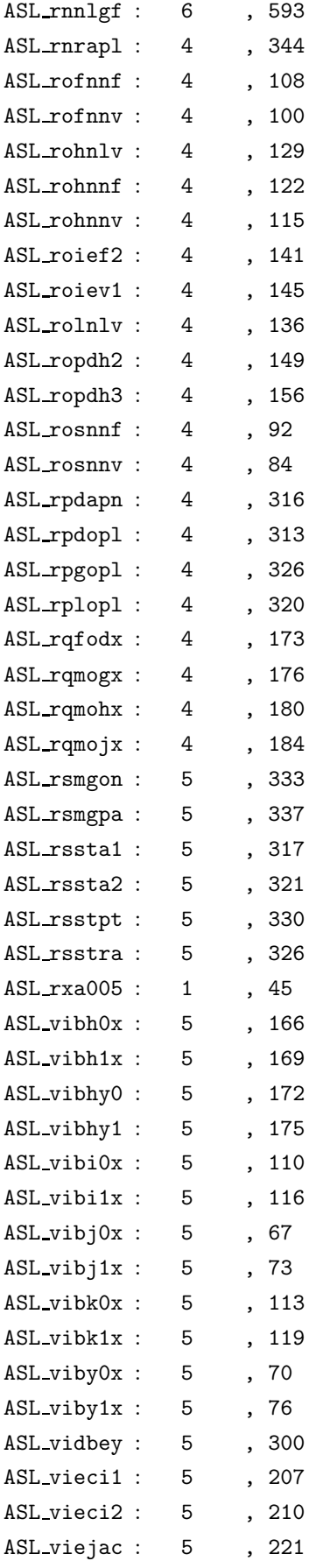

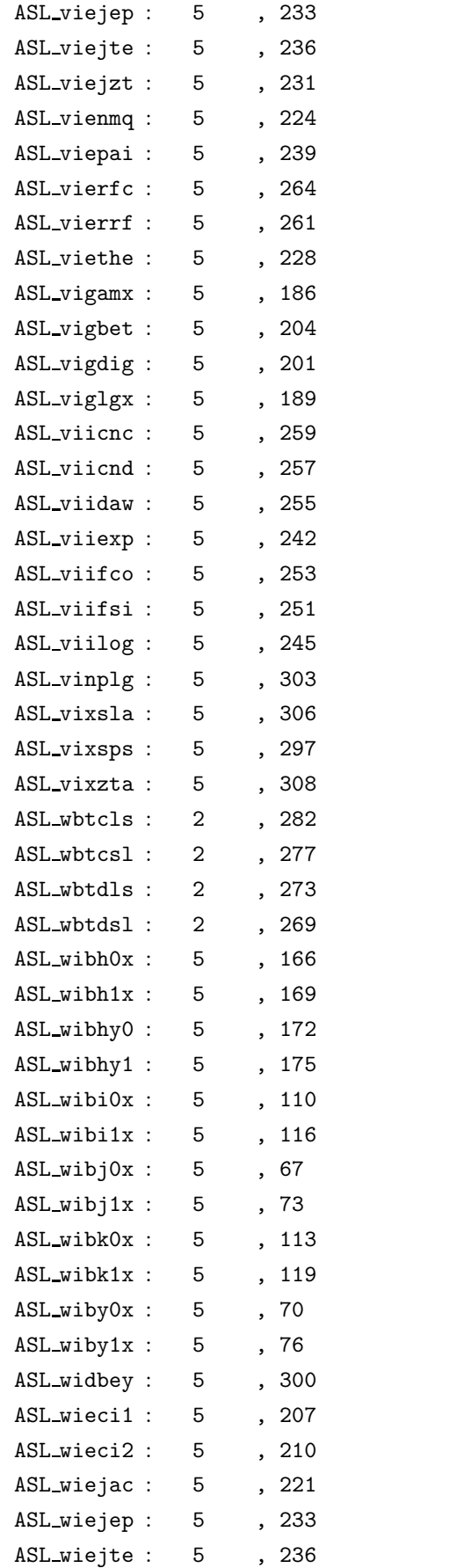

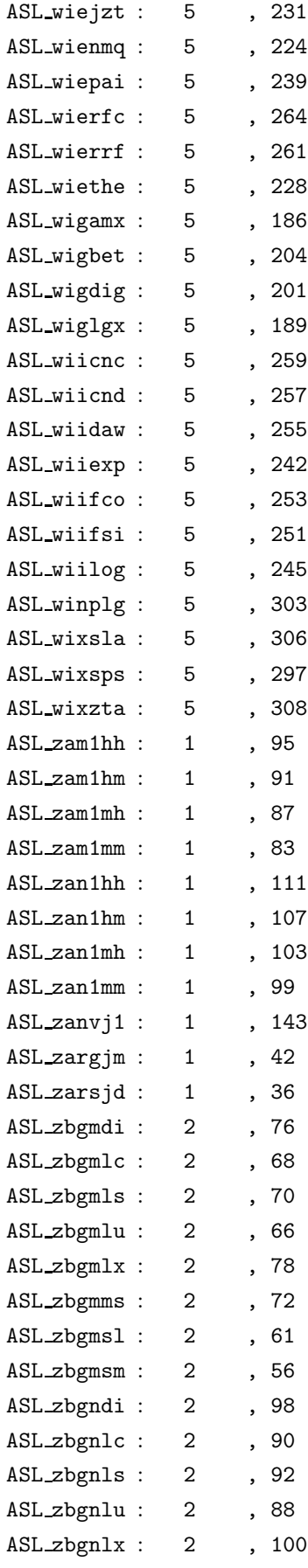

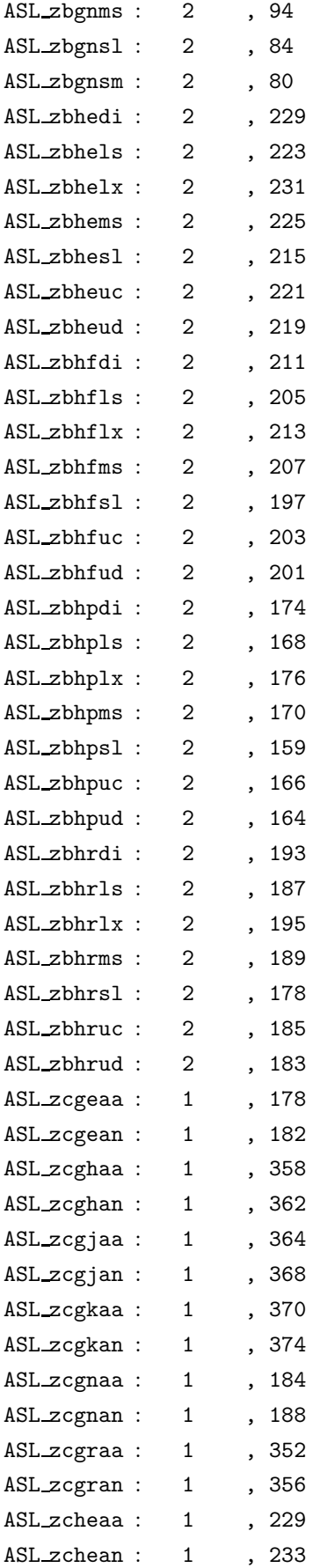

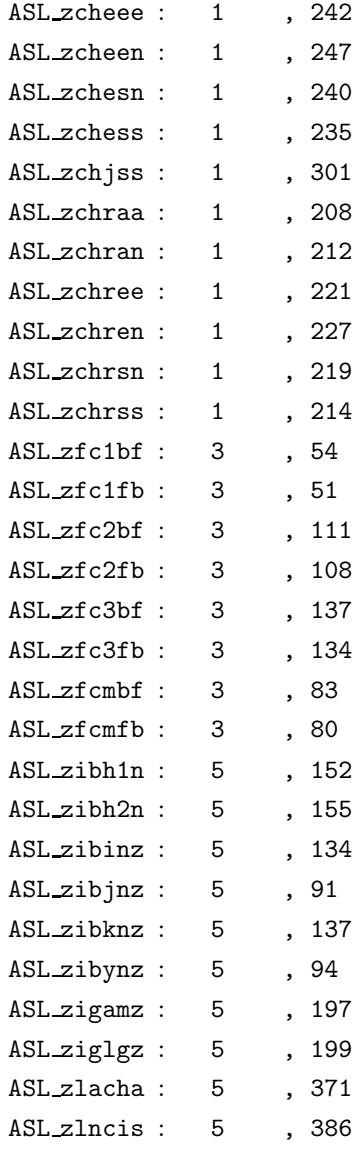

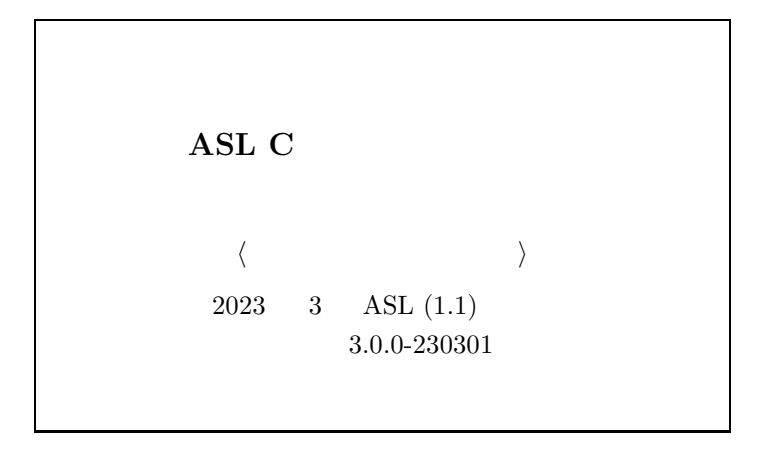

本書の内容に関しては第一次の内容に関しては第一次の内容に関しては第一次の内容に関しては

C NEC Corporation 2023 日本電気株式会社の許可なく複製 · 改変などを行うことはできません.